9.3

*IBM MQ'ya genel bakış*

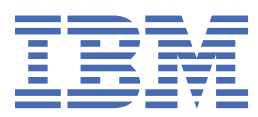

#### **Not**

Bu bilgileri ve desteklediği ürünü kullanmadan önce, ["Özel notlar" sayfa 217](#page-216-0) bölümündeki bilgileri okuyun.

Bu basım, yeni basımlarda tersi belirtilmedikçe, IBM® MQ sürüm 9 yayın düzeyi 3 ve sonraki tüm yayınlar ve değişiklikler için geçerlidir.

IBM'e bilgi gönderdiğinizde, IBM ' e bu bilgileri size hiçbir sorumluluk yüklemeden uygun gördüğü yöntemlerle kullanması ya da dağıtması için münhasır olmayan bir hak verirsiniz.

**© Copyright International Business Machines Corporation 2007, 2024.**

# *içindekiler*

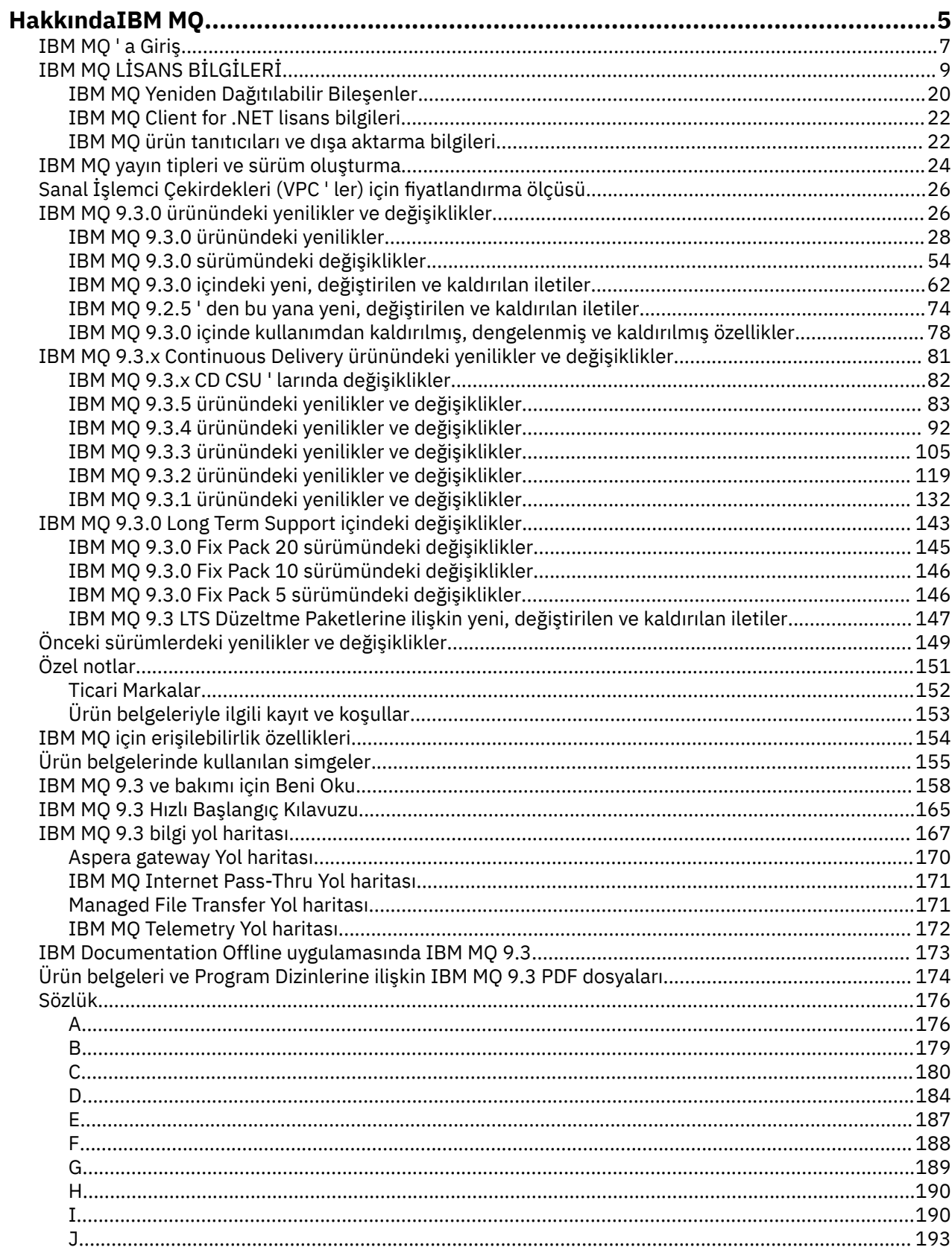

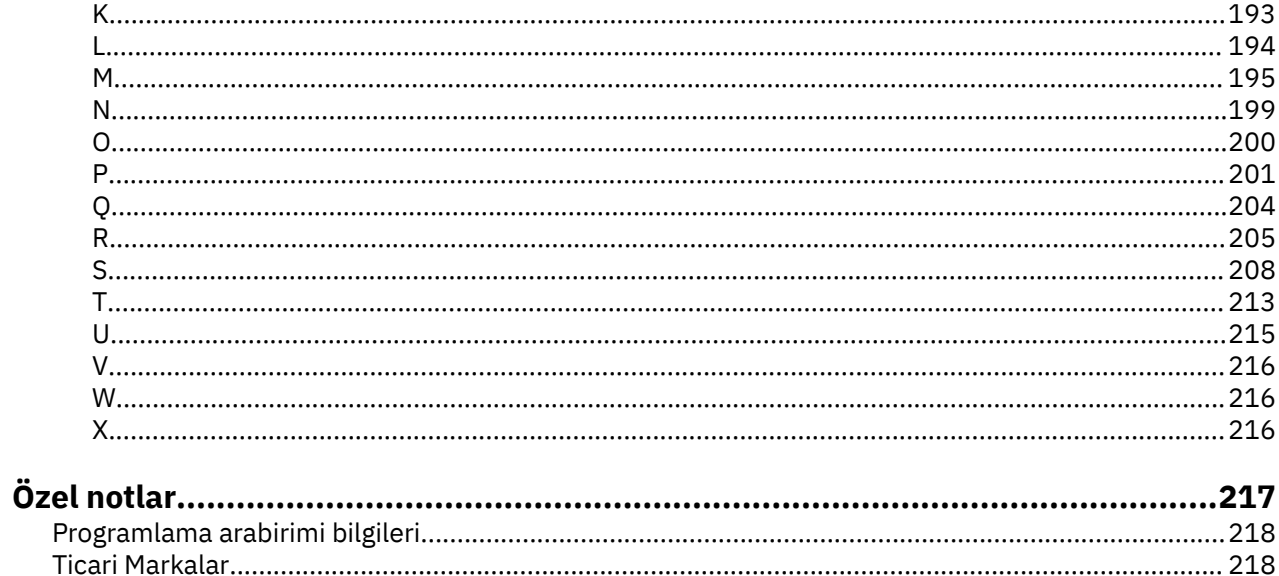

## <span id="page-4-0"></span>**HakkındaIBM MQ**

IBM MQ 9.3ile çalışmaya başlamanıza yardımcı olacak, ürün tanıtımı ve bu yayında nelerin yeni ve nelerin değiştirildiği hakkında genel bilgiler de dahil olmak üzere, giriş bilgileri.

Uygulamaların farklı zamanlarda ve birçok farklı bilgi işlem ortamında iletişim kurmasını sağlamak için IBM MQ uygulamasını kullanabilirsiniz.

#### **IBM MQ nedir?**

IBM MQ , ileti kuyrukları aracılığıyla ileti verileri göndererek ve alarak uygulamalar, sistemler, hizmetler ve dosyalar arasında bilgi alışverişini destekler. Bu, iş uygulamalarının oluşturulmasını ve bakımını kolaylaştırır. IBM MQ , çok çeşitli bilgi işlem platformlarıyla çalışır ve şirket içi, bulut ve hibrit bulut devreye alımları da dahil olmak üzere çeşitli ortamlarda devreye alınabilir. IBM MQ , Message Queue Interface (MQI), JMS, REST, .NET, AMQP ve MQTT dahil olmak üzere birçok farklı API ' yi destekler.

IBM MQ aşağıda belirtilenleri sağlar:

- Dinamik türdeş olmayan ortamlar için tek ve sağlam bir ileti sistemi temeli sağlayan, anabilgisayardan mobil sistemlere çok yönlü ileti sistemi bütünleştirmesi.
- Denetlenebilir sonuçlar üreten güvenlik yönünden zengin özelliklerle ileti sağlama.
- İletilerin uygulama ve sistem kesintilerine dayanmasını sağlamak için iletilerin yalnızca bir kez teslim edilmesini sağlayan hizmet nitelikleri.
- Gelişmiş hız ve güvenilirlikle veri sağlamak için yüksek performanslı ileti aktarımı.
- Bir uygulamanın gereksinimlerini desteklemek için yüksek düzeyde kullanılabilir ve ölçeklenebilir mimariler.
- İleti sistemi yönetimini basitleştiren ve karmaşık araçları kullanarak harcanan zamanı azaltan yönetim özellikleri.
- Genişletilebilirliği ve iş büyümesini destekleyen açık standart geliştirme araçları.

Bir uygulamanın, IBM MQ' e bağlanmak için programlama dilleri ve programlama arabirimleri seçeneği vardır.

IBM MQ , birden çok işletim kipinde bu *ileti sistemi* ve *kuyruğa alma* yeteneklerini sağlar: *noktadan noktaya* ; *yayınlama/abone olma*.

#### *İleti sistemi*

Programlar, birbirini doğrudan çağırmak yerine iletilerde birbirlerine veri göndererek iletişim kurar.

#### *Kuyruğa alma*

İletiler kuyruklara yerleştirilir, böylece programlar birbirinden bağımsız olarak, farklı hızlarda ve saatlerde, farklı konumlarda ve aralarında doğrudan bir bağlantı olmadan çalışabilirler.

#### *Noktadan noktaya iletişim*

Uygulamalar bir kuyruğa ileti gönderir ve kuyruktan ileti alır. Her ileti, uygulamanın tek bir eşgörünümü tarafından tüketilir. Gönderen, hedefin adını bilmeli, ancak nerede olduğunu bilmemelidir.

#### *Yayınla/abone ol*

Uygulamalar konulara abone olur. Bir uygulama bir konuda ileti yayınladığında, IBM MQ abone olan uygulamalara iletinin kopyalarını gönderir. Yayıncı abonelerin adlarını ya da nerede olduklarını bilmiyor.

#### **İlgili bilgiler**

[IBM MQ için Sistem Gereksinimleri](https://www.ibm.com/support/pages/system-requirements-ibm-mq)

## **IBM MQ**

IBM MQ güçlü, güvenli ve güvenilir bir ileti sistemi ara katman yazılımdır. Uygulamalar, sistemler, hizmetler ve dosyalar arasında bilgi alışverişini desteklemek için iletileri ve kuyrukları kullanır. Birden çok platformda farklı uygulamaların ve iş verilerinin bütünleştirilmesini kolaylaştırır ve hızlandırır. Çok çeşitli API ' leri ve dilleri destekler ve şirket içinde, bulutta ve hibrit bulutta devreye alınabilir.

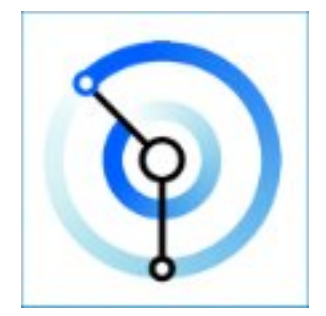

Belge kümeleri aşağıdaki IBM MQ ürünlerinin her biri için kullanılabilir:

- "IBM MQ for Multiplatforms ve IBM MQ for z/OS" sayfa 6
- "IBM MQ Explorer" sayfa 6
- • ["IBM MQ kapsayıcılarda ve IBM Cloud Pak for Integration" sayfa 7](#page-6-0)
- • ["IBM MQ on Cloud" sayfa 7](#page-6-0)
- • ["IBM MQ Appliance" sayfa 7](#page-6-0)

#### **IBM MQ for Multiplatforms ve IBM MQ for z/OS**

Bu ürünlerin her ikisine ilişkin belgeler, aşağıdaki kategorilere bölünmüş olarak tek bir belge kümesinde sunulur. Her kategori, IBM MQ for Multiplatforms ürünü için, IBM MQ for z/OS ürünü için ya da her iki ürün için de geçerli olan konuları içerir. Bu belge, IBM MQ 9.3 Long Term Support yayın düzeyi ve bakımı ile IBM MQ 9.3 Continuous Delivery yayın düzeyleri içindir.

- • [IBM MQ](#page-4-0)
- Teknik genel bakış
- Senaryolar
- Planlama
- Depolama ve geçiş
- Kurma ve kaldırma
- güvenlik
- Yapılandırılıyor
- Yönetme
- Uygulama geliştirilmesi
- İzleme ve performans
- Sorun giderme ve destek
- Başvuru

#### **IBM MQ Explorer**

IBM MQ Explorer , Windows ve Linux® x86-64üzerinde çalışan isteğe bağlı bir grafik kullanıcı arabirimidir. Desteklenen herhangi bir platformda çalışan kuyruk yöneticilerine uzaktan bağlanarak z/OS dahiltüm ileti sistemi omurganızın görüntülenmesine, keşfedilmesine ve konsoldan değiştirilmesine olanak sağlar.

Bkz. IBM MQ ExplorerOlanağına Giriş.

### <span id="page-6-0"></span>**IBM MQ kapsayıcılarda ve IBM Cloud Pak for Integration**

IBM MQ ' i IBM Cloud Pak for Integration, IBM MQ Advanced ve IBM MQ Advanced for Developersiçinde sağlanan önceden paketlenmiş kapsayıcıda çalıştırabilirsiniz. Bu IBM MQ Advanced container , desteklenen bir görüntü ve İşletmen sunar ve üretime hazır bir IBM MQ görüntüsünü Red Hat® OpenShift®içine yerleştirmek için kullanılabilir.

IBM MQ ' ı kendiniz oluşturdığınız bir kapsayıcıda da çalıştırabilirsiniz.

Bkz. IBM MQ kapsayıcılarda ve IBM Cloud Pak for Integration.

#### **IBM MQ on Cloud**

Bu yönetilen hizmet hem IBM Cloud hem de Amazon Web Services (AWS) içinde kullanılabilir. IBM MQ on Cloud hizmeti, IBM MQ ürününü yönetilen bir olanak olarak kullanmanıza olanak sağlar; böylece IBM , büyütmeleri, yamaları ve operasyonel yönetim görevlerinin çoğunu ele alır ve IBM MQ ürününün uygulamalarınızla bütünleştirilmesine odaklanmanızı sağlar.

Bkz. [IBM MQ on Cloud.](https://cloud.ibm.com/docs/mqcloud/index.html)

#### **IBM MQ Appliance**

IBM MQ Appliance , IBM MQ ürününü kurmaya hazır ve kullanıma hazır olarak sağlayan bir donanım ürünüdür. Sistem yöneticisine ya da ileti sistemi kullanıcısına gösterilen genel amaçlı bir işletim sistemi yoktur ve aygıtta çalışan her şey araç sabit yazılımında fabrikada kurulur.

Bkz. IBM MQ Appliance.

## **IBM MQ ' a Giriş**

IBM MQ ' in neler yapabileceğine, nasıl kullandığına, nasıl çalıştığına ve hangi araçlarla ve kaynaklarla birlikte geldiğine ilişkin bir genel bakış.

### **IBM MQ benim için ne yapabilir?**

IBM MQ , uygulamalar için esnek ve güvenilir ileti sistemi ve var olan BT varlıklarının hizmet odaklı mimari (SOA) kullanılarak bütünleştirilmesi için güçlü bağlanırlıkla evrensel bir ileti sistemi omurgası sağlar.

- IBM MQ , uygulamalarınız arasında ve ağlar üzerinden veri gönderir ve alır.
- İleti teslimi, uygulamadan *güvenli* ve *ayrılmış* . Uygulamalar gönderdikleri iletilerin güvenli bir şekilde teslim edilip edilmediğini denetlemek zorunda olmadığından IBM MQ , iletileri işlemsel olarak değiş tokuş ettiği ve ayrıştırdığı için güvenlidir.
- TLS ile kuyruk yöneticileri arasında ileti tesliminin güvenliğini sağlayabilirsiniz.
- AMQP (Advanced Message Queuing Protocol; Gelişmiş İleti Kuyruklama Protokolü) ile, iletileri bir uygulama tarafından konup başka bir uygulama tarafından alınma arasında şifreleyebilir ve imzalayabilirsiniz.
- Uygulama programcılarının iletişim programlama bilgisine sahip olması gerekmez.

### **IBM MQ' yi nasıl kullanırım?**

Bir IBM MQ ileti sistemi, bir ya da daha çok kuyruk yöneticilerinden oluşan bir sistemdir. Kuyruk yöneticileri, kuyruk yöneticisi ile aynı sistemde ya da ağ üzerinden çalışan kuyruklar gibi ileti sistemi kaynaklarının yapılandırıldığı ve uygulamaların bağlandığı yerdir.

Bağlı kuyruk yöneticilerinden oluşan bir ağ, üreten ve kullanan uygulamaların farklı kuyruk yöneticilerine bağlı olduğu sistemler arasında iletilerin zamanuyumsuz olarak yönlendirilmesini destekler.

IBM MQ , komut dosyalı ya da etkileşimli komut satırı araçları ya da programlı olarak IBM MQ Explorer GUI 'sinden çeşitli araçlar kullanılarak yönetilebilir.

IBM MQ 'e bağlanan uygulamalar, birçok farklı programlama dilinden birinde ve birçok farklı API' ye yazılabilir. C ve Cobol, Java ve. Net 'ten NodeJS ve Ruby 'ye.

#### **IBM MQ nasıl çalışır?**

Burada IBM MQ ' in nasıl çalıştığına ilişkin kısa bir genel bakış yer almaktadır.

- Önce bir ileti alışverişi uygulamasının bir kuyruk yöneticisine bağlanması gerekir. Bu, uygulama bağlantılarını kabul etmek için kuyruk yöneticisinde bir kanal yaratılmasını gerektirebilir.
- Uygulamanız verileri başka bir uygulamaya aktarmak istediğinde, bir ileti oluşturur ve verileri bu uygulamaya koyar. İletiyi bir kuyruğa koyar ya da iletiyi, konunun abonelerine teslim edilecek bir konuya yayınlar.
- Kuyruk ya da abonelikler aynı kuyruk yöneticisinde ya da başka bir bağlı kuyruk yöneticisinde olabilir. Bağlantı kurulan kuyruk yöneticileri, iletiyi üreticinin kuyruk yöneticisinden hedef kuyruk yöneticilerine güvenilir bir şekilde aktarmak için birlikte çalışırsa. Uygulamalar birbiriyle iletişim kurmaz, kuyruk yöneticileri kurar.
- İletiler, güvenilirlik ve kalıcılığın hız için takas edildiği bir dizi farklı hizmet niteliğine dayalı olarak işlenebilir. İletilere verilen en yüksek hizmet kalitesi, işlemlerin denetimi altında gönderilen ve alınan kalıcı iletilerdir. Bu, sistem, ağ ya da uygulama hataları durumunda bile iletilerin yalnızca bir kez gönderilmesini sağlar.
- IBM MQ kanalları, bir kuyruk yöneticisini bir ağ üzerinden diğerine bağlamak için kullanılır. IBM MQ kanallarını kendiniz yaratabilir ya da bir kuyruk yöneticisi, IBM MQ kanallarının gerektiğinde otomatik olarak yaratıldığı bir kuyruk yöneticileri kümesine katılabilir.
- <mark>2/0S × z/OS</mark> z/OSüzerinde, bağlaşım olanağındaki kuyrukları paylaşmak için birden çok kuyruk yöneticisini yapılandırabilirsiniz. Farklı kuyruk yöneticilerine bağlı uygulamalar, iletileri aynı kuyruklara alabilir ve aynı kuyruklardan ileti yerleştirebilirler.
- Bir kuyruk yöneticisinde birçok kuyruğunuz ve konunuz olabilir.
- Bir bilgisayarda birden çok kuyruk yöneticiniz olabilir.
- Bir uygulama, kuyruk yöneticisiyle aynı bilgisayarda ya da farklı bir bilgisayarda çalışabilir. Aynı bilgisayarda çalışıyorsa, bu bir IBM MQ sunucu uygulamasıdır. Farklı bir bilgisayarda çalışıyorsa, bu bir IBM MQ istemci uygulamasıdır. IBM MQ istemcisi ya da sunucusu olması, uygulama için hemen hemen hiçbir fark yaratmaz. IBM MQ istemcileri ya da sunucuları ile bir istemci/sunucu uygulaması oluşturabilirsiniz.

 $\blacksquare$  Windows $\blacksquare$ IBM MO ' vi kullanmaya yeni başladıysanız ve IBM MQile çalışmaya başlama hakkında daha fazla bilgi edinmek istiyorsanız, IBM Developeradresindeki [LearnMQ](https://ibm.biz/learn-mq) başlıklı konuya bakın.

#### **IBM MQ ile birlikte hangi araçlar ve kaynaklar gelir?**

IBM MQ , aşağıdaki araçları ve kaynakları sağlar:

- Komut satırından çalıştırılan denetim komutları. Kuyruk yöneticilerini denetim komutlarıyla yaratır, başlatır ve durdurur. IBM MQ denetim ve sorun saptama programlarını denetim komutlarıyla da çalıştırabilirsiniz.
- Bir yorumlayıcı tarafından çalıştırılan IBM MQ komut dosyası komutları (MQSC). Komutlarla kuyruklar ve konular oluşturun, IBM MQ ' u yapılandırın ve yönetin. Bir dosyadaki komutları düzenleyin ve dosyayı yorumlamak için **runmqsc** programına geçirin. Farklı bir kuyruk yöneticisini denetlemek için komutları farklı bir bilgisayara gönderen bir kuyruk yöneticisinde de yorumlayıcıyı çalıştırabilirsiniz.
- IBM MQ' u denetlemek için kendi uygulamalarınızda çağırdığınız Programlanabilir Komut Biçimi (PCF) komutları. PCF komutları, komut dosyası komutlarıyla aynı yeteneğe sahiptir, ancak daha kolay programlanabilir.
- IBM MQ Console , IBM MQürününü yönetmek için kullanabileceğiniz web tabanlı bir kullanıcı arabirimidir. IBM MQ Console bir tarayıcıda çalışır ve kuyruk yöneticileri ve IBM MQ nesneleri üzerinde denetim sağlar.
- <span id="page-8-0"></span>• REST API , var olan IBM MQ Script Commands (MQSC) ve Programlanır Komut Biçimi (PCF) araçlarına alternatif bir programlanabilir arabirim sağlar. Bu RESTful API, IBM MQ yönetimini sık kullanılan DevOps ve otomasyon araçlarına yerleştirmenize yardımcı olabilir.
- Örnek Programlarından türetilmiştir.
- Linux Yuindows Windows ve Linux x86 ve x86-64 platformlarında, üzerinde çalıştıkları platformdan bağımsız olarak kuyruk yöneticilerinin tüm ağını yönetmek ve yapılandırmak için IBM MQ Explorer kullanabilirsiniz. IBM MQ Explorer , komut dosyası komutlarıyla aynı yönetim görevlerini yapar, ancak etkileşimli olarak kullanımı çok daha kolaydır.

#### **İlgili kavramlar**

["IBM MQ 9.3.0 ürünündeki yenilikler ve değişiklikler" sayfa 26](#page-25-0)

IBM MQ 9.3.0 , IBM MQ 9.2.0için aşağıdaki Long Term Support (LTS) yayın düzeyidir. Ayrıca, IBM MQ 9.2için son CD yayını olan IBM MQ 9.2.5' un sonraki Continuous Delivery (CD) yayınıdır. IBM MQ 9.3.0 , IBM MQ 9.3.0adresinde yeni olan bazı özellikler ve geliştirmelerin yanı sıra IBM MQ 9.2.1 ile IBM MQ 9.2.5 arasındaki CD yayınlarında daha önce teslim edilen özellikleri ve geliştirmeleri içerir.

["IBM MQ 9.3.x Continuous Delivery ürünündeki yenilikler ve değişiklikler" sayfa 81](#page-80-0) IBM MQ 9.3.0' in ilk yayınını takiben, yeni işlev ve geliştirmeler, IBM MQ 9.3.1gibi değişiklik yayınlarıyla aynı sürüm ve yayın düzeyindeki artımlı güncellemeler tarafından kullanılabilir.

["IBM MQ 9.3.0 Long Term Support içindeki değişiklikler" sayfa 143](#page-142-0)

Long Term Support (LTS) yayın düzeyi, hata ve güvenlik güncellemeleri de içinde olmak üzere, desteğin belirli bir süre içinde sağlandığı önerilen bir ürün düzeyidir.

#### ["Ürün belgelerinde kullanılan simgeler" sayfa 155](#page-154-0)

Tüm IBM MQ 9.3 yayın tipleri (LTS, CD, CP4I-LTS), yayın düzeyi sürümleri ve platformlar için ürün belgeleri, IBM Documentationiçinde yer alan tek bir bilgi kümesinde sağlanır. Bilgiler belirli bir yayın tipine, sürümüne ya da altyapıya özgüyse, bu bir dikdörtgen simgesiyle gösterilir. Tüm yayın tipleri, sürümler ve platformlar için geçerli olan bilgiler işaretsiz olarak bırakılmış olur. Simge, JMS ve Jakarta ileti alışverişini ayırt etmek ve kullanımdan kaldırılan, sabitlenen ya da kaldırılan ürün özelliklerini vurgulamak için de kullanılır.

Teknik genel bakış

## **IBM MQ LİSANS BİLGİLERİ**

IBM MQ ile nelerin satın alınabileceği ve her bir satın almanın size kurabilme yetkisi vereceği.

**Not:** Bu Lisans Kılavuzu, satın aldığınız yetki dahilinde IBM ' den lisansladığınız Programları devreye almanıza yardımcı olacak ek bilgiler sağlar. Lisans sözleşmeniz (örneğin, IBM Uluslararası Program Lisans Sözleşmesi (UPLS) veya eşdeğeri ve IBM MQ ürün olanağına ilişkin Lisans Bilgileri de dahil olmak üzere, işlem belgeleri), bu Programın kullanımına ilişkin olarak Müşteri ile IBM arasındaki sözleşmenin tamamını oluşturur.

#### **IBM MQ for z/OS için Lisanslı Program Belirtimleri**

 $z/0S$ 

IBM MQ for z/OS 9.3 için Lisanslı Program Belirtimleri yayını, aşağıdaki konumdan PDF dosyası olarak yüklenebilir: [https://publibfp.dhe.ibm.com/epubs/pdf/c3474820.pdf.](https://publibfp.dhe.ibm.com/epubs/pdf/c3474820.pdf)

#### **IBM MQ ile neler satın alabilirsiniz?**

#### **5724-H72 IBM MQ for Multiplatforms**

IBM MQ for Multiplatformsiçin ürün olanağı, bağımsız olarak satın alınabilen aşağıdaki ücretlendirilebilir bileşenleri içerir:

- IBM MQ
- IBM MQ High Availability Replica (önceki adıyla IBM MQ Boşta Duran Yedekleme) ["1" sayfa 10](#page-9-0)
- IBM MQ Advanced
- <span id="page-9-0"></span>• IBM MQ Advanced High Availability Replica (önceki adıyla IBM MQ Advanced Boşta Duran Yedekleme) "1" sayfa 10
- IBM MQ Advanced for Developers (garanti verilmeden, ücretsiz karşıdan yükleme)
- IBM MQ for Non-Production Environment
- IBM MQ Advanced for Non-Production Environment

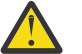

#### **Uyarı:**

1. IBM MQ 9.1.4öncesinde, IBM License Metric Tool (ILMT) raporlarının, saptanan bir kurulumun IBM MQ High Availability Replica mı yoksa IBM MQ Advanced Advanced High Availability Replica mı yetkili olduğunu belirtmek için el ile düzeltilmesi gerekir. IBM MQ 9.1.4' den, otomatik olarak algılanması için ILMT için High Availability Replica yetkisini doğru şekilde ayarlamak üzere **setmqinst** command -l ve -e seçenekleri kullanılabilir. Daha fazla bilgi için **setmqinst** ve **dspmqinst** komutlarına bakın.

Aşağıdaki ücretlendirilebilir bileşenler için mevcut Abonelik ve Destek yenilenebilir. Yeni yetki satın alınamaz. Daha fazla bilgi için bkz. [Yoksunluk Duyurusu Mektubu](https://www.ibm.com/docs/en/announcements/archive/ENUS917-031) .

- IBM MQ Telemetry
- IBM MQ Advanced Message Security
- IBM MQ Advanced Message Security High Availability Replica (önceki adıyla IBM MQ Advanced Message Security Idle Standby)
- IBM MQ Managed File Transfer Service
- IBM MQ Managed File Transfer Service High Availability Replica (önceki adıyla IBM MQ Managed File Transfer Service Idle Standby)
- IBM MQ Managed File Transfer Agent

#### **z/OS**

z/OSüzerinde, IBM MQ bağımsız olarak satın alınabilen aşağıdaki Programları sunar:

- **5655-MQ9** IBM MQ for z/OS
- **5655-AV1** IBM MQ Advanced for z/OS Value Unit Edition
- **5655-AV9** IBM MQ Advanced for z/OS
- **5655-VU9** IBM MQ for z/OS Value Unit Edition

Aşağıdaki ücretlendirilebilir bileşenler için mevcut Abonelik ve Destek yenilenebilir. Yeni yetki satın alınamaz. Daha fazla bilgi için [Yoksunluk Duyurusu Mektubu](https://www.ibm.com/docs/en/announcements/archive/ENUS919-089) ' ne bakın:

- **5655-MF9** IBM MQ Managed File Transfer for z/OS
- **5655-AM9** IBM MQ Advanced Message Security for z/OS

#### **Kuruluşumun kurma yetkisi nedir?**

**Önemli:** IBM MQ for Multiplatformsiçin, IBM MQ kuruluş ortamı tüm bileşenleri içerir, ancak yalnızca ilgili yetkiyi satın aldığınız alt kümeyi kurmanız gerekir.

'Sınırsız kurulum' olarak işaretlenen herhangi bir bileşen bir istemci bileşenidir ve istemci sistemlerine gereken sayıda kopya kurulabilir. Bunlar, satın aldığınız IBM MQ yetkisine dahil edilmeyecektir.

#### **IBM MQ, IBM MQ Advancedve IBM Cloud Pak for Integration**

Aşağıdaki tabloda, IBM MQ ürün özellikleri birinci sütunda ve IBM MQ ürün olanakları tablonun geri kalan sütunlarında listelenir. Her bir ürün özelliği için, bir ürün olanağına ilişkin sütunda yer alan bir onay işareti, bir ürün özelliğini kullanmak için hangi ürün olanağı yetkisi edinmeniz gerektiğini gösterir.

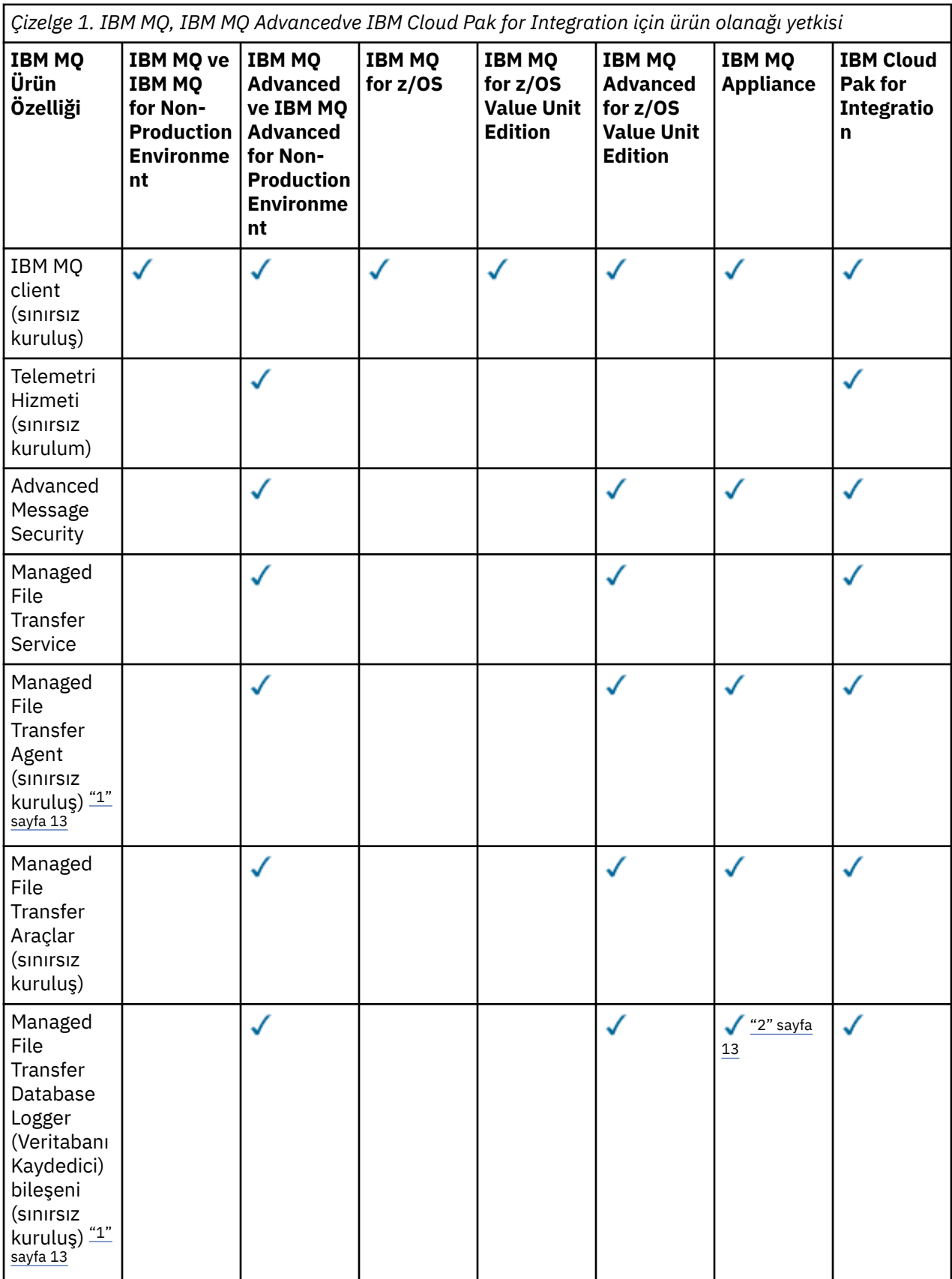

*Çizelge 1. IBM MQ, IBM MQ Advancedve IBM Cloud Pak for Integration için ürün olanağı yetkisi (devamı var)*

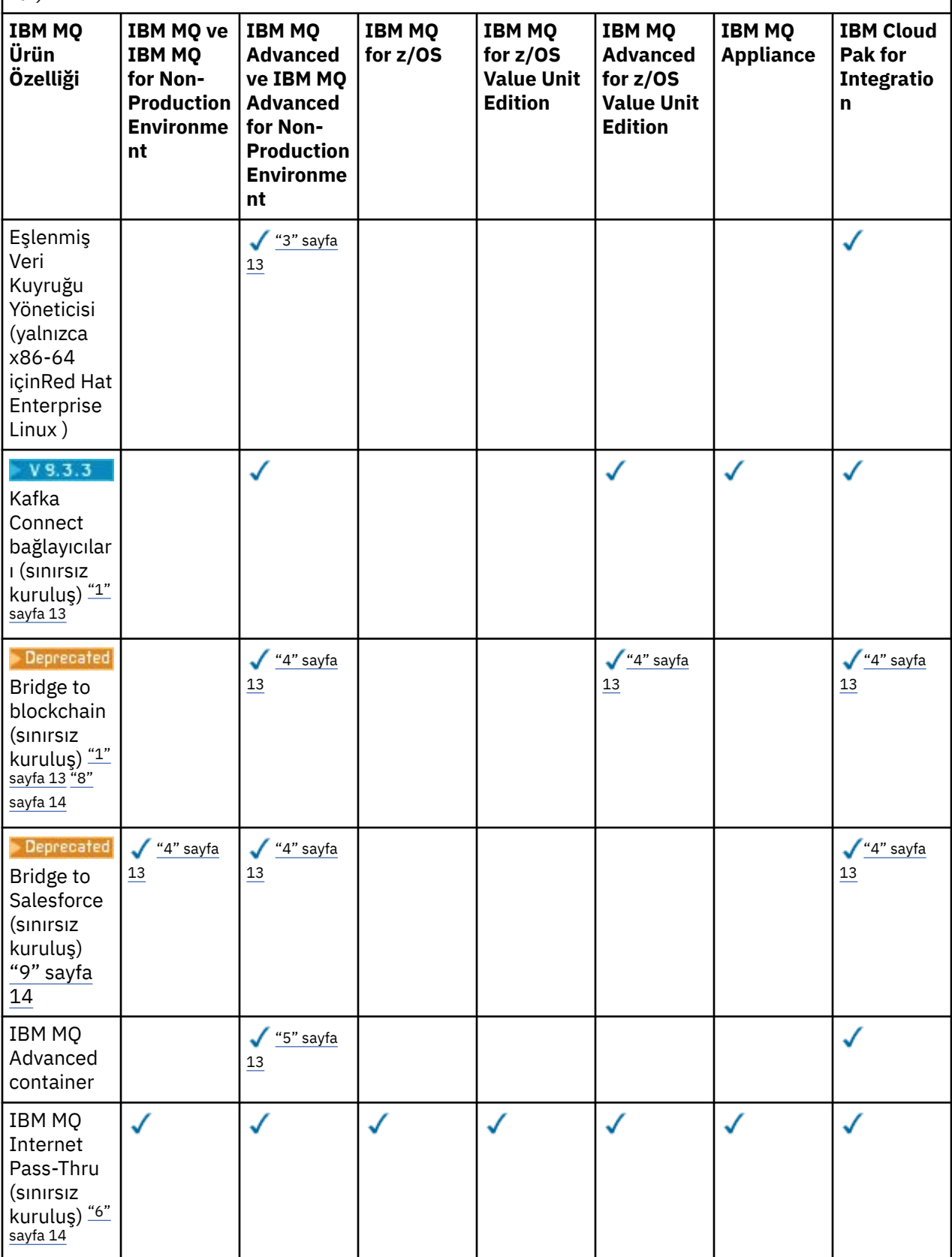

<span id="page-12-0"></span>*Çizelge 1. IBM MQ, IBM MQ Advancedve IBM Cloud Pak for Integration için ürün olanağı yetkisi (devamı var)*

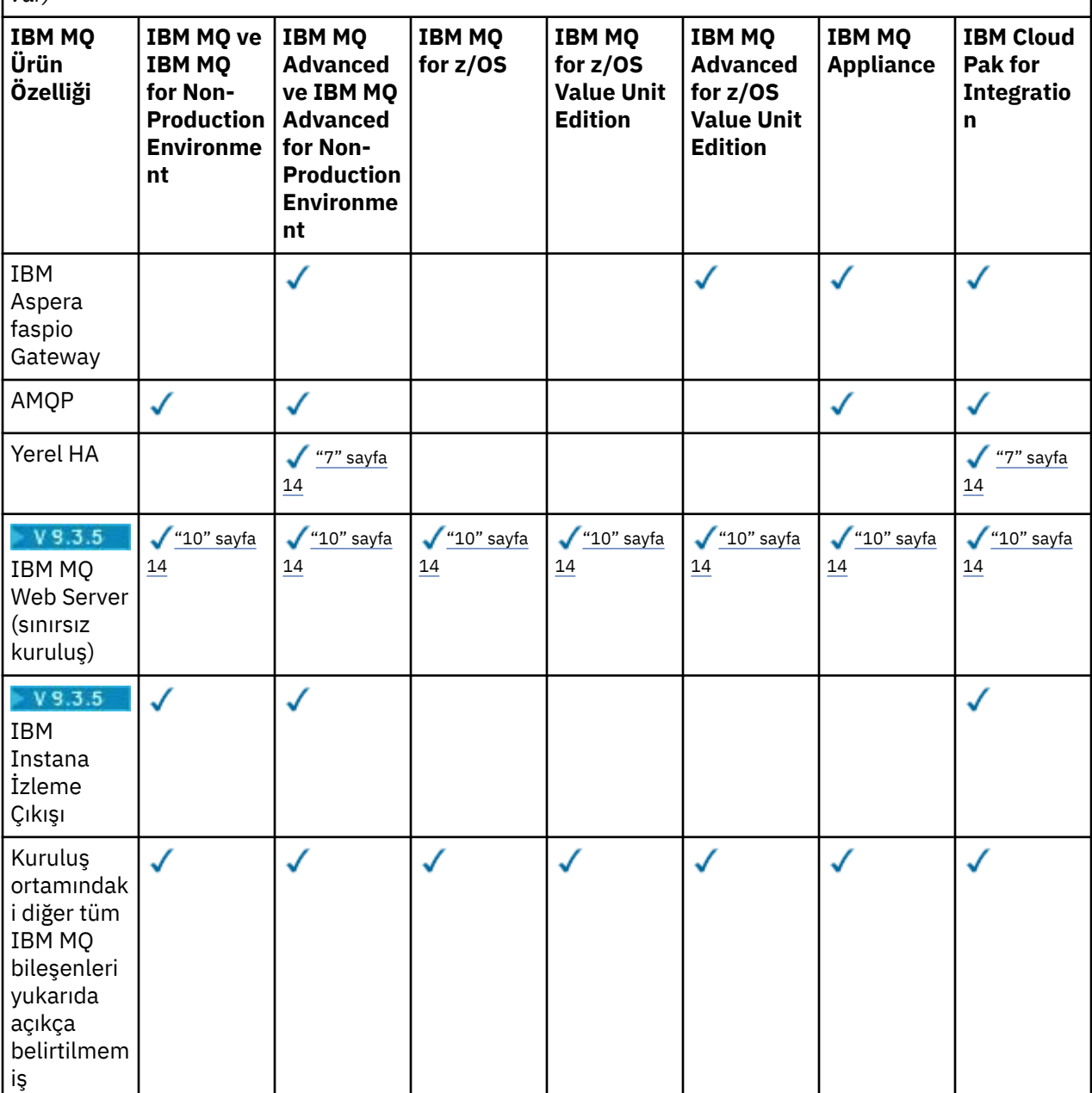

#### **Notlar:**

- 1. Yalnızca IBM MQ Advanced ya da IBM MQ Appliance yetkili kuyruk yöneticisine bağlanabilir. Managed File Transfer bileşenleri, IBM MQ Managed File Transfer yetkisiyle kuyruk yöneticilerine de bağlanabilir.
- 2. Yalnızca istemci bağlantısı olarak FILE kipi.
- 3. Bir düğümde IBM MQ Advanced yetkisi ve diğer iki düğümde IBM MQ Advanced veya IBM MQ Advanced High Availability Replica yetkisi gerektirir.
- 4. Linux Yalnızca Linux x86-64.
- 5. Geliştirici kapsayıcısı görüntüleri IBM Container Registryüzerindedir. Üretim görüntüleri, yalnızca Long Term Supportolmadan Continuous Delivery güncellemeleri olarak teslim edilir.
- <span id="page-13-0"></span>6. Şifreleme donanımı desteği, yalnızca MQIPT ' e bağlı kuyruk yöneticilerinden birinin IBM MQ Advanced, IBM MQ Appliance ya da IBM MQ Advanced for z/OS Value Unit Edition yetkisi olması durumunda kullanılabilen gelişmiş bir özelliktir. Daha fazla bilgi için bkz. EnableAdvancedYetenekleri.
- 7. V 9.3.0 Yerel Yüksek Düzeyde Kullanılabilirlik, IBM MQ Advanced veya IBM Cloud Pak for Integration devreye alma IBM MQ Advanced dönüştürme yetkisi oranlarına sahip müşteriler için üretim amaçlı kullanım için kullanılabilir. Geliştirme amacıyla, Yerel HA yeteneği ücretsiz IBM MQ Advanced for Developersiçinde de kullanılabilir,,. Yerel HA, yalnızca kapsayıcı dağıtımlarında IBM MQ ile desteklenir. Müşteriler, üretim ve geliştirme lisanslı önceden oluşturulmuş kapsayıcı görüntülerini IBM Container Registry içinden edinebilir ya da özel bir kapsayıcı görüntüsü oluşturabilir.

Genel ve özel bulut ortamlarında desteklenen en düşük OpenShift Container Platform ve Kubernetesdüzeyleri, [IBM MQ sistem gereksinimleri sayfalarında](https://www.ibm.com/support/pages/system-requirements-ibm-mq)her yayın düzeyi için belgelenir. IBM , [özel kapsayıcı resminio](https://github.com/ibm-messaging/mq-container/blob/master/README.md)luşturmak için GitHub üzerinde olduğu gibi başvuru uygulamaları ve bunu devreye almak için bir [helm grafiği](https://github.com/ibm-messaging/mq-helm/blob/main/README.md) sağlar. Bunlar birlikte, Native HA ' nın ortak bir Kubernetes ortamında nasıl konuşlandırılabileceğini gösterir. Müşterilerin, bu işlevlerin amaçlanan ortamlarda doğru biçimde çalıştığını doğrulaması ürünlerin mlar da onaylamanız onaylamanız önerilir.

- 8. <sub>•</sub> Peprecated <sub>IBM MQ Bridge to blockchain , tüm yayınlarda kullanımdan kaldırılmıştır (bkz. [ABD](https://www.ibm.com/docs/en/announcements/222-341/index.html)</sub> [Duyuru mektubu 222-341\)](https://www.ibm.com/docs/en/announcements/222-341/index.html).
	- IBM MQ 9.3.1 , birlikte teslim edildiği son Continuous Delivery yayınıdır.

**V S.3.2** Removed Continuous Deliveryiçin, IBM MQ Bridge to blockchain IBM MQ 9.3.2adresinden kaldırılır.

- 9. Depresated IBM MQ Bridge to Salesforce , tüm yayınlarda kullanımdan kaldırılmıştır (bkz. [ABD](https://www.ibm.com/docs/en/announcements/222-341/index.html) [Duyuru mektubu 222-341](https://www.ibm.com/docs/en/announcements/222-341/index.html)).
- 10. Linux Yalnızca Linux for x86-64, Linux on Power Systems Little Endianve Linux for IBM Z.

#### **Managed File Transfer, Advanced Message Securityve Telemetri**

Aşağıdaki tabloda, IBM MQ ürün özellikleri birinci sütunda ve IBM MQ ürün olanakları tablonun geri kalan sütunlarında listelenir. Her bir ürün özelliği için, bir ürün olanağına ilişkin sütunda yer alan bir onay işareti, bir ürün özelliğini kullanmak için hangi ürün olanağı yetkisi edinmeniz gerektiğini gösterir.

*Çizelge 2. Managed File Transfer, Advanced Message Securityve Telemetry için ürün olanağı yetkisi*

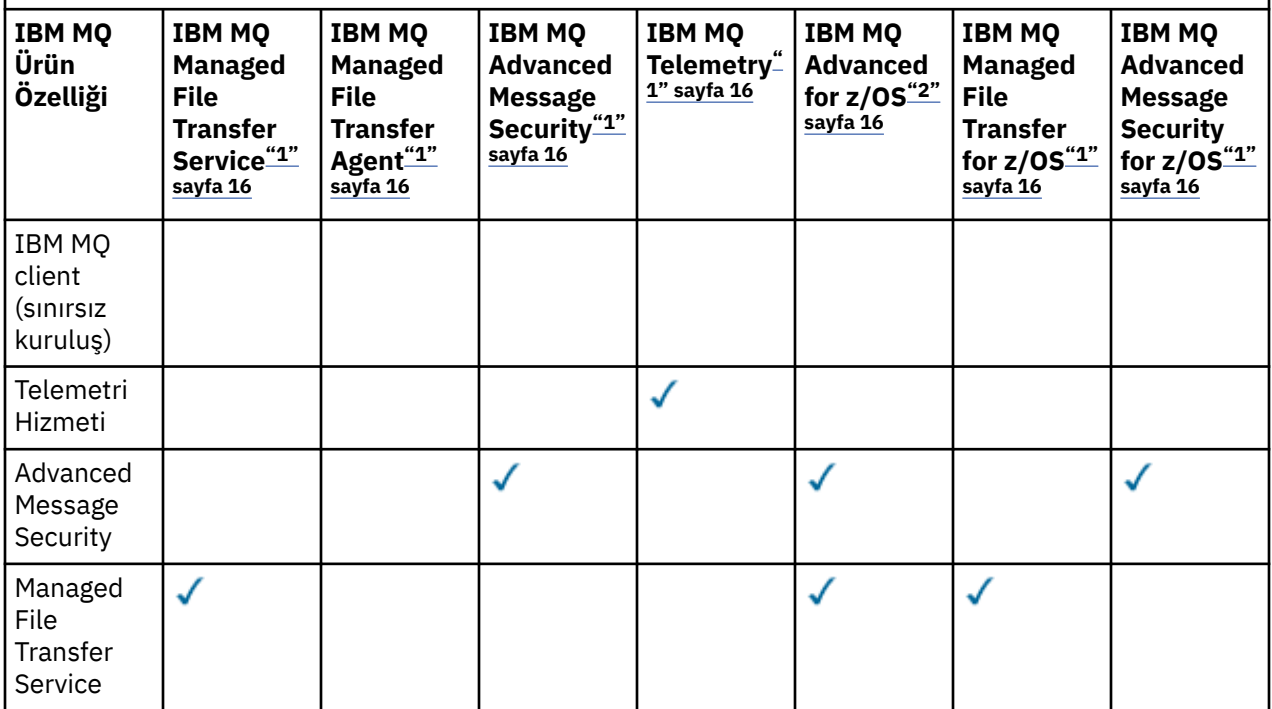

*Çizelge 2. Managed File Transfer, Advanced Message Securityve Telemetry için ürün olanağı yetkisi (devamı var)*

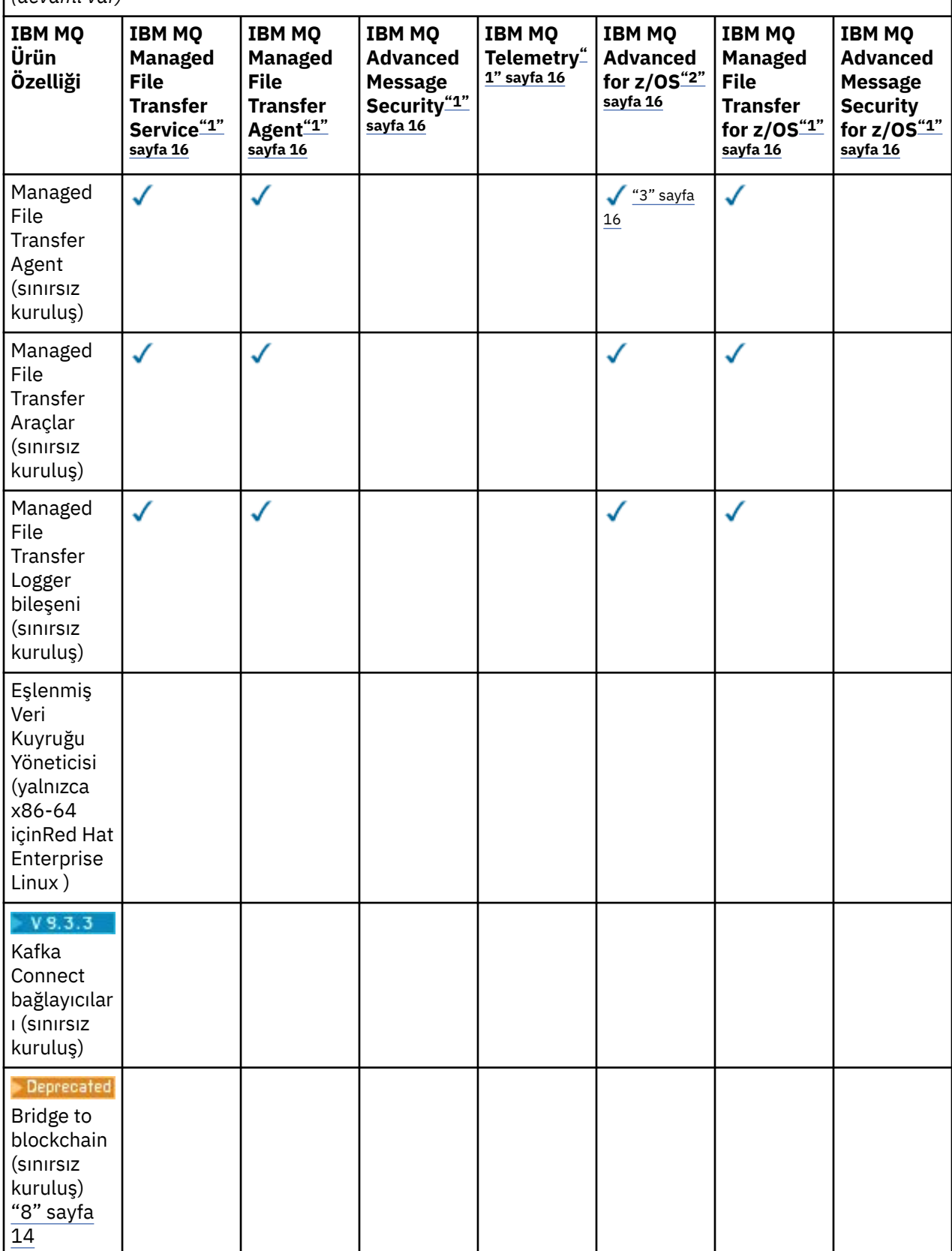

<span id="page-15-0"></span>*Çizelge 2. Managed File Transfer, Advanced Message Securityve Telemetry için ürün olanağı yetkisi (devamı var)*

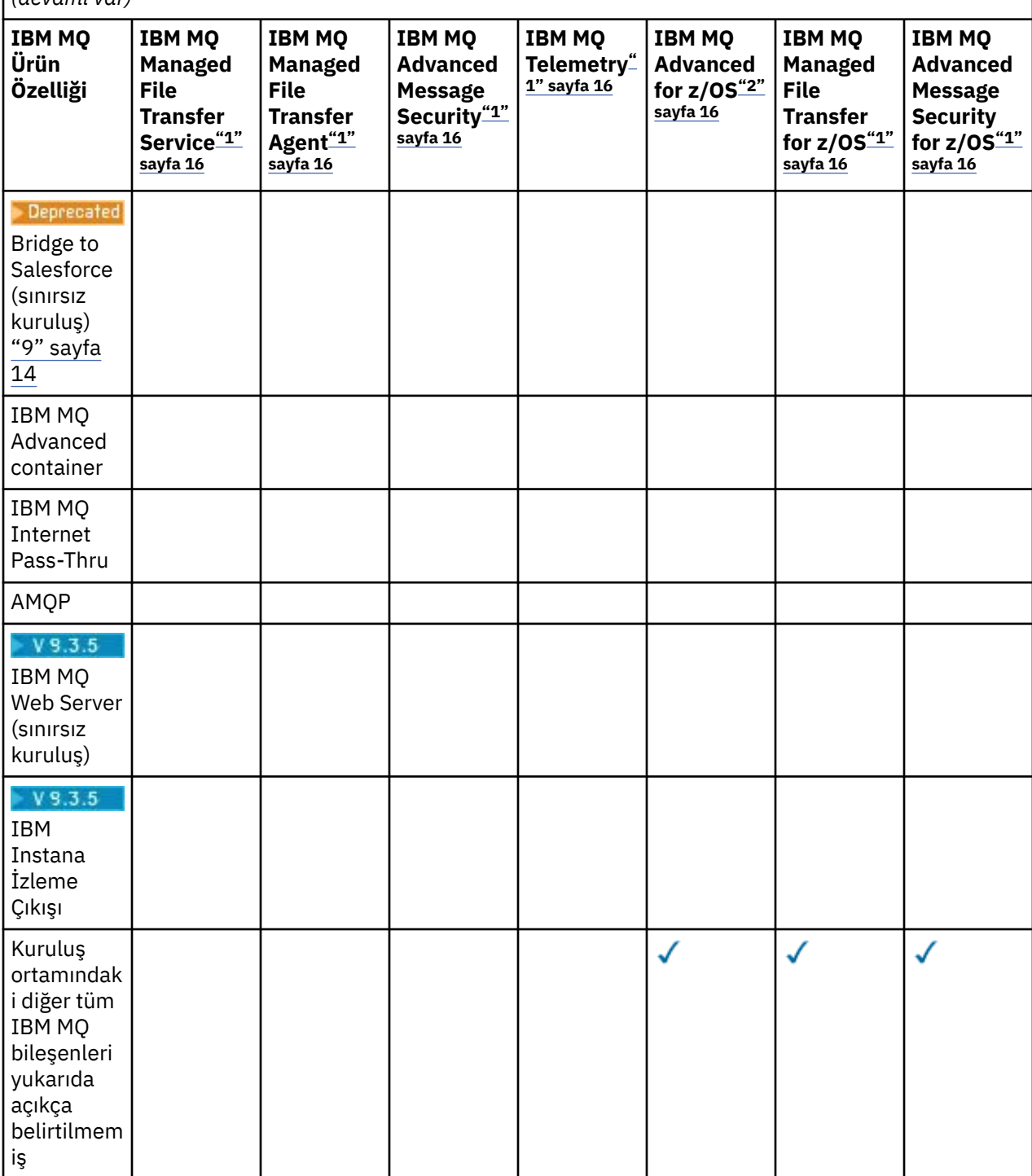

#### **Notlar:**

- 1. Bu Programlar için artık yeni yetki satın alınamaz.
- 2. IBM MQ for z/OS yetkisi ayrıca satın alınmalıdır.
- 3. Yalnızca IBM MQ Advanced, IBM MQ Applianceya da IBM MQ Managed File Transfer yetkili kuyruk yöneticisine bağlanabilir.

#### **IBM MQ Advanced for Developers (garanti verilmeyen)**

IBM MQ Advanced for Developers , geliştirme amacıyla ücretsiz olarak karşıdan yüklenebilir ve IBM MQ Advancedile birlikte sağlanan yeteneğin tamamını sağlar. Bileşenleri şunlardır:

- IBM MQ Advanced for Developers Server kuruluşu
- IBM MQ Advanced for Developers kapsayıcı görüntüleri oluşturmak için kuruluş dışı paket
- IBM MQ MacOS Toolkit

Karşıdan yüklemeyi almak için aşağıdaki adımları tamamlayın:

- 1. [IBM MQ 9.3](https://www.ibm.com/support/pages/downloading-ibm-mq-93)' nun karşıdan yüklenmesi başlıklı konuya gidin.
- 2. En son Continuous Delivery ya da Long Term Support yayın düzeyine ilişkin sekmeyi tıklatın.
- 3. Belgenin sonuna yakın bir yerde **Diğer yararlı bağlantılar** > **Geliştirme** > **IBM MQ Advanced for Developers**bağlantısını bulun.
- 4. Tercih ettiğiniz platformun bağlantısını tıklatın (Windows / Linux / Ubuntu /Raspberry Pi).

Bu, ücretsiz bir yüklemedir. Geliştirme, test ve üretime hazırlık ortamları için destek, satın alma IBM MQ for Non-Production Environment veya IBM MQ Advanced for Non-Production Environment yetkisi aracılığıyla edinilebilir.

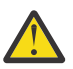

**Uyarı:** IBM MQ lisansı, neyin geliştirme amaçlı olarak değerlendirildiğini tanımlar.

Ayrıca, kuruluşunuz IBM MQ sürümlerini gerektiği şekilde karıştırabilir ve eşleyebilir. Bu nedenle, IBM MQ (Sunucu) yetkisine ilişkin 100 İşlemci Değer Birimi (PVU), bu bileşenin IBM MQ 9.1 sürümünün 50 İşlemci Değer Birimine ve IBM MQ 9.2 sürümünün 50 İşlemci Değer Birimine bölünebilir.

#### **Abonelik Lisansı parçaları nedir?**

#### $V 9.3.5$

- Abonelik Lisansı parçaları, IBM MQ on Multiplatforms (PID 5724-H72) için kullanılabilir ve aşağıdakileri içerir:
	- IBM MQ ve IBM MQ Advanced için VPC tabanlı parçalar
	- Abonelik Lisansı Yükseltme parçaları
	- Genişletilmiş Destek parçaları
	- Advanced Support (Gelişmiş Destek) parçaları
- Bunlar, müşterilerin AWS Dijital Pazar Yeri 'nde Özel teklif aracılığıyla IBM MQ ürününü satın almaları içindir ve bu parçalar, mevcut Aylık Sanal İşlemci Çekirdeği ve Kalıcı İşlemci Değer Birimi (PVC) parçalarıyla birlikte bulunur. Daha fazla bilgi için [Abonelik Lisansı kılavuzunuo](https://www.ibm.com/software/passportadvantage/subscriptionlicenses.html)kuyun.

#### **High Availability Replica ücretlendirilebilir bileşenleri nelerdir?**

High Availability Replica (önceki adıyla Idle Standby) parçaları, birden çok sistemin yedeklilik sağlamak üzere yapılandırıldığı yüksek kullanılabilirlikli ortamlar için hizmet sunmuştur. Bu durumda, tüm sistemler tam kapasite için kullanılmayacaktır ve bunu yansıtmak için daha düşük bir ücret uygulanabilir.

IBM MQ ' in kurulu olduğu hata durumunda yedek sisteme geçiş sistemlerinin çoğu için:

- Yedek sisteme geçiş otomatikse ve IBM MQ' un başka etkin kullanımı yoksa, yedek sisteme geçiş sistemini IBM MQ High Availability Replica ya da IBM MQ Advanced High Availability Replica olarak lisanslaın.
- Hata durumunda yedek sisteme geçiş el ile (örneğin, Olağanüstü Durum Kurtarma için) gerçekleştiriliyorsa ve IBM MQ' in başka bir etkin kullanımı yoksa, IBM MQ ya da IBM MQ High Availability Replica lisansı (ya da IBM MQ Advanced eşdeğerleri) gerekmez. Bkz. [Yedekleme Lisanslama](https://www.ibm.com/software/sla/sladb.nsf/sla/software_policies/) [belgeleri.](https://www.ibm.com/software/sla/sladb.nsf/sla/software_policies/)
- IBM MQ Replicated Data Queue Manager High Availability and Disaster Recovery Features (Eşlenen Veri Kuyruğu Yöneticisi Yüksek Kullanılabilirliği ve Olağanüstü Durum Kurtarma Özellikleri), lisans

koşullarında açıklandığı şekilde yetki edinilmesini gerektirir. Koşulların bir kopyası aşağıda yer almaktadır.

Bir kuruluşun High Availability Replica olduğunu belirtmek için **setmqinst** komutunu kullanmanız gerekir. Bu işlem, IBM License Metric Tool (ILMT) ile tanımlanabilecek şekilde kuruluşa etiketler uygular. Daha fazla bilgi için bkz. **setmqinst**.

#### **Notlar:**

- 1. IBM MQ çok eşgörünümlü kuyruk yöneticisi ve Eşlenmiş Veri Kuyruğu Yöneticisi özelliklerinin kullanımı, Yüksek Düzeyde Kullanılabilirlik Eşlemesi yetkisi gerektirir.
- 2. MQ Telemetry bileşeni için High Availability Replica parçası yoktur. IBM MQ Advanced High Availability Replica 'ya sahip değilseniz, aynı MQ Telemetry parçasının da etkin ve pasif sistem için satın alınması gerekir.

IBM MQ High Availability Replica bileşenlerine ilişkin lisans koşulları, Program lisans koşullarında tanımlanır.

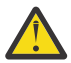

**Uyarı:** En son lisans koşulları için her zaman Program lisans sözleşmesini denetleyin.

A. Lisans Alan Tarafın bu Programı kullanımı, aşağıda belirtildiği şekilde veya Diğer Yüksek Düzeyde Kullanılabilirlik Çözümleri bölümünde belirtildiği şekilde, aşağıda belirtilen özelliklerin kullanımıyla sınırlıdır.

1. Çok Eşgörünümlü Kuyruk Yöneticisi Özelliği

Lisans Alan Tarafa, bu Programın çok eşgörünümlü kuyruk yöneticisi özelliğini yalnızca Bekleme Amaçlı olarak kullanması için izin verilir. Stand-By Amacı, bu Programın başlatılmış olması olarak tanımlanır, ancak Programın etkin ve ayrıca yetki verilen IBM MQ kopyası yüksek düzeyde kullanılabilirlik replikasına geçmediği sürece Programın boşta durmasını sağlar. Bu durumda, yüksek düzeyde kullanılabilirlik replikası Programı, hata durumunda yedek sisteme geçiş süresi boyunca üretken işler gerçekleştirmek için kullanılabilir. Bu Program, hata durumunda yedek sisteme geçiş gerçekleşinceye kadar herhangi bir üretim amaçlı çalışmayı yürütmek için kullanılmadığı ve yalnızca yönetim işlemleri için kullanıldığı takdirde, "boşta duran" olarak değerlendirilir.

2. Eşlenmiş Veri Kuyruğu Yöneticisi Yüksek Kullanılabilirlik Özelliği

Lisans Alan Tarafın bu Programın bu eşlenmiş veri kuyruğu yöneticisi özelliğini kullanımı için üç sunucu üzerinde yapılandırma gerekir ve bu üç sunucu üzerindeki tüm kuyruk yöneticilerinin Eşlenmiş Veri Kuyruğu Yöneticileri olması gerekir. Bu sunuculardan ikisi IBM MQ Advanced High Availability Replica olarak yapılandırılabilir ve yetkilendirilebilir, ancak üçüncü yapılandırılan sunucudaki IBM MQ kopyasının IBM MQ Advancedyetkileri edinilerek ayrı olarak lisanslanması gerekir.

2a. Replicated Data Queue Manager Disaster Recovery (Eşlenmiş Veri Kuyruğu Yöneticisi Olağanüstü Durumdan Kurtarma): Bu yüksek kullanılabilirlik özelliğini bir olağanüstü durumdan kurtarma sitesine eşleme ile birlikte kullanırken, olağanüstü durumdan kurtarma yerindeki üç yüksek kullanılabilirlikli sunucu da yukarıda açıklandığı şekilde yetkilendirilmelidir.

3. Eşlenmiş Veri Kuyruğu Yöneticisi Olağanüstü Durumdan Kurtarma Özelliği

Lisans Alan Tarafın bu Programın bu eşlenmiş veri kuyruğu yöneticisi özelliğini kullanımı için iki sunucu üzerinde yapılandırma gerekir ve bu iki sunucu üzerindeki tüm kuyruk yöneticilerinin Eşlenmiş Veri Kuyruğu Yöneticileri olması gerekir. Sunuculardan biri IBM MQ Advanced High Availability Replica olarak yapılandırılabilir ve yetkilendirilebilir, ancak ikinci yapılandırılan sunucudaki IBM MQ kopyası, IBM MQ Advancedyetkileri edinilerek ayrı olarak lisanslanmalıdır. İki sunucunun bu olağanüstü durumdan kurtarma yapılandırması, bir olağanüstü durumdan kurtarma yerine eşleme ile birlikte kullanıldığında bile, yüksek kullanılabilirlik yapılandırması olarak üç sunucuyu kullanmak için ayrı bir yapılandırmadır.

B. Diğer Yüksek Düzeyde Kullanılabilirlik Çözümleri

Lisans Alan Taraf, bu Programla birlikte diğer yüksek düzeyde kullanılabilirlik çözümlerini de kullanmayı seçerse, Lisans Alan Tarafa, yedekleme amaçlarıyla bir yedekleme sunucusunda bulunduğu ve bu Program başlatılmadığı sürece, bu Programı yüksek düzeyde kullanılabilirlik eşlemesi olarak kullanması için izin verilir. Bu Program, etkin sunucunun arızalanması durumunda yüksek düzeyde kullanılabilirlik bileşenleri tarafından otomatik olarak başlatılabilir; bu durumda bu Program, hata durumunda yedek sisteme geçiş süresi boyunca üretim amaçlı işler gerçekleştirmek üzere kullanılabilir.

### **Üretim dışı ortamlar için IBM MQ ' yi nasıl yapılandırırım?**

IBM MQ Advanced for Non-Production Environment , üretim dışı etkinlikler için dahili geliştirme ve test sistemleri için bir yetki seçeneğidir.

Bir kuruluşun Üretim Dışı Ortam olduğunu belirtmek için **setmqinst** komutunu kullanmanız gerekir. Bu işlem, IBM License Metric Tool (ILMT) ile tanımlanabilecek şekilde kuruluşa etiketler uygular. Daha fazla bilgi için bkz. **setmqinst**.

IBM MQ for Non-Production Environment şu anda IBM License Metric Tool (ILMT) tarafından otomatik olarak tanımlanacak şekilde yapılandırılamaz.

### **IBM MQ ' in hangi bileşenlerini kuyruk yöneticisinden ayrı olarak kurabilirim?**

IBM MQ ürününün bazı bileşenleri istemci ya da denetimci kullanımı için tasarlanmıştır ve IBM MQ kuyruk yöneticisinden uzak, ancak bir ağ üzerinden IBM MQ kuyruk yöneticisine bağlı sistemlere kurulması amaçlanmıştır. Aşağıdaki liste, bu kategorideki IBM MQ bileşenlerini gösterir ve lisans koşullarına uygun olarak uzak sistemlere kurulabilir:

#### **IBM MQ/IBM MQ Appliance**

- IBM MQ C, C++ ve .NET istemcileri
- IBM MQ Java/JMS istemcisi
- IBM MQ Kaynak Bağdaştırıcısı
- IBM MQ Internet Pass-Thru (MQIPT)
- IBM MQ Explorer
- **Deprecated** BM MO Bridge to Salesforce
- $\sqrt{9.3.5}$  IBM MQ Web Server

#### **IBM MQ Advanced/IBM MQ Appliance**

- IBM MQ Managed File Transfer Agent
- IBM MQ Managed File Transfer Veritabanı Günlüğe Kaydedici
- IBM MQ Managed File Transfer Araçlar
- $\bullet$  V S.3.3  $\bullet$  Kafka Kaynak ve alıcı bağlaçlarının bağlanması IBM MQ
- IBM Aspera faspio Gateway
- **Deprecated IBM MQ Bridge to blockchain**
- IBM MQ 9.3 LTS ve önceki sürümlerde gönderilir.
- V S.3.2 **F** Removed Continuous Deliveryiçin, IBM MQ Bridge to blockchain , IBM MQ 9.3.2 CD ve sonraki sürümlerinde kaldırılır.

Buna ek olarak, bu bileşenlerin bir alt kümesi, 3rd taraf uygulamalarıyla yeniden dağıtılabilir olacak şekilde lisanslanır. Daha fazla bilgi için bkz ["IBM MQ Yeniden Dağıtılabilir Bileşenler" sayfa 20](#page-19-0).

#### **Diğer sorular**

Managed File Transfer ve Advanced Message Securitygibi IBM MQ Advanced özelliklerini kullanan bir IBM MQ ağında hangi IBM MQ kuyruk yöneticilerinin IBM MQ Advanced yetkisi gerekir?

• Advanced Message Securityiçin yalnızca AMS İlkelerinin tanımlandığı uç nokta kuyruk yöneticileri IBM MQ Advanced yetkisi gerektirir.

- <span id="page-19-0"></span>• Managed File Transferiçin yalnızca MFT bileşenlerinin (Agent ve Logger) bağlandığı kuyruk yöneticileri için IBM MQ Advanced yetkisi gerekir.
- Yalnızca iletileri yönlendiriyorlar, ancak IBM MQ Advanced işlemesi gerçekleştirmiyor, yalnızca IBM MQ yetkisi gerektiriyor.

Yüksek Düzeyde Kullanılabilirlik ve Eşlenen Veri Kuyruğu Yöneticisi yeteneğiyle ilgili sorular:

• Q: RDQM Yüksek Kullanılabilirlik özelliğini yapılandırırken tüm kuyruk yöneticilerini aynı sisteme RDQM denetimi altına yerleştirebilir miyim?

A: Evet. Kuyruk yöneticileri, bir düğümdeki üç kuyruk yöneticisi de dahil olmak üzere HA grubundaki herhangi bir düğümde çalışabilir. Bu, üç düğüm arasında sistem kaynaklarını en iyi şekilde kullanmak için en uygun yapılandırma değildir, ancak lisanslamamız bunu engellemez.

• Q: Bir RDQM HA ya da DR yapılandırmasındaki tüm düğümlerin aynı bellek, disk ve CPU kapasitesine sahip olması gerekiyor mu?

Y: Hayır, ama bizim önerimiz, tüm düğümlerin aynı kaynak tahsisine sahip olması. RDQM disk depolama kapasitesi üst sınırı, yapılandırmadaki en küçük sistemin kapasite üst sınırıyla sınırlıdır ve RDQM gerekli disk kapasitesini önceden ayıramazsa kuyruk yöneticisi yaratma işlemi başarısız olur. CPU ve bellek için, iyi kaynaklı, yüksek performanslı bir sistem, daha az bellek ve CPU ile sisteme geçmezse, maksimum ileti verimi hızları azaltılacağından istenmeyen performans sonuçları olabilir.

• Q: Aynı sisteme hem RDQM HA kuyruk yöneticisini hem de RDQM DR kuyruk yöneticisini yerleştebilir miyim?

Y: Bir sistemin özel olarak ayrılmış bir RDQM HA ya da DR düğümü olması gerektiğinden bu, IBM MQ Advanced High Availability Replica lisans koşullarıyla uyumlu olmaz. İkisi birden olamaz. Teknik olarak mümkün, ancak bu yapılandırma için IBM MQ Advanced yetkisi gerekir.

#### **Destekleyici Programlar**

Aşağıdaki Destekleyici Program, IBM MQ Advanced 9.3, IBM MQ Advanced for Non-Production

Environment 9.3, IBM MQ Advanced for z/OS Value Unit Edition 9.3, **LETS WALLACK STARES** V S.3.4 Ve IBM MQ Advanced for z/OS 9.3ile lisanslanır:

• IBM Aspera faspio Gateway 1.3

#### **İlgili kavramlar**

["IBM MQ 9.3.0 ürünündeki yenilikler ve değişiklikler" sayfa 26](#page-25-0)

IBM MQ 9.3.0 , IBM MQ 9.2.0için aşağıdaki Long Term Support (LTS) yayın düzeyidir. Ayrıca, IBM MQ 9.2için son CD yayını olan IBM MQ 9.2.5' un sonraki Continuous Delivery (CD) yayınıdır. IBM MQ 9.3.0 , IBM MQ 9.3.0adresinde yeni olan bazı özellikler ve geliştirmelerin yanı sıra IBM MQ 9.2.1 ile IBM MQ 9.2.5 arasındaki CD yayınlarında daha önce teslim edilen özellikleri ve geliştirmeleri içerir.

["IBM MQ 9.3.x Continuous Delivery ürünündeki yenilikler ve değişiklikler" sayfa 81](#page-80-0) IBM MQ 9.3.0' in ilk yayınını takiben, yeni işlev ve geliştirmeler, IBM MQ 9.3.1gibi değişiklik yayınlarıyla aynı sürüm ve yayın düzeyindeki artımlı güncellemeler tarafından kullanılabilir.

["IBM MQ 9.3.0 Long Term Support içindeki değişiklikler" sayfa 143](#page-142-0)

Long Term Support (LTS) yayın düzeyi, hata ve güvenlik güncellemeleri de içinde olmak üzere, desteğin belirli bir süre içinde sağlandığı önerilen bir ürün düzeyidir.

Teknik genel bakış IBM MQ kuruluş dışı görüntüler **İlgili bilgiler** [karşıdan yüklemeIBM MQ 9.3](https://www.ibm.com/support/pages/downloading-ibm-mq-93)

### **IBM MQ Yeniden Dağıtılabilir Bileşenler**

IBM MQ , üçüncü kişi uygulamalarıyla yeniden dağıtılabilmek üzere lisanslanan birkaç bileşen sağlar. Yeniden dağıtılabilir lisans koşulları, ilgili IBM MQ Program lisans sözleşmesinde bulunabilir.

Lisans sözleşmesini [IBM Koşulları web sitesinde bulabilirsiniz.](https://www.ibm.com/terms) Lisans sözleşmesinde, IBM MQ Müşteri bileşenleri de "Gerekli Yetkilerin Oluşturulması İçin Kullanılmayan Bileşenler"olarak listelenir. Doğru yetkiyi gerektiren, uygulamanın bağlı olduğu IBM MQ kuyruk yöneticisidir.

Tüm IBM MQ yeniden dağıtılabilir bileşenleri, üretim ortamlarında kullanılmak üzere desteklenir ve ilgili kurulabilir istemci görüntüleriyle aynı sistem gereksinimlerini ve destek yaşam çevrimini paylaşır. Daha fazla bilgi için [IBM Yazılım Yaşam Çevrimi](https://www.ibm.com/support/lifecycle/) sayfasına bakın.

#### **IBM MQ istemci bileşenleri**

IBM MQ Müşteri bileşenleri, aşağıdaki Programların lisans koşulları kapsamında yeniden dağıtılabilir:

- IBM MQ
- IBM MQ Advanced
- IBM MQ Appliance M2001, M2002 ve M2003
- IBM MQ for z/OS
- IBM MQ for z/OS Value Unit Edition
- IBM MQ Advanced for z/OS Value Unit Edition

#### **Gereksinimler:**

Uygulamanın bağlandığı kuyruk yöneticisi, yukarıda belirtilen Programlardan biriyle yetkilendirilmelidir.

#### **Yeniden Dağıtılabilenler:**

- IBM MQ Müşterileri IBM Fix Central
	- –<https://ibm.biz/mq93redistclients>
- IBM MQ Message Service Client (XMS) for C/C++ (IA94 SupportPac)
	- –<https://ibm.biz/mqxms3supportpac>
- IBM MQ .NET İstemci bileşenleri: nuget.org
	- –<https://www.nuget.org/packages/IBMMQDotnetClient/>
	- –<https://www.nuget.org/packages/IBMXMSDotnetClient/>
- IBM MQ Java Client components from Maven (Maven 'den gelen istemci bileşenleri)
	- – [https://search.maven.org/search?q=a:com.ibm.mq.allclient,](https://search.maven.org/search?q=a:com.ibm.mq.allclient) ya da
	- –<https://mvnrepository.com/artifact/com.ibm.mq/com.ibm.mq.allclient>

#### **IBM MQ Managed File Transfer Agent**

IBM MQ Managed File Transfer Agent ( IBM MQ 9.3.0bileşeninden Managed File Transfer Logger bileşeni de dahil olmak üzere), aşağıdaki Programların lisans koşulları kapsamında yeniden dağıtılabilir:

- IBM MQ Advanced
- IBM MQ Appliance M2000, M2001 ve M2002
- IBM MQ Advanced for z/OS Value Unit Edition
- IBM MQ Managed File Transfer Agent

#### **Gereksinimler:**

Uygulamanın bağlandığı kuyruk yöneticisi, yukarıda belirtilen Programlardan biriyle yetkilendirilmelidir.

#### **Yeniden Dağıtılabilenler:**

- IBM Fix Central' dan IBM MQ Managed File Transfer Agent .
	- –<https://ibm.biz/mq93redistmftagent>

### <span id="page-21-0"></span>**IBM MQ for z/OS sınırlı kod öbeği yordamları**

IBM MQ for z/OS sınırlı kod öbeği yordamları, aşağıdaki Programların lisans koşulları kapsamında yeniden dağıtılabilir:

- IBM MQ for z/OS
- IBM MQ for z/OS Value Unit Edition
- IBM MQ Advanced for z/OS Value Unit Edition

#### **Gereksinimler:**

Uygulamanın bağlandığı kuyruk yöneticisi, yukarıda belirtilen Programlardan biriyle yetkilendirilmelidir.

#### **Yeniden Dağıtılabilenler:**

Şu MQ sınırlı kod öbeği yordamlarının bağlanması, düzenlenmesi ya da başka bir şekilde koda dahil edilmesi ve z/OS sistemlerinde çalıştırılması ve şu veri kümesinde bulunması gerekir- CSQ.SCSQLOAD:

• CSQBSTUB, CSQBRRSI, CSQBRSTB, CSQCSTUB, CSQQSTUB, CSQXSTUB, CSQASTUB

Uygulama geliştirme ve derleme için aşağıdaki veri kümelerinin üyeleri gereklidir ve yeniden dağıtılabilir:

- CSQ.SCSQPLIC -PL/I içerme dosyaları
- CSQ.SCSQMACS -çevirici makroları
- CSQ.SCSQHPPS -C++ üstbilgi dosyaları
- CSQ.SCSQC370 -C üstbilgi kütükleri
- CSQ.SCSQCOBC -COBOL kopya kitapları
- CSQ.SCSQDEFS -C++ kenar desteleri altkümesi:

CSQA, CSQBAS1X, CSQBAS2X, CSQBMB1X, CSQBMB2X, CSQBMQ1, CSQBMQ1X, CSQBMQ2X, CSQBRI1, CSQBRI1X, CSQBRI2X, CSQBRR1, CSQBRR1X, CSQBRR2X, CSQBXB1X, CSQBXB2X, CSQBXI1, CSQBXI1X, CSQBXI2X, CSQBXQ1, CSQBXQ1X, CSQBXQ2X, CSQBXR1, CSQBXR1X, CSQBXR2X, CSQBXS1X, CSQBXS2X, CSQC, CSQCMQ2X, CSQCXQ2X, CSQMDA, CSQMDL, CSQMDV, CSQMD1A, CSQMD1L, CSQMD1V, CSQMD2A, CSQMD2L, CSQMD2V, CSQP, CSQQMQ1X, CSQQMQ2X, CSQQXQ1X, CSQQXQ2X, CSQV

### **IBM MQ Client for .NET lisans bilgileri**

IBM MQ Client for .NET , ücretsiz olarak karşıdan yüklenebilen bir IBM MQ bileşenidir. Üçüncü kişi .NET uygulamalarını bir IBM MQ ileti sistemi altyapısıyla bütünleştirmek için kullanılabilir. IBM MQ Client for .NETdahil olmak üzere IBM MQ Müşterileri, IBM MQ ürün lisansında yer alan IBM MQ Client lisans koşulları kapsamında lisanslanır.

IBM MQ Client for .NET , birçok farklı programlama dilini destekleyen istemci kitaplıklarını içeren IBM MQ Client paketinin bir parçasıdır. IBM MQ Müşteriler ( IBM MQ .NET müşteri kitaplıkları da içinde olmak üzere), üçüncü kişilerin uygulamaları kolayca geliştirmelerine ve dağıtmasına olanak sağlamak için belirli yeniden dağıtım hakları (bkz. yeniden dağıtılabilir koşullar için IBM MQ ürün lisansı) ile ücretsiz olarak kullanıma sunulur IBM MQ . IBM MQ Client istemcileri olduğu gibi sağlanır. Teknik destek ve hata düzeltmeleri için IBM ile bir destek sözleşmesi gerekir.

### **IBM MQ ürün tanıtıcıları ve dışa aktarma bilgileri**

IBM MQ ürün olanaklarına, ilişkili ürün tanıtıcılarına (PID) ve dışa aktarma sınıflandırmalarına genel bakış.

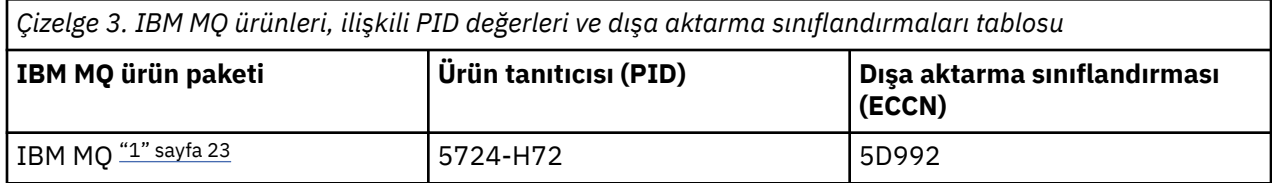

<span id="page-22-0"></span>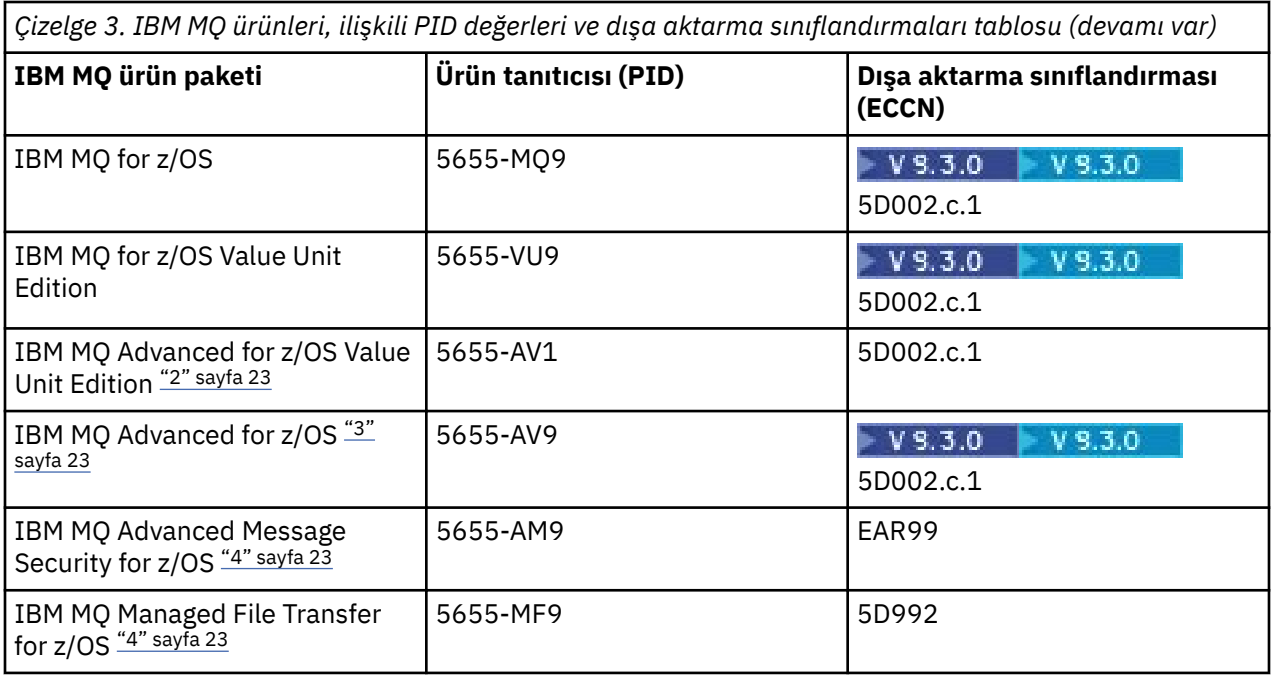

#### **Notlar:**

1. 5724-H72 IBM MQ aşağıdaki ücretlendirilebilir bileşenleri içerir:

- IBM MQ
- IBM MQ Yüksek Düzeyde Kullanılabilirlik Eşlemesi
- IBM MQ Advanced
- IBM MQ Advanced Yüksek Düzeyde Kullanılabilirlik Eşlemesi
- IBM MQ Managed File Transfer Service "4" sayfa 23
- IBM MQ Managed File Transfer Service Yüksek Düzeyde Kullanılabilirlik Eşlemesi "4" sayfa 23
- IBM MQ Managed File Transfer Agent "4" sayfa 23
- IBM MQ Advanced Message Security "4" sayfa 23
- IBM MQ Advanced Message Security Yüksek Düzeyde Kullanılabilirlik Eşlemesi "4" sayfa 23
- IBM MQ Telemetry "4" sayfa 23
- 2. IBM MQ Advanced for z/OS Value Unit Edition , bir zCAP (Ortak Konumlu Uygulama Fiyatlandırması) Tanımlama Programıdır.
- 3. V 9.3.0 **IBM MO 9.3.0 Long Term Supportadresinde IBM MQ Advanced for z/OS, IBM MQ** Advanced Message Security for z/OS, IBM MQ Managed File Transfer for z/OSve Connector Pack ürünlerinden oluşan bir pakettir.

IBM MQ 9.3.0 'dan IBM MQ 9.3.3 ' e Continuous Delivery, IBM MQ Advanced for z/OS , bir IBM MQ Advanced Message Security for z/OS ve IBM MQ Managed File Transfer for z/OSpaketidir.

 $\blacksquare$  V 9.3.4 $\blacksquare$  IBM MQ 9.3.4içinden IBM MQ Advanced for z/OS , IBM MQ Advanced Message Security for z/OS, IBM MQ Managed File Transfer for z/OSve Connector Pack paketlerinden oluşan bir pakettir.

Kuyruk yöneticisini çalıştırmak için ayrı bir IBM MQ for z/OS ya da IBM MQ for z/OS Value Unit Edition yetkisi gerekir.

4. 9th Temmuz 2019 [Geri Çekme Duyurusu Mektubu](https://www.ibm.com/docs/en/announcements/archive/ENUS917-031)uyarınca, bu Programlar satıştan çekilmiştir. Mevcut müşteriler bu ürünleri kullanmaya devam edebilir ve düzeltmeleri ve gelecekteki işlevsel güncellemeleri almaya devam eder (geçerli bir abonelik ve destek sözleşmesi varsa). Yetenekler, IBM MQ Advanced, IBM MQ Advanced for z/OS ve IBM MQ Advanced for z/OS VUEile yeni ve var olan müşteriler tarafından kullanılmaya devam edecektir.

#### <span id="page-23-0"></span>**IBM MQ aygıtları**

MQ Appliance

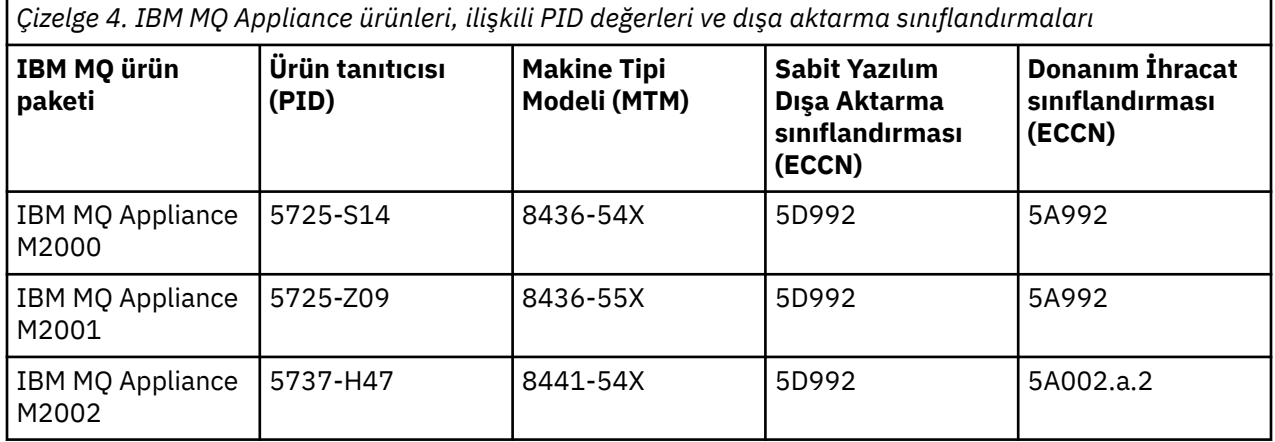

#### **İlgili kavramlar**

 $z/0S$  $\blacksquare$ IBM MO for z/OS ürünleriyle ürün kullanımı kaydı

## **IBM MQ yayın tipleri ve sürüm oluşturma**

IBM MQiçin iki ana yayın düzeyi vardır; Long Term Support (LTS) ve Continuous Delivery (CD). IBM MQ Advanced container ' in bazı sürümleri IBM Cloud Pak for Integration - Long Term Support (CP4I-LTS) yayınlarıdır.

#### **LTS ve CD yayın tipleri**

İki ana yayın tipinin amacı, yeni ve gelişmiş IBM MQ işlevlerinin bir sonraki CD yayın düzeyinde mümkün olan en hızlı şekilde sağlanması gereksinimini karşılarken, aynı zamanda uzun vadeli IBM MQdevreye alımı ve bu geleneksel seçeneği tercih eden müşteriler için istikrarlı bir LTS yayın düzeyi sağlamaktır.

İki yayın tipi, VRMF ' nin M basamağı olan değişiklik numarasıyla ayırt edilebilir:

- Long Term Support yayınları her zaman sıfır değişiklik sayısına sahip olur. Örneğin, IBM MQ 9.2.0 ve 9.3.0.
- Continuous Delivery yayınları genellikle sıfır dışında bir değişiklik numarasına sahip olur. Örneğin, 9.3.1, 9.3.2, vb.

IBM MQ ' in her yeni sürümü için, ilk LTS yayın düzeyiyle aynı anda kullanılabilen bir ilk CD yayın düzeyi vardır. Her iki yayın düzeyi de sıfır ile aynı Değişiklik düzeyine sahiptir ve her ikisi de işlevsel olarak aynıdır. Örneğin, IBM MQ 9.3.0 , IBM MQ 9.2.0için aşağıdaki LTS yayın düzeyidir. Bu ayrıca, IBM MQ 9.2.5' in sonraki CD yayın düzeyidir.

Her LTS yayını, yayın süresi boyunca desteklenir. Her CD yayın düzeyi, hangisi daha uzunsa, 12 ay boyunca ya da en son iki CD yayın düzeyinden birindeyken desteklenir.

**Not:** IBM MQ Explorer, IBM MQ Operator ve IBM MQ Container yayın düzeyleri yalnızca CD ' dir. Bkz. IBM MQ Operator için sürüm desteği.

Daha fazla bilgi için bkz [IBM MQ Uzun Süreli Destek ve Sürekli Teslim yayınları için SSS.](https://www.ibm.com/support/pages/ibm-mq-faq-long-term-support-and-continuous-delivery-releases)

IBM MQ sürümünü denetlemek için:

- IBM iüzerinde **dspmqver**ya da **DSPMQMVER** komutunu yazın. Döndürülen iletiler üç basamaklı VRM 'yi ya da bakım uygulandıysa dört basamaklı VRMF' yi içerir.
- REST API GET yöntemini kullanın.
- Linux Windows IBM MQ Explorer içinde kuyruk yöneticisi özellik panosuöğesini görüntüleyin.

• Kuyruk yöneticisi iş günlüğündeki CSQY000I iletisine bakın. Bu ileti, kuyruk yöneticisi başlatıldığında yayınlanır ve yayın düzeyini ve yayın tipini gösterir.

Kuyruk yöneticisinin komut düzeyi üç basamaklı VRM düzeyidir. IBM MQ programı, bağlı olduğu kuyruk yöneticisinin komut düzeyini almak için MQIA\_COMMAND\_LEVEL seçicisini geçirerek MQINQçağırabilir. IBM MQ Explorer içinde kuyruk yöneticisi özellik panosuiçinde kuyruk yöneticisi komut düzeyini de görüntüleyebilirsiniz.

#### **Bakım sağlama modeli**

1Q 2023 'te iki tip bakım vardır:

#### **Düzeltme paketleri**

Düzeltme paketleri, önceki düzeltme paketi tesliminden ya da GA ' dan bu yana düzeltilen tüm hataların özetlerini içerir. Düzeltme paketleri, normal destek yaşam çevrimleri sırasında yalnızca LTS yayınları için üretilir.

#### **LTS Birikmeli güvenlik güncellemeleri (CSU)**

CSU 'lar daha küçük güncellemelerdir ve önceki bakım veya GA' dan bu yana yayınlanan güvenlik yamalarını içerir. CSU ' lar LTS yayın düzeyleri (genişletilmiş destek yayınları dahil) ve ilgili güvenlik yamalarının sağlanması için gerekli olan en son IBM MQ CD yayın düzeyi için üretilir.

Her iki bakım tipi de karşılıklı kümülatiftir (yani, eski CSU ' larda ve düzeltme paketlerinde bulunan her şeyi içerir) ve her ikisi de bakım uygulamak için aynı mekanizmalar kullanılarak kurulur. Ayrıca, her iki bakım tipi de VRMF ' nin F basamağını önceki bakımdan daha yüksek bir sayıya günceller:

- LTS yayınlarında, VRMF ' nin F basamağı, 5 'e bölünebilen bir değer olan bir düzeltme paketi numarası ya da 5 'e bölünmeyen bir CSU numarasıdır. Örneğin, 9.3.0.5 bir düzeltme paketi ve 9.3.0.1 bir LTS CSU.
- CD yayınlarında, VRMF ' nin F basamağı sıfır ya da CSU sayısıdır; bu sayı 5 ile bölünemez. Örneğin, 9.3.2.1 bir CD CSU ' dur.

1Q 2023 öncesi bakım yayınları için CSU güncellemesi yoktu. Bu nedenle, VRMF ' deki F basamağı her zaman düzeltme paketi düzeyini gösterir.

Bakım düzeyleri, kuyruk yöneticisinin komut düzeyini etkilemez. Geçiş gerekmez ve bakım düzeyleri, bir yayın düzeyinin hizmet bitiş tarihini etkilemez.

Daha fazla bilgi için [IBM MQ' nun bakım sağlama modelinde yapılan değişiklikler](https://www.ibm.com/support/pages/changes-ibm-mqs-maintenance-delivery-model)başlıklı konuya bakın.

Desteklenen her platform için, seçtiğiniz yayın tipi sıralama, kuruluş, bakım ve geçiş işlemlerini etkiler. Daha fazla bilgi için bkz. IBM MQ yayın tipleri: planlama konuları.

#### **Bakım sağlama modeli: platforma göre farklılıklar**

**Multi C**oklu platformlar, LTS düzeltme paketleri ve CSU 'lar ve CD CSU' lar için,

- geçici düzeltmeler olarak karşıdan yüklenir
- düzeltme paketi ya da CSU numarasıyla aşağı yüklenir
- kümülatif

z/05 z/OS, LTS düzeltme paketleri ve CSU ' lar için

- geçici düzeltmeler olarak karşıdan yüklenir
- Program Geçici Düzeltmesi (PTF) numarasıyla karşıdan yüklenir
- kümülatif

z/OS CD CSU ' ları genellikle ayrı yüklemeler olarak kullanıma sunulmaz. Sonraki CD yayın düzeyinde paketlenir. Sonraki CD yayınını bekleyemezseniz, USERMOD olarak bir CD CSU isteyebilirsiniz.

#### <span id="page-25-0"></span>**IBM MQ Advanced container ve CP4I-LTS yayın modeli**

CP4I-LTS V9.3.0  $CD$ 

IBM MQ Advanced container yalnızca Red Hat OpenShift Container Platformüzerinde IBM MQ Operator kullanılarak konuşlandırıldığında desteklenir. IBM MQ Advanced container İşleçler, IBM Cloud Pak for Integrationürününün bir parçası olarak ya da bağımsız olarak kullanılmak üzere desteklenir. IBM Cloud Pak for Integration , IBM Cloud Pak for Integration - Long Term Support (CP4I-LTS) yayın modelini kullanır. Bu, her CP4I-LTS yayın düzeyi için bir yıl daha isteğe bağlı uzatma ile 2 yıla kadar destek sağlar.

IBM MQ Advanced container görüntüsü IBM MQ Continuous Delivery' a dayalıdır ve genellikle CD yayın

düzeyi olarak desteklenir.  $\overline{Y8.3.0}$  Ancak, bir kapsayıcı görüntüsü IBM MQ 9.3sürümüne dayalıysa ve kapsayıcı IBM Cloud Pak for Integration' un bir parçası olarak kullanılıyorsa, bunun yerine bir CP4I-LTS yayın düzeyi olarak desteklenir.

IBM MQ Operatörleri, IBM Cloud Pak for Integration sürümleri ve kapsayıcı görüntüleri arasındaki ayrıntılı eşlemeler için bkz. IBM MQ OperatorYayın geçmişi.

**İlgili kavramlar** IBM MQ ' a bakım uygulanması **İlgili bilgiler** [karşıdan yüklemeIBM MQ 9.3](https://www.ibm.com/support/pages/downloading-ibm-mq-93)

## **Sanal İşlemci Çekirdekleri (VPC ' ler) için fiyatlandırma ölçüsü**

Sanal İşlemci Çekirdeği (VPC), IBM MQ ürününün lisanslanabileceği bir birimdir. VPC, bir sanal makineye atanmış sanal bir çekirdek ya da sunucunun sanal makineler için bölümlenmemiş olması koşuluyla, bir fiziksel işlemci çekirdeği olabilir. Sanal çekirdek sayısı fiziksel çekirdek sayısını aşarsa, lisanslamanız gereken Sanal İşlemci Çekirdeği sayısı fiziksel çekirdek sayısına eşittir.

Her bir Sanal İşlemci Çekirdeğinin kullanımı, Sanal İşlemci Çekirdeği-Eşgörünüm-Saatleriyle ölçülür ve tam dakika artımlarıyla yakalanır. Bir Eşgörünüm, yedekleme amacıyla kullanılan Programın kopyaları dahil olmak üzere IBM MQ (bu Program) ürününün çalışan bir kopyasıdır. Bu kopya, özellikle "soğuk" ya da "sıcak" olarak belirlenmiş olanlar, aşağıda yer alan UPLS-Yedek Kullanım Tanımlı Belgesi kapsamında lisanslanan IBM Yazılımında tanımlanmıştır: [Yazılım ilkeleri.](https://www-40.ibm.com/software/sla/sladb.nsf/sla/software_policies/)

Bu Programın her bir Eşgörünümüne on iki (12) aylık sabit bir süre içinde sağlanacak toplam Saat sayısı için yeterli sayıda yetki edinmeniz gerekir. Bu Programı kullanımınızı izlemek için Programla birlikte sağlanan ölçüm aracını kullanmanız gerekir. Ölçüm aracı kullanılmıyorsa, Müşterinin ortamındaki her bir Sanal Kişisel Bilgisayar için, bu Programın bir Eşgörünümünün kullanımına sunulmuş veya bu Programın bir Eşgörünümü tarafından kullanıma sunulmuş olması dikkate alınmaksızın, bu Programın bir Eşgörünümü için sağlanabilecek her bir Sanal Kişisel Bilgisayar için her bir takvim ayı için 720 Saat için yetki edinmesi gerekir.

VPC ' lerin kullanımını belirlemeye ilişkin ek bilgi için [Virtual Processor Core \(VPC\)b](https://www.ibm.com/docs/en/license-metric-tool?topic=metrics-virtual-processor-core-vpc)aşlıklı konuya bakın. Bu makalede, lisanslamanız gereken Sanal İşlemci Çekirdeği sayısını belirlemek üzere kullanabileceğiniz bir raporu yapılandırmak ve oluşturmak için IBM License Metric Tool ' in nasıl kullanılacağı açıklanır. Makalede sanal ve fiziksel sunucu ortamları için VPC tüketiminin nasıl hesaplanacağına ilişkin örnekler yer almaktadır.

#### **İlgili görevler**

IBM Cloud Private içindeki ölçüm hizmetiyle kullanılmak üzere IBM MQ ' nun yapılandırılması

### **IBM MQ 9.3.0 ürünündeki yenilikler ve değişiklikler**

IBM MQ 9.3.0 , IBM MQ 9.2.0için aşağıdaki Long Term Support (LTS) yayın düzeyidir. Ayrıca, IBM MQ 9.2için son CD yayını olan IBM MQ 9.2.5' un sonraki Continuous Delivery (CD) yayınıdır. IBM MQ 9.3.0 , IBM MQ 9.3.0adresinde yeni olan bazı özellikler ve geliştirmelerin yanı sıra IBM MQ 9.2.1 ile IBM MQ 9.2.5 arasındaki CD yayınlarında daha önce teslim edilen özellikleri ve geliştirmeleri içerir.

### **Yön bildirimi**

**LTS** Sonraki IBM MQ Long Term Support yayın düzeyinden itibaren geçerli olmak üzere müşteriler, IBM MQile birlikte paketlenen Java çalıştırma zamanı yerine IBM MQ istemci uygulamaları için ayrı olarak karşıdan yüklenebilen IBM Semeru Java çalıştırma zamanı kullanmalıdır. IBM MQ , IBM MQ Java/JMS uygulamalarının çalıştırılması amacıyla kullanıldığında, IBM MQ ürün yetkisi aracılığıyla IBM Semeru çalıştırma zamanı için destek sağlamayı amaçlar. IBM MQ ürünüyle birlikte paketlenen Java yürütme ortamının daha sık güncellenmesi beklenir; bu da, uygulamalara ilişkin değişikliklerin buna bağlı olarak bozulmasına neden olabilir.

#### **Teslim ve destek modeli**

IBM MQ 9.3.0 , IBM MQ 9.0içinde tanıtılan IBM MQ için teslimat ve destek modelini izler. IBM MQ 9.0' den iki yayın tipi sağlanır; bir Long Term Support (LTS) yayın düzeyi ve bir Continuous Delivery (CD) yayın düzeyi.

LTS. Long Term Support yayını, hata ve güvenlik güncellemeleri de içinde olmak üzere, desteğin belirli bir süre içinde sağlandığı önerilen bir ürün düzeyidir. Bu yayın, uzun vadeli bir devreye alma ve maksimum istikrar gerektiren sistemler için tasarlanmıştır.

CD. Continuous Delivery yayınları, düzeltmelerin ve güvenlik güncellemelerinin yanı sıra çok daha kısa bir sürede yeni işlevsel geliştirmeler sağlayarak bu yeni işlevlere çok daha hızlı erişim sağlar. Bu yayın düzeyleri, uygulamaların IBM MQ' in en son yeteneklerinden yararlanmak istediği sistemler için tasarlanmıştır.

Daha fazla bilgi için bkz. IBM MQ yayın tipleri ve sürüm oluşturma ve [IBM MQ Uzun Süreli Destek ve](https://www.ibm.com/support/pages/ibm-mq-faq-long-term-support-and-continuous-delivery-releases) [Sürekli Teslim yayınları için SSS](https://www.ibm.com/support/pages/ibm-mq-faq-long-term-support-and-continuous-delivery-releases).

#### **IBM MQ 9.3.0 için** *Yenilikler ve Değiştirmeler* **bilgilerini kullanma**

IBM MQ 9.3.0 , IBM MQ 9.3.0adresinde yeni olan bazı özellikler ve geliştirmelerin yanı sıra IBM MQ 9.2.0 ile IBM MQ 9.2.5arasındaki CD yayınlarında daha önce teslim edilen özellikleri ve geliştirmeleri içerir:

- IBM MQ 9.3.0 adresindeki Long Term Support (LTS) kullanıcıları için yeni olan özellikler, koyu mavi bir simgeyle VS.3.0 gösterilir.
- IBM MQ 9.3.0 adresindeki Continuous Delivery (CD) kullanıcıları için yeni olan özellikler, açık mavi bir simgeyle  $V<sup>9.3.0</sup>$  gösterilir.

#### **İlgili kavramlar**

["IBM MQ LİSANS BİLGİLERİ" sayfa 9](#page-8-0)

IBM MQ ile nelerin satın alınabileceği ve her bir satın almanın size kurabilme yetkisi vereceği.

#### ["IBM MQ 9.3.x Continuous Delivery ürünündeki yenilikler ve değişiklikler" sayfa 81](#page-80-0)

IBM MQ 9.3.0' in ilk yayınını takiben, yeni işlev ve geliştirmeler, IBM MQ 9.3.1gibi değişiklik yayınlarıyla aynı sürüm ve yayın düzeyindeki artımlı güncellemeler tarafından kullanılabilir.

#### ["IBM MQ 9.3.0 Long Term Support içindeki değişiklikler" sayfa 143](#page-142-0)

Long Term Support (LTS) yayın düzeyi, hata ve güvenlik güncellemeleri de içinde olmak üzere, desteğin belirli bir süre içinde sağlandığı önerilen bir ürün düzeyidir.

["Önceki sürümlerdeki yenilikler ve değişiklikler" sayfa 149](#page-148-0)

IBM MQ 9.3' den önce ürün sürümlerinde oluşan dengelemeler, kullanımdan kaldırmalar ve kaldırma da dahil olmak üzere, işlevlerde ve kaynaklarda yapılan yeni özellikler ve değişikliklerle ilgili bilgilere giden bağlantılar.

["Ürün belgelerinde kullanılan simgeler" sayfa 155](#page-154-0)

Tüm IBM MQ 9.3 yayın tipleri (LTS, CD, CP4I-LTS), yayın düzeyi sürümleri ve platformlar için ürün belgeleri, IBM Documentationiçinde yer alan tek bir bilgi kümesinde sağlanır. Bilgiler belirli bir yayın tipine, sürümüne ya da altyapıya özgüyse, bu bir dikdörtgen simgesiyle gösterilir. Tüm yayın tipleri, sürümler ve platformlar için geçerli olan bilgiler işaretsiz olarak bırakılmış olur. Simge, JMS ve Jakarta ileti <span id="page-27-0"></span>alışverişini ayırt etmek ve kullanımdan kaldırılan, sabitlenen ya da kaldırılan ürün özelliklerini vurgulamak için de kullanılır.

#### **İlgili bilgiler**

[IBM MQ için Sistem Gereksinimleri](https://www.ibm.com/support/pages/system-requirements-ibm-mq)

[IBM MQ, WebSphere MQve MQSeries ürün readmes web sayfası](https://www.ibm.com/support/pages/node/317955)

### **IBM MQ 9.3.0 ürünündeki yenilikler**

IBM MQ 9.3.0 , IBM MQ 9.2.0 Long Term Supportiçinde bulunanların ötesinde özellikler ve geliştirmeler sağlar. Erişiminiz olan özellikler, ürün yetkinize bağlıdır.

IBM MQile nelerin satın alınabileceği ve her bir satın almanın size kurma yetkisi vereceği hakkında daha fazla bilgi için bkz. ["IBM MQ LİSANS BİLGİLERİ" sayfa 9](#page-8-0).

IBM MQ 9.3.0 , IBM MQ 9.3.0adresinde yeni olan bazı özelliklerin yanı sıra IBM MQ 9.2.0 ile IBM MQ 9.2.5arasındaki CD yayınlarında daha önce teslim edilen özellikleri de içerir:

- IBM MQ 9.3.0 adresindeki Long Term Support (LTS) kullanıcıları için yeni olan özellikler ve geliştirmeler, koyu mavi bir simgeyle  $\sqrt{9.3.0}$  gösterilir.
- IBM MQ 9.3.0 adresindeki Continuous Delivery (CD) kullanıcıları için yeni olan özellikler ve geliştirmeler, v s.3.0 simgesi ile gösterilir

#### **Multi IBM MQ for Multiplatforms için yeni-temel ve Gelişmiş yetki**

[Multiplatforms\(](#page-155-0)yani, IBM MQ for z/OSdışındaki tüm platformlar) üzerinde, hem temel ürün yetkisi, hem de Gelişmiş yetki ile birlikte aşağıdaki özellikler ve geliştirmeler sağlanır.

#### **Lisans yetkisi, kurulum ve büyütme**

Aşağıdaki yetenekler ilk olarak IBM MQ 9.2.x Continuous Delivery yayın düzeylerinde ortaya çıktı ve IBM MQ 9.3.0adresindeki Long Term Support için yenilikler:

- $\bullet$   $\blacksquare$  Y 9.3.0  $\blacksquare$  Windows  $\blacksquare$  "[MO 9.3.0 Haziran 2022][ Windows]Yeni Lisans Yetkisini Onayla [panosu" sayfa 35](#page-34-0)
- $\bullet$   $\blacksquare$   $\blacksquare$ [Linux ürününü yükseltme desteği" sayfa 35](#page-34-0)
- $\bullet$   $\blacksquare$  Y 9.3.0  $\blacksquare$  ["\[MQ 9.3.0 Haziran 2022\]IBM MQ kod imzalama desteği" sayfa 36](#page-35-0)

Aşağıdaki yetenekler, IBM MQ 9.3.0adresindeki Long Term Support için yenidir:

 $\cdot$   $\cdot$  V 9.3.0  $\cdot$  IBM i  $\cdot$  ["\[MQ 9.3.0 Haziran 2022\]\[IBM i\]IBM MQ for IBM i üzerinde dspmqinst ve](#page-35-0) [setmqinst desteği" sayfa 36](#page-35-0)

#### **Akış kuyrukları**

Aşağıdaki yetenekler ilk olarak IBM MQ 9.2.x Continuous Delivery yayın düzeylerinde ortaya çıktı ve IBM MQ 9.3.0adresindeki Long Term Support için yenilikler:

• V 9.3.0 <sup>"</sup>[MQ 9.3.0 Haziran 2022]IBM MQ üzerinden zaten akan verilerden ek değer elde [etmek için kuyruklar akıyor" sayfa 36](#page-35-0)

#### **Yönetim**

- ["\[MQ 9.3.0 Haziran 2022\]IBM MQ Console Uygulama hızlı başlangıcı" sayfa 36](#page-35-0)
- $\cdot$  <code>V 9.3.0  $\cdot$  "[MO 9.3.0 Haziran 2022]IBM MO Console icin uzak kuyruk yöneticisi desteği" sayfa</code> [36](#page-35-0)

 $\sqrt{9.3.0}$  ["\[MQ 9.3.0 Haziran 2022\]Yapılandırılabilir IBM MQ Console iletilere göz atma](#page-35-0) [denetimleri" sayfa 36](#page-35-0)

- V 9.3.0 Haziran 2022]İstemci paketinde bulunan teslim edilmeyen ileti kuyruğu V 1. Sarafatı kuyruğu [işleyicisi" sayfa 37](#page-36-0)
- $\bullet$  **V 9.3.0 ALW**  $\bullet$  **ALW**  $\bullet$  **M**<sup> $\bullet$ </sup> [MQ 9.3.0 Haziran 2022][AIX, Linux, Windows]MQSC DELETE [komutlarını idempotently kullanmak için yeni IGNSTATE parametresi" sayfa 37](#page-36-0)
- $\rightarrow$  V 9.3.0  $\rightarrow$  MIX  $\rightarrow$  "[MO 9.3.0 Haziran 2022][AIX]zlibNX sıkıştırma kitaplığı için destek" [sayfa 37](#page-36-0)

#### **Durumu**

Aşağıdaki yetenekler ilk olarak IBM MQ 9.2.x Continuous Delivery yayın düzeylerinde ortaya çıktı ve IBM MQ 9.3.0adresindeki Long Term Support için yenilikler:

- $\bullet$  V 9.3.0  $\bullet$  Linux  $\bullet$  MX  $\bullet$  ["\[MQ 9.3.0 Haziran 2022\]\[Linux\]\[AIX\]Nesne Yetki](#page-36-0) [Yöneticisi 'nde işletim sistemi olmayan kullanıcılara izin verilmesi" sayfa 37](#page-36-0)
- ["\[MQ 9.3.0 Haziran 2022\]IBM MQ Java uygulamalarından TLS 1.3 desteği" sayfa 38](#page-37-0)
- $\sim$  <code>V 9.3.0  $\sim$  ["\[MQ 9.3.0 Haziran 2022\]MQIPT içinde TLS \(Transport Layer Security; İletim Katmanı](#page-37-0)</code> [Güvenliği\) 1.3 desteği" sayfa 38](#page-37-0)
- $\textcolor{blue}{\bullet}$  Y  $\textcolor{red}{\mathbf{3.0}}$   $\textcolor{red}{\bullet}$  (MQ 9.3.0 Haziran 2022]MQTT kanalları için geçiş tümceleri şifrelemesi" sayfa 38
- ["\[MQ 9.3.0 Haziran 2022\]SecureCommsOnly ayarı, kuyruk yöneticisinde kullanılabilir"](#page-37-0) [sayfa 38](#page-37-0)
- <mark>1 Y S.3.0 H</mark> (MQ 9.3.0 Haziran 2022]SNI desteği için daha esnek yapılandırma" sayfa 38
- V 9.3.0 <sup>"</sup>[MQ 9.3.0 Haziran 2022]NMQI ve XMS .NET istemcileri için OutboundSNI özelliği" [sayfa 38](#page-37-0)
- $\cdot$   $\blacksquare$  Y 3.3.0  $\blacksquare$  ["\[MQ 9.3.0 Haziran 2022\]MQIPT içinde birden çok kuyruk yöneticisi sertifikası](#page-37-0) [desteği" sayfa 38](#page-37-0)
- N 9.3.0 MHMQ 9.3.0 Haziran 2022]IBM MQ .NET XA Monitor uygulaması için TLS desteği" sayfa [39](#page-38-0)
- V 9.3.0 <sup>"</sup>[MQ 9.3.0 Haziran 2022]C istemcilerinde TLS ortamını denetlemek için ek [yapılandırma seçeneği" sayfa 39](#page-38-0)
- $\sim$  <code>V 9.3.0  $\sim$  "[MQ 9.3.0</code> Haziran 2022]Şifreleme donanımını kullanan IBM MQ istemcileri için [geliştirilmiş parola koruması" sayfa 39](#page-38-0)

IBM MQ 9.3.0adresindeki Long Term Support ve Continuous Delivery için aşağıdaki yetenekler yenidir:

- $\bullet$   $\blacksquare$  Y S.3.0  $\blacksquare$  ["MQIPT tarafından izlenecek kullanıcı verileri yapılandırılabilir" sayfa](#page-38-0) [39](#page-38-0)
- $\blacktriangleright$  <code>V 9.3.0  $\blacktriangleright$  <code>V 9.3.0 Haziran 2022][MO 9.3.0 Haziran 2022][AIX, Linux,  $\blacktriangleright$  </code></code> [Windows\]PKCS#12 anahtar havuzları için destek" sayfa 39](#page-38-0)
- $\bullet$  | **V 9.3.0** | **V 9.3.0** | **"**[MQ 9.3.0 Haziran 2022][MQ 9.3.0 Haziran 2022][AIX, Linux, [Windows\]Anahtar havuzu parolaları için destek" sayfa 39](#page-38-0)

#### **Ölçeklenebilirlik**

Aşağıdaki yetenekler ilk olarak IBM MQ 9.2.x Continuous Delivery yayın düzeylerinde ortaya çıktı ve IBM MQ 9.3.0adresindeki Long Term Support için yenilikler:

• ["\[MQ 9.3.0 Haziran 2022\]Uygulama yeniden dengeleme desteği" sayfa 40](#page-39-0)

 $\cdot$  <code>V 9.3.0  $\cdot$ </sup>'[MQ 9.3.0</code> Haziran 2022]Tek tip bir kümede Java Platform, Enterprise Edition gelen [bağlantılarının dinamik dengelenmesi için destek" sayfa 40](#page-39-0)

 $\cdot$   $\cdot$  V 9.3.0  $\cdot$  ["\[MQ 9.3.0 Haziran 2022\]KEDA için IBM MQ ölçekleyici" sayfa 40](#page-39-0)

#### **Uygulama geliştirme**

Aşağıdaki yetenekler ilk olarak IBM MQ 9.2.x Continuous Delivery yayın düzeylerinde ortaya çıktı ve IBM MQ 9.3.0adresindeki Long Term Support için yenilikler:

- $\bullet$  <code>V 9.3.0  $\bullet$  ["\[MQ 9.3.0 Temmuz 2022\]Apache Qpid JMS istemci kitaplığı için destek" sayfa 40](#page-39-0)</code>
- $\bullet$   $\blacksquare$  Y  $\sp{9.3.0}$   $\blacksquare$  "[MO 9.3.0 Haziran 2022][AIX, Linux, Windows]AMOP kanallarında noktadan noktaya [ileti sistemi" sayfa 40](#page-39-0)
- $\bullet$  V 3.3.0  $\bullet$  "[MO 9.3.0 Haziran 2022]IBM MO istemcileri için Java 17 desteği" sayfa 41
- V 9.3.0 <sup>"</sup>[MQ 9.3.0 Haziran 2022]REST Messaging API: REST API kullanılarak ileti [gönderilirken ve alınırken ileti özelliklerine daha fazla erişim" sayfa 41](#page-40-0)

IBM MQ 9.3.0adresindeki Long Term Support ve Continuous Delivery için aşağıdaki yetenekler yenidir:

• V 9.3.0 • V 9.3.0 • JM 3.0 • [MQ 9.3.0 Haziran 2022][MQ 9.3.0 Haziran 2022][ Jakarta [İleti Sistemi 3.0\]Jakarta Messaging 3.0 desteği" sayfa 41](#page-40-0)

### **IIBM MULLICH MULLICH MULLICH MARK MEDILER MARK MULLICA Gelişmiş yetki**

Aşağıdaki özellikler ve geliştirmeler yalnızca Gelişmiş yetki ile kullanılabilir.

- **IBM MQ Advanced container ' in IBM Cloud Pak for Integration ile kullanılması** Aşağıdaki yetenekler ilk olarak IBM MQ 9.2.x Continuous Delivery yayın düzeylerinde ortaya çıktı ve IBM MQ 9.3.0adresindeki Long Term Support için yenilikler:
	- Y 9.3.0 ["\[IBM Cloud Pak for Integration\]\[MQ 9.3.0 Haziran 2022\]Red Hat OpenShift içindeki](#page-42-0) [IBM MQ kapsayıcıları için yerel HA" sayfa 43](#page-42-0)
	- Y 9.3.0 <sup>"</sup>[MO 9.3.0 Haziran 2022][Linux]IBM MQ Advanced container 'in IBM Cloud Pak for [Integration ' e konuşlandırılması" sayfa 43](#page-42-0)
	- V 9.3.0 ["\[CP4I Uzun Süreli Destek\]\[MQ 9.3.0 Haziran 2022\]\[Linux\]\[MQ 9.3.0 Haziran](#page-42-0) [2022\]IBM MQ Advanced container ve CP4I-LTS yayın modeli" sayfa 43](#page-42-0)

IBM MQ 9.3.0adresindeki Long Term Support ve Continuous Delivery için aşağıdaki yetenekler yenidir:

- $\bullet$  CP4I-LTS V9.3.0 V9.3.0 <sup>"</sup>[CP4I Uzun Süreli Destek][MQ 9.3.0 Haziran 2022][Linux] [\[MQ 9.3.0 Haziran 2022\]IBM MQ Advanced container desteği Power Systems" sayfa 44](#page-43-0)
- $\bullet$  CP4I-LTS V 9.3.0 V 9.3.0  $\bullet$  [CP4I Uzun Süreli Destek][MQ 9.3.0 Haziran 2022][Linux] [\[MQ 9.3.0 Haziran 2022\]IBM MQ Advanced container desteği Power Systems" sayfa 44](#page-43-0)

#### **Eşlenen Veri Kuyruğu Yöneticisi (RDQM)**

- V 9.3.0 <sup>"</sup>[MQ 9.3.0 Haziran 2022][Linux]Eşlenmiş Veri Kuyruğu Yöneticisi (RDQM) çekirdek [modülü hizmet verilebilirlik geliştirmeleri" sayfa 44](#page-43-0)
- V 9.3.0  $^{\circ}$  ["\[MQ 9.3.0 Haziran 2022\]\[Linux\]RDQM şimdi bir HA ya da DR düğümünün eşlemesinin](#page-43-0) [en son eşitlendiğinde rapor oluşturur" sayfa 44](#page-43-0)
- V 9.3.0 "HMO 9.3.0 Haziran 2022][Linux]RDQM özet durumu artık HA kuyruk yöneticileri için [tercih edilen konumu içeriyor" sayfa 44](#page-43-0)

• ["\[MQ 9.3.0 Haziran 2022\]\[Linux\]Artık RDQM HA ' nın başarısız kaynak işlemlerini](#page-43-0) [görebilir ve temizleyebilirsiniz" sayfa 44](#page-43-0)

#### **Durumu**

Aşağıdaki yetenekler ilk olarak IBM MQ 9.2.x Continuous Delivery yayın düzeylerinde ortaya çıktı ve IBM MQ 9.3.0adresindeki Long Term Support için yenilikler:

• N 9.3.0 Haziran 2022]MQI Advanced Message Security istemcileri için geliştirilmiş [parola koruması" sayfa 44](#page-43-0)

#### **Managed File Transfer**

Aşağıdaki yetenekler ilk olarak IBM MQ 9.2.x Continuous Delivery yayın düzeylerinde ortaya çıktı ve IBM MQ 9.3.0adresindeki Long Term Support için yenilikler:

- $\bullet$   $\blacksquare$  Y 9.3.0  $\blacksquare$  ["\[MQ 9.3.0 Haziran 2022\]Redistributable Managed File Transfer Logger" sayfa 45](#page-44-0)
- $\frac{1}{100}$   $\frac{1}{100}$   $\frac{1}{100}$  9.3.0 Haziran 2022]Her FTP uç noktası için dosya aktarımı sayısının [sınırlanması" sayfa 45](#page-44-0)
- V 9.3.0  $\blacksquare$ ["\[MQ 9.3.0 Haziran 2022\]Kaynak izleme programlarını başlatmak ve durdurmak için](#page-44-0) [yeni Managed File Transfer komutları" sayfa 45](#page-44-0)
- $\cdot$   $\blacksquare$  Y 9.3.0  $\blacksquare$   $\blacksquare$ [MQ 9.3.0 Haziran 2022]Managed File Transfer için gelişmiş kimlik bilgileri koruması" [sayfa 45](#page-44-0)
- $\bullet$   $\blacksquare$  Y S.3.0  $\blacksquare$ ["\[MQ 9.3.0 Haziran 2022\]fteRAS komutuna ilişkin geliştirmeler" sayfa 45](#page-44-0)
- $\blacktriangleright$   $\blacktriangleright$   $\blacktriangleright$   $\blacktriangleright$   $\blacktriangleright$   $\blacktriangleleft$   $\blacktriangleleft$ [sayfa 45](#page-44-0)

IBM MQ 9.3.0adresindeki Long Term Support ve Continuous Delivery için aşağıdaki yetenekler yenidir:

- $\bullet$  |  $\bullet$  |  $\bullet$  |  $\bullet$  |  $\bullet$  |  $\bullet$  |  $\bullet$  |  $\bullet$  |  $\bullet$  |  $\bullet$  |  $\bullet$  |  $\bullet$  |  $\bullet$  |  $\bullet$  |  $\bullet$  |  $\bullet$  |  $\bullet$  |  $\bullet$  |  $\bullet$  |  $\bullet$  |  $\bullet$  |  $\bullet$  |  $\bullet$  |  $\bullet$  |  $\bullet$  |  $\bullet$  |  $\bullet$  |  $\bullet$  |  $\bullet$  |  $\bullet$  |  $\bullet$  |  $\bullet$ [komutları için varsayılan olarak MQCSP desteğini etkinleştir" sayfa 46](#page-45-0)
- ["\[MQ 9.3.0 Haziran 2022\]\[MQ 9.3.0 Haziran 2022\]Managed File Transfer](#page-45-0) [için REST API ve yönetilen çağrılar" sayfa 46](#page-45-0)

#### $z/0S$  **IBM MQ for z/OS için yeni-temel ve Advanced VUE yetki**

Aşağıdaki özellikler ve geliştirmeler hem temel ürün yetkisi, hem de IBM MQ Advanced for z/OS Value Unit Edition (Advanced VUE) yetkisi ile kullanılabilir.

#### **Akış kuyrukları**

IBM MQ 9.3.0adresindeki Long Term Support ve Continuous Delivery için aşağıdaki yetenekler yenidir:

 $\bullet$   $\blacksquare$  V 3.3.0  $\blacksquare$  ["\[MQ 9.3.0 Temmuz 2022\]\[MQ 9.3.0 Temmuz 2022\]IBM MQ üzerinden](#page-46-0) [zaten akan verilerden ek değer elde etmek için kuyruklar akıyor" sayfa 47](#page-46-0)

#### **Yönetim**

- V 9.3.0 ["\[MQ 9.3.0 Temmuz 2022\]Varsayılan olarak yeni kuyruk yöneticileri 64 bit RBA](#page-47-0) [yeteneğine sahiptir" sayfa 48](#page-47-0)
- $\sim$  <code>V 9.3.0  $\sim$  ["\[MQ 9.3.0 Temmuz 2021\]İstatistik toplama aralıklarında yapılan değişiklikler" sayfa](#page-47-0)</code> [48](#page-47-0)
- $\blacktriangleright$  <code>V 9.3.0  $\blacksquare$ "[MQ 9.3.0 Temmuz 2022]CSQUDSPM</code> yardımcı programı büyük ve küçük harf [değiştirgelerini destekler" sayfa 48](#page-47-0)
- $\cdot$  V S.3.0 [IBM MQ Console Uygulama hızlı başlangıcı](#page-47-0)
- **V <sup>9.3.0</sup> [IBM MQ Consoleiçin uzak kuyruk yöneticisi desteği](#page-47-0)**
- $\cdot$  Y <sup>9.3.0</sup> [Yapılandırılabilir IBM MQ Console iletiye göz atma denetimleri](#page-47-0)

IBM MQ 9.3.0adresindeki Long Term Support ve Continuous Delivery için aşağıdaki yetenekler yenidir:

**V 9.3.0** V 9.3.0  $^{\circ}$  MMQ 9.3.0 Temmuz 2022][MQ 9.3.0 Temmuz 2022]SMF istatistiklerine [ilişkin geliştirmeler" sayfa 49](#page-48-0)

#### **Durumu**

Aşağıdaki yetenekler ilk olarak IBM MQ 9.2.x Continuous Delivery yayın düzeylerinde ortaya çıktı ve IBM MQ 9.3.0adresindeki Long Term Support için yenilikler:

- • ["IBM MQ for z/OS için AT-TLS en iyi uygulamaları" sayfa 49](#page-48-0)
- V 9.3.0 ["\[MQ 9.3.0 Temmuz 2022\]SNI desteği için daha esnek yapılandırma" sayfa 49](#page-48-0)
- V 9.3.0 MOIPTiçinde birden çok kuyruk yöneticisi sertifikası desteği

IBM MQ 9.3.0adresindeki Long Term Support ve Continuous Delivery için aşağıdaki yetenekler yenidir:

 $\rightarrow$  **V** S.3.0  $\rightarrow$  <code>V</code> S.3.0  $\rightarrow$  <code>MQIPT</code> tarafından izlenecek kullanıcı verileri yapılandırılabilir

#### **Uygulama geliştirme**

Aşağıdaki yetenekler ilk olarak IBM MQ 9.2.x Continuous Delivery yayın düzeylerinde ortaya çıktı ve IBM MQ 9.3.0adresindeki Long Term Support için yenilikler:

• **V 9.3.0** [REST Messaging API: REST API 'sini kullanarak ileti gönderirken ve alırken ileti](#page-48-0) [özelliklerine daha fazla erişim](#page-48-0)

IBM MQ 9.3.0adresindeki Long Term Support ve Continuous Delivery için aşağıdaki yetenekler yenidir:

 $\begin{array}{|c|c|c|c|c|c|}\hline \text{V} \text{S.3.0} & \text{JM} \text{J.0} & \text{Jakarta Messageing 3.0icin destek} \hline \end{array}$ 

#### **IMQAdv.VUE MQAdv.z/OS IBM MQ for z/OS için yeni-Yalnızca Advanced ve**  $z/0S$

#### **Advanced VUE yetkisi**

Aşağıdaki özellikler ve geliştirmeler yalnızca Gelişmiş ya da Advanced VUE yetkisiyle kullanılabilir.

#### **IBM MQ Advanced for z/OS Yetki**

Aşağıdaki yetenekler, IBM MQ 9.3.0adresindeki Long Term Support için yenidir. Ancak, şu anda IBM MQ 9.3.x Continuous Delivery yayın düzeylerinde bulunmuyorlar:

• V 9.3.0 "BM MQ Advanced for z/OS Value Unit Edition özellikleri artık IBM MQ Advanced for [z/OS yetkisiyle kullanılabilir" sayfa 51](#page-50-0)

#### **Managed File Transfer**

- • ["z/OS üzerinde Managed File Transfer kullanımı için kılavuz" sayfa 51](#page-50-0)
- $V$   $\overline{S}$ .3.0 [Redistributable Managed File Transfer Logger](#page-51-0)
- $V$   $\overline{S}$ .3.0 [Her FTP uç noktası için dosya aktarımı sayısının sınırlanması](#page-51-0)
- $\sim$  <code>V 9.3.0</code>  $\sim$  <code>Kaynak</code> izleme programlarını başlatmak ve durdurmak için Managed File Transfer yeni [komutlar](#page-51-0)
- $\cdot$  M  $\cdot$  [Managed File Transferiçin geliştirilmiş kimlik bilgileri koruması](#page-51-0)
- **fteRAS** [komutuna ilişkin geliştirmeler](#page-52-0)

 $\pm$  V 9.3.0 [Aktarma-oturum açma Managed File Transfer](#page-52-0)

IBM MQ 9.3.0adresindeki Long Term Support ve Continuous Delivery için aşağıdaki yetenekler yenidir:

- $\bullet$  V 9.3.0  $\bullet$  V 9.3.0 [Managed File Transfer komutları için varsayılan olarak MQCSP desteğini](#page-52-0) [etkinleştir](#page-52-0)
- MUS.3.0 MUS.3.0 • [Managed File Transferiçin REST API ve yönetilen çağrılar](#page-52-0)

#### **İlgili kavramlar**

•

 $V9.3.0 V9.3.0$ [IBM MQ 9.3.0 sürümündeki değişiklikler](#page-53-0)

Kuyruk yöneticilerinizi en son ürün sürümüne yükseltmeden önce, IBM MQ 9.2.0 ' den bu yana işlevlerde ve kaynaklarda yapılan bu değişiklikleri gözden geçirin ve sistemlerinizi geçirmeye başlamadan önce var olan uygulamalarda, komut dosyalarında ve yordamlarda değişiklik yapmak isteyip istemediğinize karar verin.

#### $\mathbb{I} \times \mathbb{S}$ .3.0 **IBM MQ 9.3.0** içindeki yeni, değiştirilen ve kaldırılan iletiler

Bazı yeni iletiler eklendi ve IBM MQ 9.2.0' den bu yana var olan bazı iletiler değiştirildi ya da kaldırıldı.

#### $V$  9.3.0 [IBM MQ 9.2.5 ' den bu yana yeni, değiştirilen ve kaldırılan iletiler](#page-73-0)

Continuous Delivery kullanıcıları için, eklenen yeni iletilerin ve IBM MQ 9.2.5' den bu yana değiştirilen ya da kaldırılan var olan iletilerin bir özeti.

#### $V5.3.0$  $V$  9.3.0 [IBM MQ 9.3.0 içinde kullanımdan kaldırılmış, dengelenmiş ve kaldırılmış](#page-77-0)

[özellikler](#page-77-0)

Bazı özellikler kullanımdan kaldırılmış, sabitlenmiş ya da IBM MQ 9.3.0' den kaldırılmıştır.

["IBM MQ LİSANS BİLGİLERİ" sayfa 9](#page-8-0)

IBM MQ ile nelerin satın alınabileceği ve her bir satın almanın size kurabilme yetkisi vereceği.

IBM MQ Explorer ürünündeki yenilikler ve değişiklikler

#### **İlgili bilgiler**

[IBM MQ için Sistem Gereksinimleri](https://www.ibm.com/support/pages/system-requirements-ibm-mq)

[IBM MQ, WebSphere MQve MQSeries ürün readmes web sayfası](https://www.ibm.com/support/pages/node/317955)

### **IV 9.3.0 W 9.3.0 CM Multical TBM MQ 9.3.0 for Multiplatforms-temel ve**

### **Gelişmiş yetki ürünündeki yenilikler**

Çoklu Platformlar için IBM MQ 9.3.0 , temel ürün yetkisiyle ve aynı zamanda Gelişmiş yetkiyle kullanılabilen bir dizi yeni özellik sunar.

#### **Lisans yetkisi, kurulum ve büyütme**

Aşağıdaki yetenekler ilk olarak IBM MQ 9.2.x Continuous Delivery yayın düzeylerinde ortaya çıktı ve IBM MQ 9.3.0adresindeki Long Term Support için yenilikler:

- $\bullet$   $\blacksquare$  Y 9.3.0  $\blacksquare$  Windows  $\blacksquare$  (MQ 9.3.0 Haziran 2022)[ Windows]Yeni Lisans Yetkisini Onayla [panosu" sayfa 35](#page-34-0)
- $\bullet$   $\blacksquare$   $\blacksquare$ [Linux ürününü yükseltme desteği" sayfa 35](#page-34-0)
- $\bullet$   $\blacksquare$  Y  $\mathbf{9.3.0}$   $\blacksquare$  ["\[MQ 9.3.0 Haziran 2022\]IBM MQ kod imzalama desteği" sayfa 36](#page-35-0)

Aşağıdaki yetenekler, IBM MQ 9.3.0adresindeki Long Term Support için yenidir:

 $\cdot$   $\cdot$  V 9.3.0  $\cdot$  IBM i  $\cdot$  ["\[MQ 9.3.0 Haziran 2022\]\[IBM i\]IBM MQ for IBM i üzerinde dspmqinst ve](#page-35-0) [setmqinst desteği" sayfa 36](#page-35-0)

#### **Akış kuyrukları**

Aşağıdaki yetenekler ilk olarak IBM MQ 9.2.x Continuous Delivery yayın düzeylerinde ortaya çıktı ve IBM MQ 9.3.0adresindeki Long Term Support için yenilikler:

 $V$   $\overline{3.0}$   $''$ [MQ 9.3.0 Haziran 2022]IBM MQ üzerinden zaten akan verilerden ek değer elde [etmek için kuyruklar akıyor" sayfa 36](#page-35-0)

#### **Yönetim**

Aşağıdaki yetenekler ilk olarak IBM MQ 9.2.x Continuous Delivery yayın düzeylerinde ortaya çıktı ve IBM MQ 9.3.0adresindeki Long Term Support için yenilikler:

- ["\[MQ 9.3.0 Haziran 2022\]IBM MQ Console Uygulama hızlı başlangıcı" sayfa 36](#page-35-0)
- $\blacktriangleright$  <code>V 9.3.0</code>  $\blacksquare$ ["\[MQ 9.3.0 Haziran 2022\]IBM MQ Console için uzak kuyruk yöneticisi desteği" sayfa](#page-35-0) [36](#page-35-0)
- N 9.3.0 <sup>"</sup>[MQ 9.3.0 Haziran 2022]Yapılandırılabilir IBM MQ Console iletilere göz atma [denetimleri" sayfa 36](#page-35-0)
- V 9.3.0 <sup>"</sup>[MO 9.3.0 Haziran 2022]İstemci paketinde bulunan teslim edilmeyen ileti kuyruğu [işleyicisi" sayfa 37](#page-36-0)
- ["\[MQ 9.3.0 Haziran 2022\]\[AIX, Linux, Windows\]MQSC DELETE](#page-36-0) [komutlarını idempotently kullanmak için yeni IGNSTATE parametresi" sayfa 37](#page-36-0)
- $\bullet$  <code>V 9.3.0  $\bullet$  AIX  $\bullet$  ["\[MQ 9.3.0 Haziran 2022\]\[AIX\]zlibNX sıkıştırma kitaplığı için destek"](#page-36-0)</code> [sayfa 37](#page-36-0)

#### **Durumu**

Aşağıdaki yetenekler ilk olarak IBM MQ 9.2.x Continuous Delivery yayın düzeylerinde ortaya çıktı ve IBM MQ 9.3.0adresindeki Long Term Support için yenilikler:

- $\bullet$  V 9.3.0  $\bullet$  Linux  $\bullet$  MX  $\bullet$  (MO 9.3.0 Haziran 2022][Linux][AIX]Nesne Yetki [Yöneticisi 'nde işletim sistemi olmayan kullanıcılara izin verilmesi" sayfa 37](#page-36-0)
- $\blacktriangleright$  <code>V 9.3.0  $\blacksquare$ "[MQ 9.3.0</code> Haziran 2022]IBM MQ Java uygulamalarından TLS 1.3 desteği" sayfa 38
- V 9.3.0 <sup>"</sup>[MQ 9.3.0 Haziran 2022]MOIPT icinde TLS (Transport Layer Security; İletim Katmanı [Güvenliği\) 1.3 desteği" sayfa 38](#page-37-0)
- $\bullet$   $\blacksquare$  Y  $\sp{3.5.0}$   $\blacksquare$  ["\[MQ 9.3.0 Haziran 2022\]MQTT kanalları için geçiş tümceleri şifrelemesi" sayfa 38](#page-37-0)
- V 9.3.0 <sup>"</sup>[MQ 9.3.0 Haziran 2022]SecureCommsOnly ayarı, kuyruk yöneticisinde kullanılabilir" [sayfa 38](#page-37-0)
- $\blacktriangleright$  <code>V 9.3.0  $\blacktriangleright$  ["\[MQ 9.3.0 Haziran 2022\]SNI desteği için daha esnek yapılandırma" sayfa 38](#page-37-0)</code>
- V 9.3.0 <sup>"</sup>[MQ 9.3.0 Haziran 2022]NMQI ve XMS .NET istemcileri için OutboundSNI özelliği" [sayfa 38](#page-37-0)
- ["\[MQ 9.3.0 Haziran 2022\]MQIPT içinde birden çok kuyruk yöneticisi sertifikası](#page-37-0) [desteği" sayfa 38](#page-37-0)
- $\sim$  <code>V 9.3.0  $\sim$  ["\[MQ 9.3.0 Haziran 2022\]IBM MQ .NET XA Monitor uygulaması için TLS desteği" sayfa](#page-38-0)</code> [39](#page-38-0)
- Y 9.3.0 <sup>"</sup>[MQ 9.3.0 Haziran 2022]C istemcilerinde TLS ortamını denetlemek için ek [yapılandırma seçeneği" sayfa 39](#page-38-0)
- Y 9.3.0 <sup>"</sup>[MQ 9.3.0 Haziran 2022]Şifreleme donanımını kullanan IBM MQ istemcileri için [geliştirilmiş parola koruması" sayfa 39](#page-38-0)

IBM MQ 9.3.0adresindeki Long Term Support ve Continuous Delivery için aşağıdaki yetenekler yenidir:

<span id="page-34-0"></span> $\overline{V}$  9.3.0  $\overline{V}$   $\overline{S}$   $\overline{S}$ [39](#page-38-0)

- $\blacktriangleright$  V 9.3.0  $\blacktriangleright$  V 9.3.0  $\blacktriangleright$  ["\[MQ 9.3.0 Haziran 2022\]\[MQ 9.3.0 Haziran 2022\]\[AIX, Linux,](#page-38-0) [Windows\]PKCS#12 anahtar havuzları için destek" sayfa 39](#page-38-0)
- $\bullet$  **V 9.3.0 V 9.3.0 H** (MQ 9.3.0 Haziran 2022][MQ 9.3.0 Haziran 2022][AIX, Linux, [Windows\]Anahtar havuzu parolaları için destek" sayfa 39](#page-38-0)

#### **Ölçeklenebilirlik**

Aşağıdaki yetenekler ilk olarak IBM MQ 9.2.x Continuous Delivery yayın düzeylerinde ortaya çıktı ve IBM MQ 9.3.0adresindeki Long Term Support için yenilikler:

- $V$   $\overline{3.3.0}$   $\overline{4}$  (MQ 9.3.0 Haziran 2022]Uygulama yeniden dengeleme desteği" sayfa 40
- $\blacktriangleright$  V  $\textbf{9.3.0}$   $\blacktriangleright$  [MO 9.3.0 Haziran 2022]Tek tip bir kümede Java Platform, Enterprise Edition gelen [bağlantılarının dinamik dengelenmesi için destek" sayfa 40](#page-39-0)
- $\cdot$  V 9.3.0  $\cdot$  ["\[MQ 9.3.0 Haziran 2022\]KEDA için IBM MQ ölçekleyici" sayfa 40](#page-39-0)

#### **Uygulama geliştirme**

Aşağıdaki yetenekler ilk olarak IBM MQ 9.2.x Continuous Delivery yayın düzeylerinde ortaya çıktı ve IBM MQ 9.3.0adresindeki Long Term Support için yenilikler:

- ["\[MQ 9.3.0 Temmuz 2022\]Apache Qpid JMS istemci kitaplığı için destek" sayfa 40](#page-39-0)
- $\cdot$  <code>V 9.3.0  $\cdot$  ["\[MQ 9.3.0 Haziran 2022\]\[AIX, Linux, Windows\]AMQP kanallarında noktadan noktaya](#page-39-0)</code> [ileti sistemi" sayfa 40](#page-39-0)
- $\bullet$   $\,$  <code>V 9.3.0</code>  $\,$  <code>"[MQ 9.3.0</code> Haziran 2022]IBM MQ istemcileri için Java 17 desteği" sayfa 41
- ["\[MQ 9.3.0 Haziran 2022\]REST Messaging API: REST API kullanılarak ileti](#page-40-0) [gönderilirken ve alınırken ileti özelliklerine daha fazla erişim" sayfa 41](#page-40-0)

IBM MQ 9.3.0adresindeki Long Term Support ve Continuous Delivery için aşağıdaki yetenekler yenidir:

 $\,$  <code>VS.3.0  $\,$  <code>VS.3.0  $\,$   $\,$  <code>dM 3.0  $\,$  </code> ["\[MQ 9.3.0 Haziran 2022\]\[MQ 9.3.0 Haziran 2022\]\[ Jakarta](#page-40-0)</code></code> [İleti Sistemi 3.0\]Jakarta Messaging 3.0 desteği" sayfa 41](#page-40-0)

### **Lisans yetkisi, kurulum ve büyütme**

#### **Y** 9.3.0 **Windows** Yeni Lisans Yetkisini Onayla panosu

IBM MQ 9.3.0' den, IBM MQ Advanced özelliklerini (MQ Telemetry Hizmet, Advanced Message Securityya da Managed File Transfer Service) kurmayı seçtiyseniz ya da bu özelliklere sahip bir kuruluştan büyütme yapıyorsanız, Windows etkileşimli kuruluş programındaki yeni **Lisans Yetkisini Onayla** panosu özellik seçiminden sonra sunulur.

Bu pano, bu özelliklerin IBM MQ Advanced işlevselliği olarak kabul edildiği konusunda sizi uyarır ve yalnızca IBM MQ Advancedyetkisine sahipseniz kurulmalıdır. Bu uyarı, kullanıcıların IBM MQ Advanced özelliklerini hatalı olarak kurma riskini azaltır. Daha fazla bilgi için Başlatma Panosu kullanılarak sunucunun kurulmasıbaşlıklı konuya bakın.

### **Önceki sürümü kaldırmadan IBM MQ for Linux ürününü yükseltme desteği**

IBM MQ 9.3.0olanağından, önceki IBM MQsürümünü kaldırmadan Linux platformlarında IBM MQ ürününü yükseltmeyi seçebilirsiniz. Yükseltmekte olduğunuz sürüm IBM MQ 9.2.0ya da daha sonraki bir sürümde olmalıdır ve önceki sürüm için düzeltme paketi kurulamaz. Yani, version.release.modification.fixpack (V.R.M.F) yayın düzeyi tanıtıcısındaki düzeltme paketi numarası 0 olmalıdır.

Daha önce, tek aşamalı bir geçiş senaryosunda daha önceki bir IBM MQ sürümünden daha sonraki bir sürüme geçtiğinizde, sonraki sürümü kurmadan önce önceki IBM MQ sürümünü kaldırmanız

<span id="page-35-0"></span>gerekiyordu. Şimdi, daha önceki sürümü kaldırmadan sonraki sürümü kurmayı seçebilirsiniz; bu, yükseltme işlemini daha hızlı ve daha kolay hale getirir.

Daha fazla bilgi için, bkz. Linux üzerinde IBM MQ kuruluşunun yükseltilmesi.

### **IBM MQ kod imzalama desteği**

IBM adresinden yükleyebileceğiniz IBM MQ teslim edilecek malzemeler, dijital imzayla imzalanmıştır. IBM MQ , teslim edilecek malzemelerin doğrulanmasına yardımcı olmak için IBM MQ 9.3.0olanağından Fix Centraladresinden yükleyebileceğiniz ek bir paket sağlar. Bu paket, bunları doğrulamak için imzaları ve ortak anahtarları içerir. Daha fazla bilgi için bkz. IBM MQ kod imzaları.

### **IBM MQ for IBM i üzerinde dspmqinst ve setmqinst desteği**

IBM MQ 9.3.0' den IBM MQ yetkisini görüntülemek ve High Availability Replica ve non-production IBM License Metric Toolayarını belirlemek ya da kaldırmak için destek eklenmiştir. Daha fazla bilgi için bkz. **dspmqinst** ve **setmqinst**.

#### **Akış kuyrukları**

### **IBM MQ üzerinden zaten akan verilerden ek değer elde etmek için kuyruklar akıyor**

IBM MQ 9.3.0 , her iletinin özdeş bir kopyasını ikinci bir kuyruğa koymak için bir kuyruk yapılandırmanızı sağlayan akış kuyrukları özelliğini ekler. Akan kuyruklar, iletilerinizin bir kopyasını oluşturmanız gereken belirli senaryolarda yararlı olabilir. Örneğin:

- IBM MQiçin Kafka Connect kaynak bağlayıcısını kullanarak Apache Kafka ' e ileti akışı. Daha fazla bilgi için bkz. [kafka\\_connect\\_mq\\_source.](https://github.com/ibm-messaging/kafka-connect-mq-source)
- Sistem üzerinden geçen veriler üzerinde analiz gerçekleştiriliyor.
- Daha sonra kurtarma için iletilerin saklanması.
- Geliştirme ve test sistemlerinde kullanılacak bir ileti kümesini yakalama.
- Sistem olay kuyruklarından IBM MQ olay iletilerini tüketme ve diğer kuyruklara ya da konulara ek kopyalar gönderme.

Daha fazla bilgi için bkz. Akış kuyrukları.

#### **Yönetim**

#### **IBM MQ Console Uygulama hızlı başlangıcı**

IBM MQ Console üzerindeki geliştirmeler, bir uygulamayla ileti sistemi yapılandırması oluşturmak için basit adımları izleyerek yeni kullanıcıların her zamankinden daha kolay bir şekilde çalışmaya başlamalarına yardımcı olabilir. Daha fazla bilgi için bkz. IBM MQ Consolehızlı turu.

### **IBM MQ Console için uzak kuyruk yöneticisi desteği**

IBM MQ 9.3.0 , IBM MQ Consoleiçinde uzak kuyruk yöneticilerini yönetmek için destek ekler. IBM MQ Console olanağına uzak kuyruk yöneticilerinin eklenmesi, tüm kuyruk yöneticilerinizi tek bir IBM MQ Console yönetim ortamında denetlemenizi sağlar. Uzak kuyruk yöneticileri, IBM MQ Consoleile aynı sistemde farklı bir kuruluşta çalışan kuyruk yöneticileri ya da farklı bir sistemde çalışan kuyruk yöneticileri olabilir. Daha fazla bilgi için IBM MQ Consoleürününe uzak kuyruk yöneticisi eklenmesibaşlıklı konuya bakın.

#### **Y** Y<sup>9.3.0</sup> Yapılandırılabilir IBM MQ Console iletilere göz atma denetimleri

IBM MQ 9.3.0adresinde, daha iyi bir kullanıcı deneyimi için IBM MQ Console ' nin kullanılabilirliğini artırmak üzere genel güncellemeler yapılmıştır. Bunlar, önceki önizleme yeteneğini geliştirerek IBM MQ Consoleiçinden tam ileti içeriğini karşıdan yükleme ve görüntüleme yeteneğini içerir. Bu yetenekleri, **setmqweb** komutuna eklenen üç yeni parametreyle ( **mqConsoleMaxMsgCharsToDisplay**, **mqConsoleMaxMsgRequestSize** ve **mqConsoleMaxMsgsPerRequest**) yapılandırabilirsiniz. Daha fazla bilgi için bakınız: setmqweb (set mqweb server configuration).
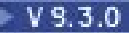

# **İstemci paketinde bulunan teslim edilmeyen ileti kuyruğu işleyicisi**

Kullanılmayan kuyruk (DLQ) işleyicisi, uzak bir kuyruk yöneticisine bağlanabilir ve istemci paketinde, zaten kullanılabilir olduğu sunucu paketine ek olarak yer alır. Bu, DLQ işleyicisinin artık IBM MQ Appliance ya da bulut ortamı da içinde olmak üzere yerel ya da uzak bir kuyruk yöneticisine bağlanabileceği anlamına gelir.

Uzak bir kuyruk yöneticisiyle istemci bağlantısı kurması gerektiğini belirtmek için **-c** parametresiyle **runmqdlq** komutunu kullanabilirsiniz. Daha fazla bilgi için bakınız: runmqdlq (run dead-letter queue handler).

Örnek programın **amqsdlqc**adlı oluşturulmuş bir sürümü vardır. İstemci kipinde uzak bir kuyruk yöneticisine bağlanmak için bunu kullanabilirsiniz. Daha fazla bilgi için bkz. Örnek DLQ işleyicisi amqsdlq.

# **M** W S.3.0 **MALIZER IN MUSE DELETE komutlarını idempotently kullanmak için yeni IGNSTATE**

#### **parametresi**

IBM MQ 9.3.0 , **DELETE** komutları için **IGNSTATE** değiştirgesini tanıtır. Bu parametre, nesne zaten komutun taşıyacağı durumdaysa, komutun bir hata dönüş kodu döndürmesini isteyip istemediğinizi belirlemenizi sağlar. **IGNSTATE** parametresi ve seçenekleri hakkında daha fazla bilgi için bkz. DELETE kuyrukları.

Bu değiştirgenin belirtilmesi, **DELETE** komutunu, örneğin komut dosyalarında, ilk çalıştırmadan sonra komut ya da komut dosyası başarısız olmadan yinelemeli bir şekilde kullanmanıza olanak sağlar; çünkü bir nesne önceden silinmiş ve artık yok. **IGNSTATE** parametresi, var olan **DELETE** komut işlevine bir ek olduğundan, var olan komut dosyaları için varsayılan davranış, daha önce yaptıkları gibi çalışmaya devam etmektir.

**runmqsc -n** kipinde çalışırken, bir kuyruk yöneticisine bağlı olmayan, kullanılabilir iki **DELETE** komutu, **DELETE AUTHINFO** ve **DELETE CHANNEL**, **IGNSTATE** parametresini kabul eder, ancak YES ile NO seçenekleri arasında davranış farkı yoktur. **runmqsc** olağan bir şekilde çalışırsa, **DELETE AUTHINFO** ve **DELETE CHANNEL** diğer nesneler gibi hareket eder.

# **zlibNX sıkıştırma kitaplığı için destek**

IBM MQ 9.3.0' den ZLIBFAST ya da ZLIBHIGH sıkıştırma tekniklerini kullanan ileti verilerinin kanal sıkıştırması, IBM MQ for AIXiçinde donanım hızlandırmayı kullanmayı tercih edebilir.

Kanal sıkıştırma için zlibNX kitaplığını kullanmayı seçersen, genellikle daha düşük CPU kullanımıyla sonuçlanır ve sonuç olarak ileti verimi hızları artırılır. zlibNX donanımının kanal sıkıştırması üzerindeki etkisi, ileti verilerinin ne kadar büyük ve ne kadar sıkıştırılabilir olduğuna bağlı olarak değişir. 2KB boyutunun üzerinde olan yüksek düzeyde sıkıştırılabilir iletiler, zlibNX kitaplığını kullanmayı tercih etme olasılığından yararlanabilir.

Veri sıkıştırma hakkında daha fazla bilgi için bkz. Veri sıkıştırma (COMPMSG). IBM MQ for AIXiçinde desteği etkinleştiren AMQ\_USE\_ZLIBNX ortam değişkenine ilişkin bilgi için Ortam değişkenleri açıklamalarıkonusuna bakın.

#### **Durumu**

 $V$  S.3.0

#### **Nesne Yetki Yöneticisi 'nde işletim sistemi olmayan**  $\|$  Linux

#### **kullanıcılara izin verilmesi**

IBM MQ 9.3.0' den yetki modeli, kullanıcı adlarının geleneksel yöntemle yönetilemeyeceği bir kapsayıcı ortamında çalışan IBM MQ için basitleştirilmiştir. Ek UserExternal seçeneği, kullanıcıların LDAP (Lightweight Directory Access Protocol; Temel Dizin Erişimi Protokolü) sunucusunda var olması gerekmeyen kullanıcılar için izinleri tanımlamanıza olanak sağlar. Bu seçenek, hem yetkileri denetlemek hem de ayarlamak için en çok 12 karakterlik bir işletim sistemi olmayan kullanıcı adı belirtmenize olanak tanır.

UserExternal seçeneğine ilişkin ek bilgi için crtmqm komutunun **-oa** değiştirgesine ve qm.ini dosyasının hizmet kısmıdeğiştirgesinin **SecurityPolicy** değiştirgesine bakın.

# **IBM MQ Java uygulamalarından TLS 1.3 desteği**

IBM MQ 9.3.0' den IBM MQ tarafından sağlanan Java runtime environment (JRE) kullanılması, IBM MQ classes for JMS içinde TLS CipherSpecs ve CipherSuitesiçinde açıklandığı gibi TLS 1.3 CipherSpecs kullanımına izin verir.

**Not:** IBM MQ'un bir parçası olarak gönderilen Java runtime environment içinde, Java Security Provider for FIPS, IBMJCEFIPS' den IBMJCEPlusFIPS' e güncellenmiştir.

# **MQIPT içinde TLS (Transport Layer Security; İletim Katmanı Güvenliği) 1.3 desteği**

IBM MQ 9.3.0'den IBM MQ Internet Pass-Thru (MQIPT), Transport Layer Security (TLS) 1.3' i destekler. TLS 1.3ile kullanılmak üzere üç yeni CipherSuites sağlanır.

TLS 1.3 , MQIPT ' nin TLS sunucusu, TLS istemcisi ya da TLS yetkili sunucusu olarak yapılandırıldığı rotalarda kullanılabilir. **mqiptAdmin** komutu ile MQIPT arasındaki bağlantıların güvenliği TLS 1.3ile de sağlanabilir.

TLS 1.3 , IBM MQ 9.3.0' den TLS kullanan rotalarda ve TLS komut kapısında varsayılan olarak etkinleştirilir. TLS 1.3' ü devre dışı bırakmak için **SSLClientProtocols**, **SSLServerProtocols**ya da **SSLCommandPortProtocols** özelliklerini kullanarak etkinleştirilecek iletişim kurallarını belirtin.

MQIPTiçinde TLS desteği hakkında daha fazla bilgi için bkz. SSL/TLS desteği. Yeni CipherSuites , Tablo 1' in TLS 1.3 bölümünde listelenir.

# **MQTT kanalları için geçiş tümceleri şifrelemesi**

IBM MQ 9.3.0 , MQTT kanalları için geçiş tümceklerinin şifrelenmesi için destek ekler. Daha fazla bilgi için bkz. MQTT TLS kanalları için geçiş tümceleri şifreleme ve Düz metin geçitlerinin şifreli geçiş tümceleri.

# **SecureCommsOnly ayarı, kuyruk yöneticisinde kullanılabilir**

IBM MQ 9.3.0' den, kuyruk yöneticilerinin yalnızca güvenli iletişimlere izin verecek şekilde yapılandırılmasına olanak sağlamak için bir güvenlik geliştirmesi devreye alındı. Düz metin iletişimi etkinleştirildiyse, başlatma sırasında bir uyarı iletisi yayınlanır. Daha fazla bilgi için bkz. SecureCommsOnly.

# **SNI desteği için daha esnek yapılandırma**

TLS ' nin Sunucu Adı Göstergesi (SNI) uzantısı, bir istemcinin tokalaşma işleminin başlangıcında bağlanmaya çalıştığı anasistem adını belirtmesini sağlar. IBM MQ 9.3.0'dan SNI' nin IBM MQ kanal adını ya da anasistem adını depolayabilmesi için bir iyileştirme yapılmıştır.

SSL 'nin **OutboundSNI** özelliği, bir TLS bağlantısı başlatılırken SNI' nin hedef IBM MQ kanal adına mı, yoksa anasistem adına mı ayarlanması gerektiğini seçmenizi sağlar. **OutboundSNI** özelliği hakkında daha fazla bilgi için bkz. qm.ini dosyasının SSL kısmı ve istemci yapılandırma dosyasının SSL kısmı.

Bu özelliğin nasıl kullanıldığına ilişkin ek bilgi için Red Hat OpenShift kümesinde konuşlandırılan bir kuyruk yöneticisine bağlanmabaşlıklı konuya bakın.

# **NMQI ve XMS .NET istemcileri için OutboundSNI özelliği**

IBM MQ 9.3.0içinden, NMQI ve XMS .NET istemci uygulamaları **OutboundSNI** özelliğini ayarlamak için bir özellik ya da ortam değişkeni kullanabilir. Buna ek olarak, bu özelliğin varsayılan değeri **channel**olarak değiştirildi. IBM MQ 9.3.0 öncesinde **OutboundSNI** özelliği, .NET istemcileri için her zaman *\** olarak ayarlanmıştı.

Daha fazla bilgi için bkz. XMS .NET yönetilen nesneler için özellik eşlemesi ve **OutboundSNI** özelliği.

# **MQIPT içinde birden çok kuyruk yöneticisi sertifikası desteği**

IBM MQ 9.3.0' den kanal başına sertifikalar, MQIPT rotasının TLS istemcisi olarak yapılandırıldığı IBM MQ Internet Pass-Thru (MQIPT) içinden alınan TLS bağlantıları için bir kuyruk yöneticisinde kullanılabilir.

IBM MQ , kanal tanımlamasında **CERTLABL** özniteliği kullanılarak belirtilen kanal başına sertifika etiketi kullanılarak, aynı kuyruk yöneticisinde birden çok sertifika kullanılmasını destekler. Kuyruk yöneticisine gelen kanallar, kuyruk yöneticisinin doğru sertifikayı sunması için kanal adının TLS Sunucu Adı Göstergesi (SNI) kullanılarak saptanmasına dayanır. IBM MQ 9.3.0'den MQIPT , SNI' yi kanal adına

ayarlayarak ya da rotaya gelen bağlantıda alınan SNI ' den geçerek hedef kuyruk yöneticisi tarafından birden çok sertifikayı kullanacak şekilde yapılandırılabilir.

Birden çok sertifika desteği ve MQIPTile ilgili daha fazla bilgi için bkz. IBM MQ birden çok sertifika desteği MQIPT.

# **IBM MQ .NET XA Monitor uygulaması için TLS desteği**

IBM MQ .NET istemcisi, tamamlanmamış dağıtılmış hareketleri kurtarmak için kullanabileceğiniz bir XA Monitor uygulaması ( WmqDotnetXAMonitor) sağlar. IBM MQ 9.3.0' den WmqdotnetXAMonitor uygulaması, kuyruk yöneticisiyle güvenli bir bağlantı kurma seçeneğini içerir. Daha fazla bilgi için bkz. WMQDotnetXAMonitor uygulamasının kullanılması ve WmqDotNETXAMonitor uygulama yapılanış dosyası ayarları.

# **C istemcilerinde TLS ortamını denetlemek için ek yapılandırma seçeneği**

TLS bağlantıları yaratılırken farklı bir işletim kipine izin vermek için C istemcilerine yeni bir yapılandırma seçeneği eklenmiştir. Daha fazla bilgi için istemci yapılandırma dosyasının SSL kısmına ilişkin EnvironmentScope özniteliğine bakın.

# **Şifreleme donanımını kullanan IBM MQ istemcileri için geliştirilmiş parola koruması**

IBM MQ 9.3.0 , IBM MQ istemcilerine, şifrelenmiş parolalar içeren şifreleme donanımı yapılandırma dizgilerini ayrıştırmalarına olanak sağlayan bir iyileştirme uygular. Bu, mqclient.ini dosyasının SSL kısmına ve **MQSSLCRYP** ortam değişkenine ilişkin **SSLCryptoHardware** özniteliği içindeki PKCS #11 simge iğnelerinin korunmasına olanak sağlar.

**Önemli:** Bu, kuyruk yöneticisi SSLCRYP ayarı kullanılarak kuyruk yöneticisine sağlanan ya da MQSCOkullanılarak istemci uygulamalarına sağlanan şifreleme donanımı ayarları için geçerli değildir.**CryptoHardware** yapı alanı.

IBM MQ istemcileri için şifreleme donanımı yapılandırma dizgileriyle kullanılabilen şifrelenmiş biçimde düz metin parolalarını şifreleyebilen bir komut sağlanmıştır. Daha fazla bilgi için bkz. IBM MQ Client using cryptographic hardware.

#### **MQIPT tarafından izlenecek kullanıcı verileri yapılandırılabilir**

 $\blacktriangleright$  V 9.3.0  $\blacktriangleright$  V 9.3.0  $\blacktriangleright$  IBM MQ 9.3.0' den, MQIPT rotaları tarafından alınan ve gönderilen ağ iletimlerindeki kullanıcı verilerinin miktarı **TraceUserData** özelliği kullanılarak yapılandırılabilir. Bu " zellik belirlenmezse, a § iletimlerindeki verilerin yalnzca ilk 64 bayt izlenir.

# **PKCS#12 anahtar havuzları için destek**

IBM MQ 9.3.0 içinden, kuyruk yöneticilerini ve istemci uygulamalarını TLS iletişimi için PKCS#12 anahtar havuzlarını kullanacak şekilde yapılandırabilirsiniz. Farklı uzantılara sahip anahtar havuzlarını kolaylaştırmak için, kuyruk yöneticilerine ya da istemci uygulamalarına anahtar havuzları sağlama mekanizması, tam dosya yolunu destekleyecek şekilde güncellenmiştir.

Daha fazla bilgi için bkz. AIX, Linuxve Windows üzerinde bir kuyruk yöneticisi için anahtar havuzu konumunu değiştirme ve AIX, Linuxve Windows üzerinde bir IBM MQ MQI istemcisi için anahtar havuzu konumunu belirleme.

# **Anahtar havuzu parolaları için destek**

IBM MQ 9.3.0 ' den, bir parola saklama dosyası gerektirmek yerine, anahtar havuzu parolalarını doğrudan kuyruk yöneticilerine ve istemcilere sağlayabilirsiniz. Anahtar havuzu parolalarının güvenli olarak saklanmasını sağlamak için, kuyruk yöneticisi ve istemci uygulamaları, IBM MQ Parola Koruma sistemi kullanılarak şifrelenen anahtar havuzu parolalarının depolanmasını destekleyecek şekilde genişletilmiştir.

Daha fazla bilgi için bkz. AIX, Linux, and Windows üzerinde bir kuyruk yöneticisi için anahtar havuzu parolası sağlanması ve AIX, Linux, and Windows üzerinde IBM MQ MQI client için anahtar havuzu parolası sağlanması.

# **Ölçeklenebilirlik**

# **Uygulama yeniden dengeleme desteği**

IBM MQ 9.3.0 , belirli uygulama tiplerinin gereksinimlerine uyacak şekilde tek tip kümeler arasındaki yeniden dengeleme davranışının denetlenmesi ya da etkilenmesi için destek ekler; örneğin, uçuş işlemlerinde kesintilerin en aza indirilmesi ya da istek sahibi uygulamalarının taşınmadan önce yanıtlarının alınmasını sağlama.

Tek tip kümelemenin amaçlarından biri, iş yükünün bir grup kuyruk yöneticilerine dağıtılmasına izin vermektir. IBM MQ 9.2.4 ' de (ve sonraki uygulamalarda) uygulamalar yalnızca IBM MQ işlemlerini etkin olarak gerçekleştirirken dengelenecek şekilde değiştirilmiştir. Uygulamalar, MQPUT, MQGET ya da MQCMIT gibi bir IBM MQ işlemi gerçekleştirdiklerinde taşınmaları gerekip gerekmediğini kontrol eder.

**Önemli:** Yalnızca MQCONN işlemi gerçekleştiren bir uygulama, daha sonra bu MQI işlemlerinden birini gerçekleştirinceye kadar yeniden dengelenmez.

Tek tip kümelerde uygulamayı yeniden dengeleme başlıklı konuda açıklanan varsayılan davranışları kullanabilir ya da client.ini dosyası aracılığıyla yapılandırma ya da konuşlandırma sırasında değişiklik yapabilirsiniz. Alternatif olarak, MQBNO yapısını kullanarak dengeleme davranışını ve gereksinimlerini uygulama mantığının bir parçası yapabilirsiniz.

IBM MQ 9.3.0 , aşağıdaki uygulama tiplerinin yeniden dengelenmesi için destek de ekler:

- XMS .NET: daha fazla bilgi için bkz. ConnectionFactory.
- IBM MQ .NET: Daha fazla bilgi için bakınız: Influencing application re-balancing in .NET.

# **Tek tip bir kümede Java Platform, Enterprise Edition gelen bağlantılarının dinamik dengelenmesi için destek**

IBM MQ 9.3.0olanağından, ActivationSpecsyapılandırılırken **dynamicallyBalanced** adlı yeni bir özellik kullanılabilir. Daha fazla bilgi için bkz. Gelen iletişim için kaynak bağdaştırıcısının yapılandırılması.

# **KEDA için IBM MQ ölçekleyici**

IBM MQ 9.3.0' den istemci uygulamalarının otomatik ölçeklenmesi kuyruk derinliğine dayalı olarak gerçekleştirilebilir. Bu özellik, Kubernetesüzerinde olay odaklı istemci uygulamaları için daha iyi ölçeklendirme seçenekleri sağlamak üzere tasarlanmış, basit ve açık kaynaklı bir çözüm olan Kubernetestabanlı Event Driven Autoscaler (KEDA) olanağını kullanır. Kapsayıcılardaki kuyruk yöneticileri de dahil olmak üzere, IBM MQ kuyruk yöneticisinde çalışan istemci uygulamalarını ölçeklemek için KEDA ' yı kullanabilirsiniz.

Daha fazla bilgi için bkz. [KEDA ' ya Giriş.](https://developer.ibm.com/articles/introduction-to-keda/) KEDA için IBM MQ ölçekleyicisi, IBM MQ geliştirme ekibi tarafından sağlanmıştır ve KEDA topluluğu tarafından korunur. Bir sorunuz varsa ya da bir sorun açmak istiyorsanız, kedacore GitHub repo: [https://github.com/kedacore/keda/issuesk](https://github.com/kedacore/keda/issues)ullanın.

# **Uygulama geliştirme**

# **Apache Qpid JMS istemci kitaplığı için destek**

IBM MQ 9.3.0 , AMQP kanalları için **TMPMODEL** ve **TMPQPRFX**iki ek kanal özniteliği ekleyerek Qpid JMSkullanarak geçici bir kuyruk oluştururken kullandığınız model kuyruğunu ve kuyruk önekini ayarlamanızı sağlar. Daha fazla bilgi için bkz. Developing AMQP client applications ve DEFINE CHANNEL.

# **AMQP kanallarında noktadan noktaya ileti sistemi**

IBM MQ 9.3.0 , IBM MQ AMQP kanallarına noktadan noktaya ileti sistemi desteği ekler; böylece, Apache Qpid™ JMS uygulamaları gibi AMQP istemcileri IBM MQ ' e bağlanabilir ve kuyruklara ya da geçici kuyruklara ileti gönderebilir ya da kuyruklardan ve geçici kuyruklardan ileti alabilir. Daha fazla bilgi için bkz. Developing AMQP client applications.

IBM MQ 9.3.0 , IBM MQ AMQP kanallarına noktadan noktaya ileti sistemi için göz atma desteği de ekler; böylece, Apache Qpid JMS uygulamaları gibi AMQP istemcileri IBM MQ olanağına bağlanabilir ve iletilere göz atabilir. Daha fazla bilgi için bkz. Developing AMQP client applications.

# **IBM MQ istemcileri için Java 17 desteği**

IBM MQ 9.3.0 , IBM MQ classes for Java ve IBM MQ classes for JMS for Oracle ve Adoptiumiçin Java 17 desteği ekler.

# **REST Messaging API: REST API kullanılarak ileti gönderilirken ve alınırken ileti özelliklerine daha fazla erişim**

Aşağıdaki yeni özellikler, REST API 'sini kullanarak ileti gönderirken ya da alırken ileti özelliklerine daha fazla erişim sağlar:

- Yeni bir REST API V3 tanıtıldı. Yeni özellikler, URLkaynağının v3 sürümü kullanılarak kullanılabilir.
- İleti önceliği isteği üstbilgisi desteği eklendi.
- Uygulamaya özgü ilinti tanıtıcıları artık kullanılabilir (bu, ilinti ve ileti tanıtıcılarının JMS ile daha uyumlu olarak kullanılmasını sağlar).
- Birden çok kullanıcı tanımlı ileti özelliğini ayarlama ve okuma desteği eklenmiştir.

Yeni özelliklerin ayrıntılarını aşağıdaki konularda bulabilirsiniz:

- İleti gönderisi
- İleti alma
- İleti silme
- İleti listesini al
- Konu gönderisi

# **Jakarta Messaging 3.0 desteği**

JMS belirtimi, belirtime uyan yazılımların uygulaması gereken adlandırılmış Java arabirimleri kümesini tanımlar. IBM MQ 9.3.0' dan Jakarta Messaging 3.0 desteklenir. Bu, IBM MQ ' in kullanılabileceği ortam kümesini genişletir.

JMS 1.0 ve JMS 1.1içinde tanımlanan işlevleri de destekleyen IBM MQ 9.2 ve daha önceki destek JMS 2.0. IBM MQ 9.3.0 , var olan uygulamalar için JMS 2.0 ' yi desteklemeye devam eder ve yeni geliştirme için Jakarta Messaging 3.0 desteği ekler:

- **setmqenv** ve **crtmqenv** komutlarına yeni bir **-j** seçeneği eklenir. JMS 2.0 ya da Jakarta Messaging 3.0 uygulamalarını çalıştırmak için uygun bir ortama gerek duyup duymadığınızı belirtmek için bu seçeneği kullanabilirsiniz.
- İki yeni örnek komut dosyası ( setjms30env ve setjms30env\_64) sağlanır. Bunları, Jakarta Messaging 3.0 uygulamalarının ortamını ayarlamak için kullanabilirsiniz. Daha fazla bilgi için bakınız: Setting environment variable for IBM MQ classes for JMS/Jakarta Messaging.
- Ek bir Java sınıfları kümesi sağlanır. Jakarta Messaging 3.0içinde belirtilen arabirimleri uygular. Bu sınıflar, var olan somutlama sınıflarından farklı adlara sahiptir ve yeni JAR ve RAR dosyalarında paketlenir. Bu sınıflara ilişkin Javadoc bilgileri için bkz. IBM MQ classes for JMS 3.0.

**Not:** Jakarta Messaging 3.0için, JMS belirtiminin denetimi Oracle öğesinden Java Topluluk Sürecine taşınır. Ancak Oracle , Java Topluluk Sürecine taşınmayan diğer Java teknolojilerinde kullanılan "javax" adının denetimini elinde tutar. Bu nedenle Jakarta Messaging 3.0 , JMS 2.0 ile işlevsel olarak eşdeğerdir, ancak adlandırma konusunda bazı farklılıklar vardır:

- Jakarta Messaging 3.0 için resmi ad, Java Message Serviceyerine Jakarta Messaging .
- Paket ve sabit adlara javaxyerine jakarta öneki eklenir. Örneğin, JMS 2.0 içinde bir ileti alışverişi sağlayıcısına ilk bağlantı bir javax.jms.Connection nesnesidir ve Jakarta Messaging 3.0 içinde bir jakarta.jms.Connection nesnesidir.

Daha fazla bilgi için bakınız: Using IBM MQ classes for JMS/Jakarta Messaging.

#### <span id="page-41-0"></span>**İlgili kavramlar**

 $V 9.3.0$  MQ Adv.  $V 5.3.0$ Multi IBM MQ 9.3.0 for Multiplatforms ürünündeki

yenilikler-Yalnızca Gelişmiş yetki

IBM MQ 9.3.0 , yalnızca IBM MQ Advanced for Multiplatforms yetkisiyle kullanılabilen bir dizi yeni özellik sunar.

 $V5.3.0$  $z/0S$  $V$  9.3.0 [IBM MQ for z/OS 9.3.0 ' daki yenilikler-temel ve Advanced VUE](#page-45-0) [yetkisi](#page-45-0)

IBM MQ 9.3.0 , temel ve IBM MQ Advanced for z/OS Value Unit Edition (VUE) yetkisiyle kullanılabilen bir dizi yeni özellik ve geliştirme sunar.

IMQ Adv.z/OS [IBM MQ for z/OS 9.3.0 -Advanced ve Advanced](#page-50-0) V 9.3.0 MQ Adv. VUE V 9.3.0

#### [VUE yetkisindeki yenilikler](#page-50-0)

IBM MQ for z/OS 9.3.0 , Advanced veya IBM MQ Advanced for z/OS Value Unit Edition yetkisiyle kullanılabilen bir dizi yeni özellik ve geliştirme sağlar.

["IBM MQ LİSANS BİLGİLERİ" sayfa 9](#page-8-0)

IBM MQ ile nelerin satın alınabileceği ve her bir satın almanın size kurabilme yetkisi vereceği.

#### $\triangleright$  V 9.3.0  $\triangleright$  MQ Adv.  $\triangleright$  V 9.3.0 **IBM MQ 9.3.0 for Multiplatforms**

# **ürünündeki yenilikler-Yalnızca Gelişmiş yetki**

IBM MQ 9.3.0 , yalnızca IBM MQ Advanced for Multiplatforms yetkisiyle kullanılabilen bir dizi yeni özellik sunar.

- **IBM MQ Advanced container ' in IBM Cloud Pak for Integration ile kullanılması** Aşağıdaki yetenekler ilk olarak IBM MQ 9.2.x Continuous Delivery yayın düzeylerinde ortaya çıktı ve IBM MQ 9.3.0adresindeki Long Term Support için yenilikler:
	- **19.5.0** ["\[IBM Cloud Pak for Integration\]\[MQ 9.3.0 Haziran 2022\]Red Hat OpenShift içindeki](#page-42-0) [IBM MQ kapsayıcıları için yerel HA" sayfa 43](#page-42-0)
	- V 9.3.0 <sup>"</sup>[MQ 9.3.0 Haziran 2022][Linux]IBM MQ Advanced container 'in IBM Cloud Pak for [Integration ' e konuşlandırılması" sayfa 43](#page-42-0)

IBM MQ 9.3.0adresindeki Long Term Support ve Continuous Delivery için aşağıdaki yetenekler yenidir:

- $\bullet$  CP4I-LTS V 9.3.0  $\bullet$  Linux V 9.3.0 ["\[CP4I Uzun Süreli Destek\]\[MQ 9.3.0 Haziran](#page-42-0) [2022\]\[Linux\]\[MQ 9.3.0 Haziran 2022\]IBM MQ Advanced container ve CP4I-LTS yayın modeli" sayfa](#page-42-0) [43](#page-42-0)
- CP4I-LTS V 9.3.0 Linux V 9.3.0 "[CP4I Uzun Süreli Destek][MO 9.3.0 Haziran [2022\]\[Linux\]\[MQ 9.3.0 Haziran 2022\]IBM MQ Advanced container desteği Power Systems" sayfa](#page-43-0) [44](#page-43-0)

### **Eşlenen Veri Kuyruğu Yöneticisi (RDQM)**

Aşağıdaki yetenekler ilk olarak IBM MQ 9.2.x Continuous Delivery yayın düzeylerinde ortaya çıktı ve IBM MQ 9.3.0adresindeki Long Term Support için yenilikler:

- V 9.3.0 <sup>"</sup>[MQ 9.3.0 Haziran 2022][Linux]Eşlenmiş Veri Kuyruğu Yöneticisi (RDQM) çekirdek [modülü hizmet verilebilirlik geliştirmeleri" sayfa 44](#page-43-0)
- V 9.3.0 "HMO 9.3.0 Haziran 2022][Linux]RDQM şimdi bir HA ya da DR düğümünün eşlemesinin [en son eşitlendiğinde rapor oluşturur" sayfa 44](#page-43-0)
- V 9.3.0 <sup>"</sup>[MQ 9.3.0 Haziran 2022][Linux]RDQM özet durumu artık HA kuyruk yöneticileri için [tercih edilen konumu içeriyor" sayfa 44](#page-43-0)
- N 9.3.0 Haziran 2022][Linux]Artık RDQM HA 'nın başarısız kaynak işlemlerini [görebilir ve temizleyebilirsiniz" sayfa 44](#page-43-0)

#### <span id="page-42-0"></span>**Güvenlik**

Aşağıdaki yetenekler ilk olarak IBM MQ 9.2.x Continuous Delivery yayın düzeylerinde ortaya çıktı ve IBM MQ 9.3.0adresindeki Long Term Support için yenilikler:

 $\cdot$  Y <sup>9.3.0</sup> ["\[MQ 9.3.0 Haziran 2022\]MQI Advanced Message Security istemcileri için geliştirilmiş](#page-43-0) [parola koruması" sayfa 44](#page-43-0)

#### **Managed File Transfer**

Aşağıdaki yetenekler ilk olarak IBM MQ 9.2.x Continuous Delivery yayın düzeylerinde ortaya çıktı ve IBM MQ 9.3.0adresindeki Long Term Support için yenilikler:

- V 9.3.0 <sup>"</sup>[MO 9.3.0 Haziran 2022]Redistributable Managed File Transfer Logger" sayfa 45
- $\frac{1}{2}$   $\frac{1}{2}$  [sınırlanması" sayfa 45](#page-44-0)
- V 9.3.0 <sup>"</sup>[MQ 9.3.0 Haziran 2022]Kaynak izleme programlarını başlatmak ve durdurmak için [yeni Managed File Transfer komutları" sayfa 45](#page-44-0)
- $\blacktriangleright$  V  $\blacktriangleright$  3.0  $\blacktriangleright$  ["\[MQ 9.3.0 Haziran 2022\]Managed File Transfer için gelişmiş kimlik bilgileri koruması"](#page-44-0) [sayfa 45](#page-44-0)
- $\cdot$  <code>V 9.3.0  $\cdot$  ["\[MQ 9.3.0 Haziran 2022\]fteRAS komutuna ilişkin geliştirmeler" sayfa 45](#page-44-0)</code>
- $\sim$  <code>V 9.3.0  $\sim$  "[MQ 9.3.0</code> Haziran 2022]Managed File Transfer üzerinde aktarma günlüğü kaydı" [sayfa 45](#page-44-0)

IBM MQ 9.3.0adresindeki Long Term Support ve Continuous Delivery için aşağıdaki yetenekler yenidir:

- $\bullet$   $\bullet$  V 9.3.0  $\bullet$   $\bullet$  Y 9.3.0 Haziran 2022][MQ 9.3.0 Haziran 2022]Managed File Transfer [komutları için varsayılan olarak MQCSP desteğini etkinleştir" sayfa 46](#page-45-0)
- $\blacktriangleright$  <code>V 9.3.0  $\blacktriangleright$  <code>V 9.3.0 Haziran 2022][MQ 9.3.0 Haziran 2022]Managed File Transfer</code></code> [için REST API ve yönetilen çağrılar" sayfa 46](#page-45-0)

# **IBM MQ Advanced container ' in IBM Cloud Pak for Integration ile kullanılması**

#### $CP4I$ **Red Hat OpenShift içindeki IBM MQ kapsayıcıları için yerel HA**

Yerel yüksek kullanılabilirlik (Native HA) yeteneği, kapsayıcı tabanlı kuyruk yöneticilerini IBM MQ kapsayıcısını kullanarak Red Hat OpenShift içinde IBM Cloud Pak for Integration ' e yerleşen istemciler için kullanılabilir. Bu yetenek, birkaç saniye içinde hatalardan otomatik olarak kurtarılan, yüksek kullanılabilirlikli bir kuyruk yöneticisi sağlar. Kurtarılabilir tüm IBM MQ verileri, birden çok bağımsız depolama kümesinde tutarlı bir şekilde eşlenir ve depolama hatalarının kaybolmasını önler ve kullanılabilirlik bölgelerinde hata durumunda yedek sisteme geçişi sağlar. Daha fazla bilgi için bkz. Yerel HA.

#### $\mathsf{V}$  9.3.0 Linux **IBM MQ Advanced container 'in IBM Cloud Pak for Integration ' e**

#### **konuşlandırılması**

IBM MQ Advanced container , IBM Cloud Pak for Integrationürününün bir parçası olarak ya da bağımsız olarak kullanılmak üzere desteklenir.

IBM MQ İşleçleri, IBM Cloud Pak for Integration sürümleri ve kapsayıcı görüntüleri arasındaki ayrıntılı eşlemeler için IBM MQ Operator ve kapsayıcılar için yayın geçmişibaşlıklı konuya bakın.

#### CP4I-LTS V9.3.0 Linux  $V$  9.3.0 **IBM MQ Advanced container ve CP4I-LTS yayın**

#### **modeli**

IBM Cloud Pak for Integration , IBM Cloud Pak for Integration - Long Term Support (CP4I-LTS) yayın modelini (önceki adıyla Extended Update Support yayın modeli) kullanır. Her CP4I-LTS yayın düzeyi, isteğe bağlı olarak bir yıl daha uzatılması ile en fazla 2 yıl boyunca desteklenir.

<span id="page-43-0"></span>IBM MQ Advanced container görüntüsü genellikle, CD yayın düzeyi için olağan destek süresi olan 12

ay boyunca desteklenir. **W 9.3.0** Ancak, bir kapsayıcı görüntüsü IBM MQ 9.3sürümüne dayalıysa ve kapsayıcı IBM Cloud Pak for Integration' un bir parçası olarak kullanılıyorsa, bunun yerine bir CP4I-LTS yayın düzeyi olarak desteklenir. Ek bilgi için Support for IBM MQ Operator and containersbaşlıklı konuya bakın.

Bu modele ilişkin kural dışı durum, IBM MQ Operatordışında desteklenen Native HA 'dır. Yerel HA, IBM MQürününün temel bileşeni olarak gönderilir ve bu nedenle IBM MQ LTS yayın düzeyinin koşulları altında desteklenir.

#### CP4I-LTS V9.3.0 Linux  $V 9.3.0$ **IBM MQ Advanced container desteği Power**

#### **Systems**

Red Hat OpenShift Container Platform 4.10 üzerinde ve üstünde çalışan IBM MQ İşletmen 2.0.0, ppc64le Power Systemsüzerinde çalışan IBM MQ Advanced container ' ı destekler.

Daha fazla bilgi için bkz. Support for IBM MQ Operator and containers.

# **Eşlenen Veri Kuyruğu Yöneticisi (RDQM)**

# **Eşlenmiş Veri Kuyruğu Yöneticisi (RDQM) çekirdek modülü hizmet verilebilirlik geliştirmeleri**

RDQM, veri eşlemesini sağlamak için DRBD ' ye güvenir. IBM MQ 9.3.0 , işletim sistemi çekirdek sürümüyle eşleşecek doğru DRBD çekirdek modülünü yüklemenize ve tanılama programlarını geliştirmenize yardımcı olacak geliştirmeler sağlar. Daha fazla bilgi için RDQM ve HA grubu durumunu görüntüleme, DR RDQM durumunu görüntülemeve DR/HA RDQM ve HA grubu durumunu görüntülemebaşlıklı konuya bakın.

# **RDQM şimdi bir HA ya da DR düğümünün eşlemesinin en son**

#### **eşitlendiğinde rapor oluşturur**

IBM MQ 9.3.0' den **rdqmstatus** komutu tarafından döndürülen durum, eşitleme kaybolduysa, bir DR ya da HA RDQM düğümünün eşlemesinin en son eşitlendiğini bildirir. Bu bilgiler, sorunların belirlenmesine ve kurtarılmasına yardımcı olur. Daha fazla bilgi için RDQM ve HA grubu durumunu görüntüleme, DR RDQM durumunu görüntülemeve DR/HA RDQM ve HA grubu durumunu görüntülemebaşlıklı konuya bakın.

# **R** V S.3.0 <mark>Constantinux III</mark> RDQM özet durumu artık HA kuyruk yöneticileri için tercih edilen konumu

#### **içeriyor**

IBM MQ 9.3.0' den **rdqmstatus** komutu tarafından döndürülen özet durumu, artık her bir HA kuyruk yöneticisi için tercih edilen konumu bildirir. Daha fazla bilgi için RDQM ve HA grup durumunu görüntüleme ve DR/HA RDQM ve HA grup durumunu görüntülemebaşlıklı konuya bakın.

# **Artık RDQM HA ' nın başarısız kaynak işlemlerini görebilir ve**

### **temizleyebilirsiniz**

IBM MQ 9.3.0' den, kuyruk yöneticisinin hata durumunda yedek sisteme geçişi önleyebilen ya da tercih edilmeyen bir yerde çalışan bir kuyruk yöneticisiyle sonuçlanan başarısız kaynak işlemleri görüntülenebilir ve özel olarak ayrılmış komutlar kullanılarak çözülebilir. Artık **rdqmstatus** komutunu kullanarak başarısız olan kaynak işlemlerinin ayrıntılarını görüntüleyebilir ve **rdqmclean** komutunu kullanarak bunları temizleyebilirsiniz. Daha fazla bilgi için bkz. Başarısız kaynak işlemleri.

### **Güvenlik**

# **MQI Advanced Message Security istemcileri için geliştirilmiş parola koruması**

IBM MQ 9.3.0 , MQI Advanced Message Security (AMS) istemcilerinde bir geliştirmeyi devreye alır ve AMS yapılandırma dosyaları içindeki hassas kimlik bilgilerini korumanızı sağlar.

JKS anahtar deposu parolalarına ek olarak, artık PEM dosya parolalarını ve pkcs#11 simge iğnelerini koruyabilirsiniz.

Daha fazla bilgi için AMS yapılandırma dosyalarında parolaları korumabaşlıklı konuya bakın.

# <span id="page-44-0"></span>**Managed File Transfer**

# **Redistributable Managed File Transfer Logger**

IBM MQ 9.3.0' den Redistributable Managed File Transfer package , Managed File Transfer Logger bileşenini içerir ve isteğe bağlı olarak, çözümleme ve denetim amaçlı işlemlerle ilgili yayınlanan bilgileri kopyalamanızı sağlar. Kaydedici, istemci kipinde koordinasyon kuyruğu yöneticisine bağlanan FILE tipi kaydedicileri destekler. Daha fazla bilgi için bkz. Karşıdan yükleme ve yapılandırma Redistributable Managed File Transfer components.

# **Her FTP uç noktası için dosya aktarımı sayısının sınırlanması**

IBM MQ 9.3.0' den Managed File Transfer iletişim kuralı köprüsü aracısına yapılan geliştirmeler, darboğazlar riskini azaltmak ve dosya aktarımlarını etkili bir şekilde önceliklendirmek için Dosya Aktarma İletişim Kuralı (FTP) ve Güvenli FTP (SFTP) uç noktası başına dosya aktarımlarını sınırlamayı seçmenizi sağlar. **maxActiveDestinationTransfers** (hem genel hem de tek tek sunucu düzeyinde) ve **failTransferWhenCapacityReached**ek özniteliklerini kullanarak her FTP uç noktası için dosya aktarımı sayısını sınırlayabilirsiniz. Ek bilgi için Tek tek dosya sunucularına dosya aktarımı sayısını sınırlamaya ilişkin senaryolar ve örnekler ve ek özniteliklerin ayrıntıları için Protokol köprüsü özellikleri dosya biçimi başlıklı konuya bakın.

## **Kaynak izleme programlarını başlatmak ve durdurmak için yeni Managed File Transfer komutları**

IBM MQ 9.3.0' den, **fteStartMonitor** ve **fteStopMonitor**olmak üzere iki yeni komut, bir aracıyı durdurmanıza ya da yeniden başlatmanıza gerek kalmadan kaynak izleyicilerini başlatmanızı ve durdurmanızı sağlar. Bu, örneğin, aşağıdaki durumlarda kullanışlıdır:

- Bir aracıda birden çok kaynak izleyicisi varsa ve bunların yalnızca bir kısmı hatalarla karşılaştıysa, ancak geri kalan kaynak izleme programları çalışmaya devam ediyorsa, başarısız olan kaynak izleme programlarını yeniden başlatmak istersiniz.
- Bir kaynak izleme programını bazı bakım işlerini gerçekleştirmek üzere durdurmak istiyorsanız ya da kaynak izleme programı belirli bir süre için gerekli değilse ve gereksiz yere çalışmasını istemiyorsanız, bu nedenle değerli sistem kaynaklarını tüketin.

Ek bilgi için MFT kaynak izleme programının başlatılması ve MFT kaynak izleme programının durdurulmasıbaşlıklı konuya bakın.

# **Managed File Transfer için gelişmiş kimlik bilgileri koruması**

IBM MQ 9.2.0' da **fteObfuscate** komutu, kimlik bilgilerini daha güçlü bir algoritma ve kullanıcı tarafından sağlanan bir anahtarla şifrelemek ve şifrelerini çözmek üzere geliştirilmiştir. IBM MQ 9.3.0' den komut, en son algoritmayı ve şifrelenecek kullanıcı tanımlı bir anahtarı kullanarak kimlik bilgilerinin MD5 hash algoritmasını ve şifrelemesini sağlayan ek bir koruma kipine sahiptir. Daha fazla bilgi için bkz. **fteObfuscate** ve Managed File Transfer güvenliğine ilişkin iyileştirmeler IBM MQ 9.2

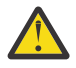

**Uyarı:** Managed File Transfer , önceki bir yayından var olan saklanan kimlik bilgilerini yine de kullanabilir. Yeni şifreleme algoritmasını kullanmak için kimlik bilgilerinin geçişi otomatik değildir. İşletmenizdeki güvenliği artırmak için, **protection mode** parametresindeki ek seçenekle **fteObfuscate** komutunu kullanarak kimlik bilgilerini yeniden şifrelemeniz gerekir.

# **fteRAS komutuna ilişkin geliştirmeler**

IBM MQ 9.3.0 , komutun çalışırken ilerleyişini görmeniz için bilgilerin konsola çıkışını iyileştirir. Daha fazla bilgi için bkz. fteRAS.

**fteRAS** komutunun çıkışında yapılan geliştirmeler arasında aboneliğin günlüğe kaydedilmesi yer alır. Gelişmiş çıktı örneği için bkz. fteRAS.

# **Managed File Transfer üzerinde aktarma günlüğü kaydı**

Dosya aktarma durumunun gelişmiş görünürlüğü için IBM MQ 9.3.0adresinden aktarım günlük kaydı MFT üzerinde kullanılabilir. MFT aracılarının etkinlikleriyle ilgili, hem başarılı aktarımların hem de başarısızlık vakalarının ayrıntıları da içinde olmak üzere daha fazla bilgi sağlanır. Aktarım günlükleri, kullanıcıların ortak sorunları çözmelerine yardımcı olabilir ve IBM desteği gerekliyse daha ayrıntılı tanılama sağlamak için de kullanılabilir.

<span id="page-45-0"></span>**fteSetAgentLogLevel** komutuna ve MFT agent.properties dosyasına bir **LogTransfer** seçeneği eklenmiştir. Daha fazla bilgi için **fteSetAgentLogLevel** komutuna ve MFT agent.properties dosyasınabakın.

**Not: LogTransfer** seçeneği, **LogAgent** ya da **LogMonitor** seçenekleriyle birlikte kullanılamaz.

IBM MQ 9.3.0' den yeni bir transferlog0.json günlük dosyası da kullanılabilir. Daha fazla bilgi için bkz. **LogTransfer** işlevi tarafından üretilen çıkış.

#### $V5.3.0$  $V$  9.3.0 **Managed File Transfer komutları için varsayılan olarak MQCSP desteğini**

#### **etkinleştir**

Bir aracı, komut ya da koordinasyon kuyruk yöneticisine bağlanan IBM MQ 9.3 onwards Managed File Transfer komutlarından, 12 karakterden uzun parolalar kullanabilmek için varsayılan olarak MQCSP yapısını kullanın. Ayrıca, bu komutlara geriye doğru uyumluluk için ek bir seçenek eklenmiştir; örneğin, sürüm 8 'den önceki bir IBM MQ sürümüne bağlanırken.

Değişiklikten etkilenen komutların bir listesi için Hangi MFT komutlarının ve işlemlerinin hangi kuyruk yöneticisine bağlandığı konusuna bakın.

Değişiklikler her komut için aynı olduğu için, eklemeleri görmek için bu komutlardan herhangi birinin bağlantısını seçin.

#### $V 9.3.0 V 9.3.0$ **Managed File Transfer için REST API ve yönetilen çağrılar**

IBM MQ 9.3 , yönetilen çağrılarla kullanılmak üzere HTTP GET ve HTTP POST fiillerini içeren REST API Sürüm 3 'ü tanıtır.

Yeni fiillere ilişkin ek bilgi ve bağlantılar için REST API ' in yönetilen çağrılarla kullanılması başlıklı konuya bakın.

#### **İlgili kavramlar**

 $V9.3.0 V9.3.0$  $\blacktriangleright$  Multi [IBM MQ 9.3.0 for Multiplatforms-temel ve Gelişmiş yetki](#page-32-0)

#### [ürünündeki yenilikler](#page-32-0)

Çoklu Platformlar için IBM MQ 9.3.0 , temel ürün yetkisiyle ve aynı zamanda Gelişmiş yetkiyle kullanılabilen bir dizi yeni özellik sunar.

#### $\triangleright$  V 9.3.0  $\triangleright$  z/0S  $V 9.3.0$ IBM MQ for z/OS 9.3.0 ' daki yenilikler-temel ve Advanced VUE

#### yetkisi

IBM MQ 9.3.0 , temel ve IBM MQ Advanced for z/OS Value Unit Edition (VUE) yetkisiyle kullanılabilen bir dizi yeni özellik ve geliştirme sunar.

 $\sqrt{9.3.0}$  MQ Adv. VUE V 9.3.0 MQ Adv. z/OS  $_{\rm IBM}$  MQ for z/OS 9.3.0 -Advanced ve Advanced

#### [VUE yetkisindeki yenilikler](#page-50-0)

IBM MQ for z/OS 9.3.0 , Advanced veya IBM MQ Advanced for z/OS Value Unit Edition yetkisiyle kullanılabilen bir dizi yeni özellik ve geliştirme sağlar.

#### ["IBM MQ LİSANS BİLGİLERİ" sayfa 9](#page-8-0)

IBM MQ ile nelerin satın alınabileceği ve her bir satın almanın size kurabilme yetkisi vereceği.

#### $\triangleright$  V 9.3.0  $\triangleright$  z/0S  $V9.3.0$ **IBM MQ for z/OS 9.3.0 ' daki yenilikler-temel ve**

### **Advanced VUE yetkisi**

IBM MQ 9.3.0 , temel ve IBM MQ Advanced for z/OS Value Unit Edition (VUE) yetkisiyle kullanılabilen bir dizi yeni özellik ve geliştirme sunar.

#### **Akış kuyrukları**

IBM MQ 9.3.0adresindeki Long Term Support ve Continuous Delivery için aşağıdaki yetenekler yenidir:

 $\frac{1}{100}$   $\frac{1}{100}$   $\frac{1}{100}$   $\frac{1}{100}$   $\frac{1}{100}$  9.3.0 Temmuz 2022][MQ 9.3.0 Temmuz 2022]IBM MQ üzerinden [zaten akan verilerden ek değer elde etmek için kuyruklar akıyor" sayfa 47](#page-46-0)

#### <span id="page-46-0"></span>**Yönetim**

Aşağıdaki yetenekler ilk olarak IBM MQ 9.2.x Continuous Delivery yayın düzeylerinde ortaya çıktı ve IBM MQ 9.3.0adresindeki Long Term Support için yenilikler:

- $\cdot$  <code>V 9.3.0  $\cdot$  ["\[MQ 9.3.0 Temmuz 2022\]Varsayılan olarak yeni kuyruk yöneticileri 64 bit RBA](#page-47-0)</code> [yeteneğine sahiptir" sayfa 48](#page-47-0)
- $\bullet$  <code>V 9.3.0  $\bullet$  ["\[MQ 9.3.0 Temmuz 2021\]İstatistik toplama aralıklarında yapılan değişiklikler" sayfa](#page-47-0)</code> [48](#page-47-0)
- ["\[MQ 9.3.0 Temmuz 2022\]CSQUDSPM yardımcı programı büyük ve küçük harf](#page-47-0) [değiştirgelerini destekler" sayfa 48](#page-47-0)
- $\blacktriangleright$  V §. 3.0  $\blacksquare$  [IBM MQ Console Uygulama hızlı başlangıcı](#page-47-0)
- $\mathbb{P}$  V 3.3.0 **IBM MO Consoleiçin uzak kuyruk yöneticisi desteği**
- $\rightarrow$  Y 3.3.0 [Yapılandırılabilir IBM MQ Console iletiye göz atma denetimleri](#page-47-0)

IBM MQ 9.3.0adresindeki Long Term Support ve Continuous Delivery için aşağıdaki yetenekler yenidir:

 $\begin{array}{|l|l|}\hline \texttt{V}\ \texttt{S}.\texttt{3.0} & \texttt{``[MQ 9.3.0} \texttt{ Temmuz 2022} \texttt{][MQ 9.3.0} \texttt{Temmuz 2022} \texttt{[SMF} \text{ istatistiklerine} \hline \end{array}$ [ilişkin geliştirmeler" sayfa 49](#page-48-0)

#### **Güvenlik**

Aşağıdaki yetenekler ilk olarak IBM MQ 9.2.x Continuous Delivery yayın düzeylerinde ortaya çıktı ve IBM MQ 9.3.0adresindeki Long Term Support için yenilikler:

- • ["IBM MQ for z/OS için AT-TLS en iyi uygulamaları" sayfa 49](#page-48-0)
- $\rightarrow$  <code>V 9.3.0  $\,$  ["\[MQ 9.3.0 Temmuz 2022\]SNI desteği için daha esnek yapılandırma" sayfa 49](#page-48-0)</code>
- $\rightarrow$  MS 3.0  $\parallel$  MOIPTicinde birden çok kuyruk yöneticisi sertifikası desteği

IBM MQ 9.3.0adresindeki Long Term Support ve Continuous Delivery için aşağıdaki yetenekler yenidir:

 $\bullet$  MU  $\bullet$  MU  $\bullet$  MU  $\bullet$  MOIPT tarafından izlenecek kullanıcı verileri yapılandırılabilir

#### **Uygulama geliştirme**

Aşağıdaki yetenekler ilk olarak IBM MQ 9.2.x Continuous Delivery yayın düzeylerinde ortaya çıktı ve IBM MQ 9.3.0adresindeki Long Term Support için yenilikler:

• V 9.3.0 [REST Messaging API: REST API 'sini kullanarak ileti gönderirken ve alırken ileti](#page-48-0) [özelliklerine daha fazla erişim](#page-48-0)

IBM MQ 9.3.0adresindeki Long Term Support ve Continuous Delivery için aşağıdaki yetenekler yenidir:

 $V$  9.3.0  $\rightarrow$  V 9.3.0  $\rightarrow$  JM 3.0 Jakarta Messaging 3.0icin destek

Aşağıdaki yetenekler, IBM MQ 9.3.0adresindeki Long Term Support için yenidir:

• ["\[ Uzun Süreli Destek\]Basitleştirilmiş Java uygulama teknolojileri" sayfa 50](#page-49-0)

# **Akış kuyrukları**

#### $V9.3.0 V9.3.0$ **IBM MQ üzerinden zaten akan verilerden ek değer elde etmek için**

#### **kuyruklar akıyor**

IBM MQ 9.3.0 , her iletinin özdeş bir kopyasını ikinci bir kuyruğa koymak için bir kuyruk yapılandırmanızı sağlayan akış kuyrukları özelliğini ekler. Akan kuyruklar, iletilerinizin bir kopyasını oluşturmanız gereken belirli senaryolarda yararlı olabilir. Örneğin:

- Sistem üzerinden geçen veriler üzerinde analiz gerçekleştiriliyor.
- Daha sonra kurtarma için iletilerin saklanması.
- <span id="page-47-0"></span>• Geliştirme ve test sistemlerinde kullanılacak bir ileti kümesini yakalama.
- Sistem olay kuyruklarından IBM MQ olay iletilerini tüketme ve diğer kuyruklara ya da konulara ek kopyalar gönderme.

Daha fazla bilgi için bkz. Akış kuyrukları.

## **Yönetim**

# **- V <sup>9</sup>.3.0 <mark>Varsayılan olarak yeni kuyruk yöneticileri 64 bit RBA yeteneğine sahiptir**</mark>

IBM MQ for z/OS 9.3.0 , 64 bit günlük RBA kullanmalarını sağlayarak ve varsayılan olarak 310 'a kadar etkin günlüğe sahip olmalarını sağlayarak yeni kuyruk yöneticilerinin oluşturulmasını kolaylaştırır. Bu, bu yetenekleri kullanmak için artık CSQJUCNV yardımcı programını yeni kuyruk yöneticilerine çalıştırmanız gerekmediği anlamına gelir. Daha fazla bilgi için bkz. CSQJUCNV ve Daha büyük günlük göreli byte adresi.

# **İstatistik toplama aralıklarında yapılan değişiklikler**

IBM MQ for z/OS , SMF kayıtlarındaki istatistik ve muhasebe verilerini düzenli aralıklarla yakalayabilir. İstatistik verilerinin yakalanması ucuzdur ve hacim olarak küçüktür. Muhasebe verilerinin yakalanması daha pahalıdır ve hacim olarak büyük olabilir. IBM MQ for z/OS 9.3.0 ' den, büyük hacimli muhasebe verilerini yakalamak zorunda kalmadan istatistik verilerinin daha sık yakalanmasına olanak sağlayan istatistik ve muhasebe verilerinin toplanması için ayrı aralıklar tanımlama yeteneğiniz vardır.

IBM MQ for z/OS 9.3.0 , SMF kayıtlarını daha kesin aralıklarla toplama yeteneğini de ekler. İstatistikleri ve muhasebe aralıklarını, dakikalar ve saniyeler için bir değer kullanacak şekilde tanımlayabilirsiniz. Bu, yalnızca daha kesin veri toplamayı değil, aynı zamanda bir dakikadan az bir süre seçebileceğiniz için daha sık veri toplamayı da sağlar. Bu, özellikle performans sorunları çözümlenirken önemli olabilir.

Ek bilgi için Using System Management Facility ve Using CSQ6SYSPbaşlıklı konuya bakın.

# **CSQUDSPM yardımcı programı büyük ve küçük harf değiştirgelerini destekler** VS.3.0

IBM MQ for z/OS 9.3.0' den CSQUDSPM yardımcı programı artık büyük ve küçük harfli parametreleri destekler. Bu, bu yardımcı programı kullanan toplu işlerin ortak bir yapılandırma olan CAPS ON ile yazılabileceği anlamına gelir. Bu değişiklik, Unix Sistem Hizmetleri 'nde yardımcı programı kullananların, tercihleriyle eşleşmesi için büyük ya da küçük harf işaretlerini kullanma seçeneğine sahip oldukları anlamına da gelir. Ek bilgi için Display queue manager information utility (CSQUDSPM)başlıklı konuya bakın.

# **IBM MQ Console Uygulama hızlı başlangıcı**

IBM MQ Console üzerindeki geliştirmeler, bir uygulamayla ileti sistemi yapılandırması oluşturmak için basit adımları izleyerek yeni kullanıcıların her zamankinden daha kolay bir şekilde çalışmaya başlamalarına yardımcı olabilir. Daha fazla bilgi için bkz. IBM MQ Consolehızlı turu.

# **IBM MQ Console için uzak kuyruk yöneticisi desteği**

IBM MQ 9.3.0 , IBM MQ Consoleiçinde uzak kuyruk yöneticilerini yönetmek için destek ekler. IBM MQ Console olanağına uzak kuyruk yöneticilerinin eklenmesi, tüm kuyruk yöneticilerinizi tek bir IBM MQ Console yönetim ortamında denetlemenizi sağlar. Uzak kuyruk yöneticileri, IBM MQ Consoleile aynı sistemde farklı bir kuruluşta çalışan kuyruk yöneticileri ya da farklı bir sistemde çalışan kuyruk yöneticileri olabilir. Daha fazla bilgi için IBM MQ Consoleürününe uzak kuyruk yöneticisi eklenmesibaşlıklı konuya bakın.

# **Y <sup>9, 3,0</sup> Yapılandırılabilir IBM MQ Console iletilere göz atma denetimleri**

IBM MQ 9.3.0adresinde, daha iyi bir kullanıcı deneyimi için IBM MQ Console ' nin kullanılabilirliğini artırmak üzere genel güncellemeler yapılmıştır. Bunlar, önceki önizleme yeteneğini geliştirerek IBM MQ Consoleiçinden tam ileti içeriğini karşıdan yükleme ve görüntüleme yeteneğini içerir. Bu yetenekleri, **setmqweb** komutuna eklenen üç yeni parametreyle ( **mqConsoleMaxMsgCharsToDisplay**, **mqConsoleMaxMsgRequestSize** ve **mqConsoleMaxMsgsPerRequest**) yapılandırabilirsiniz. Daha fazla bilgi için bakınız: setmqweb (set mqweb server configuration).

# <span id="page-48-0"></span>**SMF istatistiklerine ilişkin geliştirmeler**

IBM MQ 9.3.0 , kuyruk istatistiklerinin toplanmasını işletmenizin kullanabileceği var olan SMF bilgilerine ekler. Yeni kuyruk istatistikleri verileri, hesap bilgilerini toplama yükü olmadan ya da DISPLAY QSTATUS komutunu yayınlamak için bir uygulama yazmak zorunda kalmadan her kuyruk için ilgili verileri sağlar. Bu, var olan SMF araçlarınızı kullanarak zaman içinde kuyruklarınızın başarımını daha iyi izlemenizi sağlar.

Daha fazla bilgi için bkz. Kuyruk veri kayıtları.

## **Güvenlik**

#### **IBM MQ for z/OS için AT-TLS en iyi uygulamaları**

Uygulama Şeffaf Taşıma Katmanı Güvenliği (AT-TLS), kanallarda TLS ' yi etkinleştirmeyi daha kolay hale getirebiliyor. Bir uygulama adına güvenli bir oturum oluşturmak ve TLS ' nin güvenli bir bağlantı gerektiren her uygulama tarafından uygulanmasını gerektirmek yerine ilke ifadelerine dayalı olarak verilerin şifrelenmesini ve şifresini çözmek için tasarlanmıştır. Daha fazla bilgi için bkz. IBM MQ for z/OSile AT-TLS kullanımı.

# $\blacktriangleright$  V S.3.0  $\blacksquare$ SNI desteği için daha esnek yapılandırma

TLS ' nin Sunucu Adı Göstergesi (SNI) uzantısı, bir istemcinin tokalaşma işleminin başlangıcında bağlanmaya çalıştığı anasistem adını belirtmesini sağlar. IBM MQ 9.3.0'dan SNI' nin IBM MQ kanal adını ya da anasistem adını depolayabilmesi için bir iyileştirme yapılmıştır.

TransportSecurity kısmı **OutboundSNI** özelliği, bir TLS bağlantısı başlatılırken SNI ' nin hedef IBM MQ kanal adına mı, yoksa anasistem adına mı ayarlanması gerektiğini seçmenizi sağlar. **OutboundSNI** özelliği hakkında daha fazla bilgi için bkz. QMINI veri kümesi.

# **MQIPT içinde birden çok kuyruk yöneticisi sertifikası desteği**

IBM MQ 9.3.0' den kanal başına sertifikalar, MQIPT rotasının TLS istemcisi olarak yapılandırıldığı IBM MQ Internet Pass-Thru (MQIPT) içinden alınan TLS bağlantıları için bir kuyruk yöneticisinde kullanılabilir.

IBM MQ , kanal tanımlamasında **CERTLABL** özniteliği kullanılarak belirtilen kanal başına sertifika etiketi kullanılarak, aynı kuyruk yöneticisinde birden çok sertifika kullanılmasını destekler. Kuyruk yöneticisine gelen kanallar, kuyruk yöneticisinin doğru sertifikayı sunması için kanal adının TLS Sunucu Adı Göstergesi (SNI) kullanılarak saptanmasına dayanır. IBM MQ 9.3.0'den MQIPT , SNI' yi kanal adına ayarlayarak ya da rotaya gelen bağlantıda alınan SNI ' den geçerek hedef kuyruk yöneticisi tarafından birden çok sertifikayı kullanacak şekilde yapılandırılabilir.

Birden çok sertifika desteği ve MQIPTile ilgili daha fazla bilgi için bkz. IBM MQ birden çok sertifika desteği MQIPT.

#### **MQIPT tarafından izlenecek kullanıcı verileri yapılandırılabilir**

 $\blacktriangleright$  V 3.3.0  $\blacktriangleright$  V 3.3.0  $\blacksquare$  IBM MQ 9.3.0' den, MQIPT rotaları tarafından alınan ve gönderilen ağ iletimlerindeki kullanıcı verilerinin miktarı **TraceUserData** özelliği kullanılarak yapılandırılabilir. Bu " zellik belirlenmezse, a § iletimlerindeki verilerin yalnzca ilk 64 bayt izlenir.

### **Uygulama geliştirme**

# **REST Messaging API: REST API kullanılarak ileti gönderilirken ve alınırken ileti özelliklerine daha fazla erişim**

Aşağıdaki yeni özellikler, REST API 'sini kullanarak ileti gönderirken ya da alırken ileti özelliklerine daha fazla erişim sağlar:

- Yeni bir REST API V3 tanıtıldı. Yeni özellikler, URLkaynağının v3 sürümü kullanılarak kullanılabilir.
- İleti önceliği isteği üstbilgisi desteği eklendi.
- Uygulamaya özgü ilinti tanıtıcıları artık kullanılabilir (bu, ilinti ve ileti tanıtıcılarının JMS ile daha uyumlu olarak kullanılmasını sağlar).
- Birden çok kullanıcı tanımlı ileti özelliğini ayarlama ve okuma desteği eklenmiştir.

<span id="page-49-0"></span>Yeni özelliklerin ayrıntılarını aşağıdaki konularda bulabilirsiniz:

- İleti gönderisi
- İleti alma
- İleti silme
- İleti listesini al
- Konu gönderisi

#### $V$  9.3.0  $V$  9.3.0 **Jakarta Messaging 3.0 desteği**

JMS belirtimi, belirtime uyan yazılımların uygulaması gereken adlandırılmış Java arabirimleri kümesini tanımlar. IBM MQ 9.3.0' dan Jakarta Messaging 3.0 desteklenir. Bu, IBM MQ ' in kullanılabileceği ortam kümesini genişletir.

JMS 1.0 ve JMS 1.1içinde tanımlanan işlevleri de destekleyen IBM MQ 9.2 ve daha önceki destek JMS 2.0. IBM MQ 9.3.0 , var olan uygulamalar için JMS 2.0 ' yi desteklemeye devam eder ve yeni geliştirme için Jakarta Messaging 3.0 desteği ekler:

- **setmqenv** ve **crtmqenv** komutlarına yeni bir **-j** seçeneği eklenir. JMS 2.0 ya da Jakarta Messaging 3.0 uygulamalarını çalıştırmak için uygun bir ortama gerek duyup duymadığınızı belirtmek için bu seçeneği kullanabilirsiniz.
- İki yeni örnek komut dosyası ( setjms30env ve setjms30env\_64) sağlanır. Bunları, Jakarta Messaging 3.0 uygulamalarının ortamını ayarlamak için kullanabilirsiniz. Daha fazla bilgi için bakınız: Setting environment variable for IBM MQ classes for JMS/Jakarta Messaging.
- Ek bir Java sınıfları kümesi sağlanır. Jakarta Messaging 3.0içinde belirtilen arabirimleri uygular. Bu sınıflar, var olan somutlama sınıflarından farklı adlara sahiptir ve yeni JAR ve RAR dosyalarında paketlenir. Bu sınıflara ilişkin Javadoc bilgileri için bkz. IBM MQ classes for JMS 3.0.

**Not:** Jakarta Messaging 3.0için, JMS belirtiminin denetimi Oracle öğesinden Java Topluluk Sürecine taşınır. Ancak Oracle , Java Topluluk Sürecine taşınmayan diğer Java teknolojilerinde kullanılan "javax" adının denetimini elinde tutar. Bu nedenle Jakarta Messaging 3.0 , JMS 2.0 ile işlevsel olarak eşdeğerdir, ancak adlandırma konusunda bazı farklılıklar vardır:

- Jakarta Messaging 3.0 için resmi ad, Java Message Serviceyerine Jakarta Messaging .
- Paket ve sabit adlara javaxyerine jakarta öneki eklenir. Örneğin, JMS 2.0 içinde bir ileti alışverişi sağlayıcısına ilk bağlantı bir javax.jms.Connection nesnesidir ve Jakarta Messaging 3.0 icinde bir jakarta.jms.Connection nesnesidir.

Daha fazla bilgi için bakınız: Using IBM MQ classes for JMS/Jakarta Messaging.

# **Basitleştirilmiş Java uygulama teknolojileri**

APAR PH56722ile, toplu iş ortamında çalışan IBM MQ classes for JMS ve IBM MQ classes for Java uygulamalarının, kuyruk yöneticisinin altında çalıştığı PID ' den bağımsız olarak, herhangi bir z/OS kuyruk yöneticisine istemci bağlanırlığını kullanmalarına izin verilir.

Daha fazla bilgi için bkz. Java üzerinde çalışan toplu iş uygulamalarına istemci bağlanırlığı z/OS ve JMS/Jakarta Messaging üzerinde çalışan toplu iş uygulamalarına istemci bağlanırlığı z/OS .

#### **İlgili kavramlar**

V 9.3.0 V 9.3.0 Multi [IBM MQ 9.3.0 for Multiplatforms-temel ve Gelişmiş yetki](#page-32-0)

### [ürünündeki yenilikler](#page-32-0)

Çoklu Platformlar için IBM MQ 9.3.0 , temel ürün yetkisiyle ve aynı zamanda Gelişmiş yetkiyle kullanılabilen bir dizi yeni özellik sunar.

 $\rightarrow$  V 9.3.0  $\rightarrow$  MQ Adv.  $\rightarrow$  V 9.3.0  $\rightarrow$  Multi TBM MQ 9.3.0 for Multiplatforms ürünündeki

[yenilikler-Yalnızca Gelişmiş yetki](#page-41-0)

IBM MQ 9.3.0 , yalnızca IBM MQ Advanced for Multiplatforms yetkisiyle kullanılabilen bir dizi yeni özellik sunar.

IMQ Adv.z/OS [IBM MQ for z/OS 9.3.0 -Advanced ve Advanced](#page-50-0)  $\triangleright$  V 9.3.0  $\triangleright$  MQ Adv. VUE  $\triangleright$  V 9.3.0 [VUE yetkisindeki yenilikler](#page-50-0)

<span id="page-50-0"></span>IBM MQ for z/OS 9.3.0 , Advanced veya IBM MQ Advanced for z/OS Value Unit Edition yetkisiyle kullanılabilen bir dizi yeni özellik ve geliştirme sağlar.

### ["IBM MQ LİSANS BİLGİLERİ" sayfa 9](#page-8-0)

IBM MQ ile nelerin satın alınabileceği ve her bir satın almanın size kurabilme yetkisi vereceği.

# **IDM S.3.0** MQ Adv. VUE V 9.3.0 MQ Adv. z/OS TBM MQ for z/OS 9.3.0 - Advanced ve

# **Advanced VUE yetkisindeki yenilikler**

IBM MQ for z/OS 9.3.0 , Advanced veya IBM MQ Advanced for z/OS Value Unit Edition yetkisiyle kullanılabilen bir dizi yeni özellik ve geliştirme sağlar.

#### **IBM MQ Advanced for z/OS Yetki**

Aşağıdaki yetenekler, IBM MQ 9.3.0adresindeki Long Term Support için yenidir.

• Y 9.3.0 <sup>"</sup>IBM MO Advanced for z/OS Value Unit Edition özellikleri artık IBM MQ Advanced for z/OS yetkisiyle kullanılabilir" sayfa 51

V 9.3.4 Bu yetenekler, IBM MQ 9.3.4' den Continuous Delivery için de kullanılabilir. Daha fazla bilgi için bkz ["IBM MQ 9.3.4 for z/OS ürünündeki yenilikler-Gelişmiş ve Advanced VUE yetkisi" sayfa](#page-97-0) [98](#page-97-0).

#### **Managed File Transfer**

Aşağıdaki yetenekler ilk olarak IBM MQ 9.2.x Continuous Delivery yayın düzeylerinde ortaya çıktı ve IBM MQ 9.3.0adresindeki Long Term Support için yenilikler:

- "z/OS üzerinde Managed File Transfer kullanımı için kılavuz" sayfa 51
- $\bullet$   $\blacksquare$  Y 9.3.0 [Redistributable Managed File Transfer Logger](#page-51-0)
- $\mathbb{F}$   $V$  3.3.0 [Her FTP uç noktası için dosya aktarımı sayısının sınırlanması](#page-51-0)
- $\cdot$  KP  $\cdot$  [Kaynak izleme programlarını başlatmak ve durdurmak için Managed File Transfer yeni](#page-51-0) [komutlar](#page-51-0)
- $\bullet$  V 9.3.0 [Managed File Transferiçin geliştirilmiş kimlik bilgileri koruması](#page-51-0)
- **fteRAS** [komutuna ilişkin geliştirmeler](#page-52-0)
- $\bullet$  V 9.3.0 [Aktarma-oturum açma Managed File Transfer](#page-52-0)

IBM MQ 9.3.0adresindeki Long Term Support ve Continuous Delivery için aşağıdaki yetenekler yenidir:

- $\bullet$  MPanaged File Transfer komutları için varsayılan olarak MQCSP desteğini [etkinleştir](#page-52-0)
- **V 9.3.0** V 9.3.0 Managed File Transfericin REST API ve yönetilen çağrılar

# **IBM MQ Advanced for z/OS Value Unit Edition özellikleri artık IBM MQ Advanced for z/OS yetkisiyle kullanılabilir**

IBM MQ Advanced for z/OS yetkisine sahip olan müşteriler, daha önce yalnızca IBM MQ Advanced for z/OS Value Unit Edition yetkisiyle kullanılabilen özelliklere erişim kazanıyorlar. Bunlar arasında aşağıdakiler yer alıyor:

• IV 9.3.0 IBM Aspera faspio G<u>ateway</u>ürününü sağlayan Connector Pack bileşeni; bu bileşen, IBM MQ verilerinin kayba, yüksek gecikme süresine ve ağlara aktarılma hızını artırabilir.

# **Managed File Transfer geliştirmeleri**

**z/OS üzerinde Managed File Transfer kullanımı için kılavuz** Bu yalnızca bir belgeleme geliştirmesi.

<span id="page-51-0"></span> $\frac{1}{2}$ Y 9.3.0  $\frac{1}{2}$ /OS' da Managed File Transfer , dosyalardan ve veri kümelerinden veri aktarımını destekler. Çok çeşitli veri kümesi tipleri ve özellikleri desteklenir, ancak z/OS üzerinde veri kümeleri arasında aktarma işlemi geçerli bazı kısıtlamaları açıklar. Daha ayrıntılı bilgi için Bölümlenmiş veri kümeleri (PDS) ve bölümlenmiş veri kümesi genişletilmiş (PDSE) veri kümeleri başlıklı bölüme bakın. Managed File Transfer 'in z/OS yardımcı programlarıyla birlikte kullanılması , Managed File Transfer ' in kısıtlamaları bulunan veri kümelerini aktarmak için kullanılabilecek yöntemleri açıklayarak ek yönergeler sağlar.

 $\blacktriangleright$  <code>V 9.3.0  $\blacksquare$ </code> Managed File Transfer 'in z/OSüzerinde IBM MQ esneklik yeteneklerinden tam olarak yararlandığından emin olmak için, IBM Documentation içinde Managed File Transfer ' i kuyruk paylaşım gruplarını kullanacak şekilde yapılandırmanıza yardımcı olacak ek yönergeler sağlanmıştır. Daha fazla bilgi için MFT altyapınızı IBM MQ for z/OS kuyruk paylaşım gruplarıyla planlamabaşlıklı konuya bakın.

# **Redistributable Managed File Transfer Logger**

IBM MQ 9.3.0' den Redistributable Managed File Transfer package , Managed File Transfer Logger bileşenini içerir ve isteğe bağlı olarak, çözümleme ve denetim amaçlı işlemlerle ilgili yayınlanan bilgileri kopyalamanızı sağlar. Kaydedici, istemci kipinde koordinasyon kuyruğu yöneticisine bağlanan FILE tipi kaydedicileri destekler. Daha fazla bilgi için bkz. Karşıdan yükleme ve yapılandırma Redistributable Managed File Transfer components.

# **Her FTP uç noktası için dosya aktarımı sayısının sınırlanması**

IBM MQ 9.3.0' den Managed File Transfer iletişim kuralı köprüsü aracısına yapılan geliştirmeler, darboğazlar riskini azaltmak ve dosya aktarımlarını etkili bir şekilde önceliklendirmek için Dosya Aktarma İletişim Kuralı (FTP) ve Güvenli FTP (SFTP) uç noktası başına dosya aktarımlarını sınırlamayı seçmenizi sağlar. **maxActiveDestinationTransfers** (hem genel hem de tek tek sunucu düzeyinde) ve **failTransferWhenCapacityReached**ek özniteliklerini kullanarak her FTP uç noktası için dosya aktarımı sayısını sınırlayabilirsiniz. Ek bilgi için Tek tek dosya sunucularına dosya aktarımı sayısını sınırlamaya ilişkin senaryolar ve örnekler ve ek özniteliklerin ayrıntıları için Protokol köprüsü özellikleri dosya biçimi başlıklı konuya bakın.

# **Kaynak izleme programlarını başlatmak ve durdurmak için yeni Managed File Transfer komutları**

IBM MQ 9.3.0' den, **fteStartMonitor** ve **fteStopMonitor**olmak üzere iki yeni komut, bir aracıyı durdurmanıza ya da yeniden başlatmanıza gerek kalmadan kaynak izleyicilerini başlatmanızı ve durdurmanızı sağlar. Bu, örneğin, aşağıdaki durumlarda kullanışlıdır:

- Bir aracıda birden çok kaynak izleyicisi varsa ve bunların yalnızca bir kısmı hatalarla karşılaştıysa, ancak geri kalan kaynak izleme programları çalışmaya devam ediyorsa, başarısız olan kaynak izleme programlarını yeniden başlatmak istersiniz.
- Bir kaynak izleme programını bazı bakım işlerini gerçekleştirmek üzere durdurmak istiyorsanız ya da kaynak izleme programı belirli bir süre için gerekli değilse ve gereksiz yere çalışmasını istemiyorsanız, bu nedenle değerli sistem kaynaklarını tüketin.

Ek bilgi için MFT kaynak izleme programının başlatılması ve MFT kaynak izleme programının durdurulmasıbaşlıklı konuya bakın.

# **Managed File Transfer için gelişmiş kimlik bilgileri koruması**

IBM MQ 9.2.0' da **fteObfuscate** komutu, kimlik bilgilerini daha güçlü bir algoritma ve kullanıcı tarafından sağlanan bir anahtarla şifrelemek ve şifrelerini çözmek üzere geliştirilmiştir. IBM MQ 9.3.0' den komut, en son algoritmayı ve şifrelenecek kullanıcı tanımlı bir anahtarı kullanarak kimlik bilgilerinin MD5 hash algoritmasını ve şifrelemesini sağlayan ek bir koruma kipine sahiptir. Daha fazla bilgi için bkz. **fteObfuscate** ve Managed File Transfer güvenliğine ilişkin iyileştirmeler IBM MQ 9.2

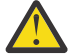

**Uyarı:** Managed File Transfer , önceki bir yayından var olan saklanan kimlik bilgilerini yine de kullanabilir. Yeni şifreleme algoritmasını kullanmak için kimlik bilgilerinin geçişi otomatik değildir. İşletmenizdeki güvenliği artırmak için, **protection mode** parametresindeki ek seçenekle **fteObfuscate** komutunu kullanarak kimlik bilgilerini yeniden şifrelemeniz gerekir.

## <span id="page-52-0"></span>**fteRAS komutuna ilişkin geliştirmeler**

IBM MQ 9.3.0 , komutun çalışırken ilerleyişini görmeniz için bilgilerin konsola çıkışını iyileştirir. Daha fazla bilgi için bkz. fteRAS.

**fteRAS** komutunun çıkışında yapılan geliştirmeler arasında aboneliğin günlüğe kaydedilmesi yer alır. Gelişmiş çıktı örneği için bkz. fteRAS.

# **Managed File Transfer üzerinde aktarma günlüğü kaydı**

Dosya aktarma durumunun gelişmiş görünürlüğü için IBM MQ 9.3.0adresinden aktarım günlük kaydı MFT üzerinde kullanılabilir. MFT aracılarının etkinlikleriyle ilgili, hem başarılı aktarımların hem de başarısızlık vakalarının ayrıntıları da içinde olmak üzere daha fazla bilgi sağlanır. Aktarım günlükleri, kullanıcıların ortak sorunları çözmelerine yardımcı olabilir ve IBM desteği gerekliyse daha ayrıntılı tanılama sağlamak için de kullanılabilir.

**fteSetAgentLogLevel** komutuna ve MFT agent.properties dosyasına bir **LogTransfer** seçeneği eklenmiştir. Daha fazla bilgi için **fteSetAgentLogLevel** komutuna ve MFT agent.properties dosyasınabakın.

**Not: LogTransfer** seçeneği, **LogAgent** ya da **LogMonitor** seçenekleriyle birlikte kullanılamaz.

IBM MQ 9.3.0' den yeni bir transferlog0.json günlük dosyası da kullanılabilir. Daha fazla bilgi için bkz. **LogTransfer** işlevi tarafından üretilen çıkış.

#### $V$  S.3.0  $V$  9.3.0 **Managed File Transfer komutları için varsayılan olarak MQCSP desteğini etkinleştir**

Bir aracı, komut ya da koordinasyon kuyruk yöneticisine bağlanan IBM MQ 9.3 onwards Managed File Transfer komutlarından, 12 karakterden uzun parolalar kullanabilmek için varsayılan olarak MQCSP yapısını kullanın. Ayrıca, bu komutlara geriye doğru uyumluluk için ek bir seçenek eklenmiştir; örneğin, sürüm 8 'den önceki bir IBM MQ sürümüne bağlanırken.

Değişiklikten etkilenen komutların bir listesi için Hangi MFT komutlarının ve işlemlerinin hangi kuyruk yöneticisine bağlandığı konusuna bakın.

Değişiklikler her komut için aynı olduğu için, eklemeleri görmek için bu komutlardan herhangi birinin bağlantısını seçin.

#### $V9.3.0 V9.3.0$ **Managed File Transfer için REST API ve yönetilen çağrılar**

IBM MQ 9.3 , yönetilen çağrılarla kullanılmak üzere HTTP GET ve HTTP POST fiillerini içeren REST API Sürüm 3 'ü tanıtır.

Yeni fiillere ilişkin ek bilgi ve bağlantılar için REST API ' in yönetilen çağrılarla kullanılması başlıklı konuya bakın.

#### **İlgili kavramlar**

 $V$  S.3.0  $V$  S.3.0 Multi [IBM MQ 9.3.0 for Multiplatforms-temel ve Gelişmiş yetki](#page-32-0)

#### [ürünündeki yenilikler](#page-32-0)

Çoklu Platformlar için IBM MQ 9.3.0 , temel ürün yetkisiyle ve aynı zamanda Gelişmiş yetkiyle kullanılabilen bir dizi yeni özellik sunar.

 $\triangleright$  V 9.3.0  $\triangleright$  MQ Adv.  $\triangleright$  V 9.3.0 **Multi** [IBM MQ 9.3.0 for Multiplatforms ürünündeki](#page-41-0)

#### [yenilikler-Yalnızca Gelişmiş yetki](#page-41-0)

IBM MQ 9.3.0 , yalnızca IBM MQ Advanced for Multiplatforms yetkisiyle kullanılabilen bir dizi yeni özellik sunar.

 $V5.3.0$  $z/0S$  $V$  9.3.0 [IBM MQ for z/OS 9.3.0 ' daki yenilikler-temel ve Advanced VUE](#page-45-0) [yetkisi](#page-45-0)

IBM MQ 9.3.0 , temel ve IBM MQ Advanced for z/OS Value Unit Edition (VUE) yetkisiyle kullanılabilen bir dizi yeni özellik ve geliştirme sunar.

["IBM MQ LİSANS BİLGİLERİ" sayfa 9](#page-8-0)

IBM MQ ile nelerin satın alınabileceği ve her bir satın almanın size kurabilme yetkisi vereceği.

#### **IBM MQ 9.3.0 sürümündeki değişiklikler**  $V 5.3.0$

Kuyruk yöneticilerinizi en son ürün sürümüne yükseltmeden önce, IBM MQ 9.2.0 ' den bu yana işlevlerde ve kaynaklarda yapılan bu değişiklikleri gözden geçirin ve sistemlerinizi geçirmeye başlamadan önce var olan uygulamalarda, komut dosyalarında ve yordamlarda değişiklik yapmak isteyip istemediğinize karar verin.

IBM MQ 9.3.0 , IBM MQ 9.3.0adresinde yeni olan bazı geliştirmelerin yanı sıra IBM MQ 9.2.0 ile IBM MQ 9.2.5arasındaki CD yayınlarında daha önce sağlanan geliştirmeleri içerir:

- IBM MQ 9.3.0 adresindeki Long Term Support (LTS) kullanıcılarında yeni olan değişiklikler koyu mavi bir simgeyle gösterilir v 9.3.0
- IBM MQ 9.3.0 adresindeki Continuous Delivery (CD) kullanıcıları için yeni olan değişiklikler, açık mavi bir simgeyle  $\sim$  v s.3.0 simgesi ile gösterilir.

### **İstemci uygulaması değişiklikleri**

- V 9.3.0 **ALW 1** ["JAAS oturum açma dosyalarının konumunu değiştir" sayfa 55](#page-54-0)
- V 9.3.0 Windows V 9.3.0 [".NET 6için destek" sayfa 55](#page-54-0)
- V 9.3.0 Windows V 9.3.0 ["Gerekli minimum .NET Frameworksürümüne değiştir"](#page-55-0) [sayfa 56](#page-55-0)
- ["Bouncy Castle JAR dosyası adlarında yapılan değişiklikler" sayfa 56](#page-55-0)
- $\bullet$  Y 3.3.0  $\blacksquare$  ["IBM MQ classes for JMS içindeki bazı nesneler için geliştirilmiş toString\(\) yöntemleri"](#page-55-0) [sayfa 56](#page-55-0)
- V 9.3.0 "HBM MQ kaynak bağdaştırıcısındaki bazı nesneler için geliştirilmiş toString() [yöntemleri" sayfa 57](#page-56-0)
- V 9.3.0 "BM MQ classes for Java içindeki bazı nesneler için geliştirilmiş toString() yöntemleri" [sayfa 57](#page-56-0)
- $\bullet$   $\bullet$  Y S.3.0  $\blacksquare$  ["IBM MQ classes for Java ve IBM MQ classes for JMS istemci uygulamaları için](#page-56-0) [varsayılan kimlik doğrulama kipi" sayfa 57](#page-56-0)
- V 9.3.0 ["TLS aracılığıyla bağlanan uygulamaları etkileyen JMS/Java uygulamalarda yapılan](#page-57-0) [değişiklikler" sayfa 58](#page-57-0)
- $\bullet$   $\blacksquare$  Y S.3.0  $\blacksquare$  Y S.3.0  $\blacksquare$  ["Kuyruk yöneticisi gruplamasıyla CCDT kullanılırken yönetilen .NET](#page-57-0) [istemcinin davranışının değiştirilmesi" sayfa 58](#page-57-0)

#### **Komut ve yapılandırma değişiklikleri**

- V 9.3.0 V 9.3.0 ["MQCSP kullanıcı kimliği ve parola uzunluğu aşılırsa hataya çevir" sayfa](#page-57-0) [58](#page-57-0)
- V 9.3.0 MQ Adv. V 9.3.0 MQ Adv. VUE HBM Aspera faspio Gateway sürüm [yükseltildi" sayfa 58](#page-57-0)
- ["Başlangıçta MQSC ' den otomatik yapılandırmaya çevir" sayfa 59](#page-58-0)
- ["SYSTEM.MQSC.REPLY.QUEUE MAXDEPTH özniteliği artırıldı" sayfa 59](#page-58-0)
- $\rightarrow$  <code>V 9.3.0</code>  $\rightarrow$  <code>"Kuyruk</code> muhasebesi kayıtlarında bulunan uygulama bağlantısınınConnName [\(ConnName\)" sayfa 59](#page-58-0)
- ["IBM MQ Operator 1.7.0 , CP4I 2021.4 ile çalışır" sayfa 59](#page-58-0)

#### <span id="page-54-0"></span>**Kuruluş ve geçiş değişiklikleri**

 $\bullet$  Y S.3.0  $\bullet$  Y S.3.0  $\bullet$  ["IBM MQ Explorer ' in teslim edilme şeklidir" sayfa 59](#page-58-0)

**MQ Adv.** MQ Adv.VUE MQ Adv.z/08 Managed File Transfer değişiklikler

- $\rightarrow$  <code>V 9.3.0</code>  $\,$  ["Managed File Transfer günlük dosyalarında yapılan değişiklikler" sayfa 59](#page-58-0)
- V S.3.0 MQAdv.VUE MQAdv.z/OS ["z/OS üzerinde MFT agent ioIdleThreadTimeout özelliğine](#page-59-0) [değiştir" sayfa 60](#page-59-0)
- $\blacktriangleright$  <code>V 9.3.0  $\blacktriangleright$  <code>MFT</code> aracıları için yeni DURDURMA durumu" sayfa 60</code>

### **REST API değişiklikler**

- V S.3.0 <sup>"</sup>messaging REST APIürününden yeni satır sınırlaması kaldırıldı" sayfa 60
- ["REST API artık WebSphere Liberty Profile jaxrs-2.1 özelliğini kullanıyor" sayfa 60](#page-59-0)

#### **Güvenlik değişiklikleri**

- V 9.3.0 ["MQIPTiçinde yeni ve kaldırılmış şifreleme takımları" sayfa 61](#page-60-0)
- V 9.3.0 V 9.3.0 <sup>"</sup>Anahtar havuzu konumu sağlanmasında yapılan değişiklikler" sayfa 61
- Y 9.3.0 Y 9.3.0 ["CHGMQM komutunun SSLKEYRPWD parametresinde yapılan](#page-60-0) [değişiklikler" sayfa 61](#page-60-0)
- $\bullet$   $\blacksquare$  Y 3.3.0  $\blacksquare$  "MOIPTicinde FIPS kipinin etkinleştirilme biçimindeki değişiklikler" sayfa 61
- $z/0S$ **IBM MQ for z/OS değişiklikler**
	- V 9.3.0 V 9.3.0 ["Kuyruk paylaşım grubu \(QSG\) desteğinde yapılan değişiklikler" sayfa](#page-61-0) [62](#page-61-0)

#### **Belge platformu değişiklikleri**

• ["IBM Documentationürününün çevrimdışı bir sürümünü barındırmak için kullanılan değiştirme](#page-61-0) [aracı" sayfa 62](#page-61-0)

# **JAAS oturum açma dosyalarının konumunu değiştir**

#### $\mathsf{V}$  9.3.0  $\blacktriangleright$  ALW

IBM MQ 9.3.0' dan JAAS oturum açma dosyalarının konumu &MQ\_INSTALL\_DIRECTORY&/ amqp/ samples/jaasolarak değiştirildi.

IBM MQ' in önceki sürümleri için konum şudur: &MQ\_INSTALL\_DIRECTORY&/ amqp/samples/ samples

Daha fazla bilgi için bkz. AMQP kanallarının oluşturulması ve kullanılması, Telemetri günlüklerinin, hata günlüklerinin ve yapılandırma dosyalarının konumuve JAAS oturum açma modülü telemetri hizmeti tarafından çağrılmadı.

# **.NET 6için destek**

 $V$  S.3.0 Windows  $V$  S.3.0

IBM MQ 9.3.0 , .NET 6için destek ekler.

Daha fazla bilgi için bkz. IBM MQ classes for .NET Standard ürününü kurma ve IBM MQ classes for XMS .NET Standard ürününü kurma.

## <span id="page-55-0"></span>**Gerekli minimum .NET Frameworksürümüne değiştir**

V 9.3.0 Windows V 9.3.0

IBM MQ 9.3.0'den IBM MQ classes for .NET Framework ya da IBM MQ classes for XMS .NET Framework' yi çalıştırmak için Microsoft.NET Framework V4.7.2ürününü kurmanız gerekir. Bu, gerekli minimum sürümün V4.6.2olduğu IBM MQ 9.2 sürümünden bir değişikliktir.

Daha fazla bilgi için bkz. IBM MQ classes for .NET Framework ve IBM MQ classes for XMS .NET Framework ve IBM MQ classes for XMS .NET Standard özelliklerini kurma.

# **Bouncy Castle JAR dosyası adlarında yapılan değişiklikler**

#### $V$  9.3.0  $V$  9.3.0

IBM MQ 9.3.0' dan ürünle birlikte paketlenen Bouncy Castle JAR dosyalarının adları değiştirilmiştir. Örneğin, bcprov-jdk15on.jar , bcprov-jdk15to18.jarolarak değiştirildi. Daha fazla bilgi için IBM MQ classes for JMS relocatable JAR files and IBM MQ classes for Java relocatable JAR filesbaşlıklı konuya bakın.

# **IBM MQ classes for JMS içindeki bazı nesneler için geliştirilmiş toString() yöntemleri**  $V5.3.0$

com.ibm.mq.jms.MQConnection ve com.ibm.mq.jms.MQSession nesneleri, javax.jms.Connection ve javax.jms.Session respectivelynesnelerini uygular. Artık, IBM MQ' e temel bağlantıyla ilgili anahtar bilgileri döndüren toString() yöntemleri vardır.

Sonuçta elde edilen dizgi JSON biçimindedir ve aşağıdaki alanları içerir:

#### **ObjectId**

className ve onaltılı tanıtıcı olarak

#### **ConnectionId**

Onaltılı biçimde

#### **ConnectionMode**

Bağlantı sırasında belirtildiği gibi

#### **Anasistem**

Yalnızca istemci bağlantıları için geçerlidir, ancak bağ tanımları için gösterilebilir

**Kapı**

Yalnızca istemci bağlantıları için geçerlidir, ancak bağ tanımları için gösterilebilir

#### **QueueManager**

Bağlantı sırasında belirtildiği gibi

#### **ResolvedQueueYöneticisi**

CCDT kullanıldıysa **QueueManager** ' dan farklı olabilir

ConnectionFactory.createContext() tarafından üretilen belgelenmemiş nesne, bir Bağlantı ve Oturum nesnesini temelde kaydırır. toString() yöntemi, aşağıdakileri içeren bir JSON nesnesini gösteren bir Dizgi üretir:

#### **ObjectId**

className ve onaltılı tanıtıcı olarak

#### **Bağlantı**

Bağlantının toString() gösterimi

#### **Oturum**

Oturumun toString() gösterimi

# <span id="page-56-0"></span>**IBM MQ kaynak bağdaştırıcısındaki bazı nesneler için geliştirilmiş toString() yöntemleri**

 $V9.3.0$ 

IBM MQ kaynak bağdaştırıcısında oluşturulan Bağlantılar, Oturumlar ve Bağlamlar IBM MQ classes for JMS eşdeğerlerini sarar ve bunların toString() yöntemleri, sarılan IBM MQ classes for JMS nesnelerinin toString() gösterimleri de içinde olmak üzere bilgi üretir.

# **IBM MQ classes for Java içindeki bazı nesneler için geliştirilmiş toString() yöntemleri**

#### $V9.3.0$

IBM MQ classes for Java içindeki com.ibm.mq.MQQueueManager için toString() yöntemi, JSON biçiminde bir dizgi üretir ve aşağıdaki alanları içerir:

#### **ObjectId**

className ve onaltılı tanıtıcı olarak

#### **ConnectionId**

Onaltılı biçimde

#### **ConnectionMode**

Bağlantı sırasında belirtildiği gibi

#### **Anasistem**

Yalnızca istemci bağlantıları için geçerlidir, ancak bağ tanımları için gösterilebilir

**Kapı**

Yalnızca istemci bağlantıları için geçerlidir, ancak bağ tanımları için gösterilebilir

#### **QueueManager**

Bağlantı sırasında belirtildiği gibi

#### **ResolvedQueueYöneticisi**

CCDT kullanıldıysa **QueueManager** ' dan farklı olabilir

# **IBM MQ classes for Java ve IBM MQ classes for JMS istemci uygulamaları için varsayılan kimlik doğrulama kipi**

#### $V9.3.0$

İstemci iletimini kullanan IBM MQ classes for Java ve IBM MQ classes for JMS uygulamaları, bir IBM MQ kuyruk yöneticisine bağlanırken kimlik doğrulama bilgilerini sağlamak için MQCSP ya da uyumluluk kipini kullanacak şekilde yapılandırılabilir.

IBM MQ 9.3.0' den önce varsayılan kimlik doğrulama kipi, IBM MQ classes for Javakullanan uygulamalarda MQCSP ve IBM MQ classes for JMSkullanan uygulamalarda uyumluluk kipidir.

IBM MQ 9.3.0' de varsayılan kimlik doğrulama kipi, IBM MQ classes for Javakullanan uygulamalar ve IBM MQ classes for JMSkullanan uygulamalar için MQCSP 'dir. Belirli bir kimlik doğrulama kipini seçmek için kullanılabilecek yöntemler ve hangi yöntemlerin öncelikli olduğu da açıklığa kavuşturuldu.

IBM MQ Java istemcilerinde bağlantı kimlik doğrulaması ve belirli bir kimlik doğrulama kipinin nasıl seçileceği hakkında daha fazla bilgi için bkz. Java istemcisiyle bağlantı kimlik doğrulaması.

Bu değişiklikler, bazı Java istemci uygulamaları tarafından kullanılan kimlik doğrulama yönteminin IBM MQ classes for Java ya da IBM MQ classes for JMS , IBM MQ 9.3.0düzeyine yükseltildiğinde değişmesine neden olabilir. Bu, daha önce bir kuyruk yöneticisine başarıyla bağlanan uygulamaların 2035 neden koduyla (MQRC\_NOT\_AUTHORIZED) bağlantı kuramamasına neden olabilir. IBM MQ classes for Java ya da IBM MQ classes for JMS dosyasını IBM MQ 9.3.0içine geçirmeden önce Java istemcisiyle bağlantı kimlik doğrulaması bilgilerini gözden geçirin.

# <span id="page-57-0"></span>**TLS aracılığıyla bağlanan uygulamaları etkileyen JMS/Java uygulamalarda yapılan değişiklikler**

# $V9.3.0$

TLS bağlantıları için bir sunucu adı göstergesi (SNI) üstbilgisi oluşturulurken JMS ve Java uygulamalarında bir hata bulundu. Hata, JMS ve Java uygulamalarının IBM MQ kanal adlarını, How IBM MQ (Nasıl) birden çok sertifika yeteneği sağlariçinde tanımlanan kurallara uygun olarak SNI adresine dönüştürmediği anlamına geliyordu.

Düzeltme şimdi bu sorunu çözer ve JMS ve Java uygulamalarının bir IBM MQ kanal adını SNI adresine doğru şekilde dönüştürmesine olanak sağlar. Ancak Java , TLS ' nin RFC 1123 kısıtlamalarına uyduğundan emin olmak için TLS başlatma sırasında ayarlanan SNI adresi üzerinde doğrulama gerçekleştirir. IBM MQ kanal adının son karakteri küçük harf ya da simgeyse, geçersiz bir SNI adresi oluşturulur ve JMS/ Java uygulaması TLS bağlantısını başlatamar. Bu hata, yığın izlemesinde BadChannelNameException varlığıyla tanınabilir. Bu hatayla karşılaşırsanız, aşağıdakilerden birini yaparak sorunu çözebilirsiniz:

- IBM MQ kanal adlarının büyük harfle ya da sayıyla bitecek şekilde değiştirilmesi.
- İstemci yapılanış kütüğünün SSL kısmına ilişkin **OutboundSNI** ayarını kullanarak, JMS/Java uygulamalarının IBM MQ kanal adı SNI adresi yerine anasistem adı SNI adresini kullanacak şekilde yapılandırılması.

# **Kuyruk yöneticisi gruplamasıyla CCDT kullanılırken yönetilen .NET istemcinin davranışının değiştirilmesi**

#### $V9.3.0 V9.3.0$

IBM MQ 9.3.0' den önce, kuyruk yöneticisi gruplamasıyla CCDT kullanırken, yönetilen .NET istemcisi ile IBM MQ Java ve C istemcileri arasında bir davranış farkı vardır. Bir CCDT dosyası üç kuyruk yöneticisinden oluşan bir kuyruk yöneticisi grubu ve aynı üç kuyruk yöneticisine üç belirtik CLNTCONN içerdiğinde ve uygulama, kuyruk yöneticisi olarak "\*" , C ve Java istemcileri MQRC\_Q\_MGR\_NAME\_ERRORdeğerini döndürdüğünde. Ancak, yönetilen .NET istemcisi kullanılabilir ilk CLNTCONN ' u kullanır ve kullanılamıyorsa, CLNTCONN gruplamış kuyruk yöneticisini kullanır.

IBM MQ 9.3.0' den .NET istemcisi, C ve Java istemcileriyle aynı şekilde davranır ve MQRC\_Q\_MGR\_NAME\_ERROR döndürür. Daha fazla bilgi için bkz. .NETile istemci kanal tanımlama çizelgesinin kullanılması.

## **MQCSP kullanıcı kimliği ve parola uzunluğu aşılırsa hataya çevir**  $V$  9.3.0  $V$  9.3.0

IBM MQ 9.3.0' den bir kullanıcı kimliği ya da parola izin verilen uzunluğu aşarsa, kimlik doğrulama isteğinin başarısız olduğunu belirtmek için döndürülen hata MQRC\_CSP\_ERROR olur. Önceki sürümlerde, döndürülen hata MQRC\_NOT\_AUTHORIZED. Daha fazla bilgi için bakınız: CSPUserIdLength (MQLONG) for MQCSP and CSPPasswordLength (MQLONG) for MQCSP.

# **IBM Aspera faspio Gateway sürüm yükseltildi**

V 9.3.0 MQ Adv. V 9.3.0 MQ Adv. VUE

IBM MQ Adv. IMQ Adv. VUE TBM MQ Advanced for z/OS Value Unit Edition 9.3.0 ve IBM MQ Advanced for Multiplatforms 9.3.0 , IBM Aspera faspio Gateway sürümünü 1.3.0sürümüne yükseltin.

IBM Aspera faspio Gateway 1.3 , önceki sürümlerden bir dizi bozma değişikliği yapar:

• IBM Aspera faspio Gateway 1.2' dan geçiş yapıyorsanız, ağ geçidini sunucu kipinde çalıştırmak için bir lisans dosyası gerekir. Ayrıntılar için bkz. Yayın Notları: IBM Aspera faspio Gateway 1.3 . Bu lisans dosyası IBM MQile birlikte sağlanır, bkz. Linuxüzerinde bir Aspera gateway bağlantısı tanımlama, Windows, ya da macOS.

<span id="page-58-0"></span>• IBM Aspera fasp.io Gateway 1.1 ' dan geçiş yapıyorsanız, lisans dosyası değişikliğine ek olarak, önceden açıklanan bir dizin yapısı da değiştirilir ve TLS varsayılan olarak etkinleştirilir. Ayrıntılar için bkz. Yayın Notları: IBM Aspera faspio Gateway 1.2 . Daha fazla bilgi için bkz. Aspera gateway bağlantısını tanımlama Linux, Windows ya da macOS.

# **Başlangıçta MQSC ' den otomatik yapılandırmaya çevir**  $V5.3.0$

IBM MQ 9.3.0' den, otomatik yapılandırma özelliğinin davranışının değiştiği. Uygulamalar kuyruk yöneticisine bağlanmadan önce tüm MQSC komutları tamamlanır. Bu, bir kuyruk yöneticisinin yapılanışının uygulamalar bağlanmadan önce güncel olmasını sağlar, ancak uygulamaların yeniden başlatılan bir kuyruk yöneticisine bağlanması için gereken süreyi artırabilir. Daha fazla bilgi için bkz. Başlangıçta MQSC komut dosyasından otomatik yapılandırma.

# **SYSTEM.MQSC.REPLY.QUEUE MAXDEPTH özniteliği artırıldı**  $V5.3.0$

Uzaktan bağlı bir **runmqsc** komutunun her komut için tam sonuçları işleyebilmesini sağlamak için IBM MQ 9.3.0 , MAXDEPTH özniteliğinin değerini 3000 'den 999999999 'a yükseltir. IBM MQ 9.3.0 , **WaitTime** değerini PCF istek iletileri için süre bitimi olarak ayarlayarak, **runmqsc** komutunun **WaitTime** değiştirgesinin davranışını da değiştirir. Daha fazla bilgi için bkz. **runmqsc**.

# **Kuyruk muhasebesi kayıtlarında bulunan uygulama bağlantısınınConnName (ConnName)**

 $V5.3.0$ 

IBM MQ 9.3.0' dan ConnName , kuyruk muhasebesi kayıtlarına ve MQI muhasebe kayıtlarına eklenir. İstemci bağlantılı bir uygulamayı tam olarak tanımlamak için kuyruk muhasebesi kayıtlarında hem Kanal Adı hem de ConnName gerekir. Daha fazla bilgi için bkz. Kuyruk muhasebesi ileti verileri.

# **IBM MQ Operator 1.7.0 , CP4I 2021.4 ile çalışır**

### $V$  9.3.0

Kapsayıcılarda IBM MQ 9.3.0 için IBM MQ Operator 1.7.0ürününü kullanabilirsiniz. Bu İşletmen IBM Cloud Pak for Integration 2021.4ile çalışır.

# **IBM MQ Explorer ' in teslim edilme şeklidir**

 $V9.3.0 V9.3.0$ 

IBM MQ 9.3.0' den IBM MQ Explorer özelliği artık Windows ya da Linux x86\_64üzerindeki Server ürününe dahil değildir. Bu platformlar için ayrı bir karşıdan yükleme olarak kullanılabilir. Daha fazla bilgi için, bkz. IBM MQ Explorer ürününü Linux ve Windows üzerinde bağımsız bir uygulama olarak kurma ve kaldırma. Bir dış değişiklik, **strmqcfg** komutunun kaldırılmış olmasıdır.

# **Managed File Transfer günlük dosyalarında yapılan değişiklikler**

#### $V9.3.0$

IBM MQ 9.3.0 , kaynak izleyicisi günlük dosyalarında ve protokol köprüsü aracısı günlük dosyalarında değişiklikler sağlar:

### **Kaynak izleyicisi günlük dosyaları**

Bu olay günlüğü dosyaları, bir izleme programı bir kaynağı (örneğin, bir dizin ya da kuyruk) yokladığında gerçekleşen bazı işlemleri kaydeder:

• **resourceMonitorLogFiles** aracı özelliğinin varsayılan değeri 10 'dan 5 'e değiştirildi. Bu, IBM MQ 9.3.0 'den itibaren, varsayılan değer ayarlanırsa, resmonevent0.log ' dan

<span id="page-59-0"></span>resmonevent4.log' e kadar en fazla beş kaynak izleyicisi olay günlüğü dosyası olabileceği anlamına gelir. Ancak, gerekirse bu değeri değiştirebilirsiniz.

- Aracı IBM MQ 9.3.0sürümünden önceki bir sürümden geçirilirse, varsa, resmonevent5.log dosyasını el ile resmonevent9.log dosyalarına silmeniz gerekir.
- Ancak, her günlük dosyasının boyutu 20 MB olarak kalır.

#### **Protokol köprüsü aracısı günlük dosyaları**

Bu olay günlüğü dosyaları, bir protokol köprüsü aracısı ile bir dosya sunucusu (SFTP sunucusu gibi) arasında akan komutların ve yanıtların akışını kaydeder:

- **agentLogFiles** aracı özelliğinin varsayılan değeri 10 'dan 5 'e değiştirildi. Bu, IBM MQ 9.3.0 'den itibaren, varsayılan ayarlanırsa, agentevent0.log ' dan agentevent4.log' e kadar en fazla beş iletişim kuralı köprüsü aracısı olay günlüğü dosyası olabileceği anlamına gelir. Ancak, gerekirse bu değeri değiştirebilirsiniz.
- Aracı IBM MQ 9.3.0sürümünden önceki bir sürümden geçirilirse, varsa, agentevent5.log dosyasını el ile agentevent9.log dosyalarına silmeniz gerekir.
- Ancak, her günlük dosyasının boyutu 20 MB olarak kalır.

# **z/OS üzerinde MFT agent ioIdleThreadTimeout özelliğine değiştir**

### V 9.3.0 2/0S MQ Adv. VUE MQ Adv. z/0S

IBM MQ 9.3.0' den bu özellik, IBM MQ for z/OSüzerinde çalışan Managed File Transfer aracıları için geçerli değildir.

Buna ek olarak, IBM MQ for z/OS üzerinde çalışan MFT aracıları için **FileIOWorker** iş parçacıkları artık zamandışına çıkmıyor.

Daha fazla bilgi için bkz. MFT agent.properties dosyası.

### **MFT aracıları için yeni DURDURMA durumu**

 $V$  S.3.0  $V$  S.3.0

Bir aracı, fteStopAgent komutu kullanılarak denetimli bir şekilde durdurulursa, yeni yönetilen aktarma isteklerini kabul etmez ve devam eden aktarımların tamamlanmasını bekler. IBM MQ 9.3.0' den önce, aracının durumu, komut yayınlandıktan hemen sonra DURDURULDU olarak gösteriliyordu. IBM MQ 9.3.0 , **fteStopAgent** komutuyla denetimli bir şekilde durdurulan Managed File Transfer aracıları için yeni bir DURDURMA durumu ekler. Bu yeni durumun eklenmesi, bir aracının hala geçici durumda olduğunu ve bu nedenle henüz kapatılmadığını ve henüz yeniden başlatılamadığını belirtmenize yardımcı olur. Daha fazla bilgi için bkz. MFT aracı durumu değerleri ve MFT aracısını durdurma.

#### **messaging REST APIürününden yeni satır sınırlaması kaldırıldı**

 $V$  9.3.0

messaging REST API artık HTTP istek gövdesinden yeni satırları kaldırmaz.

### **REST API artık WebSphere Liberty Profile jaxrs-2.1 özelliğini kullanıyor**  $V9.3.0$

REST API , daha önce URL ' leri Java koduyla eşlemek ve gelen istekleri ayrıştırmak için WebSphere Liberty Profile jaxrs-1.1 özelliğini kullandı. REST API , para birimini korumak ve bazı kısıtlamaları kaldırmak için jaxrs-2.1 özelliğine geçiş yaptı.

Normal işlemde, davranışta bir fark olmamalıdır. Ancak, hata koşullarına ilişkin bazı değişiklikler olabilir:

• jaxrs-1.1 özelliği, art arda birden çok '/' karakteri içeren URL' leri kabul etti. jaxrs-2.1 bunu yapmaz, bu nedenle bazı bağlantılar reddedilebilir ve uygun bir URL olmadığını bildiriyor. Bu sorunla karşılaşan uygulamaların, sunulan URL ' yi düzeltmek için değiştirilmesi gerekir.

<span id="page-60-0"></span>• Hata koşullarında döndürülen HTTP yanıt kodu değişebilir. Yine de bir hata kodu olacak, ancak kesin değer farklı olabilir. Bu, başarılı işlemleri etkilemez.

# **MQIPTiçinde yeni ve kaldırılmış şifreleme takımları**

 $V5.3.0$ 

IBM MQ 9.3.0olanağından, aşağıdaki TLS 1.2 CipherSuites ' i IBM MQ Internet Pass-Thru (MQIPT) içinde bulabilirsiniz:

- TLS\_ECDHE\_RSA\_WITH\_CHACHA20\_POLY1305\_SHA256
- TLS\_ECDHE\_ECDSA\_WITH\_CHACHA20\_POLY1305\_SHA256
- TLS\_DHE\_RSA\_WITH\_CHACHA20\_POLY1305\_SHA256

Bu CipherSuites , IBM MQtarafından desteklenmediğinden, yalnızca MQIPT eşgörünümleri arasındaki rotalar için kullanılabilir.

IBM MQ 9.3.0'den aşağıdaki CipherSuites , MQIPT ' den kaldırılmıştır:

- SSL\_RSA\_FIPS\_WITH\_3DES\_EDE\_CBC\_SHA
- SSL\_RSA\_FIPS\_WITH\_DES\_CBC\_SHA

MQIPTiçinde TLS desteği hakkında daha fazla bilgi için bkz. SSL/TLS desteği.

# **Anahtar havuzu konumu sağlanmasında yapılan değişiklikler**

#### V 9.3.0 V 9.3.0 Multi

IBM MQ 9.3.0' den, kuyruk yöneticisi ve istemci uygulamaları, bir anahtar havuzunun konumunu sağlarken uzantı da içinde olmak üzere tam dosya yolunu kullanmanızı sağlayacak şekilde güncellenmiştir. Bu IBM MQ öncesinde, uzantısız bir dosya yolu belirtmeniz bekleniyordu.

Geçişi kolaylaştırmak için, IBM MQ uzantısı olmayan bir dosya yolunu desteklemeye devam eder. Bu durumda IBM MQ , tam dosya yolunun sağlanmadığını doğrular ve dosya olmadığını algıladığında, sağlanan değerin sonuna otomatik olarak .kdb eklenir.

Daha fazla bilgi için bkz. IBM iüzerinde bir kuyruk yöneticisi için anahtar havuzu konumunu değiştirme.

# **CHGMQM komutunun SSLKEYRPWD parametresinde yapılan değişiklikler** V9.3.0 IBM V9.3.0

IBM MQ 9.3.0' den CHGMQM komutu, SSLKEYRPWD parametresi aracılığıyla anahtar havuzu parolaları sağladığınızda, parola IBM MQ Parola Koruma sistemi kullanılarak şifrelenecek şekilde güncellendi.

Bu, kuyruk yöneticisinde ayarlanan ilk anahtarı kullanır. Anahtar havuzu parolalarınızın en son algoritmayla korunduğundan emin olmak için, CHGMQM komutunu IBM MQ 9.3.0ya da daha yüksek bir sürüme yükselttikten sonra çalıştırmanız ve kuyruk yöneticisinde benzersiz bir başlangıç anahtarı ayarlamanız gerekir.

Daha fazla bilgi için bkz. CHGMQM .

# **MQIPTiçinde FIPS kipinin etkinleştirilme biçimindeki değişiklikler**  $V5.3.0$

IBM MQ 9.3.0' den IBMJCEPlusFIPS şifreleme sağlayıcısı, MQIPTiçinde FIPS onaylı şifreleme sağlamak için kullanılmalıdır. IBMJCEPlusFIPS şifreleme sağlayıcısını kullanmak icin com.ibm.jsse2.usefipsProviderName=IBMJCEPlusFIPS Java sistem özelliğini belirtin. MQIPTiçinde FIPS kipini etkinleştirme hakkında daha fazla bilgi için bkz. MQIPTiçinde FIPS kipinin etkinleştirilmesi.

# <span id="page-61-0"></span>**Kuyruk paylaşım grubu (QSG) desteğinde yapılan değişiklikler**

 $V5.3.0$   $V5.3.0$ 

IBM MQ for z/OS 9.3' den bir kuyruk yöneticisi yalnızca 9.1 (CD ya da LTS) ya da sonraki bir sürümde kuyruk yöneticilerini içeren kuyruk paylaşım gruplarında desteklenir. Bu, kuyruk yöneticilerini bu düzeyin altında içeren bir QSG 'de IBM MQ for z/OS 9.3 kuyruk yöneticisini başlatmaya çalışırsanız, kuyruk yöneticisinin tamamlanma kodu X'6C6' ve neden kodu X'00F50029'ile sona ereceği anlamına gelir.

QSG desteğindeki değişiklikleri destekleyerek, CSQ5PQSG yardımcı programının VERIFY QSG işlevi artık CSQU599I iletisini verir. QSG, yardımcı programın çalıştırılacağı IBM MQ for z/OS sürümü tarafından desteklenmeyen bir sürümün kuyruk yöneticilerini içeriyorsa.

# **IBM Documentationürününün çevrimdışı bir sürümünü barındırmak için kullanılan değiştirme aracı**

Daha önce IBM Knowledge Center 'da barındırılan belgeler, KC-CI adı verilen Knowledge Center 'ın müşteri tarafından kurulabilen bir sürümüne karşıdan yüklenebilir ve çevrimdışı olarak kurulabilir. Bu araç, bir Dark Shop ortamında ya da İnternet üzerinden belgelere erişemeyeceğiniz herhangi bir durumda kullanılmak üzere tasarlanmıştır. IBM Documentationiçinde barındırılan belgeler için artık eşdeğer bir çevrimdışı araç kullanılabilir. Yeni araca "IBM Documentation Offline" denir. Daha fazla bilgi için bkz ["IBM](#page-172-0) [Documentation Offline uygulamasında IBM MQ 9.3" sayfa 173](#page-172-0).

# **İlgili kavramlar**

 $\blacktriangleright$  V 9.3.0  $\blacktriangleright$  V 9.3.0  $\blacktriangleright$  [IBM MQ 9.3.0 ürünündeki yenilikler](#page-27-0)

IBM MQ 9.3.0 , IBM MQ 9.2.0 Long Term Supportiçinde bulunanların ötesinde özellikler ve geliştirmeler sağlar. Erişiminiz olan özellikler, ürün yetkinize bağlıdır.

 $\geq$  V 9.3.0 **IBM MQ** 9.3.0 içindeki yeni, değiştirilen ve kaldırılan iletiler

Bazı yeni iletiler eklendi ve IBM MQ 9.2.0' den bu yana var olan bazı iletiler değiştirildi ya da kaldırıldı.

# $\blacksquare$  V 9.3.0  $\blacksquare$  IBM MQ 9.2.5 ' den b<u>u yana yeni, değiştirilen ve kaldırılan iletiler</u>

Continuous Delivery kullanıcıları için, eklenen yeni iletilerin ve IBM MQ 9.2.5' den bu yana değiştirilen ya da kaldırılan var olan iletilerin bir özeti.

### $\blacktriangleright$  V 9.3.0  $\blacktriangleright$  V 9.3.0  $\space$  TBM MQ 9.3.0 içinde kullanımdan kaldırılmış, dengelenmiş ve kaldırılmış [özellikler](#page-77-0)

Bazı özellikler kullanımdan kaldırılmış, sabitlenmiş ya da IBM MQ 9.3.0' den kaldırılmıştır.

**İlgili başvurular**

IBM MQ Explorer ürünündeki yenilikler ve değişiklikler

### **İlgili bilgiler**

[IBM MQ için Sistem Gereksinimleri](https://www.ibm.com/support/pages/system-requirements-ibm-mq)

[IBM MQ, WebSphere MQve MQSeries ürün readmes web sayfası](https://www.ibm.com/support/pages/node/317955)

# **IBM MQ 9.3.0 içindeki yeni, değiştirilen ve kaldırılan iletiler**

Bazı yeni iletiler eklendi ve IBM MQ 9.2.0' den bu yana var olan bazı iletiler değiştirildi ya da kaldırıldı.

 $\lceil \sqrt{9.3.0} \rceil$ IBM MQ 9.2.5' den bu yana yalnızca yeni, değiştirilen ya da kaldırılan iletilerin bir listesi için bkz. ["IBM MQ 9.2.5 ' den bu yana yeni, değiştirilen ve kaldırılan iletiler" sayfa 74.](#page-73-0)

- Multi de [ UNIX, Linux, Windows, IBM i]Yeni, değiştirilen ve kaldırılan IBM MQ AMQ iletileri" sayfa [63](#page-62-0)
- MQ Adv. MQ Adv. VUE MQ Adv. z/0S ["\[IBM MQ Advanced\]\[IBM MQ Advanced VUE\]\[IBM MQ](#page-67-0) [Advanced for z/OS\]Yeni, değiştirilen ve kaldırılan Managed File Transfer iletiler" sayfa 68](#page-67-0)
- $\blacktriangleright$  MQ Adv.  $\blacktriangleright$  ALW  $\blacksquare$ ["\[IBM MQ Advanced\]\[AIX, Linux, Windows\]Yeni, değiştirilen ve kaldırılan MQ](#page-68-0) [Telemetry iletiler" sayfa 69](#page-68-0)
- <span id="page-62-0"></span>• ["Yeni, değiştirilen ve kaldırılan REST API iletileri" sayfa 70](#page-69-0)
- • ["Yeni, değiştirilen ve kaldırılan IBM MQ Console iletileri" sayfa 70](#page-69-0)
- Removed Lanux | MQ Adv. Deprecated [I] [IBM MQ Advanced]Yeni, değiştirilen ve kaldırılan IBM MO Bridge to blockchain iletiler" sayfa  $70$
- Linux Peprecated ["\[Linux\]Yeni, değiştirilen ve kaldırılan IBM MQ Bridge to Salesforce iletiler"](#page-70-0) [sayfa 71](#page-70-0)
- <mark>• ALW (</mark>AIX, Linux, Windows]Yeni, değiştirilen ve kaldırılan IBM MQ Internet Pass-Thru iletiler" [sayfa 71](#page-70-0)
- • ["Yeni, değiştirilen ve kaldırılan MQJMS iletileri" sayfa 71](#page-70-0)
- • ["Yeni, değiştirilen ve kaldırılan JSON iletileri" sayfa 71](#page-70-0)
- **1705** ["\[z/OS\]Yeni, değiştirilen ve kaldırılan z/OS iletiler" sayfa 71](#page-70-0)

# **Yeni, değiştirilen ve kaldırılan IBM MQ AMQ iletileri**

IBM MQ 9.3.0için aşağıdaki AMQ iletileri yenidir:

### **AMQ3xxx: Yardımcı programlar ve araçlar**

AMQ3055I AMQ3056I AMQ3201E - AMQ3206E AMQ3208E - AMQ3219E AMQ3221E - AMQ3225E AMQ3227I - AMQ3239E AMQ3240I AMQ3241E AMQ3242E AMQ3243E - AMQ3246E AMQ3247W AMQ3496E AMQ3497I AMQ3498E AMQ3499E AMQ3500E AMQ3501I - AMQ3534E AMQ3535E AMQ3536I - AMQ3550I AMQ3551I AMQ3552I AMQ3553E AMQ3554I AMQ3555E AMQ3556E AMQ3636I - AMQ3643I AMQ3635I AMQ3644I - AMQ3676I

AMQ3677I

#### **AMQ5xxx: Kurulabilir hizmetler**

AMQ5066W AMQ5067W AMQ5068W AMQ5707E - AMQ5708E AMQ5781I **AMQ6xxx: Ortak hizmetler** AMQ6206I AMQ6330E AMQ6331E AMQ6333E AMQ6335E AMQ6337E AMQ6339E AMQ6340I AMQ6341E AMQ6861W **AMQ7xxx: IBM MQ ürün** AMQ7153W AMQ7275E AMQ7277E AMQ7369W - AMQ7371W AMQ7372W AMQ7442W AMQ7497W AMQ7814I - AMQ7816I **AMQ8xxx: Yönetim** AMQ8270I - AMQ8273I AMQ8343I AMQ8634E AMQ870DI (IBM i) AMQ870EI (IBM i ) AMQ8797E AMQ8954W AMQ8955E - AMQ8958E AMQ8A26S (IBM i) AMQ8D41 (IBM i) **AMQ9xxx: Uzak** AMQ9099I AMQ9101E - AMQ9107E AMQ9108E AMQ9263E AMQ9722W

AMQ9723I

AMQ9797E AMQ9852I - AMQ9854I

IBM MQ 9.3.0için aşağıdaki AMQ iletileri değiştirilmiştir:

#### **AMQ3xxx: Yardımcı programlar ve araçlar**

AMQ3055I (Kullanım güncellendi)

AMQ3201E (Açıklamada düzeltilen yazım hatası; Yanıt yeniden yazıldı)

AMQ3205E (İleti ve Açıklama genişletilmiş)

AMQ3221E (Yanıt yeniden yazıldı)

AMQ3230E (Yanıt yeniden yazılır)

AMQ3232E (Açıklama genişletilmiş)

AMQ3235I (Açıklama uzatıldı)

AMQ3237I (Açıklama uzatıldı)

AMQ3240I (İleti yeniden işlenmiş ve açıklama genişletilmiş)

AMQ3242E (Açıklama güncellendi. Yanıt uzatıldı.)

AMQ3635E (Önem düzeyi Bilgi 'den Hata 'ya çevrildi)

AMQ3699I (İletiden "DR" kaldırıldı)

AMQ3700I (İletiden "DR" kaldırıldı)

AMQ3980E (İleti, Açıklama ve Yanıtta küçük düzenlemeler)

AMQ3985I (Yedek dosya adı İletiye eklendi ve Açıklama içinde sözü edilen)

AMQ3992I (Kullanım parametresi listesi genişletildi)

AMQ3994I (Kullanım güncellendi)

AMQ3995E (İleti ve Yanıt güncellendi)

#### **AMQ5xxx: Kurulabilir hizmetler**

AMQ5542I (Yanıt uzatıldı)

AMQ5600I IBM MQ Appliance (Kullanım güncellendi)

AMQ5600I (UNIX ve Linux) (Kullanım örneği genişletilmiş ve Kullanım, Native HA parametresini içerecek şekilde güncellendi)

AMQ5613I (Kullanım, Native HA parametresini içerecek şekilde güncellendi)

AMQ5697I (JMS sürümünü belirtmek için kullanım uzatıldı)

AMQ5698I (JMS sürümünü belirtmek için kullanım uzatıldı)

AMQ5774E (İleti genişletildi, Yanıt azaltıldı)

AMQ5776E (Açıklama ve Yanıt Genişletilmiş)

### **AMQ6xxx: Common Services**

AMQ6109S (Genişletilmiş açıklama)

AMQ6110S (Açıklama genişletilmiş)

AMQ6119S (Açıklama genişletilmiş)

AMQ6125E (Açıklama genişletilmiş)

AMQ6150E (İleti ve Açıklamadan değişken kaldırıldı)

AMQ6165W (Açıklama genişletilmiş)

AMQ6183W (İleti genişletildi)

AMQ6184W (İleti uzatıldı)

AMQ6333E (Açıklama ve Yanıt Genişletilmiş)

AMQ6537I (Kullanım örneği genişletilmiş- ReplicationType eklendi)

AMQ6538I (Kullanım örneği genişletilmiş- ReplicationType eklendi)

AMQ6544I (İleti genişletilmiş-dspdrsecondary eklendi)

AMQ6560I (Kullanım listesine fazladan parametreler eklendi)

AMQ6570I (Kullanım bilgileri genişletildi)

AMQ6571I (Kullanım bilgileri genişletildi)

AMQ6620I (genişletilmiş kullanılabilir komutlar listesi)

AMQ6622I (toparlanmış komutların listesi)

AMQ6623I (Genişletilmiş kullanılabilir komutların listesi)

AMQ6624I (Kullanım uzatıldı)

AMQ6637I (Kullanım uzatıldı)

AMQ6645I (İleti ve Açıklama güncellendi)

AMQ6651E (İleti ve Açıklama güncellendi)

AMQ6680E (İleti ve Açıklama güncellendi)

AMQ6668I (Kullanımda kod değiştirildi)

AMQ6693I (toparlanmış komutların listesi)

AMQ6697E (İleti ve Açıklama güncellendi)

### **AMQ7xxx: IBM MQ ürün**

AMQ7017S (Açıklama ve Yanıt güncellendi) AMQ7148E (İleti ve Açıklama güncellendi) AMQ7204E (İleti genişletildi) AMQ7301I (İleti yeniden yazıldı)

AMQ7367I Açıklama içinde küçük düzenleme.

AMQ7369W (İleti yeniden işlenmiş)

AMQ7371W (Açıklama genişletilmiş)

AMQ7472W (Yanıt yeniden ifadeli)

AMQ7493W (Typo fixed)

AMQ7734I (Kullanım, yeni parametreyi içerecek şekilde güncellendi)

### **AMQ8xxx: Yönetim**

AMQ8001I (Değişken İletiden kaldırıldı)

AMQ8007I (İleti kısaltıldı)

AMQ8011I (İleti kısaltıldı)

AMQ8015I (İleti kısaltıldı)

AMQ8079W Windows (Yanıt uzatıldı)

AMQ8095I (İleti kısaltıldı)

AMQ8109I (Değişken İletiye eklendi)

AMQ8119S IBM i (İleti, Açıklama ve Yanıt yeniden yazıldı)

AMQ8120I (İleti yeniden işlenmiş)

AMQ8351E (Yanıt JMS 3.0kapsayacak şekilde genişletildi)

AMQ8384I Windows (Kullanım genişletilmiş)

AMQ8455E (Açıklama ve Yanıt yeniden yazıldı)

AMQ8553I (İleti kısaltıldı)

AMQ8564I (İleti kısaltıldı)

AMQ8588W (Yanıt netleştirildi)

AMQ8627I (İleti kısaltıldı)

AMQ8628I (İleti kısaltıldı)

AMQ8860I (İleti kısaltıldı)

AMQ8670E (İleti ve Yanıt uzatıldı)

AMQ8689E (İleti ve Yanıt uzatıldı)

AMQ8692I (İleti kısaltıldı)

AMQ8702I IBM MQ Appliance (Kullanım değiştirildi)

AMQ8710I (Kullanımda kod değiştirildi)

AMQ8860I (İleti ve Açıklama genişletilmiş)

AMQ8863I (İleti kısaltıldı)

AMQ8894E (İleti, Açıklama ve Yanıt yeniden yazıldı)

AMQ8914E (Açıklama genişletilmiş)

AMQ8916E (Açıklama genişletilmiş)

AMQ8955E (Açıklama genişletilmiş)

# **AMQ9xxx: Uzak**

AMQ9085I (İleti kısaltıldı)

AMQ9108E (Açıklama ve Yanıt Genişletilmiş)

AMQ9456W (Önem düzeyi "I" değerinden "W" ye çevrildi)

AMQ9456I (Eski adıyla AMQ9456W; "kuyruk" başvuruları "nesne" olarak değiştirilir)

AMQ9514E (Açıklama genişletilmiş)

AMQ9617E (Açıklama ve Yanıt Genişletilmiş)

AMQ9631E (Yanıt yeniden yazıldı)

AMQ9633E (Açıklama genişletilmiş)

AMQ9641E (Yanıt yeniden yazıldı)

AMQ9654E (Açıklama genişletilmiş)

AMQ9660E (İleti, Açıklama ve Yanıt yeniden yazıldı)

AMQ9720W (Typo fixed in Explanation)

AMQ9825I (Kullanım uzatıldı)

"Knowledge Center", "IBM Documentation" ile değiştirildi.

IBM MQ 9.3.0için aşağıdaki AMQ iletileri kaldırılmıştır:

### **AMQ3xxx: Yardımcı programlar ve araçlar**

AMQ3589E AMQ3932E

### **AMQ6xxx: Common Services**

AMQ6183W (HP NSS) AMQ6184W (HP NSS)

# **AMQ8xxx: Yönetim**

AMQ8771I DEC- AMQ8796E DEC (26 ileti)

#### **AMQ9xxx: Uzak**

AMQ9099I ( AMQ3056Iile değiştirildi) AMQ9102W ( AMQ6339Wile değiştirildi) AMQ9103E ( AMQ6335Eile değiştirildi) AMQ9104E ( AMQ6337Eile değiştirildi) AMQ9107E ( AMQ6333Eile değiştirildi)

# <span id="page-67-0"></span>**Yeni, Adv. Manady. VUE Manady.z/OS Yeni, değiştirilen ve kaldırılan Managed File**

## **Transfer iletiler**

IBM MQ 9.3.0için aşağıdaki Managed File Transfer iletileri yenidir:

#### **BFGAG0001 -BFGAG9999: MFT aracı iletileri**

BFGAG0202I

BFGAG0203I

BFGAG0204I

BFGAG0205E - BFGAG0210W

BFGAG0211W

BFGAG0212I

#### **BFGBR0001 -BFGBR9999: MFT protokol köprüsü iletileri**

BFGBR0220E

BFGBR0221E - BFGBR0223E

#### **BFGCH0001 -BFGCH9999: MFT komut işleyici iletileri**

BFGCH0129W

BFGCH0130I

#### **BFGCL0001 -BFGCL9999: MFT komut iletileri**

BFGCL0810E BFGCL0811E BFGCL0812E - BFGCL0816I BFGCL0817E

BFGCL0818E

BFGCL0819I - BFGCL0826E

BFGCL0827I

BFGCL0828E

BFGCL0829E

#### **BFGDM0001 -BFGDM9999: MFT kaynak izleme iletileri**

BFGDM0127E

BFGDM0128E - BFGDM0132E

#### **BFGIO0001 -BFGIO9999: IBM i iletilerinde MFT dosya sistemi G/Ç** BFGIO0414E

**BFGNV0001 -BFGNV9999: MFT yerel kod iletileri** BFGNV0177E

#### **BFGPR0001 -BFGPR9999: MFT çeşitli iletiler**

BFGPR0153I

BFGPR0154I

# **BFGRP0001 -BFGRP9999: MFT denetim bilgileri iletileri**

BFGRP0038I

#### **BFGMQ0001 -BFGMQ9999: MFT WMQ arabirim iletileri** BFGMQ1046I

**BFGSS0001 -BFGSS9999: MFT durum deposu iletileri** BFGSS0083W

BFGSS0084E BFGSS0085I BFGSS0086I BFGSS0087E <span id="page-68-0"></span>BFGSS0088W

BFGSS0089I

BFGSS0090E

#### **BFGTL0001 -BFGTL9999: MFT aktarma aracısı iletileri**

BFGTL0001I - BFGTL0076E

BFGTL9999E

#### **BFGTR0001 - BFGTR9999**

BFGTR0084E

#### **BFGUT0001 -BFGUT9999: MFT iletileri izleme ve günlüğe kaydetme**

BFGUT0037E - BFGUT0039I

IBM MQ 9.3.0için aşağıdaki Managed File Transfer iletileri değiştirilmiştir:

#### **BFGAG0001 -BFGAG9999: MFT aracı iletileri**

BFGAG0141E (İletiye MQI neden kodu eklendi)

BFGAG0201I (Typo fixed in Response)

### **BFGCL0001 -BFGCL9999: MFT komut iletileri**

BFGCL0261E (İleti kısaltıldı)

BFGCL0262E (İleti kısaltıldı)

BFGCL0756E (Ek seçenek (LogTransfer) İleti ve Açıklamaya eklendi. Yanıt yeniden yazıldı.)

### **BFGIO0001 -BFGIO9999: IBM i iletilerinde MFT dosya sistemi G/Ç**

BFGIO0059E (İletiye kural dışı durum ayrıntıları eklendi)

BFGIO0121E (İleti yeniden yazıldı)

### **BFGMQ0001 -BFGMQ9999: MFT WMQ arabirim iletileri**

BFGMQ1045I (Açıklama: DEFSOPT (EXCL), DEFSOPT (SHARED) olur)

#### **BFGNV0001 -BFGNV9999: MFT yerel kod iletileri**

BFGNV0066E (İletide Typo fixed (eksik dönem))

#### **BFGUE0001 -BFGUE9999: MFT kullanıcı iletilerinden çıkar**

BFGUE0029E (Açıklama ve Yanıt açıklığa kavuşturuldu)

Buna ek olarak, MFT iletilerinin çoğu yazım hatası ve stil için küçük düzeltmelere sahiptir.

IBM MQ 9.3.0için aşağıdaki Managed File Transfer iletileri kaldırılmıştır:

#### **BFGPR0001 -BFGPR9999: MFT çeşitli iletiler**

BFGPR0153I

#### $\triangleright$  MQ Adv.  $\triangleright$  ALW **Yeni, değiştirilen ve kaldırılan MQ Telemetry iletiler**

IBM MQ 9.3.0için aşağıdaki MQ Telemetry iletileri yenidir:

#### **Telemetry (AMQXR) iletileri**

AMQXR2105E

AMQXR2106E

IBM MQ 9.3.0için aşağıdaki MQ Telemetry iletisi değiştirildi:

#### **Telemetry (AMQXR) iletileri**

AMQXR10006E ( AMQXR1006Eolarak yeniden numaralandırılmıştır)

IBM MQ 9.3.0için aşağıdaki MQ Telemetry iletileri kaldırılmıştır:

# **Telemetry (AMQXR) iletileri** AMQXR0014E

AMQXR1001E

# <span id="page-69-0"></span>**Yeni, değiştirilen ve kaldırılan REST API iletileri**

IBM MQ 9.3.0için aşağıdaki REST API iletileri yenidir:

#### **MQWB03xx: REST API iletiler MQWB0300 -0399**

MQWB0317E

### **MQWB04xx: REST API iletiler MQWB0400 -0499**

MQWB0446E MQWB0447E

MQWB0448E

## **MQWB10xx: REST API iletiler MQWB1000 -1099**

MQWB1004I

MQWB1012I

### **MQWB11xx: REST API iletiler MQWB1100 -1199**

MQWB1144E - MQWB1158E

IBM MQ 9.3.0için aşağıdaki REST API iletileri değiştirilmiştir:

### **MQWB01xx: REST API iletiler MQWB0100 -0199**

MQWB0115E (İleti içinde yazım hatası düzeltildi)

### **MQWB10xx: REST API iletiler MQWB1000 -1099**

MQWB1000I (Kod güncellendi ve Kullanımdan yazım hatası kaldırıldı)

MQWB1003I (Kullanım ve dspmqweb özellikleri bilgilerinde güncellenen kod, Kullanımdan kaldırıldı)

MQWB1010I (Kullanım alanında kod kısaltıldı)

### **MQWB11xx: REST API iletiler MQWB1100 -1199**

MQWB1126E (Açıklama genişletildi ve yanıt yeniden yazıldı)

MQWB1137E (İletideki değişken düzenlenir)

"Knowledge Center", "IBM Documentation" ile değiştirildi.

IBM MQ 9.3.0için kaldırılmış REST API iletisi yok.

# **Yeni, değiştirilen ve kaldırılan IBM MQ Console iletileri**

IBM MQ 9.3.0için aşağıdaki IBM MQ Console iletileri yenidir:

### **MQWB20xx IBM MQ Console iletileri**

MQWB2024I MQWB2025E - MQWB2027E

IBM MQ 9.3.0için aşağıdaki IBM MQ Console iletileri değiştirilmiştir:

### **MQWB20xx IBM MQ Konsol iletileri**

MQWB2010E (Yanıtta düzeltilen tip)

MQWB2020E ("Knowledge Center", "IBM Documentation" ile değiştirildi)

IBM MQ 9.3.0için kaldırılmış IBM MQ Console iletisi yok.

# **Yeni, değiştirilen ve kaldırılan IBM MQ Bridge to blockchain iletiler**

#### Deprecated

IBM MQ 9.3.0için aşağıdaki IBM MQ Bridge to blockchain iletileri değiştirilmiştir:

#### **AMQBCxxx: IBM MQ Bridge to blockchain iletiler**

AMQBC036E ("Knowledge Center", "IBM Documentation" ile değiştirildi)

IBM MQ 9.3.0için yeni ya da kaldırılmış IBM MQ Bridge to blockchain iletisi yok.

### <span id="page-70-0"></span>**Önemli:**

- <mark>I- Deprecated:</mark> IBM MQ Bridge to blockchain , 22 Kasım 2022 'deki tüm yayınlarda kullanımdan kaldırılmıştır (bkz. [ABD Duyurusu mektubu 222-341](https://www.ibm.com/docs/en/announcements/222-341)). Blockchain bağlanırlığı, IBM App Connect ile ya da IBM Cloud Pak for Integrationile sağlanan App Connect yetenekleriyle elde edilebilir.
- Continuous Deliveryiçin IBM MQ Bridge to blockchain , IBM MQ 9.3.2adresindeki üründen kaldırılır.

# **Yeni, değiştirilen ve kaldırılan IBM MQ Bridge to Salesforce iletiler** Deprecated

IBM MQ 9.3.0için yeni, değiştirilen ya da kaldırılan IBM MQ Bridge to Salesforce iletisi yok.

**Önemli:** IBM MQ Bridge to Salesforce , 22 Kasım 2022 'deki tüm yayınlarda kullanımdan kaldırılmıştır (bkz. [ABD Duyuru mektubu 222-341](https://www.ibm.com/docs/en/announcements/222-341)).

# **Yeni, değiştirilen ve kaldırılan IBM MQ Internet Pass-Thru iletiler**

IBM MQ 9.3.0için aşağıdaki IBM MQ Internet Pass-Thru iletileri yenidir:

### **MQCPxxxx: MQIPT iletiler**

MQCPE117 MOCPE118 MOCPE119

IBM MQ 9.3.0için aşağıdaki IBM MQ Internet Pass-Thru iletileri değiştirilmiştir:

#### **MQCPxxxx: MQIPT iletiler**

MQCPE050 (Genişletilmiş ileti metni, Açıklama ve Kullanıcı yanıtı)

IBM MQ 9.3.0için aşağıdaki IBM MQ Internet Pass-Thru iletileri kaldırılmıştır:

#### **MQCPxxxx: MQIPT iletiler**

**MQCAxxxx: yönetim istemcisi iletileri**

# **Yeni, değiştirilen ve kaldırılan MQJMS iletileri**

Jakarta Messaging 3.0 kural dışı durum iletileri, IBM MQ 9.3.0ile ilgili Javadoc bilgilerine eklenir.

### **Yeni, değiştirilen ve kaldırılan JSON iletileri**

IBM MQ 9.3.0için yeni, değiştirilen ya da kaldırılan JSON biçimi tanılama iletileri yok.

#### $z/0S$ **Yeni, değiştirilen ve kaldırılan z/OS iletiler**

Aşağıdaki IBM MQ for z/OS CSQ iletileri IBM MQ 9.3.0için yenidir:

**Veri yöneticisi iletileri (CSQI ...)** CSQI051E **İleti yöneticisi iletileri (CSQM ...)** CSQM068I **Dağıtılmış kuyruğa alma iletileri (CSQX ...)** CSQX166E

**IBM MQ-IMS Köprü İletileri (CSQ2...)**

CSQ2007I

IBM MQ 9.3.0için aşağıdaki IBM MQ for z/OS CSQ iletileri değiştirilmiştir:

### **Toplu bağdaştırıcı iletileri (CSQB ...)**

CSQB001E ("USS" değerini "z/OS UNIX System Services" olarak genişletir)

### **Coupling Facility yönetici iletileri (CSQE ...)**

CSQE161E (İletide noktalama işareti geliştirildi)

CSQE280I (Veri kümesi çizelgesinin LTS sürümü eklendi)

#### **Kurtarma günlüğü yöneticisi iletileri (CSQJ ...)**

CSQJ073E (Sistem programcısı yanıtı yeniden yazıldı)

CSQJ077E (Sistem programcısı yanıtında fazladan paragraf)

CSQJ100E (İleti metninde düzeltilen tip)

CSQJ103E (Sistem programcısı yanıtı yeniden yazıldı)

CSQJ107E (Sistem işlemine fazladan tümce eklendi)

CSQJ108E (Sistem işlemine fazladan tümce eklendi)

CSQJ166E (İletinin LTS ' ye özgü sürümü kaldırıldı)

CSQJ302E (Sistem programcısı yanıtı yeniden yazıldı)

### **İleti yöneticisi iletileri (CSQM ...)**

CSQM001E ("USS" ya da "UNIX System Services" başvuruları genişletildi ya da düzeltildi)

CSQM102E (Başka bir konuya yönelik bir bağlantıyla değiştirilen zayıf CipherSpecs örnekleri kümesi)

CSQM529E (Açıklama yeniden yazıldı)

CSQM582E (Açıklama yeniden yazıldı)

CSQM583E (Açıklama yeniden yazıldı)

#### **Komut sunucusu iletileri (CSQN ...)**

CSQN207I (Sistem işlemi uzatıldı)

#### **Arabellek yöneticisi iletileri (CSQP ...)**

CSQP014E (Sistem Programcısı Yanıtına Fazladan kısım eklendi)

CSQP004E (Sistem işleminde tip değişmez)

CSQP030E (Sistem programcısı yanıtı yeniden yazıldı)

CSQP035E (Sistem programcısı yanıtı yeniden yazıldı)

#### **Yardımcı program iletileri (CSQU ...)**

CSQU020E (Genişletilmiş Sistem programcısının yanıtı)

#### **Agent Services iletileri (CSQV ...)**

CSQV451I (Sistem programcısı yanıtı yeniden yazıldı)

CSQV453I (Sistem programcısı yanıtı yeniden yazıldı)

#### **Agent Services iletileri (CSQW ...)**

CSQW701E (Sistem programcısı yanıtı yeniden yazıldı)

#### **Dağıtılmış kuyruğa alma iletileri (CSQX ...)**

CSQX004I (Açıklama genişletilmiş)

CSQX027E ve CSQX028E (Sistem programcısı yanıtı yeniden yazılır)

CSQX042E ve CSQX043E (Sistem programcısı yanıtı yeniden yazıldı)

CSQX044E (Sistem programcısı yanıtı yeniden yazıldı)

CSQX045E (Sistem programcısı yanıtı yeniden yazıldı)

CSQX049E (Sistem programcısı yanıtı yeniden yazıldı)

CSQX050E (Sistem programcısı yanıtı yeniden yazıldı)

CSQX051E (Sistem programcısı yanıtı yeniden yazıldı)

CSQX059E (Sistem işlemi genişletildi)

CSQX106E ("USS" ya da "UNIX Sistem Hizmetleri" için yapılan başvurular genişletilir ya da düzeltilir)

CSQX164E (Açıklama içinde düzeltilen tip)

CSQX456E ( CSQX456I; "qmgr\_name" alanı "qmgr\_uuid" ile değiştirildi; Önem Derecesi, bazı değişken adlarından kaldırılan "4" kısa çizgi ile değiştirildi ve tüm bölümler düzeltildi)
CSQX458E (Önem düzeyi eklendi)

CSQX459E (Önem düzeyi eklendi)

CSQX502E (Sistem programcısının yanıtı uzatıldı)

CSQX547E (Sistem programcısının yanıtı değiştirildi)

CSQX616E (Sistem programcısı yanıtı yeniden yazıldı ve zayıf CipherSpecs ' in nasıl yeniden etkinleştirileceğine ilişkin ayrıntılar başka bir konuya yönelik bağlantıyla değiştirildi)

CSQX617I (Typo, Açıklama olarak düzeltildi. Sistem programcısı yanıtı uzatıldı)

CSQX620E (Sistem programcısı yanıtı yeniden yazıldı)

CSQX629E (Açıklama genişletilmiş)

CSQX632I (Açıklama değiştirildi)

CSQX635E (Açıklama uzatıldı, Sistem programcısı yanıtı yeniden yazıldı)

CSQX637E (Sistem programcısının yanıtını genişletir)

CSQX642E (Sistem programcısının yanıtını genişletir)

CSQX658E (Typo fixed)

CSQX670I (Sistem programcısı yanıtı güncellendi)

CSQX671I (Sistem programcısı yanıtında bir not numarası güncellendi)

CSQX674E (Zayıf CipherSpecs ' in nasıl yeniden etkinleştirileceğine ilişkin ayrıntılar başka bir konuya yönelik bağlantıyla değiştirildi)

CSQX690I (Sistem programcısı yanıtında düzeltilen Typos ve zayıf CipherSpecs ' in nasıl yeniden etkinleştirileceğine ilişkin ayrıntılar başka bir konuya yönelik bir bağlantıyla değiştirildi)

CSQX692I (Sistem programcısı yanıtı genişletildi ve zayıf CipherSpecs ' in nasıl yeniden etkinleştirileceğine ilişkin ayrıntılar başka bir konuya yönelik bir bağlantıyla değiştirildi)

CSQX696I (Zayıf ya da bozuk CipherSpecs ' in nasıl geçersiz kılınacağına ilişkin ayrıntılar başka bir konuya yönelik bağlantıyla değiştirildi)

CSQX697I (Typo fixed ve zayıf ya da bozuk CipherSpecs öğesinin nasıl geçersiz kılınacağına ilişkin ayrıntılar başka bir konuya yönelik bağlantıyla değiştirildi)

#### **Kullanıma hazırlama yordamı ve genel hizmet iletileri (CSQY ...)**

CSQY200E (Sistem programcısı yanıtı yeniden yazılır ve bağlantı eklenir)

CSQY210E (ystem programcı yanıtı yeniden yazıldı)

CSQY220I (Açıklama uzatıldı)

CSQY291E (Sistem programcısı yanıtı yeniden yazıldı)

#### **Hizmet olanağı iletileri (CSQ1...)**

CSQ1217E (RBA RANGE WARNING için, RETCODE parametresi IBM MQ 9.3.0için dışlanır)

#### **IBM MQ-IMS Köprü İletileri (CSQ2...)**

CSQ2004E (Açıklamada Ek paragraf)

CSQ2004E (Sistem programcısı yanıtında fazladan paragraf)

#### **Altsistem destek iletileri (CSQ3...)**

CSQ3119E (Sistem programcısı yanıtı yeniden yazıldı)

"Sürüm" sözcüğü tüm iletilerde IBM MQ ürün adından kaldırıldı. Birçok bağlantı, z/OS belgelerinin en son sürümünü gösterecek şekilde güncellenir.

IBM MQ 9.3.0için aşağıdaki IBM MQ for z/OS CSQ iletileri kaldırılmıştır:

```
Kurtarma günlüğü yöneticisi iletileri (CSQJ ...)
CSQJ450E
```

```
Dağıtılmış kuyruğa alma iletileri (CSQX ...)
```
CSQX456I

```
Db2 yönetici iletileri (CSQ5...)
CSQ5037I
```
#### <span id="page-73-0"></span>**İlgili kavramlar**

 $V5.3.0$  $V9.3.0$ [IBM MQ 9.3.0 ürünündeki yenilikler](#page-27-0)

IBM MQ 9.3.0 , IBM MQ 9.2.0 Long Term Supportiçinde bulunanların ötesinde özellikler ve geliştirmeler sağlar. Erişiminiz olan özellikler, ürün yetkinize bağlıdır.

# IV 9.3.0 V 9.3.0 TBM MQ 9.3.0 sürümündeki değişiklikler

Kuyruk yöneticilerinizi en son ürün sürümüne yükseltmeden önce, IBM MQ 9.2.0 ' den bu yana işlevlerde ve kaynaklarda yapılan bu değişiklikleri gözden geçirin ve sistemlerinizi geçirmeye başlamadan önce var olan uygulamalarda, komut dosyalarında ve yordamlarda değişiklik yapmak isteyip istemediğinize karar verin.

#### $V 9.3.0$ IBM MQ 9.2.5 ' den bu yana yeni, değiştirilen ve kaldırılan iletiler

Continuous Delivery kullanıcıları için, eklenen yeni iletilerin ve IBM MQ 9.2.5' den bu yana değiştirilen ya da kaldırılan var olan iletilerin bir özeti.

#### $V5.3.0$  $V 9.3.0$ [IBM MQ 9.3.0 içinde kullanımdan kaldırılmış, dengelenmiş ve kaldırılmış](#page-77-0)

#### [özellikler](#page-77-0)

Bazı özellikler kullanımdan kaldırılmış, sabitlenmiş ya da IBM MQ 9.3.0' den kaldırılmıştır.

"IBM MQ 9.2.5 ' den bu yana yeni, değiştirilen ve kaldırılan iletiler" sayfa 74

Continuous Delivery kullanıcıları için, eklenen yeni iletilerin ve IBM MQ 9.2.5' den bu yana değiştirilen ya da kaldırılan var olan iletilerin bir özeti.

#### **İlgili başvurular**

IBM MQ AMQ iletileri Managed File Transfer tanılama iletileri Telemetri iletileri REST API ileti IBM MQ Console ileti IBM MQ Bridge to blockchain ileti IBM MQ Bridge to Salesforce ileti IBM MQ Internet Pass-Thru ileti MQJMS iletileri JSON biçimi tanılama iletileri IBM MQ for z/OS ile ilgili iletiler

#### $V 9.3.0$ **IBM MQ 9.2.5 ' den bu yana yeni, değiştirilen ve kaldırılan iletiler**

Continuous Delivery kullanıcıları için, eklenen yeni iletilerin ve IBM MQ 9.2.5' den bu yana değiştirilen ya da kaldırılan var olan iletilerin bir özeti.

 $\blacktriangleright$  V 9.3.0 IBM MQ 9.2.0' den bu yana yeni, değiştirilen ya da kaldırılan tüm iletilerin bir listesi için bkz. ["IBM MQ 9.3.0 içindeki yeni, değiştirilen ve kaldırılan iletiler" sayfa 62](#page-61-0).

- <mark>Multi (</mark>" UNIX, Linux, Windows, IBM i]<u>Yeni, değiştirilen ve kaldırılan IBM MQ AMQ iletileri" sayfat</u> [75](#page-74-0)
- MQ Adv.  **MQ Adv. VUE** MQ Adv. z/0S "[IBM MO Advanced][IBM MO Advanced VUE][IBM MO [Advanced for z/OS\]Yeni, değiştirilen ve kaldırılan Managed File Transfer iletiler" sayfa 76](#page-75-0)
- MQ Adv. ALW <sup>[I</sup>] [IBM MQ Advanced][AIX, Linux, Windows]Yeni, değiştirilen ve kaldırılan MQ [Telemetry iletiler" sayfa 76](#page-75-0)
- • ["Yeni, değiştirilen ve kaldırılan REST API iletileri" sayfa 76](#page-75-0)
- • ["Yeni, değiştirilen ve kaldırılan IBM MQ Console iletileri" sayfa 76](#page-75-0)
- ["\[Linux\]\[IBM MQ Advanced\]Yeni, değiştirilen ve kaldırılan IBM](#page-75-0) [MQ Bridge to blockchain iletiler" sayfa 76](#page-75-0)
- <span id="page-74-0"></span>• Linux <mark>• Deprecated</mark> ([Linux]Yeni, değiştirilen ve kaldırılan IBM MQ Bridge to Salesforce iletiler" [sayfa 77](#page-76-0)
- <mark>• ALW d</mark>["\[AIX, Linux, Windows\]Yeni, değiştirilen ve kaldırılan IBM MQ Internet Pass-Thru iletiler"](#page-76-0) [sayfa 77](#page-76-0)
- • ["Yeni, değiştirilen ve kaldırılan MQJMS iletileri" sayfa 77](#page-76-0)
- • ["Yeni, değiştirilen ve kaldırılan JSON iletileri" sayfa 77](#page-76-0)
- ["\[z/OS\]Yeni, değiştirilen ve kaldırılan z/OS iletiler" sayfa 77](#page-76-0)

#### **Multi Yeni, değiştirilen ve kaldırılan IBM MQ AMQ iletileri**

IBM MQ 9.2.5' den bu yana aşağıdaki AMQ iletileri yeni:

#### **AMQ3xxx: Yardımcı programlar ve araçlar**

AMQ3247W

AMQ3496E

### **AMQ5xxx: Kurulabilir hizmetler**

AMQ5066W

AMQ5067W

AMQ5068W

#### **AMQ6xxx: Ortak hizmetler**

AMQ6330E

AMQ6331E

AMQ6340I

AMQ6341E

#### **AMQ7xxx: IBM MQ ürün**

AMQ7372W

#### **AMQ8xxx: Yönetim**

AMQ8A26S (IBM i)

IBM MQ 9.2.5' den bu yana aşağıdaki AMQ iletileri değiştirildi:

#### **AMQ3xxx: Yardımcı programlar ve araçlar**

AMQ3055I (Kullanım güncellendi)

AMQ3242E (Açıklama güncellendi. Yanıt uzatıldı.)

AMQ3635E (Önem düzeyi Bilgi 'den Hata 'ya çevrildi)

AMQ3699I (İletiden "DR" kaldırıldı)

AMQ3700I (İletiden "DR" kaldırıldı)

#### **AMQ5xxx: Kurulabilir hizmetler**

AMQ5697I (JMS sürümünü belirtmek için kullanım uzatıldı)

AMQ5698I (JMS sürümünü belirtmek için kullanım uzatıldı)

#### **AMQ6xxx: Ortak hizmetler**

AMQ6183W (İleti genişletildi)

AMQ6184W (İleti uzatıldı)

AMQ6333E (Açıklama ve Yanıt Genişletilmiş)

#### **AMQ7xxx: IBM MQ ürün**

AMQ7301I (İleti yeniden yazıldı)

#### **AMQ8xxx: Yönetim**

AMQ8119S IBM i (İleti, Açıklama ve Yanıt yeniden yazıldı)

AMQ8351E (Yanıt JMS 3.0kapsayacak şekilde genişletildi)

<span id="page-75-0"></span>AMQ8455E (Açıklama ve Yanıt yeniden yazıldı) AMQ8914E (Açıklama genişletilmiş) AMQ8916E (Açıklama genişletilmiş)

#### **AMQ9xxx: Uzak**

AMQ9108E (Açıklama ve Yanıt Genişletilmiş)

AMQ9654E (Açıklama genişletilmiş)

AMQ9660E (İleti, Açıklama ve Yanıt yeniden yazıldı)

IBM MQ 9.2.5' den bu yana aşağıdaki AMQ iletileri kaldırılmıştır:

#### **AMQ8xxx: Yönetim**

AMQ8771I DEC- AMQ8796E DEC (26 ileti)

### **MQ Adv.** MQAdv.VUE MQAdv.z/US Yeni, değiştirilen ve kaldırılan Managed File

### **Transfer iletiler**

IBM MQ 9.2.5' den bu yana aşağıdaki Managed File Transfer iletileri yenidir:

#### **BFGAG0001 -BFGAG9999: MFT aracı iletileri**

BFGAG0212I

#### **BFGCL0001 -BFGCL9999: MFT komut iletileri**

BFGCL0828E

BFGCL0829E

IBM MQ 9.2.5tarihinden bu yana aşağıdaki Managed File Transfer iletileri değiştirilmiştir:

#### **BFGUE0001 -BFGUE9999: MFT kullanıcı iletilerinden çıkar**

BFGUE0029E (Açıklama ve Yanıt açıklığa kavuşturuldu)

Buna ek olarak, MFT iletilerinin çoğu yazım hatası ve stil için küçük düzeltmelere sahiptir.

IBM MQ 9.2.5' den bu yana aşağıdaki Managed File Transfer iletileri kaldırılmıştır:

#### **BFGPR0001 -BFGPR9999: MFT çeşitli iletiler**

BFGPR0153I

#### $MQ$  Adv.  $\blacktriangleright$  ALW **Yeni, değiştirilen ve kaldırılan MQ Telemetry iletiler**

IBM MQ 9.2.5tarihinden bu yana yeni, değiştirilen ya da kaldırılan MQ Telemetry iletisi yok.

### **Yeni, değiştirilen ve kaldırılan REST API iletileri**

IBM MQ 9.2.5' den bu yana aşağıdaki REST API iletileri yenidir:

### **MQWB04xx: REST API iletiler MQWB0400 -0499**

MQWB0446E MQWB0447E MQWB0448E

IBM MQ 9.2.5' den bu yana değiştirilen ya da kaldırılan REST API iletisi yok.

### **Yeni, değiştirilen ve kaldırılan IBM MQ Console iletileri**

IBM MQ 9.2.5' den bu yana yeni, değiştirilen ya da kaldırılan IBM MQ Console iletisi yok.

#### **Yeni, değiştirilen ve kaldırılan IBM MQ Bridge to blockchain** ⊫ Linux i **iletiler** Deprecated

<span id="page-76-0"></span>IBM MQ 9.2.5' den bu yana yeni, değiştirilen ya da kaldırılan IBM MQ Bridge to blockchain iletisi yok.

### **Yeni, değiştirilen ve kaldırılan IBM MQ Bridge to Salesforce iletiler** Deprecated

IBM MQ 9.2.5' den bu yana yeni, değiştirilen ya da kaldırılan IBM MQ Bridge to Salesforce iletisi yok.

#### **ALW Yeni, değiştirilen ve kaldırılan IBM MQ Internet Pass-Thru iletiler**

IBM MQ 9.2.5' den bu yana aşağıdaki IBM MQ Internet Pass-Thru iletileri yenidir:

### **MQCPxxxx: MQIPT iletiler**

MOCPE119

IBM MQ 9.2.5' den bu yana değiştirilen ya da kaldırılan IBM MQ Internet Pass-Thru iletisi yok.

### **Yeni, değiştirilen ve kaldırılan MQJMS iletileri**

Jakarta Messaging 3.0 kural dışı durum iletileri, IBM MQ 9.2.5' den bu yana Javadoc bilgilerine eklenir.

### **Yeni, değiştirilen ve kaldırılan JSON iletileri**

IBM MQ 9.2.5için yeni, değiştirilen ya da kaldırılan JSON biçimi tanılama iletileri yok.

#### $z/0S$ **Yeni, değiştirilen ve kaldırılan z/OS iletiler**

Aşağıdaki IBM MQ for z/OS CSQ iletileri IBM MQ 9.2.5tarihinden bu yana yeni:

#### **Veri yöneticisi iletileri (CSQI ...)** CSQI051E

### **Dağıtılmış kuyruğa alma iletileri (CSQX ...)**

CSQX166E

### **IBM MQ-IMS Köprü İletileri (CSQ2...)**

CSQ2007I

IBM MQ 9.2.5tarihinden bu yana aşağıdaki IBM MQ for z/OS CSQ iletileri değiştirilmiştir:

#### **Dağıtılmış kuyruğa alma iletileri (CSQX ...)**

CSQX059E (Sistem işlemi genişletildi)

CSQX456E (bazı değişken adlarından kısa çizgiler kaldırıldı ve tüm kısımlar düzeltildi)

CSQX617I (Açıklama içinde yazım hatası düzeltildi. Sistem programcısı yanıtı uzatıldı)

CSQX629E (Açıklama genişletilmiş)

CSQX670I (Sistem programcısı yanıtı güncellendi)

IBM MQ 9.2.5tarihinden bu yana aşağıdaki IBM MQ for z/OS CSQ iletileri kaldırılmıştır:

### **Kurtarma günlüğü yöneticisi iletileri (CSQJ ...)**

CSQJ450E

### **Dağıtılmış kuyruğa alma iletileri (CSQX ...)**

CSQX456I

#### **Db2 yönetici iletileri (CSQ5...)**

CSQ5037I

#### **İlgili kavramlar**

#### $V5.3.0$  $\blacktriangleright$  V 9.3.0 [IBM MQ 9.3.0 ürünündeki yenilikler](#page-27-0)

IBM MQ 9.3.0 , IBM MQ 9.2.0 Long Term Supportiçinde bulunanların ötesinde özellikler ve geliştirmeler sağlar. Erişiminiz olan özellikler, ürün yetkinize bağlıdır.

#### <span id="page-77-0"></span> $V5.3.0$  $V$  9.3.0 [IBM MQ 9.3.0 sürümündeki değişiklikler](#page-53-0)

Kuyruk yöneticilerinizi en son ürün sürümüne yükseltmeden önce, IBM MQ 9.2.0 ' den bu yana işlevlerde ve kaynaklarda yapılan bu değişiklikleri gözden geçirin ve sistemlerinizi geçirmeye başlamadan önce var olan uygulamalarda, komut dosyalarında ve yordamlarda değişiklik yapmak isteyip istemediğinize karar verin.

 $\blacktriangleright$  V 9.3.0 **IBM MQ 9.3.0** içindeki yeni, değiştirilen ve kaldırılan iletiler

Bazı yeni iletiler eklendi ve IBM MQ 9.2.0' den bu yana var olan bazı iletiler değiştirildi ya da kaldırıldı.

IBM S.3.0 IBM MQ 9.3.0 içinde kullanımdan kaldırılmış, dengelenmiş ve kaldırılmış özellikler

Bazı özellikler kullanımdan kaldırılmış, sabitlenmiş ya da IBM MQ 9.3.0' den kaldırılmıştır.

["IBM MQ 9.3.0 içindeki yeni, değiştirilen ve kaldırılan iletiler" sayfa 62](#page-61-0) Bazı yeni iletiler eklendi ve IBM MQ 9.2.0' den bu yana var olan bazı iletiler değiştirildi ya da kaldırıldı.

#### **İlgili başvurular**

IBM MQ AMQ iletileri Managed File Transfer tanılama iletileri Telemetri iletileri REST API ileti IBM MQ Console ileti IBM MQ Bridge to blockchain ileti IBM MQ Bridge to Salesforce ileti IBM MQ Internet Pass-Thru ileti MQJMS iletileri JSON biçimi tanılama iletileri IBM MQ for z/OS ile ilgili iletiler

## **IBM MQ 9.3.0 içinde kullanımdan kaldırılmış, dengelenmiş ve kaldırılmış özellikler**

Bazı özellikler kullanımdan kaldırılmış, sabitlenmiş ya da IBM MQ 9.3.0' den kaldırılmıştır.

- "Kullanımdan kaldırılan özellikler" sayfa 78
- • ["Stabilize edilmiş özellikler" sayfa 80](#page-79-0)
- • ["Kaldırılan özellikler" sayfa 81](#page-80-0)

### **Kullanımdan kaldırılan özellikler**

Deprecated

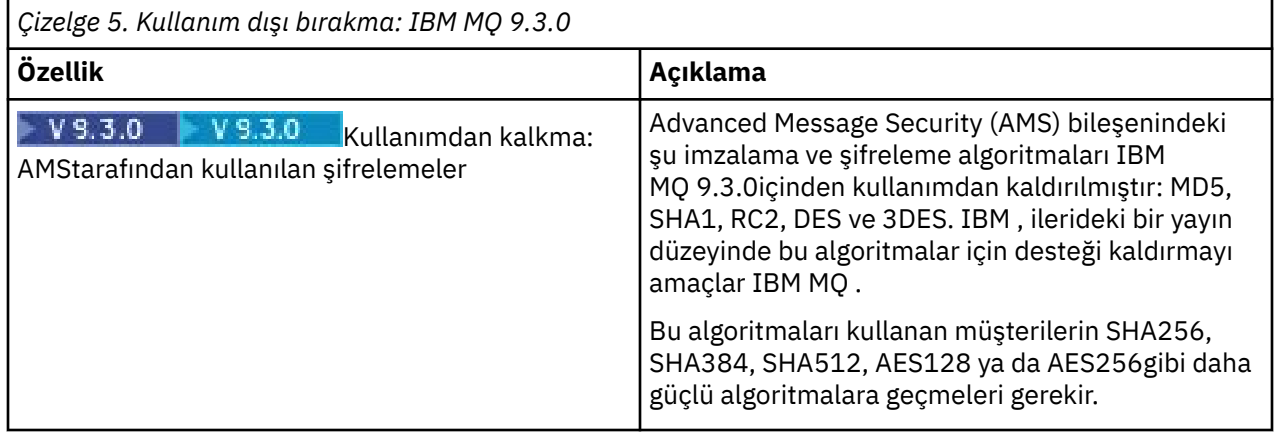

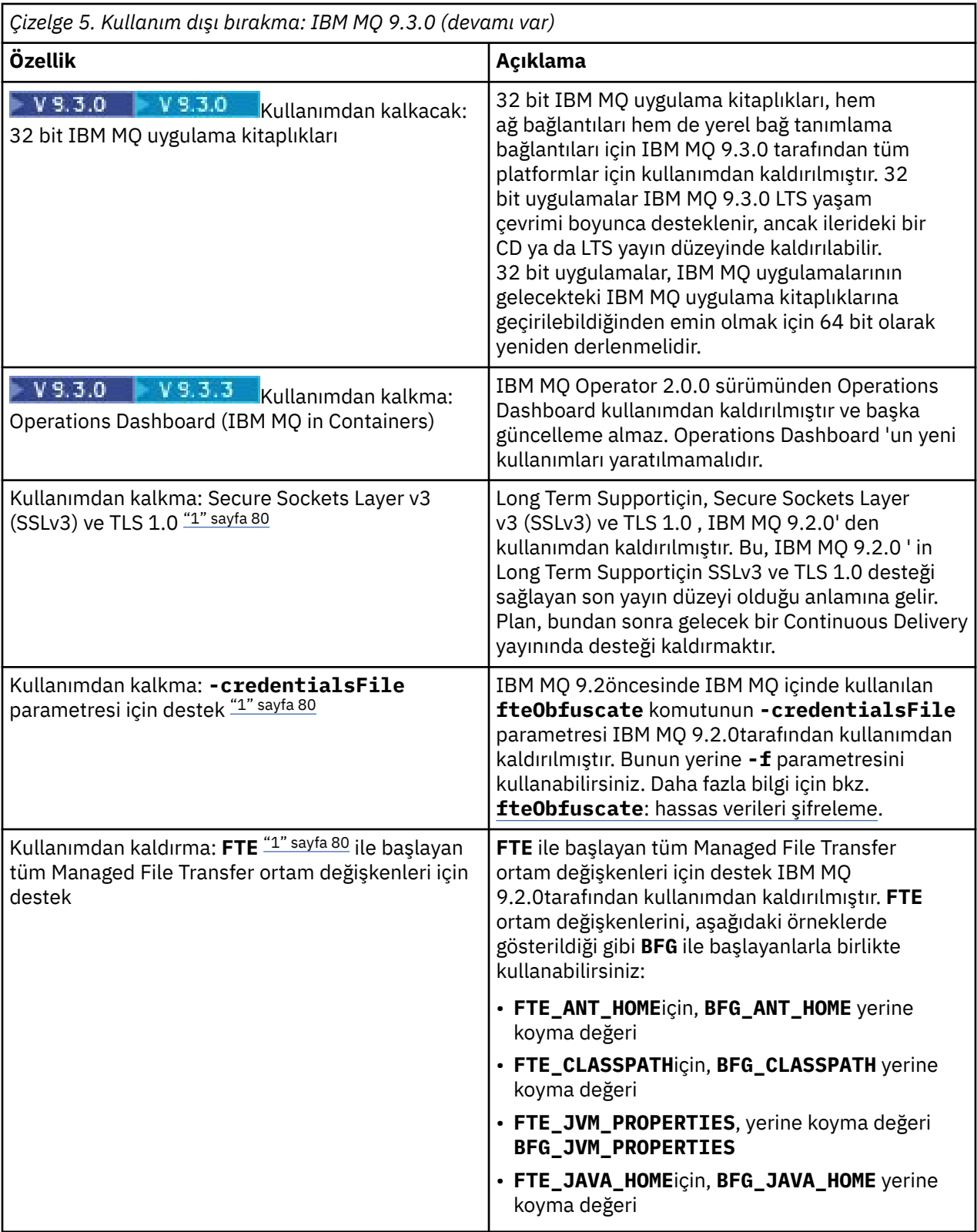

<span id="page-79-0"></span>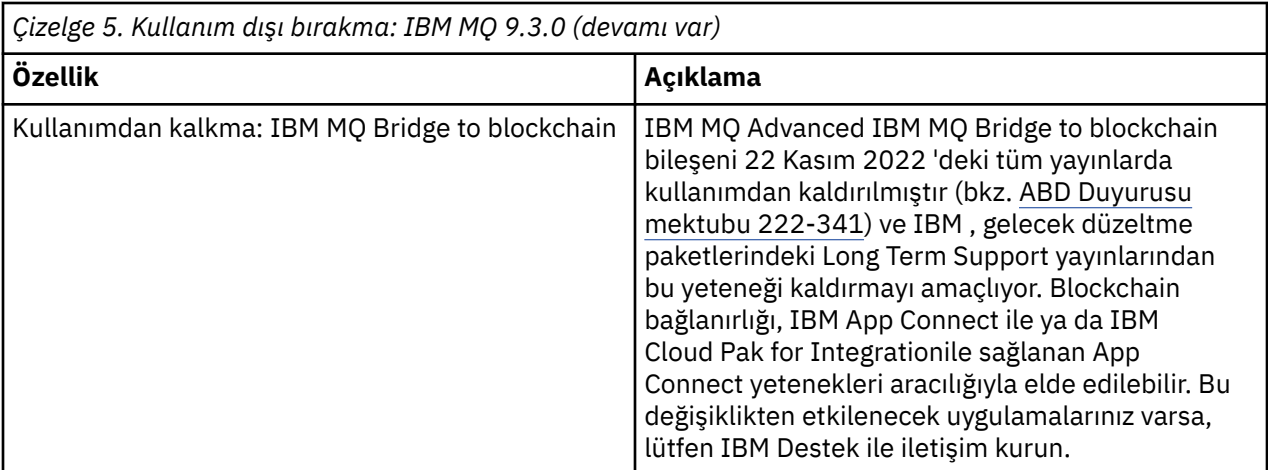

#### **Not:**

'n

1. Bu kullanımdan kaldırmalar, IBM MQ 9.2'den IBM MQ 9.3 ' e taşınır.

# **Stabilize edilmiş özellikler**

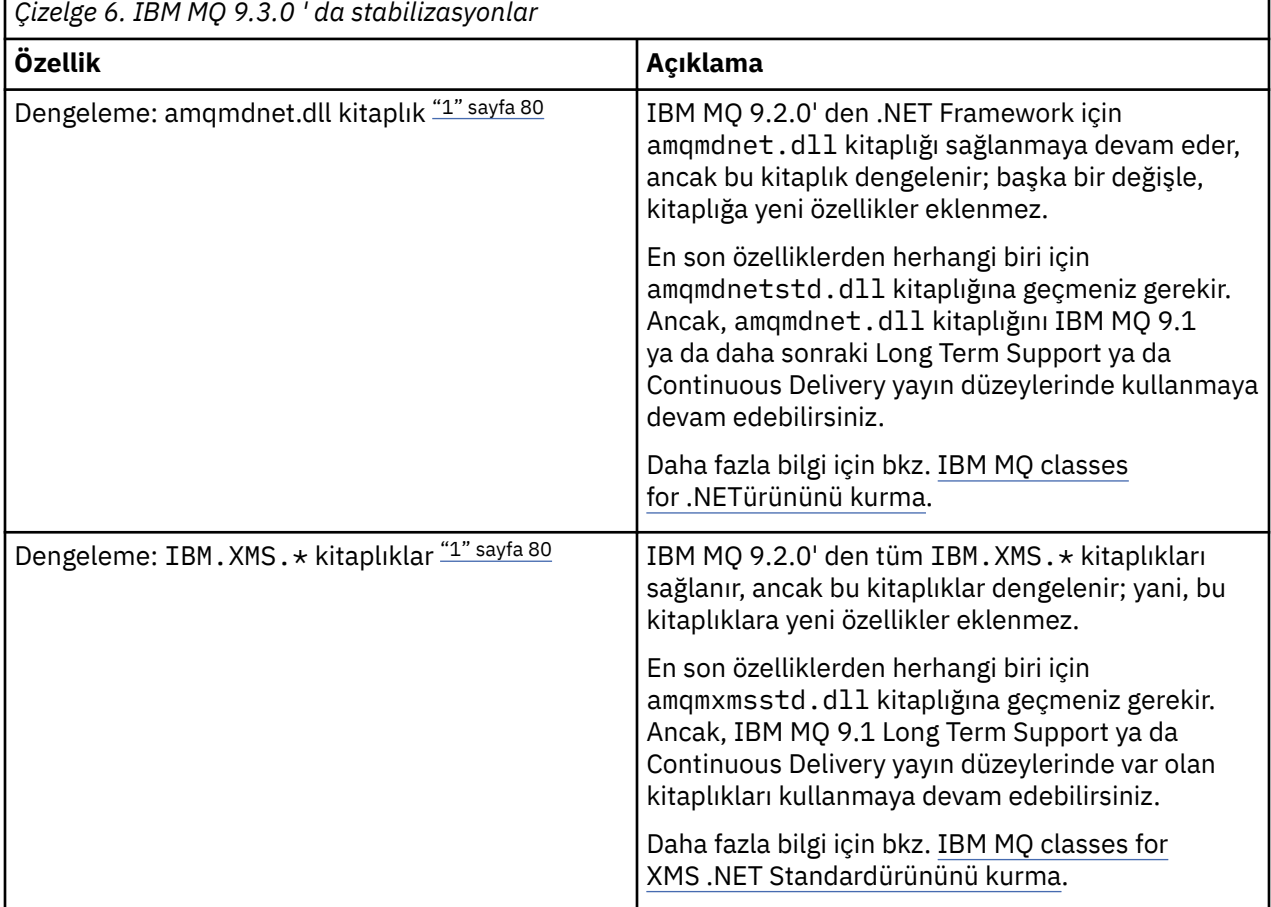

#### **Not:**

1. Bu dengelemeler, IBM MQ 9.2içinden IBM MQ 9.3 ' e taşınır.

### <span id="page-80-0"></span>**Kaldırılan özellikler**

Removed

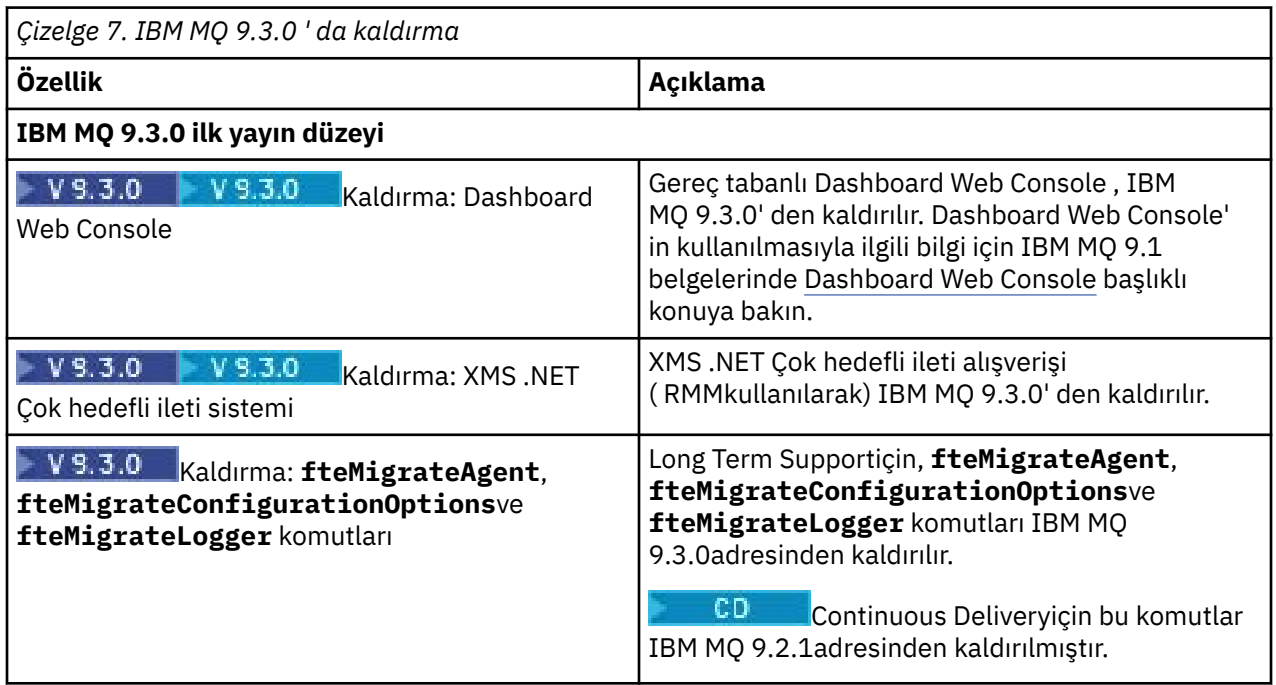

#### **İlgili kavramlar**

 $\blacktriangleright$  V 9.3.0 Y 9.3.0 **IBM MO 9.3.0 ürünündeki yenilikler** 

IBM MQ 9.3.0 , IBM MQ 9.2.0 Long Term Supportiçinde bulunanların ötesinde özellikler ve geliştirmeler sağlar. Erişiminiz olan özellikler, ürün yetkinize bağlıdır.

# $\triangleright$  V 9.3.0  $\triangleright$  V 9.3.0  $\blacksquare$  [IBM MQ 9.3.0 sürümündeki değişiklikler](#page-53-0)

Kuyruk yöneticilerinizi en son ürün sürümüne yükseltmeden önce, IBM MQ 9.2.0 ' den bu yana işlevlerde ve kaynaklarda yapılan bu değişiklikleri gözden geçirin ve sistemlerinizi geçirmeye başlamadan önce var olan uygulamalarda, komut dosyalarında ve yordamlarda değişiklik yapmak isteyip istemediğinize karar verin.

 $\geq$  <code>V 9.3.0</code> [IBM MQ 9.3.0 içindeki yeni, değiştirilen ve kaldırılan iletiler](#page-61-0)

Bazı yeni iletiler eklendi ve IBM MQ 9.2.0' den bu yana var olan bazı iletiler değiştirildi ya da kaldırıldı.

 $\frac{1}{2}$  V 9.3.0 **IBM MQ 9.2.5** ' den bu yana yeni, değiştirilen ve kaldırılan iletiler Continuous Delivery kullanıcıları için, eklenen yeni iletilerin ve IBM MQ 9.2.5' den bu yana değiştirilen ya da kaldırılan var olan iletilerin bir özeti.

Kullanımdan Kaldırılan Şifre Belirtimleri

# **IBM MQ 9.3.x Continuous Delivery ürünündeki yenilikler ve değişiklikler**

IBM MQ 9.3.0' in ilk yayınını takiben, yeni işlev ve geliştirmeler, IBM MQ 9.3.1gibi değişiklik yayınlarıyla aynı sürüm ve yayın düzeyindeki artımlı güncellemeler tarafından kullanılabilir.

Continuous Delivery yayın düzeyleri (CD yayın düzeyleri), düzeltmelere ve güvenlik güncellemelerine ek olarak çok daha kısa bir sürede yeni işlevsel geliştirmeler sağlayarak bu yeni işlevlere çok daha hızlı erişim sağlar. Bu hizmet sağlama modeli, uygulamaların IBM MQ' in en son yeteneklerinden yararlanmak istediği sistemler için tasarlanmıştır.

The individual features provided by a CD release are stand-alone functions but may increase in capability in subsequent CD releases, enhancing earlier CD features and forming a suite of related capabilities.

Kullanıcı deneyimini geliştirmek için bir CD yayın düzeyinde yeni oluşturulan özelliklerin daha sonraki CD yayın düzeylerinde değiştirilmesi de mümkündür. Geliştirilmiş yeteneğe geçişin gerekli olduğu durumlarda, bu işlem belgelenir.

Daha fazla bilgi için bkz. IBM MQ yayın tipleri ve sürüm oluşturma ve [IBM MQ Uzun Süreli Destek ve](https://www.ibm.com/support/pages/ibm-mq-faq-long-term-support-and-continuous-delivery-releases) [Sürekli Teslim yayınları için SSS](https://www.ibm.com/support/pages/ibm-mq-faq-long-term-support-and-continuous-delivery-releases).

1Q 2023 'te, IBM MQ bakım sağlama modelinde yapılan değişiklikler arasında, önceki bakımdan bu yana yayınlanan güvenlik yamalarını içeren kümülatif güvenlik güncellemelerinin (CSU) kullanıma sunulması yer alır. CSU 'lar en son CD yayını için üretilir ve VRM basamaklarının CD yayın numarasına karşılık geldiği ve F basamağının CSU' ya ilişkin düzeltme numarasını gösterdiği VRMF sürüm tanıtıcısı biçimini kullanır. CSU ' lar 5 'e bölünemez F basamaklı değerler kullanır. Daha fazla bilgi için [IBM MQ' nun bakım sağlama](https://www.ibm.com/support/pages/changes-ibm-mqs-maintenance-delivery-model) [modelinde yapılan değişikliklerb](https://www.ibm.com/support/pages/changes-ibm-mqs-maintenance-delivery-model)aşlıklı konuya bakın.

#### **İlgili kavramlar**

["IBM MQ 9.3.0 ürünündeki yenilikler" sayfa 28](#page-27-0)

IBM MQ 9.3.0 , IBM MQ 9.2.0 Long Term Supportiçinde bulunanların ötesinde özellikler ve geliştirmeler sağlar. Erişiminiz olan özellikler, ürün yetkinize bağlıdır.

#### ["IBM MQ 9.3.0 Long Term Support içindeki değişiklikler" sayfa 143](#page-142-0)

Long Term Support (LTS) yayın düzeyi, hata ve güvenlik güncellemeleri de içinde olmak üzere, desteğin belirli bir süre içinde sağlandığı önerilen bir ürün düzeyidir.

#### ["Önceki sürümlerdeki yenilikler ve değişiklikler" sayfa 149](#page-148-0)

IBM MQ 9.3' den önce ürün sürümlerinde oluşan dengelemeler, kullanımdan kaldırmalar ve kaldırma da dahil olmak üzere, işlevlerde ve kaynaklarda yapılan yeni özellikler ve değişikliklerle ilgili bilgilere giden bağlantılar.

#### ["Ürün belgelerinde kullanılan simgeler" sayfa 155](#page-154-0)

Tüm IBM MQ 9.3 yayın tipleri (LTS, CD, CP4I-LTS), yayın düzeyi sürümleri ve platformlar için ürün belgeleri, IBM Documentationiçinde yer alan tek bir bilgi kümesinde sağlanır. Bilgiler belirli bir yayın tipine, sürümüne ya da altyapıya özgüyse, bu bir dikdörtgen simgesiyle gösterilir. Tüm yayın tipleri, sürümler ve platformlar için geçerli olan bilgiler işaretsiz olarak bırakılmış olur. Simge, JMS ve Jakarta ileti alışverişini ayırt etmek ve kullanımdan kaldırılan, sabitlenen ya da kaldırılan ürün özelliklerini vurgulamak için de kullanılır.

#### **İlgili bilgiler**

[IBM MQ için Sistem Gereksinimleri](https://www.ibm.com/support/pages/system-requirements-ibm-mq) [IBM MQ, WebSphere MQve MQSeries ürün readmes web sayfası](https://www.ibm.com/support/pages/node/317955)

#### **IBM MQ 9.3.x CD CSU ' larında değişiklikler**  $CD$

Kümülatif güvenlik güncellemeleri (CSU) genellikle az sayıda güvenlik güncellemesi içerir, ancak IBM zaman zaman bu teslimatlarda teknik bir gereksinim oluşması durumunda (örneğin, özünde bir güvenlik güncellemeleriyle bağlantılıysa) ek APAR ' lar gönderebilir.

### **IBM MQ 9.3.5 CSU 1**

#### $V5.3.5.1$

#### **FIPS kipinde çalışırken RSA anahtar değiştokuşu desteğinin kaldırılması**

IBM MQ 9.3.5 CSU 1' den IBM Java 8 JRE, FIPS kipinde çalışırken RSA anahtar değiştokuşu desteğini kaldırır. Bu kaldırma işlemi aşağıdaki CipherSuitesiçin geçerlidir:

- TLS\_RSA\_WITH\_AES\_256\_GCM\_SHA384
- TLS\_RSA\_WITH\_AES\_256\_CBC\_SHA256
- TLS\_RSA\_WITH\_AES\_256\_CBC\_SHA
- TLS\_RSA\_WITH\_AES\_128\_GCM\_SHA256
- TLS\_RSA\_WITH\_AES\_128\_CBC\_SHA256
- TLS\_RSA\_WITH\_AES\_128\_CBC\_SHA

<span id="page-82-0"></span>• TLS\_RSA\_WITH\_3DES\_EDE\_CBC\_SHA

FIPS kipini kullanmaya devam etmek için, aşağıdaki IBM MQ bileşenleri hala desteklenen bir CipherSuite kullanacak şekilde değiştirilmelidir:

- AMQP sunucusu
- Managed File Transfer (MFT)
- IBM MQ Console
- IBM MQ Explorer
- IBM MQ REST API
- IBM MQ Telemetry hizmeti

Daha fazla bilgi için, bkz. IBM MQ classes for Java içinde TLS CipherSpecs ve CipherSuites.

## **IBM MQ 9.3.5 ürünündeki yenilikler ve değişiklikler**

Bir Continuous Delivery (CD) yayın düzeyi olan IBM MQ 9.3.5, AIX, Linux, Windowsve z/OSüzerinde bir dizi yeni ve gelişmiş özellik sunar.

#### **İlgili bilgiler**

[IBM MQ için Sistem Gereksinimleri](https://www.ibm.com/support/pages/system-requirements-ibm-mq)

[IBM MQ, WebSphere MQve MQSeries ürün readmes web sayfası](https://www.ibm.com/support/pages/node/317955)

### **IBM MQ 9.3.5 ürünündeki yenilikler**

IBM MQ 9.3.5 , AIX, Linux, Windowsve z/OSüzerinde yeni ve gelişmiş özellikler sunar.

The individual features provided by a CD release are stand-alone functions but may increase in capability in subsequent CD releases, enhancing earlier CD features and forming a suite of related capabilities.

### **IBM MQ for Multiplatforms için yeni-temel ve Gelişmiş yetki**

**E** Multi

[Multiplatformsü](#page-155-0)zerinde, aşağıdaki özellikler ve geliştirmeler hem temel ürün yetkisi, hem de Gelişmiş yetki ile kullanılabilir.

**Yönetim**

- **AIX CHAIX** ["AIX derleyici IBM Open XL C/C++ for AIX 17.1.0 \(XLC 17\) desteği" sayfa 84](#page-83-0)
- • ["IBM MQ Console üzerindeki geliştirmeler" sayfa 85](#page-84-0)
- • ["Bağımsız IBM MQ Web Server" sayfa 85](#page-84-0)
- • ["OpenTelemetry izleme" sayfa 85](#page-84-0)

#### **Uygulama geliştirme**

• ["Ek JSON Web Token \(JWT\) desteği" sayfa 85](#page-84-0)

### **IBM MQ for z/OS için yeni-temel, Gelişmiş ve Advanced VUE yetkisi**

#### $\approx 2/0$ S

Aşağıdaki özellikler ve geliştirmeler hem temel ürün yetkisi, hem de IBM MQ Advanced for z/OS (Advanced) ve IBM MQ Advanced for z/OS Value Unit Edition (Advanced VUE) yetkisi ile sağlanır.

#### **Yönetim**

- • ["IBM MQ Console üzerindeki geliştirmeler" sayfa 86](#page-85-0)
- • ["Bağımsız IBM MQ Web Server" sayfa 86](#page-85-0)

### <span id="page-83-0"></span>**İlgili kavramlar**

 $V9.3.5$ [IBM MQ 9.3.5 sürümündeki değişiklikler](#page-85-0)

Kuyruk yöneticilerinizi en son ürün sürümüne yükseltmeden önce, IBM MQ 9.3.4 ' den bu yana işlevlerde ve kaynaklarda yapılan bu değişiklikleri gözden geçirin ve sistemlerinizi geçirmeye başlamadan önce var olan uygulamalarda, komut dosyalarında ve yordamlarda değişiklik yapmak isteyip istemediğinize karar verin.

# $\frac{1}{2}$  V <sup>s</sup> .3.5  $\blacksquare$ [IBM MQ 9.3.5 içindeki yeni, değiştirilen ve kaldırılan iletiler](#page-87-0)

Bir dizi yeni ileti eklendi ve var olan bazı iletiler IBM MQ 9.3.5içinde değiştirildi ya da kaldırıldı.

 $\textcolor{red}{\bullet}$  V § .3 .5  $\textcolor{red}{\bullet}$  IBM MQ 9.3.5 içi<u>nde kullanımdan kaldırılmış, dengelenmiş ve kaldırılmış özellikler</u> IBM MQ 9.3.5' in kullanımdan kaldırılması vardır.

#### ["IBM MQ 9.3.0 ürünündeki yenilikler ve değişiklikler" sayfa 26](#page-25-0)

IBM MQ 9.3.0 , IBM MQ 9.2.0için aşağıdaki Long Term Support (LTS) yayın düzeyidir. Ayrıca, IBM MQ 9.2için son CD yayını olan IBM MQ 9.2.5' un sonraki Continuous Delivery (CD) yayınıdır. IBM MQ 9.3.0 , IBM MQ 9.3.0adresinde yeni olan bazı özellikler ve geliştirmelerin yanı sıra IBM MQ 9.2.1 ile IBM MQ 9.2.5 arasındaki CD yayınlarında daha önce teslim edilen özellikleri ve geliştirmeleri içerir.

#### ["IBM MQ 9.3.0 Long Term Support içindeki değişiklikler" sayfa 143](#page-142-0)

Long Term Support (LTS) yayın düzeyi, hata ve güvenlik güncellemeleri de içinde olmak üzere, desteğin belirli bir süre içinde sağlandığı önerilen bir ürün düzeyidir.

["Önceki sürümlerdeki yenilikler ve değişiklikler" sayfa 149](#page-148-0)

IBM MQ 9.3' den önce ürün sürümlerinde oluşan dengelemeler, kullanımdan kaldırmalar ve kaldırma da dahil olmak üzere, işlevlerde ve kaynaklarda yapılan yeni özellikler ve değişikliklerle ilgili bilgilere giden bağlantılar.

#### ["Ürün belgelerinde kullanılan simgeler" sayfa 155](#page-154-0)

Tüm IBM MQ 9.3 yayın tipleri (LTS, CD, CP4I-LTS), yayın düzeyi sürümleri ve platformlar için ürün belgeleri, IBM Documentationiçinde yer alan tek bir bilgi kümesinde sağlanır. Bilgiler belirli bir yayın tipine, sürümüne ya da altyapıya özgüyse, bu bir dikdörtgen simgesiyle gösterilir. Tüm yayın tipleri, sürümler ve platformlar için geçerli olan bilgiler işaretsiz olarak bırakılmış olur. Simge, JMS ve Jakarta ileti alışverişini ayırt etmek ve kullanımdan kaldırılan, sabitlenen ya da kaldırılan ürün özelliklerini vurgulamak için de kullanılır.

### **İlgili bilgiler**

[IBM MQ için Sistem Gereksinimleri](https://www.ibm.com/support/pages/system-requirements-ibm-mq) [IBM MQ, WebSphere MQve MQSeries ürün readmes web sayfası](https://www.ibm.com/support/pages/node/317955)

# **IIIBM MULLICHS AND MANU MANUS AND AN ANUS AND MYSTEM MULLICH TEM MQ 9.3.5 for Multiplatforms-temel ve Gelişmiş yetki**

### *ürünündeki yenilikler*

Çoklu Platformlar için IBM MQ 9.3.5 , temel ürün yetkisi ve Gelişmiş yetki ile birlikte kullanılabilen yeni özellikler ve geliştirmeler sağlar.

#### **Yönetim**

- **AIX CHAIX** derleyici IBM Open XL C/C++ for AIX 17.1.0 (XLC 17) desteği" sayfa 84
- • ["IBM MQ Console üzerindeki geliştirmeler" sayfa 85](#page-84-0)
- • ["Bağımsız IBM MQ Web Server" sayfa 85](#page-84-0)
- • ["OpenTelemetry izleme" sayfa 85](#page-84-0)

#### **Uygulama geliştirme**

• ["Ek JSON Web Token \(JWT\) desteği" sayfa 85](#page-84-0)

### **AIX derleyici IBM Open XL C/C++ for AIX 17.1.0 (XLC 17) desteği**

 $\blacktriangleright$  AIX

<span id="page-84-0"></span>IBM MQ 9.3.5' den, var olan XLC 16 derleyicisiyle birlikte XLC 17 derleyicisini kullanarak AIX programlarını derleyebilirsiniz.

Daha fazla bilgi için, ek kitaplık adlarına ilişkin ayrıntılar için AIX and Linux üzerinde birincil kuruluşa dış kitaplık ve denetim komutu bağlantıları başlıklı konuya ve ek komutlara ilişkin örnekler için AIX üzerinde C++ programları oluşturma ve AIX ' da C programlarını hazırlama başlıklı konuya bakın.

### **IBM MQ Console üzerindeki geliştirmeler**

- IBM MQ Consoleiçinde iki yeni genel bakış sekmesi vardır. Uygulamalara Genel Bakış sekmesi, görüntülenmekte olan kuyruk yöneticisine bağlı uygulamaların hızlı bir görünümünü sağlayan bir dizi döşeme görüntüler. MQ Ağ Genel Bakış sekmesi, görüntülenmekte olan kuyruk yöneticisi için kuyruk yöneticisiyle kuyruk yöneticisi iletişimi arasında hızlı bir görünüm veren bir dizi döşeme görüntüler. Bkz. Yalnızca IBM MQ konsolu-CD 'sinde hızlı gezinti.
- Kuyruk yöneticileriyle ilişkili zaman damgaları artık IBM MQ Consolesaat diliminde değil, kuyruk yöneticisinin çalıştığı saat diliminde görüntülenir.

### **Bağımsız IBM MQ Web Server**

IBM MQ 9.3.5olanağından, IBM MQ Console ve messaging REST API bağımsız bir IBM MQ Web Server kuruluşunda çalıştırabilirsiniz. Bağımsız IBM MQ Web Server yalnızca Linuxüzerinde desteklenir ve IBM MQ kuruluşlarınızdan ayrı sistemlerde çalıştırılabilir.

Bağımsız bir IBM MQ Web Server ' in kurulması, IBM MQ Console ve messaging REST API üzerinde çalıştırmayı seçtiğiniz sistemlere ve sistem sayısına ilişkin daha fazla esneklik sağlar. Gereksinim duyduğunuz ölçeklenebilirliği ve kullanılabilirliği sağlamak için bazı bağımsız IBM MQ Web Server örnekleri farklı makinelere kurulabilir.

IBM MQ Console ve REST APIürününü çalıştıran IBM MQ bileşenine ilişkin kuruluş seçenekleri hakkında daha fazla bilgi için bkz. IBM MQ Console ve REST API.

### **OpenTelemetry izleme**

IBM MQ 9.3.5' den IBM MQ , OpenTelemetry izleme sistemiyle tümleşmenizi sağlayan bir izleme hizmeti sağlar. Daha fazla bilgi için bkz. OpenTelemetry bütünleştirmesi.

### **Ek JSON Web Token (JWT) desteği**

IBM MQ 9.3.5' den uygulamalar, JWT kimlik bilgilerini doğrudan sağlamak için JMS istemcisi API 'sini kullanabilir. Daha fazla bilgi için Uygulamada kimlik doğrulama belirteçlerini kullanmabaşlıklı konuya bakın.

### **İlgili kavramlar**

z/OS IBM MQ 9.3.5 for z/OS ürünündeki yenilikler-temel ve Advanced VUE yetkisi z/OSişletim sistemlerinde IBM MQ 9.3.5 , temel ve IBM MQ Advanced for z/OS Value Unit Edition (VUE) yetkisiyle kullanılabilen yeni özellikler ve geliştirmeler sağlar.

#### ["IBM MQ LİSANS BİLGİLERİ" sayfa 9](#page-8-0)

IBM MQ ile nelerin satın alınabileceği ve her bir satın almanın size kurabilme yetkisi vereceği.

# *IBM MQ 9.3.5 for z/OS ürünündeki yenilikler-temel ve Advanced*

### *VUE yetkisi*

z/OSişletim sistemlerinde IBM MQ 9.3.5 , temel ve IBM MQ Advanced for z/OS Value Unit Edition (VUE) yetkisiyle kullanılabilen yeni özellikler ve geliştirmeler sağlar.

#### **Yönetim**

- • ["IBM MQ Console üzerindeki geliştirmeler" sayfa 86](#page-85-0)
- • ["Bağımsız IBM MQ Web Server" sayfa 86](#page-85-0)

### <span id="page-85-0"></span>**IBM MQ Console üzerindeki geliştirmeler**

- IBM MQ 9.3.5olanağından, z/OS kuyruk yöneticilerine depolama sınıfları eklemek, bunları görüntülemek, silmek ve güncellemek için IBM MQ Console komutunu kullanabilirsiniz. Daha fazla bilgi için bkz. IBM MQ Console: Depolama sınıflarıyla çalışma.
- IBM MQ Consoleiçinde iki yeni genel bakış sekmesi vardır. Uygulamalara Genel Bakış sekmesi, görüntülenmekte olan kuyruk yöneticisine bağlı uygulamaların hızlı bir görünümünü sağlayan bir dizi döşeme görüntüler. MQ Ağ Genel Bakış sekmesi, görüntülenmekte olan kuyruk yöneticisi için kuyruk yöneticisiyle kuyruk yöneticisi iletişimi arasında hızlı bir görünüm veren bir dizi döşeme görüntüler. Daha fazla bilgi için bkz. Yalnızca IBM MQ konsol-CD 'sine ilişkin hızlı tur.
- Kuyruk yöneticileriyle ilişkili zaman damgaları artık IBM MQ Consolesaat diliminde değil, kuyruk yöneticisinin çalıştığı saat diliminde görüntülenir.

### **Bağımsız IBM MQ Web Server**

IBM MQ 9.3.5olanağından, IBM MQ Console ve messaging REST API bağımsız bir IBM MQ Web Server kuruluşunda çalıştırabilirsiniz. Bağımsız IBM MQ Web Server yalnızca Linuxüzerinde desteklenir ve IBM MQ kuruluşlarınızdan ayrı sistemlerde çalıştırılabilir.

Bağımsız bir IBM MQ Web Server ' in kurulması, IBM MQ Console ve messaging REST API üzerinde çalıştırmayı seçtiğiniz sistemlere ve sistem sayısına ilişkin daha fazla esneklik sağlar. Gereksinim duyduğunuz ölçeklenebilirliği ve kullanılabilirliği sağlamak için bazı bağımsız IBM MQ Web Server örnekleri farklı makinelere kurulabilir.

IBM MQ Console ve REST APIürününü çalıştıran IBM MQ bileşenine ilişkin kuruluş seçenekleri hakkında daha fazla bilgi için bkz. IBM MQ Console ve REST API.

#### **İlgili kavramlar**

IFM  $\sqrt{9.3.5}$  Multi $\frac{1}{10}$  Multi $\frac{1}{10}$  mM MQ 9.3.5 for Multiplatforms-temel ve Gelişmiş yetki ürünündeki yenilikler Çoklu Platformlar için IBM MQ 9.3.5 , temel ürün yetkisi ve Gelişmiş yetki ile birlikte kullanılabilen yeni özellikler ve geliştirmeler sağlar.

#### ["IBM MQ LİSANS BİLGİLERİ" sayfa 9](#page-8-0)

IBM MQ ile nelerin satın alınabileceği ve her bir satın almanın size kurabilme yetkisi vereceği.

## **IBM MQ 9.3.5 sürümündeki değişiklikler**

Kuyruk yöneticilerinizi en son ürün sürümüne yükseltmeden önce, IBM MQ 9.3.4 ' den bu yana işlevlerde ve kaynaklarda yapılan bu değişiklikleri gözden geçirin ve sistemlerinizi geçirmeye başlamadan önce var olan uygulamalarda, komut dosyalarında ve yordamlarda değişiklik yapmak isteyip istemediğinize karar verin.

#### **İstemci uygulaması değişiklikleri**

- "Bouncy Castle JAR dosyası adlarında yapılan değişiklikler" sayfa 86
- Linux | Windows | ["Bir .NET istemcisi IBM MQ ile bağlantı kurarken güvenlik çıkışı](#page-86-0) [hatalarına ilişkin hata iletisi geliştirmeleri" sayfa 87](#page-86-0)

#### **Yönetim**

- Linux | V 9.3.5 | AIX | ["runmqdlq aracı varsayılan izin değişikliği" sayfa 87](#page-86-0)
- ["zHyperYazma Değişiklikleri" sayfa 87](#page-86-0)
- **z/08** ["zos\\_saf\\_registry.xml olarak güncelle" sayfa 87](#page-86-0)

### **Bouncy Castle JAR dosyası adlarında yapılan değişiklikler**

IBM MQ 9.3.5' dan ürünle birlikte paketlenen Bouncy Castle JAR dosyalarının adları değiştirilmiştir. Örneğin, bcprov-jdk15to18.jar , bcprov-jdk18on.jarolarak değiştirildi. Daha fazla bilgi için bkz. <span id="page-86-0"></span>IBM MQ classes for JMS/Jakarta Messaging relocatable JAR files ve IBM MQ classes for Java relocatable JAR files.

### **Bir .NET istemcisi IBM MQ ile bağlantı kurarken güvenlik çıkışı hatalarına ilişkin hata iletisi geliştirmeleri**

 $Linux \t\t\t**Windows**$ 

Bir kanalın diğer ucundaki ortağın gerçek olduğunu doğrulamak için bir güvenlik çıkış programı kullanılır. Bu kimlik doğrulama olarak da bilinir. Bir kanalın güvenlik çıkışı kullanması gerektiğini belirtmek için, kanal tanımının **SCYEXIT** alanında çıkış adını belirtebilirsiniz.

Uygulama tarafından kullanılan güvenlik çıkışı IBM MQ sunucusuna başarısız bir bağlantı ile sonuçlandıysa, IBM MQ 9.3.5' den yönetilen IBM MQ classes for .NET ya da IBM MQ classes for XMS .NET istemci uygulaması tarafından yeni ve geliştirilmiş bir tanılama iletisi yayınlanır. Eski hata iletisi 2195 MQRC\_UNEXPECTED\_ERROR , 2406 MQRC\_CLIENT\_EXIT\_LOAD\_ERRORhata iletisiyle değiştirilir.

Güvenlik çıkışları hakkında daha fazla bilgi için bkz. Kanal güvenliği çıkış programları.

### **runmqdlq aracı varsayılan izin değişikliği**

Linux V 9.3.5 AIX

IBM MQ 9.3.5' dan, setuid bitini kaldırmak için **runmqdlq** varsayılan izinleri değiştirildi. **runmqdlq**çalıştırılırken araç, komutu çağıran kullanıcının bağlamı altında çalışır. Bu değişiklik, **runmqdlq** ' i istemci bağlantısı işlevselliğini destekleyen diğer araçlarla aynı hizaya getirir.

**runmqdlq**ile ilgili daha fazla bilgi için bakınız: runmqdlq (run dead-letter queue handler).

### **zHyperYazma Değişiklikleri**

 $\approx 2/0$ S

IBM MQ 9.3.5' den zHyperYazma davranışı değişti; böylece ZHYWRITE (YES) belirlendiğinde, etkin günlük yazma işlemleri zHyperYazma için günlük veri kümelerinin etkinleştirilip etkinleştirilmediğine bakılmaksızın yazma girişiminde bulunur. zHyperWrite. Daha önce etkin günlük yazma işlemleri zHyperYazma işlemini yalnızca günlük veri kümeleri zHyperYazma için etkinleştirildiyse kullanmayı dener.

Daha fazla bilgi için zHyperWrite with IBM MQ active logsbaşlıklı konuya bakın.

### **zos\_saf\_registry.xml olarak güncelle**

#### *z/*0S

IBM MQ 9.3.5' den zos\_saf\_registry.xml örnek yapılandırma dosyası, yinelenen bir safAuthorization girişini kaldıracak şekilde güncellendi.

Bu güncelleme, ICH408I hatasının IBM MQ Console on z/OS , WebSphere Liberty Profile 22.0.0.12 ya da sonraki bir yayın düzeyine yükseltildiğinde ortaya çıkabileceği bir sorunu düzeltir: Long Term Support için IBM MQ 9.3.0 Fix Pack 2 ve Continuous Deliveryiçin IBM MQ 9.3.1 CSU 1 ve IBM MQ 9.3.2 .

Daha fazla bilgi için IBM MQ Console ve REST APIiçin SAF kaydını yapılandırmabaşlıklı konuya bakın.

#### **İlgili kavramlar**

 $\sqrt{9.3.5}$  [IBM MQ 9.3.5 ürünündeki yenilikler](#page-82-0)

IBM MQ 9.3.5 , AIX, Linux, Windowsve z/OSüzerinde yeni ve gelişmiş özellikler sunar.

 $\frac{1}{2}$  V <sup>9</sup>.3.5  $\frac{1}{2}$ [IBM MQ 9.3.5 içindeki yeni, değiştirilen ve kaldırılan iletiler](#page-87-0) Bir dizi yeni ileti eklendi ve var olan bazı iletiler IBM MQ 9.3.5içinde değiştirildi ya da kaldırıldı.

[IBM MQ 9.3.5 içinde kullanımdan kaldırılmış, dengelenmiş ve kaldırılmış özellikler](#page-90-0) IBM MQ 9.3.5' in kullanımdan kaldırılması vardır.

IBM MQ Explorer ürünündeki yenilikler ve değişiklikler

# <span id="page-87-0"></span>**IBM MQ 9.3.5 içindeki yeni, değiştirilen ve kaldırılan iletiler**

Bir dizi yeni ileti eklendi ve var olan bazı iletiler IBM MQ 9.3.5içinde değiştirildi ya da kaldırıldı.

- "Yeni, değiştirilen ve kaldırılan IBM MQ AMQ iletileri" sayfa 88
- Removed Linux MQ Adv. ["Yeni, değiştirilen ve kaldırılan IBM MQ Bridge to blockchain](#page-88-0) [iletileri" sayfa 89](#page-88-0)
- ["Yeni, değiştirilen ve kaldırılan IBM MQ Bridge to Salesforce iletileri" sayfa 89](#page-88-0)
- • ["Yeni, değiştirilen ve kaldırılan IBM MQ Console iletileri" sayfa 89](#page-88-0)
- Linux **Vindows AIX** 4Yeni, değiştirilen ve kaldırılan IBM MQ Internet Pass-Thru [iletileri" sayfa 89](#page-88-0)
- • ["Yeni, değiştirilen ve kaldırılan JSON iletileri" sayfa 89](#page-88-0)
- • ["Yeni, değiştirilen ve kaldırılan Managed File Transfer iletileri" sayfa 89](#page-88-0)
- • ["Yeni, değiştirilen ve kaldırılan MQJMS iletileri" sayfa 90](#page-89-0)
- • ["Yeni, değiştirilen ve kaldırılan REST API iletileri" sayfa 90](#page-89-0)
- ALW <sup>"</sup>Yeni, değiştirilen ve kaldırılan MQ Telemetry iletileri" sayfa 90
- $\frac{1}{108}$  ["Yeni, değiştirilen ve kaldırılan z/OS iletileri" sayfa 90](#page-89-0)

### **Yeni, değiştirilen ve kaldırılan IBM MQ AMQ iletileri**

 $\blacktriangleright$  Multi

IBM MQ 9.3.5için aşağıdaki AMQ iletileri yenidir:

#### **AMQ4xxx: Kullanıcı arabirimi iletileri (Windows ve Linux sistemleri)**

AMQ4641W

AMQ4642W

#### **AMQ6xxx: Common Services**

AMQ6345E AMQ6346E AMQ6863I AMQ6864I AMQ6865I AMQ6866E

### **AMQ7xxx: IBM MQ ürünü**

AMQ7730E

**AMQ9xxx: Uzak** AMQ9855E

AMQ9917W

IBM MQ 9.3.5için aşağıdaki AMQ iletileri değiştirilmiştir:

#### **AMQ3xxx: Yardımcı programlar ve araçlar**

AMQ3031S ("MQ L3 Destek" Yanıt Olarak "IBM Destek" olarak değiştirildi) AMQ3043E ("MQ L3 Destek", Yanıt Olarak "IBM Destek" olarak değiştirildi)

#### <span id="page-88-0"></span>**AMQ5xxx: Kurulabilir hizmetler**

AMQ5657W UNIX ve Linux (Açıklama uzatıldı)

AMQ5779I (-check\_only anahtarı Kullanıma eklendi)

#### **AMQ8xxx: Yönetim**

AMQ8960E ("MQCONNX", Yanıtta bir değişkenle değiştirildi)

#### **AMQ9xxx: Uzak**

AMQ9504E (Açıklama kısmına "ya da istemci" eklendi)

IBM MQ 9.3.5için kaldırılmış AMQ iletisi yok.

### **Yeni, değiştirilen ve kaldırılan IBM MQ Bridge to blockchain iletileri**

Removed Linux MQ Adv.

**Not:** Continuous Deliveryiçin IBM MQ Bridge to blockchain , IBM MQ 9.3.2adresindeki üründen kaldırılır.

### **Yeni, değiştirilen ve kaldırılan IBM MQ Bridge to Salesforce iletileri**

Linux **Deprecated** 

IBM MQ 9.3.5için yeni, değiştirilen ya da kaldırılan IBM MQ Bridge to Salesforce iletisi yok.

### **Yeni, değiştirilen ve kaldırılan IBM MQ Console iletileri**

IBM MQ 9.3.5için yeni, değiştirilen ya da kaldırılan IBM MQ Console iletisi yok.

### **Yeni, değiştirilen ve kaldırılan IBM MQ Internet Pass-Thru iletileri**

**Example 12 Linux Providence** Windows **Providence** 

"Java Security Manager", IBM MQ 9.3.5için tüm IBM MQ Internet Pass-Thru iletilerinde "Java güvenlik yöneticisi" olur:

IBM MQ 9.3.5için yeni ya da kaldırılmış IBM MQ Internet Pass-Thru iletisi yok.

### **Yeni, değiştirilen ve kaldırılan JSON iletileri**

IBM MQ 9.3.5için yeni, değiştirilen ya da kaldırılan JSON biçimi tanılama iletileri yok.

### **Yeni, değiştirilen ve kaldırılan Managed File Transfer iletileri**

IBM MQ 9.3.5için aşağıdaki Managed File Transfer iletileri yenidir:

#### **BFGIO0001 - BFGIO999: MFT dosya sistemi G/Ç iletileri**

BFGIO0418E BFGIO0419E

BFGIO0420E

#### **BFGPR0001 - BFGPR9999: MFT çeşitli iletiler**

BFGPR0156E

#### **BFGUB0001 - BFGUB9999: MFT yapılandırma ve özellikleri iletileri** BFGUB0089W

IBM MQ 9.3.5için aşağıdaki Managed File Transfer iletileri değiştirilmiştir:

#### **BFGBR0001 - BFGBR9999: MFT protokolü köprü iletileri**

BFGBR0046E (İletide, değişkenin etrafına tırnak işaretleri ve sonuna eklenen dönem)

#### **BFGPR0001 - BFGPR9999: MFT çeşitli iletiler**

BFGPR0051E (İletide, değişkenin etrafına tırnak işaretleri eklendi)

IBM MQ 9.3.5için kaldırılmış Managed File Transfer iletisi yok.

### <span id="page-89-0"></span>**Yeni, değiştirilen ve kaldırılan MQJMS iletileri**

IBM MQ 9.3.5için yeni, değiştirilen ya da kaldırılan MQJMS iletileri yok.

### **Yeni, değiştirilen ve kaldırılan REST API iletileri**

IBM MQ 9.3.3için aşağıdaki REST API iletileri yenidir:

## **MQWB00xx: REST API iletiler MQWB0000 -0099**

MQWB0088E

IBM MQ 9.3.5için değiştirilen ya da kaldırılan REST API iletisi yok.

### **Yeni, değiştirilen ve kaldırılan MQ Telemetry iletileri ALW**

IBM MQ 9.3.5için aşağıdaki AMQXR MQ Telemetry iletileri yenidir:

### **Telemetry (AMQXR) iletileri**

AMQXR2121W AMQXR2122E AMQXR2123E

IBM MQ 9.3.5için aşağıdaki AMQXR MQ Telemetry iletileri değiştirildi:

#### **Telemetry (AMQXR) iletileri**

AMQXR0004E ("Bir IBM MQ komutu", Açıklamada IBM MQ komutu " olur) AMQXR0008E ("and/or", Yanıtta "ya da" olur) AMQXR0009E ("and/or", Yanıtta "ya da" olur) AMQXR10006E (ileti tanıtıcısı "AMQXR1006E" olarak düzeltildi) AMQXR2014E ("and/or", Yanıtta "ya da" olur) AMQXR2015E ("and/or", Yanıtta "ya da" olur) AMQXR2071W ("Yok." Yanıttan kaldırıldı) AMQXR2091E (Açıklama sonuna eksik dönem eklendi) AMQXR2094E (Açıklama sonuna eksik dönem eklendi) AMQXR2120I ("İşlem gerekmez." "Hiçbiri" olur. Yanıt olarak) IBM MQ 9.3.5için kaldırılmış AMQXR MQ Telemetry iletisi yok.

IBM MQ 9.3.5için yeni, değiştirilmiş ya da kaldırılmış AMQAM, AMQCO ya da AMQHT MQ Telemetry iletisi de yoktur.

### **Yeni, değiştirilen ve kaldırılan z/OS iletileri**  $z/0S$

Aşağıdaki IBM MQ for z/OS CSQ iletileri IBM MQ 9.3.5için yenidir:

**Kurtarma günlüğü yöneticisi iletileri (CSQJ ...)** CSQJ169E **Yardımcı program iletileri (CSQU ...)** CSQU180E CSQU181E CSQU559I **Dağıtılmış kuyruğa alma iletileri (CSQX ...)** CSQX705E IBM MQ 9.3.5için aşağıdaki IBM MQ for z/OS CSQ iletileri değiştirilmiştir:

#### <span id="page-90-0"></span>**Kurtarma günlüğü yöneticisi iletileri (CSQJ ...)**

CSQJ166E (Sistem programcısının yanıtı uzatıldı)

CSQJ167E (Açıklama ve Sistem işlemi uzatıldı)

CSQJ370I (Genişletilmiş açıklama)

#### **Yardımcı program iletileri (CSQU ...)**

CSQU525E (Sistem programcısının yanıtı uzatıldı)

CSQU568E (Sistem programcısının yanıtı uzatıldı)

#### **Dağıtılmış kuyruğa alma iletileri (CSQX ...)**

CSQX004I (Açıklama genişletilmiş)

CSQX031E (Sistem programcısı yanıtında küçük bir değişiklik)

CSQX477E (Açıklama yeniden yazıldı. Sistem programcısı yanıtı uzatıldı)

CSQX878I (Sistem programcısının yanıtı uzatıldı)

#### **Genelleştirilmiş komut ön işlemcisi iletileri (CSQ9...)**

CSQ9014E ("değiştirgeler", İletide "değiştirgeler" olur)

Birçok iletide, z/OS sürümü metin bağlantılarında güncellenir.

IBM MQ 9.3.5için kaldırılmış IBM MQ for z/OS CSQ iletisi yok.

#### **İlgili kavramlar**

[IBM MQ 9.3.5 ürünündeki yenilikler](#page-82-0)

IBM MQ 9.3.5 , AIX, Linux, Windowsve z/OSüzerinde yeni ve gelişmiş özellikler sunar.

 $\sqrt{18.3.5}$  [IBM MQ 9.3.5 sürümündeki değişiklikler](#page-85-0)

Kuyruk yöneticilerinizi en son ürün sürümüne yükseltmeden önce, IBM MQ 9.3.4 ' den bu yana işlevlerde ve kaynaklarda yapılan bu değişiklikleri gözden geçirin ve sistemlerinizi geçirmeye başlamadan önce var olan uygulamalarda, komut dosyalarında ve yordamlarda değişiklik yapmak isteyip istemediğinize karar verin.

 $\textcolor{red}{\bullet}$  V 9.3.5  $\textcolor{red}{\bullet}$ IBM MQ 9.3.5 içinde kullanımdan kaldırılmış, dengelenmiş ve kaldırılmış özellikler IBM MQ 9.3.5' in kullanımdan kaldırılması vardır.

#### **İlgili başvurular**

IBM MQ AMQ iletileri IBM MQ Bridge to blockchain ileti JSON biçimi tanılama iletileri IBM MQ Bridge to Salesforce ileti IBM MQ Console ileti IBM MQ Internet Pass-Thru ileti Managed File Transfer tanılama iletileri MQJMS iletileri REST API ileti Telemetri iletileri IBM MQ for z/OS ile ilgili iletiler

## **IBM MQ 9.3.5 içinde kullanımdan kaldırılmış, dengelenmiş ve kaldırılmış özellikler**

IBM MQ 9.3.5' in kullanımdan kaldırılması vardır.

### **Kullanımdan kaldırılan özellikler**

Deprecated

<span id="page-91-0"></span>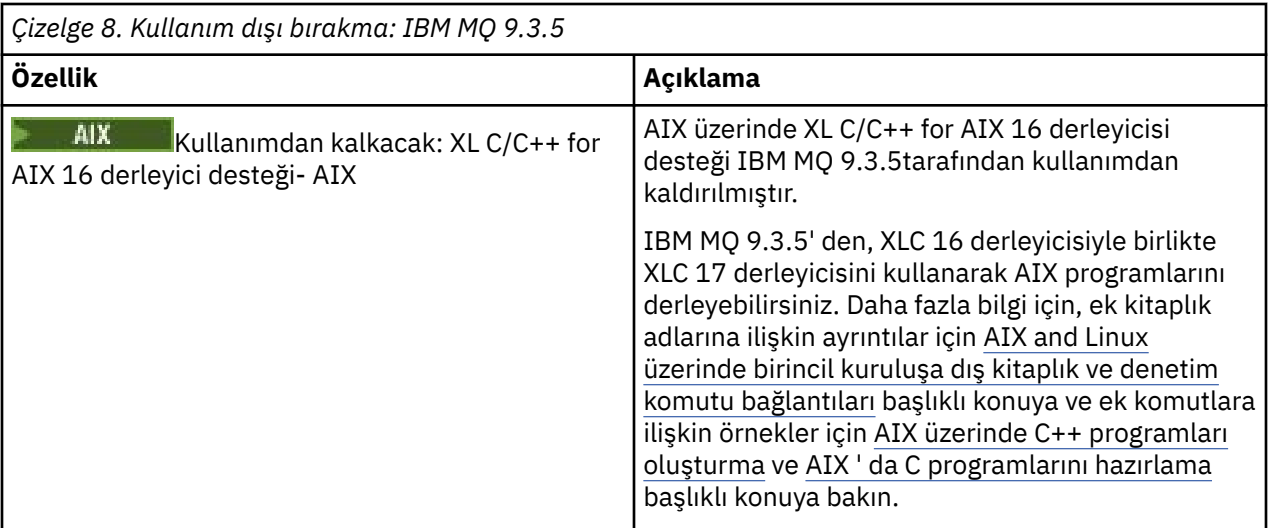

#### **İlgili kavramlar**

[IBM MQ 9.3.5 ürünündeki yenilikler](#page-82-0)

IBM MQ 9.3.5 , AIX, Linux, Windowsve z/OSüzerinde yeni ve gelişmiş özellikler sunar.

### $\frac{1}{18}$   $\frac{1}{3}$ .5  $\frac{1}{18}$  IBM MO 9.3.5 sürümündeki değişiklikler

Kuyruk yöneticilerinizi en son ürün sürümüne yükseltmeden önce, IBM MQ 9.3.4 ' den bu yana işlevlerde ve kaynaklarda yapılan bu değişiklikleri gözden geçirin ve sistemlerinizi geçirmeye başlamadan önce var olan uygulamalarda, komut dosyalarında ve yordamlarda değişiklik yapmak isteyip istemediğinize karar verin.

 $V5.5.5$ [IBM MQ 9.3.5 içindeki yeni, değiştirilen ve kaldırılan iletiler](#page-87-0)

Bir dizi yeni ileti eklendi ve var olan bazı iletiler IBM MQ 9.3.5içinde değiştirildi ya da kaldırıldı.

#### $V$  9.3.4 **IBM MQ 9.3.4 ürünündeki yenilikler ve değişiklikler**

Bir Continuous Delivery (CD) yayın düzeyi olan IBM MQ 9.3.4, AIX, Linux, Windowsve z/OSüzerinde bir dizi yeni ve gelişmiş özellik sunar.

### **İlgili bilgiler**

[IBM MQ için Sistem Gereksinimleri](https://www.ibm.com/support/pages/system-requirements-ibm-mq)

[IBM MQ, WebSphere MQve MQSeries ürün readmes web sayfası](https://www.ibm.com/support/pages/node/317955)

### **IBM MQ 9.3.4 ürünündeki yenilikler**

IBM MQ 9.3.4 , AIX, Linux, Windowsve z/OSüzerinde bir dizi yeni ve gelişmiş özellik sağlar.

The individual features provided by a CD release are stand-alone functions but may increase in capability in subsequent CD releases, enhancing earlier CD features and forming a suite of related capabilities.

### **IBM MQ for Multiplatforms için yeni-temel ve Gelişmiş yetki**

#### Multi

[Multiplatformsü](#page-155-0)zerinde, aşağıdaki özellikler ve geliştirmeler hem temel ürün yetkisi, hem de Gelişmiş yetki ile kullanılabilir.

#### **Yönetim**

- • ["IBM MQ Console içindeki kuyruk yöneticileri için Yeni Genel Bakış sekmesi" sayfa 94](#page-93-0)
- • ["Ortam resmi zamanlaması-doğrusal günlük kaydı" sayfa 95](#page-94-0)
- • ["Çok uzun süren G/Ç işlemlerini ayarlamak için ortam değişkenleri" sayfa 95](#page-94-0)

#### **Güvenlik**

- • ["JSON Web Belirteçleri-kimlik doğrulama ve yetkilendirme" sayfa 95](#page-94-0)
- Linux | ["IBM MQ kapsayıcısı için salt okunur kök dosya sistemi" sayfa 95](#page-94-0)
- LINUX FHOM MQ Console üzerinde Single Sign On (Tek Oturum Açma)- IBM Cloud Pak for [Integration" sayfa 95](#page-94-0)

#### **Ölçeklenebilirlik**

• ["IBM MQ classes for JMS için uygulama yeniden dengeleme desteği" sayfa 95](#page-94-0)

### **Yeni IBM MQ for Multiplatforms özellikleri-Yalnızca Gelişmiş yetki**

MQ Adv. Multi

Aşağıdaki özellikler ve geliştirmeler yalnızca Gelişmiş yetki ile Multiplatforms üzerinde kullanılabilir.

#### **Yönetim**

- • ["Ortam resmi zamanlaması-eşlenmiş günlük kaydı" sayfa 96](#page-95-0)
- • ["Tam olarak bir kez desteklenen IBM MQ Kafka bağlayıcıları güncellendi" sayfa 96](#page-95-0)
- • ["Belirli MFT aracıları için fteRAS çalıştırma seçeneği" sayfa 96](#page-95-0)

### **IBM MQ for z/OS için yeni-temel, Gelişmiş ve Advanced VUE yetkisi**  $z/0S$

Aşağıdaki özellikler ve geliştirmeler hem temel ürün yetkisi, hem de IBM MQ Advanced for z/OS (Advanced) ve IBM MQ Advanced for z/OS Value Unit Edition (Advanced VUE) yetkisi ile sağlanır.

#### **Yönetim**

• ["IBM MQ Console içindeki kuyruk yöneticileri için Yeni Genel Bakış sekmesi" sayfa 97](#page-96-0)

#### **Uygulama geliştirme**

• ["Basitleştirilmiş Java uygulama topolojileri" sayfa 97](#page-96-0)

### **IBM MQ for z/OS için yeni-Yalnızca Gelişmiş ve Advanced VUE yetkisi** z/OS MQ Adv. VUE MQ Adv. z/OS

Aşağıdaki özellikler ve geliştirmeler yalnızca Gelişmiş ya da Advanced VUE yetkisiyle kullanılabilir.

#### **Yönetim**

- • ["IBM MQ Advanced for z/OS yetkisine sahip kullanıcılar için ek yetenekler" sayfa 98](#page-97-0)
- • ["Tam olarak bir kez desteklenen IBM MQ Kafka bağlayıcıları güncellendi" sayfa 98](#page-97-0)
- • ["Belirli MFT aracıları için fteRAS çalıştırma seçeneği" sayfa 98](#page-97-0)

#### **İlgili kavramlar**

 $\frac{1}{18}$ V 9.3.4  $\frac{1}{18}$ [IBM MQ 9.3.4 sürümündeki değişiklikler](#page-98-0)

Kuyruk yöneticilerinizi en son ürün sürümüne yükseltmeden önce, IBM MQ 9.3.3 ' den bu yana işlevlerde ve kaynaklarda yapılan bu değişiklikleri gözden geçirin ve sistemlerinizi geçirmeye başlamadan önce var olan uygulamalarda, komut dosyalarında ve yordamlarda değişiklik yapmak isteyip istemediğinize karar verin.

 $\mathbb{I} \times \mathbb{S}.3.4$  [IBM MQ 9.3.4 içindeki yeni, değiştirilen ve kaldırılan iletiler](#page-100-0)

Bir dizi yeni ileti eklendi ve var olan bazı iletiler IBM MQ 9.3.4içinde değiştirildi ya da kaldırıldı.

 $\sqrt{9.3.4}$  [IBM MQ 9.3.4 içinde kullanımdan kaldırılmış, dengelenmiş ve kaldırılmış özellikler](#page-103-0) IBM MQ 9.3.4adresinde Continuous Delivery için bazı kullanımdan kaldırmalar vardır.

### <span id="page-93-0"></span>["IBM MQ 9.3.0 ürünündeki yenilikler ve değişiklikler" sayfa 26](#page-25-0)

IBM MQ 9.3.0 , IBM MQ 9.2.0için aşağıdaki Long Term Support (LTS) yayın düzeyidir. Ayrıca, IBM MQ 9.2için son CD yayını olan IBM MQ 9.2.5' un sonraki Continuous Delivery (CD) yayınıdır. IBM MQ 9.3.0 , IBM MQ 9.3.0adresinde yeni olan bazı özellikler ve geliştirmelerin yanı sıra IBM MQ 9.2.1 ile IBM MQ 9.2.5 arasındaki CD yayınlarında daha önce teslim edilen özellikleri ve geliştirmeleri içerir.

#### ["IBM MQ 9.3.0 Long Term Support içindeki değişiklikler" sayfa 143](#page-142-0)

Long Term Support (LTS) yayın düzeyi, hata ve güvenlik güncellemeleri de içinde olmak üzere, desteğin belirli bir süre içinde sağlandığı önerilen bir ürün düzeyidir.

#### ["Önceki sürümlerdeki yenilikler ve değişiklikler" sayfa 149](#page-148-0)

IBM MQ 9.3' den önce ürün sürümlerinde oluşan dengelemeler, kullanımdan kaldırmalar ve kaldırma da dahil olmak üzere, işlevlerde ve kaynaklarda yapılan yeni özellikler ve değişikliklerle ilgili bilgilere giden bağlantılar.

#### ["Ürün belgelerinde kullanılan simgeler" sayfa 155](#page-154-0)

Tüm IBM MQ 9.3 yayın tipleri (LTS, CD, CP4I-LTS), yayın düzeyi sürümleri ve platformlar için ürün belgeleri, IBM Documentationiçinde yer alan tek bir bilgi kümesinde sağlanır. Bilgiler belirli bir yayın tipine, sürümüne ya da altyapıya özgüyse, bu bir dikdörtgen simgesiyle gösterilir. Tüm yayın tipleri, sürümler ve platformlar için geçerli olan bilgiler işaretsiz olarak bırakılmış olur. Simge, JMS ve Jakarta ileti alışverişini ayırt etmek ve kullanımdan kaldırılan, sabitlenen ya da kaldırılan ürün özelliklerini vurgulamak için de kullanılır.

#### **İlgili bilgiler**

[IBM MQ için Sistem Gereksinimleri](https://www.ibm.com/support/pages/system-requirements-ibm-mq) [IBM MQ, WebSphere MQve MQSeries ürün readmes web sayfası](https://www.ibm.com/support/pages/node/317955)

### *IBM MQ 9.3.4 for Multiplatforms-temel ve Gelişmiş yetki*

### *ürünündeki yenilikler*

Çoklu Platformlar için IBM MQ 9.3.4 , temel ürün yetkisi ve Gelişmiş yetki ile birlikte kullanılabilen bir dizi yeni özellik ve geliştirme sunar.

#### **Yönetim**

- "IBM MQ Console içindeki kuyruk yöneticileri için Yeni Genel Bakış sekmesi" sayfa 94
- • ["Ortam resmi zamanlaması-doğrusal günlük kaydı" sayfa 95](#page-94-0)
- • ["Çok uzun süren G/Ç işlemlerini ayarlamak için ortam değişkenleri" sayfa 95](#page-94-0)

#### **Güvenlik**

- Linux | Alx | ["JSON Web Belirteçleri-kimlik doğrulama ve yetkilendirme" sayfa 95](#page-94-0)
- Linux <sup>1</sup>["IBM MQ kapsayıcısı için salt okunur kök dosya sistemi" sayfa 95](#page-94-0)
- Linux V9.3.4 ["IBM MQ Console üzerinde Single Sign On \(Tek Oturum Açma\)- IBM](#page-94-0) [Cloud Pak for Integration" sayfa 95](#page-94-0)

#### **Ölçeklenebilirlik**

• ["IBM MQ classes for JMS için uygulama yeniden dengeleme desteği" sayfa 95](#page-94-0)

### **IBM MQ Console içindeki kuyruk yöneticileri için Yeni Genel Bakış sekmesi**

Kuyruk yöneticisi sayfasının Genel Bakış sekmesi, bir kuyruk yöneticisine ve kullanmakta olduğu kaynaklara ilişkin çeşitli bilgileri görüntüler; bkz. IBM MQ ConsoleHızlı Gezinti. Bu sekme, kuyruk yöneticisinin genel durumunu ve araştırılması gerekebilecek sorunları bir bakışta görmeyi kolaylaştırır. Bazı bilgiler, izleme sistemi konularından türetilmiştir. Gerekirse bu izleme devre dışı bırakılabilir, bkz. setmqweb özellikleri.

### <span id="page-94-0"></span>**Ortam resmi zamanlaması-doğrusal günlük kaydı**

Ortam görüntülerinin zamanlanmasının hesaplanma yönteminde değişiklikler yapılmıştır. Otomatik ortam görüntüleme etkinleştirildiğinde, ortam görüntülerinin alınacağı sıklık **IMGLOGLN** ve **IMGINTVL** kuyruk yöneticisi parametreleri tarafından denetlenir. **IMGINTVL** bir resmin alınma zamanının olduğunu belirtse bile, son resmin alınmasından bu yana önemli bir iş yapılmamışsa, yeni bir resim alınmaz. Bu, çok az bilgi değiştiğinde ya da hiç değişmediğinde günlüklere yazılırken bilgi işlem süresini gereksiz olarak kullanmanızı önler.

Bkz. Günlük dosyalarının yönetilmesi ve ALTER QMGR (kuyruk yöneticisi ayarlarının değiştirilmesi).

### **Çok uzun süren G/Ç işlemlerini ayarlamak için ortam değişkenleri**

Yavaş bir okuma/yazma süresi saptanırsa, kuyruk yöneticisi günlüğüne bir uyarı iletisinin yazılacağı eşiği artırmak ya da azaltmak için üç yeni ortam değişkeni eklenir. Bu ortam değişkenleriyle ince ayar, işletim sistemi ya da depolama sistemi sorunlarını tanılamaya ve günlüğe yazılan hata sayısını azaltmaya yardımcı olabilir. Daha fazla bilgi için bkz. AMQ\_IODELAY, AMQ\_IODELAY\_INMS ve AMQ\_IODELAY\_FFST.

### **JSON Web Belirteçleri-kimlik doğrulama ve yetkilendirme**

Linux **MR** 

Belirteçlerle kimlik doğrulama ve yetkilendirme için yeni bir yöntem eklenir, güvenlik iyileştirilir ve kimlik yönetimi merkezileştirilir. AIX ya da Linux üzerinde çalışan kuyruk yöneticileri belirteçleri kabul edecek şekilde yapılandırılır, IBM MQ MQI clients bağlantıda belirteçler sunar ve kimliği doğrulanabilir.

Belirteç bir kullanıcı talebi içeriyorsa, uygulamalar IBM MQ nesnelerine erişim için de yetkilendirilebilir. Daha fazla bilgi için bkz. Kimlik doğrulama belirteçleriyle çalışma, Kimlik doğrulama belirteçlerini kabul etmek için bir kuyruk yöneticisini yapılandırma ve Uygulamada kimlik doğrulama belirteçlerini kullanma.

IBM MQ MQI clients ve Java istemcileri değişmeden kalabilir ve kuyruk yöneticisine kimlik doğrulama belirteçleri göndermek için güvenlik çıkışlarını kullanabilir.

### **IBM MQ kapsayıcısı için salt okunur kök dosya sistemi**

 $\blacksquare$  Linux

IBM MQ Operator 3.0.0 ve IBM MQ container 9.3.4.0' dan IBM MQ kapsayıcısını salt okunur bir kök dosya sistemiyle çalışacak şekilde etkinleştirebilirsiniz. Bu, saldırganların taşıyıcıda kötü amaçlı kod kopyalamalarını ve çalıştırmalarını önler. Daha fazla bilgi için IBM MQ kapsayıcısını salt okunur bir kök dosya sistemiyle çalıştırmabaşlıklı konuya bakın.

### **IBM MQ Console üzerinde Single Sign On (Tek Oturum Açma)- IBM Cloud Pak for Integration**

 $\blacksquare$  Linux

IBM MQ Operator 3.0.0 ve IBM MQ kapsayıcısı 9.3.4.0'dan bir IBM Cloud Pak for Integration lisans kuyruğu yöneticisini devreye alıyorsanız, IBM Cloud Pak for Integration Keycloak ile tümleştirmeyi etkinleştirerek Tek Oturum Açma 'yı kullanarak IBM MQ Console ' da oturum açabilirsiniz. Daha fazla bilgi için bkz. IBM MQ Console ürününü IBM MQ Operatorkullanarak temel bir kayıt dosyasıyla yapılandırma.

### **IBM MQ classes for JMS için uygulama yeniden dengeleme desteği**

[Uygulama yeniden dengeleme desteği](#page-39-0) , JMS uygulamaları için desteği içerecek şekilde genişletilmiştir. Daha fazla bilgi için, bkz. IBM MQ classes for JMS uygulamasında uygulama yeniden dengelemeyi etkileme.

#### **İlgili kavramlar**

 $\parallel$  MQ Adv.  $\parallel$  Multi $\parallel$  V 9.3.4  $\parallel$  TBM MQ 9.3.4 for Multiplatforms ürünündeki yenilikler-Yalnızca

[Gelişmiş yetki](#page-95-0)

<span id="page-95-0"></span>IBM MQ 9.3.4 , IBM MQ için yalnızca IBM MQ Advanced for Multiplatforms yetkisiyle kullanılabilen geliştirmeler sağlar.

IFF V 9.3.4 Fig. 15 January 1983.4 for z/OS ürünündeki yenilikler-temel ve Advanced VUE yetkisi  $z/0S$ z/OSişletim sistemlerinde IBM MQ 9.3.4 , temel ve IBM MQ Advanced for z/OS Value Unit Edition (VUE) yetkisiyle kullanılabilen bir dizi yeni özellik ve geliştirme sağlar.

IMQ Adv. VUE | V 9.3.4 FMQ Adv. Z/OS TBM MQ 9.3.4 for z/OS ürünündeki yenilikler-Gelişmiş ve

[Advanced VUE yetkisi](#page-97-0)

z/OSişletim sistemlerinde IBM MQ 9.3.4 , Advanced veya IBM MQ Advanced for z/OS Value Unit Edition yetkiile sağlanan geliştirmeler sağlar.

["IBM MQ LİSANS BİLGİLERİ" sayfa 9](#page-8-0)

IBM MQ ile nelerin satın alınabileceği ve her bir satın almanın size kurabilme yetkisi vereceği.

# **I** MQ Adv. **III Multi IIII V 9.3.4** *IBM MQ 9.3.4 for Multiplatforms ürünündeki*

### *yenilikler-Yalnızca Gelişmiş yetki*

IBM MQ 9.3.4 , IBM MQ için yalnızca IBM MQ Advanced for Multiplatforms yetkisiyle kullanılabilen geliştirmeler sağlar.

#### **Yönetim**

- "Ortam resmi zamanlaması-eşlenmiş günlük kaydı" sayfa 96
- "Tam olarak bir kez desteklenen IBM MQ Kafka bağlayıcıları güncellendi" sayfa 96
- "Belirli MFT aracıları için fteRAS çalıştırma seçeneği" sayfa 96

### **Ortam resmi zamanlaması-eşlenmiş günlük kaydı**

Ortam görüntülerinin zamanlanmasının hesaplanma yönteminde değişiklikler yapılmıştır. Otomatik ortam görüntüleme etkinleştirildiğinde, ortam görüntülerinin alınacağı sıklık **IMGLOGLN** ve **IMGINTVL** kuyruk yöneticisi parametreleri tarafından denetlenir. **IMGINTVL** , bir resmin alınma zamanının olduğunu belirtse bile, son resmin alınmasından bu yana önemli bir iş yapılmamışsa, yeni bir resim alınmaz. Bu, çok az bilgi değiştiğinde ya da hiçbir bilgi değişmediğinde, günlüklere yazılırken bilgi işlemin ve ağ sürelerinin gereksiz olarak kullanılmasını önler.

Yerel HA kuyruk yöneticileri yaratıldığında, **IMGLOGLN** değeri artık kullanılabilir günlük alanının %25 'i olarak hesaplanan bir değere ayarlanır. Bu, günlük alanı tükendiğinde bir ortam görüntüsü alma girişiminin gerçekleşme olasılığını azaltır.

Bkz. Günlük dosyalarının yönetilmesi ve ALTER QMGR (kuyruk yöneticisi ayarlarının değiştirilmesi).

### **Tam olarak bir kez desteklenen IBM MQ Kafka bağlayıcıları güncellendi**

IBM MQ Kafka Bağlayıcıları, tam olarak bir kez ileti teslimi sağlayan sürüm 2 'ye yükseltilmiştir. Bu önemli geliştirme, IBM MQ, IBM MQ Kafka Bağlaçları ya da Kafka ürünlerindeki hataların IBM MQ ya da Kafkaiçinde yinelenen iletilerle sonuçlanmadığı anlamına gelir.

Daha fazla bilgi için bkz. Tam olarak bir kez destek.

### **Belirli MFT aracıları için fteRAS çalıştırma seçeneği**

IBM MQ 9.3.4olanağından, sistemdeki tüm aracılar yerine belirli bir Managed File Transfer (MFT) aracısı ya da aracısı için sorun giderme bilgilerini (MustGather verileri) toplayabilirsiniz. Bunu, **fteRAS** komutunu **-agents** parametresiyle çalıştırarak yaparsınız. Daha fazla bilgi için bkz. fteRAS ( MFT sorun giderme bilgileri toplanması).

**-agents** parametresinin tanıtılması, bir sorunu araştırmak için gereken veriler belirli bir aracı ya da aracılar içinse, sorun giderme bilgilerini toplamak için gereken süreyi azaltır. IBM MQ 9.3.4' den önce **fteRAS** , araştırma için gereken veriler belirli bir aracı için olsa da, sistemdeki Managed File Transfer kuruluşu için tüm verileri toplar. Bir sistemde yapılandırılmış çok sayıda Managed File Transfer aracısı <span id="page-96-0"></span>varsa, **fteRAS** komutunun tamamlanması uzun sürebilir ve bu komutun çıkardığı büyük zip dosyalarının karşıya yüklenmesi uzun sürebilir.

#### **İlgili kavramlar**

Multi $\blacksquare$  V 9.3.4  $\blacksquare$  [IBM MQ 9.3.4 for Multiplatforms-temel ve Gelişmiş yetki ürünündeki yenilikler](#page-93-0) Çoklu Platformlar için IBM MQ 9.3.4 , temel ürün yetkisi ve Gelişmiş yetki ile birlikte kullanılabilen bir dizi yeni özellik ve geliştirme sunar.

 $I/0$ S  $\blacksquare$  V 9.3.4 **IBM MQ 9.3.4 for z/OS ürünündeki yenilikler-temel ve Advanced VUE yetkisi** z/OSişletim sistemlerinde IBM MQ 9.3.4 , temel ve IBM MQ Advanced for z/OS Value Unit Edition (VUE) yetkisiyle kullanılabilen bir dizi yeni özellik ve geliştirme sağlar.

IBMQ Adv. VUE | V 9.3.4 FMQ Adv. Z/OS TBM MQ 9.3.4 for z/OS ürünündeki yenilikler-Gelişmiş ve

#### [Advanced VUE yetkisi](#page-97-0)

z/OSişletim sistemlerinde IBM MQ 9.3.4 , Advanced veya IBM MQ Advanced for z/OS Value Unit Edition yetkiile sağlanan geliştirmeler sağlar.

["IBM MQ LİSANS BİLGİLERİ" sayfa 9](#page-8-0)

IBM MQ ile nelerin satın alınabileceği ve her bir satın almanın size kurabilme yetkisi vereceği.

#### $z/0S$ *IBM MQ 9.3.4 for z/OS ürünündeki yenilikler-temel ve Advanced*

#### *VUE yetkisi*

z/OSişletim sistemlerinde IBM MQ 9.3.4 , temel ve IBM MQ Advanced for z/OS Value Unit Edition (VUE) yetkisiyle kullanılabilen bir dizi yeni özellik ve geliştirme sağlar.

#### **Yönetim**

• "IBM MQ Console içindeki kuyruk yöneticileri için Yeni Genel Bakış sekmesi" sayfa 97

#### **Uygulama Geliştirme**

• "Basitleştirilmiş Java uygulama topolojileri" sayfa 97

### **IBM MQ Console içindeki kuyruk yöneticileri için Yeni Genel Bakış sekmesi**

Kuyruk yöneticisi gösterge panosunun Genel Bakış sekmesi, bir kuyruk yöneticisine ve kullanmakta olduğu kaynaklara ilişkin çeşitli bilgileri görüntüler; bkz. IBM MQ ConsoleHızlı Gezinti.

### **Basitleştirilmiş Java uygulama topolojileri**

Toplu iş ortamında çalışan IBM MQ classes for JMS/Jakarta Messaging ve IBM MQ classes for Java uygulamalarının, kuyruk yöneticisinin altında çalıştığı PID ' den bağımsız olarak, herhangi bir z/OS kuyruk yöneticisine istemci bağlanırlığını kullanmalarına izin verilir. Daha fazla bilgi için bkz. JMS/Jakarta Messaging üzerinde çalışan toplu iş uygulamalarına istemci bağlanırlığı z/OS ve Java üzerinde çalışan toplu iş uygulamalarına istemci bağlanırlığı z/OS.

#### **İlgili kavramlar**

Multi | V 9.3.4 IBM MO 9.3.4 for Multiplatforms-temel ve Gelişmiş yetki ürünündeki yenilikler Çoklu Platformlar için IBM MQ 9.3.4 , temel ürün yetkisi ve Gelişmiş yetki ile birlikte kullanılabilen bir dizi yeni özellik ve geliştirme sunar.

 $\blacksquare$  MQ Adv.  $\blacksquare$  Multi $\blacksquare$  V 9.3.4  $\blacksquare$  [IBM MQ 9.3.4 for Multiplatforms ürünündeki yenilikler-Yalnızca](#page-95-0) [Gelişmiş yetki](#page-95-0)

IBM MQ 9.3.4 , IBM MQ için yalnızca IBM MQ Advanced for Multiplatforms yetkisiyle kullanılabilen geliştirmeler sağlar.

# IBMQ Adv. VUE PY 9.3.4 FMQ Adv. z/OS TBM MQ 9.3.4 for z/OS ürünündeki yenilikler-Gelişmiş ve

[Advanced VUE yetkisi](#page-97-0)

z/OSişletim sistemlerinde IBM MQ 9.3.4 , Advanced veya IBM MQ Advanced for z/OS Value Unit Edition yetkiile sağlanan geliştirmeler sağlar.

<span id="page-97-0"></span>["IBM MQ LİSANS BİLGİLERİ" sayfa 9](#page-8-0)

IBM MQ ile nelerin satın alınabileceği ve her bir satın almanın size kurabilme yetkisi vereceği.

# **IBM MQ Adv. VUE | V S.3.4 FMQ Adv. z/OS IBM MQ 9.3.4 for z/OS ürünündeki yenilikler-**

#### *Gelişmiş ve Advanced VUE yetkisi*

z/OSişletim sistemlerinde IBM MQ 9.3.4 , Advanced veya IBM MQ Advanced for z/OS Value Unit Edition yetkiile sağlanan geliştirmeler sağlar.

#### **Yönetim**

- "IBM MQ Advanced for z/OS yetkisine sahip kullanıcılar için ek yetenekler" sayfa 98
- "Tam olarak bir kez desteklenen IBM MQ Kafka bağlayıcıları güncellendi" sayfa 98
- "Belirli MFT aracıları için fteRAS çalıştırma seçeneği" sayfa 98

### **IBM MQ Advanced for z/OS yetkisine sahip kullanıcılar için ek yetenekler**

IBM MQ 9.3.4' den IBM MQ Advanced for z/OS yetkisine sahip kullanıcılar, daha önce yalnızca IBM MQ Advanced for z/OS Value Unit Editionile kullanılabilen özelliklere erişim elde ediyor. Bunlar arasında aşağıdakiler yer alır:

- Connector Pack bileşeni:
	- IBM MQ ve Kafka topolojileri arasında veri akışı sağlayan IBM MQ Kafka Connector olanağını sağlar. Daha fazla bilgi için bkz. Kafka Bağlantı senaryoları .
	- Linux ya da Windows platformlarında bir IBM Aspera faspio Gateway bağlantısı tanımlanmasınaolanak sağlar; bu, IBM MQ verilerinin kayba, yüksek gecikme süresine ve ağlara aktarılma hızını artırabilir.
- Uzak z/OS kuyruk yöneticilerine MFT aracı bağlanırlığı ' in bir istemci bağlantısı kullanmasına izin vererek daha basit Managed File Transfer topolojileri.
- MQIPT içinde PKCS #11 şifreleme donanımının kullanılmasıdesteği.

### **Tam olarak bir kez desteklenen IBM MQ Kafka bağlayıcıları güncellendi**

IBM MQ Kafka Bağlayıcıları, tam olarak bir kez ileti teslimi sağlayan sürüm 2 'ye yükseltilmiştir. Bu önemli geliştirme, IBM MQ, IBM MQ Kafka Bağlaçları ya da Kafka ürünlerindeki hataların IBM MQ ya da Kafkaiçinde yinelenen iletilerle sonuçlanmadığı anlamına gelir.

Daha fazla bilgi için bkz. Tam olarak bir kez destek.

### **Belirli MFT aracıları için fteRAS çalıştırma seçeneği**

IBM MQ 9.3.4olanağından, sistemdeki tüm aracılar yerine belirli bir Managed File Transfer (MFT) aracısı ya da aracısı için sorun giderme bilgilerini (MustGather verileri) toplayabilirsiniz. Bunu, **fteRAS** komutunu **-agents** parametresiyle çalıştırarak yaparsınız. Daha fazla bilgi için bkz. fteRAS ( MFT sorun giderme bilgileri toplanması).

**-agents** parametresinin tanıtılması, bir sorunu araştırmak için gereken veriler belirli bir aracı ya da aracılar içinse, sorun giderme bilgilerini toplamak için gereken süreyi azaltır. IBM MQ 9.3.4' den önce **fteRAS** , araştırma için gereken veriler belirli bir aracı için olsa da, sistemdeki Managed File Transfer kuruluşu için tüm verileri toplar. Bir sistemde yapılandırılmış çok sayıda Managed File Transfer aracısı varsa, **fteRAS** komutunun tamamlanması uzun sürebilir ve bu komutun çıkardığı büyük zip dosyalarının karşıya yüklenmesi uzun sürebilir.

### **İlgili kavramlar**

 $\blacksquare$  Multi $\blacksquare$  V 9.3.4  $\blacksquare$  [IBM MQ 9.3.4 for Multiplatforms-temel ve Gelişmiş yetki ürünündeki yenilikler](#page-93-0) Çoklu Platformlar için IBM MQ 9.3.4 , temel ürün yetkisi ve Gelişmiş yetki ile birlikte kullanılabilen bir dizi yeni özellik ve geliştirme sunar.

<span id="page-98-0"></span>MQ Adv. Multi  $V5.3.4$ [IBM MQ 9.3.4 for Multiplatforms ürünündeki yenilikler-Yalnızca](#page-95-0)

### [Gelişmiş yetki](#page-95-0)

IBM MQ 9.3.4 , IBM MQ için yalnızca IBM MQ Advanced for Multiplatforms yetkisiyle kullanılabilen geliştirmeler sağlar.

 $z/0S$ **IV 9.3.4 IBM MO 9.3.4 for z/OS ürünündeki yenilikler-temel ve Advanced VUE yetkisi** z/OSişletim sistemlerinde IBM MQ 9.3.4 , temel ve IBM MQ Advanced for z/OS Value Unit Edition (VUE) yetkisiyle kullanılabilen bir dizi yeni özellik ve geliştirme sağlar.

#### ["IBM MQ LİSANS BİLGİLERİ" sayfa 9](#page-8-0)

IBM MQ ile nelerin satın alınabileceği ve her bir satın almanın size kurabilme yetkisi vereceği.

#### $V5.3.4$ **IBM MQ 9.3.4 sürümündeki değişiklikler**

Kuyruk yöneticilerinizi en son ürün sürümüne yükseltmeden önce, IBM MQ 9.3.3 ' den bu yana işlevlerde ve kaynaklarda yapılan bu değişiklikleri gözden geçirin ve sistemlerinizi geçirmeye başlamadan önce var olan uygulamalarda, komut dosyalarında ve yordamlarda değişiklik yapmak isteyip istemediğinize karar verin.

#### **Lisans yetkisi**

• "setmqinst komutunun nonprod yetki seçeneğine değiştir" sayfa 99

#### **Yönetim**

- **Linux AIX "**qm.ini dosyasının Service (Hizmet) kısmı için Security Policy (Güvenlik İlkesi) özniteliğinde yapılan değişiklikler" sayfa 99
- $1/108$  <sup>"</sup>CSQ1LOGP EXTRACT işlevinin ileti özellikli iletileri işleme yönteminde yapılan [değişiklikler" sayfa 100](#page-99-0)
- MQ Adv. MQ Adv. VUE MQ Adv. z/OS <sub>"IBM</sub> Kafka Source and Sink Connector sürümü yükseltildi" [sayfa 100](#page-99-0)
- MQ **Adv. MQ Adv.VUE MQ Adv.z/OS**["IBM Aspera faspio Gateway sürümü yükseltildi" sayfa 100](#page-99-0)
- $\blacktriangleright$  Linux  $\blacktriangleright$  Windows  $\blacktriangleright$  AIX  $\blacktriangleright$  ["Herhangi bir veri göndermeden kapayan MQIPT TLS](#page-99-0) [sunucu rotalarına bağlantılar için bağlantı günlüğündeki girdilerde yapılan değişiklikler" sayfa 100](#page-99-0)

### **setmqinst komutunun nonprod yetki seçeneğine değiştir**

Multi

IBM MQ 9.3.4içinden, **setmqinst** komutunun **-l** parametresinin nonprod seçeneği, kuruluşun IBM MQ Advanced olup olmadığına bağlı olarak IBM MQ (Üretim Dışı) ya da IBM MQ Advanced (Üretim Dışı) yetkisini ayarlar. **setmqinst** komutuyla ilgili daha fazla bilgi için bkz. setmqinst (set IBM MQ installation).

### **qm.ini dosyasının Service (Hizmet) kısmı için Security Policy (Güvenlik İlkesi) özniteliğinde yapılan değişiklikler**

 $Linux \t MX$ 

Kuyruk yöneticisi kimlik doğrulama belirteçlerini kabul edecek şekilde yapılandırıldığında, IBM MQ 9.3.4' den qm.ini dosyasının Hizmet kısmına ilişkin **SecurityPolicy** özniteliğinde değişiklikler yapılır. Kuyruk yöneticisi tarafından tanınmayan kullanıcıların kimlik doğrulama ve yetkilendirme için kullanılmasına izin vermek için, AuthToken kısmı qm.ini dosyasına eklendiğinde kuyruk yöneticisi UserExternal kipine geçiriliyor. qm.ini dosyasının Hizmet kısmına ilişkin **SecurityPolicy** özniteliği zaten groupolarak ayarlandıysa, bu otomatik olarak gerçekleşmez. Kimlik doğrulama belirteçleri kullanmak istiyorsanız, grup ayarını UserExternal olarak değiştirin ve kuyruk yöneticinizi yeniden başlatın. Daha fazla bilgi için bkz. SecurityPolicy ve qm.ini dosyasının AuthToken kısmı.

### <span id="page-99-0"></span>**CSQ1LOGP EXTRACT işlevinin ileti özellikli iletileri işleme yönteminde yapılan değişiklikler**

 $\approx$  z/0S

IBM MQ 9.3.4'den CSQ1LOGP EXTRACT işlevi, ileti özellikleri olan bir iletinin çıkış kaydında özellikleri MQRFH2 ' ye dönüştürülecek şekilde değiştirilir.

# **Uyarı:**

- Yardımcı program artık MQPUTPRP kayıtları üretmiyor.
- CSQ1LOGP EXTRACT işlevi, thlqual.SCSQAUTH işlevinin STEPLIB ' e eklenmesini gerektirir.

Üretilen kodlarda yapılan değişiklikler için Günlük yazdırma yardımcı programı (CSQ1LOGP) ve Hizmet olanağı kodları (X'F1') başlıklı konuya bakın.

### **IBM Kafka Source and Sink Connector sürümü yükseltildi**

#### MQ Adv. MQ Adv. VUE MQ Adv.z/0S

IBM MQ Advanced for z/OS, IBM MQ Advanced for z/OS Value Unit Edition 9.3.4, IBM MQ Advanced for Multiplatforms 9.3.4ve IBM MQ Appliance 9.3.4 , IBM tarafından sağlanan Kafka Source and Sink Connectors sürümünü 1.3.2 sürümünden 2.0sürümüne yükseltin.

### **IBM Aspera faspio Gateway sürümü yükseltildi**

MQ Adv. MQ Adv. VUE MQ Adv.z/0S

IBM MQ Advanced for z/OS Value Unit Edition 9.3.4 ve IBM MQ Advanced for Multiplatforms 9.3.4 , IBM Aspera faspio Gateway sürümünü 1.3.3sürümüne yükseltin.

IBM Aspera faspio Gateway 1.3.3 , iş akışınızı, yapılandırmanızı ya da kullanımınızı ayarlamanızı gerektirebilecek bir dizi yeni özellik uygular. Ayrıntılar için bkz. [Yayın Notları: IBM Aspera faspio Gateway](https://www.ibm.com/docs/en/faspio-gateway/1.3?topic=release-notes-aspera-faspio-gateway-133) [1.3.3](https://www.ibm.com/docs/en/faspio-gateway/1.3?topic=release-notes-aspera-faspio-gateway-133) .

Önceki sürümlerden gelen aşağıdaki değişiklikleri de göz önünde bulundurun:

- IBM Aspera faspio Gateway 1.2' dan geçiş yapıyorsanız, ağ geçidini sunucu kipinde çalıştırmak için bir lisans dosyası gerekir. Ayrıntılar için bkz. Yayın Notları: IBM Aspera faspio Gateway 1.3 . Bu lisans dosyası IBM MQile birlikte sağlanır. Bkz. Linuxüzerinde Aspera gateway bağlantısı tanımlama ya da Windows.
- IBM Aspera fasp.io Gateway 1.1 ' dan geçiş yapıyorsanız, lisans dosyası değişikliğine ek olarak, önceden açıklanan bir dizin yapısı da değiştirilir ve TLS varsayılan olarak etkinleştirilir. Ayrıntılar için bkz. Yayın Notları: IBM Aspera faspio Gateway 1.2 . Daha fazla bilgi için bkz. Linuxüzerinde Aspera gateway bağlantısı tanımlama ya da Windows.

# **Herhangi bir veri göndermeden kapayan MQIPT TLS sunucu rotalarına bağlantılar için bağlantı günlüğündeki girdilerde yapılan değişiklikler**

**Linux Windows AIX** 

IBM MQ 9.3.4' den, herhangi bir veri gönderilmeden önce kapayan IBM MQ Internet Pass-Thru (MQIPT) rotalarına bağlantılar hata olarak günlüğe kaydedilmez. Bu değişiklik, SSLServer=true ve SSLPlainConnections=falseile tanımlanan rotaları etkiler. Önceki MQIPTsürümlerinde, veri göndermeden kapatılan bu rotalara yönelik bağlantılar, bir girişin HATA tamamlanma kodu ve SSLHandshakeException hata iletisiyle bağlantı günlüğüne yazılmasına neden oldu. IBM MQ 9.3.4' den aynı bağlantılar, bir nodata girişinin OK (Tamam) tamamlama koduyla bağlantı günlüğüne yazılmasına neden olur. Bu değişiklik, herhangi bir veri gönderilmeden önce kapayan bağlantılara ilişkin bağlantı günlüğü girişlerinin tüm MQIPT rotası tipleriyle tutarlı olmasını sağlar.

### **İlgili kavramlar**

V 9.3.4 [IBM MQ 9.3.4 ürünündeki yenilikler](#page-91-0)

<span id="page-100-0"></span>IBM MQ 9.3.4 , AIX, Linux, Windowsve z/OSüzerinde bir dizi yeni ve gelişmiş özellik sağlar.

 $\frac{1}{2}$  V <sup>9</sup>.3.4 **IBM MO** 9.3.4 içindeki yeni, değiştiril<u>en ve kaldırılan iletiler</u>

Bir dizi yeni ileti eklendi ve var olan bazı iletiler IBM MQ 9.3.4içinde değiştirildi ya da kaldırıldı.

 $V5.3.4$ [IBM MQ 9.3.4 içinde kullanımdan kaldırılmış, dengelenmiş ve kaldırılmış özellikler](#page-103-0) IBM MQ 9.3.4adresinde Continuous Delivery için bazı kullanımdan kaldırmalar vardır.

IBM MQ Explorer ürünündeki yenilikler ve değişiklikler

#### **İlgili bilgiler**

[IBM MQ için Sistem Gereksinimleri](https://www.ibm.com/support/pages/system-requirements-ibm-mq)

[IBM MQ, WebSphere MQve MQSeries ürün readmes web sayfası](https://www.ibm.com/support/pages/node/317955)

# **IBM MQ 9.3.4 içindeki yeni, değiştirilen ve kaldırılan iletiler**

Bir dizi yeni ileti eklendi ve var olan bazı iletiler IBM MQ 9.3.4içinde değiştirildi ya da kaldırıldı.

- **Multi** Yeni, değiştirilen ve kaldırılan IBM MQ AMQ iletileri" sayfa 101
- ["Yeni, değiştirilen ve kaldırılan AMQP kanal iletileri" sayfa 102](#page-101-0)
- Linux MQ Adv. ["Yeni, değiştirilen ve kaldırılan IBM MQ Bridge to blockchain iletileri" sayfa](#page-101-0) [102](#page-101-0)
- $\blacksquare$  "Linux  $\blacksquare$ ["Yeni, değiştirilen ve kaldırılan IBM MQ Bridge to Salesforce iletileri" sayfa 102](#page-101-0)
- • ["Yeni, değiştirilen ve kaldırılan IBM MQ Console iletileri" sayfa 102](#page-101-0)
- $\blacksquare$  Linux  $\blacksquare$  Windows  $\blacksquare$  AlX  $\blacksquare$  Yeni, değiştirilen ve kaldırılan IBM MQ Internet Pass-Thru [iletileri" sayfa 102](#page-101-0)
- • ["Yeni, değiştirilen ve kaldırılan JSON iletileri" sayfa 103](#page-102-0)
- • ["Yeni, değiştirilen ve kaldırılan Managed File Transfer iletileri" sayfa 103](#page-102-0)
- • ["Yeni, değiştirilen ve kaldırılan MQJMS iletileri" sayfa 103](#page-102-0)
- • ["Yeni, değiştirilen ve kaldırılan REST API iletileri" sayfa 103](#page-102-0)
- Linux <mark>- "Windows" AIX "</mark> ["Yeni, değiştirilen ve kaldırılan MQ Telemetry iletileri" sayfa](#page-102-0) [103](#page-102-0)
- ["Yeni, değiştirilen ve kaldırılan z/OS iletileri" sayfa 103](#page-102-0)

### **Yeni, değiştirilen ve kaldırılan IBM MQ AMQ iletileri**

Multi

IBM MQ 9.3.4için aşağıdaki AMQ iletileri yenidir:

### **AMQ3xxx: Yardımcı programlar ve araçlar**

- AMQ3057I **AMQ5xxx: Kurulabilir hizmetler** AMQ5783E
	- AMQ5784E
	- AMQ5785I
	- AMQ5786E

AMQ5787W

### **AMQ6xxx: Common Services**

AMQ6344I

AMQ6729W

#### <span id="page-101-0"></span>**AMQ8xxx: Yönetim**

AMQ8960E

IBM MQ 9.3.4için aşağıdaki AMQ iletileri değiştirilmiştir:

#### **AMQ5xxx: Kurulabilir hizmetler**

AMQ5068W (Yeniden Başlıklı Açıklama ve Yanıt)

AMQ5534E (Genişletilmiş Yanıt)

AMQ5540E (İleti, Açıklama ve Yanıt)

#### **AMQ7xxx: IBM MQ ürün**

AMQ7006E (İleti Değiştirildi) AMQ7081I (Genişletilmiş Açıklama) AMQ7443E (Genişletilmiş Açıklama) AMQ7486I (Genişletilmiş Açıklama)

#### **AMQ8xxx: Yönetim**

AMQ8871E (Genişletilmiş İleti ve Açıklama)

#### **AMQ9xxx: Uzak**

AMQ9296E (Yanıt Değiştirildi) AMQ9297E (Yeniden Ifadeli Açıklama) AMQ9528W (Genişletilmiş İleti) AMQ9546E (Genişletilmiş Açıklama) AMQ9557E (Güncellenen İleti, Açıklama ve Yanıt AMQ9673E (Genişletilmiş Açıklama)

IBM MQ 9.3.4için kaldırılmış AMQ iletisi yok.

### **Yeni, değiştirilen ve kaldırılan AMQP kanal iletileri**  $\blacktriangleright$  ALW

IBM MQ 9.3.4için yeni, değiştirilen ya da kaldırılan AMQP kanal iletileri yok.

## **Yeni, değiştirilen ve kaldırılan IBM MQ Bridge to blockchain iletileri**

Linux MQ Adv.

**Not:** Continuous Deliveryiçin IBM MQ Bridge to blockchain , IBM MQ 9.3.2adresindeki üründen kaldırılır.

## **Yeni, değiştirilen ve kaldırılan IBM MQ Bridge to Salesforce iletileri**

Linux Deprecated

IBM MQ 9.3.4için yeni, değiştirilen ya da kaldırılan IBM MQ Bridge to Salesforce iletisi yok.

### **Yeni, değiştirilen ve kaldırılan IBM MQ Console iletileri**

IBM MQ 9.3.4için aşağıdaki IBM MQ Console iletileri değiştirilmiştir:

#### **MQWB20xx: IBM MQ Konsol iletileri**

MQWB2027E (Typo fixed in Response)

IBM MQ 9.3.4için yeni ya da kaldırılmış IBM MQ Console iletisi yok.

### **Yeni, değiştirilen ve kaldırılan IBM MQ Internet Pass-Thru iletileri** Linux Windows AIX

IBM MQ 9.3.4için aşağıdaki IBM MQ Internet Pass-Thru iletileri yenidir:

#### <span id="page-102-0"></span>**MQCPxxxx: MQIPT iletiler**

MQCPE120 MQCPE121

IBM MQ 9.3.4için değiştirilen ya da kaldırılan IBM MQ Internet Pass-Thru iletisi yok.

### **Yeni, değiştirilen ve kaldırılan JSON iletileri**

IBM MQ 9.3.4için yeni, değiştirilen ya da kaldırılan JSON biçimi tanılama iletileri yok.

### **Yeni, değiştirilen ve kaldırılan Managed File Transfer iletileri**

IBM MQ 9.3.4için aşağıdaki Managed File Transfer iletileri yenidir:

#### **BFGCL0001 - BFGCL9999: MFT komut iletileri**

BFGCL0835E

#### **BFGIO0001 - BFGIO999: MFT dosya sistemi G/Ç iletileri** BFGIO0417E

IBM MQ 9.3.4için değiştirilen ya da kaldırılan Managed File Transfer iletisi yok.

### **Yeni, değiştirilen ve kaldırılan MQJMS iletileri**

IBM MQ 9.3.4için yeni, değiştirilen ya da kaldırılan MQJMS iletileri yok.

### **Yeni, değiştirilen ve kaldırılan REST API iletileri**

IBM MQ 9.3.4için yeni, değiştirilen ya da kaldırılan REST API iletisi yok.

### **Yeni, değiştirilen ve kaldırılan MQ Telemetry iletileri**

**Linux Mindows AIX** 

IBM MQ 9.3.4için yeni, değiştirilen ya da kaldırılan MQ Telemetry iletisi yok.

### **Yeni, değiştirilen ve kaldırılan z/OS iletileri**

 $z/0S$ 

IBM MQ 9.3.4için aşağıdaki IBM MQ for z/OS CSQ iletileri değiştirilmiştir:

### **Kurtarma günlüğü yöneticisi iletileri (CSQJ ...)**

CSQJ105E (Açıklama kısmına Hyphen eklendi)

#### **Dağıtılmış kuyruğa alma iletileri (CSQX ...)**

CSQX469E (Sistem programcısının yanıtı yeniden yazıldı)

CSQX686E (Genişletilmiş Sistem programcısının yanıtı)

#### **Kullanıma hazırlama yordamı ve genel hizmet iletileri (CSQY ...)**

CSQY038E (Yedek tırnak işaretleri kaldırıldı; bağlantı metni Sistem programcısı yanıtında güncellendi)

#### **IBM MQ-IMS köprü iletileri (CSQ2...)**

CSQ2005I (Sistem programcısı yanıtına MQFB\_DATA\_LENGTH\_TOO\_SHORT eklendi)

IBM MQ 9.3.4için yeni ya da kaldırılmış IBM MQ for z/OS CSQ iletisi yok.

#### **İlgili kavramlar**

[IBM MQ 9.3.4 ürünündeki yenilikler](#page-91-0)

IBM MQ 9.3.4 , AIX, Linux, Windowsve z/OSüzerinde bir dizi yeni ve gelişmiş özellik sağlar.

### $\frac{1}{2}$  M  $\frac{1}{2}$   $\frac{1}{2}$  IBM MO 9.3.4 sürümündeki değişiklikler

Kuyruk yöneticilerinizi en son ürün sürümüne yükseltmeden önce, IBM MQ 9.3.3 ' den bu yana işlevlerde ve kaynaklarda yapılan bu değişiklikleri gözden geçirin ve sistemlerinizi geçirmeye başlamadan önce var

<span id="page-103-0"></span>olan uygulamalarda, komut dosyalarında ve yordamlarda değişiklik yapmak isteyip istemediğinize karar verin.

 $\lceil \text{US} \rceil$ 3.4  $\blacksquare$ IBM MQ 9.3.4 içinde kullanımdan kaldırılmış, dengelenmiş ve kaldırılmış özellikler IBM MQ 9.3.4adresinde Continuous Delivery için bazı kullanımdan kaldırmalar vardır.

**İlgili başvurular** IBM MQ AMQ iletileri Managed File Transfer tanılama iletileri Telemetri iletileri REST API ileti IBM MQ Console ileti IBM MQ Bridge to blockchain ileti IBM MQ Bridge to Salesforce ileti IBM MQ Internet Pass-Thru ileti MQJMS iletileri JSON biçimi tanılama iletileri IBM MQ for z/OS ile ilgili iletiler

### **IBM MQ 9.3.4 içinde kullanımdan kaldırılmış, dengelenmiş ve kaldırılmış özellikler**

IBM MQ 9.3.4adresinde Continuous Delivery için bazı kullanımdan kaldırmalar vardır. Deprecated

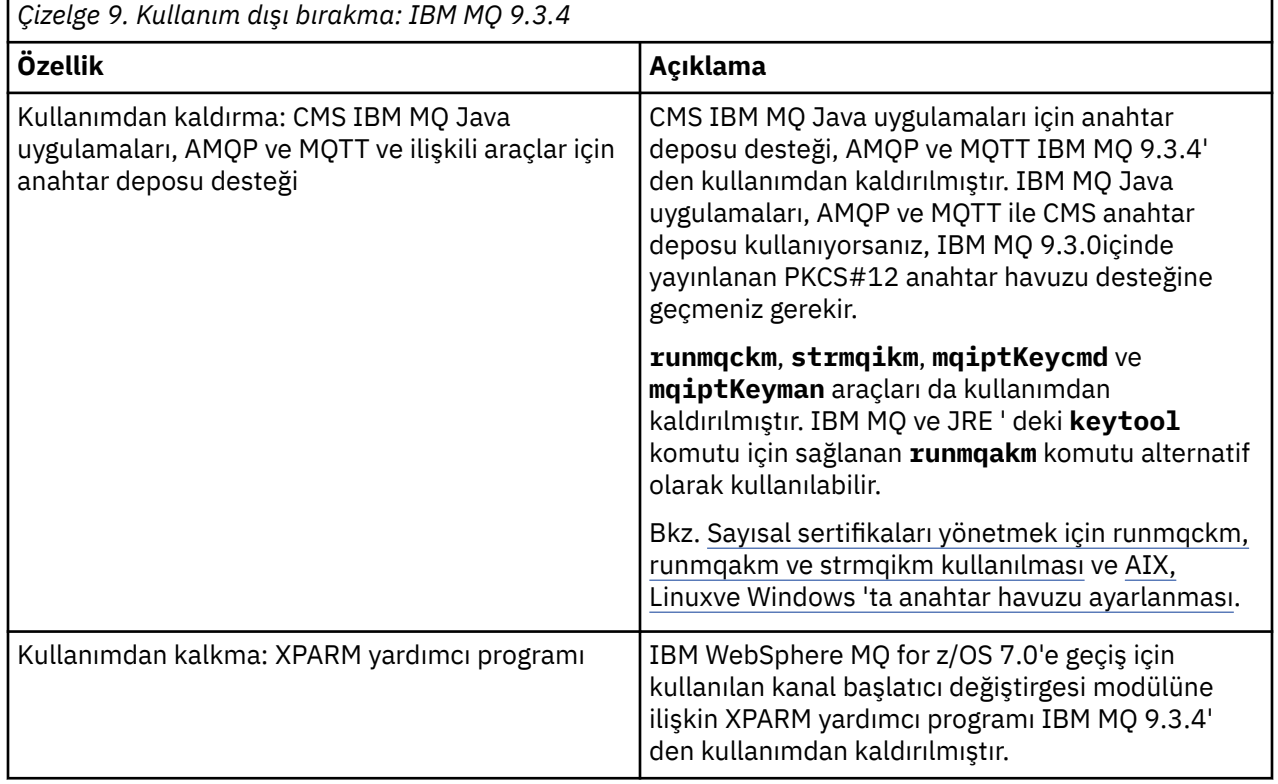

### **İlgili kavramlar**

 $\sqrt{9.3.4}$  [IBM MQ 9.3.4 ürünündeki yenilikler](#page-91-0)

IBM MQ 9.3.4 , AIX, Linux, Windowsve z/OSüzerinde bir dizi yeni ve gelişmiş özellik sağlar.

[IBM MQ 9.3.4 sürümündeki değişiklikler](#page-98-0)

Kuyruk yöneticilerinizi en son ürün sürümüne yükseltmeden önce, IBM MQ 9.3.3 ' den bu yana işlevlerde ve kaynaklarda yapılan bu değişiklikleri gözden geçirin ve sistemlerinizi geçirmeye başlamadan önce var olan uygulamalarda, komut dosyalarında ve yordamlarda değişiklik yapmak isteyip istemediğinize karar verin.

 $V5.3.4$ [IBM MQ 9.3.4 içindeki yeni, değiştirilen ve kaldırılan iletiler](#page-100-0) Bir dizi yeni ileti eklendi ve var olan bazı iletiler IBM MQ 9.3.4içinde değiştirildi ya da kaldırıldı.

#### $V5.3.3$ **IBM MQ 9.3.3 ürünündeki yenilikler ve değişiklikler**

Bir Continuous Delivery (CD) yayın düzeyi olan IBM MQ 9.3.3, AIX, Linux, Windowsve z/OSüzerinde bir dizi yeni ve gelişmiş özellik sunar.

### **İlgili bilgiler**

[IBM MQ için Sistem Gereksinimleri](https://www.ibm.com/support/pages/system-requirements-ibm-mq) [IBM MQ, WebSphere MQve MQSeries ürün readmes web sayfası](https://www.ibm.com/support/pages/node/317955)

## **IBM MQ 9.3.3 ürünündeki yenilikler**

IBM MQ 9.3.3 , AIX, Linux, Windowsve z/OSüzerinde bir dizi yeni ve gelişmiş özellik sağlar.

The individual features provided by a CD release are stand-alone functions but may increase in capability in subsequent CD releases, enhancing earlier CD features and forming a suite of related capabilities.

### **IBM MQ for Multiplatformsiçin yeni: Temel ve Gelişmiş yetki**

#### Multi

[Multiplatformsü](#page-155-0)zerinde, aşağıdaki özellikler ve geliştirmeler hem temel ürün yetkisi, hem de Gelişmiş yetki ile kullanılabilir.

#### **Yönetim**

• ["IBM MQ Console için eklemeler" sayfa 107](#page-106-0)

### **Uygulama Geliştirme**

- • ["AMQP ileti bildirimlerinin işlenmesine ilişkin performans iyileştirmeleri" sayfa 107](#page-106-0)
- • ["IBM MQ .NET ve XMS .NET istemci kitaplıkları için izleme geliştirmeleri" sayfa 107](#page-106-0)
- • ["IBM MQ .NET ve XMS .NET istemcileri SSL bağlanırlık sorunları için hata iletisi geliştirmeleri" sayfa](#page-107-0) [108](#page-107-0)
- • ["messaging REST API ile uzaktan ileti sistemi" sayfa 108](#page-107-0)
- • ["Kapsayıcılar Linux ARM64 /Apple Silicon için eklenen kurulum dışı resim" sayfa 108](#page-107-0)

### **Yeni IBM MQ for Multiplatforms özellikleri: Yalnızca Gelişmiş yetki**

#### MQ Adv. Multi

Aşağıdaki özellikler ve geliştirmeler yalnızca Gelişmiş yetki ile Multiplatforms üzerinde kullanılabilir.

### **Yönetim**

- • [Kafka Connect kullanarak kritik öneme sahip verilerden olayların kilidini açma](#page-108-0)
- • ["Yerel HA kuyruk yöneticileri için hasarlı nesnelerin otomatik olarak eşlenmesi" sayfa 109](#page-108-0)

### **IBM MQ for z/OSiçin yeni: temel, Gelişmiş ve Advanced VUE yetkisi**  $z/0S$

Aşağıdaki özellikler ve geliştirmeler hem temel ürün yetkisi, hem de IBM MQ Advanced for z/OS (Advanced) ve IBM MQ Advanced for z/OS Value Unit Edition (Advanced VUE) yetkisi ile sağlanır.

#### **Yönetim**

- • ["SMF kuyruk istatistikleri kayıtlarında yapılan geliştirmeler" sayfa 109](#page-108-0)
- • ["IBM MQ Console için eklemeler" sayfa 110](#page-109-0)

#### **Uygulama Geliştirme**

• ["messaging REST API ile uzaktan ileti sistemi" sayfa 110](#page-109-0)

### **IBM MQ for z/OSiçin yeni: Yalnızca Gelişmiş ve Advanced VUE yetkisi** z/OS MQ Adv. VUE MQ Adv. z/OS

Aşağıdaki özellikler ve geliştirmeler yalnızca Gelişmiş ya da Advanced VUE yetkisiyle kullanılabilir.

#### **Yönetim**

• ["Kafka Connect kullanarak görev açısından kritik verilerden olayların kilidini açma" sayfa 110](#page-109-0)

#### **İlgili kavramlar**

### **[IBM MQ 9.3.3 sürümündeki değişiklikler](#page-110-0)**

Kuyruk yöneticilerinizi en son ürün sürümüne yükseltmeden önce, IBM MQ 9.3.2 ' den bu yana işlevlerde ve kaynaklarda yapılan bu değişiklikleri gözden geçirin ve sistemlerinizi geçirmeye başlamadan önce var olan uygulamalarda, komut dosyalarında ve yordamlarda değişiklik yapmak isteyip istemediğinize karar verin.

 $V$   $\overline{S}$ .3  $\overline{S}$  [IBM MQ 9.3.3 içindeki yeni, değiştirilen ve kaldırılan iletiler](#page-111-0)

Bazı yeni iletiler eklendi ve var olan bazı iletiler IBM MQ 9.3.3içinde değiştirildi ya da kaldırıldı.

 $\textcolor{red}{\bullet}$  V 3.3.3  $\textcolor{red}{\bullet}$  [IBM MQ 9.3.3 içinde kullanımdan kaldırılmış, dengelenmiş ve kaldırılmış özellikler](#page-117-0) IBM MQ 9.3.3' den kaldırma var.

#### ["IBM MQ 9.3.0 ürünündeki yenilikler ve değişiklikler" sayfa 26](#page-25-0)

IBM MQ 9.3.0 , IBM MQ 9.2.0için aşağıdaki Long Term Support (LTS) yayın düzeyidir. Ayrıca, IBM MQ 9.2için son CD yayını olan IBM MQ 9.2.5' un sonraki Continuous Delivery (CD) yayınıdır. IBM MQ 9.3.0 , IBM MQ 9.3.0adresinde yeni olan bazı özellikler ve geliştirmelerin yanı sıra IBM MQ 9.2.1 ile IBM MQ 9.2.5 arasındaki CD yayınlarında daha önce teslim edilen özellikleri ve geliştirmeleri içerir.

#### ["IBM MQ 9.3.0 Long Term Support içindeki değişiklikler" sayfa 143](#page-142-0)

Long Term Support (LTS) yayın düzeyi, hata ve güvenlik güncellemeleri de içinde olmak üzere, desteğin belirli bir süre içinde sağlandığı önerilen bir ürün düzeyidir.

#### ["Önceki sürümlerdeki yenilikler ve değişiklikler" sayfa 149](#page-148-0)

IBM MQ 9.3' den önce ürün sürümlerinde oluşan dengelemeler, kullanımdan kaldırmalar ve kaldırma da dahil olmak üzere, işlevlerde ve kaynaklarda yapılan yeni özellikler ve değişikliklerle ilgili bilgilere giden bağlantılar.

#### ["Ürün belgelerinde kullanılan simgeler" sayfa 155](#page-154-0)

Tüm IBM MQ 9.3 yayın tipleri (LTS, CD, CP4I-LTS), yayın düzeyi sürümleri ve platformlar için ürün belgeleri, IBM Documentationiçinde yer alan tek bir bilgi kümesinde sağlanır. Bilgiler belirli bir yayın tipine, sürümüne ya da altyapıya özgüyse, bu bir dikdörtgen simgesiyle gösterilir. Tüm yayın tipleri, sürümler ve platformlar için geçerli olan bilgiler işaretsiz olarak bırakılmış olur. Simge, JMS ve Jakarta ileti alışverişini ayırt etmek ve kullanımdan kaldırılan, sabitlenen ya da kaldırılan ürün özelliklerini vurgulamak için de kullanılır.

#### **İlgili bilgiler**

[IBM MQ için Sistem Gereksinimleri](https://www.ibm.com/support/pages/system-requirements-ibm-mq) [IBM MQ, WebSphere MQve MQSeries ürün readmes web sayfası](https://www.ibm.com/support/pages/node/317955)

# *IBM MQ 9.3.3 for Multiplatforms ürünündeki yenilikler: Temel ve*

#### *Gelişmiş yetki*

Çoklu Platformlar için IBM MQ 9.3.3 , temel ürün yetkisi ve Gelişmiş yetki ile birlikte kullanılabilen bir dizi yeni özellik ve geliştirme sunar.

#### <span id="page-106-0"></span>**Yönetim**

- "IBM MQ Console için eklemeler" sayfa 107
- "dspmqver komutu artık yayın tipini bildiriyor" sayfa 107

#### **Uygulama Geliştirme**

- "AMQP ileti bildirimlerinin işlenmesine ilişkin performans iyileştirmeleri" sayfa 107
- "IBM MQ .NET ve XMS .NET istemci kitaplıkları için izleme geliştirmeleri" sayfa 107
- • ["IBM MQ .NET ve XMS .NET istemcileri SSL bağlanırlık sorunları için hata iletisi geliştirmeleri" sayfa](#page-107-0) [108](#page-107-0)
- • ["messaging REST API ile uzaktan ileti sistemi" sayfa 108](#page-107-0)
- • ["Kapsayıcılar Linux ARM64 /Apple Silicon için eklenen kurulum dışı resim" sayfa 108](#page-107-0)

### **IBM MQ Console için eklemeler**

Web konsolu güncellemeleri aracılığıyla basitleştirilmiş yönetim, IBM MQ kaynaklarının yapılandırması ve çalıştırma zamanı ilişkileri arasında daha kolay gezinme sağlayabilir. Örneğin, yöneticiler hangi uygulamaların kuyruklara ileti yerleştirdiğini görüntüleyebilir ve farklı kuyruklar arasındaki ilişkileri görebilirler. Yeni bir özellik, bir kuyrukla ilişkili IBM MQ nesnelerini görüntülemenizi sağlar. Daha fazla bilgi için bkz. IBM MQ Console: Working with kuyruk-CD only.

### **AMQP ileti bildirimlerinin işlenmesine ilişkin performans iyileştirmeleri ALW**

Bir AMQP uygulaması QOS\_AT\_LEAST\_ONCE (1) ileti teslimini kullanıyorsa, AMQP hizmeti, uygulamaya bu iletiyi gönderdikten sonra alıkoyduğu iletinin kopyasını atmadan önce uygulamadan bir alındı bildirimi bekler.

IBM MQ 9.3.3' den önce, bildirilen her ileti kuyruktan tek tek kaldırılır. IBM MQ 9.3.3 iletilerinden, performansı artıran toplu işler halinde kaldırılır. Daha fazla bilgi için bkz. Onaylı AMQP iletilerini toplu olarak kuyruktan kaldırma.

### **dspmqver komutu artık yayın tipini bildiriyor**

**dspmqver** komutu, yayın tipini içerecek şekilde genişletilmiştir; bu, yayın düzeyinin Continuous Delivery ya da Long Term Supportolup olmadığını görmeyi kolaylaştırır.

Bildirilen yayın tipi Long Term Support (LTS), Continuous Delivery(CD)ya da Long Term Support(LTS)and Continuous Delivery(CD)olabilir. Ek bilgi için bkz. dspmqver (sürüm bilgilerini görüntüle).

### **IBM MQ .NET ve XMS .NET istemci kitaplıkları için izleme geliştirmeleri**

IBM MQ 9.3.3olanağından, uygulamayı yeniden başlatmanıza gerek kalmadan IBM MQ .NET ve XMS .NET istemci kitaplıkları için izlemeyi etkinleştirebilir ve geçersiz kılabilirsiniz.

IBM MQ .NET ve XMS .NET istemci kitaplıkları (.NET Standard, .NET Frameworkve .NET 6) için izlemeleri etkinleştirmek üzere mqclient.ini dosyasını kullanabilirsiniz. İzlemeyi dinamik olarak etkinleştirebilir ve devre dışı bırakabilirsiniz. Uygulama çalışırken, mqclient.ini dosyası değiştirildiğinde, oluşturulduğunda ya da silindiğinde, IBM MQ .NET ve XMS .NET istemcisi izleme bölümünün özelliklerini yeniden okur ve daha sonra, uygulamanın yeniden başlatılmasına gerek kalmaması için izlemeyi etkinleştirir ya da devre dışı bırakır.

Daha fazla bilgi için bkz. İstemci yapılanış dosyasının izleme kısmı, IBM MQ .NET uygulamalarının mqclient.iniile izlenmesi ve XMS .NET uygulamalarının mqclient.iniile izlenmesi.

### <span id="page-107-0"></span>**IBM MQ .NET ve XMS .NET istemcileri SSL bağlanırlık sorunları için hata iletisi geliştirmeleri**

IBM MQ 9.3.3' den IBM MQ .NET istemcisi ve XMS .NET istemcisi, SSL etkin bağlantı hataları hakkında daha iyi ve daha anlamlı bilgiler sağlayarak bir sorunu anlamanıza ve bu tip sorunları daha hızlı çözmenize yardımcı olur.

IBM MQ .NET ve XMS .NET istemci kitaplıklarında (amqmdnetstd.dll) ve (amqmxmsstd.dll) yapılan iyileştirmeler, SSL ile ilgili sorunlar için daha özel bir kural dışı durum mekanizması sağlar. MQRC neden kodları, C gibi diğer .NET istemci kitaplıklarıyla aynı hizada bulunur. Daha fazla bilgi için bkz. IBM MQ .NET istemci kitaplıkları tarafından yayınlanan ortak SSL hata kodları ve XMS .NET istemci kitaplıkları tarafından yayınlanan ortak SSL hata kodları.

### **messaging REST API ile uzaktan ileti sistemi**

IBM MQ 9.3.3olanağından, ileti alışverişi için uzak kuyruk yöneticilerine bağlanmak üzere messaging REST API olanağını kullanabilirsiniz. Uzak kuyruk yöneticileri, başka bir kuruluştaki ya da başka bir sistemdeki kuyruk yöneticileri olabilir. Bu nedenle, artık mqweb sunucusunu çalıştırmak ve messaging REST APIile herhangi bir kuyruk yöneticisine bağlanmak için tek bir kuruluş kullanabilirsiniz.

messaging REST APIile uzaktan ileti sistemi hakkında daha fazla bilgi için bkz. messaging REST APIile kullanılacak uzak kuyruk yöneticisini ayarlama.

### **Kapsayıcılar Linux ARM64 /Apple Silicon için eklenen kurulum dışı resim**

Güçlü kapsayıcı geliştirme becerileriniz varsa, kendi üretim kapsayıcısı görüntünüzü oluşturmak için mqcontainer GitHub havuzunda sağlanan yap dosyalarını kullanabilirsiniz. Bu görüntü, OpenShift anyuid Güvenlik Bağlamı Kısıtlaması altında çalışabilecek bir taşıyıcı görüntüsü oluşturmanıza yardımcı olan, kuruluş dışı (unzippable) IBM MQ görüntüleri kümesiyle birlikte çalışır. IBM MQ 9.3.3' den kuruluş dışı görüntüler kümesi, Linux ARM64 ve Apple Silicon platformlarıyla çalışan bir görüntü içerir.

Daha fazla bilgi için bakınız: Building a sample base IBM MQ queue manager image.

#### **İlgili kavramlar**

MQ Adv. V 9.3.3 Multi IBM MQ 9.3.3 for Multiplatforms ürünündeki yenilikler: Yalnızca gelişmiş yetki

IBM MQ 9.3.3 , IBM MQ için yalnızca IBM MQ Advanced for Multiplatforms yetkisiyle kullanılabilen iki geliştirme sağlar.

z/08 **IGM V 9.3.3 TEM MQ 9.3.3 for z/OSürünündeki yenilikler: temel ve Advanced VUE yetkisi** z/OSişletim sistemlerinde IBM MQ 9.3.3 , temel ve IBM MQ Advanced for z/OS Value Unit Edition (VUE) yetkisiyle kullanılabilen bir dizi yeni özellik ve geliştirme sağlar.

 $\mathbb{I} \times \mathbb{S}$ .3.3  $\blacksquare$ MQ Adv. VUE $\blacksquare$ MQ Adv. z/OS $_{\text{IBM}}$  MQ 9.3.3 for z/OSürünündeki yenilikler: Gelişmiş ve

#### [Advanced VUE yetkisi](#page-109-0)

z/OSişletim sistemlerinde IBM MQ 9.3.3 , Advanced ya da IBM MQ Advanced for z/OS Value Unit Edition yetkiile kullanılabilen bir geliştirme sağlar.

### ["IBM MQ LİSANS BİLGİLERİ" sayfa 9](#page-8-0)

IBM MQ ile nelerin satın alınabileceği ve her bir satın almanın size kurabilme yetkisi vereceği.

### **III MQ Adv.** V 9.3.3 **Multi IBM MQ 9.3.3 for Multiplatforms ürünündeki**

### *yenilikler: Yalnızca gelişmiş yetki*

IBM MQ 9.3.3 , IBM MQ için yalnızca IBM MQ Advanced for Multiplatforms yetkisiyle kullanılabilen iki geliştirme sağlar.

#### **Yönetim**

- • [Kafka Connect kullanarak kritik öneme sahip verilerden olayların kilidini açma](#page-108-0)
- • ["Yerel HA kuyruk yöneticileri için hasarlı nesnelerin otomatik olarak eşlenmesi" sayfa 109](#page-108-0)
## <span id="page-108-0"></span>**Kafka Connect kullanarak görev açısından kritik verilerden olayların kilidini açma**

IBM MQ 'un geniş bir şekilde dağıtılması, örneğin, veri akışı kuyrukları olan var olan verilerin bir kopyasını alarak Kafka ' e veri almak için harika bir yol olduğu anlamına gelir.

IBM MQ 9.3.3'den kuruluşunuz IBM MQ Advanced for z/OS Value Unit Edition yetkisine, IBM MQ Advanced for Multiplatforms yetkisine ya da IBM MQ Appliance yetkisine sahipse, IBM MQ ' den Kafka'e ya da Kafka ' den IBM MQ' e veri kopyalayabilen IBM tarafından sağlanan ve desteklenen bağlaçlara erişim elde edebilirsiniz.

Daha önce, bağlayıcıları destek olmadan ücretsiz olarak alabilir ya da IBM Event Streams yetkisi ile destek alabilirsiniz.

Daha fazla bilgi için bkz. Kafka Connect scenarios.

## **Yerel HA kuyruk yöneticileri için hasarlı nesnelerin otomatik olarak eşlenmesi**

IBM MQ 9.3.3' dan, Yerel HA kuyruk yöneticisi başlatılırken zarar görmüş nesneler saptarsa, bu nesneleri otomatik olarak kurtarmayı dener. Ek bilgi için Hasarlı Nesnelerin Kurtarılmasıbaşlıklı konuya bakın.

#### **İlgili kavramlar**

 $\vee$  9.3.3 Multi [IBM MQ 9.3.3 for Multiplatforms ürünündeki yenilikler: Temel ve Gelişmiş](#page-105-0) [yetki](#page-105-0)

Çoklu Platformlar için IBM MQ 9.3.3 , temel ürün yetkisi ve Gelişmiş yetki ile birlikte kullanılabilen bir dizi yeni özellik ve geliştirme sunar.

 $z/0S$  $\mathbf{V}$   $\mathbf{S}$ .3.3  $\blacksquare$  IBM MO 9.3.3 for z/OSürünündeki yenilikler: temel ve Advanced VUE yetkisi z/OSişletim sistemlerinde IBM MQ 9.3.3 , temel ve IBM MQ Advanced for z/OS Value Unit Edition (VUE) yetkisiyle kullanılabilen bir dizi yeni özellik ve geliştirme sağlar.

IBM 9.3.3 For MQ Adv. VUE MQ Adv. z/OS TBM MQ 9.3.3 for z/OSürünündeki yenilikler: Gelişmiş ve

#### [Advanced VUE yetkisi](#page-109-0)

z/OSişletim sistemlerinde IBM MQ 9.3.3 , Advanced ya da IBM MQ Advanced for z/OS Value Unit Edition yetkiile kullanılabilen bir geliştirme sağlar.

#### ["IBM MQ LİSANS BİLGİLERİ" sayfa 9](#page-8-0)

IBM MQ ile nelerin satın alınabileceği ve her bir satın almanın size kurabilme yetkisi vereceği.

#### $\approx$  z/OS *IBM MQ 9.3.3 for z/OSürünündeki yenilikler: temel ve Advanced*

## *VUE yetkisi*

z/OSişletim sistemlerinde IBM MQ 9.3.3 , temel ve IBM MQ Advanced for z/OS Value Unit Edition (VUE) yetkisiyle kullanılabilen bir dizi yeni özellik ve geliştirme sağlar.

#### **Yönetim**

- "SMF kuyruk istatistikleri kayıtlarında yapılan geliştirmeler" sayfa 109
- • ["IBM MQ Console için eklemeler" sayfa 110](#page-109-0)

#### **Uygulama Geliştirme**

• ["messaging REST API ile uzaktan ileti sistemi" sayfa 110](#page-109-0)

## **SMF kuyruk istatistikleri kayıtlarında yapılan geliştirmeler**

IBM MQ 9.3.3 , IBM MQ 9.3.1' den SMF kuyruk istatistikleri kayıtlarını daha da geliştirir. Kuyruk istatistiklerinde yapılan en son geliştirmeler, son SMF aralığında kuyruğunuza ne olduğuna ilişkin öngörüler sağlar. Bu, ileti akışı, süre bitimi, yüksek ve düşük filigranlarla ilgili bilgileri ve daha fazlasını içerir. Daha fazla bilgi için bakınız: Queue data records IBM MQ 9.3.3 release.

## <span id="page-109-0"></span>**IBM MQ Console için eklemeler**

Web konsolu güncellemeleri aracılığıyla basitleştirilmiş yönetim, IBM MQ kaynaklarının yapılandırması ve çalıştırma zamanı ilişkileri arasında daha kolay gezinme sağlayabilir. Örneğin, yöneticiler hangi uygulamaların kuyruklara ileti yerleştirdiğini görüntüleyebilir ve farklı kuyruklar arasındaki ilişkileri görebilirler. Yeni bir özellik, bir kuyrukla ilişkili IBM MQ nesnelerini görüntülemenizi sağlar. Daha fazla bilgi için bkz. IBM MQ Console: Working with kuyruk-CD only.

## **messaging REST API ile uzaktan ileti sistemi**

IBM MQ 9.3.3olanağından, ileti alışverişi için uzak kuyruk yöneticilerine bağlanmak üzere messaging REST API olanağını kullanabilirsiniz. Uzak kuyruk yöneticileri, başka bir kuruluştaki ya da başka bir sistemdeki kuyruk yöneticileri olabilir. Bu nedenle, artık mqweb sunucusunu çalıştırmak ve messaging REST APIile herhangi bir kuyruk yöneticisine bağlanmak için tek bir kuruluş kullanabilirsiniz.

messaging REST APIile uzaktan ileti sistemi hakkında daha fazla bilgi için bkz. messaging REST APIile kullanılacak uzak kuyruk yöneticisini ayarlama.

## **İlgili kavramlar**

 $\vee$  9.3.3 Multi [IBM MQ 9.3.3 for Multiplatforms ürünündeki yenilikler: Temel ve Gelişmiş](#page-105-0) [yetki](#page-105-0)

Çoklu Platformlar için IBM MQ 9.3.3 , temel ürün yetkisi ve Gelişmiş yetki ile birlikte kullanılabilen bir dizi yeni özellik ve geliştirme sunar.

 $MQ$  Adv.  $N9.3.3$  Multi [IBM MQ 9.3.3 for Multiplatforms ürünündeki yenilikler: Yalnızca](#page-107-0) [gelişmiş yetki](#page-107-0)

IBM MQ 9.3.3 , IBM MQ için yalnızca IBM MQ Advanced for Multiplatforms yetkisiyle kullanılabilen iki geliştirme sağlar.

# IBM S.3.3 For MQ Adv. VUE For MQ Adv. z/OS <sub>IBM</sub> MQ 9.3.3 for z/OSürünündeki yenilikler: Gelişmiş ve

Advanced VUE yetkisi

z/OSişletim sistemlerinde IBM MQ 9.3.3 , Advanced ya da IBM MQ Advanced for z/OS Value Unit Edition yetkiile kullanılabilen bir geliştirme sağlar.

["IBM MQ LİSANS BİLGİLERİ" sayfa 9](#page-8-0)

IBM MQ ile nelerin satın alınabileceği ve her bir satın almanın size kurabilme yetkisi vereceği.

# *IBM MQ 9.3.3 for z/OSürünündeki yenilikler:*

## *Gelişmiş ve Advanced VUE yetkisi*

z/OSişletim sistemlerinde IBM MQ 9.3.3 , Advanced ya da IBM MQ Advanced for z/OS Value Unit Edition yetkiile kullanılabilen bir geliştirme sağlar.

#### **Yönetim**

• "Kafka Connect kullanarak görev açısından kritik verilerden olayların kilidini açma" sayfa 110

## **Kafka Connect kullanarak görev açısından kritik verilerden olayların kilidini açma**

IBM MQ 'un geniş bir şekilde dağıtılması, örneğin, veri akışı kuyrukları olan var olan verilerin bir kopyasını alarak Kafka ' e veri almak için harika bir yol olduğu anlamına gelir.

IBM MQ 9.3.3'den kuruluşunuz IBM MQ Advanced for z/OS Value Unit Edition yetkisine, IBM MQ Advanced for Multiplatforms yetkisine ya da IBM MQ Appliance yetkisine sahipse, IBM MQ ' den Kafka'e ya da Kafka ' den IBM MQ' e veri kopyalayabilen IBM tarafından sağlanan ve desteklenen bağlaçlara erişim elde edebilirsiniz.

Daha önce, bağlayıcıları destek olmadan ücretsiz olarak alabilir ya da IBM Event Streams yetkisi ile destek alabilirsiniz.

Daha fazla bilgi için bkz. Kafka Connect scenarios.

### <span id="page-110-0"></span>**İlgili kavramlar**

#### $V5.3.3$ Multi [IBM MQ 9.3.3 for Multiplatforms ürünündeki yenilikler: Temel ve Gelişmiş](#page-105-0) [yetki](#page-105-0)

Çoklu Platformlar için IBM MQ 9.3.3 , temel ürün yetkisi ve Gelişmiş yetki ile birlikte kullanılabilen bir dizi yeni özellik ve geliştirme sunar.

 $MO$  Adv.  $V$  S.3.3 **Multi** [IBM MQ 9.3.3 for Multiplatforms ürünündeki yenilikler: Yalnızca](#page-107-0) [gelişmiş yetki](#page-107-0)

IBM MQ 9.3.3 , IBM MQ için yalnızca IBM MQ Advanced for Multiplatforms yetkisiyle kullanılabilen iki geliştirme sağlar.

 $\blacksquare$  V 9.3.3  $\blacksquare$  [IBM MQ 9.3.3 for z/OSürünündeki yenilikler: temel ve Advanced VUE yetkisi](#page-108-0)  $z/0S$ z/OSişletim sistemlerinde IBM MQ 9.3.3 , temel ve IBM MQ Advanced for z/OS Value Unit Edition (VUE) yetkisiyle kullanılabilen bir dizi yeni özellik ve geliştirme sağlar.

["IBM MQ LİSANS BİLGİLERİ" sayfa 9](#page-8-0)

IBM MQ ile nelerin satın alınabileceği ve her bir satın almanın size kurabilme yetkisi vereceği.

## **IBM MQ 9.3.3 sürümündeki değişiklikler**

Kuyruk yöneticilerinizi en son ürün sürümüne yükseltmeden önce, IBM MQ 9.3.2 ' den bu yana işlevlerde ve kaynaklarda yapılan bu değişiklikleri gözden geçirin ve sistemlerinizi geçirmeye başlamadan önce var olan uygulamalarda, komut dosyalarında ve yordamlarda değişiklik yapmak isteyip istemediğinize karar verin.

#### **Komut ve Yapılandırma**

- "IBM Aspera faspio Gateway sürümü yükseltildi" sayfa 111
- "RPM imza sürümüne değiştir" sayfa 111

#### **Uygulama geliştirme**

• ["useIBMCipherEşlemelerinin kaldırılması" sayfa 112](#page-111-0)

## **IBM Aspera faspio Gateway sürümü yükseltildi**

#### MQ Adv. MQ Adv. VUE MQ Adv.z/0S

IBM MQ Advanced for z/OS Value Unit Edition 9.3.3 ve IBM MQ Advanced for Multiplatforms 9.3.3 , IBM Aspera faspio Gateway sürümünü 1.3.2sürümüne yükseltin.

IBM Aspera faspio Gateway 1.3.2 , iş akışınızı, yapılandırmanızı ya da kullanımınızı ayarlamanızı gerektirebilecek bir dizi yeni özellik uygular. Ayrıntılar için bkz. Yayın Notları: IBM Aspera faspio Gateway 1.3.2 .

Önceki sürümlerden gelen aşağıdaki değişiklikleri de göz önünde bulundurun:

- IBM Aspera faspio Gateway 1.2' dan geçiş yapıyorsanız, ağ geçidini sunucu kipinde çalıştırmak için bir lisans dosyası gerekir. Ayrıntılar için bkz. Yayın Notları: IBM Aspera faspio Gateway 1.3 . Bu lisans dosyası IBM MQile birlikte sağlanır. Bkz. Linuxüzerinde Aspera gateway bağlantısı tanımlama ya da Windows.
- IBM Aspera fasp.io Gateway 1.1 ' dan geçiş yapıyorsanız, lisans dosyası değişikliğine ek olarak, önceden açıklanan bir dizin yapısı da değiştirilir ve TLS varsayılan olarak etkinleştirilir. Ayrıntılar için bkz. Yayın Notları: IBM Aspera faspio Gateway 1.2 . Daha fazla bilgi için bkz. Linuxüzerinde Aspera gateway bağlantısı tanımlama ya da Windows.

## **RPM imza sürümüne değiştir**

RPM imza sürümü, Continuous Deliveryiçin IBM MQ 9.3.3 adresindeki v4 olarak değiştirildi. Bunun bir parçası olarak, paketleri imzalamak için IBM tarafından kullanılan özel anahtar değiştirildi ve bu nedenle RPM paketlerini bu düzeylerde ya da bu düzeylerin üzerinde doğrulamak istiyorsanız, daha yeni IBM MQ

<span id="page-111-0"></span>genel imzalama gpg anahtarını içe aktarmanız gerekir. Daha eski IBM MQ 9.3.x paketlerinde imzaları doğrulama yeteneğini korumak istiyorsanız eski anahtara da gereksinim duyarsınız. Daha fazla bilgi için bkz. IBM MQ kod imzaları.

## **useIBMCipherEşlemelerinin kaldırılması**

Hangi eşlemelerin kullanılacağını denetleyen Java Sistem Özelliği com.ibm.mq.cfg.useIBMCipherMappings, IBM MQ 9.3.3olanağından Continuous Delivery için üründen kaldırılır.

IBM MQ 9.3.3' den bir Şifre, CipherSpec ya da CipherSuite adı olarak tanımlanabilir ve IBM MQtarafından doğru şekilde işlenir. Bu değişikliğin bir parçası olarak, IBM MQ classes for Java, IBM MQ classes for JMSve IBM MQ classes for Jakarta Messagingiçine üç yeni JAR dosyası eklenmiştir:

- jackson-annotations.jar
- jackson-core.jar
- jackson-databind.jar

IBM MQ 9.3.3' den, uygulamanızın IBM MQ classes for JMS içinde TLS CipherSpecs ve CipherSuites ve IBM MQ classes for Java içinde TLS CipherSpecs ve CipherSuites içindeki IBM Java ya da Oracle Java CipherSuite eşlemelerini kullanacak şekilde yapılandırılmasıyla ilgili bilgiler yalnızca IBM MQ 9.3.3 öncesinde Long Term Support ve Continuous Delivery için geçerlidir.

## **İlgili kavramlar**

III V 9.3.3 [IBM MQ 9.3.3 ürünündeki yenilikler](#page-104-0)

IBM MQ 9.3.3 , AIX, Linux, Windowsve z/OSüzerinde bir dizi yeni ve gelişmiş özellik sağlar.

IBM MQ 9.3.3 içindeki yeni, değiştirilen ve kaldırılan iletiler Bazı yeni iletiler eklendi ve var olan bazı iletiler IBM MQ 9.3.3içinde değiştirildi ya da kaldırıldı.

 $\textcolor{red}{\textbf{V}}$  5.3.3  $\textcolor{red}{\textbf{I}}$ IBM MO 9.3.3 içinde kullanımdan kaldırılmış, dengelenmiş ve kaldırılmış özellikler IBM MQ 9.3.3' den kaldırma var.

IBM MQ Explorer ürünündeki yenilikler ve değişiklikler

#### **İlgili bilgiler**

[IBM MQ için Sistem Gereksinimleri](https://www.ibm.com/support/pages/system-requirements-ibm-mq)

[IBM MQ, WebSphere MQve MQSeries ürün readmes web sayfası](https://www.ibm.com/support/pages/node/317955)

# **IBM MQ 9.3.3 içindeki yeni, değiştirilen ve kaldırılan iletiler**

Bazı yeni iletiler eklendi ve var olan bazı iletiler IBM MQ 9.3.3içinde değiştirildi ya da kaldırıldı.

- ["Yeni, değiştirilen ve kaldırılan IBM MQ AMQ iletileri" sayfa 113](#page-112-0)
- Linux MQ Adv. ["Yeni, değiştirilen ve kaldırılan IBM MQ Bridge to blockchain iletileri" sayfa](#page-112-0) [113](#page-112-0)
- $\blacksquare$  "Linux" (Yeni, değiştirilen ve kaldırılan IBM MQ Bridge to Salesforce iletileri" sayfa 114
- • ["Yeni, değiştirilen ve kaldırılan IBM MQ Console iletileri" sayfa 114](#page-113-0)
- Linux Windows AIX "Yeni, değiştirilen ve kaldırılan IBM MO Internet Pass-Thru [iletileri" sayfa 114](#page-113-0)
- • ["Yeni, değiştirilen ve kaldırılan JSON iletileri" sayfa 114](#page-113-0)
- • ["Yeni, değiştirilen ve kaldırılan Managed File Transfer iletileri" sayfa 114](#page-113-0)
- • ["Yeni, değiştirilen ve kaldırılan MQJMS iletileri" sayfa 114](#page-113-0)
- • ["Yeni, değiştirilen ve kaldırılan REST API iletileri" sayfa 114](#page-113-0)
- **ALW** <sup>"</sup> ["Yeni, değiştirilen ve kaldırılan Telemetri iletileri" sayfa 114](#page-113-0)

<span id="page-112-0"></span>Linux | Windows | AIX | ["Yeni, değiştirilen ve kaldırılan Telemetri iletileri" sayfa 114](#page-113-0)

• ["Yeni, değiştirilen ve kaldırılan z/OS iletileri" sayfa 115](#page-114-0)

## **Yeni, değiştirilen ve kaldırılan IBM MQ AMQ iletileri**

Multi

IBM MQ 9.3.3için aşağıdaki AMQ iletileri yenidir:

#### **AMQ3xxx: Yardımcı programlar ve araçlar**

AMQ3248I

AMQ3249I

AMQ3250I

AMQ3487I

AMQ3488E

#### **AMQ6xxx: Common Services** AMQ6862W

#### **AMQ7xxx: IBM MQ ürün** AMQ7443E

# **AMQ9xxx: Uzak**

AMQ9888W

AMQ9889W

AMQ9916E

IBM MQ 9.3.3için aşağıdaki AMQ iletileri değiştirilmiştir:

#### **AMQ3xxx: Yardımcı programlar ve araçlar**

AMQ3231E (Yanıtta düzeltilen yazım hatası)

#### **AMQ7xxx: IBM MQ ürün**

AMQ7081I (Genişletilmiş açıklama)

AMQ7205E (İleti ve Açıklama yeniden yazıldı)

AMQ7472W (Yanıt uzatıldı)

AMQ7493W (İleti ve Açıklama yeniden yazıldı)

#### **AMQ8xxx: Yönetim**

AMQ8043I (Açıklama genişletilmiş)

AMQ8350I (Kullanıma fazladan alanlar eklendi)

AMQ8373S (İleti ve Açıklama genişletilmiş)

## **AMQ9xxx: Uzak**

AMQ9209E (Açıklama ve Yanıt Genişletilmiş)

IBM MQ 9.3.3için aşağıdaki AMQ iletileri kaldırılmıştır:

#### **AMQ3xxx: Yardımcı programlar ve araçlar**

AMQ3532E AMQ3923E AMQ3949E - AMQ3960E

#### **AMQ6xxx: Common Services**

AMQ6555E

## **Yeni, değiştirilen ve kaldırılan IBM MQ Bridge to blockchain iletileri** Linux MQ Adv.

IBM MQ 9.3.3için yeni, değiştirilen ya da kaldırılan IBM MQ Bridge to blockchain iletisi yok.

<span id="page-113-0"></span>**Not:** Continuous Deliveryiçin IBM MQ Bridge to blockchain , IBM MQ 9.3.2adresindeki üründen kaldırılır.

## **Yeni, değiştirilen ve kaldırılan IBM MQ Bridge to Salesforce iletileri** Linux Deprecated

IBM MQ 9.3.3için yeni, değiştirilen ya da kaldırılan IBM MQ Bridge to Salesforce iletisi yok.

## **Yeni, değiştirilen ve kaldırılan IBM MQ Console iletileri**

IBM MQ 9.3.3için yeni, değiştirilen ya da kaldırılan IBM MQ Console iletisi yok.

## **Yeni, değiştirilen ve kaldırılan IBM MQ Internet Pass-Thru iletileri**

**Example 12 Linux El Windows El AIX** 

IBM MQ 9.3.3için yeni, değiştirilen ya da kaldırılan IBM MQ Internet Pass-Thru iletisi yok.

## **Yeni, değiştirilen ve kaldırılan JSON iletileri**

IBM MQ 9.3.3için yeni, değiştirilen ya da kaldırılan JSON biçimi tanılama iletileri yok.

## **Yeni, değiştirilen ve kaldırılan Managed File Transfer iletileri**

IBM MQ 9.3.3için yeni, değiştirilen ya da kaldırılan Managed File Transfer iletisi yok.

## **Yeni, değiştirilen ve kaldırılan MQJMS iletileri**

IBM MQ 9.3.3için yeni, değiştirilen ya da kaldırılan MQJMS iletileri yok.

## **Yeni, değiştirilen ve kaldırılan REST API iletileri**

IBM MQ 9.3.3için aşağıdaki REST API iletileri yenidir:

**MQWB03xx: REST API iletiler MQWB0300 -0399**

MQWB0318I - MQWB0328I

## **MQWB11xx: REST API iletiler MQWB1100 -1199**

MQWB1159E - MQWB1160E

IBM MQ 9.3.3için aşağıdaki REST API iletileri değiştirilmiştir:

## **MQWB00xx: REST API iletiler MQWB0000 -0099**

MQWB0055E (Açıklama ve Yanıt Genişletilmiş)

MQWB0063E (Yanıt genişletilmiş)

#### **MQWB10xx: REST API iletiler MQWB1000 -1099** MQWB1012I (Kullanım genişletilmiş)

IBM MQ 9.3.3için kaldırılmış REST API iletisi yok.

## **Yeni, değiştirilen ve kaldırılan Telemetri iletileri**

Linux Windows AIX

IBM MQ 9.3.3için aşağıdaki Telemetri iletileri yenidir:

## **Telemetry (AMQXR) iletileri** AMQXR2119W

AMQXR2120I

IBM MQ 9.3.3için değiştirilen ya da kaldırılan MQ Telemetry iletisi yok.

# <span id="page-114-0"></span>**Yeni, değiştirilen ve kaldırılan z/OS iletileri**

 $z/0S$ 

Aşağıdaki IBM MQ for z/OS CSQ iletileri IBM MQ 9.3.3için yenidir:

### **Veri yöneticisi iletileri (CSQI ...)**

CSQI050E

## **Dağıtılmış kuyruğa alma iletileri (CSQX ...)**

CSQX888E CSQX889E

**Db2 yönetici iletileri (CSQ5...)** CSQ5041E

IBM MQ 9.3.3için aşağıdaki IBM MQ for z/OS CSQ iletileri değiştirilmiştir:

## **Coupling Facility yönetici iletileri (CSQE ...)**

CSQE007I (Sistem programcısı yanıtına bağlantı eklendi) CSQE016E (Sistem programcısı yanıtına bağlantı eklendi)

CSQE020E - CSQE021E (Bağlantı sistem programcısının yanıtına eklendi)

CSQE033E - CSQE035E (Sistem programcısı yanıtına bağlantı eklendi)

CSQE106E (Sistem programcısı yanıtına bağlantı eklendi)

CSQE146E (Sistem programcısı yanıtına bağlantı eklendi)

CSQE162E (Sistem programcısı yanıtına bağlantı eklendi)

## **Veri yöneticisi iletileri (CSQI ...)**

CSQI042E - CSQI043E (Sistem programcısı yanıtına bağlantı eklendi) CSQI048E (Sistem programcısı yanıtına bağlantı eklendi)

## **Kurtarma günlüğü yöneticisi iletileri (CSQJ ...)**

CSQJ073E (Sistem programcısı yanıtında bağlantı güncellendi) CSQJ103E (Sistem programcısı yanıtında bağlantı güncellendi) CSQJ104E (Yazım hataları düzeltildi ve Bağlantı Açıklamada güncellendi) CSQJ105E (Sistem programcısı yanıtı yeniden yazıldı) CSQJ106E - CSQJ108E (Açıklama altında güncellenen bağlantı) CSQJ117E (Bağlantı Açıklamaya eklendi) CSQJ228E (Sistem programcısı yanıtında bağlantı güncellendi) CSQJ302E (Bağlantı sistem programcısı yanıtında güncellendi) CSQJ494E - CSQJ495E (Bağlantı sistem programcısı yanıtında güncellendi) **İleti yöneticisi iletileri (CSQM ...)** CSQM056E - CSQM057E (Sistem programcısı yanıtında bağlantı güncellendi)

CSQM111E (Sistem programcısı yanıtında bağlantı güncellendi)

CSQM586E - CSQM587E (Açıklama ve sistem programcısı yanıtı yeniden yazıldı)

## **Arabellek yöneticisi iletileri (CSQP ...)**

CSQP004E (Sistem programcısı yanıtına bağlantı eklendi)

CSQP011E - CSQP012E (Sistem programcısı yanıtına bağlantı eklendi)

CSQP014E (Sistem programcısı yanıtında bağlantı değiştirildi)

CSQP030E (Sistem programcısı yanıtında bağlantı güncellendi)

CSQP037E - CSQP039E (Sistem programcısı yanıtına bağlantı eklendi)

CSQP048E (Sistem programcısı yanıtına bağlantı eklendi)

## **Kurtarma yöneticisi iletileri (CSQR ...)**

CSQR027I (Açıklamada düzeltilen yazım hatası)

#### **Yardımcı program iletileri (CSQU ...)**

CSQU002E - CSQU003E (Sistem programcısı yanıtında bağlantı güncellendi) CSQU090E (Sistem programcısı yanıtına bağlantı eklendi) CSQU093E - CSQU094E (Sistem programcısı yanıtına bağlantı eklendi) CSQU156E (Sistem programcısı yanıtına bağlantı eklendi) CSQU504E (Sistem programcısı yanıtına bağlantı eklendi) CSQU514E (Sistem programcısı yanıtına bağlantı eklendi) CSQU518E (Sistem programcısı yanıtına bağlantı eklendi) CSQU533E (Sistem programcısı yanıtına bağlantı eklendi) CSQU544E - CSQU545E (Sistem programcısı yanıtına bağlantı eklendi) CSQU561E (Sistem programcısı yanıtına bağlantı eklendi)

#### **Agent Services iletileri (CSQV ...)**

CSQV453I (Sistem programcısı yanıtında bağlantı güncellendi) CSQV457E (Yeniden Yazılan Sistem programcısı yanıtı) CSQV459I (Yeniden Yazılan Sistem programcısı yanıtı)

#### **Özel işlemden geçirme olanağı iletileri (CSQW ...)**

CSQW133E (Açıklama ve Sistem programcısı yanıtına eklenen bağlantılar) CSQW200E (Sistem programcısı yanıtına bağlantı eklendi) CSQW701E (Sistem programcısı yanıtında bağlantı güncellendi)

#### **Dağıtılmış kuyruğa alma iletileri (CSQX ...)**

CSQX027E - CSQX028E (Bağlantı sistem programcısı yanıtında güncellendi) CSQX042E - CSQX045E (Sistem programcısı yanıtında güncellenen bağlantılar) CSQX049E - CSQX052E (Sistem programcısı yanıtında güncellenen bağlantılar) CSQX054E - CSQX058E (Sistem programcısı yanıtına eklenen bağlantılar) CSQX060E - CSQX061E (Sistem programcısı yanıtına bağlantı eklendi) CSQX069E (Sistem programcısı yanıtına bağlantı eklendi) CSQX104E (Sistem programcısı yanıtına bağlantı eklendi) CSQX106E (Sistem programcısı yanıtına bağlantı eklendi) CSQX110E - CSQX113E (Sistem programcısı yanıtına bağlantı eklendi) CSQX143E - CSQX144E (Sistem programcısı yanıtına bağlantı eklendi) CSQX153E - CSQX154E (Sistem programcısı yanıtına bağlantı eklendi) CSQX164E (Sistem programcısı yanıtında bağlantı güncellendi) CSQX201E - CSQX206E (Sistem programcısı yanıtına eklenen bağlantılar) CSQX209E - CSQX212E(Link Sistem programcısı yanıtına eklendi) CSQX250E (Sistem programcısının yanıtı yeniden yazıldı) CSQX567E - CSQX568E (Bağlantı sistem programcısının yanıtına eklendi) CSQX571E (Sistem programcısı yanıtında bağlantı güncellendi) CSQX620E (Sistem programcısı yanıtında bağlantı güncellendi) CSQX625E (Sistem programcısı yanıtına bağlantı eklendi) CSQX629E (Sistem programcısı yanıtında bağlantı güncellendi) CSQX633E - CSQX634E (Sistem programcısı yanıtında bağlantı güncellendi) CSQX635E (Sistem programcısının yanıtı güncellendi) CSQX637E - CSQX638E (Sistem programcısı yanıtında bağlantı güncellendi) CSQX641E (İleti ve Açıklama güncellendi)

CSQX642E (Sistem programcısının yanıtı: varsayılan sertifika artık "ibmMQ ...", "ibmWebSphereMQ ..." değil)

CSQX644E (Sistem programcısının yapması gereken: varsayılan sertifika artık "ibmMQ ...", "ibmWebSphereMQ ..." değil)

CSQX645E (Sistem programcısının yapması gereken: Bağlantı güncellendi ve varsayılan sertifika artık "ibmMQ ...", "ibmWebSphereMQ ..." değil)

CSQX646E (Bağlantı sistem programcısı yanıtında güncellendi)

CSQX658E (Sistem programcısı yanıtında bağlantı güncellendi)

CSQX663E (Sistem programcısı yanıtında bağlantı güncellendi)

CSQX665E - CSQX666E (Sistem programcısı yanıtında bağlantı güncellendi)

CSQX683E - CSQX685E (Bağlantı sistem programcısı yanıtında güncellendi)

CSQX686E (Sistem programcısının yapması gereken: Bağlantı güncellendi ve varsayılan sertifika şimdi "ibmMQ ..." olarak adlandırıldı, "ibmWebSphereMQ ..." değil)

CSQX687E - CSQX689E (Sistem programcısı yanıtında bağlantı güncellendi)

#### **Kullanıma hazırlama yordamı ve genel hizmet iletileri (CSQY ...)**

CSQY024I (Açıklama ve Sistem programcısı yanıtından kaldırılan MQ 9.1.3 davranışına ilişkin başvuru)

CSQY037I (Açıklama altında güncellenen bağlantı)

CSQY200E (Sistem programcısı yanıtında bağlantı güncellendi)

CSQY210E (Sistem programcısı yanıtında güncellenen bağlantılar)

CSQY291E (Açıklama ve Sistem programcısı yanıtında güncellenen bağlantılar)

#### **Altsistem destek iletileri (CSQ3...)**

CSQ3111I (Genişletilmiş açıklama)

#### **Db2 yönetici iletileri (CSQ5...)**

CSQ5002E (Sistem programcısı yanıtına bağlantı eklendi)

CSQ5007E (Sistem programcısı yanıtına bağlantı eklendi)

CSQ5009E - CSQ5013E (Sistem programcısı yanıtına bağlantı eklendi)

CSQ5025E (Sistem programcısı yanıtı yeniden yazıldı)

CSQ5027E (Sistem programcısı yanıtı yeniden yazıldı)

CSQ5116E (Sistem programcısı yanıtına bağlantı eklendi)

IBM MQ 9.3.3için aşağıdaki IBM MQ for z/OS CSQ iletileri kaldırılmıştır:

#### **Veri yöneticisi iletileri (CSQI ...)**

CSQI966I

CSQI967I

#### **Kurtarma günlüğü yöneticisi iletileri (CSQJ ...)**

CSQJ165I

#### **İlgili kavramlar**

V 9.3.3 [IBM MQ 9.3.3 ürünündeki yenilikler](#page-104-0)

IBM MQ 9.3.3 , AIX, Linux, Windowsve z/OSüzerinde bir dizi yeni ve gelişmiş özellik sağlar.

[IBM MQ 9.3.3 sürümündeki değişiklikler](#page-110-0)

Kuyruk yöneticilerinizi en son ürün sürümüne yükseltmeden önce, IBM MQ 9.3.2 ' den bu yana işlevlerde ve kaynaklarda yapılan bu değişiklikleri gözden geçirin ve sistemlerinizi geçirmeye başlamadan önce var olan uygulamalarda, komut dosyalarında ve yordamlarda değişiklik yapmak isteyip istemediğinize karar verin.

 $\frac{1}{2}$  V 9.3.3  $\frac{1}{2}$ [IBM MQ 9.3.3 içinde kullanımdan kaldırılmış, dengelenmiş ve kaldırılmış özellikler](#page-117-0)

IBM MQ 9.3.3' den kaldırma var.

### <span id="page-117-0"></span>**İlgili başvurular**

IBM MQ AMQ iletileri Telemetri (AMQXR) iletileri IBM MQ Bridge to blockchain ileti IBM MQ Bridge to Salesforce ileti IBM MQ Internet Pass-Thru ileti IBM MQ Console ileti JSON biçimi tanılama iletileri Managed File Transfer tanılama iletileri MQJMS iletileri REST API ileti Telemetri iletileri IBM MQ for z/OS ile ilgili iletiler

# **IBM MQ 9.3.3 içinde kullanımdan kaldırılmış, dengelenmiş ve kaldırılmış özellikler**

IBM MQ 9.3.3' den kaldırma var.

## **Kaldırılan özellikler**

Removed

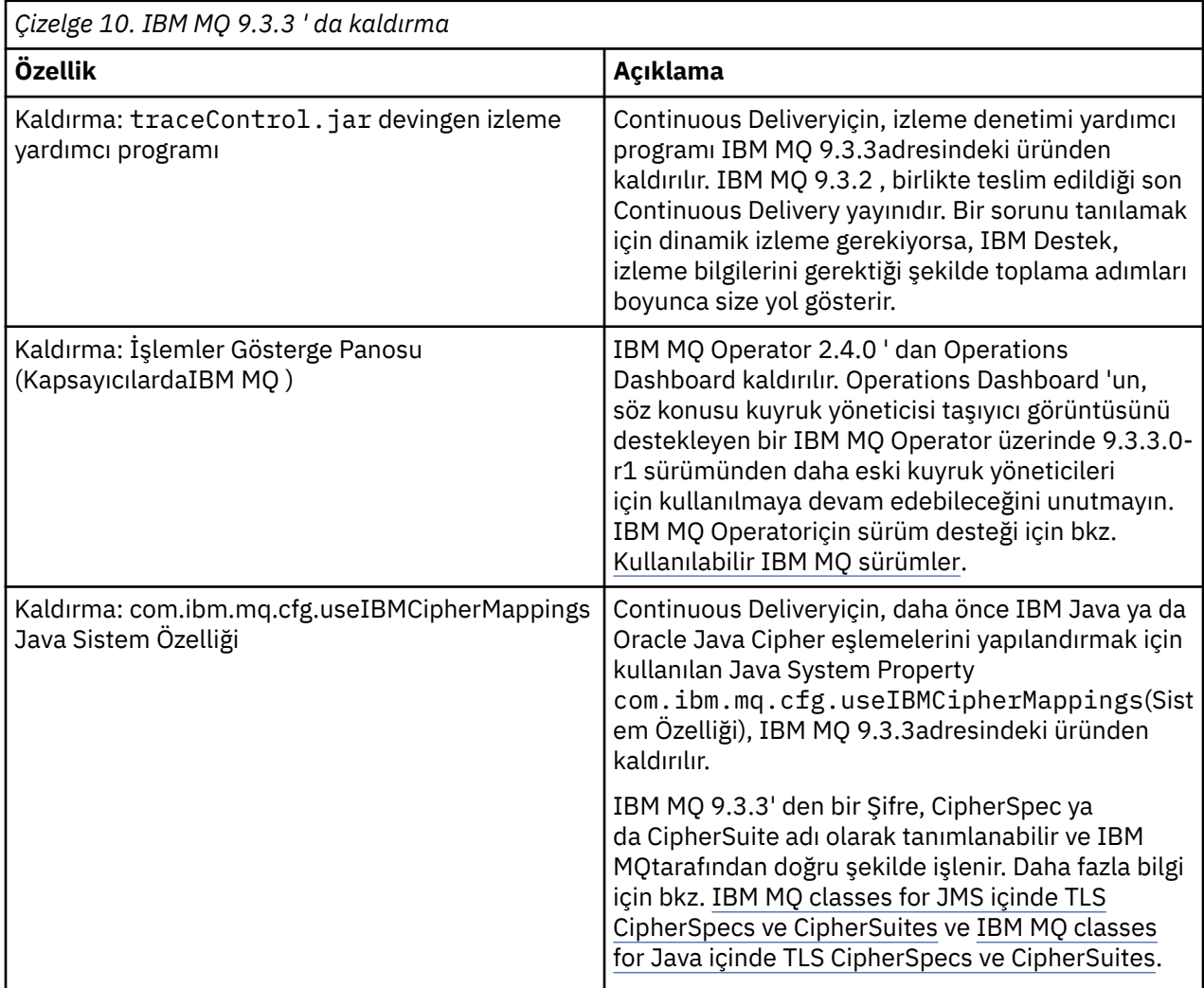

## <span id="page-118-0"></span>**İlgili kavramlar**

V 9.3.3 IBM MO 9.3.3 ürünündeki yenilikler

IBM MQ 9.3.3 , AIX, Linux, Windowsve z/OSüzerinde bir dizi yeni ve gelişmiş özellik sağlar.

## [IBM MQ 9.3.3 sürümündeki değişiklikler](#page-110-0)

Kuyruk yöneticilerinizi en son ürün sürümüne yükseltmeden önce, IBM MQ 9.3.2 ' den bu yana işlevlerde ve kaynaklarda yapılan bu değişiklikleri gözden geçirin ve sistemlerinizi geçirmeye başlamadan önce var olan uygulamalarda, komut dosyalarında ve yordamlarda değişiklik yapmak isteyip istemediğinize karar verin.

 $\mathbb{I} \times \mathbb{S}.3.3$  [IBM MQ 9.3.3 içindeki yeni, değiştirilen ve kaldırılan iletiler](#page-111-0)

Bazı yeni iletiler eklendi ve var olan bazı iletiler IBM MQ 9.3.3içinde değiştirildi ya da kaldırıldı.

# **IBM MQ 9.3.2 ürünündeki yenilikler ve değişiklikler**

Bir Continuous Delivery (CD) yayın düzeyi olan IBM MQ 9.3.2, AIX, Linux, Windowsve z/OSüzerinde bir dizi yeni ve gelişmiş özellik sunar.

#### **İlgili bilgiler**

[IBM MQ için Sistem Gereksinimleri](https://www.ibm.com/support/pages/system-requirements-ibm-mq) [IBM MQ, WebSphere MQve MQSeries ürün readmes web sayfası](https://www.ibm.com/support/pages/node/317955)

## **IBM MQ 9.3.2 ürünündeki yenilikler**

IBM MQ 9.3.2 , AIX, Linux, Windowsve z/OSüzerinde bir dizi yeni ve gelişmiş özellik sağlar.

The individual features provided by a CD release are stand-alone functions but may increase in capability in subsequent CD releases, enhancing earlier CD features and forming a suite of related capabilities.

## **IBM MQ for Multiplatforms için yeni-temel ve Gelişmiş yetki**

Multi

[Multiplatformsü](#page-155-0)zerinde, aşağıdaki özellikler ve geliştirmeler hem temel ürün yetkisi, hem de Gelişmiş yetki ile kullanılabilir.

#### **Yönetim**

- • ["IBM MQ Console içinde yeni uygulama görünümü" sayfa 121](#page-120-0)
- • ["Kuyruk yöneticisi durumu özniteliklerinin uzantısı" sayfa 121](#page-120-0)
- • ["Yerel HA durumu özniteliklerinin eklenmesi" sayfa 122](#page-121-0)
- • ["MQIPT izleme dosyası yapılandırma geliştirmeleri" sayfa 122](#page-121-0)

#### **Durumu**

• Linux • Windows ["Yönetilen .NET istemcilerinde TLS1.3 desteği" sayfa 122](#page-121-0)

#### **Uygulama Geliştirme**

- • ["IBM MQ classes for JMS ya da IBM MQ classes for Jakarta Messaging içinde TCP/IP bağlantılarını](#page-121-0) [paylaşma stratejisini ayarlamak için yeni özellik" sayfa 122](#page-121-0)
- • ["IBM MQ classes for JMS ve IBM MQ classes for Jakarta Messaging ile modüler uygulamaları](#page-121-0) [kullanma desteği" sayfa 122](#page-121-0)
- • ["messaging REST API ürününde yetkilendirme için kullanılan kullanıcı bağlamını ayarlamak için yeni](#page-122-0) [özellik" sayfa 123](#page-122-0)

## **Yeni IBM MQ for Multiplatforms özellikleri-Yalnızca Gelişmiş yetki**

MQ Adv. Multi

Aşağıdaki özellikler ve geliştirmeler yalnızca Gelişmiş yetki ile Multiplatforms üzerinde kullanılabilir.

#### **Yönetim**

• ["Ek MFT kaynak izleyicisi olayları" sayfa 123](#page-122-0)

#### **Yapılandırma**

• ["Yerel HA yetkisi" sayfa 124](#page-123-0)

## **IBM MQ for z/OS için yeni-temel, Gelişmiş ve Advanced VUE yetkisi**

 $z/0S$ 

Aşağıdaki özellikler ve geliştirmeler hem temel ürün yetkisi, hem de IBM MQ Advanced for z/OS (Advanced) ve IBM MQ Advanced for z/OS Value Unit Edition (Advanced VUE) yetkisi ile sağlanır.

#### **Yönetim**

- • ["SMF muhasebe verilerindeki geliştirmeler" sayfa 124](#page-123-0)
- • [Konsolda yeni uygulama görünümü](#page-123-0)

## **Uygulama geliştirilmesi**

- • [IBM MQ classes for JMSiçinde TCP/IP bağlantılarını paylaşma stratejisini ayarlamak için yeni özellik](#page-124-0)
- • [IBM MQ classes for JMS ve IBM MQ classes for Jakarta Messagingile modüler uygulamaları](#page-124-0) [kullanma desteği](#page-124-0)
- • [messaging REST APIürününde yetkilendirme için kullanılan kullanıcı bağlamını ayarlamak için yeni](#page-124-0) [özellik](#page-124-0)

## **IBM MQ for z/OS için yeni-Yalnızca Gelişmiş ve Advanced VUE yetkisi**

#### $z/0S$ MQ Adv. VUE MQ Adv. z/0S

Aşağıdaki özellikler ve geliştirmeler yalnızca Gelişmiş ya da Advanced VUE yetkisiyle kullanılabilir.

#### **Yönetim**

• ["Ek MFT kaynak izleyicisi olayları" sayfa 126](#page-125-0)

#### **İlgili kavramlar**

# $\geq$  V 9.3.2  $\equiv$  [IBM MQ 9.3.2 sürümündeki değişiklikler](#page-125-0)

Kuyruk yöneticilerinizi en son ürün sürümüne yükseltmeden önce, IBM MQ 9.3.1 ' den bu yana işlevlerde ve kaynaklarda yapılan bu değişiklikleri gözden geçirin ve sistemlerinizi geçirmeye başlamadan önce var olan uygulamalarda, komut dosyalarında ve yordamlarda değişiklik yapmak isteyip istemediğinize karar verin.

## $\frac{1}{2}$  V <sup>9</sup>.3.2 **[IBM MQ 9.3.2 içindeki yeni, değiştirilen ve kaldırılan iletiler](#page-127-0)**

Bazı yeni iletiler eklendi ve var olan bazı iletiler IBM MQ 9.3.2içinde değiştirildi ya da kaldırıldı.

 $\frac{1}{2}$   $\frac{1}{2}$  [IBM MQ 9.3.2 içinde kullanımdan kaldırılmış, dengelenmiş ve kaldırılmış özellikler](#page-130-0) IBM MQ 9.3.2' den kullanımdan kaldırılan ve kaldırılan öğeler vardır.

#### ["IBM MQ 9.3.0 ürünündeki yenilikler ve değişiklikler" sayfa 26](#page-25-0)

IBM MQ 9.3.0 , IBM MQ 9.2.0için aşağıdaki Long Term Support (LTS) yayın düzeyidir. Ayrıca, IBM MQ 9.2için son CD yayını olan IBM MQ 9.2.5' un sonraki Continuous Delivery (CD) yayınıdır. IBM MQ 9.3.0 , IBM MQ 9.3.0adresinde yeni olan bazı özellikler ve geliştirmelerin yanı sıra IBM MQ 9.2.1 ile IBM MQ 9.2.5 arasındaki CD yayınlarında daha önce teslim edilen özellikleri ve geliştirmeleri içerir.

## ["IBM MQ 9.3.0 Long Term Support içindeki değişiklikler" sayfa 143](#page-142-0)

Long Term Support (LTS) yayın düzeyi, hata ve güvenlik güncellemeleri de içinde olmak üzere, desteğin belirli bir süre içinde sağlandığı önerilen bir ürün düzeyidir.

["Önceki sürümlerdeki yenilikler ve değişiklikler" sayfa 149](#page-148-0)

<span id="page-120-0"></span>IBM MQ 9.3' den önce ürün sürümlerinde oluşan dengelemeler, kullanımdan kaldırmalar ve kaldırma da dahil olmak üzere, işlevlerde ve kaynaklarda yapılan yeni özellikler ve değişikliklerle ilgili bilgilere giden bağlantılar.

["Ürün belgelerinde kullanılan simgeler" sayfa 155](#page-154-0)

Tüm IBM MQ 9.3 yayın tipleri (LTS, CD, CP4I-LTS), yayın düzeyi sürümleri ve platformlar için ürün belgeleri, IBM Documentationiçinde yer alan tek bir bilgi kümesinde sağlanır. Bilgiler belirli bir yayın tipine, sürümüne ya da altyapıya özgüyse, bu bir dikdörtgen simgesiyle gösterilir. Tüm yayın tipleri, sürümler ve platformlar için geçerli olan bilgiler işaretsiz olarak bırakılmış olur. Simge, JMS ve Jakarta ileti alışverişini ayırt etmek ve kullanımdan kaldırılan, sabitlenen ya da kaldırılan ürün özelliklerini vurgulamak için de kullanılır.

## **İlgili bilgiler**

[IBM MQ için Sistem Gereksinimleri](https://www.ibm.com/support/pages/system-requirements-ibm-mq) [IBM MQ, WebSphere MQve MQSeries ürün readmes web sayfası](https://www.ibm.com/support/pages/node/317955)

## *IBM MQ 9.3.2 for Multiplatforms-temel ve Gelişmiş yetki*

## *ürünündeki yenilikler*

Çoklu Platformlar için IBM MQ 9.3.2 , temel ürün yetkisi ve Gelişmiş yetki ile birlikte kullanılabilen bir dizi yeni özellik ve geliştirme sunar.

## **Yönetim**

- "IBM MQ Console içinde yeni uygulama görünümü" sayfa 121
- "Kuyruk yöneticisi durumu özniteliklerinin uzantısı" sayfa 121
- • ["Yerel HA durumu özniteliklerinin eklenmesi" sayfa 122](#page-121-0)
- • ["MQIPT izleme dosyası yapılandırma geliştirmeleri" sayfa 122](#page-121-0)

#### **Durumu**

• Linux • Windows • ["Yönetilen .NET istemcilerinde TLS1.3 desteği" sayfa 122](#page-121-0)

## **Uygulama Geliştirme**

- • ["IBM MQ classes for JMS ya da IBM MQ classes for Jakarta Messaging içinde TCP/IP bağlantılarını](#page-121-0) [paylaşma stratejisini ayarlamak için yeni özellik" sayfa 122](#page-121-0)
- • ["IBM MQ classes for JMS ve IBM MQ classes for Jakarta Messaging ile modüler uygulamaları](#page-121-0) [kullanma desteği" sayfa 122](#page-121-0)
- • ["messaging REST API ürününde yetkilendirme için kullanılan kullanıcı bağlamını ayarlamak için yeni](#page-122-0) [özellik" sayfa 123](#page-122-0)

## **IBM MQ Console içinde yeni uygulama görünümü**

IBM MQ 9.3.2' den konsol, kuyruk yöneticilerine bağlı uygulamaların ayrıntılarını gösteren bir görünüme sahiptir. Görünüm, bir kuyruk yöneticisine kaç uygulamanın bağlı olduğuna ilişkin hızlı bir görünümü gösteren bir pano içerir ve daha fazla ayrıntı görmek için ayrıntılara inmenizi sağlar. Daha fazla bilgi için bkz. IBM MQ Console: Uygulamayla çalışma.

## **Kuyruk yöneticisi durumu özniteliklerinin uzantısı**

IBM MQ 9.3.2' dan **DISPLAY QMSTATUS** komutuna ve MQCMD\_INQUIRE\_Q\_MGR\_STATUS PCF komutundan gelen yanıta yeni öznitelikler eklenmiştir. Yeni öznitelikler, kuyruk yöneticilerine ilişkin bir dizi ek bilgi rapor eder ve yönetim ve sorun gidermeye ilişkin yardım sağlar. Daha fazla bilgi için bkz. DISPLAY QMSTATUS, MQCMD\_INQUIRE\_Q\_MGR\_STATUS (Inquire Queue Manager Status) on Multiplatformsve MQCMD\_INQUIRE\_Q\_MGR\_STATUS (Inquire Queue Manager Status) Response on Multiplatforms.

## <span id="page-121-0"></span>**Yerel HA durumu özniteliklerinin eklenmesi**

IBM MQ 9.3.2'dan **DISPLAY QMSTATUS** komutuna yeni öznitelikler ve Native HA' ya özgü MQCMD\_INQUIRE\_Q\_MGR\_STATUS PCF komutundan gelen yanıt eklenmiştir. Bu öznitelikler, Yerel HA yapılandırmalarına ilişkin ek bilgileri bildirir ve yönetim ve sorun giderme konusunda yardımcı olur. Daha fazla bilgi için bkz. DISPLAY QMSTATUS, MQCMD\_INQUIRE\_Q\_MGR\_STATUS (Inquire Queue Manager Status) on Multiplatformsve MQCMD\_INQUIRE\_Q\_MGR\_STATUS (Inquire Queue Manager Status) Response on Multiplatforms.

## **MQIPT izleme dosyası yapılandırma geliştirmeleri**

IBM MQ 9.3.2' den, IBM MQ Internet Pass-Thru (MQIPT) tarafından üretilen izleme dosyalarının ve alıkonan izleme dosyalarının sayısı üst sınırı, MQIPT yapılanış kütüğündeki yeni **TraceFileSize** ve **TraceFileCount** özellikleri kullanılarak yapılandırılabilir. MQIPTiçinde izlemeyi etkinleştirme hakkında daha fazla bilgi için bkz. IBM MQ Internet Pass-Thruiçinde hataları izleme.

## **Yönetilen .NET istemcilerinde TLS1.3 desteği**

Linux **Mindows** 

İşletim sisteminin TLS1.3' ü desteklemesi koşuluyla, IBM MQ 9.3.2işletim sisteminden yönetilen .NET istemcilerde TLS1.3 desteği eklenmiştir.

Daha fazla bilgi için Support for TLS1.3 on managed IBM MQ .NET and XMS .NET clientsbaşlıklı konuya bakın.

## **IBM MQ classes for JMS ya da IBM MQ classes for Jakarta Messaging içinde TCP/IP bağlantılarını paylaşma stratejisini ayarlamak için yeni özellik**

IBM MQ 9.3.2' dan IBM MQ classes for JMS ya da IBM MQ classes for Jakarta Messagingkullanan uygulamalar için artık JMS nesneleri arasında TCP/IP bağlantılarını paylaşmaya ilişkin bir strateji seçebilirsiniz.

Aşağıdaki stratejilerden birini seçebilirsiniz:

- Küresel strateji. GLOBAL stratejisi, daha uzun bir bağlantı süresi pahasına açık yuva sayısını en aza indirir. Bu, yeniden bağlanamayan uygulamalar için varsayılan stratejidir.
- CONNECTION stratejisi. CONNECTION stratejisi, daha yüksek yuva kullanımı pahasına bağlantı süresini en aza indirir. Bu strateji her zaman yeniden bağlanabilir uygulamalar için kullanılır. com.ibm.mq.jms.channel.sharing sistem özelliğini CONNECTION değerine ayarlayarak uygulama genelinde yeniden bağlanamayan uygulamalar için bu stratejiyi etkinleştirebilirsiniz.

Daha fazla bilgi için, bkz. IBM MQ classes for JMS içinde TCP/IP bağlantısının paylaşılması.

## **IBM MQ classes for JMS ve IBM MQ classes for Jakarta Messaging ile modüler uygulamaları kullanma desteği**

IBM MQ 9.3.2' den modüler uygulamalar geliştirdiğinizde, uygulamalarınızı IBM MQ classes for JMS ve IBM MQ classes for Jakarta Messagingkullanacak şekilde yapılandırabilirsiniz. JAR dosyalarının her biri artık modüler adlar içerir ve JAR dosyaları yalnızca gerekli JAR dosyalarını içeren dizinlerde sağlanır ve JAR dosyaları JAR dosyaları arasında paket yinelemesi yoktur. Bu nedenle, uygulamanızda uygun modülü zorunlu tutarak ve modül yoluna uygun dizini ekleyerek IBM MQ classes for JMS ve IBM MQ classes for Jakarta Messaging öğelerini uygulamanıza modüler bir şekilde ekleyebilirsiniz. Bu destek, IBM MQ kuruluşunuzla birlikte sağlanan JAR dosyalarında bulunur ve yeniden dağıtılabilir istemci görüntülerinde de bulunur.

Daha fazla bilgi için Modüler uygulamanızı IBM MQ classes for JMS ya da IBM MQ classes for Jakarta Messagingkullanacak şekilde yapılandırma başlıklı konuya bakın.

## <span id="page-122-0"></span>**messaging REST API ürününde yetkilendirme için kullanılan kullanıcı bağlamını ayarlamak için yeni özellik**

IBM MQ 9.3.2olanağından, bir iletiyi göndermek, almak, göz atmak ya da yayınlamak için messaging REST API ' yi kullanırken yetkilendirme için hangi kullanıcı bağlamının kullanıldığını yapılandırarak messaging REST API için güvenlik yapılandırmanızı basitleştirebilirsiniz.

Varsayılan olarak, messaging REST API' da oturum açan kullanıcı kimliğine dayalı olarak tüm isteklerin IBM MQ nesnelerini kullanma yetkisi vardır. Bu nedenle, messaging REST API kullanıcısı olarak var olan her kullanıcının IBM MQ kullanıcısı olarak da var olması ve uygun IBM MQ nesnelerine erişim yetkisi olması gerekir.

IBM MQ 9.3.2olanağından, messaging REST APIürününü kullanırken yetkilendirme için hangi kullanıcı bağlamının kullanılacağını yapılandırabilirsiniz. Yani, messaging REST API 'i her isteğin messaging REST API' de oturum açan kullanıcı yerine mqweb sunucusunu başlatan kullanıcıya dayalı olarak IBM MQ nesnelerine erişme yetkisine sahip olacak şekilde yapılandırabilirsiniz. Bu nedenle, messaging REST API kullanıcısı olarak var olan her kullanıcının IBM MQ kullanıcısı olması gerekmez. IBM MQ nesnelerine erişmek için yalnızca mqweb sunucusunu başlatan kullanıcının yetkilendirmesi gerekir.

Daha fazla bilgi için, bkz. messaging REST API içinde yetkilendirme için kullanılan kullanıcı bağlamının yapılandırılması.

## **İlgili kavramlar**

 $\vee$  9.3.2 MQ Adv. **Multi** IBM MQ 9.3.2 for Multiplatforms ürünündeki yenilikler-Yalnızca Gelişmiş yetki

IBM MQ 9.3.2 , IBM MQ için yalnızca IBM MQ Advanced for Multiplatforms yetkisiyle kullanılabilen iki geliştirme sağlar.

 $V5.3.2$   $z/0S$ IBM MO 9.3.2 for z/OS ürünündeki yenilikler-temel ve Advanced VUE yetkisi z/OSişletim sistemlerinde IBM MQ 9.3.2 , temel ve IBM MQ Advanced for z/OS Value Unit Edition (VUE) yetkisiyle kullanılabilen bir dizi yeni özellik ve geliştirme sağlar.

IBM 9.3.2 For MQ Adv. VUE For Adv. z/OS <sub>IBM</sub> MQ 9.3.2 for z/OS ürünündeki yenilikler-Gelişmiş ve

#### [Advanced VUE yetkisi](#page-125-0)

z/OSişletim sistemlerinde IBM MQ 9.3.2 , Advanced ya da IBM MQ Advanced for z/OS Value Unit Edition yetkiile kullanılabilen bir geliştirme sağlar.

#### ["IBM MQ LİSANS BİLGİLERİ" sayfa 9](#page-8-0)

IBM MQ ile nelerin satın alınabileceği ve her bir satın almanın size kurabilme yetkisi vereceği.

# **III V 9.3.2 MQ Adv. Multi IBM MQ 9.3.2 for Multiplatforms ürünündeki**

#### *yenilikler-Yalnızca Gelişmiş yetki*

IBM MQ 9.3.2 , IBM MQ için yalnızca IBM MQ Advanced for Multiplatforms yetkisiyle kullanılabilen iki geliştirme sağlar.

#### **Yönetim**

- "Ek MFT kaynak izleyicisi olayları" sayfa 123
- • ["Yerel HA yetkisi" sayfa 124](#page-123-0)

## **Ek MFT kaynak izleyicisi olayları**

IBM MQ 9.3.2 , bir kuyruk yöneticisine bağlanma ve bağlantı kesme ile ilgili üç ek kaynak izleyicisi ayrıntılı düzey günlük kaydı olayı ekler.

Daha fazla bilgi için bkz. Günlük Kaydı MFT kaynak izleyicileri.

## <span id="page-123-0"></span>**Yerel HA yetkisi**

IBM MQ 9.3.2işletim sisteminde, Native HA yüksek kullanılabilirlik çözümü, Red Hat OpenShift ve Kubernetes v1.18 içindeki kapsayıcı tabanlı kuyruk yöneticilerine Gelişmiş yetki ( IBM Cloud Pak for Integration yetkisine ek olarak) kapsamında devreye alınabilir. Bkz. Yerel HA.

#### **İlgili kavramlar**

 $\texttt{N}$  S.3.2  $\texttt{N}$  Multi $\texttt{N}$ BM MQ 9.3.2 for Multiplatforms-temel ve Gelişmiş yetki ürünündeki yenilikler Çoklu Platformlar için IBM MQ 9.3.2 , temel ürün yetkisi ve Gelişmiş yetki ile birlikte kullanılabilen bir dizi yeni özellik ve geliştirme sunar.

IBM MQ 9.3.2 for z/OS ürünündeki yenilikler-temel ve Advanced VUE yetkisi z/OSişletim sistemlerinde IBM MQ 9.3.2 , temel ve IBM MQ Advanced for z/OS Value Unit Edition (VUE) yetkisiyle kullanılabilen bir dizi yeni özellik ve geliştirme sağlar.

# IBM 9.3.2 For <mark>Form MQ Adv. z/OS</mark> [IBM MQ 9.3.2 for z/OS ürünündeki yenilikler-Gelişmiş ve](#page-125-0)

#### [Advanced VUE yetkisi](#page-125-0)

z/OSişletim sistemlerinde IBM MQ 9.3.2 , Advanced ya da IBM MQ Advanced for z/OS Value Unit Edition yetkiile kullanılabilen bir geliştirme sağlar.

#### ["IBM MQ LİSANS BİLGİLERİ" sayfa 9](#page-8-0)

IBM MQ ile nelerin satın alınabileceği ve her bir satın almanın size kurabilme yetkisi vereceği.

#### $V5.3.2$   $\blacktriangleright$ z/0S *IBM MQ 9.3.2 for z/OS ürünündeki yenilikler-temel ve Advanced*

## *VUE yetkisi*

z/OSişletim sistemlerinde IBM MQ 9.3.2 , temel ve IBM MQ Advanced for z/OS Value Unit Edition (VUE) yetkisiyle kullanılabilen bir dizi yeni özellik ve geliştirme sağlar.

#### **Yönetim**

- "SMF muhasebe verilerindeki geliştirmeler" sayfa 124
- IBM MQ Consoleuygulamasında yeni uygulama görünümü

#### **Uygulama Geliştirme**

- • [IBM MQ classes for JMSiçinde TCP/IP bağlantılarını paylaşma stratejisini ayarlamak için yeni özellik](#page-124-0)
- • [IBM MQ classes for JMS ve IBM MQ classes for Jakarta Messagingile modüler uygulamaları](#page-124-0) [kullanma desteği](#page-124-0)
- • [messaging REST APIürününde yetkilendirme için kullanılan kullanıcı bağlamını ayarlamak için yeni](#page-124-0) [özellik](#page-124-0)

## **SMF muhasebe verilerindeki geliştirmeler**

IBM MQ 9.3.2' den SMF muhasebe verileri, CSQDWQ makrosunda yeni bir veri noktasını ( **StreamedN**) izler; bu, IBM MQ 9.3.0içinde eklenen *Akış kuyrukları* özelliğini kullanarak akış halinde olan iletilerin sayısını izlemenizi sağlar. CSQDSMFC.H , bu yeni veri noktasını barındıracak şekilde de güncellenmiştir.

Daha fazla bilgi için IBM MQ for z/OS muhasebe verilerini yorumlama ve Akış kuyruklarıbaşlıklı konuya bakın.

## **IBM MQ Console içinde yeni uygulama görünümü**

IBM MQ 9.3.2' den konsol, kuyruk yöneticilerine bağlı uygulamaların ayrıntılarını gösteren bir görünüme sahiptir. Görünüm, bir kuyruk yöneticisine kaç uygulamanın bağlı olduğuna ilişkin hızlı bir görünümü gösteren bir pano içerir ve daha fazla ayrıntı görmek için ayrıntılara inmenizi sağlar. Daha fazla bilgi için bkz. IBM MQ Console: Uygulamayla çalışma.

## <span id="page-124-0"></span>**IBM MQ classes for JMS ya da IBM MQ classes for Jakarta Messaging içinde TCP/IP bağlantılarını paylaşma stratejisini ayarlamak için yeni özellik**

IBM MQ 9.3.2' dan IBM MQ classes for JMS ya da IBM MQ classes for Jakarta Messagingkullanan uygulamalar için artık JMS nesneleri arasında TCP/IP bağlantılarını paylaşmaya ilişkin bir strateji seçebilirsiniz.

Aşağıdaki stratejilerden birini seçebilirsiniz:

- Küresel strateji. GLOBAL stratejisi, daha uzun bir bağlantı süresi pahasına açık yuva sayısını en aza indirir. Bu, yeniden bağlanamayan uygulamalar için varsayılan stratejidir.
- CONNECTION stratejisi. CONNECTION stratejisi, daha yüksek yuva kullanımı pahasına bağlantı süresini en aza indirir. Bu strateji her zaman yeniden bağlanabilir uygulamalar için kullanılır. com.ibm.mq.jms.channel.sharing sistem özelliğini CONNECTION değerine ayarlayarak uygulama genelinde yeniden bağlanamayan uygulamalar için bu stratejiyi etkinleştirebilirsiniz.

Daha fazla bilgi için, bkz. IBM MQ classes for JMS içinde TCP/IP bağlantısının paylaşılması.

## **IBM MQ classes for JMS ve IBM MQ classes for Jakarta Messaging ile modüler uygulamaları kullanma desteği**

IBM MQ 9.3.2' den modüler uygulamalar geliştirdiğinizde, uygulamalarınızı IBM MQ classes for JMS ve IBM MQ classes for Jakarta Messagingkullanacak şekilde yapılandırabilirsiniz. JAR dosyalarının her biri artık modüler adlar içerir ve JAR dosyaları yalnızca gerekli JAR dosyalarını içeren dizinlerde sağlanır ve JAR dosyaları JAR dosyaları arasında paket yinelemesi yoktur. Bu nedenle, uygulamanızda uygun modülü zorunlu tutarak ve modül yoluna uygun dizini ekleyerek IBM MQ classes for JMS ve IBM MQ classes for Jakarta Messaging öğelerini uygulamanıza modüler bir şekilde ekleyebilirsiniz. Bu destek, IBM MQ kuruluşunuzla birlikte sağlanan JAR dosyalarında bulunur ve yeniden dağıtılabilir istemci görüntülerinde de bulunur.

Daha fazla bilgi için Modüler uygulamanızı IBM MQ classes for JMS ya da IBM MQ classes for Jakarta Messagingkullanacak şekilde yapılandırma başlıklı konuya bakın.

## **messaging REST API ürününde yetkilendirme için kullanılan kullanıcı bağlamını ayarlamak için yeni özellik**

IBM MQ 9.3.2olanağından, bir iletiyi göndermek, almak, göz atmak ya da yayınlamak için messaging REST API ' yi kullanırken yetkilendirme için hangi kullanıcı bağlamının kullanıldığını yapılandırarak messaging REST API için güvenlik yapılandırmanızı basitleştirebilirsiniz.

Varsayılan olarak, messaging REST API' da oturum açan kullanıcı kimliğine dayalı olarak tüm isteklerin IBM MQ nesnelerini kullanma yetkisi vardır. Bu nedenle, messaging REST API kullanıcısı olarak var olan her kullanıcının IBM MQ kullanıcısı olarak da var olması ve uygun IBM MQ nesnelerine erişim yetkisi olması gerekir.

IBM MQ 9.3.2olanağından, messaging REST APIürününü kullanırken yetkilendirme için hangi kullanıcı bağlamının kullanılacağını yapılandırabilirsiniz. Yani, messaging REST API 'i her isteğin messaging REST API' de oturum açan kullanıcı yerine mqweb sunucusunu başlatan kullanıcıya dayalı olarak IBM MQ nesnelerine erişme yetkisine sahip olacak şekilde yapılandırabilirsiniz. Bu nedenle, messaging REST API kullanıcısı olarak var olan her kullanıcının IBM MQ kullanıcısı olması gerekmez. IBM MQ nesnelerine erişmek için yalnızca mqweb sunucusunu başlatan kullanıcının yetkilendirmesi gerekir.

Daha fazla bilgi için, bkz. messaging REST API içinde yetkilendirme için kullanılan kullanıcı bağlamının yapılandırılması.

## **İlgili kavramlar**

 $\blacksquare$  V 9.3.2  $\blacksquare$  Multi $\blacksquare$  TBM MQ 9.3.2 for Multiplatforms-temel ve Gelişmiş yetki ürünündeki yenilikler Çoklu Platformlar için IBM MQ 9.3.2 , temel ürün yetkisi ve Gelişmiş yetki ile birlikte kullanılabilen bir dizi yeni özellik ve geliştirme sunar.

<span id="page-125-0"></span> $V$  9.3.2 MQ Adv. Multi [IBM MQ 9.3.2 for Multiplatforms ürünündeki yenilikler-Yalnızca](#page-122-0)

#### [Gelişmiş yetki](#page-122-0)

IBM MQ 9.3.2 , IBM MQ için yalnızca IBM MQ Advanced for Multiplatforms yetkisiyle kullanılabilen iki geliştirme sağlar.

IBM 9.3.2 **For Adv. VUE | MQ Adv.z/OS URIN MQ 9.3.2 for z/OS ürünündeki yenilikler-Gelişmiş ve** 

### Advanced VUE yetkisi

z/OSişletim sistemlerinde IBM MQ 9.3.2 , Advanced ya da IBM MQ Advanced for z/OS Value Unit Edition yetkiile kullanılabilen bir geliştirme sağlar.

### ["IBM MQ LİSANS BİLGİLERİ" sayfa 9](#page-8-0)

IBM MQ ile nelerin satın alınabileceği ve her bir satın almanın size kurabilme yetkisi vereceği.

# *IBM MQ 9.3.2 for z/OS ürünündeki yenilikler-*

## *Gelişmiş ve Advanced VUE yetkisi*

z/OSişletim sistemlerinde IBM MQ 9.3.2 , Advanced ya da IBM MQ Advanced for z/OS Value Unit Edition yetkiile kullanılabilen bir geliştirme sağlar.

## **Yönetim**

• "Ek MFT kaynak izleyicisi olayları" sayfa 126

## **Ek MFT kaynak izleyicisi olayları**

IBM MQ 9.3.2 , bir kuyruk yöneticisine bağlanma ve bağlantı kesme ile ilgili üç ek kaynak izleyicisi ayrıntılı düzey günlük kaydı olayı ekler.

Daha fazla bilgi için bkz. Günlük Kaydı MFT kaynak izleyicileri.

## **İlgili kavramlar**

IBM MULLIM MULLIM MQ 9.3.2 for Multiplatforms-temel ve Gelişmiş yetki ürünündeki yenilikler VIBM MQ 9.3.2 for Çoklu Platformlar için IBM MQ 9.3.2 , temel ürün yetkisi ve Gelişmiş yetki ile birlikte kullanılabilen bir dizi yeni özellik ve geliştirme sunar.

 $\vee$  9.3.2 MQ Adv.  $\uparrow$  Multi [IBM MQ 9.3.2 for Multiplatforms ürünündeki yenilikler-Yalnızca](#page-122-0)

[Gelişmiş yetki](#page-122-0)

IBM MQ 9.3.2 , IBM MQ için yalnızca IBM MQ Advanced for Multiplatforms yetkisiyle kullanılabilen iki geliştirme sağlar.

 $V5.3.2$   $z/0S$ [IBM MQ 9.3.2 for z/OS ürünündeki yenilikler-temel ve Advanced VUE yetkisi](#page-123-0) z/OSişletim sistemlerinde IBM MQ 9.3.2 , temel ve IBM MQ Advanced for z/OS Value Unit Edition (VUE) yetkisiyle kullanılabilen bir dizi yeni özellik ve geliştirme sağlar.

## ["IBM MQ LİSANS BİLGİLERİ" sayfa 9](#page-8-0)

IBM MQ ile nelerin satın alınabileceği ve her bir satın almanın size kurabilme yetkisi vereceği.

# **IBM MQ 9.3.2 sürümündeki değişiklikler**

Kuyruk yöneticilerinizi en son ürün sürümüne yükseltmeden önce, IBM MQ 9.3.1 ' den bu yana işlevlerde ve kaynaklarda yapılan bu değişiklikleri gözden geçirin ve sistemlerinizi geçirmeye başlamadan önce var olan uygulamalarda, komut dosyalarında ve yordamlarda değişiklik yapmak isteyip istemediğinize karar verin.

## **Kuruluş ve geçiş**

• **Elemoved Eleminian Eleminian Kala** ["IBM MQ Bridge to blockchain kaldırma ile ilgili geçişle ilgili önemli](#page-126-0) [noktalar" sayfa 127](#page-126-0)

#### <span id="page-126-0"></span>**Yönetim**

- "qm.ini ' nin TuningParameters kısmına ilişkin yeni OAMLdapResponseWarningTime parametresi" sayfa 127
- "endmqm için dönüş kodu değiştirildi" sayfa 127

## **Kapsayıcılar**

- "IBM MQ Advanced for Developers kapsayıcı görüntüsü için değiştirilen ortam değişkenleri" sayfa 127
- "Kapsayıcılarda kullanmak için bir sertifikanın benzersiz bir Konu Ayırt Edici Adı olmalıdır" sayfa 127

## **IBM MQ Bridge to blockchain kaldırma ile ilgili geçişle ilgili önemli noktalar**

#### Removed Linux

Continuous Deliveryiçin IBM MQ Bridge to blockchain , IBM MQ 9.3.2adresindeki üründen kaldırılır.

Yalnızca Linux for x86-64 üzerinde, IBM MQ Bridge to blockchain ' in bulunduğu bir kuruluşa geçiş yapıyorsanız, IBM MQ 9.3.2 ya da daha sonraki bir sürüme yükseltmeden önce kaldırmanız gerekir.

## **qm.ini ' nin TuningParameters kısmına ilişkin yeni OAMLdapResponseWarningTime parametresi**

Bir LDAP sunucusuna yönelik bağlantı **OAMLdapResponseWarningTime** parametresi tarafından belirlenen eşik sayısından daha uzun sürerse, hata günlüğüne bir AMQ5544W iletisi yazılır. Daha fazla bilgi için, bkz. qm.ini dosyasının TuningParameters kısmı.

## **endmqm için dönüş kodu değiştirildi**

Başlatma işlemi devam eden bir kuyruk yöneticisine **endmqm** komutu verildiyse, soysal kod 71 'beklenmeyen hata' döndürülür. Başlatılan bir kuyruk yöneticisini sona erdirme girişimi şu kodu döndürür: 4 ' Kuyruk yöneticisi başlatılıyor '. Bkz. endmqm.

## **IBM MQ Advanced for Developers kapsayıcı görüntüsü için değiştirilen ortam değişkenleri**

Üç yeni ortam değişkeni eklenir:

- **MQ\_LOGGING\_CONSOLE\_SOURCE**
- **MQ\_LOGGING\_CONSOLE\_FORMAT** ( **LOG\_FORMAT**yerine geçer)
- **MQ\_LOGGING\_CONSOLE\_EXCLUDE\_ID**

Bkz. IBM MQ Advanced for Developers kapsayıcı görüntüsü.

## **Kapsayıcılarda kullanmak için bir sertifikanın benzersiz bir Konu Ayırt Edici Adı olmalıdır**

Sertifika veren (CA) sertifikasıyla aynı DN ' ye (Subject Distinguished Name; Konu Ayırt Edici Adı) sahip kuyruk yöneticisi sertifikalarının IBM MQ taşıyıcılarıyla kullanımı desteklenmez. Ürün şimdi bu koşulu denetler ve oluşmasını durdurur.

## **İlgili kavramlar**

V 9.3.2 [IBM MQ 9.3.2 ürünündeki yenilikler](#page-118-0)

IBM MQ 9.3.2 , AIX, Linux, Windowsve z/OSüzerinde bir dizi yeni ve gelişmiş özellik sağlar.

 $\frac{1}{2}$   $\frac{1}{2}$  [IBM MQ 9.3.2 içindeki yeni, değiştirilen ve kaldırılan iletiler](#page-127-0)

Bazı yeni iletiler eklendi ve var olan bazı iletiler IBM MQ 9.3.2içinde değiştirildi ya da kaldırıldı.

V 9.3.2 [IBM MQ 9.3.2 içinde kullanımdan kaldırılmış, dengelenmiş ve kaldırılmış özellikler](#page-130-0)

<span id="page-127-0"></span>IBM MQ 9.3.2' den kullanımdan kaldırılan ve kaldırılan öğeler vardır.

IBM MQ Explorer ürünündeki yenilikler ve değişiklikler

## **İlgili bilgiler**

[IBM MQ için Sistem Gereksinimleri](https://www.ibm.com/support/pages/system-requirements-ibm-mq)

[IBM MQ, WebSphere MQve MQSeries ürün readmes web sayfası](https://www.ibm.com/support/pages/node/317955)

# **IBM MQ 9.3.2 içindeki yeni, değiştirilen ve kaldırılan iletiler**

Bazı yeni iletiler eklendi ve var olan bazı iletiler IBM MQ 9.3.2içinde değiştirildi ya da kaldırıldı.

- "Yeni, değiştirilen ve kaldırılan IBM MQ AMQ iletileri" sayfa 128
- • ["Yeni, değiştirilen ve kaldırılan Managed File Transfer iletileri" sayfa 129](#page-128-0)
- $\blacksquare$  Linux  $\blacksquare$  Windows  $\blacksquare$  Al $X$   $\blacksquare$  Yeni, değiştirilen ve kaldırılan MQ Telemetry iletileri" sayfa [129](#page-128-0)
- • ["Yeni, değiştirilen ve kaldırılan REST API iletileri" sayfa 129](#page-128-0)
- • ["Yeni, değiştirilen ve kaldırılan IBM MQ Console iletileri" sayfa 129](#page-128-0)
- Linux MQ Adv. ["Yeni, değiştirilen ve kaldırılan IBM MQ Bridge to blockchain iletileri" sayfa](#page-128-0) [129](#page-128-0)
- **Linux Yeni, değiştirilen ve kaldırılan IBM MQ Bridge to Salesforce iletileri**" sayfa 129
- Linux Windows AIX ["Yeni, değiştirilen ve kaldırılan IBM MQ Internet Pass-Thru](#page-129-0) [iletileri" sayfa 130](#page-129-0)
- • ["Yeni, değiştirilen ve kaldırılan MQJMS iletileri" sayfa 130](#page-129-0)
- • ["Yeni, değiştirilen ve kaldırılan JSON iletileri" sayfa 130](#page-129-0)
- **z/05 "**Yeni, değiştirilen ve kaldırılan z/OS iletileri" sayfa 130

## **Yeni, değiştirilen ve kaldırılan IBM MQ AMQ iletileri**

#### Multi

IBM MQ 9.3.2için aşağıdaki AMQ iletileri yenidir:

## **AMQ3xxx: Yardımcı programlar ve araçlar**

AMQ3489W - AMQ3495I

AMQ3633E - AMQ3634E

**AMQ4xxx: Kullanıcı arabirimi iletileri (Windows ve Linux sistemleri)** AMQ4640E

**AMQ5xxx: Kurulabilir hizmetler** AMQ5544W

**AMQ8xxx: Yönetim**

AMQ8959I

IBM MQ 9.3.2için aşağıdaki AMQ iletileri değiştirilmiştir:

## **AMQ3xxx: Yardımcı programlar ve araçlar**

AMQ3554I (İletiye iki nokta imi eklendi)

AMQ3583W (Yanıt eklendi)

AMQ3595W (Açıklama genişletilmiş)

## **AMQ5xxx: Kurulabilir hizmetler**

AMQ5708E (İleti, Açıklama ve Yanıt yeniden yazıldı)

#### **AMQ6xxx: Common Services**

AMQ6537I (Kullanım yeniden yazıldı)

<span id="page-128-0"></span>AMQ6538I (Kullanım yeniden yazıldı) AMQ6648I (Kullanım sözdizimi güncellendi)

**AMQ7xxx: IBM MQ ürün**

AMQ7493W (Yanıtta QSTATUS öznitelik adı değiştirildi)

## **AMQ9xxx: Uzak**

AMQ9616E (Açıklama ve Yanıt güncellendi)

AMQ9722W (Açıklama eklendi)

AMQ9723I (Açıklama ve Yanıt eklendi)

IBM MQ 9.3.2için iletilerin tüm HP Integrity NonStop Server sürümleri kaldırılır.

## **Yeni, değiştirilen ve kaldırılan Managed File Transfer iletileri**

IBM MQ 9.3.2için aşağıdaki Managed File Transfer iletileri yenidir:

## **BFGAG0001 - BFGAG9999: MFT aracıları iletileri**

BFGAG0215W - BFGAG0216W

#### **BFGDB0001 - BFGDB9999: MFT veritabanı kaydedici iletileri** BFGDB0084I - BFGDB0085I

IBM MQ 9.3.2için değiştirilen ya da kaldırılan Managed File Transfer yok.

## **Yeni, değiştirilen ve kaldırılan MQ Telemetry iletileri**

**Example 12 Linux 2 Windows AIX** 

IBM MQ 9.3.2için yeni, değiştirilen ya da kaldırılan MQ Telemetry iletisi yok.

## **Yeni, değiştirilen ve kaldırılan REST API iletileri**

IBM MQ 9.3.2için aşağıdaki REST API iletileri değiştirilmiştir:

#### **MQWB10xx: REST API iletiler MQWB1000 -1099** MQWB1012I (Kullanım genişletilmiş)

**MQWB11xx: REST API iletiler MQWB1100 -1199** MQWB1148E (Yanıt genişletilmiş)

MQWB1156E (Açıklama ve Yanıt yeniden yazıldı)

IBM MQ 9.3.2için yeni ya da kaldırılmış REST API iletisi yok.

## **Yeni, değiştirilen ve kaldırılan IBM MQ Console iletileri**

IBM MQ 9.3.2için yeni, değiştirilen ya da kaldırılan IBM MQ Console iletisi yok.

## **Yeni, değiştirilen ve kaldırılan IBM MQ Bridge to blockchain iletileri** Linux MQ Adv.

IBM MQ 9.3.2için yeni, değiştirilen ya da kaldırılan IBM MQ Bridge to blockchain iletisi yok. **Not:** Continuous Deliveryiçin IBM MQ Bridge to blockchain , IBM MQ 9.3.2adresindeki üründen kaldırılır.

# **Yeni, değiştirilen ve kaldırılan IBM MQ Bridge to Salesforce iletileri**

Linux **Deprecated** 

IBM MQ 9.3.2için yeni, değiştirilen ya da kaldırılan IBM MQ Bridge to Salesforce iletisi yok.

# <span id="page-129-0"></span>**Yeni, değiştirilen ve kaldırılan IBM MQ Internet Pass-Thru iletileri**

Linux Windows AIX

IBM MQ 9.3.2için yeni, değiştirilen ya da kaldırılan IBM MQ Internet Pass-Thru iletisi yok.

## **Yeni, değiştirilen ve kaldırılan MQJMS iletileri**

IBM MQ 9.3.2için yeni, değiştirilen ya da kaldırılan MQJMS iletileri yok.

## **Yeni, değiştirilen ve kaldırılan JSON iletileri**

IBM MQ 9.3.2için yeni, değiştirilen ya da kaldırılan JSON biçimi tanılama iletileri yok.

## **Yeni, değiştirilen ve kaldırılan z/OS iletileri**

 $= z/0S$ 

IBM MQ 9.3.2için aşağıdaki IBM MQ for z/OS CSQ iletileri değiştirilmiştir:

#### **Coupling Facility yönetici iletileri (CSQE ...)** CSQE222E (Sistem programcısının yanıtı uzatıldı)

**Kurtarma günlüğü yöneticisi iletileri (CSQJ ...)** CSQJ499I (Sistem işlemi uzatıldı)

## **Komut sunucusu iletileri (CSQN ...)** CSQN207I - 2CSQN212E (Sistem programcısı yanıtı biraz yeniden alındı)

## **Yardımcı program iletileri (CSQU ...)**

CSQU030E (İleti, "csectname" değişken adını içerecek şekilde değiştirildi)

## **Dağıtılmış kuyruğa alma iletileri (CSQX ...)**

CSQX113E (Sistem işlemi yeniden atıldı)

CSQX213E (Sistem programcısının yanıtı uzatıldı)

CSQX631E (İleti ve Açıklama güncellendi)

CSQX670I (Sistem programcısı yanıtı güncellendi ve genişletildi)

IBM MQ 9.3.2için yeni ya da kaldırılmış IBM MQ for z/OS CSQ iletisi yok.

## **İlgili kavramlar**

 $\sqrt{8.3.2}$  [IBM MQ 9.3.2 ürünündeki yenilikler](#page-118-0)

IBM MQ 9.3.2 , AIX, Linux, Windowsve z/OSüzerinde bir dizi yeni ve gelişmiş özellik sağlar.

## [IBM MQ 9.3.2 sürümündeki değişiklikler](#page-125-0)

Kuyruk yöneticilerinizi en son ürün sürümüne yükseltmeden önce, IBM MQ 9.3.1 ' den bu yana işlevlerde ve kaynaklarda yapılan bu değişiklikleri gözden geçirin ve sistemlerinizi geçirmeye başlamadan önce var olan uygulamalarda, komut dosyalarında ve yordamlarda değişiklik yapmak isteyip istemediğinize karar verin.

 $\textbf{V}\,S.3.2$  [IBM MQ 9.3.2 içinde kullanımdan kaldırılmış, dengelenmiş ve kaldırılmış özellikler](#page-130-0) IBM MQ 9.3.2' den kullanımdan kaldırılan ve kaldırılan öğeler vardır.

## **İlgili başvurular**

IBM MQ AMQ iletileri Managed File Transfer tanılama iletileri Telemetri iletileri REST API ileti IBM MQ Console ileti IBM MQ Bridge to blockchain ileti IBM MQ Bridge to Salesforce ileti

# <span id="page-130-0"></span>**IBM MQ 9.3.2 içinde kullanımdan kaldırılmış, dengelenmiş ve kaldırılmış özellikler**

IBM MQ 9.3.2' den kullanımdan kaldırılan ve kaldırılan öğeler vardır.

## **Kullanımdan kaldırılan özellikler**

Deprecated

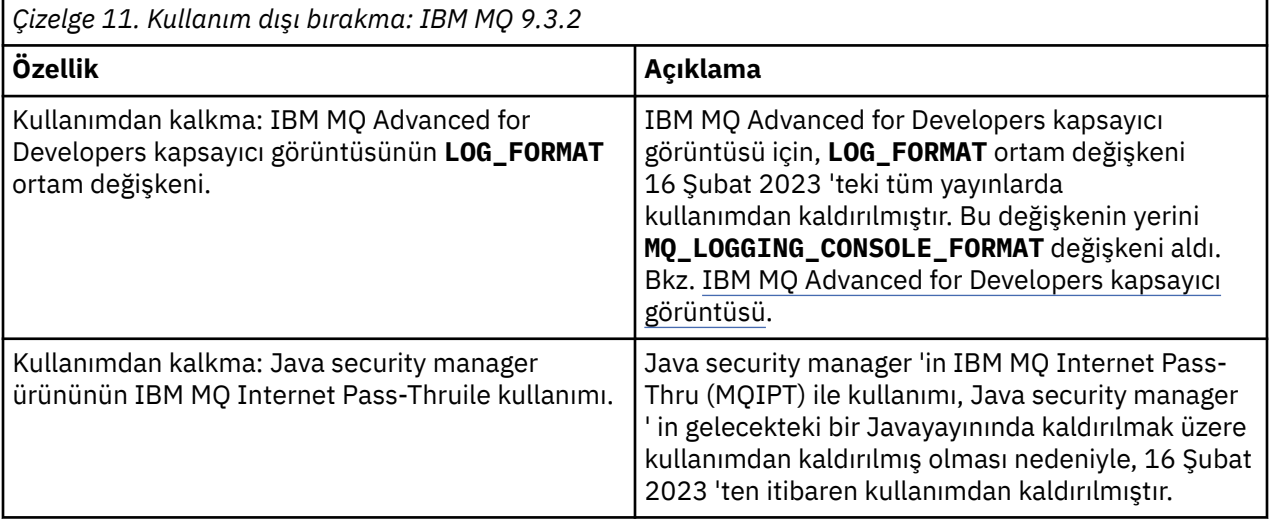

## **Kaldırılan özellikler**

Removed

*Çizelge 12. IBM MQ 9.3.2 ' da kaldırma*

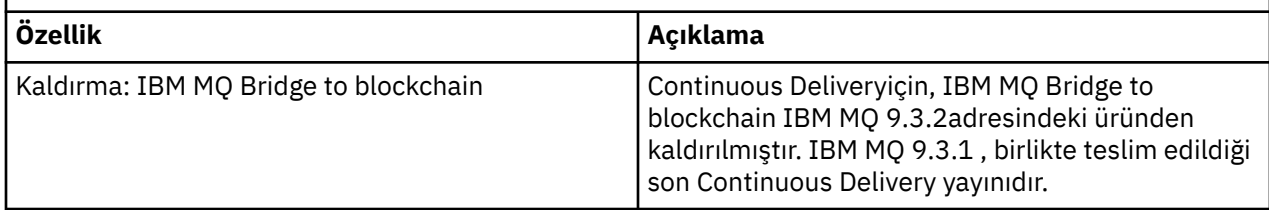

#### **İlgili kavramlar**

 $\geq$  V 9.3.2  $\equiv$  [IBM MQ 9.3.2 ürünündeki yenilikler](#page-118-0)

IBM MQ 9.3.2 , AIX, Linux, Windowsve z/OSüzerinde bir dizi yeni ve gelişmiş özellik sağlar.

[IBM MQ 9.3.2 sürümündeki değişiklikler](#page-125-0)

Kuyruk yöneticilerinizi en son ürün sürümüne yükseltmeden önce, IBM MQ 9.3.1 ' den bu yana işlevlerde ve kaynaklarda yapılan bu değişiklikleri gözden geçirin ve sistemlerinizi geçirmeye başlamadan önce var olan uygulamalarda, komut dosyalarında ve yordamlarda değişiklik yapmak isteyip istemediğinize karar verin.

 $\sqrt{8.3.2}$  [IBM MQ 9.3.2 içindeki yeni, değiştirilen ve kaldırılan iletiler](#page-127-0)

Bazı yeni iletiler eklendi ve var olan bazı iletiler IBM MQ 9.3.2içinde değiştirildi ya da kaldırıldı.

#### <span id="page-131-0"></span> $V$  9.3.1 **IBM MQ 9.3.1 ürünündeki yenilikler ve değişiklikler**

Bir Continuous Delivery (CD) yayın düzeyi olan IBM MQ 9.3.1, AIX, Linux, Windowsve z/OSüzerinde bir dizi yeni ve gelişmiş özellik sunar.

### **İlgili bilgiler**

[IBM MQ için Sistem Gereksinimleri](https://www.ibm.com/support/pages/system-requirements-ibm-mq)

[IBM MQ, WebSphere MQve MQSeries ürün readmes web sayfası](https://www.ibm.com/support/pages/node/317955)

## **IBM MQ 9.3.1 ürünündeki yenilikler**

IBM MQ 9.3.1 , AIX, Linux, Windowsve z/OSüzerinde bir dizi yeni ve gelişmiş özellik sağlar.

The individual features provided by a CD release are stand-alone functions but may increase in capability in subsequent CD releases, enhancing earlier CD features and forming a suite of related capabilities.

## **IBM MQ for Multiplatforms için yeni-temel ve Gelişmiş yetki**

Multi

[Multiplatformsü](#page-155-0)zerinde, aşağıdaki özellikler ve geliştirmeler hem temel ürün yetkisi, hem de Gelişmiş yetki ile kullanılabilir.

**Yönetim**

- • ["Yeni CAPEXPRY özniteliği" sayfa 133](#page-132-0)
- • ["Yeni IBM MQ Console yerleşim düzeni" sayfa 134](#page-133-0)

#### **Durumu**

• ["MQIPT içinde MQCSP parola korumasında yapılan değişiklikler" sayfa 134](#page-133-0)

#### **Uygulama geliştirme**

Linux | Windows | ["Yeni .NET 6 kitaplıkları kümesi" sayfa 134](#page-133-0)

## **Yeni IBM MQ for Multiplatforms özellikleri-Yalnızca Gelişmiş yetki**

→ MQ Adv. - ▶ Multi

Aşağıdaki özellikler ve geliştirmeler yalnızca Gelişmiş yetki ile Multiplatforms üzerinde kullanılabilir.

#### **yapılandırmaIBM MQ**

• ["RHEL 9 'da RDQM kullanılabilir" sayfa 135](#page-134-0)

## **IBM MQ for z/OS için yeni-temel, Gelişmiş ve Advanced VUE yetkisi**

 $z/0S$ 

Aşağıdaki özellikler ve geliştirmeler hem temel ürün yetkisi, hem de IBM MQ Advanced for z/OS (Advanced) ve IBM MQ Advanced for z/OS Value Unit Edition (Advanced VUE) yetkisi ile sağlanır.

#### **Yönetim**

- • ["Kanal başlatıcı için artırılmış ölçeklenebilirlik" sayfa 135](#page-134-0)
- • ["SMF kuyruk istatistikleri kayıtlarında yapılan geliştirmeler" sayfa 135](#page-134-0)
- • ["Paylaşılan kuyruklar ile desteklenen akış kuyrukları" sayfa 135](#page-134-0)
- • ["Yeni IBM MQ Console yerleşim düzeni" sayfa 136](#page-135-0)

#### **İlgili kavramlar**

V 9.3.1 **[IBM MQ 9.3.1 sürümündeki değişiklikler](#page-135-0)** 

Kuyruk yöneticilerinizi en son ürün sürümüne yükseltmeden önce, IBM MQ 9.3.1 ' den bu yana işlevlerde ve kaynaklarda yapılan bu değişiklikleri gözden geçirin ve sistemlerinizi geçirmeye başlamadan önce var

<span id="page-132-0"></span>olan uygulamalarda, komut dosyalarında ve yordamlarda değişiklik yapmak isteyip istemediğinize karar verin.

 $V$  9.3.1 **IBM MO 9.3.1** içindeki yeni, değiştirilen ve kaldırılan iletiler

Bazı yeni iletiler eklendi ve var olan bazı iletiler IBM MQ 9.3.1içinde değiştirildi ya da kaldırıldı.

 $\frac{1}{10}$   $\frac{1}{10}$ [IBM MQ 9.3.1 içinde kullanımdan kaldırılmış, dengelenmiş ve kaldırılmış özellikler](#page-141-0) IBM MQ 9.3.1' in kullanımdan kaldırmaları vardır.

["IBM MQ 9.3.0 ürünündeki yenilikler ve değişiklikler" sayfa 26](#page-25-0)

IBM MQ 9.3.0 , IBM MQ 9.2.0için aşağıdaki Long Term Support (LTS) yayın düzeyidir. Ayrıca, IBM MQ 9.2için son CD yayını olan IBM MQ 9.2.5' un sonraki Continuous Delivery (CD) yayınıdır. IBM MQ 9.3.0 , IBM MQ 9.3.0adresinde yeni olan bazı özellikler ve geliştirmelerin yanı sıra IBM MQ 9.2.1 ile IBM MQ 9.2.5 arasındaki CD yayınlarında daha önce teslim edilen özellikleri ve geliştirmeleri içerir.

["IBM MQ 9.3.0 Long Term Support içindeki değişiklikler" sayfa 143](#page-142-0)

Long Term Support (LTS) yayın düzeyi, hata ve güvenlik güncellemeleri de içinde olmak üzere, desteğin belirli bir süre içinde sağlandığı önerilen bir ürün düzeyidir.

["Önceki sürümlerdeki yenilikler ve değişiklikler" sayfa 149](#page-148-0)

IBM MQ 9.3' den önce ürün sürümlerinde oluşan dengelemeler, kullanımdan kaldırmalar ve kaldırma da dahil olmak üzere, işlevlerde ve kaynaklarda yapılan yeni özellikler ve değişikliklerle ilgili bilgilere giden bağlantılar.

["Ürün belgelerinde kullanılan simgeler" sayfa 155](#page-154-0)

Tüm IBM MQ 9.3 yayın tipleri (LTS, CD, CP4I-LTS), yayın düzeyi sürümleri ve platformlar için ürün belgeleri, IBM Documentationiçinde yer alan tek bir bilgi kümesinde sağlanır. Bilgiler belirli bir yayın tipine, sürümüne ya da altyapıya özgüyse, bu bir dikdörtgen simgesiyle gösterilir. Tüm yayın tipleri, sürümler ve platformlar için geçerli olan bilgiler işaretsiz olarak bırakılmış olur. Simge, JMS ve Jakarta ileti alışverişini ayırt etmek ve kullanımdan kaldırılan, sabitlenen ya da kaldırılan ürün özelliklerini vurgulamak için de kullanılır.

### **İlgili bilgiler**

[IBM MQ için Sistem Gereksinimleri](https://www.ibm.com/support/pages/system-requirements-ibm-mq) [IBM MQ, WebSphere MQve MQSeries ürün readmes web sayfası](https://www.ibm.com/support/pages/node/317955)

## **IBM Multich President Studio 18 mars 19 mars 19 mars 19 mars 19 mars 19 mars 19 mars 19 mars 19 mars 19 mars 1**

## *ürünündeki yenilikler*

Çoklu Platformlar için IBM MQ 9.3.1 , temel ürün yetkisi ve Gelişmiş yetki ile birlikte kullanılabilen bir dizi yeni özellik ve geliştirme sunar.

#### **Yönetim**

- "Yeni CAPEXPRY özniteliği" sayfa 133
- • ["Yeni IBM MQ Console yerleşim düzeni" sayfa 134](#page-133-0)

#### **Güvenlik**

• ["MQIPT içinde MQCSP parola korumasında yapılan değişiklikler" sayfa 134](#page-133-0)

#### **Uygulama geliştirme**

Linux | Windows | ["Yeni .NET 6 kitaplıkları kümesi" sayfa 134](#page-133-0)

## **Yeni CAPEXPRY özniteliği**

IBM MQ 9.3.1' dan **CAPEXPRY** , **CUSTOM** alanındaki metne dayalı özniteliğin yerine geçerek ayrı bir öznitelik olur.

Daha fazla bilgi için **ALTER QUEUES** komutunda CAPEXPRY ve Daha düşük süre sonu sürelerini uygulamabaşlıklı konuya bakın.

## <span id="page-133-0"></span>**MQIPT içinde MQCSP parola korumasında yapılan değişiklikler**

IBM MQ 9.3.1içinden IBM MQ Internet Pass-Thru (MQIPT), TLS şifrelemesi ekleyen ya da kaltan MQIPT rotaları için istemci ile kuyruk yöneticisi arasındaki uyumluluğu korumak amacıyla MQCSP yapılarında parolalar için koruma ekleyebilir ya da var olan korumayı kaldırabilir. MQCSP parola koruması, TLS şifrelemesi ekleyen ya da kaldıracak rotalar için MQIPT' un önceki sürümlerinde desteklenmez.

IBM MQ 9.3.1'den yeni **PasswordProtection** rota özelliğinin varsayılan değeri, MQIPT ' in MQCSP parola korumasını eklemesine izin verir, ancak kaldırmasına izin vermez. Daha önce çalışan TLS şifrelemesi ekleyen bir MQIPT rotasına bağlantılar, neden kodu MQRC\_PASSWORD\_PROTECTION\_ERROR ile başarısız olabilir. Bu sorunu çözmek için, MQIPT rota yapılandırmasında **PasswordProtection** özelliğinin değerini uyumlu olarak ayarlayın.

MQCSP parola korumasıyla ilgili ek bilgi için MQCSP parola korumasıbaşlıklı konuya bakın.

## **Yeni .NET 6 kitaplıkları kümesi**

Linux **Windows** 

IBM MQ 9.3.1 , hedef çerçeve olarak .NET 6 için oluşturulan kitaplıklar olan IBM MQ .NET (amqmdnetstd.dll) ve XMS .NET (amqmxmsstd.dll) için yeni bir .NET 6 kitaplıkları kümesi sağlar. Bu dosyalar aşağıdaki konumlarda kullanılabilir:

- Windowssistemlerinde: *MQ\_INSTALLATION\_PATH*/bin
- Linuxsistemlerinde: *MQ\_INSTALLATION\_PATH*\lib64

Bu kitaplıklara ilişkin adlandırma kuralı, IBM MQ .NET Standard kitaplıklarıyla aynı kalır; bu, IBM MQ .NET için amqmdnetstd.dll ve XMS .NETiçin amqmxmsstd.dll şeklindedir. Aynı adlandırma kuralının tutulması geçişi kolaylaştırır ve .NET Core ya da .NET uygulamalarınızı yeniden oluşturmanız gerekmediği anlamına gelir.

Daha fazla bilgi için Installing IBM MQ classes for .NET ve Installing IBM MQ classes for XMS .NETbaşlıklı konuya bakın.

## **Yeni IBM MQ Console yerleşim düzeni**

Konsol düzeni, kuyruk yöneticisi görünümü düzeyinde değiştirildi. Yeni yerleşim düzeni, Yalnızca IBM MQ Console -CD ' nin Hızlı Gezintisibaşlığı altındaki konularda açıklanır.

## **İlgili kavramlar**

 $\blacktriangleright$  MQ Adv.  $\blacktriangleright$  Multi  $\blacktriangleright$  V 9.3.1 IBM MQ 9.3.1 for Multiplatforms ürünündeki yenilikler-Yalnızca

Gelişmiş yetki

IBM MQ 9.3.1 , IBM MQ için yalnızca IBM MQ Advanced for Multiplatforms yetkisiyle kullanılabilen bir geliştirme sağlar.

z/OS  $\blacktriangleright$  V9.3.1 [IBM MQ 9.3.1 for z/OS ürünündeki yenilikler-temel ve Advanced VUE yetkisi](#page-134-0) z/OSişletim sistemlerinde IBM MQ 9.3.1 , temel ve IBM MQ Advanced for z/OS Value Unit Edition (VUE) yetkisiyle kullanılabilen bir dizi geliştirme sağlar.

["IBM MQ LİSANS BİLGİLERİ" sayfa 9](#page-8-0)

IBM MQ ile nelerin satın alınabileceği ve her bir satın almanın size kurabilme yetkisi vereceği.

# **I** MQ Adv. **III Multi IIII V 9.3.1** *IBM MQ 9.3.1 for Multiplatforms ürünündeki*

## *yenilikler-Yalnızca Gelişmiş yetki*

IBM MQ 9.3.1 , IBM MQ için yalnızca IBM MQ Advanced for Multiplatforms yetkisiyle kullanılabilen bir geliştirme sağlar.

## **Yapılandırma**

• ["RHEL 9 'da RDQM kullanılabilir" sayfa 135](#page-134-0)

## <span id="page-134-0"></span>**RHEL 9 'da RDQM kullanılabilir**

RHEL 9 'da RDQM 'yi kurabilirsiniz, bkz. RDQM' yi kurma. Var olan bir RDQM yapılandırmasını RHEL 7 ya da RHEL 8 'den RHEL 9 'a geçirebilirsiniz, bkz. RHEL 7 ya da RHEL 8 'den RHEL 9 'a RDQM yapılandırmasının geçirilmesi.

## **İlgili kavramlar**

Multi  $V9.3.1$ [IBM MQ 9.3.1 for Multiplatforms-temel ve Gelişmiş yetki ürünündeki yenilikler](#page-132-0) Çoklu Platformlar için IBM MQ 9.3.1 , temel ürün yetkisi ve Gelişmiş yetki ile birlikte kullanılabilen bir dizi yeni özellik ve geliştirme sunar.

IBM MQ 9.3.1 for z/OS ürünündeki yenilikler-temel ve Advanced VUE yetkisi z/OSişletim sistemlerinde IBM MQ 9.3.1 , temel ve IBM MQ Advanced for z/OS Value Unit Edition (VUE) yetkisiyle kullanılabilen bir dizi geliştirme sağlar.

#### ["IBM MQ LİSANS BİLGİLERİ" sayfa 9](#page-8-0)

IBM MQ ile nelerin satın alınabileceği ve her bir satın almanın size kurabilme yetkisi vereceği.

#### $z/0S$  $V9.3.1$ *IBM MQ 9.3.1 for z/OS ürünündeki yenilikler-temel ve Advanced*

## *VUE yetkisi*

z/OSişletim sistemlerinde IBM MQ 9.3.1 , temel ve IBM MQ Advanced for z/OS Value Unit Edition (VUE) yetkisiyle kullanılabilen bir dizi geliştirme sağlar.

#### **Yönetim**

- "Kanal başlatıcı için artırılmış ölçeklenebilirlik" sayfa 135
- "SMF kuyruk istatistikleri kayıtlarında yapılan geliştirmeler" sayfa 135
- "Paylaşılan kuyruklar ile desteklenen akış kuyrukları" sayfa 135
- • ["Yeni IBM MQ Console yerleşim düzeni" sayfa 136](#page-135-0)

## **Kanal başlatıcı için artırılmış ölçeklenebilirlik**

IBM MQ 9.3.1' den, kanal başlatıcısının ölçeklenebilirliği, aktarılmakta olan iletilerin boyutundan bağımsız olarak, sunucu bağlantısı kanallarının sayısının artmasına izin verecek şekilde geliştirilmiştir. Daha önce, büyük iletiler aktarılıyor olsaydı, gerçekten çalışabilecek sunucu bağlantısı kanalı sayısı üst sınırı, yapılandırılabilir 9999 kanal üst sınırından önemli ölçüde daha az olurdu.

Kanal başlatıcı, sunucu bağlantısı kanalları tarafından kullanılan arabellekleri, 31 bitlik saklama alanı yerine 64 bitlik saklama alanına ileti aktarmak için ayırır. Kanal başlatıcısı için yeterli 64 bit depolama kullanılabiliyorsa, aynı anda çok daha fazla büyük arabellek ayrılabilir ve bu da daha fazla ölçeklenebilirlik sağlar. İleti kanalları tarafından kullanılan arabellekler; örneğin, gönderen alıcı kanalları 31 bit saklama alanında kalır.

IBM MQ 9.3.1 'e geçiş yaparken, kanal başlatıcı JCL' de **MEMLIMIT** değiştirgesini artırmanız gerekir. **MEMLIMIT**ayarına ilişkin ek bilgi için Storage configuration (Depolama yapılandırması) başlıklı konuya bakın.

## **SMF kuyruk istatistikleri kayıtlarında yapılan geliştirmeler**

IBM MQ 9.3.1 , IBM MQ 9.3.0' den yeni SMF kuyruğu istatistik kayıtlarını geliştirir. Yeni istatistikler, zaman içinde kuyruğunuzun kullanımını ve başarımını daha önce hiç olmadığı kadar kolay izlemenizi sağlamak için kayıttaki tüm **DISPLAY QSTATUS** bilgilerini içerir. Daha fazla bilgi için bakınız: Queue data records IBM MQ 9.3.1 release.

## **Paylaşılan kuyruklar ile desteklenen akış kuyrukları**

IBM MQ 9.3.1 ' de **QSGDISP(SHARED)**olan bir paylaşılan kuyrukta **STREAMQ** özniteliği ayarlanmış olabilir ya da başka bir kuyruğun **STREAMQ** özniteliği tarafından bu özniteliğe başvurulabilir.

APAR PH49686ile aynı işlev bir IBM MQ 9.3.0 kuyruk yöneticisinde de kullanılabilir.

<span id="page-135-0"></span>Daha fazla bilgi için bkz. Akış kuyrukları.

## **Yeni IBM MQ Console yerleşim düzeni**

Konsol düzeni, kuyruk yöneticisi görünümü düzeyinde değiştirildi. Yeni yerleşim düzeni, Yalnızca IBM MQ Console -CD ' nin Hızlı Gezintisibaşlığı altındaki konularda açıklanır.

### **İlgili kavramlar**

 $M$ ulti $\blacksquare$  V 9.3.1  $\blacksquare$  [IBM MQ 9.3.1 for Multiplatforms-temel ve Gelişmiş yetki ürünündeki yenilikler](#page-132-0) Çoklu Platformlar için IBM MQ 9.3.1 , temel ürün yetkisi ve Gelişmiş yetki ile birlikte kullanılabilen bir dizi yeni özellik ve geliştirme sunar.

MQ Adv. **Nutti**  $V9.3.1$ [IBM MQ 9.3.1 for Multiplatforms ürünündeki yenilikler-Yalnızca](#page-133-0)

## [Gelişmiş yetki](#page-133-0)

IBM MQ 9.3.1 , IBM MQ için yalnızca IBM MQ Advanced for Multiplatforms yetkisiyle kullanılabilen bir geliştirme sağlar.

## ["IBM MQ LİSANS BİLGİLERİ" sayfa 9](#page-8-0)

IBM MQ ile nelerin satın alınabileceği ve her bir satın almanın size kurabilme yetkisi vereceği.

## **IBM MQ 9.3.1 sürümündeki değişiklikler**

Kuyruk yöneticilerinizi en son ürün sürümüne yükseltmeden önce, IBM MQ 9.3.1 ' den bu yana işlevlerde ve kaynaklarda yapılan bu değişiklikleri gözden geçirin ve sistemlerinizi geçirmeye başlamadan önce var olan uygulamalarda, komut dosyalarında ve yordamlarda değişiklik yapmak isteyip istemediğinize karar verin.

## **İstemci uygulaması değişiklikleri**

• "IBM MQ .NET Standard istemci kitaplıklarında yapılan değişiklikler" sayfa 136

### **Komut ve yapılandırma değişiklikleri**

- $\blacksquare$  2/08  $\blacksquare$  ["RECOVER CFSTRUCT komutunda yapılan değişiklikler" sayfa 137](#page-136-0)
- MQ Adv. MQ Adv. VUE ["fteDisplaySürüm komutunun çıkışında yapılan değişiklikler" sayfa 137](#page-136-0)

#### **Kuruluş ve geçiş değişiklikleri**

• ["mqweb sunucusuyla sağlanan özelliklerde yapılan değişiklikler" sayfa 137](#page-136-0)

#### **Güvenlik değişiklikleri**

- • ["AMQP kanalları için SSLCIPH özelliğine değiştir" sayfa 137](#page-136-0)
- • ["Managed File Transfer tarafından kullanılan Java sistem özelliğinin yazımını değiştirme" sayfa 137](#page-136-0)

## **IBM MQ .NET Standard istemci kitaplıklarında yapılan değişiklikler**

IBM MQ 9.3.1içinden, var olan IBM MQ .NET (amqmdnetstd.dll) ve XMS .NET (amqmxmsstd.dll) .NET Standard kitaplıkları, IBM MQ istemcisi kuruluş paketinde yeni bir konuma taşındı. Bu dosyalar artık aşağıdaki konumlarda kullanılabilir:

- Windowssistemlerinde: *MQ\_INSTALLATION\_PATH*\bin\netstandard2.0
- Linuxsistemlerinde: *MQ\_INSTALLATION\_PATH*\lib64\netstandard2.0

Deprecated <sub>IBM MQ</sub> 9.3.1' den, IBM MQ .NET Standard kitaplıklarına uygulama için başvurulduğunda, derleme sırasında uygulamaya yeni bir CS0618 uyarısı yayınlanır. IBM MQ .NET Standard kitaplıkları kullanımdan kaldırılmıştır ve IBM ilerideki bir yayında bunları kaldırmayı amaçlamıştır IBM MQ .

Bir .NET Framework uygulaması IBM MQ 9.3.1 sürümünden daha düşük bir sürümden amqmdnetstd.dll ya da amqmxmsstd.dll kullanılarak derlenirse ve aynı uygulama .NET 6 tabanlı <span id="page-136-0"></span>IBM MQ istemci kitaplıkları kullanılarak çalıştırılırsa, .NETtarafından şu FileLoadException tipi kural dışı durum yayınlanır:

Kural dışı durum saptandı: System.IO.FileLoadException: Dosya ya da yapıbirimi yüklenemedi 'amqmdnetstd, Version =x.x.x.x, Culture=nötr, PublicKeyToken=23d6cb914eeaac0e' ya da Bağımlılıklarından biri. Bulunan yapıbiriminin bildirge tanımlaması, düzenek referansı. (HRESULT kural dışı durumu: 0x80131040)

Dosya adı: ' amqmdnetstd, Sürüm =x.x.x.x, Culture=nötr, PublicKeyToken=23d6cb914eeaac0e'

Bu hatayı çözmek için, *MQ\_INSTALLATION\_PATH*/bin/netstandard2.0 içinde bulunan kitaplıkların .NET Framework uygulamasının çalıştığı dizine kopyalanması gerekir.

Daha fazla bilgi için Installing IBM MQ classes for .NET ve Installing IBM MQ classes for XMS .NETbaşlıklı konuya bakın.

## **RECOVER CFSTRUCT komutunda yapılan değişiklikler**

#### $z/0S$

IBM MQ 9.3.1' den **RECOVER CFSTRUCT** işlemi, 31 bit depolama yerine 64 bit depolama kullanacak şekilde değiştirildi. Birkaç milyondan fazla ileti içeren yapılar için komutu yayınlamak istiyorsanız, ilgili kuyruk yöneticisinin JCL 'sındaki **MEMLIMIT** parametresini 500MBartırmanız gerekir.

Daha fazla bilgi için bkz. Kuyruk yöneticisi depolama yapılandırması.

## **fteDisplaySürüm komutunun çıkışında yapılan değişiklikler**

MQ Adv. MQ Adv. VUE

IBM MQ 9.3.1'den önce, **fteDisplayVersion** komutunun çıkışı MFT ' un kullanmadığı bileşenleri içeriyordu. IBM MQ 9.3.1' den bu bileşenler artık çıkışa eklenmez. Daha fazla bilgi için bkz. fteDisplayVersion (display installed version of MFT).

## **mqweb sunucusuyla sağlanan özelliklerde yapılan değişiklikler**

mqweb sunucusu, IBM MQ Console ve REST API' yi desteklemek için kullanılan bir WebSphere Liberty sunucusudur. IBM MQ 9.3.1'den, mqweb sunucusuyla sağlanan WebSphere Liberty özellikleri yalnızca IBM MQ Console ve REST API' yi çalıştırmak, güvenli kılmak ve izlemek için gerekli olan özelliklere indirgenmiştir. Bu, mqweb sunucusu için kuruluş dosyalarının boyutunu önemli ölçüde azaltır.

## **AMQP kanalları için SSLCIPH özelliğine değiştir**

IBM MQ 9.3.1'den AMQP kanalları ANY\* soysal CipherSpecs' i destekler. Daha fazla bilgi için TLS ile AMQP istemcilerini yapılandırma ve CipherSpecsbaşlıklı konuya bakın.

## **Managed File Transfer tarafından kullanılan Java sistem özelliğinin yazımını değiştirme**

IBM MQ 9.3.1' den önce, bir kullanıcının kimlik bilgilerini şifrelemek ve kimlik bilgilerinin şifresini çözmek için kullanılması gereken ilk anahtarı içeren bir dosya belirtip belirtmediğini denetlerken Managed File Transfer tarafından kullanılan bu Java sistem özelliğinin adı, ürün kodunda com.ibm.wqmfte.cred.keyfileolarak yanlış yazılıyordu.

IBM MQ 9.3.1' den özellik adının yazımı com.ibm.wmqfte.cred.keyfileolarak düzeltilir. Managed File Transfer , bir kullanıcının kimlik bilgilerini şifrelemek ve kimlik bilgilerinin şifresini çözmek için kullanılması gereken ilk anahtarı içeren bir dosya belirtip belirtmediğini denetlerken Java sistem özelliğinin her iki sürümünü de kullanır. Bu, eski yanlış yazılmış adla geriye doğru uyumluluğu korurken özellik adının doğru yazımını kullanmanızı sağlar. Her iki Java sistem özelliği de ayarlanırsa, doğru yazılmış com.ibm.wmqfte.cred.keyfile özelliğinin değeri kullanılır. Daha fazla bilgi için bkz. IBM MQ bileşen yapılandırma dosyalarında parolaları koruma.

## <span id="page-137-0"></span>**İlgili kavramlar**

V 9.3.1 [IBM MQ 9.3.1 ürünündeki yenilikler](#page-131-0)

IBM MQ 9.3.1 , AIX, Linux, Windowsve z/OSüzerinde bir dizi yeni ve gelişmiş özellik sağlar.

 $\frac{1}{2}$  V 9.3.1 **IBM MQ 9.3.1** içindeki yeni, değiştirilen ve kaldırılan iletiler Bazı yeni iletiler eklendi ve var olan bazı iletiler IBM MQ 9.3.1içinde değiştirildi ya da kaldırıldı.

 $\textcolor{red}{\bullet}$  V  $\textcolor{red}{\textbf{S}.\textbf{1}}$   $\textcolor{red}{\bullet}$  IBM MQ 9.3.1 içi<u>nde kullanımdan kaldırılmış, dengelenmiş ve kaldırılmış özellikler</u> IBM MQ 9.3.1' in kullanımdan kaldırmaları vardır.

IBM MQ Explorer ürünündeki yenilikler ve değişiklikler

## **İlgili bilgiler**

[IBM MQ için Sistem Gereksinimleri](https://www.ibm.com/support/pages/system-requirements-ibm-mq)

[IBM MQ, WebSphere MQve MQSeries ürün readmes web sayfası](https://www.ibm.com/support/pages/node/317955)

# **IBM MQ 9.3.1 içindeki yeni, değiştirilen ve kaldırılan iletiler**

Bazı yeni iletiler eklendi ve var olan bazı iletiler IBM MQ 9.3.1içinde değiştirildi ya da kaldırıldı.

- Multi <sup>4</sup> Yeni, değiştirilen ve kaldırılan IBM MQ AMQ iletileri" sayfa 138
- • ["Yeni, değiştirilen ve kaldırılan Managed File Transfer iletileri" sayfa 139](#page-138-0)
- Linux Windows AIX ["Yeni, değiştirilen ve kaldırılan MQ Telemetry iletileri" sayfa](#page-139-0) [140](#page-139-0)
- • ["Yeni, değiştirilen ve kaldırılan REST API iletileri" sayfa 140](#page-139-0)
- • ["Yeni, değiştirilen ve kaldırılan IBM MQ Console iletileri" sayfa 140](#page-139-0)
- Linux MQ Adv. Peprecated ["Yeni, değiştirilen ve kaldırılan IBM MQ Bridge to blockchain](#page-139-0) [iletileri" sayfa 140](#page-139-0)
- Linux Peprecated ["Yeni, değiştirilen ve kaldırılan IBM MQ Bridge to Salesforce iletileri" sayfa](#page-139-0) [140](#page-139-0)
- Linux 2 Windows AIX ["Yeni, değiştirilen ve kaldırılan IBM MQ Internet Pass-Thru](#page-140-0) [iletileri" sayfa 141](#page-140-0)
- • ["Yeni, değiştirilen ve kaldırılan MQJMS iletileri" sayfa 141](#page-140-0)
- • ["Yeni, değiştirilen ve kaldırılan JSON iletileri" sayfa 141](#page-140-0)
- $\frac{108}{1000}$  ["Yeni, değiştirilen ve kaldırılan z/OS iletileri" sayfa 141](#page-140-0)

# **Yeni, değiştirilen ve kaldırılan IBM MQ AMQ iletileri**

**Multi** 

IBM MQ 9.3.1için aşağıdaki AMQ iletileri yenidir:

# **AMQ5xxx: Kurulabilir hizmetler**

AMQ5782I

#### **AMQ6xxx: Common Services**

AMQ6217E AMQ6342E AMQ6343E

# **AMQ8xxx: Yönetim**

AMQ8D43 (IBM i)

IBM MQ 9.3.1için aşağıdaki AMQ iletileri değiştirilmiştir:

#### <span id="page-138-0"></span>**AMQ3xxx: Yardımcı programlar ve araçlar**

AMQ3209E (Yanıt uzatıldı)

AMQ3235I (Açıklama basitleştirilmiş)

AMQ3239E (Yanıt uzatıldı)

AMQ3696E (İleti ve Açıklamada "Sistem dizini", "Sistem kütüğü ya da dizini" olarak değiştirildi)

### **AMQ5xxx: Kurulabilir hizmetler**

AMQ5605I (Kullanım seçeneklerine fazladan anahtarlamalı eklendi)

AMQ5774E (Typo fixed)

#### **AMQ6xxx: Common Services**

AMQ6162E (İleti ve Açıklama genişletilmiş)

AMQ6620I (**addmqm** ve **rmvmqinf** kullanılabilir komutlar listesinden kaldırıldı)

AMQ6624I (**amqqmutil** ve **-o** kullanılabilir komutlar listesinden kaldırıldı)

#### **AMQ7xxx: IBM MQ ürün**

AMQ7059E (İleti ve Açıklama genişletilmiş)

AMQ7062E (Açıklama genişletilmiş)

#### **AMQ8xxx: Yönetim**

AMQ8499I (Kullanım içine eksik köşeli ayraç eklendi. -w anahtarının açıklaması uzatıldı)

#### **AMQ9xxx: Uzak**

AMQ9271E (Açıklama ve Yanıt yeniden yazıldı)

AMQ9407W (CAPEXPRY Açıklama ve Yanıta eklendi)

IBM MQ 9.3.1için kaldırılmış AMQ iletisi yok.

## **Yeni, değiştirilen ve kaldırılan Managed File Transfer iletileri**

IBM MQ 9.3.1için aşağıdaki Managed File Transfer iletileri yenidir:

# **BFGAG0001 - BFGAG9999: MFT aracıları iletileri**

BFGAG0213W

**BFGCH0001 - BFCHR9999: MFT komut işleyicisi iletileri** BFGCH0131I

#### **BFGCL0001 - BFGCL9999: MFT komut iletileri** BFGCL0830W - BFGCL0834E

#### **BFGIO0001 - BFGIO9999: MFT dosya sistemi G/Ç iletileri** BFGIO0416E

#### **BFGUB0001 - BFGUB9999: MFT yapılandırma ve özellikleri iletileri** BFGUB0088E

IBM MQ 9.3.1için aşağıdaki Managed File Transfer iletileri değiştirilmiştir:

#### **BFGUB0001 - BFGUB9999: MFT yapılandırma ve özellikleri iletileri** BFGUB0072E (İleti güncellendi)

IBM MQ 9.3.1için aşağıdaki Managed File Transfer iletileri kaldırılmıştır:

#### **BFGCL0001 - BFGCL9999: MFT komut iletileri**

BFGCL0484E BFGCL0505E

#### **BFGCM0001 - BFGCM9999: File Transfer Edition iletilerinden MFT geçişi**

BFGCM0004E - BFGCM0005E BFGCM0008E - BFGCM0017E BFGCM0020E - BFGCM0023E BFGCM0028E - BFGCM0031E <span id="page-139-0"></span>BFGCM0034E - BFGCM0037E BFGCM0040E - BFGCM0043E BFGCM0046E - BFGCM0049E BFGCM0052E - BFGCM0055E BFGCM0068E - BFGCM0069E BFGCM0072E - BFGCM0073E BFGCM0076E BFGCM0080E BFGCM0084E BFGCM0088E BFGCM0106E - BFGCM0107E BFGCM0112E BFGCM0114E - BFGCM0118E BFGCM0120E - BFGCM0121E BFGCM0124E BFGCM0126E - BFGCM0127E BFGCM0129E - BFGCM0130E BFGCM0132E - BFGCM0133E BFGCM0135E - BFGCM0136E BFGCM0143E BFGCM0149E BFGCM0151W - BFGCM0159W BFGCM0203E BFGCM0232E - BFGCM0233E

## **Yeni, değiştirilen ve kaldırılan MQ Telemetry iletileri**

**Example 12 | Windows Example 2018** 

IBM MQ 9.3.1için yeni, değiştirilen ya da kaldırılan MQ Telemetry iletisi yok.

## **Yeni, değiştirilen ve kaldırılan REST API iletileri**

IBM MQ 9.3.1için yeni, değiştirilen ya da kaldırılan REST API iletisi yok.

## **Yeni, değiştirilen ve kaldırılan IBM MQ Console iletileri**

IBM MQ 9.3.1için yeni, değiştirilen ya da kaldırılan IBM MQ Console iletisi yok.

## **Yeni, değiştirilen ve kaldırılan IBM MQ Bridge to blockchain iletileri** Linux MQ Adv. Peprecated

IBM MQ 9.3.1için yeni, değiştirilen ya da kaldırılan IBM MQ Bridge to blockchain iletisi yok.

## **Yeni, değiştirilen ve kaldırılan IBM MQ Bridge to Salesforce iletileri Exercise Linux Deprecated**

IBM MQ 9.3.1için yeni, değiştirilen ya da kaldırılan IBM MQ Bridge to Salesforce iletisi yok.

## <span id="page-140-0"></span>**Yeni, değiştirilen ve kaldırılan IBM MQ Internet Pass-Thru iletileri** Linux Windows AIX

IBM MQ 9.3.1için aşağıdaki IBM MQ Internet Pass-Thru iletileri değiştirilmiştir:

## **MQCPxxxx: MQIPT iletiler**

MQCPE079 (Açıklama ve Kullanıcı Yanıtı Uzatıldı) MQCPE100 (Açıklama ve Kullanıcı Yanıtı Uzatıldı) MQCPE112 (Kullanıcı Yanıtı uzatıldı) MQCPE113 (Kullanıcı yanıtı uzatıldı)

IBM MQ 9.3.1için yeni ya da kaldırılmış IBM MQ Internet Pass-Thru iletisi yok.

## **Yeni, değiştirilen ve kaldırılan MQJMS iletileri**

IBM MQ 9.3.1için yeni, değiştirilen ya da kaldırılan MQJMS iletileri yok.

## **Yeni, değiştirilen ve kaldırılan JSON iletileri**

IBM MQ 9.3.1için yeni, değiştirilen ya da kaldırılan JSON biçimi tanılama iletileri yok.

## **Yeni, değiştirilen ve kaldırılan z/OS iletileri**

 $z/0S$ 

Aşağıdaki IBM MQ for z/OS CSQ iletileri IBM MQ 9.3.1için yenidir:

**İleti yöneticisi iletileri (CSQM ...)** CSQM586E - CSQM591I

# **Yardımcı program iletileri (CSQU ...)**

CSQU599I

IBM MQ 9.3.1için aşağıdaki IBM MQ for z/OS CSQ iletileri değiştirilmiştir:

## **Dağıtılmış kuyruğa alma iletileri (CSQX ...)**

CSQX004I (İleti ve Açıklama yeniden yazıldı)

CSQX113E (sistem işlemi güncellendi)

CSQX208E (kısaltılmış sistem programcısı yanıtı)

CSQX476E (sistem programcısı yanıtında yazım hatası düzeltildi)

CSQX645E (genişletilmiş sistem programcısı yanıtı)

CSQX694E ( CSQX694Iolarak yeniden yazılır)

## **IBM MQ-IMS Köprü İletileri (CSQ2...)**

CSQ2007I (sistem programcısı yanıtında yazım hatası düzeltildi)

## **Db2 yönetici iletileri (CSQ5...)**

CSQ5005E (Sistem programcısının yanıtı yeniden yazıldı)

CSQ5007E (Sistem işlemi güncellendi)

"terminate" birçok iletide "end" olarak değiştirildi

IBM MQ 9.3.1için kaldırılmış IBM MQ for z/OS CSQ iletisi yok.

#### **İlgili kavramlar**

[IBM MQ 9.3.1 ürünündeki yenilikler](#page-131-0)

IBM MQ 9.3.1 , AIX, Linux, Windowsve z/OSüzerinde bir dizi yeni ve gelişmiş özellik sağlar.

 $\frac{1}{18}$   $\frac{1}{18}$  [IBM MQ 9.3.1 sürümündeki değişiklikler](#page-135-0)

Kuyruk yöneticilerinizi en son ürün sürümüne yükseltmeden önce, IBM MQ 9.3.1 ' den bu yana işlevlerde ve kaynaklarda yapılan bu değişiklikleri gözden geçirin ve sistemlerinizi geçirmeye başlamadan önce var

<span id="page-141-0"></span>olan uygulamalarda, komut dosyalarında ve yordamlarda değişiklik yapmak isteyip istemediğinize karar verin.

 $\textcolor{red}{\bullet}$  V 9.3.1  $\textcolor{red}{\bullet}$  IBM MQ 9.3.1 içinde kullanımdan kaldırılmış, dengelenmiş ve kaldırılmış özellikler IBM MQ 9.3.1' in kullanımdan kaldırmaları vardır.

**İlgili başvurular** IBM MQ AMQ iletileri Managed File Transfer tanılama iletileri Telemetri iletileri REST API ileti IBM MQ Console ileti IBM MQ Bridge to blockchain ileti IBM MQ Bridge to Salesforce ileti IBM MQ Internet Pass-Thru ileti MQJMS iletileri JSON biçimi tanılama iletileri IBM MQ for z/OS ile ilgili iletiler

## **IBM MQ 9.3.1 içinde kullanımdan kaldırılmış, dengelenmiş ve kaldırılmış özellikler**

IBM MQ 9.3.1' in kullanımdan kaldırmaları vardır.

## **Kullanımdan kaldırılan özellikler**

Deprecated

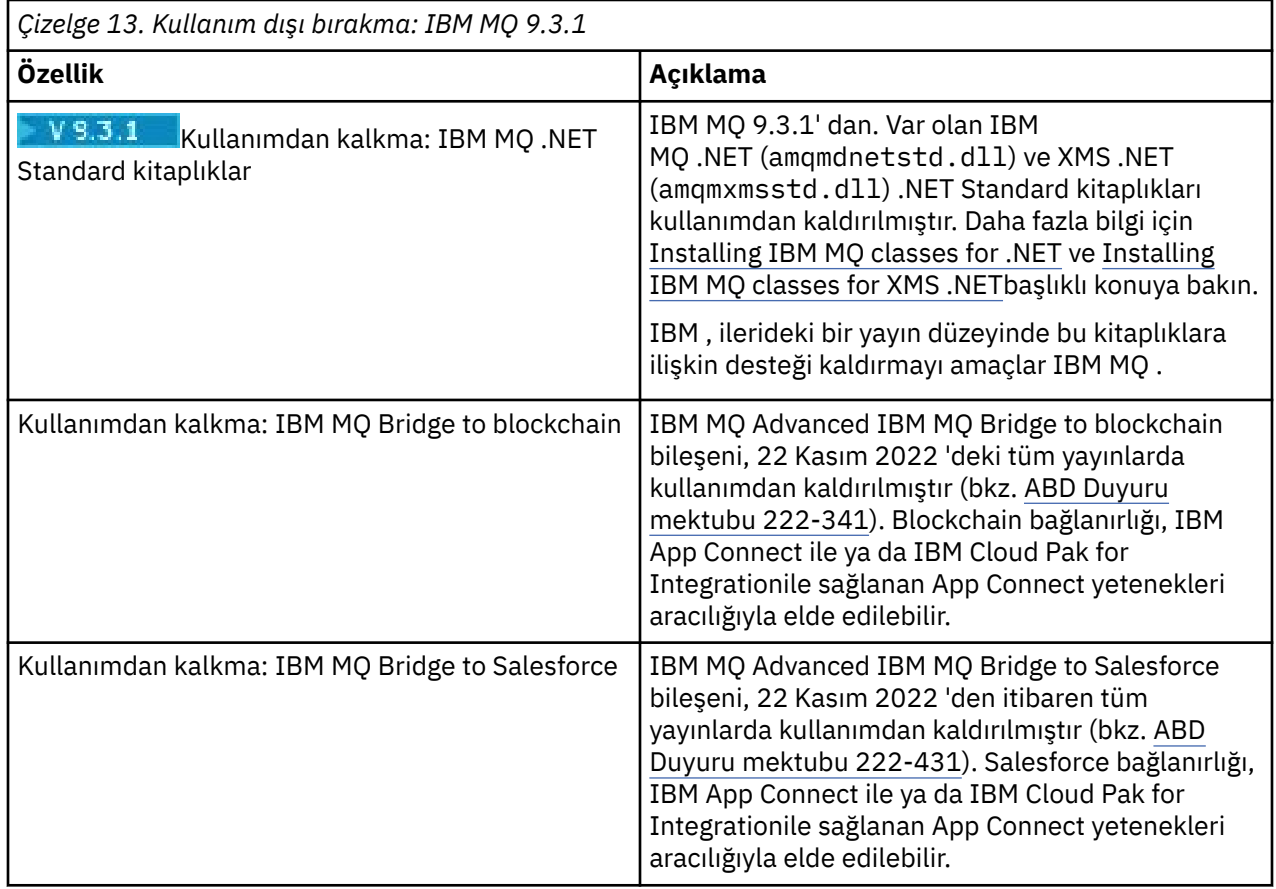

## <span id="page-142-0"></span>**İlgili kavramlar**

V 9.3.1 IBM MO 9.3.1 ürünündeki yenilikler

IBM MQ 9.3.1 , AIX, Linux, Windowsve z/OSüzerinde bir dizi yeni ve gelişmiş özellik sağlar.

## V 9.3.1 **[IBM MQ 9.3.1 sürümündeki değişiklikler](#page-135-0)**

Kuyruk yöneticilerinizi en son ürün sürümüne yükseltmeden önce, IBM MQ 9.3.1 ' den bu yana işlevlerde ve kaynaklarda yapılan bu değişiklikleri gözden geçirin ve sistemlerinizi geçirmeye başlamadan önce var olan uygulamalarda, komut dosyalarında ve yordamlarda değişiklik yapmak isteyip istemediğinize karar verin.

#### $V5.3.1$ [IBM MQ 9.3.1 içindeki yeni, değiştirilen ve kaldırılan iletiler](#page-137-0)

Bazı yeni iletiler eklendi ve var olan bazı iletiler IBM MQ 9.3.1içinde değiştirildi ya da kaldırıldı.

#### **IBM MQ 9.3.0 Long Term Support içindeki değişiklikler LTS**

Long Term Support (LTS) yayın düzeyi, hata ve güvenlik güncellemeleri de içinde olmak üzere, desteğin belirli bir süre içinde sağlandığı önerilen bir ürün düzeyidir.

LTS yayın düzeyleri yeni işlevsel geliştirmeler sağlamaz. Bunlar yalnızca hata düzeltmelerini ve güvenlik güncellemelerini içerir ve düzenli aralıklarla kullanıma sunulur. Bunlar, uzun süreli devreye alma süresi boyunca maksimum istikrar talep eden sistemler için tasarlanmıştır.

Daha fazla bilgi için bkz. IBM MQ yayın düzeyi tipleri ve sürüm oluşturma ve [IBM MQ Uzun Süreli Destek ve](https://www.ibm.com/support/pages/ibm-mq-faq-long-term-support-and-continuous-delivery-releases) [Sürekli Teslim yayınları için SSS](https://www.ibm.com/support/pages/ibm-mq-faq-long-term-support-and-continuous-delivery-releases).

Long Term Supportiçin, Çoklu platformlar ve IBM MQ Appliance için IBM MQ 9.3.0 bakım güncellemeleri, düzeltme paketleri ya da toplu güvenlik güncellemeleri (CSU)olarak sağlanır.

**Not:** 1Q 2023 'ten Multiplatforms için iki tip bakım vardır:

- Önceki düzeltme paketi tesliminden (ya da GA) bu yana düzeltilen tüm hataların özetlerini içeren düzeltme paketleri. Düzeltme paketleri, normal destek yaşam çevrimleri sırasında yalnızca Long Term Support (LTS) yayınları için üretilir.
- Daha küçük güncellemeler olan ve önceki bakımdan (GA) bu yana yayınlanan güvenlik yamalarını içeren toplu güvenlik güncellemeleri (CSU). CSU ' lar LTS yayınları (genişletilmiş destek yayınları dahil) ve ilgili güvenlik yamaları sağlamak için gerekli olan en son IBM MQ Continuous Delivery (CD) yayını için üretilir.

1Q 2023 'teki ya da sonraki bakım yayınları için, VRMF ' deki dördüncü basamak bir düzeltme paketi numarasını ya da bir CSU numarasını gösterir. Her iki bakım tipi de karşılıklı kümülatiftir (yani, eski CSU ' lar ve düzeltme paketlerinde bulunan her şeyi içerir) ve her ikisi de bakım uygulamak için aynı mekanizmalar kullanılarak kurulur. Her iki bakım tipi de VRMF 'nin F rakamını önceki bakım sayılarından daha yüksek bir sayıya günceller: düzeltme paketleri "F" değerlerini 5 'e bölünebilir olarak kullanır, CSU' lar "F" değerlerini 5 'e bölünemez.

1Q 2023 öncesi bakım yayınlarında, VRMF ' deki dördüncü basamak her zaman düzeltme paketi düzeyini gösterir. Örneğin, IBM MQ 9.3.0 LTS yayınının ilk düzeltme paketi 9.3.0.1olarak numaralandırılır.

Daha fazla bilgi için [IBM MQ' nun bakım sağlama modelindeki değişikliklerb](https://www.ibm.com/support/pages/changes-ibm-mqs-maintenance-delivery-model)aşlıklı konuya bakın.

 $z/0S$ z/OSiçin bakım güncellemeleri, Program Geçici Düzeltmeleri (PTF) ya da toplu güvenlik güncellemeleri (CSU)olarak sağlanır. z/OS UNIX System Services özellikleri ( JMS, REST API ve IBM MQ Consoleve Managed File Transfer) için z/OS PTF ' leri doğrudan Çoklu platformlar düzeltme paketleriyle hizalanır. Diğer PTF ' ler üretildikleri şekilde ve üretildikleri zaman kullanıma sunulur.

**Not: IBEDTEGETED IBM MQ Advanced IBM MQ Bridge to blockchain bileşeni 22 Kasım 2022 'deki tüm** yayınlarda kullanımdan kaldırılmıştır (bkz. [ABD Duyurusu mektubu 222-341\)](https://www.ibm.com/docs/en/announcements/222-341) ve IBM , gelecek düzeltme paketlerindeki Long Term Support yayınlarından bu yeteneği kaldırmayı amaçlıyor. Blockchain bağlanırlığı, IBM App Connect ile ya da IBM Cloud Pak for Integrationile sağlanan App Connect yetenekleri aracılığıyla elde edilebilir. Bu değişiklikten etkilenecek uygulamalarınız varsa, lütfen IBM Destek ile iletişim kurun.

## **IBM MQ 9.3.0 Fix Pack 20**

 $V5.3.0.20$ 

- ["zos\\_saf\\_registry.xml olarak güncelle" sayfa 145](#page-144-0)
- • ["Yeni dönüş kodu 2491" sayfa 146](#page-145-0)

## **IBM MQ 9.3.0 CSU 17**

 $V9.3.0.17$ 

### **FIPS kipinde çalışırken RSA anahtar değiştokuşu desteğinin kaldırılması**

IBM MQ 9.3.0 CSU 17' den IBM Java 8 JRE, FIPS kipinde çalışırken RSA anahtar değiştokuşu desteğini kaldırır. Bu kaldırma işlemi aşağıdaki CipherSuitesiçin geçerlidir:

- TLS\_RSA\_WITH\_AES\_256\_GCM\_SHA384
- TLS\_RSA\_WITH\_AES\_256\_CBC\_SHA256
- TLS\_RSA\_WITH\_AES\_256\_CBC\_SHA
- TLS RSA WITH AES 128 GCM SHA256
- TLS RSA WITH AES 128 CBC SHA256
- TLS\_RSA\_WITH\_AES\_128\_CBC\_SHA
- TLS\_RSA\_WITH\_3DES\_EDE\_CBC\_SHA

FIPS kipini kullanmaya devam etmek için, aşağıdaki IBM MQ bileşenleri hala desteklenen bir CipherSuite kullanacak şekilde değiştirilmelidir:

- AMQP sunucusu
- Managed File Transfer (MFT)
- IBM MQ Console
- IBM MQ Explorer
- IBM MQ REST API
- IBM MQ Telemetry hizmeti

Daha fazla bilgi için, bkz. IBM MQ classes for Java içinde TLS CipherSpecs ve CipherSuites.

## **IBM MQ 9.3.0 Fix Pack 15**

 $V9.3.0.15$ 

**Not: IBM MQ Advanced IBM MQ Bridge to blockchain bileşeni, 22 Kasım 2022** 'deki tüm yayınlarda kullanımdan kaldırılmıştır (bkz. [ABD Duyuru mektubu 222-341](https://www.ibm.com/docs/en/announcements/222-341)) ve bu yetenek IBM MQ 9.3.0 Fix Pack 15adresindeki Long Term Support ' den kaldırılmıştır. Blockchain bağlanırlığı, IBM App Connect ile ya da IBM Cloud Pak for Integrationile sağlanan App Connect yetenekleri aracılığıyla elde edilebilir. Bu değişiklikten etkilenecek uygulamalarınız varsa, lütfen IBM Destek ile iletişim kurun.

## **IBM MQ 9.3.0 Fix Pack 10**

#### $V5.3.0.10$

• ["Managed File Transfer tarafından kullanılan Java sistem özelliğinin yazımı olarak değiştir" sayfa 146](#page-145-0)

## **IBM MQ 9.3.0 Fix Pack 5**

 $V5.5.0.5$ 

• ["qm.ini ' nin TuningParameters kısmına ilişkin yeni OAMLdapResponseWarningTime parametresi" sayfa](#page-145-0) [146](#page-145-0)
### **IBM MQ 9.3.0 Fix Pack 2**

 $V5.3.0.2$ 

IBM MQ 9.3.0 Fix Pack 2içindeki işlevlerde ve kaynaklarda yapılan değişikliklerle ilgili belge güncellemesi yoktur.

### **IBM MQ 9.3.0 Fix Pack 1**

### $V5.3.0.1$

IBM MQ 9.3.0 Fix Pack 1içindeki işlevlerde ve kaynaklarda yapılan değişikliklerle ilgili belge güncellemesi yoktur.

### **İlgili kavramlar**

["IBM MQ 9.3.0 ürünündeki yenilikler" sayfa 28](#page-27-0)

IBM MQ 9.3.0 , IBM MQ 9.2.0 Long Term Supportiçinde bulunanların ötesinde özellikler ve geliştirmeler sağlar. Erişiminiz olan özellikler, ürün yetkinize bağlıdır.

["IBM MQ 9.3.x Continuous Delivery ürünündeki yenilikler ve değişiklikler" sayfa 81](#page-80-0)

IBM MQ 9.3.0' in ilk yayınını takiben, yeni işlev ve geliştirmeler, IBM MQ 9.3.1gibi değişiklik yayınlarıyla aynı sürüm ve yayın düzeyindeki artımlı güncellemeler tarafından kullanılabilir.

["Önceki sürümlerdeki yenilikler ve değişiklikler" sayfa 149](#page-148-0)

IBM MQ 9.3' den önce ürün sürümlerinde oluşan dengelemeler, kullanımdan kaldırmalar ve kaldırma da dahil olmak üzere, işlevlerde ve kaynaklarda yapılan yeni özellikler ve değişikliklerle ilgili bilgilere giden bağlantılar.

["Ürün belgelerinde kullanılan simgeler" sayfa 155](#page-154-0)

Tüm IBM MQ 9.3 yayın tipleri (LTS, CD, CP4I-LTS), yayın düzeyi sürümleri ve platformlar için ürün belgeleri, IBM Documentationiçinde yer alan tek bir bilgi kümesinde sağlanır. Bilgiler belirli bir yayın tipine, sürümüne ya da altyapıya özgüyse, bu bir dikdörtgen simgesiyle gösterilir. Tüm yayın tipleri, sürümler ve platformlar için geçerli olan bilgiler işaretsiz olarak bırakılmış olur. Simge, JMS ve Jakarta ileti alışverişini ayırt etmek ve kullanımdan kaldırılan, sabitlenen ya da kaldırılan ürün özelliklerini vurgulamak için de kullanılır.

### **İlgili görevler**

IBM MQ ' ya bakım uygulanması **İlgili bilgiler** [IBM MQ için Sistem Gereksinimleri](https://www.ibm.com/support/pages/system-requirements-ibm-mq) [IBM MQ, WebSphere MQve MQSeries ürün readmes web sayfası](https://www.ibm.com/support/pages/node/317955) [IBM MQ için Önerilen Düzeltmeler](https://www.ibm.com/support/pages/node/712857) [IBM MQ planlı bakım yayın düzeyi tarihleri](https://www.ibm.com/support/pages/node/712863)

# **IBM MQ 9.3.0 Fix Pack 20 sürümündeki değişiklikler**

IBM MQ 9.3.0 Fix Pack 20 , kaynak değişikliklerini içerir.

### **zos\_saf\_registry.xml olarak güncelle**

### $\approx$  z/OS

IBM MQ 9.3.0 Fix Pack 20' den zos\_saf\_registry.xml örnek yapılandırma dosyası, yinelenen bir safAuthorization girişini kaldıracak şekilde güncellendi.

Bu güncelleme, ICH408I hatasının IBM MQ Console on z/OS , WebSphere Liberty Profile 22.0.0.12 ya da sonraki bir yayın düzeyine yükseltildiğinde ortaya çıkabileceği bir sorunu düzeltir: Long Term Support için IBM MQ 9.3.0 Fix Pack 2 ve Continuous Deliveryiçin IBM MQ 9.3.1 CSU 1 ve IBM MQ 9.3.2 .

Daha fazla bilgi için bkz. IBM MQ Console ve REST APIiçin SAF kaydını yapılandırma.

### **Yeni dönüş kodu 2491**

IBM MQ 9.3.0 Fix Pack 20 , ileti kuyruğuna taşınan iletilerde görüntülenebilecek yeni bir dönüş kodu (2491) ekler. Daha fazla bilgi için bkz. 2491 0x000009bb MQRC\_MSG\_LENGTH\_ERROR.

### **İlgili bilgiler**

[IBM MQ için Sistem Gereksinimleri](https://www.ibm.com/support/pages/system-requirements-ibm-mq) [IBM MQ, WebSphere MQve MQSeries ürün readmes web sayfası](https://www.ibm.com/support/pages/node/317955)

## **IBM MQ 9.3.0 Fix Pack 10 sürümündeki değişiklikler**

IBM MQ 9.3.0 Fix Pack 10 bir kaynak değişikliği içerir.

• "Managed File Transfer tarafından kullanılan Java sistem özelliğinin yazımı olarak değiştir" sayfa 146

### **Managed File Transfer tarafından kullanılan Java sistem özelliğinin yazımı olarak değiştir**

IBM MQ 9.3.0 Fix Pack 10öncesinde, Managed File Transfer ' in bir kullanıcının kimlik bilgilerini şifrelemek ve kimlik bilgilerinin şifresini çözmek için kullanılması gereken ilk anahtarı içeren bir dosya belirtip belirtmediğini denetlerken kullandığı bu Java sistem özelliğinin adı, ürün kodunda com.ibm.wqmfte.cred.keyfileolarak yanlış yazılıyordu.

IBM MQ 9.3.0 Fix Pack 10' den özellik adının yazımı com.ibm.wmqfte.cred.keyfileolarak düzeltilir. Managed File Transfer , bir kullanıcının kimlik bilgilerini şifrelemek ve kimlik bilgilerinin şifresini çözmek için kullanılması gereken ilk anahtarı içeren bir dosya belirtip belirtmediğini denetlerken Java sistem özelliğinin her iki sürümünü de kullanır. Bu, eski yanlış yazılmış adla geriye doğru uyumluluğu korurken özellik adının doğru yazımını kullanmanıza olanak sağlar. Her iki Java sistem özelliği de ayarlanırsa, doğru yazılmış com. ibm. wmqfte.cred.keyfile özelliğinin değeri kullanılır. Daha fazla bilgi için bkz. IBM MQ bileşen yapılandırma dosyalarında parolaları koruma.

### **İlgili bilgiler**

[IBM MQ için Sistem Gereksinimleri](https://www.ibm.com/support/pages/system-requirements-ibm-mq) [IBM MQ, WebSphere MQve MQSeries ürün readmes web sayfası](https://www.ibm.com/support/pages/node/317955)

## **IBM MQ 9.3.0 Fix Pack 5 sürümündeki değişiklikler**

IBM MQ 9.3.0 Fix Pack 5 bir kaynak değişikliği içerir.

- "qm.ini ' nin TuningParameters kısmına ilişkin yeni OAMLdapResponseWarningTime parametresi" sayfa 146
- "RPM imza sürümüne değiştir" sayfa 146

### **qm.ini ' nin TuningParameters kısmına ilişkin yeni OAMLdapResponseWarningTime parametresi**

Bir LDAP sunucusuna yönelik bağlantı **OAMLdapResponseWarningTime** parametresi tarafından belirlenen eşik sayısından daha uzun sürerse, hata günlüğüne bir AMQ5544W iletisi yazılır. Daha fazla bilgi için, bkz. qm.ini dosyasının TuningParameters kısmı.

### **RPM imza sürümüne değiştir**

RPM imza sürümü, Long Term Supportiçin IBM MQ 9.3.0 Fix Pack 5 adresindeki v4 olarak değiştirildi. Bunun bir parçası olarak, paketleri imzalamak için IBM tarafından kullanılan özel anahtar değiştirildi ve bu nedenle RPM paketlerini bu düzeylerde ya da bu düzeylerin üzerinde doğrulamak istiyorsanız, daha yeni IBM MQ genel imzalama gpg anahtarını içe aktarmanız gerekir. Daha eski IBM MQ 9.3.x paketlerinde imzaları doğrulama yeteneğini korumak istiyorsanız eski anahtara da gereksinim duyarsınız. Daha fazla bilgi için bkz. IBM MQ kod imzaları.

#### **IBM MQ 9.3 LTS Düzeltme Paketlerine ilişkin yeni, değiştirilen ve** LTS<sub></sub> **kaldırılan iletiler**

Daha fazla bilgi için bağlantılar içeren IBM MQ 9.3 Düzeltme Paketleri IBM MQ 9.3.0 Fix Pack 20için eklenen, değiştirilen ya da kaldırılan iletilerin özeti. IBM MQ 9.3.5 ' tan bu yana yeni, değiştirilen ve kaldırılan IBM MQ for z/OS iletileri de özetlenir.

IBM MQ AMQ, Managed File Transferve z/OS iletileri IBM MQ 9.3.5tarihinden bu yana IBM MQ 9.3 LTS için güncellenmiştir:

- "Yeni, değiştirilen ve kaldırılan IBM MQ AMQ iletileri" sayfa 147
- "Yeni, değiştirilen ve kaldırılan Managed File Transfer iletileri" sayfa 147
- ["IBM MQ 9.3.5 ' dan bu yana yeni, değiştirilen ve kaldırılan z/OS \(CSQ\) iletileri" sayfa 149](#page-148-0)

IBM MQ 9.3.5tarihinden bu yana IBM MQ 9.3 LTS için aşağıdaki iletilerde güncelleme yapılmadı:

- $\overline{\phantom{x}}$  Deprecated IBM MQ Bridge to blockchain
- **Deprecated IBM MQ Bridge to Salesforce**
- IBM MQ Console
- IBM MQ Internet Pass-Thru
- JSON
- MQJMS
- REST API
- MQ Telemetry

### **Yeni, değiştirilen ve kaldırılan IBM MQ AMQ iletileri**

# **IBM MQ 9.3.0 Fix Pack 20**

IBM MQ 9.3.0 Fix Pack 20için aşağıdaki AMQ iletileri yenidir:

### **AMQ3xxx: Yardımcı programlar ve araçlar**

AMQ3485E AMQ3486E AMQ3532E AMQ3923E AMQ3949 - AMQ3960

### **AMQ9xxx: Uzak**

AMQ9680E

AMQ9890I

IBM MQ 9.3.0 Fix Pack 20için değiştirilmiş ya da kaldırılmış AMQ iletisi yok.

### **Yeni, değiştirilen ve kaldırılan Managed File Transfer iletileri**

### **IBM MQ 9.3.0 Fix Pack 20**

IBM MQ 9.3.0 Fix Pack 20için aşağıdaki Managed File Transfer iletileri yenidir:

### **BFGCL0001 -BFGCL9999: MFT komut iletileri**

BFGCL0484E

BFGCL0505E

**BFGMQ0001 -BFGMQ9999: MFT WMQ arabirim iletileri**

BFGCM0004E-0005E BFGCM0112E BFGCM0008E-0009E BFGCM0114E BFGCM0010E-0011E BFGCM0115E BFGCM0012E-0013E BFGCM0116E BFGCM0014E-0015E BFGCM0117E BFGCM0016E-0017E BFGCM0118E BFGCM0020E-0021E BFGCM0120E BFGCM0022E-0023E BFGCM0121E BFGCM0028E-0029E BFGCM0124E BFGCM0030E-0031E BFGCM0034E-0035E BFGCM0126E BFGCM0036E-0037E BFGCM0127E BFGCM0040E-0041E BFGCM0129E BFGCM0042E-0043E BFGCM0130E BFGCM0046E-0047E BFGCM0132E BFGCM0048E-0049E BFGCM0133E BFGCM0052E-0053E BFGCM0135E BFGCM0054E-0055E BFGCM0136E BFGCM0068E-0069E BFGCM0143E BFGCM0072E-0073E BFGCM0076E BFGCM0080E BFGCM0084E BFGCM0088E

<span id="page-148-0"></span>BFGCM0106E-0107E BFGCM0149E BFGCM0151W-0159E BFGCM0203E BFGCM0232E-0233E

IBM MQ 9.3.0 Fix Pack 20için değiştirilen ya da kaldırılan Managed File Transfer iletisi yok.

### **IBM MQ 9.3.5 ' dan bu yana yeni, değiştirilen ve kaldırılan z/OS (CSQ) iletileri**  $\approx 2/0$ S

IBM MQ 9.2.5' den bu yana aşağıdaki CSQ iletileri değiştirildi:

### **Coupling Facility yönetici iletileri (CSQE ...)**

CSQE201E ("Belirlenmemiş hata" bölümüne eklenen "DFSMSdfp Tanılaması" bağlantısı)

### **Güvenlik yöneticisi iletileri (CSQH ...)**

CSQH004I (Bağlantı hedefi " Sistem programcısı yanıtına RACROUTE Makro Başvurusu " eklendi)

### **Kurtarma günlüğü yöneticisi iletileri (CSQJ ...)**

CSQJ077E (Sistem programcısı yanıtı genişletildi)

### **Yardımcı program iletileri (CSQU ...)**

CSQU568E (Açıklama ve sistem programcısı yanıtı genişletildi)

### **Agent Services iletileri (CSQV ...)**

CSQV456E (Sistem programcısı yanıtına "MVS System Codes" bağlantısı eklendi)

### **Özel işlemden geçirme olanağı iletileri (CSQW ...)**

CSQW124E (Açıklama genişletilmiş)

### **Advanced Message Security (CSQ0...)**

CSQ0109E (Sistem programcısı yanıtına SDUMP belgeleri eklendi)

### **Hizmet olanağı iletileri (CSQ1...)**

CSQQ102E (Sistem programcısı yanıtına eklenen IMS belgelerine bağlantı)

### **IBM MQ-IMS köprü iletileri (CSQ2...)**

CSQ2001I (Sistem programcısı yanıtına eklenen IMS belgelerine bağlantı)

### **Db2 yönetici iletileri (CSQ5...)**

CSQ5103I (Sistem programcısı yanıtına eklenen "SPUFI kullanılarak SQL yürütülüyor" bağlantısı)

### **Genel değişiklikler**

Birçok bağlantı, bilgilerin sonraki sürümlerini gösterecek şekilde güncellenir.

IBM MQ 9.2.5' den bu yana yeni ya da kaldırılmış CSQ iletisi yok.

# **Önceki sürümlerdeki yenilikler ve değişiklikler**

IBM MQ 9.3' den önce ürün sürümlerinde oluşan dengelemeler, kullanımdan kaldırmalar ve kaldırma da dahil olmak üzere, işlevlerde ve kaynaklarda yapılan yeni özellikler ve değişikliklerle ilgili bilgilere giden bağlantılar.

Ürünün önceki bir sürümünde nelerin değiştiğine ve nelerin değiştiğine ilişkin bilgi için ilgili sürüme ilişkin ürün belgelerinde ilgili bölüme bakın.

### **IBM MQ 9.2**

- IBM MQ 9.2.0ürünündeki yenilikler ve değişiklikler
- IBM MQ 9.2.x Sürekli Teslimat bölümündeki yenilikler ve değişiklikler
- **LTS** IBM MQ 9.2.x Uzun Süreli Destek için Düzeltme Paketlerinde neler değişti?

## **IBM MQ 9.1**

- IBM MQ 9.1.0ürünündeki yenilikler ve değişiklikler
- IBM MQ 9.1.x Sürekli Teslimat bölümündeki yenilikler ve değişiklikler
- **LTS** IBM MQ 9.1.0.x Uzun Süreli Destek 'de neler değişti?

### **IBM MQ 9.0**

- IBM MQ 9.0.0ürünündeki yenilikler ve değişiklikler
- IBM MQ 9.0.x Sürekli Teslimat bölümündeki yenilikler ve değişiklikler
- **LTS** IBM MQ 9.0.0.x Uzun Süreli Destek 'de neler değişti?

### **IBM MQ 8.0**

- IBM MQ 8.0ürünündeki yenilikler
- IBM MQ 8.0içinde ne değişti?
- IBM MQ 8.0 Düzeltme Paketlerindeki yenilikler ve değişiklikler

### **IBM WebSphere MQ 7.5**

- IBM WebSphere MQ 7.5ürünündeki yenilikler
- IBM WebSphere MQ 7.5içinde ne değişti?
- IBM WebSphere MQ 7.5 Düzeltme Paketlerinde neler değişti
- IBM WebSphere MQ Advanced Message Security 7.0.1 ile IBM WebSphere MQ 7.5arasında değişen davranış
- IBM WebSphere MQ File Transfer Editionürününün önceki sürümlerindeki yenilikler
- IBM WebSphere MQ File Transfer Edition 7.0.4 ya da önceki sürümler ile IBM WebSphere MQ 7.5 arasındaki değişiklikler

### **IBM WebSphere MQ 7.1 ve öncesi**

Belgelerin IBM Documentationdışında sağlandığı daha eski ürün sürümleri için bkz. IBM MQ' nun eski sürümlerine ilişkin belgeler.

### **İlgili kavramlar**

["IBM MQ 9.3.0 ürünündeki yenilikler ve değişiklikler" sayfa 26](#page-25-0)

IBM MQ 9.3.0 , IBM MQ 9.2.0için aşağıdaki Long Term Support (LTS) yayın düzeyidir. Ayrıca, IBM MQ 9.2için son CD yayını olan IBM MQ 9.2.5' un sonraki Continuous Delivery (CD) yayınıdır. IBM MQ 9.3.0 , IBM MQ 9.3.0adresinde yeni olan bazı özellikler ve geliştirmelerin yanı sıra IBM MQ 9.2.1 ile IBM MQ 9.2.5 arasındaki CD yayınlarında daha önce teslim edilen özellikleri ve geliştirmeleri içerir.

["IBM MQ 9.3.x Continuous Delivery ürünündeki yenilikler ve değişiklikler" sayfa 81](#page-80-0) IBM MQ 9.3.0' in ilk yayınını takiben, yeni işlev ve geliştirmeler, IBM MQ 9.3.1gibi değişiklik yayınlarıyla aynı sürüm ve yayın düzeyindeki artımlı güncellemeler tarafından kullanılabilir.

### ["IBM MQ 9.3.0 Long Term Support içindeki değişiklikler" sayfa 143](#page-142-0)

Long Term Support (LTS) yayın düzeyi, hata ve güvenlik güncellemeleri de içinde olmak üzere, desteğin belirli bir süre içinde sağlandığı önerilen bir ürün düzeyidir.

Geçiş yöntemleri ve kavramları

### **İlgili bilgiler**

[IBM MQ için Sistem Gereksinimleri](https://www.ibm.com/support/pages/system-requirements-ibm-mq) [IBM MQ, WebSphere MQve MQSeries ürün readmes web sayfası](https://www.ibm.com/support/pages/node/317955)

# **Özel notlar**

Bu bilgiler, ABD'de kullanıma sunulan ürünler ve hizmetler için geliştirilmiştir.

IBM, bu belgede sözü edilen ürün, hizmet ya da özellikleri diğer ülkelerde kullanıma sunmayabilir. Bulunduğunuz yerde kullanıma sunulan ürün ve hizmetleri yerel IBM müşteri temsilcisinden ya da çözüm ortağından öğrenebilirsiniz. Bir IBM ürün, program ya da hizmetine gönderme yapılması, açık ya da örtük olarak, yalnızca o IBM ürünü, programı ya da hizmetinin kullanılabileceğini göstermez. Aynı işlevi gören ve IBM'in fikri mülkiyet haklarına zarar vermeyen herhangi bir ürün, program ya da hizmet de kullanılabilir. Ancak, IBM dışı ürün, program ya da hizmetlerle gerçekleştirilen işlemlerin değerlendirilmesi ve doğrulanması kullanıcının sorumluluğundadır.

IBM'in, bu belgedeki konularla ilgili patentleri ya da patent başvuruları olabilir. Bu belgenin size verilmiş olması, patentlerin izinsiz kullanım hakkının da verildiği anlamına gelmez. Lisansla ilgili sorularınızı aşağıdaki adrese yazabilirsiniz:

*IBM Director of Licensing IBM Corporation North Castle Drive, MD-NC119 Armonk, NY 10504-1785 United States of America*

Çift byte (DBCS) kullanan bilgilerle ilgili lisans soruları için, ülkenizdeki IBM'in Intellectual Property (Fikri Haklar) bölümüyle bağlantı kurun ya da sorularınızı aşağıda adrese yazın:

*Intellectual Property Licensing Legal and Intellectual Property Law IBM Japan Ltd. 19-21, Nihonbashi-Hakozakicho, Chuo-ku Tokyo 103-8510, Japonya*

**İzleyen paragraf, bu tür kayıt ve koşulların, yasalarıyla bağdaşmadığı ülkeler ya da bölgeler için geçerli değildir:** IBM BU YAYINI, "OLDUĞU GİBİ", HİÇBİR KONUDA AÇIK YA DA ÖRTÜK GARANTİ VERMEKSİZİN SAĞLAMAKTADIR; TİCARİ KULLANIMA UYGUNLUK AÇISINDAN HER TÜRLÜ GARANTİ VE BELİRLİ BİR AMACA UYGUNLUK İDDİASI AÇIKÇA REDDEDİLİR. Bazı ülkeler bazı işlemlerde garantinin açık ya da örtük olarak reddedilmesine izin vermez; dolayısıyla, bu bildirim sizin için geçerli olmayabilir.

Bu yayın teknik yanlışlar ya da yazım hataları içerebilir. Buradaki bilgiler üzerinde düzenli olarak değişiklik yapılmaktadır; söz konusu değişiklikler sonraki basımlara yansıtılacaktır. IBM, önceden bildirimde bulunmaksızın, bu yayında açıklanan ürünler ve/ya da programlar üzerinde iyileştirmeler ve/ya da değişiklikler yapabilir.

Bu belgede IBM dışı web sitelerine gönderme yapılması kolaylık sağlama amacına yöneliktir ve o web siteleri için herhangi bir şekilde onay verilmesi anlamına gelmez. Bu web sitelerinin içerdiği malzeme, bu IBM ürününe ilişkin malzemenin bir parçası değildir ve bu tür web sitelerinin kullanılmasının sorumluluğu size aittir.

IBM'e bilgi ilettiğinizde, IBM bu bilgileri size karşı hiçbir yükümlülük almaksızın uygun gördüğü yöntemlerle kullanabilir ya da dağıtabilir.

(i) Bağımsız olarak yaratılan programlarla, bu program da içinde olmak üzere diğer programlar arasında bilgi değiş tokuşuna ve (ii) değiş tokuş edilen bilginin karşılıklı kullanımına olanak sağlamak amacıyla bu program hakkında bilgi sahibi olmak isteyen lisans sahipleri şu adrese yazabilirler:

*IBM Corporation J46A/G4 555 Bailey Caddesi San Jose, CA 95141-1003 ABD*

Bu tür bilgiler, ilgili kayıt ve koşullar altında ve bazı durumlarda bedelli olarak edinilebilir.

Bu belgede açıklanan lisanslı program ve bu programla birlikte kullanılabilecek tüm lisanslı malzeme, IBM tarafından IBM Müşteri Sözleşmesi, IBM Uluslararası Program Lisansı Sözleşmesi ya da eşdeğer sözleşmelerin kayıt ve koşulları altında sağlanır.

Burada belirtilen performans verileri denetimli bir ortamda elde edilmiştir. Bu nedenle, başka işletim ortamlarında çok farklı sonuçlar alınabilir. Bazı ölçümler geliştirilme düzeyindeki sistemlerde yapılmıştır ve bu ölçümlerin genel kullanıma sunulan sistemlerde de aynı olacağı garanti edilemez. Ayrıca, bazı sonuçlar öngörü yöntemiyle elde edilmiş olabilir. Dolayısıyla, gerçek sonuçlar farklı olabilir. Bu belgenin kullanıcıları, kendi ortamları için geçerli verileri kendileri doğrulamalıdırlar.

IBM dışı ürünlerle ilgili bilgiler, bu ürünleri sağlayan firmalardan, bu firmaların yayın ve belgelerinden ve genel kullanıma açık diğer kaynaklardan alınmıştır. IBM bu ürünleri sınamamıştır ve IBM dışı ürünlerle ilgili performans doğruluğu, uyumluluk gibi iddiaları doğrulayamaz. IBM dışı ürünlerin yeteneklerine ilişkin sorular, bu ürünleri sağlayan firmalara yöneltilmelidir.

IBM'in gelecekteki yönelim ve kararlarına ilişkin tüm bildirimler değişebilir ve herhangi bir duyuruda bulunulmadan bunlardan vazgeçilebilir; bu yönelim ve kararlar yalnızca amaç ve hedefleri gösterir.

Bu belge, günlük iş ortamında kullanılan veri ve raporlara ilişkin örnekler içerir. Örneklerin olabildiğince açıklayıcı olması amacıyla kişi, şirket, marka ve ürün adları belirtilmiş olabilir. Bu adların tümü gerçek dışıdır ve gerçek iş ortamında kullanılan ad ve adreslerle olabilecek herhangi bir benzerlik tümüyle rastlantıdır.

### YAYIN HAKKI LİSANSI:

Bu belge, çeşitli işletim platformlarında programlama tekniklerini gösteren, kaynak dilde yazılmış örnek uygulama programları içerir. Bu örnek programları, IBM'e herhangi bir ödemede bulunmadan, örnek programların yazıldığı işletim altyapısına ilişkin uygulama programlama arabirimiyle uyumlu uygulama programlarının geliştirilmesi, kullanılması, pazarlanması ya da dağıtılması amacıyla herhangi bir biçimde kopyalayabilir, değiştirebilir ve dağıtabilirsiniz. Bu örnekler her koşul altında tüm ayrıntılarıyla sınanmamıştır. Dolayısıyla, IBM bu programların güvenilirliği, bakım yapılabilirliği ya da işlevleri konusunda açık ya da örtük güvence veremez. Örnek programlar, hiçbir türde garanti verilmeksizin "OLDUĞU GİBİ" sağlanır. IBM, örnek programları kullanmanızdan kaynaklanan hiçbir zarar nedeniyle sorumlu tutulamaz.

Örnek programların ya da bunlardan türetilmiş çalışmaların her kopyası ya da her kısmı, belirtilen biçimde bir yayın hakkı duyurusu içermelidir:

Bu kodun bazı kısımları IBM Corp.'un Örnek Programlarından türetilmiştir.

© Copyright IBM Corp. 1993, 2024. Her hakkı saklıdır.

## **Ticari Markalar**

IBM, IBM logosu, ibm.com, IBM Cloud Pak, Passport Advantage, WebSphere, MQSeriesve z/OS , International Business Machines Corp. ' un ticari markaları ya da tescilli ticari markalarıdır. tescilli ticari markalarıdır. Diğer ürün ve hizmet adları IBM'in veya diğer şirketlerin ticari markaları olabilir. IBM ticari markalarının güncel listesini, web üzerinde şu adresle erişebileceğiniz belgede bulabilirsiniz: [www.ibm.com/legal/copytrade.shtml.](https://www.ibm.com/legal/us/en/copytrade.shtml)

Microsoft, Windows, Windows NT ve Windows logosu Microsoft Corporation şirketinin ABD ve/veya diğer ülkelerdeki ticari markalarıdır.

Java ve Java tabanlı tüm markalar ve logolar, Oracle firmasının ve/ya da iştiraklerinin markaları ya da tescilli markalarıdır.

Adobe, Adobe logosu, PostScript ve PostScript logosu, Adobe Systems Incorporated'ın ABD ve/veya diğer ülkelerdeki ticari markası ya da tescilli ticari markasıdır.

UNIX, The Open Group şirketinin ABD ve diğer ülkelerdeki tescilli ticari markasıdır.

Bu belgede yer alan Oracle Outside In Technology, sınırlı kullanım lisansına tabidir ve yalnızca bu uygulamayla birlikte kullanılabilir.

Intel , Intel Corporation 'ın ya da yan kuruluşlarının ABD ve diğer ülkelerdeki ticari markası ya da tescilli ticari markasıdır.

Bu tescilli marka "Linux", markanın dünya çapında sahibi olan Linus Torvalds'ın münhasır lisans alan tarafı olan Linux Foundation tarafından verilen alt lisans uyarınca kullanılır.

Red Hat ve OpenShift , Red Hat, Inc. ' in ya da yan kuruluşlarının ABD ve diğer ülkelerdeki ticari markaları ya da tescilli ticari markalarıdır.

# **Ürün belgeleriyle ilgili kayıt ve koşullar**

Yayınları kullanma izni aşağıdaki kayıt ve koşullar altında verilir.

### **Uygulanabilirlik**

Bu kayıt ve koşullar, IBM web sitesine ilişkin kullanım koşullarına bir ek niteliğindedir.

### **Kişisel kullanım**

Bu yayınları, tüm mülkiyet bildirimlerinin korunması koşuluyla, ticari amaç taşımayan kişisel kullanımınız için çoğaltabilirsiniz. Bu yayınları ya da yayınların hiçbir parçasını IBM'in açık izni olmadan dağıtamaz, görüntüleyemez ya da bunlardan türetilen işler yaratmak üzere kullanamazsınız.

### **Ticari kullanım**

Bu yayınları, tüm mülkiyet bildirimlerinin korunması koşuluyla, yalnızca kendi işletmeniz içinde çoğaltabilir, dağıtabilir ve görüntüleyebilirsiniz. Bu yayınları ya da yayınların hiçbir parçasını, IBM'in açık izni olmadan çoğaltamaz, dağıtamaz, görüntüleyemez ya da bunlardan türetilen işler yaratmak üzere kullanamazsınız.

### **Haklar**

Bu izinde açıkça verilenler dışında, bu yayınlar ve bu yayınlarda yer alan herhangi bir bilgi, veri, yazılım veya diğer fikri mülkiyet için açık veya zımni başka hiçbir izin, lisans ya da hak verilmez.

Yayınların kullanımı çıkarlarına zarar verdiği ya da IBM tarafından yukarıdaki yönergelere düzgün bir şekilde uyulmadığının belirlendiği her durumda, IBM, burada verilen izinleri istediği zaman, kendi kararı doğrultusunda geri çekme hakkını saklı tutar.

ABD'deki tüm ihracat yasaları ve yönetmelikleri de dahil olmak üzere, geçerli tüm yasa ve yönetmeliklere tam olarak uyulmadığı sürece, bu bilgileri ihraç edemez, yeniden ihraç edemez ya da karşıdan yükleyemezsiniz.

IBM BU YAYINLARIN İÇERİĞİYLE İLGİLİ HİÇBİR GARANTİ VERMEZ. BU YAYINLAR, TİCARİLİĞE, HAK İHLALİ YAPILMAYACAĞINA VE BELİRLİ BİR AMACA UYGUNLUĞA DAİR ZIMNİ GARANTİLER DE DAHİL OLMAK VE FAKAT BUNLARLA SINIRLI OLMAMAK ÜZERE, AÇIK YA DA ZIMNİ HİÇBİR GARANTİ VERMEKSİZİN "OLDUĞU GİBİ" ESASIYLA SAĞLANMAKTADIR.

### **IBM Çevrimiçi Gizlilik Bildirimi**

IBM Hizmet olarak sunulan yazılım çözümleri de dahil olmak üzere yazılım ürünleri ("Yazılım Ürünleri"), ürün kullanımı bilgilerini toplamak, son kullanıcı deneyiminin geliştirilmesine yardımcı olmak, son kullanıcıyla etkileşimleri uyarlamak veya diğer amaçlar için tanımlama bilgilerini ya da diğer teknolojileri kullanabilir. Çoğu durumda, Yazılım Ürünleri kişisel bilgileri toplamaz. Yazılım Ürünlerimiz'den bazıları kişisel bilgileri toplamanıza yardımcı olabilir. Bu Yazılım Ürünü kişisel olarak tanımlanabilir bilgileri toplamak için tanımlama bilgilerini kullanıyorsa, bu olanağın tanımlama bilgilerini kullanımına ilişkin özel bilgiler aşağıda belirtilmiştir.

Devreye alınan yapılandırmalara bağlı olarak bu Yazılım Ürünü, oturum yönetimi, kimlik doğrulama veya diğer işlevsel amaçlar için oturum ve kalıcı tanımlama bilgilerini kullanabilir. Bu tanımlama bilgileri devre dışı bırakılamaz.

Bu Yazılım Ürünü için devreye alınan yapılandırmalar, müşteri olarak size tanımlama bilgileri ve diğer teknolojiler aracılığıyla kullanıcılardan kişisel olarak tanımlanabilir bilgileri toplama olanağı sağlıyorsa, bildirim ve onay gereksinimleri de dahil olmak üzere, bu tür veri toplama için geçerli olan tüm müşterilere veri eceksiniz bu birçok ram da şöyle lır daha bir ebilmesi için hukuki danışmanlık almanız gerekir.

Tanımlama bilgileri de dahil olmak üzere çeşitli teknolojilerin kullanımı hakkında daha fazla bilgi için bkz: (i) IBM'in<https://www.ibm.com/privacy>adresinde yer alan Gizlilik İlkesi; (ii) IBM' in Çevrimiçi Gizlilik Bildirimi: <https://www.ibm.com/privacy/details>(özellikle "Tanımlama Bilgileri, Web İşaretlerini ve Diğer Teknolojiler" başlıklı bölüm); ve (iii) <https://www.ibm.com/software/info/product-privacy>adresinde yer alan "IBM Yazılım Ürünleri ve Hizmet Olarak Sunulan Yazılım Gizlilik Bildirimi".

# **IBM MQ için erişilebilirlik özellikleri**

Erişilebilirlik özellikleri, kısıtlı hareket ya da sınırlı görme gibi bir engeli olan kullanıcıların bilgi teknolojisi içeriğini başarıyla kullanmalarına yardımcı olur.

## **Erişilebilirlik özellikleri**

IBM MQ , aşağıdaki başlıca erişilebilirlik özelliklerini içerir:

- Yalnızca klavye ile çalışma
- Ekran okuyucu kullanan işlemler

IBM MQ , [ABD Bölüm 508](https://www.access-board.gov/guidelines-and-standards/communications-and-it/about-the-section-508-standards/section-508-standards) ([https://www.access-board.gov/guidelines-and-standards/communications](https://www.access-board.gov/guidelines-and-standards/communications-and-it/about-the-section-508-standards/section-508-standards)[and-it/about-the-section-508-standards/section-508-standards\)](https://www.access-board.gov/guidelines-and-standards/communications-and-it/about-the-section-508-standards/section-508-standards)' e uygunluğu sağlamak için en son W3C Standard, [WAI-ARIA 1.0 \(https://www.w3.org/TR/wai-aria/\)](https://www.w3.org/TR/wai-aria/)adlı belgeyi kullanır. ve [Web İçeriği](https://www.w3.org/TR/WCAG20/) [Erişilebilirlik Yönergeleri \(WCAG\) 2.0](https://www.w3.org/TR/WCAG20/) ([https://www.w3.org/TR/WCAG20/\)](https://www.w3.org/TR/WCAG20/). Erişilebilirlik özelliklerinden yararlanmak için ekran okuyucunuzun en son yayın düzeyini, bu ürün tarafından desteklenen en son web tarayıcısıyla birlikte kullanın.

IBM Documentation içindeki IBM MQ çevrimiçi ürün belgeleri erişilebilirlik için etkinleştirilmiştir. IBM Documentation erişilebilirlik özellikleri ../../about/releasenotes.htmladresinde açıklanmıştır.

### **Klavye kullanarak dolaşma**

Bu ürün standart gezinme tuşlarını kullanır.

## **Arabirim Bilgileri**

IBM MQ komutunu kullanmanın tam olarak erişilebilir yolu, komut satırı arabirimini kullanmaktır. Komutların kullanılmasıyla ilgili daha fazla bilgi için bkz. Administering IBM MQ for Multiplatforms using control commands ve Administering IBM MQ using MQSC commands.

Windowsiçin, IBM MQ ürününü kurmanın erişilebilir yolu etkileşimli olmayan bir kuruluş kullanmaktır. Daha fazla bilgi için msiexec kullanarak gelişmiş kuruluşbaşlıklı konuya bakın.

IBM MQ kullanıcı arabirimleri, saniyede 2-55 kez yanıp sönen içeriğe sahip değildir.

IBM MQ web kullanıcı arabirimi, içeriği düzgün bir şekilde görsel olarak gerçekleştirmek ve kullanışlı bir deneyim sağlamak için basamaklı stil sayfalarına güvenmez. Ancak, ürün belgeleri basamaklı biçem yapraklarına dayanır. IBM MQ , düşük görme yeteneği olan kullanıcıların yüksek karşıtlık kipi de içinde olmak üzere bir kullanıcının sistem görüntü ayarlarını kullanmaları için eşdeğer bir yol sağlar. Aygıt ya da tarayıcı ayarlarını kullanarak yazı tipi boyutunu denetleyebilirsiniz.

## **İlgili erişilebilirlik bilgileri**

IBM , standart IBM yardım masası ve destek web sitelerine ek olarak, satış ve destek hizmetlerine erişmek için sağır ya da zor işitici müşteriler tarafından kullanılmak üzere bir TTY telefon hizmeti de oluşturmuştur:

<span id="page-154-0"></span>TTY hizmeti 800-IBM-3383 (800-426-3383) (Kuzey Amerika içinde)

### **IBM ve erişilirlik**

IBM ' in erişilebilirlik konusundaki taahhüdü hakkında daha fazla bilgi için bkz. [IBM Erişilebilirlik](https://www.ibm.com/able) [\(www.ibm.com/able\)](https://www.ibm.com/able).

# **Ürün belgelerinde kullanılan simgeler**

Tüm IBM MQ 9.3 yayın tipleri (LTS, CD, CP4I-LTS), yayın düzeyi sürümleri ve platformlar için ürün belgeleri, IBM Documentationiçinde yer alan tek bir bilgi kümesinde sağlanır. Bilgiler belirli bir yayın tipine, sürümüne ya da altyapıya özgüyse, bu bir dikdörtgen simgesiyle gösterilir. Tüm yayın tipleri, sürümler ve platformlar için geçerli olan bilgiler işaretsiz olarak bırakılmış olur. Simge, JMS ve Jakarta ileti alışverişini ayırt etmek ve kullanımdan kaldırılan, sabitlenen ya da kaldırılan ürün özelliklerini vurgulamak için de kullanılır.

### **Yayın tipleri ve yayın düzeyi sürümlerine ilişkin simgeler**

Bir ürün özelliği belirli bir yayın düzeyi için geçerliyse, özelliğin geçerli olduğu yayın tipini ve özelliğin ilk kullanılabilir kılındığı yayın sürümünü tanımlamak için simgeler kullanılır. Farklı yayın tipleri hakkında daha fazla bilgi için bkz. ["IBM MQ yayın tipleri ve sürüm oluşturma" sayfa 24](#page-23-0).

### **Yayın tipi simgeleri**

### **Long Term Support (LTS)**

IBM MQ Long Term Support yayın düzeyi için genel olarak geçerli olan bilgiler, LTSmetniyle birlikte koyu mavi bir simgeyle gösterilir:

#### $\blacktriangleright$  LTS

### **Continuous Delivery (CD)**

Continuous Delivery yayın düzeyi için genel olarak geçerli olan bilgiler, CDmetniyle birlikte açık mavi bir simgeyle gösterilir:

 $\sim$  CD

### **IBM MQ Advanced**

IBM MQ Advanced ürünü için genel olarak geçerli olan bilgiler, MQ Adv.: metnini içeren yeşil bir simgeyle gösterilir.

 $MQ$  Adv.

### **IBM MQ Advanced**

IBM MQ Advanced Value Unit Edition için geçerli olan bilgiler, MQ Adv metnini içeren kırmızı bir simgeyle gösterilir. VUE:

MQ Adv. VUE

### **IBM MQ Advanced Value Unit Edition (Değer Birimi Sürümü)**

IBM MQ Advanced for z/OS basımı için geçerli olan bilgiler, metni MQ Adv olan kırmızı bir simgeyle gösterilir. z/OS:

MQ Adv.z/0S

### **IBM Cloud Pak for Integration - Long Term Support (CP4I-LTS)**

IBM MQ 9.3.0' den, genel olarak IBM Cloud Pak for Integration - Long Term Support yayın düzeyi için geçerli olan bilgiler (önceki adıyla Extended Update Support yayın düzeyi), CP4I-LTSmetniyle birlikte koyu mavi bir simgeyle gösterilir:

#### $CPAI-LTS$

### **Yayın sürümü simgeleri**

### **LTS sürümler**

Long Term Support yayın içeriği için simge koyu mavi renklidir ve LTS yayın düzeyini ve Düzeltme Paketi numarasını içerir. Örneğin:

### $V9.3.0.1$

### **CD sürümler**

Continuous Delivery yayın düzeyi içeriği için simge açık mavi renklidir ve CD yayın düzeyini ve Düzeltme Paketi numarasını içerir. Örneğin:

 $V$  9.3.1

### **İlk yayın düzeyi simgeleri**

IBM MQ 9.3için ilk yayın düzeyi hem LTS hem de CD yayın düzeyidir.

### **LTS ilk yayın düzeyi**

IBM MQ 9.3 ' un ilk yayınında LTS müşterileri için yeni olan ürün özellikleri, ilk yayın numarasını içeren koyu mavi bir simgeyle gösterilir. LTS müşterileri için yeni olan özelliklerin, CD müşterileri için önceki yayının kullanım ömrü boyunca tanıtılan tüm özellikleri içerdiğini unutmayın.

 $\blacktriangleright$  V 9.3.0

### **CD ilk yayın düzeyi**

IBM MQ 9.3 ' in ilk yayınında CD müşterilerine yeni olan ürün özellikleri, ilk yayın numarasını içeren açık mavi bir simgeyle gösterilir.

 $\vee$  V 9.3.0

### **Platform simgeleri**

Platform simgeleri, yalnızca belirli bir platform ya da platform grubu için geçerli olan bilgileri tanımlamak için kullanılır.

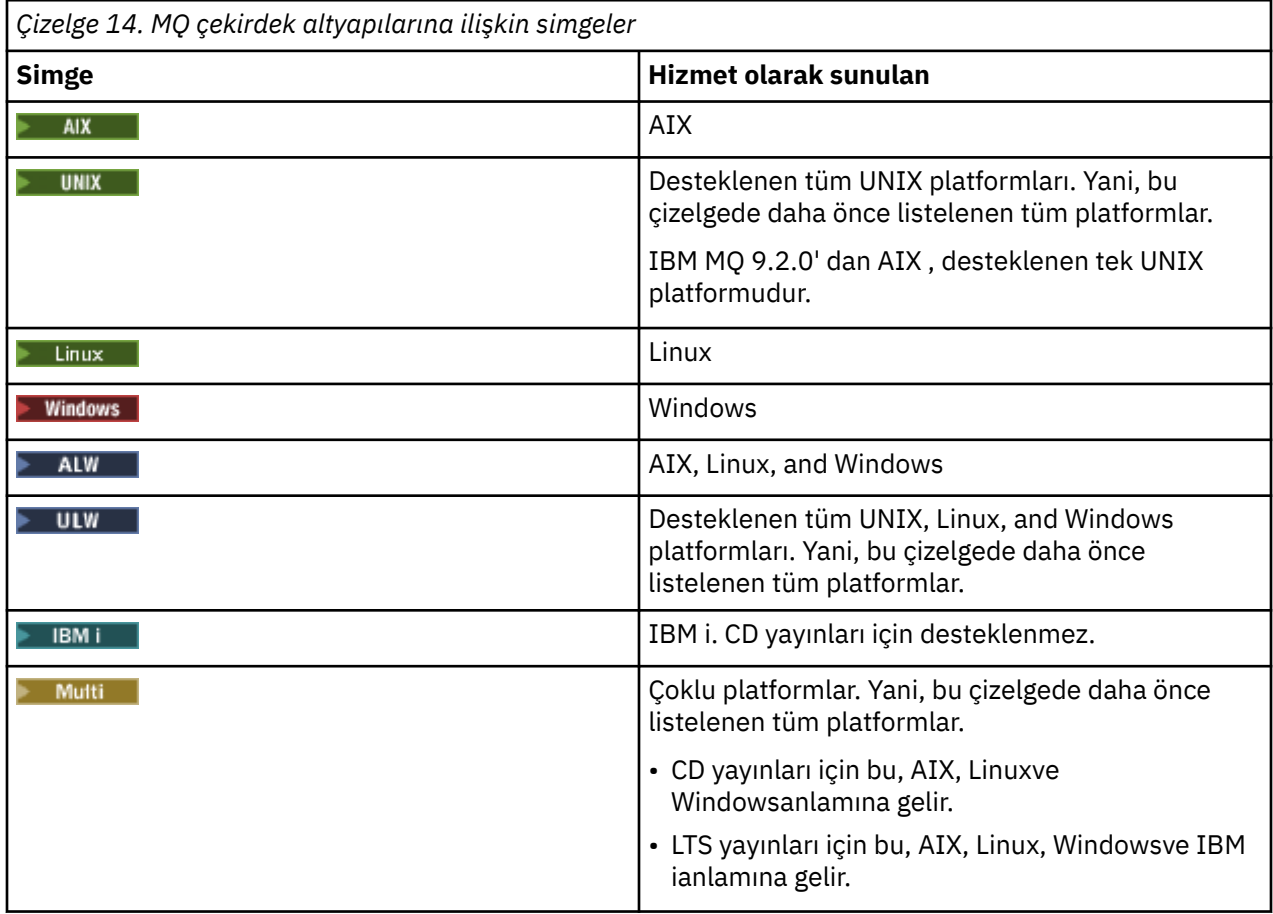

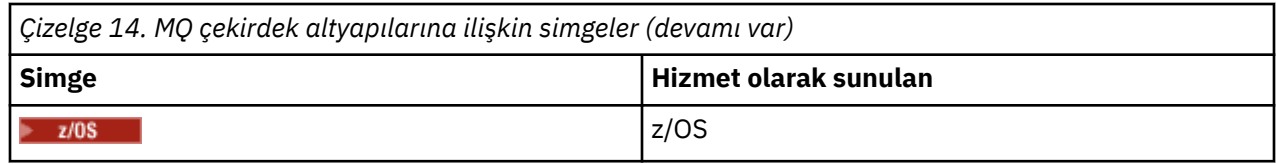

**Not:**

- CD yayınları için desteklenen platformlar şunlardır: AIX, Linux, Windowsve z/OS.
- LTS yayınları için desteklenen platformlar şunlardır: AIX, Linux, Windows, IBM ive z/OS.
- Belirtik olarak IBM i ya da z/OS olarak işaretli olmayan bilgiler IBM MQ Applianceiçin de geçerlidir.
- Sunucu ve istemciler de içinde olmak üzere tüm IBM MQ bileşenleri için Solaris desteği IBM MQ 9.2olanağından kaldırılır.
- Sunucu ve istemciler de içinde olmak üzere tüm IBM MQ bileşenleri için HP-UX desteği IBM MQ 9.1olanağından kaldırılır.

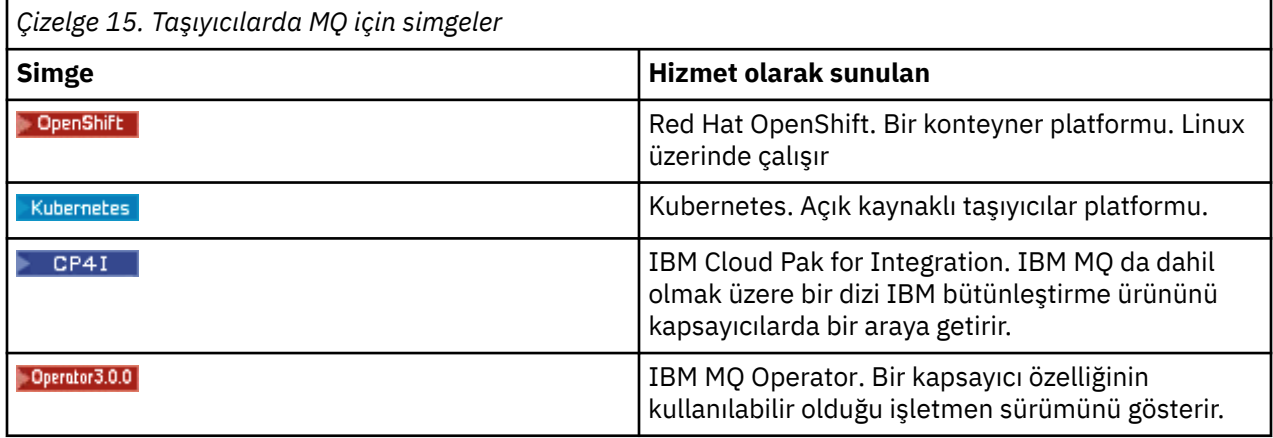

IV 9.3.0 V 9.3.0 IBM MQ 9.3.0' dan Jakarta Messaging 3.0 , yeni uygulamalar geliştirmek için desteklenir. IBM MQ 9.3.0 , var olan uygulamalar için JMS 2.0 ' e destek vermeye devam eder. Aynı uygulamada hem Jakarta Messaging 3.0 API hem de JMS 2.0 API ' nin kullanılması desteklenmez. Daha fazla bilgi için, bkz. JMS/Jakarta İleti Sistemi için IBM MQ sınıflarının kullanılması. Yalnızca JMS ya da Jakarta Messaging için geçerli olan bilgileri tanımlamak için aşağıdaki simgeler kullanılır.

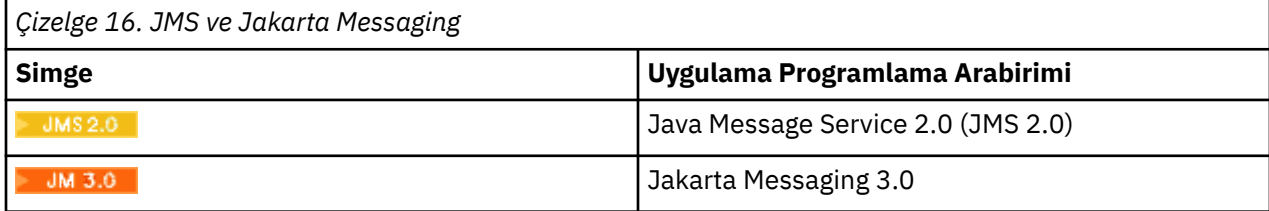

## **Kullanımdan kaldırılan, sabitlenen ya da kaldırılan ürün özelliklerine ilişkin simgeler**

IBM WebSphere MQ 7.1 ve sonraki sürümler için IBM MQ ürünündeki kullanımdan kaldırmalar, dengelemeler ve kaldırmalar, kullanımdan kaldırılan, stabilize edilen ya da kaldırılan ürün özelliklerinin bir listesini sağlar. IBM MQ 9.3' den bu özelliklerin her birine ilişkin bilgiler aşağıdaki simgelerden biriyle işaretlenir.

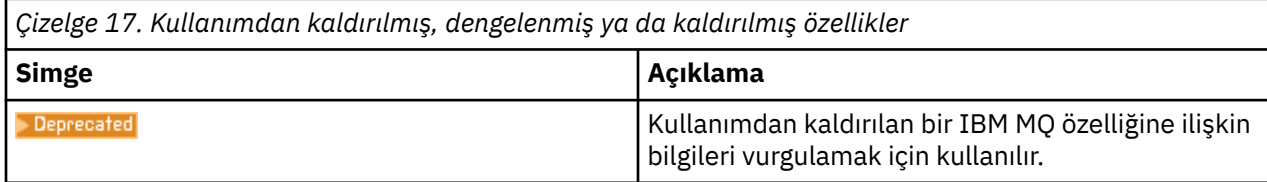

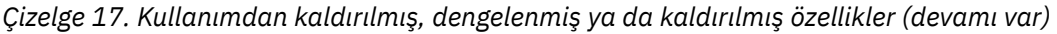

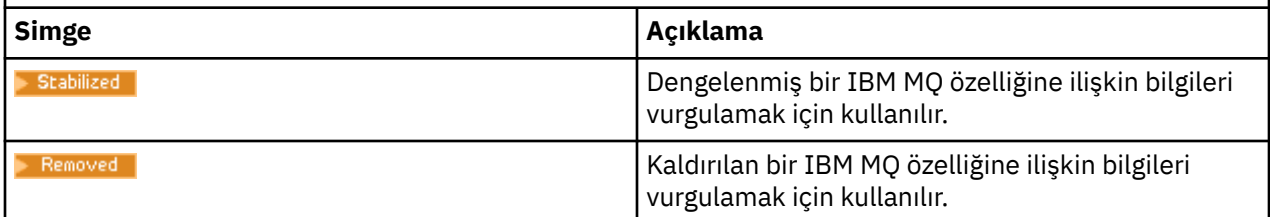

### **İlgili kavramlar**

["IBM MQ yayın tipleri ve sürüm oluşturma" sayfa 24](#page-23-0)

IBM MQiçin iki ana yayın düzeyi vardır; Long Term Support (LTS) ve Continuous Delivery (CD). IBM MQ Advanced container ' in bazı sürümleri IBM Cloud Pak for Integration - Long Term Support (CP4I-LTS) yayınlarıdır.

["IBM MQ 9.3.0 ürünündeki yenilikler ve değişiklikler" sayfa 26](#page-25-0)

IBM MQ 9.3.0 , IBM MQ 9.2.0için aşağıdaki Long Term Support (LTS) yayın düzeyidir. Ayrıca, IBM MQ 9.2için son CD yayını olan IBM MQ 9.2.5' un sonraki Continuous Delivery (CD) yayınıdır. IBM MQ 9.3.0 , IBM MQ 9.3.0adresinde yeni olan bazı özellikler ve geliştirmelerin yanı sıra IBM MQ 9.2.1 ile IBM MQ 9.2.5 arasındaki CD yayınlarında daha önce teslim edilen özellikleri ve geliştirmeleri içerir.

["IBM MQ 9.3.x Continuous Delivery ürünündeki yenilikler ve değişiklikler" sayfa 81](#page-80-0)

IBM MQ 9.3.0' in ilk yayınını takiben, yeni işlev ve geliştirmeler, IBM MQ 9.3.1gibi değişiklik yayınlarıyla aynı sürüm ve yayın düzeyindeki artımlı güncellemeler tarafından kullanılabilir.

["IBM MQ 9.3.0 Long Term Support içindeki değişiklikler" sayfa 143](#page-142-0)

Long Term Support (LTS) yayın düzeyi, hata ve güvenlik güncellemeleri de içinde olmak üzere, desteğin belirli bir süre içinde sağlandığı önerilen bir ürün düzeyidir.

["Önceki sürümlerdeki yenilikler ve değişiklikler" sayfa 149](#page-148-0)

IBM MQ 9.3' den önce ürün sürümlerinde oluşan dengelemeler, kullanımdan kaldırmalar ve kaldırma da dahil olmak üzere, işlevlerde ve kaynaklarda yapılan yeni özellikler ve değişikliklerle ilgili bilgilere giden bağlantılar.

# **IBM MQ 9.3 ve bakımı için Beni Oku**

Bu belge, IBM MQ 9.3.0 Long Term Support yayın düzeyi ve bakımı ile IBM MQ 9.3.x Continuous Delivery yayın düzeylerine ilişkin benioku bilgilerini içerir.

Bu belgenin İngilizce ve çeviride yer alan bir PDF kopyasını buradan yükleyebilirsiniz: [https://](https://public.dhe.ibm.com/software/integration/wmq/docs/V9.3/Readme/) [public.dhe.ibm.com/software/integration/wmq/docs/V9.3/Readme/.](https://public.dhe.ibm.com/software/integration/wmq/docs/V9.3/Readme/)

Bu belgenin İngilizce sürümü en güncel sürümdür.

# **İçerik**

Bu belgenin ana bölümlerinde ürün sınırlamaları ve bilinen sorunlar açıklanmaktadır.

Bu belgeye ek olarak, IBM MQ web sitesinde de ek bilgi bulabilirsiniz:<https://www.ibm.com/products/mq>.

SupportPac web sayfası:<https://ibm.biz/mqsupportpacs>.

Bilinen sorunlar ve kullanılabilir düzeltmelerle ilgili güncel bilgiler için IBM MQ Destek sayfasına bakın: [https://www.ibm.com/mysupport/s/topic/0TO5000000024cJGAQ/mq?](https://www.ibm.com/mysupport/s/topic/0TO5000000024cJGAQ/mq?language=en_US&productId=01t0z000006zdYXAAY) [language=en\\_US&productId=01t0z000006zdYXAAY](https://www.ibm.com/mysupport/s/topic/0TO5000000024cJGAQ/mq?language=en_US&productId=01t0z000006zdYXAAY).

Desteklenen tüm IBM MQ sürümlerine ilişkin ürün belgelerine IBM Documentationolanağından erişebilirsiniz: <https://www.ibm.com/docs/ibm-mq>. Özellikle, IBM MQ 9.3 ürün bilgilerine IBM Documentationolanağından erişilebilir:<https://www.ibm.com/docs/ibm-mq/9.3>.

Duyuru mektupları

IBM MQ 9.3 (ABD İngilizcesi) için duyuru mektupları aşağıdaki yerlerde bulunur. Duyuru mektupları şu tip bilgileri sağlar:

- Yeni işlevin açıklaması da içinde olmak üzere ayrıntılı ürün açıklaması.
- Ürün konumlandırma bildirimi.
- Sipariş ayrıntıları.
- Donanım ve yazılım gereksinimleri.
- Saatlik fiyatlandırma.

IBM MQ 9.3.5, IBM API Connect, IBM App Connect Enterprise, Noname Advanced API Security for IBM 1.1.1ve Noname Advanced API Security as a Service for IBM

<https://www.ibm.com/docs/announcements/AD24-0123/index.html>

IBM Cloud Pak for Integration 2023.4.1 ve IBM MQ 9.3.4 yeni bütünleştirme yetenekleri sağlar; IBM StepZen Graph Server yeniden adlandırılır.

<https://www.ibm.com/docs/en/announcements/223-0759/index.html>

IBM MQ Advanced for z/OS , Connector Pack 'i içerir

<https://www.ibm.com/docs/en/announcements/223-0578/index.html>

IBM Cloud Pak for Integration 2023.2.1, IBM API Connect Bulut Hizmeti, IBM Event Automation 1.0, IBM MQ for Multiplatforms 9.3.3, IBM MQ Appliance 9.3.3ve Noname Advanced API Security for IBM <https://www.ibm.com/docs/en/announcements/223-110/index.html>

IBM MQ for Multiplatforms, IBM MQ for z/OS, IBM MQ for z/OS Value Unit Edition, IBM MQ Advanced for z/OS Value Unit Edition, IBM MQ Applianceve IBM MQ on Cloud 9.3.2

<https://www.ibm.com/docs/en/announcements/223-065/index.html>

IBM Cloud Pak for Integration 2022.4.1, IBM Integration Bus for z/OS 10.1, IBM MQ 9.3.1ve IBM App Connect Enterprise as a Service

<https://www.ibm.com/docs/en/announcements/222-341/index.html>

IBM MQ 9.3 for Multiplatforms ve IBM MQ on Cloud

<https://www.ibm.com/docs/en/announcements/222-129/index.html>

IBM MQ for z/OS, 9.3, IBM MQ Advanced for z/OS, 9.3, IBM MQ for z/OS VUE 9.3ve IBM MQ Advanced for z/OS VUE 9.3

<https://www.ibm.com/docs/en/announcements/222-131/index.html>

IBM MQ Appliance M2003 ( IBM MQ Appliance 9.3 sabit yazılımını çalıştıran)

<https://www.ibm.com/docs/en/announcements/222-212/index.html>

## **Güncelleme geçmişi**

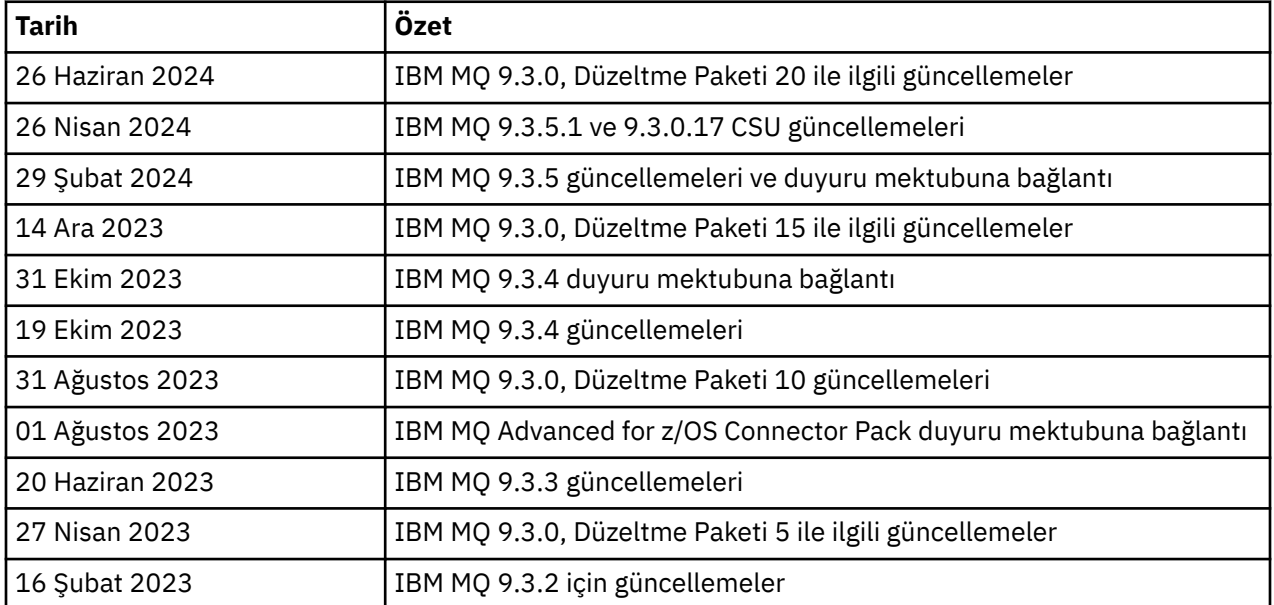

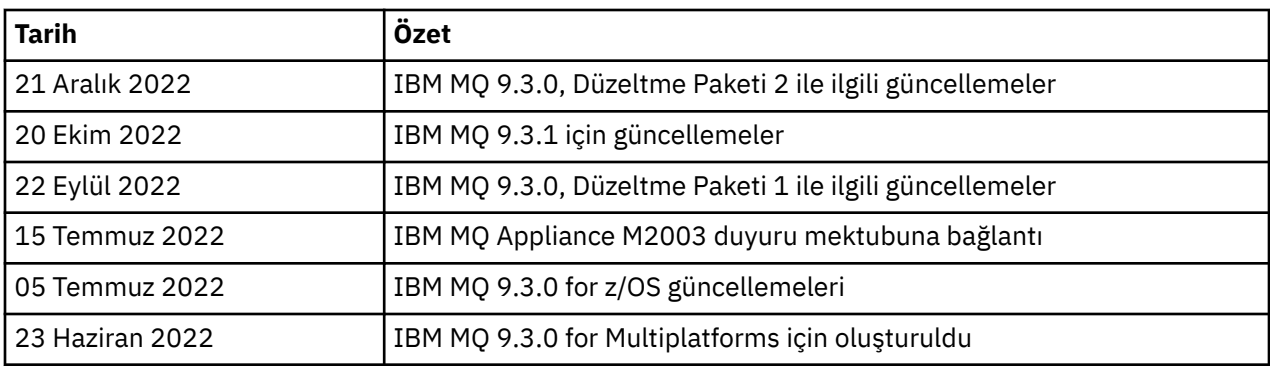

### **Kurulum yönergeleri**

Kuruluş yönergeleri, IBM Documentationyayınlanan IBM MQ 9.3 ürün bilgilerinin bir parçası olarak sağlanır: [https://www.ibm.com/docs/SSFKSJ\\_9.3.0/install/q008250\\_.html](https://www.ibm.com/docs/SSFKSJ_9.3.0/install/q008250_.html)

### **Sürekli Teslim yayınları için bilinen sorunlar ve sınırlamalar**

### **IBM MQ 9.3.5.1 CSU IçIN SıNıRLAMALAR VE BILINEN SORUNLAR**

### **FIPS kipinde RSA anahtar değiştokuşu için destek kaldırıldı**

IBM Java 8 JRE, FIPS kipinde çalışırken RSA anahtar değiştokuşu desteğini kaldırır. Bu kaldırma işlemi aşağıdaki CipherSuitesiçin geçerlidir:

- TLS\_RSA\_WITH\_AES\_256\_GCM\_SHA384
- TLS\_RSA\_WITH\_AES\_256\_CBC\_SHA256
- TLS\_RSA\_WITH\_AES\_256\_CBC\_SHA
- TLS\_RSA\_WITH\_AES\_128\_GCM\_SHA256
- TLS RSA WITH AES 128 CBC SHA256
- TLS RSA WITH AES 128 CBC SHA
- TLS\_RSA\_WITH\_3DES\_EDE\_CBC\_SHA

FIPS kipini kullanmaya devam etmek için, aşağıdaki IBM MQ bileşenleri hala desteklenen bir CipherSuite kullanacak şekilde değiştirilmelidir:

- AMQP sunucusu
- Yönetilen Dosya Aktarımı (MFT)
- IBM MQ Konsolu
- IBM MQ Gezgini
- IBM MQ REST API 'si
- IBM MQ Telemetry Service

Desteklenen CipherSuitesile ilgili ayrıntılar için IBM MQ ürün belgelerinde [JMS için IBM MQ](https://www.ibm.com/docs/SSFKSJ_9.3.0/develop/q113210_.html) [sınıflarında TLS CipherSpecs ve CipherSuites](https://www.ibm.com/docs/SSFKSJ_9.3.0/develop/q113210_.html) başlıklı konuya bakın.

### **IBM MQ 9.3.5IçIN BILINEN SORUNLAR VE SıNıRLAMALAR**

### **ProtocolBridgeProperties.xml dosyasında geçersiz platform değeri sessiz bir şekilde yoksayıldı**

Yönetilen Dosya Aktarımı ProtocolBridgeProperties.xml dosyasında **platform** değeri OS400, UNIX ya da WINDOWSolmalıdır. Ancak, farklı bir değer sağlarsanız, Protokol Köprüsü Aracısı bir hata bildirmez ve varsayılan olarak aracının altyapısına ayarlanır. Bu, beklenmeyen davranışlara neden olabilir.

Bu sorun, IBM MQ 9.3.5 ve 9.3.0 Düzeltme Paketi 20 'de bulunan APAR IT45102tarafından ele alınır. Bu APAR, yüklediğiniz bir XML dosyasında geçersiz bir veri değeri olduğunu bildiren BFGPR0156Ehata iletisini ekler ve düzeltmenize yardımcı olacak ayrıntıları verir.

### **IBM MQ 9.3.4IçIN SıNıRLAMALAR VE BILINEN SORUNLAR**

### **Red Hat üzerine IBM MQ 9.3.4 Developer Edition kurulurken lisans yetkisi iletisi alınır.**

Red Hatüzerine Developer Edition kurarken aşağıdaki iletiyi birkaç kez alabilirsiniz:

AMQ5770E: Licensed entitlement 'advanced' could not be set for installation at '/opt/mqm'.

Bu sorun, IBM MQ 9.3.4 Developer Edition 'ın çalışmasını etkilemez ve ileti yoksayılabilir.

### **IBM MQ 9.3.3IçIN SıNıRLAMALAR VE BILINEN SORUNLAR**

### **IBM MQ AMQP kanalı, yükseltmeden sonra AMQP hizmetiyle otomatik olarak başlamaz**

AMQP kanalı çalışan bir kuyruk yöneticisi IBM MQ 9.3' e yükseltildiğinde ve kuyruk yöneticisi ve ilişkili AMQP hizmeti yeniden başlatıldığında, önceden çalışan AMQP kanalı otomatik olarak başlatılmaz.

Bu sorun, IBM MQ 9.3.3içinde yer alan APAR IT37842tarafından düzeltilmiştir.

Geçişin yalnızca bir kez çalıştığını, bir yükseltmeden sonra kuyruk yöneticisinin ilk kez başlatıldığını unutmayın. Bu nedenle, IBM MQ 9.3.3:

- IBM MQ 9.3.3kurulmadan önce, kuyruk yöneticisini ve AMQP kanalını önceki bir IBM MQ 9.3 düzeyinde başlatdıysanız, AMQP kanalı otomatik olarak başlatılır. Ek bir işlem yapmanız gerekmez.
- IBM MQ 9.3.3kurulmadan önce, kuyruk yöneticisini ve AMQP kanalını önceki bir IBM MQ 9.3 düzeyinde başlatmadıysanız, kuyruk yöneticisi ve ilişkili AMQP hizmeti yeniden başlatıldığında, önceden çalışan AMQP kanallarının el ile yeniden başlatılması gerekir.

### **Linux: Kaldırma işleminden sonra boş dizinler kaldı**

Linuxüzerinde ürünü kaldırdığınızda, *MQ\_INSTALLATION\_PATH* dizininde boş dizinler kalır.

Bu sorun daha sonraki bir yayında ele alınıyor. Bu arada, bu boş dizinler ürün çalıştırılırken sorun yaratmaz ve yoksayılabilir.

### **IBM MQ 9.3.1 VE 9.3.2 IçIN BILINEN SORUNLAR VE SıNıRLAMALAR**

Yeni sınırlamalar ya da bilinen sorunlar yoktur.

### **Uzun Süreli Destek yayın düzeylerine ilişkin sınırlamalar ve bilinen sorunlar**

### **IBM MQ 9.3.0, DüZELTME PAKETI 20 IçIN SıNıRLAMALAR VE BILINEN SORUNLAR**

### **İletim kuyruğundaki bir ileti, kuyruk yöneticisinin MAXMSGL özniteliğini aşarsa kanal döngüleri**

Bu düzeltme paketi, teslim edilmeyen iletiler kuyruğuna taşınan iletilerde görüntülenebilen şu dönüş kodunu (2491) ekler: *Bir ileti uzak kuyruğa kondu, ancak ileti toplam büyüklüğünün kuyruk yöneticisinin izin verdiği ileti uzunluğu üst sınırını aşmasına neden olan özelliklere sahip olduğundan, kanal iletim kuyruğundaki tüm iletiyi işleyemedi. İleti, gitmeyen iletiler kuyruğuna taşındı.*

Mümkünse, bu tür iletileri işlemek için bir gitmeyen ileti kuyruğu işleyicisi yapılandırmanız gerekir. Ya da her iletiyi işlemek için bir uygulama yazabilirsiniz. Uygulama, ileti tanıtıcısında özellikleri olan iletiyi ve ileti arabelleğindeki ileti bilgi yükünü almak için MQGMO\_PROPERTIES\_IN\_HANDLE seçeneğiyle **MQGET** komutunu kullanmalıdır.

### **ProtocolBridgeProperties.xml dosyasında geçersiz platform değeri sessiz bir şekilde yoksayıldı**

Yönetilen Dosya Aktarımı ProtocolBridgeProperties.xml dosyasında **platform** değeri OS400, UNIX ya da WINDOWSolmalıdır. Ancak, farklı bir değer sağlarsanız, Protokol Köprüsü Aracısı bir hata bildirmez ve varsayılan olarak aracının altyapısına ayarlanır. Bu, beklenmeyen davranışlara neden olabilir.

Bu sorun, IBM MQ 9.3.5 ve 9.3.0 Düzeltme Paketi 20 'de bulunan APAR IT45102tarafından ele alınır. Bu APAR, yüklediğiniz bir XML dosyasında geçersiz bir veri değeri olduğunu bildiren BFGPR0156Ehata iletisini ekler ve düzeltmenize yardımcı olacak ayrıntıları verir.

### **IBM MQ 9.3.0.17 CSU IçIN SıNıRLAMALAR VE BILINEN SORUNLAR**

### **FIPS kipinde RSA anahtar değiştokuşu için destek kaldırıldı**

IBM Java 8 JRE, FIPS kipinde çalışırken RSA anahtar değiştokuşu desteğini kaldırır. Bu JRE aşağıdaki IBM MQ bileşenleri tarafından kullanılır:

- AMQP sunucusu
- Yönetilen Dosya Aktarımı (MFT)
- IBM MQ Konsolu
- IBM MQ Gezgini
- IBM MQ REST API 'si
- IBM MQ Telemetry Service

Bu bileşenler için artık aşağıdaki CipherSuites' i kullanamazsınız:

- TLS RSA WITH AES 256 GCM SHA384
- TLS\_RSA\_WITH\_AES\_256\_CBC\_SHA256
- TLS RSA WITH AES 256 CBC SHA
- TLS\_RSA\_WITH\_AES\_128\_GCM\_SHA256
- TLS\_RSA\_WITH\_AES\_128\_CBC\_SHA256
- TLS\_RSA\_WITH\_AES\_128\_CBC\_SHA
- TLS\_RSA\_WITH\_3DES\_EDE\_CBC\_SHA

Alternatif bir CipherSuitekullanmalı ya da FIPS kipini devre dışı bırakmalısınız. Desteklenen CipherSuitesile ilgili ayrıntılar için IBM MQ ürün belgelerinde [JMS için IBM MQ sınıflarında TLS](https://www.ibm.com/docs/SSFKSJ_9.3.0/develop/q113210_.html) [CipherSpecs ve CipherSuites](https://www.ibm.com/docs/SSFKSJ_9.3.0/develop/q113210_.html) başlıklı konuya bakın.

### **IBM MQ 9.3.0, DüZELTME PAKETI 15 IçIN SıNıRLAMALAR VE BILINEN SORUNLAR**

### **IBM MQ Bridge to blockchain kaldırıldı**

IBM MQ Bridge to blockchain 22 Kasım 2022 'deki tüm yayınlarda kullanımdan kaldırılmıştır ve IBM MQ 9.3.0.15adresindeki üründen kaldırılmıştır. Sisteminizde MQSeriesBCBridge bileşeni kuruluysa, bu bakım güncellemesi tamamlandıktan sonra el ile kaldırın.

### **IBM MQ 9.3.0, DüZELTME PAKETI 10 IçIN SıNıRLAMALAR VE BILINEN SORUNLAR**

Yeni sınırlamalar ya da bilinen sorunlar yoktur.

### **IBM MQ 9.3.0, DüZELTME PAKETI 5 IçIN SıNıRLAMALAR VE BILINEN SORUNLAR**

### **IBM MQ AMQP kanalı, yükseltmeden sonra AMQP hizmetiyle otomatik olarak başlamaz**

AMQP kanalı çalışan bir kuyruk yöneticisi IBM MQ 9.3' e yükseltildiğinde ve kuyruk yöneticisi ve ilişkili AMQP hizmeti yeniden başlatıldığında, önceden çalışan AMQP kanalı otomatik olarak başlatılmaz.

Bu sorun, IBM MQ 9.3.0 Düzeltme Paketi 5 içinde bulunan APAR IT37842tarafından düzeltilmiştir.

Geçişin yalnızca bir kez çalıştığını, bir yükseltmeden sonra kuyruk yöneticisinin ilk kez başlatıldığını unutmayın. Bu nedenle, IBM MQ 9.3.0 Düzeltme Paketi 5 'i uyguladıktan sonra

- IBM MQ 9.3.0 Düzeltme Paketi 5 'i kurmadan önce, kuyruk yöneticisini ve AMQP kanalını önceki herhangi bir IBM MQ 9.3 düzeyinde başlatdıysanız, AMQP kanalı otomatik olarak başlatılır. Ek bir işlem yapmanız gerekmez.
- IBM MQ 9.3.0 Düzeltme Paketi 5 'i kurmadan önce, kuyruk yöneticisini ve AMQP kanalını önceki bir IBM MQ 9.3 düzeyinde başlatmadıysanız, kuyruk yöneticisi ve ilişkili AMQP hizmeti yeniden başlatıldığında, önceden çalışan AMQP kanallarının el ile yeniden başlatılması gerekir.

### **IBM MQ 9.3.0, DüZELTME PAKETLERI 1 VE 2 IçIN SıNıRLAMALAR VE BILINEN SORUNLAR**

Yeni sınırlamalar ya da bilinen sorunlar yoktur.

### **İlk IBM MQ 9.3.0 yayın düzeyine ilişkin sınırlamalar ve bilinen sorunlar**

### **Linux başlatma sırasında IBM MQ Explorer 'dan alınan uyarı iletileri**

IBM MQ Explorer Linux kabuğundan başlatılırken aşağıdaki iletiler (ya da benzeri) görülebilir:

(MQExplorer:76481): dbind-WARNING \*\*: 18:20:00.523: Couldn't register with accessibility bus: Did not receive a reply. Possible causes include: the remote application did not send a reply, the message bus security policy blocked the reply, the reply timeout expired, or the network connection was broken.

(java:76601): dbind-WARNING \*\*: 18:20:00.927: Couldn't register with accessibility bus: Did not receive a reply. Possible causes include: the remote application did not send a reply, the message bus security policy blocked the reply, the reply timeout expired, or the network connection was broken. SWT SessionManagerDBus: Failed to connect to org.gnome.SessionManager: Could not connect: Permission denied SWT SessionManagerDBus: Failed to connect to org.xfce.SessionManager: Could not connect: Permission denied

Bu sorun IBM MQ Explorer 'ın çalışmasını etkilemez ve aşağıdaki ortam değişkeni ayarlanarak engellenebilir:

NO\_AT\_BRIDGE=1

Bu sorun IBM MQ Explorer 9.3.1' de düzeltilmiştir.

#### **IBM MQ Explorer web konsolu panolarında özellikler eksik**

IBM MQ Explorer için, yerel bir kuyruk yöneticisini başlattığınızda, web konsolu panolarında INITKEY ve KEYRPWD özellikleri eksik olur.

Bu sorun, IBM MQ Explorer 9.3.1' de bulunan APAR IT41181tarafından düzeltilmiştir.

### **Windows kuruluş programı başlatma bölmesi, Windows Server 2016 ürününü desteklenen bir platform olarak yanlış işaretler**

IBM MQ 9.3.0 Windows kuruluş programı, Windows Server 2016 sunucusunu desteklenen bir platform olarak işaretler. Ancak bu doğru değil. Windows Server 2016, IBM MQ 9.3tarafından desteklenmez.

Bu sorun, IBM MQ 9.3.0 Düzeltme Paketi 1 ve IBM MQ 9.3.1içinde bulunan APAR IT41233tarafından düzeltilmiştir.

### **IBM MQ for z/OS iş günlüğünde CSQM586E iletisi için birçok giriş**

IBM MQ for z/OSüzerinde, bir kuyruk bir akış kuyruğuyla yapılandırıldıysa ve STRMQOS(BESTEF) ayarlandıysa, akış kuyruğuna **MQOPEN**, **MQPUT** ya da **MQPUT1** ile ilgili herhangi bir hata CSQM586E iletisinin iş günlüğüne çıkış olarak gönderilmesiyle sonuçlanır.

Günlüğe kaydedilen iletilerin sayısı aşırı olarak görülürse, bunlar **[EXCLMSG](https://www.ibm.com/docs/SSFKSJ_9.3.0/configure/q019300_.html#q019300___exmsg)**kullanılarak engellenebilir.

Alternatif olarak STRMQOS(MUSTDUP) kullanılabilir.

### **IBM MQ AMQP kanalı, yükseltmeden sonra AMQP hizmetiyle otomatik olarak başlamaz**

AMQP kanalı çalışan bir kuyruk yöneticisi IBM MQ 9.3' e yükseltildiğinde ve kuyruk yöneticisi ve ilişkili AMQP hizmeti yeniden başlatıldığında, önceden çalışan AMQP kanalı otomatik olarak başlatılmaz.

Bu sorun, IBM MQ 9.3.0 Düzeltme Paketi 5 içinde bulunan APAR IT37842tarafından düzeltilmiştir.

Geçişin yalnızca bir kez çalıştığını, bir yükseltmeden sonra kuyruk yöneticisinin ilk kez başlatıldığını unutmayın. Bu nedenle, IBM MQ 9.3.0 Düzeltme Paketi 5 'i uyguladıktan sonra

• IBM MQ 9.3.0 Düzeltme Paketi 5 'i kurmadan önce, kuyruk yöneticisini ve AMQP kanalını önceki herhangi bir IBM MQ 9.3 düzeyinde başlatdıysanız, AMQP kanalı otomatik olarak başlatılır. Ek bir işlem yapmanız gerekmez.

• IBM MQ 9.3.0 Düzeltme Paketi 5 'i kurmadan önce, kuyruk yöneticisini ve AMQP kanalını önceki bir IBM MQ 9.3 düzeyinde başlatmadıysanız, kuyruk yöneticisi ve ilişkili AMQP hizmeti yeniden başlatıldığında, önceden çalışan AMQP kanallarının el ile yeniden başlatılması gerekir.

### **Telif hakkı, bildirimler ve ticari markalar**

### Telif hakkı ve ticari marka bilgileri

Bu belge, ABD'de kullanıma sunulan ürünler ve hizmetler için hazırlanmıştır.

IBM bu kitapta sözü edilen ürün, hizmet ya da özellikleri başka ülkelerde kullanıma sunmayabilir. Ülkenizde kullanıma sunulan ürün, hizmet ve özelliklerle ilgili bilgi almak için bölgenizdeki IBM temsilcisine başvurun. IBM ürün, program ya da hizmetlerine gönderme yapılması, yalnızca o ürün, program ya da hizmetin kullanılabileceğini göstermez. Aynı işlevi gören ve IBM'in fikri mülkiyet haklarına zarar vermeyen herhangi bir ürün, program ya da hizmet de kullanılabilir. Ancak, IBM dışı ürün, program ya da hizmetlerle gerçekleştirilen işlemlerin değerlendirilmesi ve doğrulanması kullanıcının sorumluluğundadır.

IBM'in bu belgede ele alınan konularla ilgili patentleri ya da patent başvuruları olabilir. Bu belgenin size verilmiş olması, patentlerin izinsiz kullanım hakkının da verildiği anlamına gelmez. Lisansla ilgili sorularınızı aşağıdaki adrese yazabilirsiniz:

IBM Director of Licensing IBM Corporation North Castle Drive Armonk, NY 10504-1785 U.S.A.

Çift byte karakter kümesi (DBCS) kullanan ülkelerle ilgili lisans bilgileri için, ülkenizdeki IBM Fikri Mülkiyet Bölümü'ne başvurun ya da aşağıdaki adrese yazın:

Intellectual Property Licensing Legal and Intellectual Property Law IBM Japan, Ltd. 19-21, Nihonbashi-Hakozakicho, Chuo-ku Tokyo 103-8510, Japonya

Aşağıdaki paragraf, bu tür hükümlerin yerel yasalarla uyuşmadığı ülkeler ya da bölgeler için geçerli değildir:

IBM BU YAYINI, OLDUĞU GİBİ, HİÇBİR KONUDA AÇIK YA DA ÖRTÜK GARANTİ VERMEKSİZİN SAĞLAMAKTADIR; TİCARİ KULLANIMA UYGUNLUK AÇISINDAN HER TÜRLÜ GARANTİ VE BELİRLİ BİR AMACA UYGUNLUK İDDİASI AÇIKÇA REDDEDİLİR. Bazı ülkeler bazı işlemlerde garantinin açık ya da örtük olarak reddedilmesine izin vermez; dolayısıyla, bu bildirim sizin için geçerli olmayabilir.

Bu yayın teknik yanlışlar ya da yazım hataları içerebilir. Buradaki bilgiler üzerinde belirli aralıklarla değişiklik yapılmaktadır; söz konusu değişiklikler sonraki basımlara yansıtılacaktır. IBM, bu bilgilerde açıklanan ürün(ler) ve/ya da program(lar) üzerinde herhangi bir zamanda geliştirmeler ve/ya da değişiklikler yapabilir.

Bu belgede IBM dışı Web sitelerine yapılan göndermeler kullanıcıya kolaylık sağlamak içindir ve bu Web sitelerinin onaylanması anlamına gelmez. Söz konusu Web sitelerinin içerdiği malzeme bu IBM ürününe ilişkin malzemenin bir parçası değildir ve bu Web sitelerinin kullanımı sizin sorumluluğunuzdadır.

IBM'e bilgi ilettiğinizde, IBM bu bilgileri size karşı hiçbir yükümlülük almaksızın uygun gördüğü yöntemlerle kullanabilir ya da dağıtabilir.

(i) Bağımsız olarak yaratılan programlarla, bu program da içinde olmak üzere diğer programlar arasında bilgi değiş tokuşuna ve (ii) değiş tokuş edilen bilginin karşılıklı kullanımına olanak sağlamak amacıyla bu program hakkında bilgi sahibi olmak isteyen lisans sahipleri şu adrese yazabilirler:

IBM Corporation J46A/G4

555 Bailey Bulvarı San Jose, CA 95141-1003 ABD

Bu tür bilgiler, ilgili kayıt ve koşullar altında ve bazı durumlarda bedelli olarak edinilebilir.

Bu belgede açıklanan lisanslı program ve bu programla birlikte kullanılabilecek tüm lisanslı malzeme, IBM tarafından IBM Müşteri Sözleşmesi, IBM Uluslararası Programlama Lisansı Sözleşmesi ya da eşdeğer bir sözleşme kapsamında sağlanır.

IBM dışı ürünlerle ilgili bilgiler, bu ürünleri sağlayan firmalardan, bu firmaların yayın ve belgelerinden ve genel kullanıma açık diğer kaynaklardan alınmıştır. IBM bu ürünleri test etmemiştir ve IBM dışı ürünlere ilişkin performans, uyumluluk ya da diğer konularda belirtilenlerin doğruluk düzeyini saptayamaz. IBM dışı ürünlerin yeteneklerine ilişkin sorular, bu ürünleri sağlayan firmalara yöneltilmelidir. Bu bilgiler, günlük iş ortamında kullanılan veri ve raporlara ilişkin örnekler içerebilir. Örneklerin olabildiğince açıklayıcı olması amacıyla kişi, şirket, marka ve ürün adları belirtilmiş olabilir. Bu adların tümü gerçek dışıdır ve gerçek iş ortamında kullanılan ad ve adreslerle olabilecek herhangi bir benzerlik tümüyle rastlantıdır.

### Telif hakkı lisansı

Bu belge, çeşitli işletim platformlarında programlama tekniklerini gösteren, kaynak dilde yazılmış örnek uygulama programları içerir. Bu örnek programları, IBM'e herhangi bir ödemede bulunmadan, örnek programların yazıldığı işletim platformuna ilişkin uygulama programlama arabirimiyle uyumlu uygulama programlarının geliştirilmesi, kullanılması, pazarlanması ya da dağıtılması amacıyla herhangi bir biçimde kopyalayabilir, değiştirebilir ve dağıtabilirsiniz. Bu örnekler her koşul altında tüm ayrıntılarıyla sınanmamıştır. Dolayısıyla, IBM bu programların güvenilirliği, bakım yapılabilirliği ya da işlevleri konusunda açık ya da örtük güvence veremez. Bu örnek programları, IBM'in uygulama programlama arabirimlerine uygun uygulama programlarının geliştirilmesi, kullanılması, pazarlanması ya da dağıtılması amacıyla IBM ' e herhangi bir ödeme yapmadan herhangi bir biçimde kopyalayabilir, değiştirebilir ve dağıtabilirsiniz.

Aşağıdaki terimler, International Business Machines Corporation firmasının ABD ' de ve/ya da diğer ülkelerdeki ticari markalarıdır: AIX, IBM, WebSphere, z/OS

Windows, Microsoft Corporation 'ın ABD ve/veya diğer ülkelerdeki ticari markasıdır.

Java ve Java tabanlı tüm markalar ve logolar, Oracle firmasının ve/ya da iştiraklerinin markaları ya da tescilli markalarıdır.

UNIX, The Open Group'un ABD'de ve/ya da diğer ülkelerdeki tescilli markasıdır.

Linux, Linus Torvalds'ın ABD'de ve/ya da diğer ülkelerdeki ticari markasıdır.

Diğer şirket, ürün ya da hizmet adları diğer firmaların ticari markaları ya da hizmet markaları olabilir.

Daha fazla bilgi için bkz [https://www.ibm.com/legal/copytrade.](https://www.ibm.com/legal/copytrade)

# **IBM MQ 9.3 Hızlı Başlangıç Kılavuzu**

IBM MQ 9.3ile çalışmaya başlamak için bu kılavuzu kullanın.

### **Ulusal Dil Sürümü**

Hızlı Başlangıç Kılavuzu 'na eImageHızlı Başlangıç Kılavuzu 'ndan başka dillerde de erişebilirsiniz.

## **Ürünle ilgili genel bilgiler**

IBM MQ , birden çok platformda çeşitli uygulamaların ve iş verilerinin bütünleştirilmesini basitleştiren ve hızlandıran güçlü bir ileti sistemi ara katman yazılımıdır. IBM MQ , ileti kuyrukları aracılığıyla ileti verileri gönderip alarak uygulamalar, sistemler, hizmetler ve dosyalar arasında güvenli, güvenli ve güvenilir bilgi alışverişini kolaylaştırır ve böylece iş uygulamalarının oluşturulmasını ve bakımını kolaylaştırır. Kuruluş genelinde ileti sistemi gereksinimlerini karşılamak için çeşitli olanaklarla Evrensel İleti Sistemi sağlar ve

şirket içi, bulut ortamlarında ve hibrit bulut devreye alımlarını desteklemek de dahil olmak üzere bir dizi farklı ortamda devreye alınabilir.

IBM MQ , İleti Kuyruğu Arabirimi (MQI), Java Message Service (JMS), .NET, AMQP, MQTT ve ileti alışverişi REST API 'si de dahil olmak üzere birçok farklı uygulama programlama arabirimini (API) destekler.

### **Yazılım ve belgelere erişme**

Dağıtılmış platformlardaki IBM MQ Long Term Support ve Continuous Delivery yayınları için bu ürün olanağı, Passport Advantageadresinden edinilebilecek olan aşağıdaki öğeleri sağlar:

- Desteklenen tüm platformlardaki tam yayın düzeyi için bir Sunucu eAssembly<sup>1</sup>. Tam yayın düzeyini oluşturan eImages , tam yayın düzeyine gereksinim duymuyorsanız tek tek karşıdan yüklenebilir. Daha fazla bilgi için bkz. [Downloading IBM MQ 9.3 \(https://www.ibm.com/support/pages/downloading-ibm](https://www.ibm.com/support/pages/downloading-ibm-mq-93)[mq-93](https://www.ibm.com/support/pages/downloading-ibm-mq-93)).
- Hızlı Başlangıç Kılavuzu eImage.

Hızlı Başlangıç Kılavuzu PDF dosyası [https://public.dhe.ibm.com/software/integration/wmq/docs/V9.3/](https://public.dhe.ibm.com/software/integration/wmq/docs/V9.3/QuickStartGuide/mq93_qsg_en.pdf) [QuickStartGuide/mq93\\_qsg\\_en.pdf](https://public.dhe.ibm.com/software/integration/wmq/docs/V9.3/QuickStartGuide/mq93_qsg_en.pdf)adresinden yüklenebilir. Diğer bir seçenek olarak, Hızlı Başlangıç Kılavuzu HTML biçiminde [IBM Documentation](https://www.ibm.com/docs/ibm-mq/9.3?topic=mq-93-quick-start-guide) ([https://www.ibm.com/docs/ibm-mq/9.3?topic=mq-93](https://www.ibm.com/docs/ibm-mq/9.3?topic=mq-93-quick-start-guide) [quick-start-guide](https://www.ibm.com/docs/ibm-mq/9.3?topic=mq-93-quick-start-guide)) adresinden edinilebilir.

### **Notlar:**

- 1. IBM i , Long Term Support için desteklenir, ancak Continuous Deliveryiçin desteklenmez.
- 2. Kuruluş dışı paketler yalnızca kapsayıcı görüntüleri oluşturmak için sağlanır ve diğer kullanım senaryoları için desteklenmez. Paketler, [http://ibm.biz/mq93noninstallqmgra](http://ibm.biz/mq93noninstallqmgr)dresindeki IBM Fix Central ' da kullanıma sunulur.

Ürünün Passport Advantagesitesinden yüklenmesiyle ilgili daha fazla bilgi için bkz. [Downloading IBM MQ](https://www.ibm.com/support/pages/downloading-ibm-mq-93) [9.3 \(https://www.ibm.com/support/pages/downloading-ibm-mq-93\)](https://www.ibm.com/support/pages/downloading-ibm-mq-93) ve [Passport Advantage ve Passport](https://www.ibm.com/software/passportadvantage/) [Advantage Express web sitesi](https://www.ibm.com/software/passportadvantage/) (<https://www.ibm.com/software/passportadvantage/>).

Desteklenen tüm IBM MQ sürümlerine ilişkin çevrimiçi belgelere [IBM Documentation](https://www.ibm.com/docs/ibm-mq) [\(https://](https://www.ibm.com/docs/ibm-mq) [www.ibm.com/docs/ibm-mq\)](https://www.ibm.com/docs/ibm-mq) aracılığıyla erişebilirsiniz. IBM MQ 9.3 belgeleri, özellikle [IBM](https://www.ibm.com/docs/ibm-mq/9.3) [Documentation](https://www.ibm.com/docs/ibm-mq/9.3) ([https://www.ibm.com/docs/ibm-mq/9.3\)](https://www.ibm.com/docs/ibm-mq/9.3) içinde bulunur.

IBM MQ 9.3 belgeleri, <https://public.dhe.ibm.com/software/integration/wmq/docs/V9.3/PDFs/>adresinden yüklenebilecek PDF dosyaları kümesi olarak da kullanılabilir.

IBM MQ Explorer ' in nasıl kullanılacağına ilişkin bilgilere IBM MQ Explorer içinden ya da IBM MQ 9.3 ürün bilgilerinden erişilebilir.

### **Donanım ve sistem yapılandırmasını değerlendirme**

Desteklenen tüm platformlardaki donanım ve yazılım gereksinimlerinin ayrıntıları için[https://](https://www.ibm.com/support/pages/node/318077) [www.ibm.com/support/pages/node/318077a](https://www.ibm.com/support/pages/node/318077)dresindeki [System Requirements for IBM MQ web sayfasına](https://www.ibm.com/support/pages/node/318077) bakın.

### **Kuruluş mimarisini gözden geçirin**

IBM MQ mimarileri, tek bir kuyruk yöneticisi kullanan basit mimarilerden birbirine bağlı kuyruk yöneticilerinden oluşan daha karmaşık ağlara kadar değişir. IBM MQ mimarinizi planlamaya ilişkin daha fazla bilgi için IBM MQ 9.3 belgelerinin Planlama bölümüne bakın [\(https://www.ibm.com/docs/ibm-mq/](https://www.ibm.com/docs/ibm-mq/9.3?topic=mq-planning) [9.3?topic=mq-planning](https://www.ibm.com/docs/ibm-mq/9.3?topic=mq-planning)).

Ek bilgi bağlantıları için bkz. IBM MQ ürün ailesi bilgileri yol haritası [\(https://www.ibm.com/docs/](https://www.ibm.com/docs/SSFKSJ_latest/overview/mq-family-roadmap.html) [SSFKSJ\\_latest/overview/mq-family-roadmap.html\)](https://www.ibm.com/docs/SSFKSJ_latest/overview/mq-family-roadmap.html).

## **Ürünün bir sunucuya kurulması**

Desteklenen tüm platformlarda IBM MQ kuruluş yönergeleri için ve gerekli donanım ve yazılım yapılandırmalarının ayrıntıları için IBM MQ 9.3 belgelerinin Kuruluş bölümüne bakın [\(https://](https://www.ibm.com/docs/ibm-mq/9.3?topic=mq-installing-uninstalling) [www.ibm.com/docs/ibm-mq/9.3?topic=mq-installing-uninstalling\)](https://www.ibm.com/docs/ibm-mq/9.3?topic=mq-installing-uninstalling).

## **Çalışmaya başlayın**

IBM MQolanağını kullanmaya başlamanıza yardımcı olacak bilgiler için[https://www.ibm.com/docs/](https://www.ibm.com/docs/SSFKSJ_latest/overview/mq-family-roadmap.html) [SSFKSJ\\_latest/overview/mq-family-roadmap.htmla](https://www.ibm.com/docs/SSFKSJ_latest/overview/mq-family-roadmap.html)dresindeki IBM MQ ürün ailesi bilgileri yol haritasına bakın.

## **Daha fazla bilgi**

IBM MQile ilgili daha fazla bilgi için aşağıdaki kaynaklara bakın:

### **IBM Uzun Süreli Destek ve Sürekli Hizmet Sağlama yayınları için SSS**

IBM MQ 9.0' den IBM MQ , Sürekli Teslim (Continuous Delivery; CD) destek modelini tanıttı. Yeni bir sürümün ilk yayınını takiben, yeni işlev ve geliştirmeler, aynı sürüm ve yayın düzeyinde artımlı güncellemeler tarafından kullanılabilir. Yalnızca güvenlik ve hata düzeltmeleri gerektiren devreye alımlar için bir Uzun Süreli Destek yayın düzeyi de vardır. Daha fazla bilgi için bkz. [IBM MQ Uzun](https://www.ibm.com/support/pages/node/713169) [Süreli Destek ve Sürekli Hizmet Sağlama yayınları için SSS](https://www.ibm.com/support/pages/node/713169) [\(https://www.ibm.com/support/pages/](https://www.ibm.com/support/pages/node/713169) [node/713169](https://www.ibm.com/support/pages/node/713169)).

### **Çevrimiçi ürün benioku dosyası**

Çevrimiçi ürün readme (benioku) dosyasının en son sürümü,[https://www.ibm.com/support/pages/](https://www.ibm.com/support/pages/node/317955) [node/317955](https://www.ibm.com/support/pages/node/317955)adresindeki [IBM MQ ürün readmes \(benioku\) web sayfasından](https://www.ibm.com/support/pages/node/317955) bulunabilir.

### **IBM Destek bilgileri**

Destek bilgileri aşağıdaki kaynakları içerir:

- • [IBM Destek Sitesi \(https://www.ibm.com/mysupport\)](https://www.ibm.com/mysupport)
- • [IBM MQ for Multiplatforms Support web sayfası](https://www.ibm.com/mysupport/s/topic/0TO5000000024cJGAQ/mq) ([http://ibm.biz/mqsupport](https://www.ibm.com/mysupport/s/topic/0TO5000000024cJGAQ/mq))
- • [IBM MQ for z/OS Destek web sayfası \(https://www.ibm.com/mysupport/s/topic/](https://www.ibm.com/mysupport/s/topic/0TO0z0000006k52GAA/mq-for-zos) [0TO0z0000006k52GAA/mq-for-zos](https://www.ibm.com/mysupport/s/topic/0TO0z0000006k52GAA/mq-for-zos))
- • [IBM Cloud Pak for Integration Destek web sayfası](https://www.ibm.com/mysupport/s/topic/0TO0z000000YsIrGAK/cloud-pak-for-integration) ([https://www.ibm.com/mysupport/s/topic/](https://www.ibm.com/mysupport/s/topic/0TO0z000000YsIrGAK/cloud-pak-for-integration) [0TO0z000000YsIrGAK/cloud-pak-for-integration](https://www.ibm.com/mysupport/s/topic/0TO0z000000YsIrGAK/cloud-pak-for-integration))

## **Özel notlar**

IBM MQ 9.3 Lisanslı Malzeme- IBM' in Malıdır. © Copyright IBM Corp. 2006, 2022. U.S. Kamu Kullanıcıları İçin Sınırlı Haklar-Kullanımı, çoğaltılması ya da açıklanması, IBM Corp. ile yapılan GSA ADP Schedule Contract adlı sözleşmeyle sınırlandırılmıştır.

IBM, IBM logosu, ibm.com, IBM Cloud Pak, Passport Advantageve z/OS , International Business Machines Corp. ' un ticari markaları ya da tescilli ticari markalarıdır. ABD ve/veya diğer ülkelerde. Java ve Java tabanlı tüm ticari markalar ve logolar, Oracle firmasının ve/ya da iştiraklerinin ticari markaları ya da tescilli ticari markalarıdır. Diğer ürün ve hizmet adları IBM ya da diğer firmaların ticari markaları olabilir. IBM ticari markalarının güncel bir listesine [ibm.com/trademarka](http://ibm.com/trademark)dresinden ulaşılabilir.

# **IBM MQ 9.3 bilgi yol haritası**

Bu yol haritası, IBM MQ 9.3' in belirli yönlerinde gezinmenize yardımcı olacak iki harita kümesi sağlar. Her ürün düzeyi görev için bir harita (örneğin, Kurulum; Güvenlik; Yapılandırma; Sorun Giderme) ve her ürün özelliği için bir harita (örneğin, Yönetilen Dosya Aktarımı; Internet Pass-Thru; Aspera ağ geçidi) vardır.

Ürün düzeyindeki görevler için, hangi kaynakların kullanılabilir olduğunu görmek üzere aşağıdaki bağlantıları tıklatın. Ürün özellikleri için, bu yol haritasının sonundaki alt konu bağlantılarını tıklatın.

• [Ürüne genel bakış](#page-167-0)

- <span id="page-167-0"></span>• Teknik genel bakış
- Senaryolar
- • [Planlama](#page-168-0)
- • [Geçiş ve Yükseltme](#page-168-0)
- • [Kuruluyor](#page-168-0)
- • [Durumu](#page-168-0)
- • [Yapılandırılıyor](#page-168-0)
- • [Yönetme](#page-168-0)
- • [Uygulama geliştirilmesi](#page-168-0)
- • [İzleme ve performans](#page-169-0)
- • [Sorun giderme ve destek](#page-169-0)
- • [Başvuru](#page-169-0)

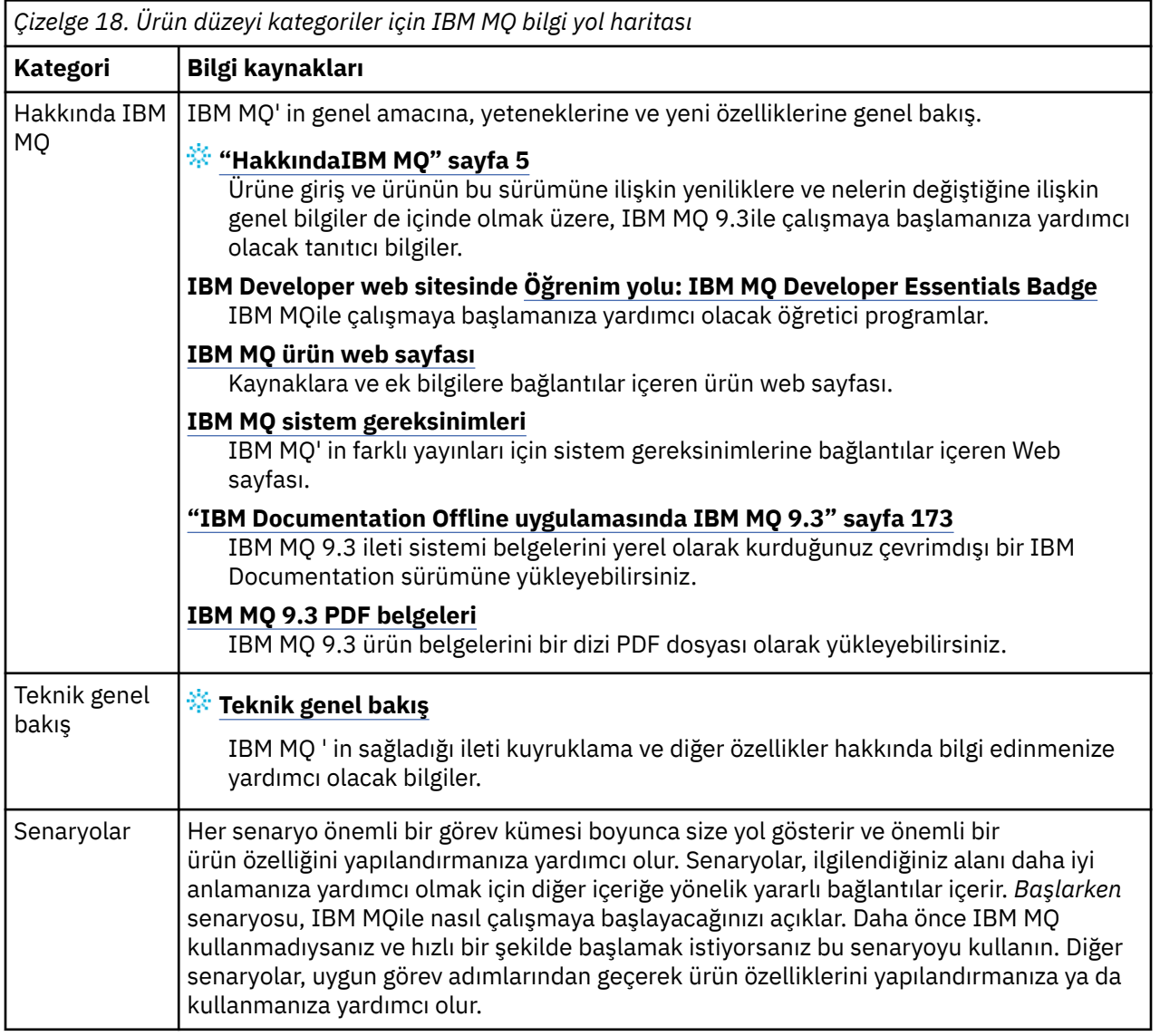

<span id="page-168-0"></span>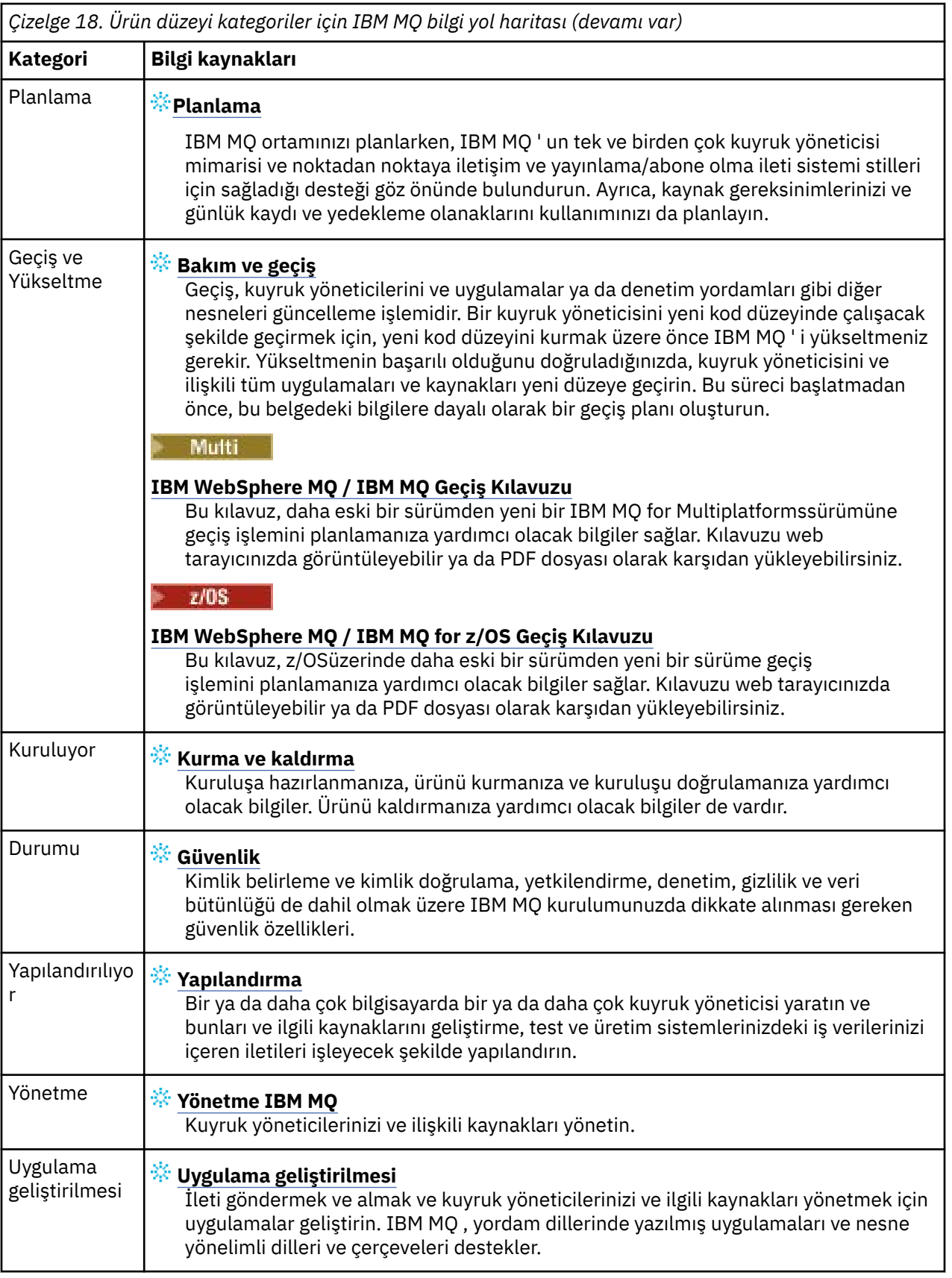

<span id="page-169-0"></span>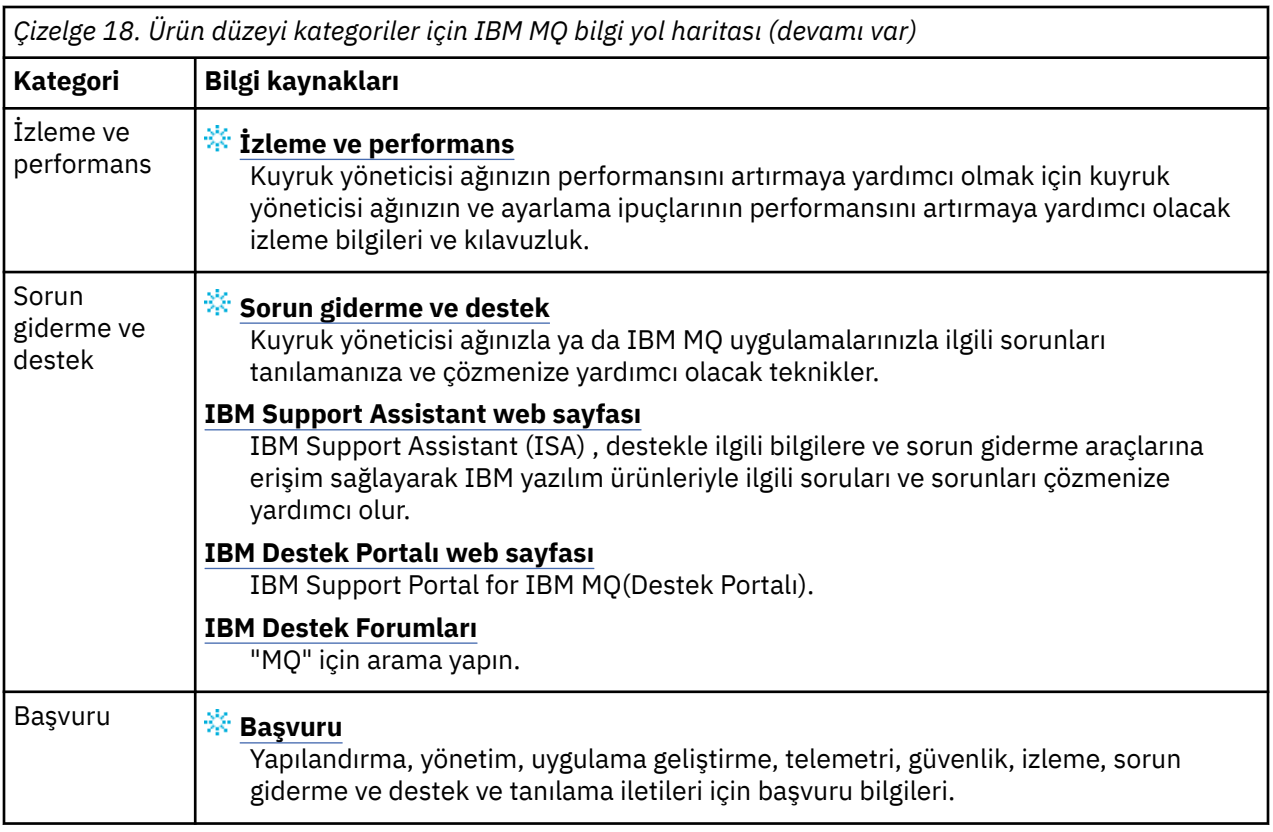

### **Linux MQAdv. Windows MQAdv.VUE Aspera gateway Yol haritası**

Bu yol haritası, bu belge kümesindeki Aspera gateway konuları için tıklatılabilir bir dizin sağlar. Amaç, IBM Documentation ana gezinme ağacındaki ürün düzeyindeki görevlerde bu konular ne kadar dağınık olursa olsun, bu özelliği açıklayan tüm konuları bulmanıza yardımcı olmaktır.

IBM MQ belgelerinde Aspera gateway' a özgü konular:

- Linux ya da Windowsüzerinde Aspera gateway bağlantısı tanımlanması
- Aspera ağ geçidi, yüksek gecikme süreli ağlara karşı performansı artırabilir

Tam Aspera gateway belgeleri, IBM Documentationiçinde ayrı bir kaynak grubunda yer almaktadır:

• IBM Aspera faspio Gateway V1.0.0 belgeleri

Aşağıdaki IBM MQ konularının tümü Aspera gatewaykonusuna ve Linux ya da Windows üzerinde Aspera gateway bağlantısı tanımlanmasıbağlantısına başvuruda bulunur:

- Kullanılacak iletişim tipi
- UNIX, Linuxve Windows için ileti kanalı planlama örneği
- IBM i
- z/OS
- UNIX ve Linuxüzerinde iletişim kurulması
- Windows 'ta iletişim kurulması
- IBM iiçin iletişimin ayarlanması
- z/OS
- Windows 'ta TCP bağlantısı tanımlanması
- UNIX ve Linuxüzerinde TCP bağlantısı tanımlanması
- IBM i
- z/OS

# **IBM MQ Internet Pass-Thru Yol haritası**

Bu yol haritası, bu belge kümesindeki IBM MQ Internet Pass-Thru konuları için tıklatılabilir bir dizin sağlar. Amaç, IBM Documentation ana gezinme ağacındaki ürün düzeyindeki görevlerde bu konular ne kadar dağınık olursa olsun, bu özelliği açıklayan tüm konuları bulmanıza yardımcı olmaktır.

- IBM MQ Hakkında
	- – ["IBM MQ LİSANS BİLGİLERİ" sayfa 9](#page-8-0) ( IBM MQ Internet Pass-Thrukuruluşu için yetki)
- Teknik genel bakış
	- IBM MQ Internet Pass-Thru (ve alt konular)
- Senaryolar
	- IBM MQ Internet Pass-Thru ile çalışmaya başlama (ve alt konular)
- Bakım ve geçiş
	- IBM MQ Internet Pass-Thru geçişi
- Kurma ve kaldırma
	- IBM MQ Internet Pass-Thru ' nun kurulması ve kaldırılması (ve alt konular)
- güvenlik
	- Güvenlik gereksinimlerinizin planlanması
		- Güvenlik duvarları ve Internet düzgeçişi (ve alt konular)
- Yapılandırılıyor
	- IBM MQ Internet Pass-Thru ' nun (ve alt konularının) yapılandırılması
- Yönetme
	- IBM MQ Internet Pass-Thru ' nun yönetilmesi ve yapılandırılması (ve alt konular)
- Sorun giderme ve destek
	- Sorun giderme IBM MQ Internet Pass-Thru (ve alt konular)
- Referans
	- Yapılandırma başvurusu
		- IBM MQ Internet Pass-Thru yapılandırma başvurusu (ve alt konular)
	- Yönetim başvurusu
		- IBM MQ Internet Pass-Thru komutlarına ilişkin başvuru (ve alt konular)
	- Mesajlar
		- IBM MQ Internet Pass-Thru iletileri (ve alt konular)

# **Managed File Transfer Yol haritası**

Bu yol haritası, bu belge kümesindeki Managed File Transfer konuları için tıklatılabilir bir dizin sağlar. Amaç, IBM Documentation ana gezinme ağacındaki ürün düzeyindeki görevlerde bu konular ne kadar dağınık olursa olsun, bu özelliği açıklayan tüm konuları bulmanıza yardımcı olmaktır.

- IBM MQ Hakkında
	- – ["IBM MQ LİSANS BİLGİLERİ" sayfa 9](#page-8-0) ( Managed File Transferkuruluşu için yetki)
- Teknik genel bakış
	- Managed File Transfer sarhoşluk (ve alt konular)
- Senaryolar
	- Managed File Transfer senaryo (ve alt konular)
- Bakım ve geçiş
- IBM MQ ' nun yeni düzeye geçirilmesi
	- Geçişi etkileyen değişiklikler
	- FTE 'den MFT' ye geçiş sırasında dikkat edilecek noktalar
	- Yönetilen Dosya Aktarma aracılarının önceki bir sürümden geçirilmesi
	- MFT ' nin farklı bir işletim sistemiyle yeni bir makineye geçirilmesi
- Kurma ve kaldırma
	- IBM MQ Advanced for Multiplatforms kurulması
		- Yönetilen Dosya Aktarımının Kurulması (ve alt konular)
	- IBM MQ Advanced for z/OS ürününü kurma
		- IBM MQ Advanced for z/OS ürününü kurma ( z/OSüzerinde MFT kuruluşuna ilişkin yönergeleri içerir)
- güvenlik
	- Yönetilen Dosya Aktarımının Güvenli Kılınması (ve alt konular)
- Yapılandırılıyor
	- Yönetilen Dosya Aktarımının Yapılandırılması (ve alt konular)
- Yönetme
	- Yönetilen Dosya Aktarımını Yönetme (ve alt konular)
- Uygulama geliştirilmesi
	- Yönetilen Dosya Aktarımı için uygulama geliştirilmesi (ve alt konular)
- Sorun giderme ve destek
	- Yönetilen Dosya Aktarımı Sorunlarının Giderilmesi (ve alt konular)
- Referans
	- Yapılandırma başvurusu
		- Yönetilen Dosya Aktarımı yapılandırma başvurusu (ve alt konular)
	- Yönetim başvurusu
		- Yönetilen Dosya Aktarımı yönetim başvurusu (ve alt konular)
			- İzleme MFT komutları konusu, belgelerin Sorun Giderme ve Destek bölümünden taşınmıştır.
	- Uygulama başvurusu geliştirilmesi
		- Yönetilen Dosya Aktarımı uygulama geliştirme başvurusu (ve alt konular)
	- Güvenlik başvurusu
		- Managed File Transfer güvenlik başvurusu (ve alt konular)
	- Mesajlar
		- MFT iletileri (ve alt konular)

## **IBM MQ Telemetry Yol haritası**

Bu yol haritası, bu belge kümesindeki MQ Telemetry konuları için tıklatılabilir bir dizin sağlar. Amaç, IBM Documentation ana gezinme ağacındaki ürün düzeyindeki görevlerde bu konular ne kadar dağınık olursa olsun, bu özelliği açıklayan tüm konuları bulmanıza yardımcı olmaktır.

- IBM MQ Hakkında
	- – ["IBM MQ LİSANS BİLGİLERİ" sayfa 9](#page-8-0) ( MQ Telemetrykuruluşu için yetki)
- Teknik genel bakış
	- IBM MQ Telemetry (ve alt konular)
- <span id="page-172-0"></span>• Kurma ve kaldırma
	- IBM MQ Advanced for Multiplatforms kurulması
		- MQ Telemetry ' nin kurulması (ve alt konular)
- Yönetme
	- MQ Telemetry Yönetimi (ve alt konular)
- Uygulama geliştirilmesi
	- MQ Telemetry (ve alt konular) için uygulama geliştirilmesi
- Sorun giderme ve destek
	- MQ Telemetri sorun giderme (ve alt konular)
- Referans
	- Yönetim başvurusu
		- MQSC komutları
			- ALTER CHANNEL (MQTT)
			- KANALı TANıMLAYıN (MQTT)
			- KANALı SIL (MQTT)
			- KANALı GöRüNTüLE (MQTT)
			- CHSTATUS GöRüNTüLE (MQTT)
			- KANALı BAşLAT (MQTT)
			- KANALı DURDUR (MQTT)
		- Programlanabilir komut biçimleri başvurusu
			- Programlanabilir Komut Biçimlerinin Tanımları
				- Kanal Değiştir, Kopyala ve Yarat (MQTT)
				- Kanal Sil (MQTT)
				- Sorgu Kanalı (MQTT)
				- Inquire Channel Status (MQTT)
				- Kanal Durumunu Sor (Yanıt) (MQTT)
				- Kanalı Başlat (MQTT)
				- Kanalı Durdur (MQTT)
	- MQ Telemetry Reference (ve alt konular)
	- Mesajlar
		- Telemetri iletileri

# **IBM Documentation Offline uygulamasında IBM MQ 9.3**

İnternet erişimi olmayan bir hava boşluğu ortamindaysanız, IBM MQ 9.3 ürün belgelerinin karşıdan yüklemelerini görüntülemek için Dark Shop uygulamamızı "IBM Documentation Offline" kullanın.

IBM Documentation Offline ' in iki bileşeni vardır:

- **IBM Documentation Offline uygulaması**. Bu, IBM Documentation' in yerel olarak kurulabilir bir çevrimdışı sürümüdür.
- **IBM Documentation Offline uygulamasına kurduğunuz belge paketleri**. Bu paketler, IBM Documentationiçinde çevrimiçi olarak yayınlananla aynı belgeleri içerir.

Uygulamayı ve IBM MQ 9.3 belge paketini karşıdan yüklemek için IBM Documentation' ta oturum açmanız gerekir. Daha fazla bilgi için bkz. [IBM Documentation Offline](https://www.ibm.com/docs/en/offline).

# <span id="page-173-0"></span>**Ürün belgeleri ve Program Dizinlerine ilişkin IBM MQ 9.3 PDF dosyaları**

IBM MQ 9.3 ürün belgelerini ve IBM MQ for z/OS Program Dizinlerini PDF biçiminde yükleyebilirsiniz.

## **IBM MQ 9.3 ürün belgeleri PDF dosyaları**

IBM MQ 9.3 PDF dosyaları, IBM Documentationiçinde yayınlanan ürün belgelerinin HTML sürümüyle aynı bilgileri içerir. Aşağıdaki tabloda yer alan bağlantıları tıklatarak bunları karşıdan yükleyebilirsiniz.

**Not:** IBM MQ 9.3 ürün belgelerini HTML biçiminde yerel olarak kurduğunuz IBM Documentation çevrimdışı sürümüne de yükleyebilirsiniz. Daha fazla bilgi için bkz ["IBM Documentation Offline uygulamasında IBM](#page-172-0) [MQ 9.3" sayfa 173.](#page-172-0)

*Çizelge 19. Ürün belgelerine ilişkin PDF dosyaları ve bunların IBM Documentation içindeki bölümlere nasıl karşılık geldikleri*

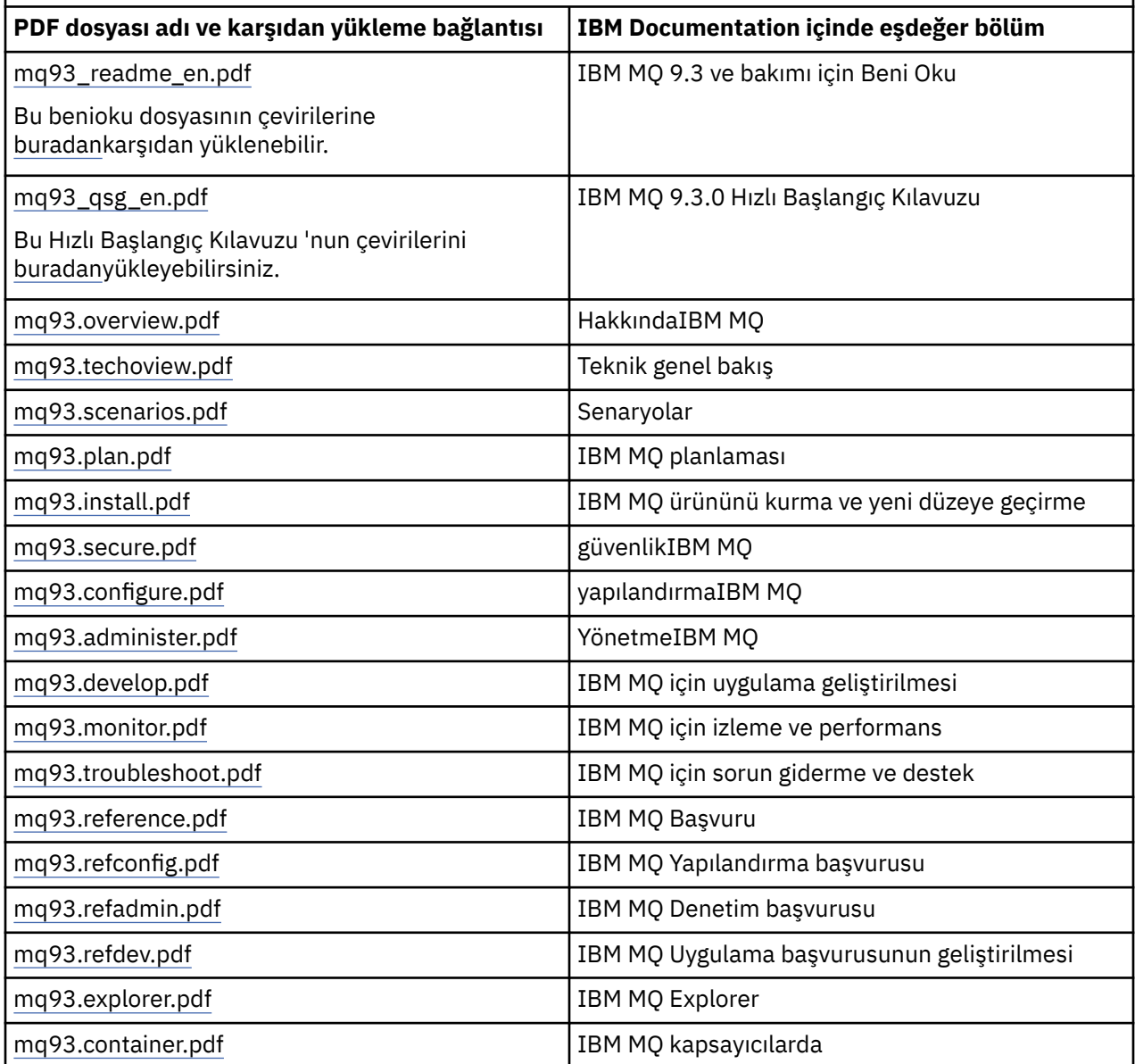

**Not:** PDF dosyaları, PDF dosyaları arasındaki bağlantıların düzgün çalışması için aynı klasörde olmalıdır.

## **IBM MQ for z/OS Program Dizini PDF dosyaları**

 $z/0S$ 

**LTS** Long Term Support için aşağıdaki IBM MQ for z/OS 9.3.0 Program Dizini belgeleri PDF dosyaları olarak karşıdan yüklenebilir:

- • [Program directory for IBM MQ for z/OS Long Term Support 9.3.0 \(GI13-4469-01\)](https://publibfp.dhe.ibm.com/epubs/pdf/i1344691.pdf)
- • [Program directory for IBM MQ for z/OS Value Unit Edition Long Term Support 9.3.0 \(GI13-4470-00\)](https://publibfp.dhe.ibm.com/epubs/pdf/i1344700.pdf)
- • [Program directory for IBM MQ Advanced for z/OS Long Term Support 9.3.0 \(GI13-4471-01\)](https://publibfp.dhe.ibm.com/epubs/pdf/i1344711.pdf)
- • [Program directory for IBM MQ Advanced for z/OS Value Unit Edition Long Term Support 9.3.0](https://publibfp.dhe.ibm.com/epubs/pdf/i1344722.pdf) [\(GI13-4472-02\)](https://publibfp.dhe.ibm.com/epubs/pdf/i1344722.pdf)

Continuous Delivery için aşağıdaki IBM MQ for z/OS 9.3.x Program Dizini belgeleri PDF dosyaları olarak karşıdan yüklenebilir:

- Program directory for IBM MQ for z/OS Continuous Delivery 9.3.x
	- – [Program directory for IBM MQ for z/OS Continuous Delivery 9.3.0 \(GI13-4473-00\)](https://publibfp.dhe.ibm.com/epubs/pdf/i1344730.pdf)
	- – [Program directory for IBM MQ for z/OS Continuous Delivery 9.3.1 \(GI13-4473-01\)](https://publibfp.dhe.ibm.com/epubs/pdf/i1344731.pdf)
	- – [Program directory for IBM MQ for z/OS Continuous Delivery 9.3.2 \(GI13-4473-02\)](https://publibfp.dhe.ibm.com/epubs/pdf/i1344732.pdf)
	- – [Program directory for IBM MQ for z/OS Continuous Delivery 9.3.3 \(GI13-4473-03\)](https://publibfp.dhe.ibm.com/epubs/pdf/i1344733.pdf)
	- – [Program directory for IBM MQ for z/OS Continuous Delivery 9.3.4 \(GI13-4473-04\)](https://publibfp.dhe.ibm.com/epubs/pdf/i1344734.pdf)
	- – [Program directory for IBM MQ for z/OS Continuous Delivery 9.3.5 \(GI13-4473-05\)](https://publibfp.dhe.ibm.com/epubs/pdf/i1344735.pdf)
- Program directory for IBM MQ for z/OS Value Unit Edition Continuous Delivery 9.3.x
	- – [Program directory for IBM MQ for z/OS Value Unit Edition Continuous Delivery 9.3.0 \(GI13-4474-00\)](https://publibfp.dhe.ibm.com/epubs/pdf/i1344740.pdf)
	- – [Program directory for IBM MQ for z/OS Value Unit Edition Continuous Delivery 9.3.1 \(GI13-4474-01\)](https://publibfp.dhe.ibm.com/epubs/pdf/i1344741.pdf)
	- – [Program directory for IBM MQ for z/OS Value Unit Edition Continuous Delivery 9.3.2 \(GI13-4474-02\)](https://publibfp.dhe.ibm.com/epubs/pdf/i1344742.pdf)
	- – [Program directory for IBM MQ for z/OS Value Unit Edition Continuous Delivery 9.3.3 \(GI13-4474-03\)](https://publibfp.dhe.ibm.com/epubs/pdf/i1344743.pdf)
	- – [Program directory for IBM MQ for z/OS Value Unit Edition Continuous Delivery 9.3.4 \(GI13-4474-04\)](https://publibfp.dhe.ibm.com/epubs/pdf/i1344744.pdf)
	- – [Program directory for IBM MQ for z/OS Value Unit Edition Continuous Delivery 9.3.5 \(GI13-4474-05\)](https://publibfp.dhe.ibm.com/epubs/pdf/i1344745.pdf)
- Program directory for IBM MQ Advanced for z/OS Continuous Delivery 9.3.x
	- – [Program directory for IBM MQ Advanced for z/OS Continuous Delivery 9.3.0 \(GI13-4475-00\)](https://publibfp.dhe.ibm.com/epubs/pdf/i1344750.pdf)
	- – [Program directory for IBM MQ Advanced for z/OS Continuous Delivery 9.3.1 \(GI13-4475-01\)](https://publibfp.dhe.ibm.com/epubs/pdf/i1344751.pdf)
	- – [Program directory for IBM MQ Advanced for z/OS 9.3.x Continuous Delivery 9.3.2 \(GI13-4475-02\)](https://publibfp.dhe.ibm.com/epubs/pdf/i1344752.pdf)
	- – [Program directory for IBM MQ Advanced for z/OS 9.3.x Continuous Delivery 9.3.3 \(GI13-4475-03\)](https://publibfp.dhe.ibm.com/epubs/pdf/i1344753.pdf)
	- – [Program directory for IBM MQ Advanced for z/OS 9.3.x Continuous Delivery 9.3.4 \(GI13-4475-04\)](https://publibfp.dhe.ibm.com/epubs/pdf/i1344754.pdf)
	- – [Program directory for IBM MQ Advanced for z/OS 9.3.x Continuous Delivery 9.3.5 \(GI13-4475-05\)](https://publibfp.dhe.ibm.com/epubs/pdf/i1344755.pdf)
- Program directory for IBM MQ Advanced for z/OS Value Unit Edition Continuous Delivery 9.3.x
	- – [Program directory for IBM MQ Advanced for z/OS Value Unit Edition Continuous Delivery 9.3.0](https://publibfp.dhe.ibm.com/epubs/pdf/i1344760.pdf)  $(GI13 - 4476 - 00)$
	- – [Program directory for IBM MQ Advanced for z/OS Value Unit Edition Continuous Delivery 9.3.1](https://publibfp.dhe.ibm.com/epubs/pdf/i1344761.pdf) [\(GI13-4476-01\)](https://publibfp.dhe.ibm.com/epubs/pdf/i1344761.pdf)
	- – [Program directory for IBM MQ Advanced for z/OS Value Unit Edition Continuous Delivery 9.3.2](https://publibfp.dhe.ibm.com/epubs/pdf/i1344762.pdf) [\(GI13-4476-02\)](https://publibfp.dhe.ibm.com/epubs/pdf/i1344762.pdf)
	- – [Program directory for IBM MQ Advanced for z/OS Value Unit Edition Continuous Delivery 9.3.3](https://publibfp.dhe.ibm.com/epubs/pdf/i1344763.pdf) [\(GI13-4476-03\)](https://publibfp.dhe.ibm.com/epubs/pdf/i1344763.pdf)
	- – [Program directory for IBM MQ Advanced for z/OS Value Unit Edition Continuous Delivery 9.3.4](https://publibfp.dhe.ibm.com/epubs/pdf/i1344764.pdf) [\(GI13-4476-04\)](https://publibfp.dhe.ibm.com/epubs/pdf/i1344764.pdf)

– [Program directory for IBM MQ Advanced for z/OS Value Unit Edition Continuous Delivery 9.3.5](https://publibfp.dhe.ibm.com/epubs/pdf/i1344765.pdf) [\(GI13-4476-05 \)](https://publibfp.dhe.ibm.com/epubs/pdf/i1344765.pdf)

# <span id="page-175-0"></span>**Sözlük**

Bu sözlük, IBM MQ yazılımı ve ürünleri için terimler ve tanımlar sağlar.

Bu sözlükte aşağıdaki çapraz referanslar kullanılmıştır:

- *Bkz.* sizi tercih edilmeyen bir terimden tercih edilen bir terime veya bir kısaltmadan tam olarak yazılmış bir biçime yönlendirir.
- *Ayrıca bkz.* sizi ilgili veya karşıt bir terime yönlendirir.

"A" sayfa 176 ["B" sayfa 179](#page-178-0) ["C" sayfa 180](#page-179-0) ["D" sayfa 184](#page-183-0) ["E" sayfa 187](#page-186-0) ["F" sayfa 188](#page-187-0) ["G" sayfa 189](#page-188-0) ["H"](#page-189-0) [sayfa 190](#page-189-0) ["I" sayfa 190](#page-189-0) ["J" sayfa 193 "K" sayfa 193](#page-192-0) ["L" sayfa 194](#page-193-0) ["M" sayfa 195](#page-194-0) ["N" sayfa 199](#page-198-0) ["O" sayfa](#page-199-0) [200](#page-199-0) ["P" sayfa 201](#page-200-0) ["Q" sayfa 204](#page-203-0) ["R" sayfa 205](#page-204-0) ["S" sayfa 208](#page-207-0) ["T" sayfa 213](#page-212-0) ["U" sayfa 215](#page-214-0) ["V" sayfa 216](#page-215-0) ["W" sayfa 216](#page-215-0) ["X" sayfa 216](#page-215-0)

### **A**

### **olağandışı bitiş neden kodu**

z/OS işletim sisteminde çalışan bir programla ilgili bir sorunu benzersiz olarak tanımlayan 4 baytlık onaltılı kod.

#### **soyut sınıf**

Nesne yönelimli programlamada, bir kavramı temsil eden bir sınıf; ondan türetilen sınıflar, kavramın uygulamalarını temsil eder. Bir nesne soyut bir sınıftan oluşturulamaz; yani, somutlaştırılamaz. Ayrıca bkz. [üst sınıf](#page-200-0).

#### **Soyut Sözdizimi Gösterimi Bir (ASN.1)**

Bilgi verilerinin sözdizimini tanımlamak için kullanılan uluslararası standart. Bir dizi basit veri tipini tanımlar ve bu tiplere gönderme yapmak ve bu tiplerin değerlerini belirtmek için bir gösterim belirtir. ASN.1 gösterimleri, bilgilerin iletim için nasıl kodlandığını herhangi bir şekilde sınırlamadan bilgilerin soyut sözdizimini tanımlamak gerektiğinde uygulanabilir.

#### **erişim denetimi**

Bilgisayar güvenliğinde, kullanıcıların yalnızca yetkili oldukları bilgisayar sistemi kaynaklarına erişebilmesini güvenceye alma süreci.

#### **Erişim Denetim Listesi (ACL)**

Bilgisayar güvenliğinde, nesneye erişebilen tüm konuları ve erişim haklarını tanımlayan bir nesneyle ilişkili bir liste.

### **ACL**

Bkz. erişim denetimi listesi.

### **etkin günlük**

Kurtarma olaylarının ortaya çıktığı anda kaydedildiği sabit boyuta sahip bir veri kümesi. Etkin günlük dolduğunda, etkin günlüğün içeriği arşiv günlüğüne kopyalanır.

### **etkin kuyruk yöneticisi örneği**

İstekleri işleyen, çalışmakta olan bir çok eşgörünümlü kuyruk yöneticisinin eşgörünümü. Çok eşgörünümlü bir kuyruk yöneticisinin tek bir etkin eşgörünümü vardır.

#### **Bağdaştırıcı**

Diğer iki yazılım bileşeninin birbiriyle iletişim kurmasını sağlayan bir aracı yazılım bileşeni.

#### **adres alanı**

Bir bilgisayar programı ya da işlemi tarafından kullanılabilen adres aralığı. Adres alanı, fiziksel saklama alanına, sanal saklama alanına ya da her ikisine birden gönderme yapabilir. Ayrıca bkz. [müttefik adres](#page-176-0) [alanı,](#page-176-0) [arabellek havuzu.](#page-179-0)

### <span id="page-176-0"></span>**yönetim çantası**

IBM MQ Yönetim Arabirimi 'nde (MQAI), veri öğelerinin sırasını değiştirebileceğini, liste yaratabileceğini ve bir ileti içindeki seçicileri denetleyebileceğini ima ederek IBM MQ yönetimi için oluşturulan bir veri paketi tipi.

### **denetim konusu nesnesi**

Konulara belirli, varsayılan olmayan öznitelikler atamanızı sağlayan bir nesne.

### **yönetici komutu**

Kuyruklar, işlemler ve ad listesi gibi IBM MQ nesnelerini yönetmek için kullanılan bir komut.

### **Gelişmiş İleti Kuyruklama İletişim Kuralı (AMQP)**

İletileri almak, kuyruğa almak, yönlendirmek ve teslim etmek için kullanılan açık kaynaklı aktarım kanalı iletişim kuralı.

### **İleri Düzey Program-Program İletişimi (APPC)**

Birbirine bağlı sistemlerin, programların işlenmesiyle iletişim kurmasını ve bunları paylaşmasını sağlayan SNA LU 6.2 protokolünün bir somutlaması.

#### **benzerlik**

Bir ilişkisi ya da birbirine bağımlılığı olan nesneler arasındaki ilişki.

#### **uyarı**

Belirli bir ölçüt kümesini karşılayan bir olayı ya da yaklaşan bir olayı gösteren bir ileti ya da başka bir gösterge.

#### **uyarı izleyici**

IBM MQ for z/OSiçinde, IBM MQ for z/OSile bağlantı isteklerinin sonucu olarak oluşan zamanlanmamış olayları işleyen CICS bağdaştırıcısının bir bileşeni.

#### **diğer ad kuyruğu**

Adı, yerel kuyruk yöneticisine tanımlanan bir temel kuyruk ya da konu için diğer ad olan bir IBM MQ nesnesi. Bir uygulama ya da kuyruk yöneticisi bir diğer ad kuyruğu kullandığında, diğer ad çözülür ve istenen işlem ilişkili temel nesne üzerinde gerçekleştirilir. Daha fazla bilgi için bkz. Diğer ad kuyrukları.

### **diğer ad kuyruğu nesnesi**

Adı, yerel kuyruk yöneticisine tanımlanan bir temel kuyruk için diğer ad olan bir IBM MQ nesnesi. Bir uygulama ya da kuyruk yöneticisi bir diğer ad kuyruğu kullandığında, diğer ad çözülür ve istenen işlem ilişkili temel kuyrukta gerçekleştirilir.

### **müttefik adres alanı**

IBM MQ for z/OS' e bağlı bir z/OS adres alanı.

#### **müttefik**

Bkz. müttefik adres alanı.

### **Diğer kullanıcı yetkisi**

Bir kullanıcı kimliğinin güvenlik denetimleri için farklı bir kullanıcı kimliği sağlama yeteneği. Bir uygulama bir IBM MQ nesnesini açtığında, kuyruk yöneticisinin uygulamayla ilişkili nesne yerine yetki denetimi için kullandığı MQOPEN, MQPUT1ya da MQSUB çağrısında bir kullanıcı kimliği sağlayabilir. Daha fazla bilgi için Diğer kullanıcı yetkisikonusuna bakın.

#### **alternatif kullanıcı güvenliği**

z/OSüzerinde, bir uygulama bir IBM MQ nesnesini açarken diğer kullanıcı yetkisi istediğinde gerçekleştirilen yetki denetimleri.

### **AMQP**

Bkz. Gelişmiş İleti Kuyruğa Alma İletişim Kuralı.

### **AMQP kanalı**

AMQP 1.0-compliant uygulamaları için destek düzeyi sağlayan bir kanal tipi. MQ Light istemcileri ya da diğer AMQP 1.0 uyumlu istemciler bir IBM MQ AMQP kanalına bağlanabilir.

### **APAR**

Bkz. [yetkili program analizi raporu](#page-178-0).

### **APF**

Bkz. [yetkili program olanağı.](#page-178-0)

### <span id="page-177-0"></span>**API-geçiş çıkışı**

Kavramda bir API çıkışına benzer bir kullanıcı tarafından yazılan program. Yalnızca IBM MQ for z/ OSüzerindeki CICS uygulamaları için desteklenir.

### **API çıkışı**

Bir MQI çağrısının işlevini izleyen ya da değiştiren, kullanıcı tarafından yazılan bir program. Bir uygulama tarafından yayınlanan her MQI çağrısı için, kuyruk yöneticisi çağrıyı işlemeye başlamadan önce ve kuyruk yöneticisi çağrıyı işlemeyi tamamladıktan sonra API çıkışı çağrılır. API çıkışı, MQI çağrısındaki parametrelerden herhangi birini inceleyebilir ve değiştirebilir.

#### **APPC**

Bkz. [Advanced Program-to-Program Communication.](#page-176-0)

#### **uygulama tanımlı biçim**

Kullanıcı uygulamasının anlamı tanımladığı bir iletideki uygulama verileri. Ayrıca bkz. [yerleşik biçim.](#page-179-0)

### **uygulama ortamı**

Yazılımı ve bunu destekleyen sunucu ya da ağ altyapısını içeren ortam.

#### **uygulama düzeyinde güvenlik**

Bir uygulama MQI çağrısı yayınladığında başlatılan güvenlik hizmetleri.

### **uygulama günlüğü**

Windows sistemlerinde, önemli uygulama olaylarını kaydeden bir günlük.

#### **uygulama kuyruğu**

İleti kuyruğu arabirimi (MQI) aracılığıyla, ileti alışverişi için uygulamalar tarafından kullanılan bir yerel kuyruk. Uygulama kuyrukları genellikle tetiklenen kuyruklar olarak ayarlanır.

### **arşiv günlüğü**

Etkin günlük boyut sınırına ulaştığında IBM MQ ' in her bir etkin günlük veri kümesinin içeriğini kopyaladığı bir depolama aygıtındaki veri kümesi. Ayrıca bkz. [kurtarma günlüğü](#page-204-0).

#### **ARM**

Bkz. [otomatik yeniden başlatma yöneticisi.](#page-178-0)

### **ASN.1**

Bkz. [Soyut Sözdizimi Gösterimi Bir](#page-175-0).

### **asimetrik anahtar şifrelemesi**

İki anahtar kullanan bir şifreleme sistemi: herkes tarafından bilinen bir genel anahtar ve yalnızca iletinin alıcısı ya da göndereni tarafından bilinen bir özel anahtar. Ayrıca bkz. [simetrik anahtar](#page-211-0) [şifrelemesi.](#page-211-0) Daha fazla bilgi için Şifrelemekonusuna bakın.

#### **zamanuyumsuz tüketim**

Bir uygulamanın bir kuyruk kümesindeki iletileri kullanmasını sağlayan bir MQI çağrıları kümesini kullanan bir işlem. İletiler, uygulama tarafından tanımlanan bir kod birimi kullanılarak, iletiyi ya da iletiyi gösteren bir belirteç geçirilerek uygulamaya teslim edilir.

#### **zamanuyumsuz ileti sistemi**

Bir programın ileti kuyruğuna ileti yerleştirdiği programlar arasındaki iletişim yöntemi; daha sonra, iletinin yanıtını beklemeden, kendi işlemesiyle devam eder. Ayrıca bkz. [zamanuyumlu ileti sistemi.](#page-211-0)

#### **zamanuyumsuz koyma**

Kuyruk yöneticisinden yanıt beklemeden bir uygulama tarafından bir ileti konması.

### **öznitelik**

- 1. Varlığı tanımlayan bir varlığın özelliği ya da özelliği; örneğin, bir çalışanın telefon numarası, çalışan özniteliklerinden biridir. Ayrıca bkz. [varlık.](#page-186-0)
- 2. Nesne yönelimli programlamada, diğer özelliklerden ayırt edilebilen bir nesne veya sınıfın özelliği. Öznitelikler genellikle durum bilgilerini açıklar.

### **kimlik doğrulama**

Bir bilgisayar sistemi kullanıcısının gerçekten bu kişinin iddia ettiği kişi olduğuna dair kanıt sağlayan bir güvenlik hizmeti. Bu hizmetin uygulanmasına ilişkin yaygın mekanizmalar parolalar ve dijital imzalardır.

### <span id="page-178-0"></span>**kimlik doğrulama bilgileri nesnesi**

SSL (Secure Sockets Layer; Güvenli Yuva Katmanı) güvenliğini desteklemek üzere LDAP sunucularını kullanarak sertifika iptal listelerini (CRL) denetlemek için gereken tanımları sağlayan bir nesne.

#### **yetki denetimi**

Bkz. yetki denetimi.

### **yetkilendirme**

Bir kullanıcıya, sisteme ya da işleme bir nesneye, kaynağa ya da işleve tam ya da sınırlı erişim verme işlemi.

#### **yetki denetimi**

Bir kullanıcı ya da uygulama bir sistem kaynağına erişmeye çalıştığında (örneğin, bir denetimci IBM MQ ' i denetlemek için bir komut yayınlamaya çalıştığında ya da bir uygulama bir kuyruk yöneticisine bağlanmayı denediğinde) gerçekleştirilen güvenlik denetimi.

#### **yetkilendirme dosyası**

Bir nesne, nesne sınıfı ya da tüm nesne sınıfları için güvenlik tanımlamaları sağlayan bir dosya.

### **yetkilendirme hizmeti**

IBM MQ on AIX and Linux systems ve IBM MQ for Windowsiçinde, komutların yetki denetimini sağlayan bir hizmet ve komut ya da çağrıyla ilişkili kullanıcı kimliği için MQI çağrıları.

#### **yetkili program analizi raporu (APAR)**

IBMtarafından sağlanan bir programın desteklenen yayın düzeyindeki bir hatanın düzeltilmesi isteği.

#### **yetkili program olanağı (APF)**

z/OS ortamında, kısıtlı işlevleri kullanma yetkisi olan programların tanımlanmasına izin veren bir olanak.

#### **otomatik yeniden başlatma yöneticisi (ARM)**

Toplu işleri otomatik olarak yeniden başlatabilen ve üzerinde çalıştıkları sistem ya da görevler beklenmedik bir şekilde sona erdikten sonra görevleri başlatabilen bir z/OS kurtarma işlevi.

### **B**

#### **geri alma**

Yürürlükteki iş birimi sırasında kaynaklarda yapılan tüm değişiklikleri tersine çeviten bir işlem. Ayrıca bkz. [kesinleştirme](#page-182-0).

## **çanta**

Bkz. [veri torbası.](#page-184-0)

### **çubuk**

64 bit sistemlerde 2 GB olarak ayarlanan bir z/OS bellek sınırı. Çubuk, 2 gigabaytlık adresin altındaki depolamayı 2 GB ' lik adresin üstündeki depolamadan ayırır. Çubuğun üstündeki alan veriler için tasarlanmıştır; çubuğun üzerinde hiçbir program çalışmaz.

### **temel eşleme desteği (BMS)**

CICS ile giriş ve çıkış görüntü verilerini biçimlendiren ve çeşitli uçbirimler tarafından kullanılan denetim karakterlerini dikkate almadan çok sayfalık çıkış iletilerini yönlendiren uygulama programları arasındaki arabirim.

### **davranış**

Nesne yönelimli programlamada, işlevsellik bir yöntem içinde somutlaşmış.

### **BMS**

Bkz. temel eşleme desteği.

### **Booch yöntemi**

Kullanıcıların nesne yönelimli paradigma kullanarak sistem tasarlamalarına yardımcı olan nesne yönelimli bir metodoloji.

### **önyükleme veri kümesi (BSDS)**

IBM MQ for z/OStarafından bilinen tüm etkin ve arşivlenmiş günlük veri kümelerinin dökümünü ve tüm son IBM MQ for z/OS etkinliğinin sarma dökümünü içeren bir VSAM veri kümesi. IBM MQ for z/OS altsistemini yeniden başlatmak için BSDS gereklidir.

#### <span id="page-179-0"></span>**göz at**

İleti kuyruğunda, bir iletiyi kuyruktan kaldırmadan kopyalamak için. Ayrıca bkz. [get,](#page-188-0) [koyma.](#page-203-0)

#### **göz atma imleci**

İleti kuyruğunda, sıradaki iletiyi tanımlamak için kuyruğa göz atarken kullanılan bir gösterge.

#### **BSDS (BDS)**

Bkz. [önyükleme veri kümesi.](#page-178-0)

#### **arabellek havuzu**

Veri sayfalarının okunduğu ve işlem sırasında değiştirildiği ve tutulduğu bellek alanı. Ayrıca bkz. [adres](#page-175-0) [alanı.](#page-175-0)

### **yerleşik biçim**

Kuyruk yöneticisinin anlamı tanımladığı bir iletideki uygulama verileri. Ayrıca bkz. [uygulama tanımlı](#page-177-0) [biçim.](#page-177-0)

### **C**

### **CA**

Bkz. sertifika yetkilisi.

### **CAF**

Bkz. [istemci bağlantısı özelliği.](#page-181-0)

### **callback**

Bir ileti tüketicisi ya da olay işleyici yordamı.

### **CCDT**

Bkz. [istemci kanal tanımlama çizelgesi.](#page-181-0)

# **CCF**

Bkz. [kanal denetimi işlevi](#page-180-0).

#### **CCSID**

Bkz. [Kodlanmış Karakter Takımı Tanıtıcısı](#page-182-0).

### **CDF**

Bkz. [kanal tanımlama dosyası](#page-180-0).

### **sertifika yetkilisi (CA)**

Dijital sertifikaları veren güvenilir bir üçüncü kişi kuruluş ya da şirket. Sertifika yetkilisi genellikle benzersiz sertifika verilen kişilerin kimliğini doğrular. Ayrıca bkz. [Güvenli Yuva Katmanı.](#page-207-0) Daha fazla bilgi için Sertifika Yetkililerikonusuna bakın.

#### **sertifika zinciri**

Kişisel sertifikayla başlayan ve zincirin üst kısmındaki kökle biten, birbiriyle kriptografik olarak ilişkili sertifikaların sıradüzeni.

### **sertifika süre bitimi**

Sayısal sertifika, sertifika geçerli olduğunda bir tarih aralığı içerir. Geçerli tarih aralığının dışında, sertifikanın "süresi dolmuş" olduğu söylenmektedir.

### **sertifika isteği (CR)**

Sertifika imzalama isteğieşanlamlısı.

#### **sertifika iptal listesi (CRL)**

Zamanlanan süre bitim tarihinden önce iptal edilen sertifikaların listesi. Sertifika iptal listeleri sertifika yetkilisi tarafından korunur ve ilgili sertifikaların iptal edilmediğinden emin olmak için SSL (Secure Sockets Layer; Güvenli Yuva Katmanı) anlaşması sırasında kullanılır. Daha fazla bilgi için Sertifika yönetimikonusuna bakın.

#### **sertifika imzalama isteği (CSR)**

Bir kuruluşun sertifika almak için sertifika yetkilisine (CA) gönderdiği elektronik ileti. İstek bir genel anahtar içerir ve bir özel anahtarla imzalanır; CA, kendi özel anahtarıyla imzaladıktan sonra sertifikayı döndürür.

#### **sertifika deposu**

Anahtar havuzu için Windows adı. Daha fazla bilgi için Kişisel sertifika deposukonusuna bakın.
## <span id="page-180-0"></span>**CF**

Bkz. [bağlaşım olanağı](#page-183-0).

## **CFSTRUCT**

Kuyruk yöneticisinin Bağlama Olanağı liste yapısını kullanımını tanımlamak için kullanılan IBM MQ nesnesi

## **kanal**

İki kuyruk yöneticisi (ileti kanalı) arasında ya da bir istemci ile bir kuyruk yöneticisi (MQI kanalı) arasında bir iletişim bağlantısı tanımlayan IBM MQ nesnesi. Ayrıca bkz. [ileti kanalı,](#page-195-0) [MQI kanalı,](#page-197-0) [kuyruk](#page-203-0) [yöneticisi.](#page-203-0)

## **kanal geri arama**

Kanal bağlantısının doğru makineyle kurulmasını sağlayan bir mekanizma. Bir kanal geri aramasında, gönderen kanal, gönderenin tanımını kullanarak özgün istek kanalını geri çağırır.

## **kanal denetimi işlevi (CCF)**

İletileri bir iletim kuyruğundan bir iletişim bağlantısına ve bir iletişim bağlantısından bir yerel kuyruğa, kanalların kurulmasına ve denetlenmesine izin veren bir işletmen panosu arabirimiyle birlikte taşımak için bir program.

## **kanal tanımlama dosyası (CDF)**

İletim kuyruklarını iletişim bağlantılarıyla ilişkilendiren iletişim kanalı tanımlarını içeren dosya.

## **kanal olayı**

Kanal işlemleri sırasında saptanan bir olay raporlama koşulları; örneğin, bir kanal eşgörünümünün ne zaman başlatıldığı ya da durdurulduğu. Kanal olayları, kanalın her iki ucunda kuyruk yöneticisinde oluşturulur.

## **kanal çıkış programı**

Bir ileti kanalı aracısının (MCA) işleme sırasındaki tanımlı sayıda yerden çağrılan, kullanıcı tarafından yazılan bir program.

#### **kanal başlatıcı**

Başlatma kuyruğunu izleyen ve tetikleme ölçütleri karşılandığında gönderen kanalı başlatan IBM MQ dağıtımlı kuyruğa alma bileşeni.

## **kanal dinleyicisi**

Bir başlatma isteği için ağı izleyen ve ardından alma kanalını başlatan IBM MQ dağıtılmış kuyruğa alma bileşeni.

## **denetim noktası**

Programın kesilmesi durumunda programın yeniden başlatılabilmesi için bir denetimin yapıldığı ya da verilerin kaydedildiği bir yer.

**CI**

Bkz. [denetim aralığı.](#page-183-0)

## **CipherSpec**

Kimlik doğrulama tamamlandıktan sonra SSL iletisine uygulanan şifreleme algoritması ve hash işlevi birleşimi.

## **şifre paketi**

Verilerin güvenli şekilde karşılıklı olarak değişimi için kimlik doğrulama, anahtar değişimi algoritması ve Güvenli Yuva Katmanı'nın (SSL) birleşimidir.

## **şifreli metin**

Şifrelenmiş veriler. Şifreli metin, bir anahtarla düz metne (şifresi çözülünceye) dönüştürülünceye kadar okunamaz. Ayrıca bkz. [cleartext](#page-181-0).

## **döngüsel günlük kaydı**

AIX and Linux sistemlerinde IBM MQ ve Windowsiçin IBM MQ içinde, tüm yeniden başlatma verilerini bir günlük dosyaları halkasında tutma işlemi. Ayrıca bkz. [doğrusal günlük kaydı.](#page-193-0) Daha fazla bilgi için Günlük kaydı tiplerikonusuna bakın.

**CL**

Bkz. [Komut Dili](#page-182-0).

#### <span id="page-181-0"></span>**sınıf**

Nesne yönelimli tasarımda ya da programlamada, ortak bir tanımlama ve ortak özellikler, işlemler ve davranışla nesneler oluşturmak için kullanılabilecek bir model ya da şablon. Nesne, bir sınıfın somut örneğidir.

## **Sınıf Sıradüzeni**

Tek bir kalıtımı paylaşan sınıflar arasındaki ilişkiler.

#### **sınıf kitaplığı**

Nesne yönelimli programlamada, herhangi biri bir uygulama geliştirirken bir programcı tarafından belirtilebilen ve kullanılabilen, önceden yazılmış sınıflar veya kodlanmış şablonlardan oluşan bir derlem.

#### **boşluk metni**

Bir ağ üzerinden okunabilir biçimde gönderilen bir karakter dizesi. Sıkıştırma amacıyla kodlanmış olabilir, ama kolayca çözülebilir. Ayrıca bkz. [şifreli metin](#page-180-0).

## **istemci**

Yerel kullanıcı uygulamaları için bir sunucudaki kuyruğa alma hizmetlerine erişim sağlayan bir yürütme ortamı bileşeni. Uygulamalar tarafından kullanılan kuyruklar sunucuda bulunur. Ayrıca bkz. [IBM MQ](#page-189-0) [tam olarak yönetilen .NET istemcisi,](#page-189-0) [IBM MQ Java istemcisi](#page-190-0), [IBM MQ MQI istemcisi](#page-190-0).

#### **istemci uygulaması**

Bir iş istasyonunda çalışan ve bir istemciye bağlı olan uygulama, uygulamanın bir sunucudaki kuyruğa alma hizmetlerine erişmesini sağlar.

## **istemci bağlantısı özelliği (CAF)**

İstemcilerin z/OS' e eklenmesini destekleyen bir seçenek.

## **istemci kanal tanımlama çizelgesi (CCDT)**

Bir ya da daha çok istemci bağlantısı kanal tanımı içeren bir dosya. Daha fazla bilgi için İstemci kanal tanımlama çizelgesibaşlıklı konuya bakın.

#### **istemci-bağlantı kanalı tipi**

Bir IBM MQ istemcisiyle ilişkilendirilmiş MQI kanal tanımlamasının tipi. Ayrıca bkz. [sunucu bağlantısı](#page-208-0) [kanal tipi.](#page-208-0)

## **CLUSRCVR**

Bkz. küme-alıcı kanalı.

## **KLUSSDR**

Bkz. küme-gönderen kanalı.

#### **küme**

IBM MQiçinde, bir ya da daha fazla bilgisayarda iki ya da daha fazla kuyruk yöneticisinden oluşan bir grup, otomatik ara bağlantı sağlar ve yük dengeleme ve yedeklilik için bunlar arasında kuyruk ve konuların duyurulmasına izin verir.

### **küme kuyruğu**

Küme kuyruk yöneticisi tarafından barındırılan ve küme içindeki herhangi bir kuyruk yöneticisine bağlı bir uygulamadan konan iletiler için hedef olarak tanımlanan yerel kuyruk. İletileri almak için tüm uygulamaların yerel olarak bağlanması gerekir.

#### **küme kuyruk yöneticisi**

Bir kümenin üyesi olan bir kuyruk yöneticisi. Bir kuyruk yöneticisi birden çok kümenin üyesi olabilir.

#### **küme-alıcı kanalı (CLUSRCVR)**

Küme kuyruk yöneticisinin kümedeki diğer kuyruk yöneticilerinden ve havuz kuyruk yöneticilerinden küme bilgileri alabileceği bir kanal.

#### **küme-gönderen kanalı (CLUSSDR)**

Küme kuyruk yöneticisinin kümedeki diğer kuyruk yöneticilerine ileti ve küme bilgilerini havuz kuyruğu yöneticilerine gönderebildiği bir kanal.

#### **küme konusu**

Bir küme kuyruk yöneticisinde tanımlanan ve kümedeki diğer kuyruk yöneticilerinin kullanımına sunulan yönetim konusu.

### <span id="page-182-0"></span>**küme iletim kuyruğu**

Aynı kümedeki başka bir kuyruk yöneticisine yönlendirilmiş bir kuyruk yöneticisinden gelen tüm iletileri tutan bir iletim kuyruğu. Kuyruğa SYSTEM.CLUSTER.TRANSMIT.QUEUE.

## **CMS anahtar veritabanı**

CMS anahtar veritabanı, AIX, Linux, and Windows altyapıları tarafından desteklenen veritabanının ve bu altyapıların istemcilerinin biçimidir. ". kdb" ile biten dosyalar CMS biçimindedir. ". kdb" dosyaları sertifikaları ve anahtarları içerir.

## **kodlanmış karakter takımı tanıtıcısı (CCSID)**

Belirli bir kodlama şeması tanıtıcıları, karakter takımı tanıtıcıları, kod sayfası tanıtıcıları ve kodlanmış grafik karakter gösterimini benzersiz olarak tanıtan diğer bilgileri içeren 16 bitlik bir sayı.

#### **birlikte var olma**

IBM MQ ' in iki ya da daha fazla farklı sürümünün aynı bilgisayarda çalışabilme yeteneği.

#### **DELETE ...**

Bir işlemi başlatmak ya da bir hizmeti başlatmak için kullanılan deyim. Bir komut, komut adı kısaltmasından ve parametrelerinden ve varsa işaretlerinden oluşur.

#### **komut çantası**

MQAI içinde, IBM MQ nesnelerini yönetmek için oluşturulan bir çanta tipi, ancak veri öğelerinin sırasını değiştiremez ya da bir ileti içinde listeler oluşturamaz.

#### **komut olayı**

Bir MQSC ya da PCF komutunun başarıyla çalıştırıldığına ilişkin bir bildirim.

#### **Komut Dili (CL)**

IBM MQ for IBM iiçinde, komut satırında ya da CL programı yazarak komut yayınlamak için kullanılabilecek bir dil.

## **komut öneki (CPF)**

- 1. IBM MQ for z/OSiçinde, IBM MQ for z/OS komutlarının yönlendirildiği ve IBM MQ for z/OS işletmen iletilerinin alındığı kuyruk yöneticisini tanımlayan bir karakter dizgisi.
- 2. 1-8 karakterlik komut tanıtıcısı. Komut öneki, komutu z/OSyerine bir uygulamaya ya da altsisteme ait olarak ayırır.

#### **komut sunucusu**

Sistem komutu giriş kuyruğundan komutları okuyan, bunları doğrulayan ve komut işlemcisine geçerli komutlar geçiren IBM MQ bileşeni.

## **kesinleştir**

Yürürlükteki kurtarma birimi (UR) ya da iş birimi (UOW) sırasında yapılan tüm değişiklikleri uygulamak için. İşlem tamamlandıktan sonra yeni bir UR ya da UOW başlayabilir.

#### **ortak ad (CN)**

Bir X.509 sertifikasının Ayırt Edici Ad (DN) özniteliğindeki bileşen, normalde sertifikanın sahibiyle ilişkilendirilen adı gösterir. İnsanlar için, CN genellikle onların gerçek adıdır. Web sunucuları için CN, sunucunun tam olarak nitelenmiş anasistem ve etki alanı adıdır. IBM MQ için bu alanda belirli bir gereksinim yoktur, ancak birçok yönetici kuyruk yöneticisinin adını kullanır. Ayrıca bkz. "Ayırt Edici Ad"

#### **tamamlama kodu**

Bir ileti kuyruğu arabiriminin (MQI) çağrısını nasıl sona erdirdiğini gösteren dönüş kodu.

## **gizlilik**

Hassas bilgileri yetkisiz açıklamadan koruyan güvenlik hizmeti. Şifreleme, bu hizmetin uygulanması için yaygın bir mekanizmadır.

## **yapılandırma olayı**

Bir nesnenin özniteliklerine ilişkin bildirimler. Bildirimler, nesne yaratıldığında, değiştirildiğinde ya da silindiğinde ve ayrıca belirtik istekler tarafından oluşturulur.

## **bağlantı benzerliği**

Birden çok bağlantı varsa, istemci uygulamalarının kuyruk yöneticisine bağlanmak için kullandığı istemci kanalı tanımlamasını belirten bir kanal özniteliği.

## <span id="page-183-0"></span>**Bağlantı Üreticisi**

Bir Java EE bileşeninin bir kaynağa erişmesini sağlayan bağlantılar üreten yapılandırma değerleri kümesi. Bağlantı üreticileri, bir uygulamadan kurumsal bilgi sistemine (EIS) isteğe bağlı bağlantılar sağlar ve bir uygulama sunucusunun EIS ' yi dağıtılmış bir harekete kaydetmesine izin verir.

## **Bağlantı tanıtıcı**

Bir programın bağlı olduğu kuyruk yöneticisine eriştiği tanıtıcı ya da simge.

## **oluşturucu**

Nesne yönelimli programlamada, bir nesneyi başlatmak için kullanılan özel bir yöntem.

#### **Tüketme**

Bir iletiyi kuyruktan kaldırmak ve içeriğini çağıran uygulamaya döndürmek için.

#### **tüketici**

İletileri alan ve işleyen bir uygulama. Ayrıca bkz. [ileti tüketicisi.](#page-195-0)

## **bağlam güvenliği**

z/OSüzerinde, bir uygulama bir kuyruğu açtığında gerçekleştirilen yetki denetimleri ve kuyruğa koyduğu iletilerde bağlamı ayarlayacağını ya da aldığı iletilerden kuyruğa koyduğu iletilere bağlamı aktaracağını belirtir.

## **denetim komutu**

AIX and Linux sistemlerinde IBM MQ ve Windowsiçin IBM MQ içinde, işletim sistemi komut satırından etkileşimli olarak girilebilen bir komut. Böyle bir komut yalnızca IBM MQ ürününün kurulmasını gerektirir; bu komutun çalıştırılması için özel bir yardımcı program ya da program gerekmez.

## **denetim aralığı (CI)**

VSAM ' ın kayıtları sakladığı ve dağıtılmış boş alan oluşturduğu, doğrudan erişim depolamasının sabit uzunluklu alanı. Denetim aralığı, VSAM ' ın doğrudan erişimli depolamaya ya da doğrudan erişimli depolamadan aktardığı bilgi birimidir. Bir denetim aralığı her zaman bir tamsayı fiziksel kayıt içerir.

### **denetimli kapatma**

Bkz. [susturulmuş kapatma](#page-204-0).

#### **ilinti tanıtıcısı**

İletideki, ilgili iletileri tanımlama aracı sağlayan bir alandır. İlinti tanıtıcıları, örneğin, istek iletilerini karşılık gelen yanıt iletileriyle eşleştirmek için kullanılır.

## **bağlaşım olanağı (CF)**

Bir sistem şebekesinde yüksek hızlı önbelleğe alma, liste işleme ve kilitleme işlevleri sağlayan özel bir mantıksal bölüm.

#### **CPF**

Bkz. [komut öneki](#page-182-0).

#### **CRL**

Bkz. [sertifika iptal listesi.](#page-179-0)

#### **sistemler arası bağlaşım olanağı (XCF)**

Bir sistem şebekesi içinde çalışan yetkili programlar arasında işbirliğini desteklemek için işlevler sağlayan z/OS bileşeni.

## **Kriptografi**

Bilgileri şifreli metin adı verilen okunamayan bir biçime dönüştürerek (şifreleyerek) koruyacak bir yöntem. Yalnızca gizli anahtara sahip olan kullanıcılar, iletinin şifresini düz metne çözebilir (ya da şifresini çözebilir).

## **D**

## **BAE**

Bkz. [döküm analizi ve eleme.](#page-186-0)

#### **YARDIMCI PROGRAM**

Ağ denetimi gibi sürekli ya da periyodik işlevleri gerçekleştirmek için gözetimsiz çalışan bir program.

## <span id="page-184-0"></span>**veri torbası**

MQAI ' nin kuyruk yöneticilerini denetlemekte kullandığı nesne özelliklerinin taşıyıcısı. Üç tip veri çantası vardır: kullanıcı (kullanıcı verileri için), yönetim (varsayılan seçeneklerle yönetim için) ve komut (varsayılan seçenekleri olmayan yönetim için).

## **veri dönüştürme arabirimi (DCI)**

Uygulama verilerini farklı makine kodlamaları ve CCSID ' ler arasında dönüştüren müşteri tarafından yazılan ya da satıcı tarafından yazılan programların uyması gereken IBM MQ arabirimi.

#### **veri dönüştürme hizmeti**

Uygulama verilerini, diğer platformlardaki uygulamaların gerektirdiği karakter kümesine ve kodlamaya dönüştüren bir hizmet.

#### **veri paketi**

Bir uygulamanın ileti gönderdiği, ancak yanıt gerektirmediği zamanuyumsuz ileti sistemi biçimi. Ayrıca bkz. [istek/yanıt](#page-206-0).

## **Veri bütünlüğü**

Verilerin yetkisiz olarak değiştirilip değiştirilmediğini ya da kurcalanma olup olmadığını saptayan güvenlik hizmeti. Hizmet yalnızca verilerin değiştirilip değiştirilmediğini saptar; değiştirildiyse verileri özgün durumuna geri yüklemez.

## **veri öğesi**

MQAI içinde, bir veri torbasında bulunan bir tamsayı ya da karakter dizgisi öğesi. Bir veri öğesi, bir kullanıcı öğesi ya da bir sistem öğesi olabilir.

#### **DCE**

Bkz. [Distributed Computing Environment](#page-185-0).

#### **DCE birincil kullanıcısı**

Dağıtılmış bilgi işlem ortamını kullanan bir kullanıcı kimliği.

#### **DCI**

Bkz. veri dönüştürme arabirimi.

### **DCM**

Bkz. [Digital Certificate Manager](#page-185-0).

#### **ileti kuyruğu (DLQ)**

Bir kuyruk yöneticisinin ya da uygulamanın, doğru hedeflerine teslim edilemeyen iletiler gönderdiği bir kuyruk.

### **ileti kuyruğu işleyicisi**

Bir DLQ kuyruğunu izleyen ve kuyruktaki iletileri, kullanıcı tarafından yazılan bir kural çizelgesine uygun olarak işleyen yardımcı program. IBM MQtarafından örnek bir teslim edilmeyen ileti kuyruğu işleyicisi sağlanmıştır.

### **şifre çözme**

Gizli biçimde şifrelenmiş verilerin kodunu çözme işlemi. Şifre çözme için gizli bir anahtar ya da parola gerekir.

#### **varsayılan nesne**

Tüm öznitelikleri tanımlanmış bir nesnenin (örneğin, bir kuyruk) tanımlaması. Bir kullanıcı bir nesneyi tanımlarsa, ancak o nesne için olası tüm öznitelikleri belirtmezse, kuyruk yöneticisi belirtilmemiş öznitelikler yerine varsayılan öznitelikleri kullanır.

#### **ertelenmiş bağlantı**

CICS altsistemi başlamadan önce IBM MQ for z/OS ' e bağlanmayı denediğinde etkinleştirilen beklemedeki bir olay.

#### **türetme**

Nesne yönelimli programlamada, bir sınıfın diğerinden geliştirilmesi veya uzantısı.

### **Hedef**

1. Kuyruk ya da konu gibi iletilerin gönderildiği uç nokta.

2. JMSiçinde, iletilerin nereye ve nasıl gönderileceğini ve alınacağını belirten bir nesne.

## <span id="page-185-0"></span>**Diffie-Hellman anahtar değişimi**

Güvenli olmayan bir kanal üzerinden güvenli bir şekilde paylaşılan bir güvenlik dizgisi oluşturmak için kullanılan genel, anahtar değiştokuşu algoritması.

#### **dijital sertifika**

Bir bireyi, sistemi, sunucuyu, şirketi veya başka bir varlığı tanımlamak ve bir genel anahtarı varlıkla ilişkilendirmek için kullanılan elektronik bir belge. Dijital sertifika, bir sertifika yetkilisi tarafından düzenlenir ve yetkili tarafından dijital olarak imzalanır.

### **Dijital Certificate Manager (DCM)**

IBM i sistemlerinde, sayısal sertifikaları yönetme ve IBM i sunucusundaki güvenli uygulamalarda kullanma yöntemi. Digital Certificate Manager , sertifika yetkililerinden (CA) ya da diğer üçüncü kişilerden dijital sertifikaları ister ve işler.

### **dijital imza**

Özel bir anahtarla şifrelenen ve alıcının ileti ya da nesnenin güvenilirliğini ve bütünlüğünü sağlamak için bir iletiye ya da nesneye eklenen bilgiler. Dijital imza, iletinin ya da nesnenin özel anahtara ya da paylaşılan gizli simetrik anahtara sahip olan ya da bu anahtara erişimi olan varlık tarafından imzalandığını kanıtlıyor.

## **doğrudan yönlendirme**

Yayınlama/abone olma kümesindeki yayınları yönlendirme seçeneği. Doğrudan yönlendirmeyle, kümedeki her kuyruk yöneticisi, herhangi bir yayınlama kuyruğu yöneticisinden yayınları, eşleşen bir aboneliğe sahip kümedeki diğer herhangi bir kuyruk yöneticisine doğrudan gönderir.

## **DISCONNECT**

Bir uygulama ile kuyruk yöneticisi arasındaki bağlantıyı kesme.

### **ayırt edici ad (DN)**

Dijital sertifikadaki bir varlığı benzersiz olarak tanımlayan ad-değer çiftleri kümesi (CN=kişi adı ve C=ülke ya da bölge gibi).

#### **dağıtık uygulama**

İleti kuyrukta, her biri farklı bir kuyruk yöneticisine bağlanabilen, ancak toplu olarak tek bir uygulama oluşturan uygulama programları kümesi.

## **Distributed Computing Environment (DCE)**

Ağ bilgi işlemde, türdeş olmayan işletim sistemleri ve ağlar genelinde dağıtılmış uygulamaların oluşturulmasını, kullanılmasını ve bakımını destekleyen bir dizi hizmet ve araç.

#### **dağıtılmış yayınlama/abone olma**

Birden çok kuyruk yöneticisi ortamında gerçekleştirilen yayınlama/abone olma ileti sistemi.

## **dağıtılmış kuyruk yönetimi**

İleti kuyruklama sırasında, dağıtılmış kuyruk yöneticileri arasındaki ileti kanallarının kurulumu ve denetimi.

#### **dağıtılmış kuyruğa alma**

Bir kuyruk yöneticisinden diğerine ileti gönderilmesi. Alıcı kuyruk yöneticisi aynı makinede ya da uzak bir makinede olabilir.

#### **dağıtım listesi**

Bir iletinin tek bir deyimle konabileceği kuyrukların listesi.

## **DLQ**

Bkz. [gönderilmeyen iletiler kuyruğu](#page-184-0).

## **Ayırt Edici Ad**

Bkz. ayırt edici ad.

## **ikili günlük kaydı**

Her bir değişikliğin iki veri kümesine kaydedildiği IBM MQ for z/OS etkinliğini kaydetme yöntemi; böylece yeniden başlatma gerekirse ve bir veri kümesi okunamıyorsa, diğeri kullanılabilir. Ayrıca bkz. [tek günlük kaydı](#page-210-0).

#### **ikili kip**

Bkz. ikili günlük kaydı.

#### <span id="page-186-0"></span>**döküm analizi ve eleme (DAE)**

Bir kuruluşun, önceden yazılmış dökümleri yinelediği için gerekli olmayan SVC dökümlerini ve ABEND SYSUDUMP dökümlerini engellemesini sağlayan bir z/OS hizmeti.

#### **Sürekli abonelik**

Abone olan bir uygulamadan kuyruk yöneticisine bağlantı kapatıldığında alıkonan abonelik. Abone olan uygulamanın bağlantısı kesildiğinde, sürekli abonelik yerinde kalır ve yayınlar teslim edilmeye devam eder. Uygulama yeniden bağlandığında, benzersiz abonelik adını belirterek aynı aboneliği kullanabilir. Ayrıca bkz. [sürekli olmayan abonelik.](#page-199-0)

#### **dinamik kuyruk**

Bir program bir model kuyruk nesnesini açtığında yaratılan yerel kuyruk.

## **E**

## **kulak misafiri**

Bilgilerin bozulmadan kaldığı, ancak gizliliğinin tehlikeye atıldığı bir iletişim güvenliği ihlali. Ayrıca bkz. [kimliğe bürünme,](#page-190-0) [kurcalama.](#page-212-0)

#### **Eclipse**

Bağımsız yazılım satıcıları (ISV ' ler) ve diğer araç geliştiricilerine, tak uyumlu uygulama geliştirme araçları geliştirmek için standart bir platform sağlayan açık kaynaklı bir girişim.

#### **kapsülleme**

Nesne yönelimli programlamada, bir nesnenin, işlevin ya da sınıfın içsel ayrıntılarını istemci programlarından gizlemek için kullanılan teknik.

## **şifreleme**

Bilgisayar güvenliğinde, özgün veriler alınamayacak ya da yalnızca şifre çözme işlemi kullanılarak alınabilecek şekilde verileri anlaşılır olmayan bir biçime dönüştürme işlemi.

## **Kuyruğa Al**

Bir iletiyi ya da öğeyi kuyruğa koymak için.

#### **Varlık**

Bir güvenlik hizmetine tanımlanan kullanıcı, grup ya da kaynak; örneğin, RACF.

## **Ortam değişkeni**

Bir işletim sisteminin ya da başka bir programın nasıl çalıştığını ya da işletim sisteminin tanıdığı aygıtları belirten bir değişken.

## **ESM**

Bkz. [dış güvenlik yöneticisi.](#page-187-0)

## **ESTAE**

Bkz. [genişletilmiş belirtme görevi olağandışı çıkışı](#page-187-0).

## **Olay verisi**

Bir olay iletisinde, ileti verilerinin olayla ilgili bilgileri içeren kısmı (kuyruk yöneticisi adı ve olaya neden olan uygulama gibi). Ayrıca bkz. olay üstbilgisi.

### **olay üstbilgisi**

Bir olay iletisinde, ileti verilerinin, olaya ilişkin neden kodunun olay tipini tanımlayan kısmı. Ayrıca bkz. olay verileri.

## **Olay İletisi**

IBM MQ sistemleri ağındaki bir özel işlemden geçirme olayının kökeniyle ilgili bilgileri (olay kategorisi, olaya neden olan uygulamanın adı ve kuyruk yöneticisi istatistikleri gibi) içeren bir ileti.

## **olay kuyruğu**

Kuyruk yöneticisinin bir olay algıladıktan sonra bir olay iletisi koyduğu kuyruk. Her olay kategorisi (kuyruk yöneticisi, performans, yapılandırma, izleme kodu ekleme ya da kanal olayı) kendi olay kuyruğuna sahiptir.

## **Olay Görüntüleyici**

Windows sistemleri tarafından günlük dosyalarını incelemek ve yönetmek için sağlanan bir araç.

## <span id="page-187-0"></span>**kural dışı durum dinleyicisi**

Bir uygulama tarafından kaydedilebilecek ve uygulamaya zamanuyumsuz olarak JMS kural dışı durumu geçirmek için onException() yönteminin çağrıldığı bir sınıf eşgörünümü.

#### **dışlayıcı yöntem**

Nesne yönelimli programlamada, polimorfizmi sergilemek için tasarlanmayan bir yöntem; spesifik etkisi olan bir yöntem.

## **genişletilmiş belirtme görevi olağandışı çıkışı (ESTAE)**

Kurtarma yeteneği sağlayan ve kullanıcının belirlediği çıkış yordamının işlenmesini, olağandışı sona erdirilmesini ya da yeniden deneme adresi belirtilmesini sağlayan bir z/OS makrosu.

## **dış güvenlik yöneticisi (ESM)**

Kullanıcılar ve kaynaklar üzerinde güvenlik denetimi gerçekleştiren bir güvenlik ürünü. RACF , bir ESM örneğidir.

## **F**

## **yedek sisteme geçiş**

Bir yazılım, donanım ya da ağ kesintisi durumunda yedek ya da bekleme sistemine ya da düğüme geçiş yapan otomatik işlem.

#### **FAP**

Bkz. [Biçimler ve İletişim Kuralları](#page-188-0).

## **Federal Bilgi İşleme Standardı**

Ulusal Standartlar ve Teknoloji Enstitüsü tarafından, ulusal ve uluslararası standartların mevcut olmadığı ya da U.Sdevlet gereksinimlerini karşılamak için yetersiz olduğu durumlarda üretilen bir standart.

## **FFDC**

Bkz. ilk hata verilerini yakalama.

#### **FFST**

Bkz. First Failure Support Technology.

## **FFST dosyası**

Bkz. First Failure Support Technology dosyası.

## **FIFO**

Bkz. ilk giren ilk çıkar.

## **FIPS**

Bkz. Federal Bilgi İşleme Standardı.

#### **ilk hata verilerini yakalama (FFDC)**

- 1. Sorun tanıma, tanılama verilerinin seçmeli dökümü, belirti dizilimi oluşturma ve sorun günlüğü girişi sağlayan FFST mimarisinin i5/OS uygulaması.
- 2. Hataları belirleyen, bu hatalarla ilgili bilgileri toplayıp günlüğe kaydeden ve denetimi etkilenen çalıştırma zamanı yazılımına döndüren bir sorun tanılama yardımı.

## **First Failure Support Technology (İlk Hata Destek Teknolojisi) (FFST)**

Savunma programlama teknikleri aracılığıyla hata algılamaya ilişkin tek bir yaklaşımı tanımlayan bir IBM mimarisi. Bu teknikler, proaktif (gerekli oluncaya kadar pasif) sorun tanıma ve bir yazılım sorununu ayıklamak için gerekli olan tanılama çıktısının açıklamasını sağlar.

## **First Failure Support Technology dosyası (FFST dosyası)**

Yazılım sorunlarını saptamak ve tanılamak için kullanılacak bilgileri içeren dosya. IBM MQiçinde, FFST dosyaları FDC dosya tipine sahip.

#### **ilk giren ilk çıkar (FIFO)**

Alınacak bir sonraki öğenin en uzun süre kuyrukta kalan öğe olduğu bir kuyruğa alma tekniği.

#### **zorunlu kapatma**

CICS bağdaştırıcısının, etkin görevlerin durumundan bağımsız olarak, bağdaştırıcının IBM MQ for z/ OSile bağlantısını hemen kestiği bir kapatma tipi. Ayrıca bkz. [susturulmuş kapatma](#page-204-0).

<span id="page-188-0"></span>**biçim**

İleti kuyrukta, bir iletideki uygulama verilerinin doğasını tanımlamak için kullanılan bir terim.

## **Biçimler ve Protokoller (FAP)**

İleti kuyrukunda, kuyruk yöneticilerinin birbirleriyle nasıl iletişim kuracağına ve istemcilerin sunucu kuyruk yöneticileriyle nasıl iletişim kuracağına ilişkin bir tanımlama.

## **Çerçeve**

IBM MQürününde, müşterilerin ya da satıcı firmaların IBM MQ ürünlerinde sağlanan belirli işlevleri genişleten ya da yenisiyle değiştirmesini sağlayan programlama arabirimleri topluluğu. Arabirimler şunlardır: Veri dönüştürme arabirimi (DCI), ileti kanalı arabirimi (MCI), ad hizmeti arabirimi (NSI), güvenlik etkinleştirme arabirimi (SEI), tetikleyici izleme arabirimi (TMI).

### **arkadaş sınıfı**

Tüm üye işlevlerine, başka bir sınıfın özel ve korunan üyelerine erişim izni verilen sınıf. Başka bir sınıfın bildiriminde adlandırılır ve sınıfa önek olarak anahtar sözcük arkadaşını kullanır.

#### **FARR**

Bkz. işlevsel kurtarma yordamı.

#### **tam havuz**

Bir kümedeki her kuyruk yöneticisine ilişkin eksiksiz bir bilgi kümesi. Bu bilgi kümesine havuz ya da bazen tam havuz denir ve genellikle kümedeki iki kuyruk yöneticisi tarafından tutulur. Ayrıca bkz. [kısmi](#page-200-0) [havuz](#page-200-0).

#### **işlev**

Çağrılabilen, değerlendirilebilen ve çağıran deyime değer döndürebilen, adlandırılmış bir deyim grubu.

## **işlevsel kurtarma yordamı (FRR)**

Bir programın kesintiye uğraması durumunda kurtarma yordamının denetim elde etmesini sağlayan bir z/OS kurtarma ve sonlandırma yöneticisi.

## **G**

## **ağ geçidi kuyruk yöneticisi**

Bir uygulamadaki iletileri kümedeki diğer kuyruk yöneticilerine yöneltmek için kullanılan bir küme kuyruğu yöneticisi.

## **genelleştirilmiş izleme olanağı (GTF)**

G/Ç kesintileri, SVC kesintileri, program kesintileri ve dış kesintiler gibi önemli sistem olaylarını kaydeden bir z/OS hizmet programı.

## **Genel Güvenlik Hizmetleri API 'si**

Bkz. Generic Security Services uygulama programlama arabirimi.

## **Genel Güvenlik Hizmetleri uygulama programlama arabirimi (Generic Security Services API, GSS API)**

Güvenlik hizmetlerine erişmek için kullanılan ortak bir uygulama programlama arabirimi (API).

## **get**

İleti kuyrukta, kuyruktan bir iletiyi kaldırmak ve içeriğini çağıran uygulamaya döndürmek için MQGET çağrısını kullanmak için. Ayrıca bkz. [göz at](#page-179-0), [koy.](#page-203-0)

## **genel tanımlı nesne**

z/OSüzerinde, tanımlaması paylaşılan havuzda saklanan bir nesne. Nesne, kuyruk paylaşım grubundaki tüm kuyruk yöneticileri tarafından kullanılabilir. Ayrıca bkz. [yerel olarak tanımlı nesne](#page-193-0).

## **genel izleme**

İzleme verilerinin tüm IBM MQ for z/OS altsisteminden geldiği bir IBM MQ for z/OS izleme seçeneği.

#### **Genel hareket**

Dağıtımlı bir hareket ortamında bir ya da daha çok kaynak yöneticisi tarafından gerçekleştirilen ve bir dış hareket yöneticisi tarafından koordine edilen kurtarılabilir bir iş birimi.

## **GSS API 'si**

Bkz. Generic Security Services uygulama programlama arabirimi.

<span id="page-189-0"></span>**GTF**

Bkz. [genelleştirilmiş izleme olanağı](#page-188-0).

## **H**

## **el sıkışması**

İstemcinin genel anahtar tekniklerini (ve isteğe bağlı olarak sunucunun istemcinin kimliğini doğrulamasını) kullanarak sunucunun kimliğini doğrulamasını sağlayan bir Güvenli Yuva Katmanı oturumunun başlangıcında ileti alışverişi ve daha sonra, istemci ve sunucunun şifreleme, şifre çözme ve kurcalama için simetrik anahtarlar oluşturma konusunda işbirliği yapmasına izin verir.

## **güçlendirilmiş ileti**

Bir sistem arızası durumunda iletinin kaybolmaması için yardımcı (disk) saklama alanına yazılan bir ileti.

## **üstbilgi**

Bkz. [ileti üstbilgisi.](#page-195-0)

## **sağlıklı işletim bildirimi**

Bir varlığın hala etkin olduğunu iletmek için başka bir varlığa gönderdiği bir işaret.

## **sağlıklı işletim bildirimi akışı**

Gönderilecek ileti olmadığında gönderen ileti kanalı aracısından (MCA) alan MCA ' ya iletilen bir sinyal. Sinyal, alıcı MCA ' nın engelini kaldırıyor; tersi durumda, bir ileti gelinceye ya da bağlantı kesme aralığı sona erinceye kadar bekleme durumunda kalacak.

## **sağlıklı işletim bildirimi aralığı**

Saniye cinsinden, kalp atışı akışları arasında geçen süre.

## **sıradüzen**

Yayınlama/abone olma ileti sistemi topolojisinde, bir üst kuyruk yöneticisine bağlı yerel bir kuyruk yöneticisi.

### **HTTP**

Bkz. Hypertext Transfer Protocol.

## **Bağlantılı Metin Aktarma İletişim Kuralı (HTTP)**

Web üzerinde metin ve XML belgelerini aktarmak ve görüntülemek için kullanılan bir Internet iletişim kuralı.

## **I**

## **IBM MQ**

İleti kuyruğa alma hizmetleri sağlayan bir IBM lisanslı program ailesi.

## **IBM MQ Yönetim Arabirimi (MQAI)**

Veri torbaları kullanılarak bir IBM MQ kuyruk yöneticisinde yönetim görevlerini gerçekleştiren bir programlama arabirimi. Veri torbaları, kullanıcının IBM MQ nesnelerinin özelliklerini (ya da değiştirgelerini) işlemesini sağlar.

## **.NET için IBM MQ sınıfları**

.NET programlama çerçevesinde yazılan bir programın IBM MQ ' e IBM MQ istemcisi olarak bağlanmasına ya da bir IBM MQ sunucusuna doğrudan bağlanmasına izin veren sınıflar kümesi.

## **C++ için IBM MQ sınıfları**

C++ programlama dilinde IBM MQ İleti Kuyruğu Arabirimi 'ni (MQI) kapsülleyen bir sınıf kümesi.

## **Java için IBM MQ sınıfları**

Java programlama dilinde IBM MQ Message Queue Interface (MQI) olanağını kapsülleyen bir sınıf kümesi.

## **IBM MQ tam olarak yönetilen .NET istemcisi**

Bir IBM MQ ürününün, tam kuyruk yöneticisi kurulmadan bir sisteme kurulabilen parçası. IBM MQ .NET istemcisi, tam olarak yönetilen .NET uygulamaları tarafından kullanılır ve bir sunucu sistemindeki kuyruk yöneticisiyle iletişim kurar. Tam olarak yönetilmeyen bir .NET uygulaması IBM MQ MQI istemcisini kullanır. Ayrıca bkz. [client](#page-181-0), [IBM MQ Java client,](#page-190-0) [IBM MQ MQI istemcisi.](#page-190-0)

## <span id="page-190-0"></span>**IBM MQ Java istemcisi**

Bir IBM MQ ürününün, tam kuyruk yöneticisi kurulmadan bir sisteme kurulabilen parçası. IBM MQ Java istemcisi, Java uygulamaları (JMS için IBM MQ sınıfları Java ve IBM MQ sınıfları) tarafından kullanılır ve bir sunucu sistemindeki kuyruk yöneticisiyle iletişim kurar. Ayrıca bkz. [client](#page-181-0), [IBM MQ tam](#page-189-0) [olarak yönetilen .NET istemcisi,](#page-189-0) IBM MQ MQI istemcisi.

## **IBM MQ MQI istemcisi**

Bir IBM MQ ürününün, tam kuyruk yöneticisi kurulmadan bir sisteme kurulabilen parçası. IBM MQ MQI istemcisi, uygulamalardan gelen MQI çağrılarını kabul eder ve bir sunucu sistemindeki kuyruk yöneticisiyle iletişim kurar. Ayrıca bkz. [client](#page-181-0), [IBM MQ fully managed .NET client,](#page-189-0) IBM MQ Java client.

## **IBM MQ komut dosyası komutları (MQSC)**

IBM MQ nesnelerini işlemek için kullanılan tüm platformlarda tek tip, okunabilir komutlar. Ayrıca bkz. [programlanabilir komut biçimi.](#page-202-0)

## **IBM MQ sunucu**

Bir ya da daha çok istemciye kuyruğa alma hizmetleri sağlayan bir kuyruk yöneticisi. Tüm IBM MQ nesneleri (örneğin, kuyruklar) yalnızca kuyruk yöneticisi sisteminde, yani MQI sunucu makinesinde bulunur. Bir sunucu, normal yerel MQI uygulamalarını da destekleyebilir.

#### **IBM MQ Telemetri**

Farklı aygıt platformlarında çalışan akıllı aygıtlara yerleştirilebilen küçük istemci kitaplıklarını destekler. İstemciler ile oluşturulan uygulamalar, IBM MQile iletileri güvenilir bir şekilde yayınlamak ve abone olmak için MQ Telemetry Transport (MQTT) iletişim kuralını ve IBM MQ telemetri hizmetini kullanır.

## **IBM MQ Aygıtlar için Telemetry cini**

Bkz. [Aygıtlar için MQTT cini.](#page-197-0)

#### **Kimlik**

Bir bilgisayar sisteminin her kullanıcısının benzersiz olarak tanımlanmasını sağlayan güvenlik hizmeti. Bu hizmetin uygulanmasına ilişkin yaygın bir mekanizma, bir kullanıcı kimliğini her bir kullanıcıyla ilişkilendirmektir.

## **kimlik bağlamı**

İletiyi kuyruğa ilk koyan uygulama kullanıcısını tanımlayan bilgiler

## **IFCID**

Bkz. [özel işlemden geçirme olanağı bileşen tanıtıcısı](#page-191-0).

## **ILE**

Bkz. [Tümleşik Dil Ortamı.](#page-191-0)

## **anında kapatma**

IBM MQiçinde, uygulamaların bağlantısını kesmesini beklemeyen bir kuyruk yöneticisinin kapatılması. Yürürlükteki ileti kuyruğu arabirimi (MQI) çağrıları tamamlanmasına izin verilir, ancak hemen sona erdirme istendikten sonra yeni MQI çağrıları başarısız olur. Ayrıca bkz. [önleyici kapatma,](#page-202-0) [susturulmuş](#page-204-0) [kapatma](#page-204-0).

## **kimliğe bürünme**

Bilgilerin, istenilen alıcı ya da bilgi gibi davranan bir kişiye iletildiği iletişim güvenliğinin ihlali, başka biri gibi davranan bir kişi tarafından gönderilir. Ayrıca bkz. [kulak misafiri,](#page-186-0) [kurcalama.](#page-212-0)

## **gelen kanal**

Başka bir kuyruk yöneticisinden ileti alan kanal.

## **yerleşik biçim**

Bkz. [yerleşik biçim.](#page-179-0)

#### **dizin**

IBM MQ Yönetim Arabirimi 'nde (MQAI), veri öğelerine gönderme yapma aracı.

## **belirsiz kurtarma birimi**

Bir eşitleme noktasının istendiği, ancak henüz onaylanmadığı bir kurtarma biriminin durumu.

#### **inflight**

Kesinleştirme işleminin hazırlama aşamasını henüz tamamlamamış bir kaynağın ya da kurtarma biriminin durumu.

## <span id="page-191-0"></span>**Üstten Edinme**

Var olan sınıfların başka sınıflar yaratmak için temel olarak kullanıldığı nesne yönelimli programlama tekniği. Kalıtım yoluyla, daha spesifik öğeler daha genel öğelerin yapısını ve davranışını içerir.

### **kullanıma hazırlama giriş verileri kümesi**

IBM MQ for z/OS tarafından başlatıldığında kullanılan bir veri kümesi.

### **başlatma kuyruğu**

Kuyruk yöneticisinin tetikleyici iletileri koyduğu yerel kuyruk.

### **INITIATOR**

Dağıtılmış kuyrukta, başka bir sistemdeki ağ bağlantılarını isteyen bir program. Ayrıca bkz. [yanıtlayıcı](#page-206-0).

## **giriş değiştirgesi**

Bilgilerin sağlandığı bir MQI çağrısının değiştirgesi.

#### **ekleme sırası**

IBM MQ Yönetim Arabirimi 'nde (MQAI), veri öğelerinin bir veri torbasına yerleştirilme sırası.

#### **kurulabilir hizmet**

IBM MQ on UNIX ve Linux sistemlerinde ve IBM MQ for Windows içinde, bağımsız bileşen olarak sağlanan ek işlevler. Her bir bileşenin kurulumu isteğe bağlıdır: bunun yerine şirket içi veya üçüncü kişi bileşenleri kullanılabilir.

## **eşgörünüm**

Bir sınıfa ait olan bir nesnenin belirli bir oluşumu. Ayrıca bkz. [nesne](#page-199-0).

#### **Eşgörünüm Verileri**

Nesne yönelimli programlamada, bir nesneyle ilişkili durum bilgisi.

## **ara sertifika**

Kök sertifika olmayan bir imzalayıcı sertifikası. Bu, özellikle son varlık sunucusu sertifikalarını vermek için güvenilir kök tarafından verilir. Sonuç, güvenilen kök sertifika kuruluşundan (CA), bir dizi aracı aracılığıyla başlayan ve kuruluşa verilen SSL sertifikasıyla biten bir sertifika zinciridir.

## **izleme kodu ekleme olayı**

IBM MQ sistemleri ağındaki kuyruk yöneticisi kaynak tanımlamalarını, performans koşullarını ve kanal koşullarını izleme yöntemi.

## **özel işlemden geçirme olanağı bileşen tanıtıcısı (IFCID)**

Db2 for z/OSiçinde, bir olayın izleme kaydını adleştiren ve tanımlayan bir değer. START TRACE ve MODIFY TRACE komutlarında bir parametre olarak, ilgili olayın izleneceğini belirtir.

## **Tümleşik Dil Ortamı (ILE)**

Tüm ILE uyumlu üst düzey diller için ortak bir çalıştırma zamanı ortamı ve çalıştırma zamanı bağlanabilir uygulama programlama arabirimleri (API) sağlayan bir dizi yapı ve arabirim.

## **Etkileşimli Sorun Denetim Sistemi (IPCS)**

Çevrimiçi sorun yönetimi, etkileşimli sorun tanılama, diskte yerleşik abend dökümleri için çevrimiçi hata ayıklama, sorun izleme ve sorun raporlamaya izin veren bir MVS ve z/OS bileşeni.

## **Interactive System Productivity Facility (ISPF)**

Tam ekran düzenleyici ve iletişim kutusu yöneticisi olarak işlev gören bir IBM lisanslı programı. Uygulama programları yazmak için kullanılır, uygulama programcısı ile uçbirim kullanıcısı arasında standart ekran panoları ve etkileşimli iletişim kutuları oluşturma olanağı sağlar.

### **arabirim**

Nesne yönelimli programlamada, soyut bir davranış modeli; işlev veya yöntem derlemesi.

## **Internet Protocol (IP)**

Verileri bir ağ ya da birbirine bağlı ağlar üzerinden yönlendiren bir iletişim kuralı. Bu protokol, daha yüksek protokol katmanları ile fiziksel ağ arasında bir aracı görevi görür. Ayrıca bkz. [İletim Denetimi](#page-213-0) [İletişim Kuralı.](#page-213-0)

## **işlemler arası iletişim (IPC)**

Programların birbirine ileti gönderme işlemi. Yuvalar, semaforlar, sinyaller ve iç ileti kuyrukları, işlemler arası iletişimin yaygın yöntemleridir. Ayrıca bkz. [istemci.](#page-181-0)

#### **sistemler arası iletişim (ISC)**

Diğer bilgisayar sistemlerinden iletişim için gelen ve giden desteği sağlayan bir CICS olanağı.

## <span id="page-192-0"></span>**IP**

Bkz. [Internet Protocol.](#page-191-0)

## **IPC**

Bkz. [işlemler arası iletişim](#page-191-0).

## **IPCS**

Bkz. [Etkileşimli Sorun Denetim Sistemi](#page-191-0).

## **ISC**

Bkz. [sistemler arası iletişim.](#page-191-0)

## **ISPF**

Bkz. [Interactive System Productivity Facility](#page-191-0).

## **J**

## **JAAS**

Bkz. Java Kimlik Doğrulama ve Yetkilendirme Hizmeti.

## **Java Kimlik Doğrulama ve Yetkilendirme Hizmeti (JAAS)**

Java EE teknolojisinde, güvenlik tabanlı işlemleri gerçekleştirmek için kullanılan standart bir API. JAASaracılığıyla hizmetler, uygulamaların temel teknolojilerden bağımsız kalmasını sağlarken, kullanıcıların kimliklerini doğrulayabilir ve kullanıcılara yetki verebilir.

## **Java İleti Hizmeti (JMS)**

İletileri işlemek için Java dil işlevleri sağlayan bir uygulama programlama arabirimi. Ayrıca bkz. [İleti](#page-196-0) [Kuyruğu Arabirimi.](#page-196-0)

## **Java yürütme ortamı (JRE)**

Standart Java platformunu oluşturan çekirdek yürütülebilir programları ve dosyaları içeren Java geliştirici setinin bir alt kümesi. JRE, Java sanal makinesini (JVM), çekirdek sınıflarını ve destekleyici dosyaları içerir.

## **JMS**

Bkz. Java İleti Hizmeti.

## **JMSAdmin**

Yöneticilerin JMS nesnelerinin özelliklerini tanımlamalarına ve bunları bir JNDI ad alanında saklamalarına olanak sağlayan bir yönetim aracı

## **günlük**

IBM i için IBM MQ tarafından yerel nesnelere ilişkin güncellemeleri denetlemek üzere kullanılan OS/400 özelliği. Her kuyruk yöneticisi kitaplığı, o kuyruk yöneticisine ilişkin bir günlük içerir.

## **JRE**

Bkz. Java çalıştırma ortamı.

## **K**

## **canlı tutma**

Yuvanın düzgün çalışıp çalışmadığını belirlemek için ağ üzerinden önceden tanımlanmış aralıklarla küçük bir paketin gönderildiği bir TCP/IP mekanizması.

## **Kerberos**

Simetrik anahtar şifrelemesini temel alan bir ağ doğrulama iletişim kuralı. Kerberos , ağda oturum açan her kullanıcıya güvenlik onayı adı verilen benzersiz bir anahtar atar. Kart, ağ üzerinden gönderilen iletilere yerleştirilir. Bir iletinin alıcısı, gönderenin kimliğini doğrulamak için güvenlik onayını kullanır.

## **anahtar doğrulaması**

Bkz. [kimlik doğrulaması.](#page-177-0)

## **anahtar havuzu**

Dijital sertifikalar ve ilişkili özel anahtarlar için bir mağaza.

## **anahtarlık**

Bilgisayar güvenliğinde, genel anahtarları, özel anahtarları, güvenilir kökleri ve sertifikaları içeren bir dosya.

## <span id="page-193-0"></span>**anahtar deposu**

Güvenlikte, kimlik doğrulama ve şifreleme amacıyla kimliklerin ve özel anahtarların depolandığı bir dosya veya donanım şifreleme kartı. Bazı anahtar depoları da güvenilir ya da ortak anahtar içerir. Ayrıca bkz. [güvenilirlik deposu.](#page-214-0)

## **L**

#### **son vasiyet ve vasiyet**

Bir istemci tarafından bir izleme programına kaydedilen ve istemcinin beklenmedik bir şekilde sona ermesi durumunda izleme programı tarafından kullanılan bir nesne.

## **LDAP**

Bkz. Lightweight Directory Access Protocol.

#### **Lightweight Directory Access Protocol (LDAP)**

X.500 modelini destekleyen dizinlere erişim sağlamak için TCP/IP kullanan ve daha karmaşık olan X.500 Directory Access Protocol (DAP) kadar kaynak gerektirmeyen açık iletişim kuralı. Örneğin, bir İnternet ya da iç ağ dizininde kişi, kuruluş ve diğer kaynakları bulmak için LDAP kullanılabilir.

## **doğrusal günlük kaydı**

UNIX ve Linux sistemlerinde IBM MQ ve Windows için IBM MQ sistemlerinde, yeniden başlatma verilerini bir dosya sırasında tutma işlemi. Yeni dosyalar gerektiği şekilde sıraya eklenir. Verilerin yazıldığı alan yeniden kullanılmaz. Ayrıca bkz. [dairesel günlük kaydı](#page-180-0). Daha fazla bilgi için Günlük kaydı tiplerikonusuna bakın.

#### **bağlantı düzeyi güvenliği**

Doğrudan ya da dolaylı olarak bir ileti kanalı aracısı (MCA), iletişim altsistemi ya da birlikte çalışan ikisinin birleşimi tarafından başlatılan güvenlik hizmetleri.

### **dinleyici**

Gelen istekleri saptayan ve ilişkili kanalı başlatan bir program.

#### **uzak kuyruğun yerel tanımlaması**

Başka bir kuyruk yöneticisinin sahip olduğu bir kuyruğun özniteliklerini tanımlayan yerel bir kuyruk yöneticisine ait IBM MQ nesnesi. Ayrıca, kuyruk yöneticisi diğer adı ve yanıt kuyruğu diğer adı için de kullanılır.

#### **yerel ayarlar**

Dil ve coğrafyayı tanımlayan ve harmanlama, büyük küçük harf dönüşümü, karakter sınıflandırması, ileti dili, tarih ve saat gösterimi ve sayısal gösterim gibi biçim kurallarını belirleyen bir ayardır.

#### **yerel olarak tanımlı nesne**

z/OSüzerinde, tanımlaması sıfır sayfa kümesinde saklanan bir nesne. Tanıma yalnızca, tanımladığı kuyruk yöneticisi tarafından erişilebilir. Ayrıca bkz. [genel tanımlı nesne.](#page-188-0)

#### **yerel kuyruk**

Yerel kuyruk yöneticisine ait bir kuyruk. Yerel kuyruk, işlenmeyi bekleyen iletilerin listesini içerebilir. Ayrıca bkz. [uzak kuyruk.](#page-205-0)

## **Yerel kuyruk yöneticisi**

Programın bağlı olduğu ve programa ileti kuyruklama hizmetleri sağlayan kuyruk yöneticisi. Ayrıca bkz. [uzak kuyruk yöneticisi.](#page-205-0)

#### **günlük**

IBM MQiçinde, kuyruk yöneticileri hata durumunda kurtarılmalarını sağlamak için iletileri alırken, iletirken ve teslim ederken kuyruk yöneticileri tarafından yapılan işi kaydeden bir dosya.

## **günlük denetim dosyası**

UNIX ve Linux sistemlerinde IBM MQ ve Windows için IBM MQ sistemlerinde, günlük dosyalarının kullanımını izlemek için gereken bilgileri içeren dosya (örneğin, bunların boyutu ve konumu ve sonraki kullanılabilir dosyanın adı).

## **günlük dosyası**

UNIX ve Linux sistemlerinde IBM MQ ve Windows için IBM MQ sistemlerinde, bir kuyruk yöneticisi tarafından denetlenen verilerde yapılan tüm önemli değişikliklerin kaydedildiği bir dosya. Birincil günlük dosyaları dolursa, IBM MQ ikincil günlük dosyalarını ayırır.

## **mantıksal birim (LU)**

Bir kullanıcı ya da uygulama programının başka bir kullanıcı ya da uygulama programıyla iletişim kurmak için SNA ağına eriştiği erişim noktası.

## **mantıksal birim 6.2 (LU 6.2)**

Dağıtılmış işleme ortamındaki programlar arasında genel iletişimi destekleyen bir SNA mantıksal birimi.

#### **mantıksal iş birimi tanıtıcısı (LUWID)**

Bir ağ içindeki bir iş parçacığını benzersiz olarak tanımlayan ad. Bu ad, tam olarak nitelenmiş mantıksal birim ağ adı, mantıksal iş birimi eşgörünümü numarası ve mantıksal iş birimi sıra numarasından oluşur.

#### **günlük kaydı**

Bir günlük dosyasında tek bir birim olarak işlem gören bir veri kümesi.

#### **günlük kaydı sıra numarası (LRSN)**

Bir veri paylaşım üyesiyle ilişkili günlük kaydına ilişkin benzersiz tanıtıcı. Db2 for z/OS , veri paylaşım ortamında kurtarma için LRSN ' yi kullanır.

## **LRSN**

Bkz. günlük kaydı sıra numarası.

## **LU**

Bkz. mantıksal birim.

## **LU 6.2**

Bkz. mantıksal birim 6.2.

#### **LU 6.2 etkileşimi**

SNA ' da, iki hareket programı arasındaki mantıksal bağlantı bir LU 6.2 oturumu üzerinden birbirleriyle iletişim kurmalarını sağlar.

#### **LU 6.2 etkileşim düzeyi güvenliği**

SNA ' da, ortak hareket programının etkileşimi başlatan hareket programını doğrulamasını sağlayan etkileşim düzeyi güvenlik protokolü.

## **LU 6.2 oturumu**

SNA ' da, 6.2tipindeki iki mantıksal birim (LU) arasında bir oturum.

#### **LU adı**

VTAM ' ın ağdaki bir düğüme gönderme yaptığı ad.

#### **LUWID**

Bkz. mantıksal iş birimi tanıtıcısı.

## **M**

#### **yönetilen hedef**

Yönetilen abonelik kullanmayı seçen bir uygulama için, yayınlanan iletilerin gönderileceği hedef olarak kuyruk yöneticisi tarafından sağlanan bir kuyruk. Ayrıca bkz. yönetilen abonelik.

## **yönetilen tanıtıcı**

Aboneliğe gönderilen iletilerin saklanmasını yönetmek için bir kuyruk yöneticisi belirtildiğinde MQSUB çağrısının döndürdüğü tanıtıcı.

#### **yönetilen abonelik**

Uygulama belirli bir kuyruğun kullanılmasını gerektirmediği için, kuyruk yöneticisinin yayınları almak üzere bir abone kuyruğu oluşturduğu abonelik. Ayrıca bkz. yönetilen hedef.

## **marshalling**

Bkz. [diziselleştirme](#page-208-0).

## **MCA**

Bkz. [ileti kanalı aracısı](#page-195-0).

#### **MCI**

Bkz. [ileti kanalı arabirimi.](#page-195-0)

#### <span id="page-195-0"></span>**Ortam Resmi**

In IBM MQ on UNIX and Linux systems and IBM MQ for Windows, the sequence of log records that contain an image of an object. Nesne bu görüntüden yeniden oluşturulabilir.

#### **ileti**

- 1. Sistem programlamada, uçbirim işletmeni ya da sistem denetimcisi için amaçlanan bilgiler.
- 2. Bir uygulamadan diğerine geçirilen bayt dizilimi. İletiler genellikle bir ileti üstbilgisi (ileti yönlendirme ve tanımlama için kullanılır) ve bir bilgi yükü (gönderilmekte olan uygulama verilerini içerir) oluşturur. Veriler, hem gönderen hem de alan uygulamayla uyumlu bir biçime sahiptir.

#### **ileti benzerliği**

İletilerin belirli bir kuyruk yöneticisi tarafından ya da belirli bir sırada işlenmesi gereken iki uygulama arasında değiş tokuş edilen etkileşimli iletiler arasındaki ilişki.

### **ileti kanalı**

Dağıtılmış ileti kuyruğunda, iletileri bir kuyruk yöneticisinden diğerine taşımak için kullanılan bir düzenek. Bir ileti kanalı iki ileti kanalı aracısından (bir uçta bir gönderen ve diğer uçta bir alıcı) ve bir iletişim bağlantısından oluşur. Ayrıca bkz. [kanal.](#page-180-0)

#### **ileti kanalı aracısı (MCA)**

Hazırlanmış iletileri bir iletim kuyruğundan bir iletişim bağlantısına ya da bir iletişim bağlantısından bir hedef kuyruğa ileten program. Ayrıca bkz. [İleti Kuyruğu Arabirimi](#page-196-0).

#### **ileti kanalı arabirimi (MCI)**

IBM MQ kuyruk yöneticisi ile başka bir ileti sistemi sistemi arasında ileti iletecek, müşteri tarafından yazılan ya da satıcı tarafından yazılan programların uyması gereken IBM MQ arabirimi. Ayrıca bkz. [İleti](#page-196-0) [Kuyruğu Arabirimi.](#page-196-0)

#### **ileti tüketicisi**

1. JMS ' de, bir hedeften ileti almak için oturum içinde yaratılan bir nesne.

2. İletileri alan ve işleyen bir program, işlev ya da kuruluş. Ayrıca bkz. [tüketici](#page-183-0).

#### **İleti bağlamı**

İleti tanımlayıcıdaki alanlarda tutulan bir iletinin yaratıcısına ilişkin bilgi. İki bağlam bilgisi kategorisi vardır: kimlik bağlamı ve kaynak bağlamı.

### **ileti tanımlayıcı**

IBM MQ iletisinin bir parçası olarak taşınan ileti biçimini ve sunumunu açıklayan denetim bilgileri. İleti tanımlayıcısının biçimi MQMD yapısı tarafından tanımlanır.

#### **ileti çıkışı**

Bir iletinin içeriğini değiştirmek için kullanılan kanal çıkış programı tipi. İleti çıkışları genellikle bir kanalın her bir ucunda birer çift olarak çalışır. Bir kanalın gönderme sonunda, ileti kanalı aracısı (MCA) iletim kuyruğundan bir ileti aldıktan sonra bir ileti çıkışı çağrılır. Bir kanalın alıcı ucunda, ileti kanalı aracısı (MCA) hedef kuyruğuna bir ileti koymadan önce bir ileti çıkışı çağrılır.

#### **ileti akışı denetimi**

Kuyruk yöneticileri arasında ileti rotalarının ayarlanmasını ve korunmasını içeren bir dağıtılmış kuyruk yönetimi görevi.

## **İleti Biçimi Hizmeti (MFS)**

Uygulama programlarının aygıta bağımlı veriler yerine basit mantıksal iletilerle başa çıkmasına olanak sağlayan bir IMS düzenleme olanağı, böylece uygulama geliştirme sürecini basitleştirir.

#### **İleti grubu**

İlgili iletilerden oluşan mantıksal bir grup. İlişki, iletileri koyan uygulama tarafından tanımlanır ve hem üretici hem de tüketici gruplamayı onurlandırırsa, iletilerin sırayla alınmasını sağlar.

#### **ileti tanıtıcısı**

Bir iletiye başvuru. Tanıtıcı, iletinin ileti özelliklerine erişim elde etmek için kullanılabilir.

#### **İleti Üstbilgisi**

İletinin benzersiz bir ileti tanıtıcısı, iletinin gönderen ve alıcısı, ileti önceliği ve ileti tipi gibi denetim bilgilerini içeren kısmı.

## <span id="page-196-0"></span>**ileti girişi tanımlayıcısı (MID)**

Uygulama programına sunulan verilerin biçimini açıklayan MFS (Message Format Service; İleti Biçimi Hizmeti) denetim bloğu. Ayrıca bkz. ileti çıkış tanımlayıcısı.

### **ileti dinleyici**

Zamanuyumsuz ileti tüketicisi olarak hareket eden bir nesne.

### **ileti çıkış tanımlayıcısı (MOD)**

Uygulama programı tarafından üretilen çıkış verilerinin biçimini açıklayan MFS (Message Format Service; İleti Biçimi Hizmeti) denetim bloğu. Ayrıca bkz. ileti girişi tanımlayıcısı.

## **İleti Önceliği**

IBM MQiçinde, kuyruktaki iletilerin alınma sırasını ve bir tetikleme olayının oluşturulup oluşturulmayacağını etkileyebilecek bir ileti özniteliği.

#### **ileti üreticisi**

JMS ' de bir oturum tarafından yaratılan ve bir hedefe ileti göndermek için kullanılan bir nesne. Ayrıca bkz. [üretici](#page-202-0).

#### **İleti Özelliği**

Bir iletiyle ilişkili veriler, ad-değer çifti biçiminde. İleti özellikleri, yayınlara süzgeç uygulamak ya da kuyruklardan seçmeli olarak ileti almak için ileti seçici olarak kullanılabilir. İleti özellikleri, ileti gövdesini değiştirmek zorunda kalmadan, işlemeyle ilgili iş verilerini ya da durum bilgilerini içermek için kullanılabilir.

## **İleti Kuyruğu Arabirimi (MQI)**

IBM MQ kuyruk yöneticileri tarafından sağlanan programlama arabirimi. Programlama arabirimi, uygulama programlarının ileti kuyruklama hizmetlerine erişmesini sağlar. Ayrıca bkz. [Java Message](#page-192-0) [Service,](#page-192-0) [message channel agent,](#page-195-0) [message channel interface.](#page-195-0)

#### **ileti kuyruğa alma**

Bir uygulama içindeki her programın iletileri kuyruklara koyarak diğer programlarla iletişim kurduğu bir programlama tekniğidir.

#### **ileti-yeniden dene**

İleti koyamayan bir MCA ' nın kullanabileceği bir seçenek. MCA önceden tanımlanmış bir süre bekleyebilir ve iletiyi yeniden yerleştirmeyi deneyebilir.

#### **ileti kesimi**

Bir iletinin uygulama ya da kuyruk yöneticisinin işleyemeyecek kadar büyük bölümlerinden biri.

#### **ileti seçici**

Uygulama programlamada, bir uygulama tarafından yalnızca özellikleri, seçim dizgisinin temsil ettiği Yapılandırılmış Sorgu Dili (SQL) sorgusuna uyan iletilere ilgisini kaydetmek için kullanılan değişken uzunluklu bir dize. İleti seçicinin sözdizimi, SQL92 koşullu ifade sözdiziminin bir altkümesine dayalıdır.

#### **ileti sırası numaralandırması**

Bir iletişim bağlantısı üzerinden iletim sırasında iletilere benzersiz numaralar verildiği bir programlama tekniği. Bu sayı, alma işleminin tüm iletilerin alınıp alınmadığını denetlemesini, bunları özgün sırada bir kuyruğa yerleştirmesini ve yinelenen iletileri atmasını sağlar.

#### **ileti simgesi**

Etkin bir kuyruk yöneticisindeki bir iletinin benzersiz tanıtıcısı.

## **yöntem**

Nesne yönelimli tasarım veya programlamada, bir işlem tarafından belirtilen davranışı uygulayan yazılım.

## **MFS**

Bkz. [İleti Biçimi Hizmeti.](#page-195-0)

## **MGAS**

Bkz. [çoğunlukla genel adres alanı.](#page-197-0)

#### **Microsoft Cluster Server (MSCS)**

Windows 'u MSCS kümeleri içinde çalıştıran bilgisayarları gruplandırarak yüksek düzeyde kullanılabilirlik sağlayan bir teknoloji. Kümedeki bilgisayarlardan biri bir dizi sorunla karşılaşırsa, MSCS kesintiye uğrayan uygulamayı düzgün bir şekilde kapatır, durum verilerini kümedeki başka bir <span id="page-197-0"></span>bilgisayara aktarır ve uygulamayı yeniden başlatır. Daha fazla bilgi için Supporting Microsoft Cluster Service (MSCS)(Microsoft Küme Hizmetinin Desteklemesi) başlıklı konuya bakın.

## **Microsoft Transaction Server (MTS)**

Windows kullanıcılarının bir orta katman sunucusunda iş mantığı uygulamalarını çalıştırmalarına yardımcı olan bir olanak. MTS, işi, iş mantığının kısa bağımsız parçaları olan etkinliklere böler.

## **PARÇAAL**

Bkz. [ileti girişi tanımlayıcısı.](#page-196-0)

#### **MOD**

Bkz. [ileti çıkış tanımlayıcısı](#page-196-0).

## **model kuyruğu nesnesi**

Program dinamik bir kuyruk yarattığında şablon görevi yapan kuyruk öznitelikleri kümesi.

### **Çoğunlukla genel adres alanı (MGAS)**

Paylaşılan uygulamalar için adres alanının çoğunu koruyan esnek bir sanal adres alanı modeli . Bu model, çok fazla veri paylaşan süreçler için performansı artırabilir. Ayrıca bkz. çoğunlukla özel adres alanı.

#### **Çoğunlukla özel adres alanı (MPAS)**

Süreçlere daha büyük adres alanı blokları ayırabilen esnek bir sanal adres alanı modeli . Bu model, çok fazla veri alanı gerektiren işlemler için performansı artırabilir. Ayrıca bkz. çoğunlukla genel adres alanı.

## **MMPAS**

Bkz. çoğunlukla özel adres alanı.

## **MQAI**

Bkz. [IBM MQ Yönetim Arabirimi.](#page-189-0)

#### **MQI**

Bkz. [İleti Kuyruğu Arabirimi.](#page-196-0)

#### **MQI kanalı**

Sunucu sistemindeki bir IBM MQ istemcisi ile kuyruk yöneticisi arasındaki bağlantı. Bir MQI kanalı, yalnızca MQI çağrılarını ve yanıtlarını iki yönlü olarak aktarır. Ayrıca bkz. [kanal.](#page-180-0)

### **MQSC**

Bkz. [IBM MQ komut dosyası komutları](#page-190-0).

#### **MQSeries**

IBM MQ ve IBM WebSphere MQiçin önceki bir ad.

## **MQ Telemetry Transport (MQTT)**

Servolar, aktüatörler, akıllı telefonlar, araçlar, evler, sağlık, uzaktan algılayıcılar ve kontrol cihazları gibi çok sayıda aygıtı bağlamak için TCP/IP üzerinden akan açık, hafif bir yayınlama/abone olma ileti sistemi protokolü. MQTT, kısıtlı aygıtlar ve düşük bant genişliği, yüksek gecikme süresi ya da güvenilir olmayan ağlar için tasarlanmıştır. Protokol, ağ bant genişliği ve aygıt kaynağı gereksinimlerini en aza indirirken, aynı zamanda bir derece güvenilirlik ve güvenli teslimat sağlar. Bağlantılı aygıtların *makineden makineye* (M2M) ya da *Nesnelerin İnterneti* dünyasında ve bant genişliğinin ve pil gücünün premium olduğu mobil uygulamalar için giderek daha fazla kullanılır.

## **MQTT**

Bkz. MQ Telemetry Transport.

## **MQTT istemcisi**

MQTT istemci uygulaması, IBM MQ Telemetry kanalları gibi MQTT yetenekli sunuculara bağlanır. Yayınlanan protokolü kullanmak için kendi istemcilerinizi yazabilir ya da ücretsiz Paho istemcilerini yükleyebilirsiniz. Tipik bir müşteri, bir telemetri aygıtından bilgi toplamaktan ve bilgileri sunucuda yayınlamaktan sorumludur. Ayrıca, konulara abone olabilir, mesajları alabilir ve telemetri aygıtını kontrol etmek için bu bilgileri kullanabilir.

### **Aygıtlar için MQTT cini**

Aygıtlara ilişkin MQTT cini gelişmiş bir MQTT V3 istemcisiydi. Gömülü sistemler için tasarlanmış çok küçük bir kaplama MQTT sunucusuydu. Birincil kullanımı, telemetri aygıtlarından ve aygıtlar için diğer MQTT yardımcı programlarından gelen iletileri depolamak ve iletmek oldu.

#### <span id="page-198-0"></span>**MQTT sunucusu**

MQ Telemetry Transport iletişim kuralını destekleyen bir ileti sistemi sunucusu. MQTT istemcileri tarafından desteklenen mobil uygulamaların ve aygıtların ileti alışverişi yapmasını sağlar. Genellikle birçok MQTT istemcisinin aynı anda bu istemciye bağlanmasına izin verir ve MQTT istemcilerine ileti dağıtımı için bir göbek sağlar. MQTT sunucularını IBM ve diğerleri kullanabilir. IBM MQ Telemetry, IBM' den bir MQTT sunucusudur.

#### **MQXR hizmeti**

Bkz. [telemetri hizmeti](#page-212-0).

#### **MSCS**

Bkz. [Microsoft Cluster Server.](#page-196-0) Daha fazla bilgi için Supporting Microsoft Cluster Service (MSCS) (Microsoft Küme Hizmetinin Desteklemesi) başlıklı konuya bakın.

**GD**

Bkz. [Microsoft Transaction Server.](#page-197-0)

## **çoklu sekme**

Bir kaynak kuyruk yöneticisi ile hedef kuyruk yöneticisi arasında doğrudan iletişim bağlantısı olmadığında bir ya da daha fazla ara kuyruk yöneticisinden geçmek için.

#### **çok eşgörünümlü kuyruk yöneticisi**

Kuyruk yöneticisi verilerinin kullanımını diğer kuyruk yöneticisi yönetim ortamlarıyla paylaşacak şekilde yapılandırılmış bir kuyruk yöneticisi. Çalışmakta olan çok eşgörünümlü bir kuyruk yöneticisinin bir yönetim ortamı etkin, diğer yönetim ortamları etkin yönetim ortamından devralmaya hazır. Ayrıca bkz. [kuyruk yöneticisi](#page-203-0), [tek eşgörünüm kuyruk yöneticisi](#page-210-0).

## **N**

#### **ad listesi**

Nesne adlarının (örneğin, kuyruk adları) listesini içeren bir IBM MQ nesnesi.

#### **ad hizmeti**

IBM MQ on UNIX ve Linux sistemlerinde ve IBM MQ for Windows 'da, hangi kuyruk yöneticisinin belirli bir kuyruğa sahip olduğunu belirleyen olanak.

#### **ad hizmeti arabirimi (NSI)**

Kuyruk adı sahipliğini çözen, müşteri tarafından yazılan ya da satıcı tarafından yazılan programların uyması gereken IBM MQ arabirimi.

#### **ad dönüştürme**

IBM MQ on UNIX ve Linux sistemlerinde ve IBM MQ for Windows içinde, bir kuyruk yöneticisi adını, kullanılmakta olan sistem için benzersiz ve geçerli olacak şekilde değiştiren bir iç işlem. Dışarıda, kuyruk yöneticisi adı değişmeden kalır.

#### **içiçe yerleştirilmiş çanta**

IBM MQ Yönetim Arabirimi 'nde (MQAI), başka bir veri torbasına yerleştirilen bir sistem torbası

#### **içiçe yerleştirme**

IBM MQ Yönetim Arabirimi 'nde (MQAI), IBM MQ' in döndürdüğü bilgileri gruplama aracı.

#### **NetBIOS (Ağ Temel Giriş/Çıkış Sistemi)**

İleti, yazdırma sunucusu ve dosya sunucusu işlevleri sağlamak için yerel alan ağlarında kullanılan ağlara ve kişisel bilgisayarlara yönelik standart bir arabirim. NetBIOS kullanan uygulama programları, LAN veri bağlantısı denetimi (DLC) protokollerinin ayrıntılarını işlemek zorunda değildir.

#### **Ağ Temel Giriş/Çıkış Sistemi**

Bkz. NetBIOS.

#### **Yeni Teknoloji Dosya Sistemi (NTFS)**

Windows işletim ortamlarındaki yerel dosya sistemlerinden biri.

#### **node**

Microsoft Cluster Server (MSCS) içinde, kümedeki her bir bilgisayar.

### <span id="page-199-0"></span>**kalıcı olmayan abonelik**

Yalnızca abone olan uygulamadan kuyruk yöneticisine bağlantı açıkken var olan bir abonelik. Abone olan uygulama, kuyruk yöneticisiyle bağlantıyı bilerek kestiğinde ya da bağlantı kesildiğinde abonelik kaldırılır. Ayrıca bkz. [sürekli abonelik.](#page-186-0)

#### **kalıcı olmayan ileti**

Kuyruk yöneticisinin yeniden başlatılmasına devam etmeyen bir ileti. Ayrıca bkz. [kalıcı ileti](#page-201-0).

### **NSI**

Bkz. [ad hizmeti arabirimi.](#page-198-0)

# **NTFS**

Bkz. [Yeni Teknoloji Dosya Sistemi.](#page-198-0)

### **NUL**

Bkz. boş karakter.

#### **boş değerli karakter (NUL)**

Görüntülenen ya da yazdırılan bir karakterin yokluğunu gösteren, X'00 ' değerine sahip bir denetim karakteri.

## **O**

## **OAM**

Bkz. nesne yetki yöneticisi.

#### **nesne**

- 1. IBM MQiçinde bir kuyruk yöneticisi, kuyruk, süreç tanımlaması, kanal, ad listesi, kimlik doğrulama bilgileri nesnesi, denetim konusu nesnesi, dinleyici, hizmet nesnesi ya da (yalnızca z/OS üzerinde) bir CF yapısı nesnesi ya da depolama sınıfı.
- 2. Nesne yönelimli tasarım veya programlamada, bir sınıfın veri ve bu verilerle ilişkili işlemlerden oluşan somut bir gerçeklemesi (örneği). Bir nesne, sınıf tarafından tanımlanan eşgörünüm verilerini içerir, ancak sınıfın verilerle ilişkili işlemleri vardır.

#### **nesne yetki yöneticisi (OAM)**

UNIX ve Linux sistemlerinde IBM MQ , IBM i için IBM MQ ve Windows için IBM MQ sistemlerinde, komut ve nesne yönetimi için varsayılan yetkilendirme hizmeti. OAM, müşteri tarafından sağlanan bir güvenlik hizmetiyle değiştirilebilir ya da birlikte çalıştırılabilir.

#### **nesne tanımlayıcı**

Belirli bir IBM MQ nesnesini tanımlayan veri yapısı. Tanımlayıcının içerdiği nesne adı ve nesne tipi.

#### **nesne tanıtıcısı**

Bir programın çalıştığı IBM MQ nesnesine eriştiği tanıtıcı ya da simge.

## **nesne yönelimli programlama**

Veri soyutlama ve kalıtım kavramlarını temel alan bir programlama yaklaşımı. Prosedürel programlama tekniklerinden farklı olarak, nesne yönelimli programlama, bir şeyin nasıl başarıldığına değil, hangi veri nesnelerinin sorunu oluşturup nasıl manipüle edildiğine odaklanır.

## **OCSP**

Bkz. Çevrimiçi Sertifika Durumu İletişim Kuralı.

#### **boşaltılıyor**

IBM MQ for z/OSiçinde, bir kuyruk yöneticisinin etkin günlüğünün arşiv günlüğüne aktarıldığı otomatik bir işlem.

## **Çevrimiçi Sertifika Durumu İletişim Kuralı**

Bir sertifikanın iptal edilip edilolmadığını denetleme yöntemi.

## **tek yönlü kimlik doğrulama**

Bu kimlik doğrulama yönteminde, kuyruk yöneticisi sertifikayı istemciye sunar, ancak kimlik doğrulaması istemciden kuyruk yöneticisine denetlenmez.

#### **açık**

Kuyruk, konu ya da metin bağlantısı gibi bir nesneye erişim sağlamak için.

## <span id="page-200-0"></span>**açık sistem ara bağlantısı (OSI)**

Bilgi alışverişi için Uluslararası Standartlaştırma Örgütü (ISO) standartlarına uygun olarak açık sistemlerin birbirine bağlanması.

## **Açık İşlem Yöneticisi Erişimi (OTMA)**

Bir MVS sysplex ortamında işlem tabanlı, bağlantısız bir istemci/sunucu iletişim kuralı uygulayan IMS bileşeni. İletişim kuralının etki alanı, z/OS Cross-System Coupling Facility (XCF) etki alanıdır. OTMA, yüksek performansı korurken istemcinin büyük bir ağı (ya da çok sayıda oturumu) destekleyebilmesi için istemcileri sunuculara bağlar.

## **OPM**

Bkz. özgün program modeli.

## **özgün program modeli (OPM)**

Tümleşik Dil Ortamı (ILE) modelinden önce kaynak kodu derlemek ve üst düzey dil programları yaratmak için kullanılan işlevler kümesi tanıtıldı.

## **OSGi İttifakı**

Ses, veri ve çoklu ortam kablosuz ve kablolu ağların yönetimine ilişkin açık standartları özetlemek için belirtimler oluşturan, IBMdahil olmak üzere 20 'den fazla şirketten oluşan bir konsorsiyum.

## **OSI**

Bkz. açık sistem bağlantısı.

## **OSI dizin standardı**

X.500olarak bilinen ve bir bilgi modeli, ad alanı, işlevsel model ve kimlik doğrulama çerçevesi de dahil olmak üzere kapsamlı bir dizin hizmeti tanımlayan standart. X.500 ayrıca, istemcilerin dizine erişmek için kullandığı Dizin Erişimi İletişim Kuralı 'nı (DAP) tanımlar. LDAP (Lightweight Directory Access Protocol; Temel Dizin Erişimi Protokolü), dizin istemcilerinden X.500 erişimi yükünü kaldırır ve dizini daha geniş bir makine ve uygulama yelpazesinin kullanımına sunar.

## **OTMA**

Bkz. Open Transaction Manager Access.

## **giden kanal**

İletileri bir iletim kuyruğundan alıp başka bir kuyruk yöneticisine gönderen kanal.

## **çıkış günlüğü-arabellek**

IBM MQ for z/OSiçinde, kurtarma günlüğü kayıtlarını arşiv günlüğüne yazılmadan önce tutan bir arabellek.

## **çıkış parametresi**

Çağrı tamamlandığında ya da başarısız olduğunda kuyruk yöneticisinin bilgi döndürdüğü bir MQI çağrısının parametresi.

## **aşırı yükleme**

Nesne yönelimli programlamada, bir operatörün veya yöntemin bağlama bağlı olarak farklı anlamları olması yeteneği. Örneğin, C + + ' da bir kullanıcı, işlevler ve işleçler sınıf tipleriyle kullanıldığında işlevleri ve en standart işleçleri yeniden tanımlayabilir. Yöntem adı ya da işleci aynı kalır, ancak yöntem parametreleri tip, sayı ya da her ikisinde de farklılık gösterir. Bu fark toplu olarak fonksiyonun veya operatörün imzası olarak adlandırılır ve her imza ayrı bir uygulama gerektirir.

## **P**

## **sayfa kümesi**

IBM MQ for z/OS verileri (örneğin, kuyruklar ve iletiler) ana saklama alanındaki arabelleklerden kalıcı yedekleme saklama alanına (DASD) taşırken kullanılan bir VSAM veri kümesi.

## **üst sınıf**

Başka bir sınıfın eşgörünüm yöntemlerini, özniteliklerini ve eşgörünüm değişkenlerini edindiği bir sınıf. Ayrıca bkz. [soyut sınıf.](#page-175-0)

## **kısmi havuz**

Bir kümedeki kuyruk yöneticileriyle ilgili kısmi bilgi kümesi. Kısmi havuz, tam havuz bulundurmayan tüm küme kuyruğu yöneticileri tarafından sağlanır. Ayrıca bkz. [tam havuz.](#page-188-0)

#### <span id="page-201-0"></span>**ortak kuyruk yöneticisi**

Bkz. [uzak kuyruk yöneticisi](#page-205-0).

#### **PassTicket**

RACF güvenli oturum açma işlevinde, ağ üzerinden bir RACF parolası göndermek yerine, bir iş istasyonunun ya da başka bir istemcinin anasistemde oturum açmak için kullanabileceği dinamik olarak oluşturulmuş, rasgele, tek kullanımlık, parola yerine koyma değeri.

#### **PCF**

Bkz. [programlanabilir komut biçimi](#page-202-0).

## **bekleyen olay**

CICS bağdaştırıcısından gelen bir bağlanma isteğinin sonucu olarak oluşan zamanlanmamış bir olay.

## **perkolasyon**

Hata kurtarmada, önceden oluşturulmuş bir denetim yolu üzerinden bir kurtarma yordamından daha yüksek düzeyli bir kurtarma yordamına geçiş.

#### **performans olayı**

Bir sınır koşulunun oluştuğunu gösteren bir olay kategorisi.

## **başarım izleme**

Performans analizi ve ayarlama için izleme verilerinin kullanılacağı bir IBM MQ izleme seçeneği.

### **kalıcı dinamik kuyruk**

Yalnızca silme işlemi belirtik olarak istendiğinde kapatıldığında silinen dinamik bir kuyruk. Kuyruk yöneticisi başarısız olursa kalıcı dinamik kuyruklar kurtarılır, bu nedenle kalıcı iletiler içerebilir. Ayrıca bkz. [geçici dinamik kuyruk.](#page-212-0)

#### **kalıcı ileti**

Kuyruk yöneticisinin yeniden başlatılmasına devam eden bir ileti. Ayrıca bkz. [kalıcı olmayan ileti.](#page-199-0)

#### **kişisel sertifika**

İlgili özel anahtara sahip olduğunuz sertifika. Kuyruk yöneticileriyle ya da uygulamalarla ilişkilendirilir.

#### **PGM**

Bkz. [Pragmatic General Multicast](#page-202-0).

## **PID**

Bkz. [işlem tanıtıcısı](#page-202-0).

## **Ping**

Bir ağ geçidine, yönlendiriciye ya da anasisteme yanıt alma beklentisiyle bir ICMP (Internet Control Message Protocol; Internet Denetim İletisi İletişim Kuralı) yankı isteği paketi gönderen komut.

#### **PKCS**

Açık Anahtar Şifreleme Standartları. Kriptografi için aşağıdaki standartlardan oluşan bir dizi standart:

 7, iletiler içindir 11, donanım güvenlik modülleri içindir 12, anahtar havuzunda kullanılan dosya biçimi içindir

## **PKI**

Bkz. [genel anahtar altyapısı.](#page-203-0)

### **Düz metin**

Bkz. [açık metin](#page-181-0).

## **kurtarma noktası**

IBM MQ for z/OSiçinde, IBM MQ for z/OS sayfa kümelerinin ve bu sayfa kümelerini kurtarmak için gereken ilgili günlük veri kümelerinin yedek kopyaları kümesi. Bu yedek kopyalar, sayfa kümesi kaybı durumunda (örneğin, sayfa kümesi G/Ç hatası) olası bir yeniden başlatma noktası sağlar.

## **zehirli ileti**

Bir kuyrukta, alan uygulamanın işleyemeyeceği yanlış biçimlendirilmiş bir ileti. İleti, giriş kuyruğuna sürekli olarak teslim edilebilir ve uygulama tarafından arka arkaya yedeklenebilir.

#### <span id="page-202-0"></span>**polimorfizm**

Bir yöntemin onu uygulayan sınıfa bağlı olarak farklı bir şekilde gerçekleştirilmesini sağlayan nesne yönelimli programlama özelliği. Polimorfizm, bir alt sınıfın üst sınıfın yöntemini etkilemeden devralınan bir yöntemi geçersiz kılmasına izin verir. Polimorfizm aynı zamanda bir istemcinin tek bir arayüzden bir nesnenin iki veya daha fazla uygulamasına erişmesini sağlar.

### **Pragmatik Genel Çok Noktaya Yayın (PGM)**

Aynı anda birden çok alıcıya güvenilir bir paket dizisi sağlayan güvenilir bir çok noktaya yayın aktarım iletişim kuralı.

#### **önleyici kapatma**

IBM MQiçinde, bağlı uygulamaların bağlantısını kesmesini beklemeyen ya da yürürlükteki MQI çağrılarının tamamlanmasını bekleyen bir kuyruk yöneticisinin sona erdirilmesi. Ayrıca bkz. [anında](#page-190-0) [kapatma](#page-190-0), [susturulmuş kapatma.](#page-204-0)

## **tercih edilen bilgisayar**

Microsoft Cluster Server denetimi altında çalışan bir uygulama tarafından kullanılan birincil bilgisayar. Hata durumunda başka bir bilgisayara geçiş işleminden sonra, MSCS, onarılıncaya kadar tercih edilen bilgisayarı izler ve yeniden doğru çalışır çalışmaz uygulamayı yeniden o bilgisayara taşır.

#### **principal**

Başka bir varlıkla güvenli bir şekilde iletişim kurabilen bir varlık. Bir birincil kullanıcı, erişim haklarını tanımlayan ilişkili güvenlik bağlamıyla tanıtılır.

#### **özel olarak tanımlanmış nesne**

Bkz. [yerel olarak tanımlı nesne](#page-193-0).

#### **özel yöntemler ve eşgörünüm verileri**

Nesne yönelimli programlamada, yalnızca aynı sınıfın uygulanmasıyla erişilebilen yöntemler ve eşgörünüm verileri.

## **süreç tanımlaması nesnesi**

Bir IBM MQ uygulamasının tanımlamasını içeren bir IBM MQ nesnesi. Örneğin, bir kuyruk yöneticisi, tetikleyici iletileriyle çalıştığında tanımlamayı kullanır.

#### **işlem tanıtıcısı (PID)**

Bir süreci gösteren benzersiz tanıtıcı. İşlem tanıtıcısı pozitif bir tamsayıdır ve işlem ömrü bitinceye kadar yeniden kullanılmaz.

#### **producer**

İleti yaratan ve gönderen bir uygulama. Ayrıca bkz. [ileti üreticisi,](#page-196-0) [yayınlayıcı](#page-203-0).

## **programlanabilir komut biçimi (PCF)**

Şu uygulamalar tarafından kullanılan bir IBM MQ iletisi tipi: Kullanıcı denetim uygulamaları, PCF komutlarını belirli bir kuyruk yöneticisinin sistem komut giriş kuyruğuna koymak, kullanıcı denetimi uygulamaları, bir PCF komutunun sonuçlarını belirli bir kuyruk yöneticisinden ve bir kuyruk yöneticisinden almak için, bir olayın oluştuğunu bildiren bir bildirim olarak. Ayrıca bkz. [IBM MQ komut](#page-190-0) [dosyası komutları.](#page-190-0)

## **program geçici düzeltmesi (PTF)**

System i, System pve IBM Z ürünleri için, tüm lisanslı müşterilerin kullanımına sunulan tek tek ya da birden çok düzeltmeyi içeren bir paket. PTF, hataları çözer ve geliştirmeler sağlayabilir.

#### **özellik**

Nesneyi tanımlayan bir nesnenin özelliği. Bir özellik değiştirilebilir ya da değiştirilebilir. Özellikler, diğer şeylerin yanı sıra bir nesne adını, tipini, değerini ya da davranışını tanımlayabilir.

#### **korunan yöntemler ve eşgörünüm verileri**

Nesne yönelimli programlamada, yalnızca aynı ya da türetilmiş sınıfların uygulamaları ya da arkadaş sınıflarından erişilebilen yöntemler ve eşgörünüm verileri.

#### **yetkili sunucu aboneliği**

Yetkili sunucu aboneliği, bir kuyruk yöneticisi tarafından başka bir kuyruk yöneticisinde yayınlanan konular için yapılan aboneliktir. Yetkili sunucu aboneliği, bir abonelik tarafından abone olunan her bir konu dizgisi için kuyruk yöneticileri arasında akar. Yetkili sunucu abonelikleri belirtik olarak oluşturulmaz, kuyruk yöneticisi sizin adınıza bunu yapar.

## <span id="page-203-0"></span>**PTF**

Bkz. [geçici program düzeltmesi](#page-202-0).

#### **genel anahtar şifrelemesi**

İki anahtar kullanan bir şifreleme sistemi: herkes tarafından bilinen bir açık anahtar ve yalnızca iletinin alıcısı tarafından bilinen özel veya gizli bir anahtar. Genel ve özel anahtarlar, iletileri şifrelemek için yalnızca genel anahtarın kullanılabileceği ve bunların şifresini çözmek için yalnızca karşılık gelen özel anahtarın kullanılabileceği şekilde ilişkilidir.

#### **Genel anahtar altyapısı (PKI)**

Bir ağ işlemine dahil olan her bir tarafın geçerliliğini doğrulayacak ve doğrulayacak dijital sertifikalar, sertifika yetkilileri ve diğer kayıt yetkililerden oluşan bir sistem.

#### **genel yöntemler ve eşgörünüm verileri**

Nesne yönelimli programlamada, tüm sınıfların erişebileceği yöntemler ve eşgörünüm verileri.

#### **genel-özel anahtar şifrelemesi**

Bkz. genel anahtar şifrelemesi.

### **yayınlamak**

Belirtilen bir konuya ilişkin bilgileri yayınlama/abone olma sistemindeki bir kuyruk yöneticisinin kullanımına sunmak için.

#### **publisher**

Belirtilen bir konuya ilişkin bilgilerin bir yayınlama/abone olma sistemindeki bir aracı tarafından kullanılabilmesini sağlayan bir uygulama. Ayrıca bkz. [üretici](#page-202-0).

#### **yayınlama/abone olma**

Uygulamaların yayınlanmasıyla sağlanan bilgilerin, bu tip bilgileri almak üzere kayıtlı tüm abone olan uygulamalara bir altyapı tarafından sağlandığı bir ileti alışverişi etkileşimi tipi.

#### **yayınlama/abone olma kümesi**

Tam olarak birbirine bağlı olan ve yayınlama/abone olma uygulamaları için çoklu kuyruk yöneticisi ağının bir parçası olan kuyruk yöneticileri kümesi.

#### **put**

İleti kuyruğunda, iletileri bir kuyruğa yerleştirmek için MQPUT ya da MQPUT1 çağrılarını kullanmak için. Ayrıca bkz. [göz atma,](#page-179-0) [alma.](#page-188-0)

## **Q**

## **kuyruk**

İleti kuyruklama uygulamaları için iletileri tutan bir nesne. Bir kuyruk, bir kuyruk yöneticisine ait ve bakımını yapan bir kuyruktur.

## **kuyruk dizini**

IBM MQ for z/OSiçinde, kuyruktaki MQGET işlemlerinin hızını artırmak için kullanılabilecek ileti tanıtıcılarının ya da ilinti tanıtıcılarının bir listesi.

#### **kuyruk-yöneticisi**

Uygulamalara kuyruğa alma hizmetleri sağlayan bir ileti kuyruklama sistemi bileşeni. Ayrıca bkz. [kanal](#page-180-0), [çok eşgörünümlü kuyruk yöneticisi.](#page-198-0)

## **kuyruk yöneticisi-olay**

Bir kuyruk yöneticisi tarafından kullanılan kaynaklarla (örneğin, bir kuyruk kullanılamıyor) ya da kuyruk yöneticisinde (örneğin, bir kuyruk yöneticisi durdu ya da başlatıldı) önemli bir değişiklik oluştuğunu gösteren bir olay.

### **kuyruk-yöneticisi-grup**

İstemci kanal tanımlama çizelgesinde (CCDT), bir istemcinin bir sunucuyla bağlantı kurulduğunda bağlanmaya çalıştığı kuyruk yöneticileri grubu.

## **kuyruk-yönetici-düzeyi-güvenlik**

IBM MQ for z/OSiçinde, bir kuyruk yöneticisine özgü RACF profilleri kullanılarak gerçekleştirilen yetkilendirme denetimleri.

## <span id="page-204-0"></span>**kuyruk-yöneticisi-kümesi**

Bir kullanıcının gruptaki tüm kuyruk yöneticileri üzerinde işlem gerçekleştirmesini sağlayan, IBM MQ Explorer içindeki kuyruk yöneticileri gruplaması.

## **kuyruk paylaşım grubu**

IBM MQ for z/OSiçinde, aynı sistem şebekesinde bulunan ve paylaşılan havuzda saklanan tek bir nesne tanımlamaları kümesine ve bağlaşım olanağında saklanan tek bir paylaşılan kuyruk kümesine erişebilen bir grup kuyruk yöneticisi. Ayrıca bkz. [paylaşılan kuyruk](#page-209-0).

### **kuyruk paylaşımı grup düzeyi güvenliği**

IBM MQ for z/OSiçinde, bir kuyruk paylaşım grubundaki tüm kuyruk yöneticileri tarafından paylaşılan RACF profilleri kullanılarak gerçekleştirilen yetkilendirme denetimleri.

#### **susturma**

Etkin işlemlerin olağan şekilde tamamlanmasına izin verdikten sonra bir işlemi sona erdirmek ya da sistemi kapatmak.

## **susturulmuş kapatma**

- 1. IBM MQiçinde, bağlı tüm uygulamaların bağlantısını kesmesini sağlayan bir kuyruk yöneticisinin kapatılması. Ayrıca bkz. [anında kapatma](#page-190-0), [önleyici kapatma](#page-202-0).
- 2. Bağdaştırıcının IBM MQile bağlantısını kestiği, ancak şu anda etkin olan tüm görevler tamamlandıktan sonra CICS bağdaştırıcısının kapatıldığı bir tip. Ayrıca bkz. [zorlamalı kapatma](#page-187-0).

#### **susturma**

IBM MQiçinde, bir kuyruk yöneticisinin durmadan önceki durumu. Bu durumda, programların işlemeyi bitirmesine izin verilir, ancak yeni programların başlatılmasına izin verilmez.

#### **çekirdek diski**

Küme kurtarma günlüğünü saklamak ve bir sunucunun kapalı mı, yoksa kapalı mı olduğunu belirlemek için Microsoft Cluster Server tarafından özel olarak erişilen disk. Çekirdek diskine aynı anda yalnızca bir sunucu sahip olabilir. Kümedeki sunucular sahiplik için anlaşma yapabilir.

## **R**

## **RACF**

Bkz. [Resource Access Control Facility.](#page-206-0)

## **Raid**

Bkz. [Yedek Bağımsız Disk Dizisi.](#page-205-0)

#### **RAS**

Güvenilirlik, Kullanılabilirlik ve Hizmet Verilebilirlik.

## **RBA**

Bkz. [göreli bayt adresi.](#page-205-0)

## **RC**

Bkz. [dönüş kodu.](#page-206-0)

## **önden okuma**

İletilerin bir uygulama tarafından istenmeden önce istemciye gönderilmesini sağlayan bir seçenek.

## **Neden Kodu**

Bir İleti Kuyruğu Arabirimi (MQI) çağrısının başarısızlığının ya da kısmi başarısının nedenini açıklayan dönüş kodu.

### **alma çıkışı**

İleti kanalı aracısı (MCA) bir iletişim aldıktan sonra denetimi geri aldıktan ve bir iletişim bağlantısından veri birimi aldıktan hemen sonra çağrılan kanal çıkış programı tipi. Ayrıca bkz. [çıkış gönder.](#page-208-0)

#### **alıcı kanalı**

İleti kuyruğunda, bir gönderen kanalına yanıt veren bir kanal, iletileri bir iletişim bağlantısından alır ve yerel bir kuyruğa yerleştirir.

## **kurtarma günlüğü**

IBM MQ for z/OSiçinde, iletileri, kuyrukları ve IBM MQ altsistemini kurtarmak için gereken bilgileri içeren veri kümeleri. Ayrıca bkz. [arşiv günlüğü](#page-177-0).

### <span id="page-205-0"></span>**kurtarma sonlandırma yöneticisi (RTM)**

Denetimi, sonlandırma işleviyle ilişkili bir kurtarma yordamına geçirerek görevlerin tüm olağan ve olağandışı sonlandırılmasını işleyen bir program.

## **Yedek Bağımsız Disk Dizisi (RAID)**

Bir ya da daha çok mantıksal disk sürücüsünün görüntüsünü anasisteme sağlayan iki ya da daha çok fiziksel disk sürücüsü topluluğu. Fiziksel aygıt arızası durumunda veriler, veri yedekliliği nedeniyle dizideki diğer disk sürücülerinden okunabilir ya da yeniden oluşturulabilir.

#### **başvuru iletisi**

İletilecek bir veri parçasını belirten bir ileti. Başvuru iletisi, iletiye veri ekleyen ve iletiden verileri ayıklayan ileti çıkış programları tarafından işlenir. Böylece, veriler herhangi bir kuyruklarda saklanmadan iletilebilir.

### **Kayıt**

Kullanıcılar, sistemler ve yazılımlar için erişim ve yapılandırma bilgilerini içeren bir havuz.

## **Kayıt Düzenleyicisi**

Windows sistemlerinde, kullanıcının kaydı düzenlemesine izin veren program.

#### **kayıt kovanı**

Windows sistemlerinde, kayıt defterinde saklanan verilerin yapısı.

#### **göreli bayt adresi (RBA)**

Ait olduğu veri kümesine ya da dosyaya ayrılan depolama alanının başlangıcından itibaren bir veri kaydının ya da denetim aralığının göreli konumu.

### **güvenilir çok hedefli ileti sistemi (RMM)**

İleti odaklı ara katman yazılımı yayınlama/abone olma tarzında, birden çoğa veri teslimi ya da çoktan çoğa veri alışverişi için tasarlanmış, yüksek verimli, düşük gecikme süreli bir taşıma yöneltme yapısı. RMM , ölçeklenebilir kaynak korumasını ve zamanında bilgi dağıtımını sağlamak için IP çoklu yayın altyapısını kullanır.

### **uzak kuyruk**

Uzak bir kuyruk yöneticisine ait bir kuyruk. Programlar uzak kuyruklara ileti yerleştirebilirler, ancak uzak kuyruklardan ileti alamazlar. Ayrıca bkz. [yerel kuyruk.](#page-193-0)

## **uzak kuyruk yöneticisi**

Programla aynı sistemde çalışıyor olsa da, bir programın bağlı olmadığı bir kuyruk yöneticisi. Ayrıca bkz. [yerel kuyruk yöneticisi](#page-193-0).

#### **uzak kuyruk nesnesi**

Yerel bir kuyruk yöneticisine ait bir IBM MQ nesnesi. Bu nesne, başka bir kuyruk yöneticisinin sahip olduğu bir kuyruğun özniteliklerini tanımlar. Ayrıca, kuyruk yöneticisi diğer adı ve yanıt kuyruğu diğer adı için de kullanılır.

#### **uzaktan kuyruğa alma**

İleti kuyrukta, uygulamaların diğer kuyruk yöneticilerine ait kuyruklara ileti koymasına olanak sağlamak için hizmetlerin sağlanması.

### **yanıt iletisi**

İstek iletilerine yanıt vermek için kullanılan ileti tipi. Ayrıca bkz. rapor iletisi, [istek iletisi](#page-206-0).

## **Yanıtın gönderileceği kuyruk**

MQPUT çağrısı yayınlayan programın yanıt iletisi ya da rapor iletisi gönderilmesini istediği kuyruğun adı.

#### **rapor iletisi**

Başka bir iletiyle ilgili bilgi veren ileti tipi. Bir rapor iletisi, bir iletinin teslim edildiğini, hedefine geldiğini, süresinin dolduğunu ya da herhangi bir nedenle işlenemediğini gösterebilir. Ayrıca bkz. yanıt iletisi, [istek iletisi](#page-206-0).

#### **havuzu**

Bir kümenin üyesi olan kuyruk yöneticileriyle ilgili bilgi derlemi. Bu bilgiler, kuyruk yöneticisi adlarını, yerlerini, kanallarını ve barındıkları kuyrukları içerir.

## **havuz kuyruğu yöneticisi**

Bir kümeyle ilgili bilgilerin tam havuzunu barındıran bir kuyruk yöneticisi.

#### <span id="page-206-0"></span>**istekte bulunan kanalı**

İleti kuyruklama sırasında, bir sunucu kanalının çalışmasını başlatmak için yerel olarak başlatılabilen bir kanal. Ayrıca bkz. [sunucu kanalı.](#page-208-0)

### **istek iletisi**

Başka bir programdan yanıt istemek için kullanılan ileti tipi. Ayrıca bkz. [yanıt iletisi](#page-205-0), [rapor iletisi.](#page-205-0)

### **istek/yanıt**

Başka bir uygulamadan yanıt istemek için bir istek iletisinin kullanıldığı ileti alışverişi uygulaması tipi. Ayrıca bkz. [datagram](#page-184-0).

### **YENIDEN DüZEY**

IBM MQ for z/OSiçinde, API kaynak güvenliği için denetlenen kullanıcı kimliklerinin sayısını denetleyen bir seçenek.

## **çözüm yolu**

Bir uygulama MQOPEN çağrısına girişte bir diğer ad ya da uzak kuyruk belirttiğinde açılan kuyruk kümesi.

#### **kaynak**

Bir iş, görev ya da çalışan programın gerektirdiği bir bilgi işlem sistemi ya da işletim sistemi olanağı. Kaynaklar arasında ana saklama alanı, giriş/çıkış aygıtları, işleme birimi, veri kümeleri, dosyalar, kitaplıklar, klasörler, uygulama sunucuları ve denetim ya da işleme programları yer alır.

#### **Resource Access Control Facility (RACF)**

Sistemdeki kullanıcıları belirleyerek, sistemin kullanıcılarını doğrulayarak, korunan kaynaklara erişim yetkisi sağlayarak, sisteme yetkisiz giriş girişimlerini günlüğe kaydeden ve korunan kaynaklara erişimleri günlüğe kaydeden erişim denetimi sağlayan bir IBM lisanslı programı.

### **kaynak bağdaştırıcısı**

Bir uygulama sunucusunda çalışan JMS uygulamalarının ve ileti odaklı Bean 'lerin IBM MQ kuyruk yöneticisinin kaynaklarına erişmesini sağlayan Java Enterprise Edition Connector Architecture uygulaması.

### **Kaynak yöneticisi**

Bellek arabellekleri ve veri kümeleri gibi paylaşılan kaynaklara erişimi yöneten ve denetleyen bir uygulama, program ya da işlem. IBM MQ, CICSve IMS kaynak yöneticileridir.

## **Kaynak Kurtarma Hizmetleri (RRS)**

Katılan kaynak yöneticileri arasındaki değişiklikleri koordine etmek için bir Sync Point Manager kullanan z/OS bileşeni.

## **yanıt veren**

Dağıtılmış kuyrukta, başka bir sistemden gelen ağ bağlantısı isteklerine yanıt veren bir program. Ayrıca bkz. [başlatıcı.](#page-191-0)

## **yeniden eşitleyin**

IBM MQiçinde, bir kanalı, ileti aktarımını yeniden başlatmadan, belirsiz durum iletilerini başlatması ve çözmesi için yönlendirme seçeneği.

### **dönüş kodu (RC)**

Bir programın işlemesinin sonucunu belirtmek için döndürdüğü değer. Tamamlanma kodları ve neden kodları, dönüş kodlarına örnektir.

## **gönderene geri dön**

Bir MCA ' nın ileti teslim edemediği bir seçenek. MCA iletiyi başlatan kişiye geri gönderebilir.

## **Rivest-Shamir-Adleman algoritması (RSA)**

RSA Data Security, Inc tarafından geliştirilen ve SSL ' nin IBM uygulamasında kullanılan genel anahtar şifreleme teknolojisi.

#### **RMM**

Bkz. [güvenilir çok noktaya yayın ileti sistemi.](#page-205-0)

## **geri al**

Bkz. [geriletme](#page-178-0).

#### <span id="page-207-0"></span>**kök sertifika**

Zincirdeki en iyi sertifika. Bu sertifika kendinden onaylı bir sertifikaysa, yalnızca diğer sertifikaları imzalamak için kullanılır. Ayrıca bkz. [kendinden onaylı sertifika](#page-208-0).

### **RRS**

Bkz. [Kaynak Kurtarma Hizmetleri.](#page-206-0)

#### **RSA**

Bkz. [Rivest-Shamir-Adleman algoritması.](#page-206-0)

#### **RTM**

Bkz. [kurtarma sonlandırma yöneticisi](#page-205-0).

## **Kurallar tablosu**

Kullanılmayan ileti kuyruğu işleyicisinin, almayan ileti kuyruğundaki (DLQ) iletilere uyguladığı bir ya da daha çok kuralı içeren bir denetim dosyası.

## **S**

## **SAF**

Bkz. [saklama ve iletme.](#page-211-0)

#### **Ölçeklenebilir Koşut 2 (SP2)**

IBM' in paralel UNIX sistemi: Yüksek hızlı bir ağ üzerinde etkili bir şekilde paralel AIX sistemleri.

#### **SDK**

Bkz. [yazılım geliştirme seti.](#page-210-0)

#### **SDWA**

Bkz. [sistem tanılama çalışma alanı.](#page-211-0)

#### **SECMEC (KOBİ)**

Bkz. güvenlik mekanizması.

## **Güvenli Yuva Katmanı (SSL)**

İletişim gizliliği sağlayan bir güvenlik iletişim kuralı. SSL aracılığıyla istemci/sunucu uygulamaları; gizlice dinleme, kurcalama ve sahte iletileri önlemek için tasarlanmış şekilde iletişim kurabilir. Ayrıca bkz. [sertifika yetkilisi.](#page-179-0)

## **güvenlik etkinleştirme arabirimi (SEI)**

Yetkilendirmeyi denetleyen, bir kullanıcı kimliği sağlayan ya da kimlik doğrulaması gerçekleştiren müşteri tarafından yazılan ya da satıcı tarafından yazılan programların uyması gereken IBM MQ arabirimi.

#### **Güvenlik Çıkışı**

Kanal başlatıldığında ilk veri anlaşması tamamlandıktan hemen sonra çağrılan bir kanal çıkış programı. Güvenlik çıkışları genellikle çiftler halinde çalışır ve hem ileti kanallarında hem de MQI kanallarında çağrılabilir. Güvenlik çıkışının birincil amacı, bir kanalın her bir ucunda ileti kanalı aracısının (MCA) ortağının kimliğini doğrulamasını sağlamaktır.

## **güvenlik tanıtıcısı (SID)**

Windows sistemlerinde, kullanıcının tanımlandığı Windows güvenlik hesabı yöneticisi veritabanında tam kullanıcı hesabı ayrıntılarını tanımlayan kullanıcı kimliği eki.

#### **güvenlik mekanizması (SECMEC)**

Bir güvenlik hizmetini uygulamak için kullanılan teknik bir araç ya da teknik. Bir mekanizma, belirli bir hizmeti sağlamak için kendi kendine ya da başkalarıyla birlikte çalışabilir. Güvenlik mekanizmalarına örnek olarak erişim kontrol listeleri, şifreleme ve dijital imzalar verilebilir.

#### **güvenlik iletisi**

Bir kanalın her iki ucunda da çağrılan güvenlik çıkışları tarafından birbiriyle iletişim kurmak için gönderilen iletilerden biri. Bir güvenlik iletisinin biçimi tanımlanmaz ve kullanıcı tarafından belirlenir.

#### **güvenlik hizmeti**

Bir bilgisayar sisteminde, kaynaklarını koruyan bir hizmet. Erişim denetimi, bir güvenlik hizmeti örneğidir.

## <span id="page-208-0"></span>**SSI (Security Support Provider Interface; Güvenlik Destek Sağlayıcı Arabirimi)**

Ağ bağlantılı uygulamaların, kimliği doğrulanmış bağlantılar kurmak ve bu bağlantılar üzerinden güvenli bir şekilde veri alışverişi yapmak için çeşitli güvenlik destek sağlayıcılarından (SSP) birini çağırması anlamına gelir. Windows sistemlerinde kullanılabilir.

### **kesimlere ayırma**

Bir kuyruk yöneticisi, kuyruk ya da uygulama için çok büyük olan bir iletinin, alan kuyruk yöneticisi ya da uygulama tarafından yeniden birleştirilen daha küçük fiziksel iletilere bölünmesi.

## **SEI.**

Bkz. [güvenlik etkinleştirme arabirimi](#page-207-0).

#### **seçici**

Bir veri öğesine ilişkin tanıtıcı. IBM MQ Yönetim Arabirimi 'nde (MQAI) iki tip seçici vardır: bir kullanıcı seçici ve bir sistem seçici.

## **Kendinden Onaylı Sertifika**

Dijital sertifika gibi oluşturulmuş, ancak konu tarafından imzalanmış bir sertifika. Dijital sertifikadan farklı olarak, kendinden onaylı bir sertifika, diğer taraflara açık bir anahtarın kimliğini doğrulamak için güvenilir bir şekilde kullanılamaz.

#### **Semafor**

UNIX ve Linux sistemlerinde, sinyallerin özelliklerini genişleten iki süreç arasındaki genel bir iletişim yöntemi.

## **gönderen kanal**

İleti kuyruklama sırasında, aktarma işlemini başlatan bir kanal, iletileri bir iletim kuyruğundan kaldırır ve bunları bir alıcı ya da istekte bulunan kanala bir iletişim bağlantısı üzerinden taşır.

## **çıkış gönder**

Bir ileti kanalı aracısı (MCA), bir iletişim bağlantısı üzerinden veri birimi göndermek için bir iletişim göndermeden hemen önce çağrılan kanal çıkış programı tipi. Ayrıca bkz. [receive exit](#page-204-0).

### **Sıralı Paket Değiş tokuşu protokolü (SPX)**

Ağ üzerindeki iki düğüm arasında bağlantı odaklı hizmetler sağlayan ve öncelikle istemci/sunucu uygulamaları tarafından kullanılan oturum odaklı ağ iletişim kuralı. Internet Packet Exchange (IPX) protokolüne dayanır, akış denetimi ve hata kurtarma sağlar ve fiziksel ağın güvenilirliğini garanti eder.

#### **sıra numarası kaydırma değeri**

IBM MQiçinde, bir iletişim bağının her iki ucunun da geçerli ileti sırası numaralarını aynı anda sıfırlamasını sağlama yöntemi. İletilerin sıra numarasıyla iletilmesi, alan kanalın iletileri saklarken ileti sırasını yeniden oluşturmasını sağlar.

#### **Diziselleştirme**

Nesne yönelimli programlamada, verilerin sıralı bir şekilde program belleğinden bir iletişim ortamına yazılması.

#### **sunucu**

- 1. Diğer yazılım programlarına ya da diğer bilgisayarlara ilişkin hizmetleri içeren bir yazılım programı ya da bilgisayar. Ayrıca bkz. [istemci.](#page-181-0)
- 2. Uzak bir iş istasyonunda çalışan istemci uygulamalarına kuyruk hizmetleri sağlayan kuyruk yöneticisi.

#### **sunucu kanalı**

İleti kuyruklama sırasında, istekte bulunan bir kanala yanıt veren bir kanal, iletileri bir iletim kuyruğundan kaldırır ve bunları istekte bulunan kanala bir iletişim bağlantısı üzerinden taşır. Ayrıca bkz. [istek kanalı.](#page-206-0)

#### **sunucu bağlantısı kanal tipi**

Bir kuyruk yöneticisini çalıştıran sunucuyla ilişkilendirilmiş MQI kanal tanımlamasının tipi. Ayrıca bkz. [istemci-bağlantı kanalı tipi.](#page-181-0)

#### **hizmet aralığı**

Bir koyma ya da alma ile sonraki alma arasında geçen sürenin, bir hizmet aralığı olayına ilişkin koşulların karşılanıp karşılanmadığına karar vermede kuyruk yöneticisi tarafından karşılaştırıldığı zaman aralığı. Bir kuyruk için hizmet aralığı, bir kuyruk özniteliği tarafından belirlenir.

### <span id="page-209-0"></span>**hizmet aralığı olayı**

Hizmet aralığıyla ilgili bir olay.

#### **hizmet nesnesi**

Kuyruk yöneticisi başlatıldığında ek işlemler başlatabilen ve kuyruk yöneticisi durduğunda işlemleri durdurabilen bir nesne.

#### **oturum**

Bir ağ üzerindeki iki istasyon, yazılım programı ya da aygıt arasındaki, iki öğenin oturum süresince iletişim kurmasını ve veri alışverişi yapmasını sağlayan mantıksal ya da sanal bağlantı.

## **Oturum Tanıtıcısı**

Bkz. oturum tanıtıcısı.

#### **oturum tanıtıcısı (oturum tanıtıcısı)**

IBM MQ for z/OSiçinde, iletileri bir iletim kuyruğundan bir bağlantıya taşırken ileti kanalı aracısı tarafından kullanılacak iletişim bağlantısını tanımlayan, CICS' e özgü tanıtıcı.

## **oturum düzeyinde kimlik doğrulaması**

Sistem Ağ Mimarisi 'nde (SNA), iki mantıksal birimin (LU) bir oturumu etkinleştirirken birbirlerinin kimliğini doğrulamasını sağlayan oturum düzeyinde güvenlik iletişim kuralı. Oturum düzeyi kimlik doğrulaması, LU-LU doğrulaması olarak da bilinir.

#### **oturum düzeyinde şifreleme**

Sistem Ağ Mimarisi 'nde (SNA), iki mantıksal birim (LU) arasında bir oturumda akan verileri şifreleme ve verilerin şifresini çözme yöntemi.

## **paylaşılan gelen kanal**

IBM MQ for z/OSiçinde, grup kapısını kullanan bir dinleyici tarafından başlatılan bir kanal. Paylaşılan bir kanalın kanal tanımı, sayfa kümesi sıfır (özel) ya da paylaşılan havuzda (genel) saklanabilir.

#### **paylaşılan giden kanal**

IBM MQ for z/OSiçinde, iletileri paylaşılan bir iletim kuyruğundan taşıyan bir kanal. Paylaşılan bir kanalın kanal tanımı, sayfa kümesi sıfır (özel) ya da paylaşılan havuzda (genel) saklanabilir.

## **paylaşılan kuyruk**

IBM MQ for z/OSiçinde, bir yerel kuyruk tipi. Kuyruktaki iletiler bağlaşım olanağında saklanır ve bir kuyruk paylaşım grubundaki bir ya da daha çok kuyruk yöneticisi bu iletilere erişebilir. Kuyruğun tanımlaması paylaşılan havuzda saklanır. Ayrıca bkz. [kuyruk paylaşım grubu](#page-204-0).

#### **paylaşılan havuz**

IBM MQ for z/OSiçinde, genel olarak tanımlanmış nesne tanımlamalarını tutmak için kullanılan bir paylaşılan Db2 veritabanı.

#### **sohbetleri paylaşma**

Bir kanal örneğini ya da bir kanal örneğini paylaşan etkileşimleri paylaşmak için birden fazla etkileşim olanağı.

#### **kabuk**

Kullanıcılar ve işletim sistemi arasındaki bir yazılım arabirimi. Kabuklar genellikle iki kategoriden birine ayrılır: işletim sistemine bir komut satırı arabirimi sağlayan bir komut satırı kabuğu ve grafik kullanıcı arabirimi (GUI) sağlayan bir grafik kabuk.

#### **SID**

Bkz. [güvenlik tanıtıcısı](#page-207-0).

#### **sinyal**

Bir sürecin, sistemde oluşan bir olayla ilgili bildirim alabileceği ya da bu olaydan etkileneceği bir mekanizma. Bu tür olaylara örnek olarak, donanım kural dışı durumları ve süreçlere göre belirli işlemler gösterilebilir.

## **sinyal**

IBM MQ for z/OS ve IBM MQişletim sistemlerinde, bir kuyruğa beklenen bir ileti geldiğinde işletim sisteminin bir programa bildirim göndermesini sağlayan bir özellik.

**imza**

Bir yöntemle ilişkilendirilmiş tiplerin derlemi. İmza, dönüş değerinin tipini (varsa) ve yöntem bağımsız değişkenlerinin her birinin sayısını, sırasını ve tipini içerir.

#### <span id="page-210-0"></span>**imzalayıcı sertifikası**

Bir sertifikayı verenin geçerliliğini denetleyen sayısal sertifika. Bir CA için imzalayıcı sertifikası kök sertifika kuruluşu (CA) sertifikasıdır. Test amacıyla kendinden imzalı bir sertifika oluşturan bir kullanıcı için imzalayıcı sertifikası, kullanıcının kişisel sertifikasıdır.

## **tek yönetim ortamı kuyruk yöneticisi**

Birden çok eşgörünümü olmayan bir kuyruk yöneticisi. Ayrıca bkz. [çok eşgörünümlü kuyruk yöneticisi](#page-198-0).

#### **tek günlük kaydı**

Her değişikliğin yalnızca bir veri kümesine kaydedildiği IBM MQ for z/OS etkinliğini kaydetme yöntemi. Ayrıca bkz. [ikili günlük kaydı](#page-185-0).

### **tek fazlı geriletme**

Devam eden bir işlemin tamamlanmasına izin verilmemesi gereken bir yöntem ve bu işlemin parçası olan tüm değişiklikler geri alınmalıdır.

#### **tek aşamalı kesinleştirme**

Bir programın, programın başka bir kaynak yöneticisi tarafından denetlenen kaynaklarda yaptığı güncellemelerle eşgüdüm sağlamadan, bir kesinleştirme kaynağında güncellemeleri kesinleştirebileceği bir yöntem.

## **SIT**

Bkz. [sistem kullanıma hazırlama çizelgesi.](#page-211-0)

## **SMF**

Bkz. [Sistem Yönetimi Olanakları](#page-211-0).

#### **Sistem Ağı Mimarisi**

Bkz. [Sistem Ağ Mimarisi](#page-212-0).

#### **yazılım geliştirme seti (SDK)**

Belirli bir bilgisayar dilinde ya da belirli bir işletim ortamı için yazılım geliştirilmesine yardımcı olacak bir dizi araç, API ve belge.

### **kaynak kuyruk yöneticisi**

Bkz. [yerel kuyruk yöneticisi.](#page-193-0)

#### **SP2**

Bkz. [Scalable Parallel 2.](#page-207-0)

## **SPX.**

Bkz. [Sıralı Paket Değiştokuşu Protokolü](#page-208-0).

## **SSI**

Bkz. [Security Support Provider Interface](#page-208-0).

#### **SSL**

Bkz. [Güvenli Yuva Katmanı](#page-207-0).

## **SSLPeer**

Sertifika verenin değeri, uzak kişisel sertifikanın ayırt edici adını gösterir.

#### **SSL ya da TLS istemcisi**

Bağlantının başlatıcı sonu. Bir kuyruk yöneticisinden gelen bir giden kanal da SSL ya da TLS istemcisidir.

## **yedek kuyruk yöneticisi yönetim ortamı**

Etkin yönetim ortamından devralmaya hazır, çalışmakta olan bir çok eşgörünümlü kuyruk yöneticisinin eşgörünümü. Çok eşgörünümlü bir kuyruk yöneticisinin bir ya da daha çok yedek yönetim ortamı var.

#### **kıta**

Bir dosyada, ortak bir işlevi olan ya da sistemin bir parçasını tanımlayan bir grup satır. Stanzalar genellikle boş satırlar veya iki nokta üst üste ile ayrılır ve her kıta bir ada sahiptir.

## **yıldız bağlantılı iletişim ağı**

Tüm düğümlerin merkezi bir düğüme bağlı olduğu ağ.

## **depolama sınıfı**

IBM MQ for z/OSiçinde, belirli bir kuyruğa ilişkin iletileri tutacak sayfa kümesi. Saklama alanı sınıfı, kuyruk tanımlandığında belirtilir.

### <span id="page-211-0"></span>**saklama ve iletme (SAF)**

Paketlerin, iletilerin ya da çerçevelerin hedeflerine doğru yeniden iletilmeden önce bir veri ağında geçici olarak depolanması.

## **Akım oluşturma**

Nesne yönelimli programlamada, sınıf bilgilerinin ve nesne örneği verilerinin diziselleştirilmesi.

#### **Abone Ol**

Bir konu hakkında bilgi istemek için.

#### **altsistem**

z/OSiçinde, bir ya da daha fazla işlevi gerçekleştiren, ancak bir istek yapılıncaya kadar hiçbir şey yapmayan bir hizmet sağlayıcı. Örneğin, her IBM MQ for z/OS kuyruk yöneticisi ya da bir Db2 for z/OS veritabanı yönetim sistemi z/OS altsistemidir.

## **gözetmen çağrısı (SVC)**

Çalıştırılmakta olan programı kesintiye uğratan ve yönergede belirtilen hizmeti gerçekleştirebilmesi için denetimi denetmenine iletecek bir yönerge.

#### **SVC**

Bkz. gözetmen araması.

#### **yedek sisteme geçiş**

Etkin çok eşgörünümlü kuyruk yöneticisi yönetim ortamından yedek yönetim ortamına değişiklik. Etkin çok eşgörünümlü kuyruk yöneticisi eşgörünümünü kasıtlı olarak durduran bir işletmenin yedek sisteme geçiş sonucu.

#### **anahtar profili**

IBM MQ for z/OSiçinde, IBM MQ başlatıldığında ya da bir güvenlik yenileme komutu verildiğinde kullanılan bir RACF profili. IBM MQ tarafından saptanan her anahtar profili, belirtilen kaynak için denetimi kapatır.

#### **simetrik anahtar şifrelemesi**

Bir iletinin göndereni ve alıcısının, iletiyi şifrelemek ve şifresini çözmek için kullanılan tek, ortak, gizli bir anahtarı paylaştığı bir şifreleme sistemi. Ayrıca bkz. [asimetrik anahtar şifrelemesi.](#page-177-0)

#### **belirti dizgisi**

IBM yazılım desteği veritabanında arama yapmak için tasarlanmış, yapılandırılmış biçimde görüntülenen tanılama bilgileri.

#### **zamanuyumlu ileti sistemi**

Bir programın ileti kuyruğuna ileti yerleştirdiği ve daha sonra, kendi işlemesini sürdürmeden önce iletiye yanıt beklediği programlar arasındaki iletişim yöntemi. Ayrıca bkz. [zamanuyumsuz ileti sistemi](#page-177-0).

#### **eşitleme noktası**

Korunan kaynakların tutarlı olduğu bir hareketin işlenmesi sırasında bir nokta.

## **sistem şebekesi**

Belirli çoklu sistem donanım bileşenleri ve yazılım hizmetleri aracılığıyla birbiriyle iletişim kuran bir dizi z/OS sistemi.

#### **sistem torbası**

MQAI tarafından oluşturulan bir veri paketi tipi.

## **sistem denetim komutları**

Arabellek havuzları, depolama sınıfları ve sayfa kümeleri gibi platforma özgü varlıkları işlemek için kullanılan komutlar.

## **sistem tanılama çalışma alanı (SDWA)**

z/OS ortamında, SYS1.LOGREC girişi.

## **sistem kullanıma hazırlama çizelgesi (SIT)**

Başlatma sırasında CICS tarafından kullanılan parametreleri içeren bir çizelge.

#### **sistem öğesi**

MQAI tarafından oluşturulan bir veri öğesi tipi.

#### **Sistem Yönetimi Olanakları (SMF)**

Çeşitli sistem ve işle ilgili bilgileri toplayan ve kaydeden bir z/OS bileşeni.

## <span id="page-212-0"></span>**sistem seçici**

IBM MQ Yönetim Arabirimi 'nde (MQAI), oluşturulduğunda veri torbasına dahil edilen bir sistem öğesi tanıtıcısı.

## **Sistem Ağ Mimarisi (SNA)**

Ağların yapılandırılması ve işletimine ilişkin bilgilerin iletilmesine ve denetlenmesine ilişkin mantıksal yapının, biçimlerin, protokollerin ve işletim dizilerinin açıklaması.

## **T**

## **kurcalama**

Geçişteki bilgilerin değiştirildiği ya da değiştirildiği ve daha sonra alıcıya gönderildiği iletişim güvenliğinin ihlali. Ayrıca bkz. [kulak misafiri,](#page-186-0) [kimliğe bürünme](#page-190-0).

## **hedef kitaplık üst düzey niteleyicisi (thlqual)**

z/OS hedef veri kümesi adları için üst düzey niteleyici.

#### **hedef kuyruk yöneticisi**

Bkz. [uzak kuyruk yöneticisi](#page-205-0).

#### **görev denetim bloğu (TCB)**

Bir altsisteme bağlı adres alanındaki görevlerle ilgili bilgileri iletmek için kullanılan z/OS denetim bloğu.

## **görev geçişi**

G/Ç işlemlerinin ve işlemlerin birden çok görev arasında çakışması.

#### **TCB.**

Bkz. görev denetim bloğu.

#### **TCP**

Bkz. [İletim Denetimi İletişim Kuralı.](#page-213-0)

#### **TCP/IP**

Bkz. [İletim Denetimi İletişim Kuralı/Internet Protocol](#page-213-0).

#### **teknik not**

Tek bir konuyla ilgili kısa bir belge.

#### **telemetri kanalı**

IBM MQüzerindeki bir kuyruk yöneticisi ile MQTT istemcileri arasındaki iletişim bağlantısı. Her kanala bağlı bir ya da daha fazla telemetri aygıtı olabilir.

#### **telemetri hizmeti**

Telemetri hizmeti, MQTT protokolünün sunucu tarafını işleyen bir IBM MQ hizmetidir (bkz. *MQTT Sunucusu*). Telemetri hizmeti, telemetri kanallarını barındırır. Bazen MQXR (MQ genişletilmiş erişim) hizmeti olarak adlandırılır.

## **geçici dinamik kuyruk**

Kapatıldığında silinen dinamik bir kuyruk. Kuyruk yöneticisi başarısız olursa geçici dinamik kuyruklar kurtarılamaz, bu nedenle yalnızca kalıcı olmayan iletiler içerebilir. Ayrıca bkz. [kalıcı dinamik kuyruk.](#page-201-0)

#### **teraspace**

Bir sürece özel depolama alanı sağlayan bir terabayt geçici depolama alanı.

## **sonlandırma bildirimi**

Bir CICS altsistemi IBM MQ for z/OS' a başarıyla bağlandığında etkinleştirilen beklemedeki bir olay.

## **thlqual**

Bkz. hedef kitaplık üst düzey niteleyicisi.

### **Başlık**

Bir işlemin kontrolündeki bilgisayar yönergelerinden oluşan bir akış. Bazı işletim sistemlerinde iş parçacığı, bir işlemdeki en küçük işlem birimidir. Birden çok iş parçacığı, farklı işler gerçekleştirerek eşzamanlı olarak çalışabilir.

## **TID**

Bkz. [hareket tanıtıcısı](#page-213-0).

#### <span id="page-213-0"></span>**zamandan bağımsız ileti sistemi**

Bkz. [zamanuyumsuz ileti sistemi](#page-177-0).

#### **TLS**

Bkz. Aktarım Katmanı Güvenliği.

#### **TMI**

Bkz. [Tetikleyici İzleme Arabirimi.](#page-214-0)

## **konu anasistem yöneltmesi**

Yayınlama/abone olma kümesindeki yayınları yönlendirme seçeneği. Konu anasistem yöneltmesiyle, konu tanımlamalarını yalnızca seçilen küme kuyruğu yöneticileri barındırır. Barındırmayan kuyruk yöneticilerinden gelen yayınlar, barındırma kuyruk yöneticileri aracılığıyla kümedeki herhangi bir kuyruk yöneticisine, eşleşen bir abonelikle yönlendirilir.

#### **TP**

Bkz. hareket programı.

## **İz**

Bir bilgisayar programının ya da işleminin işlenmesine ilişkin kayıt. Bir izlemeden toplanan bilgiler, sorunları ve başarımı değerlendirmek için kullanılabilir.

#### **İşlem tanıtıcısı**

Bkz. hareket tanıtıcısı.

### **hareket tanıtıcısı (TID, işlem tanıtıcısı, XID)**

Bir işleme atanan ve o işlemle ilişkili işlemleri tanımlamak için kullanılan benzersiz ad.

## **hareket yöneticisi**

Genel işlemleri yöneterek ve bunları kesinleştirme ya da geri alma kararını koordine ederek kaynak yöneticilerinin etkinliklerini koordine eden bir yazılım birimi.

#### **hareket programı (TP)**

Bir SNA ağındaki hareketleri işleyen bir program.

#### **TCP (İletim Denetimi Protokolü)**

İnternet 'te ve ağlar arası iletişim kuralı için Internet Engineering Task Force (IETF) standartlarını izleyen herhangi bir ağda kullanılan bir iletişim protokolü. TCP, paket anahtarlamalı iletişim ağlarında ve bu tür ağların birbirine bağlı sistemlerinde güvenilir bir anasistemden anasisteme iletişim kuralı sağlar. Ayrıca bkz. [Internet Protocol.](#page-191-0)

## **İletim Denetimi İletişim Kuralı/Internet Protocol (TCP/IP)**

Farklı tipteki birbirine bağlı ağlar üzerinden uygulamalar arasında güvenilir uçtan uca bağlantılar sağlayan sektör standardında, özel olmayan iletişim protokolleri kümesi.

#### **iletim programı**

Bkz. [ileti kanalı aracısı](#page-195-0).

## **iletim kuyruğu**

Uzak kuyruk yöneticisine yönelik hazırlanmış iletilerin geçici olarak saklandığı yerel bir kuyruk.

## **iletim kesimi**

Bir ileti kanalı aracısı çifti ya da bir istemci-sunucu bağlantısı MQI aracısı çifti arasında her bir akışta gönderilen veriler.

### **İletim Katmanı Güvenliği**

İnternet üzerinden iletişimlerin güvenliğini sağlamak için doğrulanmış sertifikalar ve şifreleme anahtarları kullanan bir şifreleme kuralları kümesi. TLS, SSL iletişim kuralının bir güncellemesidir.

#### **tetiklenen kuyruk**

Tetikleme olayı oluştuğunda bir iletinin yazılması için tetikleme özelliği etkinleştirilmiş yerel bir kuyruk (genellikle uygulama kuyruğu). Tetikleyici ileti genellikle bir başlatma kuyruğuna yazılır.

#### **tetikleme olayı**

Kuyruk yöneticisinin başlatma kuyruğunda tetikleyici ileti yaratmasına neden olan, kuyruğa gelen bir ileti gibi bir olay.

#### **tetikleme**

IBM MQ' de, kuyruk yöneticisinin bir kuyruktaki önceden belirlenmiş koşullar karşılandığında uygulamayı otomatik olarak başlatmasını sağlayan bir olanak.

## <span id="page-214-0"></span>**tetikleyici iletisi**

Tetikleyici izleme programının başlatılamasıyla ilgili bilgileri içeren bir ileti.

## **tetikleyici izleme programı**

Bir ya da daha çok başlatma kuyruğuna hizmet veren, sürekli çalışan bir uygulama. Başlatma kuyruğuna bir tetikleyici iletisi geldiğinde, tetikleyici izleme programı iletiyi alır. Tetikleme iletisindeki bilgileri, tetikleme olayının oluştuğu kuyruğa hizmet veren bir işlemi başlatmak için kullanır.

### **tetikleyici izleyici arabirimi (TMI)**

Müşteri tarafından yazılan ya da satıcı tarafından yazılan tetikleyici izleme programlarının uyması gereken IBM MQ arabirimi.

#### **güvenli depo**

Güvenlikte, kimlik doğrulama amacıyla genel anahtarların güvenilir sertifikalar biçiminde saklandığı bir dosya ya da donanım şifreleme kartı olan bir depolama nesnesi. Bazı uygulamalarda, bu güvenilir sertifikalar özel anahtarlarla saklanmak üzere uygulama anahtar deposuna taşınır.

#### **iki aşamalı kesinleştirme**

Kurtarılabilir kaynakların ve dış altsistemin kesinleştirildiği iki adımlı bir işlem. İlk adım sırasında, veritabanı yöneticisi altsistemleri, kesinleştirilmeye hazır olduklarından emin olmak için yoklanır. Tüm altsistemler olumlu yanıt verirse, veritabanı yöneticisi bunları kesinleştirmelerini bildirir.

#### **iki yönlü kimlik doğrulama**

Bu kimlik doğrulama yönteminde, kuyruk yöneticisi ve istemci, sertifikayı birbirlerine sunar. Karşılıklı kimlik doğrulama olarak da bilinir.

#### **tip**

Verilerin iç biçimini belirten ve verilerin nasıl kullanılabileceğini belirleyen bir özellik.

## **U**

## **UDP**

Bkz. Kullanıcı Veri Paketi Protokolü.

## **Yetkisiz erişim**

İzinsiz olarak bir bilgisayar sistemi içindeki kaynaklara erişim elde etmek.

## **teslim edilmemiş ileti kuyruğu**

Bkz. [gönderilmeyen iletiler kuyruğu](#page-184-0).

## **kaydı geri al/yinele**

Kurtarmada kullanılan bir günlük kaydı. Kaydın yinele kısmı, IBM MQ nesnesinde yapılan bir değişikliği açıklar. Geri alma kısmı, iş kesinleştirilmezse değişikliğin nasıl geri alınacağını açıklar.

#### **kurtarma birimi**

z/OSiçin Db2 eşgörünümü gibi tek bir kaynak yöneticisinde kurtarılabilir bir işlem sırası. Ayrıca bkz. iş birimi.

## **iş birimi (UOW)**

Bir uygulama tarafından iki tutarlılık noktası arasında gerçekleştirilen kurtarılabilir bir işlem sırası. Bir iş birimi, bir işlem başlatıldığında ya da kullanıcı tarafından istenen bir eşitleme noktasında başlar. Kullanıcı tarafından istenen bir eşitleme noktasında ya da işlemin sonunda sona erer.

## **UOV**

Bkz. iş birimi.

#### **kullanıcı çantası**

MQAI içinde, kullanıcı tarafından oluşturulan bir veri paketi tipi.

## **Kullanıcı Veri Paketi Protokolü (UDP)**

Güvenilir olmayan, bağlantısız veri paketi hizmeti sağlayan bir Internet iletişim kuralı. Bir makinedeki ya da işlemdeki uygulama programının başka bir makinedeki ya da süreçteki bir uygulama programına veri paketi göndermesini sağlar.

## **kullanıcı öğesi**

MQAI içinde, kullanıcı tarafından oluşturulan bir veri öğesi tipi.

## **Kullanıcı seçici**

IBM MQ Yönetim Arabirimi 'nde (MQAI), veri öğesini tanımlamak için bir veri öğesiyle birlikte bir veri torbasına yerleştirilen tanıtıcı. IBM MQ , IBM MQ nesneleri için önceden tanımlanmış kullanıcı seçiciler sağlar.

## **kullanıcı simgesi (UTOKEN)**

Bir kullanıcının güvenlik özelliklerini saran ya da gösteren RACF güvenlik simgesi. RACF , sistemdeki her kullanıcıya bir UTOKEN atar.

#### **olanak**

IBM MQiçinde, sistem işletmenine ya da sistem yöneticisine IBM MQ komutlarıyla sağlananlara ek olarak olanaklar sağlayan sağlanan bir program kümesi.

#### **UTOKEN**

Bkz. kullanıcı simgesi.

## **V**

#### **değer**

Bir veri öğesinin içeriği. Değer bir tamsayı, dizgi ya da başka bir veri torbasının tanıtıcısı olabilir.

## **sanal yöntem**

Nesne yönelimli programlamada, polimorfizmi sergileyen bir yöntem.

## **W**

#### **WCF özel kanalı**

IBM MQ için Microsoft Windows Communication Foundation (WCF) özel kanalı.

## **IBM WebSphere MQ**

IBM MQiçin önceki bir ad.

#### **dinleme**

İletişimde kullanılan bir kablo ya da başka bir iletken türü boyunca akan bilgilere erişim elde etme eylemi. Telefon dinlemenin amacı, tespit edilmeden bilgilere yetkisiz erişim elde etmektir.

## **X**

#### **X509**

PKI için Uluslararası Telekomünikasyon Birliği standardı. Genel anahtar sertifikasının ve genel anahtar şifrelemesinin biçimini belirtir.

#### **XCF**

Bkz. [sistemler arası bağlaşım olanağı](#page-183-0).

#### **XID**

Bkz. [hareket tanıtıcısı](#page-213-0).

#### **X/Open XA**

X/Open Distributed Transaction Processing XA arabirimi. Dağıtılmış hareket iletişimi için önerilen bir standart. Standart, hareketler içinde paylaşılan kaynaklara erişim sağlayan kaynak yöneticileri arasında ve işlemleri izleyen ve çözen bir işlem hizmeti arasında iki yönlü bir arabirim belirtir.
## **Özel notlar**

Bu belge, ABD'de kullanıma sunulan ürünler ve hizmetler için hazırlanmıştır.

IBM, bu belgede sözü edilen ürün, hizmet ya da özellikleri diğer ülkelerde kullanıma sunmayabilir. Bulunduğunuz yerde kullanıma sunulan ürün ve hizmetleri yerel IBM müşteri temsilcisinden ya da çözüm ortağından öğrenebilirsiniz. Bir IBM ürün, program ya da hizmetine gönderme yapılması, açık ya da örtük olarak, yalnızca o IBM ürünü, programı ya da hizmetinin kullanılabileceğini göstermez. Aynı işlevi gören ve IBM'in fikri mülkiyet haklarına zarar vermeyen herhangi bir ürün, program ya da hizmet de kullanılabilir. Ancak, IBM dışı ürün, program ya da hizmetlerle gerçekleştirilen işlemlerin değerlendirilmesi ve doğrulanması kullanıcının sorumluluğundadır.

IBM'in, bu belgedeki konularla ilgili patentleri ya da patent başvuruları olabilir. Bu belgenin size verilmiş olması, patentlerin izinsiz kullanım hakkının da verildiği anlamına gelmez. Lisansla ilgili sorularınızı aşağıdaki adrese yazabilirsiniz:

IBM Director of Licensing IBM Corporation North Castle Drive Armonk, NY 10504-1785 U.S.A.

Çift byte (DBCS) bilgilerle ilgili lisans soruları için, ülkenizdeki IBM'in Fikri Haklar (Intellectual Property) bölümüyle bağlantı kurun ya da sorularınızı aşağıda adrese yazın:

Intellectual Property Licensing Legal and Intellectual Property Law IBM Japan, Ltd. 19-21, Nihonbashi-Hakozakicho, Chuo-ku Tokyo 103-8510, Japonya

**İzleyen paragraf, bu tür kayıt ve koşulların, yasalarıyla bağdaşmadığı ülkeler ya da bölgeler için geçerli değildir:** IBM BU YAYINI, "OLDUĞU GİBİ" , HİÇBİR KONUDA AÇIK YA DA ÖRTÜK GARANTİ VERMEKSİZİN SAĞLAMAKTADIR; TİCARİ KULLANIMA UYGUNLUK AÇISINDAN HER TÜRLÜ GARANTİ VE BELİRLİ BİR AMACA UYGUNLUK İDDİASI AÇIKÇA REDDEDİLİR. Bazı ülkeler bazı işlemlerde garantinin açık ya da örtük olarak reddedilmesine izin vermez; dolayısıyla, bu bildirim sizin için geçerli olmayabilir.

Bu yayın teknik yanlışlar ya da yazım hataları içerebilir. Buradaki bilgiler üzerinde düzenli olarak değişiklik yapılmaktadır; söz konusu değişiklikler sonraki basımlara yansıtılacaktır. IBM, önceden bildirimde bulunmaksızın, bu yayında açıklanan ürünler ve/ya da programlar üzerinde iyileştirmeler ve/ya da değişiklikler yapabilir.

Bu belgede IBM dışı Web sitelerine yapılan göndermeler kullanıcıya kolaylık sağlamak içindir ve bu Web sitelerinin onaylanması anlamına gelmez. Bu Web sitelerinin içerdiği malzeme, bu IBM ürününe ilişkin malzemenin bir parçası değildir ve bu tür Web sitelerinin kullanılmasının sorumluluğu size aittir.

IBM'e bilgi ilettiğinizde, IBM bu bilgileri size karşı hiçbir yükümlülük almaksızın uygun gördüğü yöntemlerle kullanabilir ya da dağıtabilir.

(i) Bağımsız olarak yaratılan programlarla, bu program da içinde olmak üzere diğer programlar arasında bilgi değiş tokuşuna ve (ii) değiş tokuş edilen bilginin karşılıklı kullanımına olanak sağlamak amacıyla bu program hakkında bilgi sahibi olmak isteyen lisans sahipleri şu adrese yazabilirler:

IBM Corporation Yazılım Birlikte Çalışabilirlik Koordinatörü, Bölüm 49XA 3605 Karayolu 52 N Rochester, MN 55901 U.S.A.

Bu tür bilgiler, ilgili kayıt ve koşullar altında ve bazı durumlarda bedelli olarak edinilebilir.

Bu belgede açıklanan lisanslı program ve bu programla birlikte kullanılabilecek tüm lisanslı malzeme, IBM tarafından IBM Müşteri Sözleşmesi, IBM Uluslararası Program Lisans Sözleşmesi ya da taraflar arasında yapılan herhangi bir eşdeğer sözleşmenin koşulları kapsamında sağlanır.

Burada belirtilen performans verileri denetimli bir ortamda elde edilmiştir. Bu nedenle, başka işletim ortamlarında çok farklı sonuçlar alınabilir. Bazı ölçümler geliştirilme düzeyindeki sistemlerde yapılmıştır ve bu ölçümlerin genel kullanıma sunulan sistemlerde de aynı olacağı garanti edilemez. Ayrıca, bazı sonuçlar öngörü yöntemiyle elde edilmiş olabilir. Dolayısıyla, gerçek sonuçlar farklı olabilir. Bu belgenin kullanıcıları, kendi ortamları için geçerli verileri kendileri doğrulamalıdırlar.

IBM dışı ürünlerle ilgili bilgiler, bu ürünleri sağlayan firmalardan, bu firmaların yayın ve belgelerinden ve genel kullanıma açık diğer kaynaklardan alınmıştır. IBM bu ürünleri sınamamıştır ve IBM dışı ürünlerle ilgili performans doğruluğu, uyumluluk gibi iddiaları doğrulayamaz. IBM dışı ürünlerin yeteneklerine ilişkin sorular, bu ürünleri sağlayan firmalara yöneltilmelidir.

IBM'in gelecekteki yönelim ve kararlarına ilişkin tüm bildirimler değişebilir ve herhangi bir duyuruda bulunulmadan bunlardan vazgeçilebilir; bu yönelim ve kararlar yalnızca amaç ve hedefleri gösterir.

Bu belge, günlük iş ortamında kullanılan veri ve raporlara ilişkin örnekler içerir. Örneklerin olabildiğince açıklayıcı olması amacıyla kişi, şirket, marka ve ürün adları belirtilmiş olabilir. Bu adların tümü gerçek dışıdır ve gerçek iş ortamında kullanılan ad ve adreslerle olabilecek herhangi bir benzerlik tümüyle rastlantıdır.

## YAYIN HAKKI LİSANSI:

Bu belge, çeşitli işletim platformlarında programlama tekniklerini gösteren, kaynak dilde yazılmış örnek uygulama programları içerir. Bu örnek programları, IBM'e herhangi bir ödemede bulunmadan, örnek programların yazıldığı işletim altyapısına ilişkin uygulama programlama arabirimiyle uyumlu uygulama programlarının geliştirilmesi, kullanılması, pazarlanması ya da dağıtılması amacıyla herhangi bir biçimde kopyalayabilir, değiştirebilir ve dağıtabilirsiniz. Bu örnekler her koşul altında tüm ayrıntılarıyla sınanmamıştır. Dolayısıyla, IBM bu programların güvenilirliği, bakım yapılabilirliği ya da işlevleri konusunda açık ya da örtük güvence veremez.

Bu bilgileri elektronik kopya olarak görüntülediyseniz, fotoğraflar ve renkli resimler görünmeyebilir.

## **Programlama arabirimi bilgileri**

Sağlandıysa, programlama arabirimi bilgileri, bu programla birlikte kullanılmak üzere uygulama yazılımı oluşturmanıza yardımcı olmak amacıyla hazırlanmıştır.

Bu kitapta, müşterinin WebSphere MQhizmetlerini elde etmek üzere program yazmasına olanak sağlayan amaçlanan programlama arabirimlerine ilişkin bilgiler yer alır.

Ancak, bu bilgiler tanılama, değiştirme ve ayarlama bilgilerini de içerebilir. Tanılama, değiştirme ve ayarlama bilgileri, uygulama yazılımlarınızda hata ayıklamanıza yardımcı olur.

**Önemli:** Bu tanılama, değiştirme ve ayarlama bilgilerini bir programlama arabirimi olarak kullanmayın; bu bilgiler değişebilir.

## **Ticari Markalar**

IBM, IBM logosu, ibm.com, IBM Corporation 'ın dünya çapında birçok farklı hukuk düzeninde kayıtlı bulunan ticari markalarıdır. IBM ticari markalarının güncel bir listesine Web üzerinde "Copyright and trademark information"www.ibm.com/legal/copytrade.shtml(Telif hakkı ve ticari marka bilgileri) başlıklı konudan ulaşılabilir. Diğer ürün ve hizmet adları IBM'in veya diğer şirketlerin ticari markaları olabilir.

Microsoft ve Windows, Microsoft Corporation firmasının ABD'de ve/ya da diğer ülkelerdeki markalarıdır.

UNIX, The Open Group şirketinin ABD ve diğer ülkelerdeki tescilli ticari markasıdır.

Linux, Linus Torvalds'ın ABD ve/ya da diğer ülkelerdeki tescilli ticari markasıdır.

Bu ürün, Eclipse Project (https://www.eclipse.org/) tarafından geliştirilen yazılımları içerir.

Java ve Java tabanlı tüm markalar ve logolar, Oracle firmasının ve/ya da iştiraklerinin markaları ya da tescilli markalarıdır.

IBM MQ'ya genel bakış

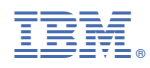

Parça numarası: